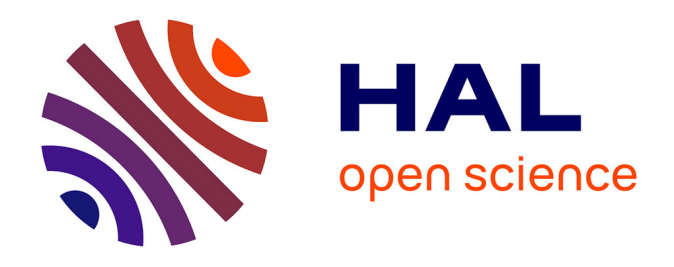

## **Sensibilité des observables radars à la variabilité temporelle et à la configuration géométrique de forêts tempérées et tropicales à partir de mesure de proximité haute-résolution. Extension à la simulation dans la perspective de fusion de données radar-o**

C. Albinet

### **To cite this version:**

C. Albinet. Sensibilité des observables radars à la variabilité temporelle et à la configuration géométrique de forêts tempérées et tropicales à partir de mesure de proximité haute-résolution. Extension à la simulation dans la perspective de fusion de données radar-o. Ingénierie de l'environnement. Université Rennes 1, 2013. Français.  $NNT: .$  tel-01068830

### **HAL Id: tel-01068830 <https://theses.hal.science/tel-01068830>**

Submitted on 26 Sep 2014

**HAL** is a multi-disciplinary open access archive for the deposit and dissemination of scientific research documents, whether they are published or not. The documents may come from teaching and research institutions in France or abroad, or from public or private research centers.

L'archive ouverte pluridisciplinaire **HAL**, est destinée au dépôt et à la diffusion de documents scientifiques de niveau recherche, publiés ou non, émanant des établissements d'enseignement et de recherche français ou étrangers, des laboratoires publics ou privés.

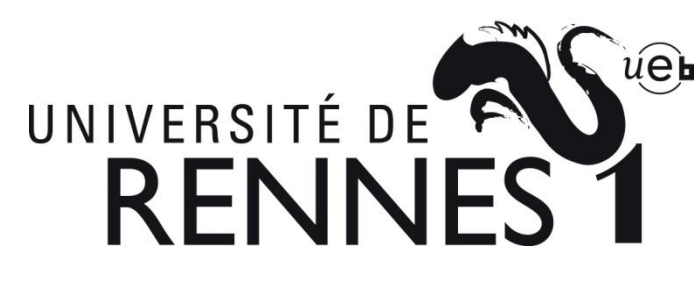

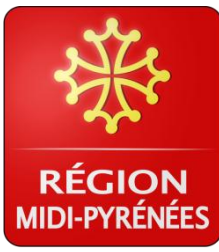

### **THÈSE / UNIVERSITÉ DE RENNES 1**  *sous le sceau de l'Université Européenne de Bretagne*

pour le grade de

### **DOCTEUR DE L'UNIVERSITÉ DE RENNES 1**

*Mention : Traitement du signal* 

**Ecole doctorale MATISSE** 

présentée par

# **Clément Albinet**

Préparée à

l'Office National d'Etudes et de Recherches Aérospatiales (ONERA), au Département Electro-Magnétisme et Radar, dans l'unité de recherche Radio-Communications et Propagation.

**Sensibilité des observables radars à la variabilité temporelle et à la configuration géométrique de forêts tempérées et tropicales à partir de mesure de proximité haute-résolution. Extension à la simulation dans la perspective de fusion de données radar-optiques.** 

#### **Thèse soutenue à Toulouse le 16 décembre 2013**

devant le jury composé de :

**Jocelyn CHANUSSOT**  Professeur à Grenoble INP / *rapporteur* 

**Eric MOUGIN**  Directeur de Recherche au GET / *rapporteur*

**Fabio ROCCA** Professeur à Politecnico di Milano / *Président du jury*

**Carole NAHUM**  Ingénieur à la DGA / *examinatrice*  **Thuy LE TOAN**  Ingénieur de recherche CESBIO / *membre invitée*  **Marie-José LEFEVRE-FONOLLOSA**  Ingénieur CNES / *membre invitée* 

**Pascale DUBOIS-FERNANDEZ**  Ingénieur de Recherche ONERA / *encadrante* **Pierre BORDERIES** 

Ingénieur de Recherche ONERA / *co-directeur de thèse* 

**Eric POTTIER**  Professeur de l'Université de Rennes 1 / *directeur de thèse*

### **Remerciements**

Je tiens à remercier toutes les personnes que j'ai croisées, qui m'ont aidé, qui m'ont encouragé, soutenu, et sans qui ce travail de thèse et ces moments vécus, bons ou mauvais, n'auraient pas été aussi forts !

Je tiens en particulier à remercier les membres de mon jury de thèse pour avoir accepté de faire partie de celui-ci : Marie-José Lefèvre-Fonollosa, Carole Nahum, Thuy Le Toan et en particulier Fabio Rocca, qui de plus m'a fait l'honneur d'accepter de présider le jury lors de la soutenance.

Messieurs Jocelyn Chanussot et Eric Mougin ont accepté d'être rapporteurs de cette thèse, et je les en remercie, de même que pour leur participation au Jury. Ils ont également contribué par leurs nombreuses remarques et suggestions à améliorer la qualité de ce mémoire, et je leur en suis très reconnaissant.

Je tiens particulièrement à remercier Carole Nahum pour avoir suivi l'évolution de mon travail tout au long de ma thèse et pour tous les conseils que j'ai reçus de sa part, ainsi que Thuy Le Toan pour m'avoir accueilli au CESBIO et permis d'achever mon manuscrit dans de bonnes conditions.

Je remercie profondément mon directeur de thèse Eric Pottier, ma co-encadrante Pascale Dubois Fernandez, ainsi que mon co-directeur de thèse Pierre Borderies pour les discussions que j'ai eu la chance d'avoir avec eux, leurs suggestions, leurs conseils, leurs encouragements, leurs contributions, pour m'avoir permis de beaucoup voyager pendant ces années tout en me laissant une grande liberté et pour m'avoir fait confiance en me déléguant plusieurs responsabilités dont j'espère avoir été à la hauteur. Sans vous, cette thèse ne serait pas ce qu'elle est !

En particulier, je remercie Pierre Borderies pour la quantité importante de travail qu'il a fourni pour ma thèse, et je remercie aussi Migdalia Borderies, pour l'avoir autorisé à passer des soirées à boucler des articles à mes côtés !

Je ne sais comment exprimer ma gratitude envers ces trois personnes qui m'on encadré autrement qu'en leur promettant d'agir comme eux avec des étudiants dans ma situation, le jour où l'occasion m'en sera donnée.

Je passe ensuite une dédicace à tous mes « homologues » que j'ai eu le plaisir de côtoyer durant ces quelques années à l'ONERA : les vieux comme Thomas, Benjamin, Simon, Nicolas, Séb, Sébastien Angelliaume (Vancouver…), les contemporains comme Mehdi, Xavier, Romain, Céline, Charles, les nouveaux comme Julien, Franck et Jérome, les autres comme Joël (que j'ai fait pas mal bosser !), Reynald, ainsi que les collègues du CESBIO comme Ludo, Steph, Alex, Dinh, Amanda, Isa, Marcela, Simone (l'Ecosse…), Arnaud, Yoann et Sylvain…

Une dédicace spéciale à mon compagnon de missions au fond de la forêt amazonienne, Thierry Koleck, et pour tous les ti-punch que j'ai le plaisir de savourer avec lui, malgré les matins suivants parfois difficiles…

Sans eux, mes conditions de travail durant ces 4 années auraient été très différentes et surtout beaucoup moins sympathiques.

Je remercie aussi pour leur soutien mes amis albigeois : Fab, Paté, Simon, Mika, Marie, Jul, Sopho, Auré, Guigui, pour nos soirées jusqu'à pas d'heure, ainsi que mes amis musiciens Adri, Arno et Hugo, pour nos concerts aussi jusqu'à pas d'heure !

J'ai une pensée particulière pour Emma et pour nos deux années passées ensembles qui resteront à jamais gravés dans ma mémoire.

Et finalement, je remercie du fond du cœur ma famille qui m'a permis de faire des études, qui m'a toujours soutenue dans mes choix, qui a toujours cru en moi et qui a toujours été là, autant lors de moments de joie que lors des moments difficiles : sans vous, je ne serais pas ce que je suis aujourd'hui.

Et je remercie bien entendu tous ceux que j'oublie et qui m'ont accompagné, de près ou de loin, durant la réalisation de cette thèse.

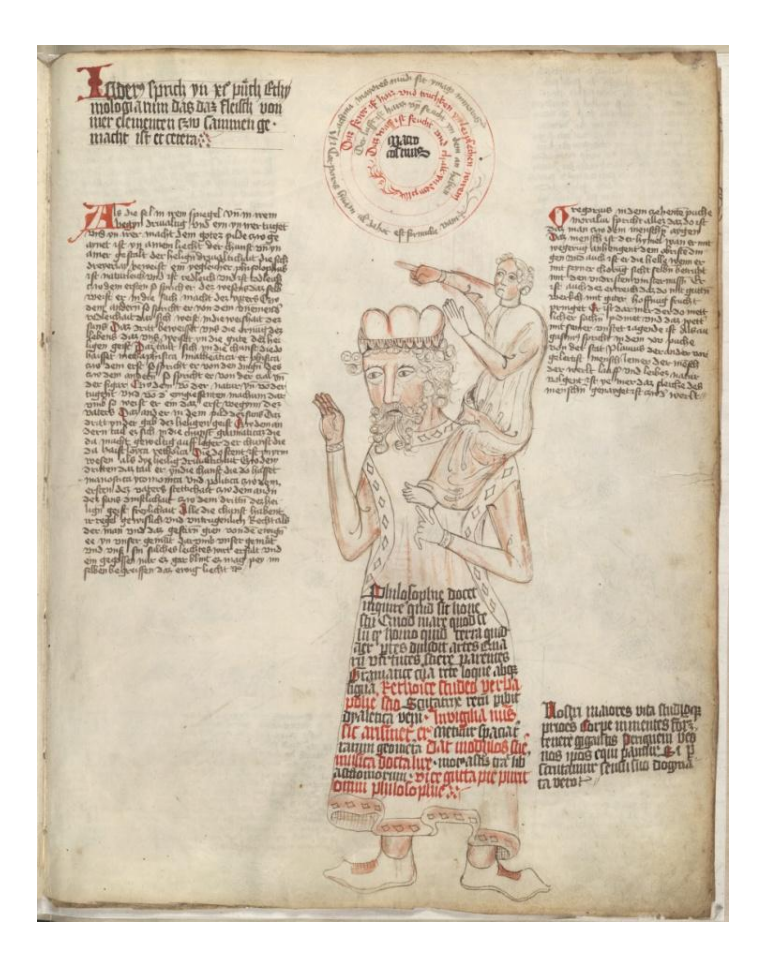

**Encyclopédie manuscrite contenant des illustrations allégoriques et médicales, Bibliothèque du Congrès Américain, Rosenwald 4, Bl. 5r, 1410.**

*"Dicebat Bernardus Carnotensis nos esse quasi nanos, gigantium humeris insidentes, ut possimus plura eis et remotiora videre, non utique proprii visus acumine, aut eminentia corporis, sed quia in altum subvenimur et extollimur magnitudine gigantea."* 

*"Bernard de Chartres disait que nous sommes comme des nains sur des épaules de géants, de sorte que nous puissions voir plus qu'eux, et des choses à une plus grande distance, et non pas en vertu d'une netteté de la vue de notre part, ou de toute distinction physique, mais parce que nous sommes portés hauts et élevés par leur taille gigantesque."* 

[John of Salisbury,](http://en.wikipedia.org/wiki/John_of_Salisbury) Metalogicon, 1159.

### **Sommaire**

#### **LISTE DES ABREVIATIONS ET ACRONYMES**

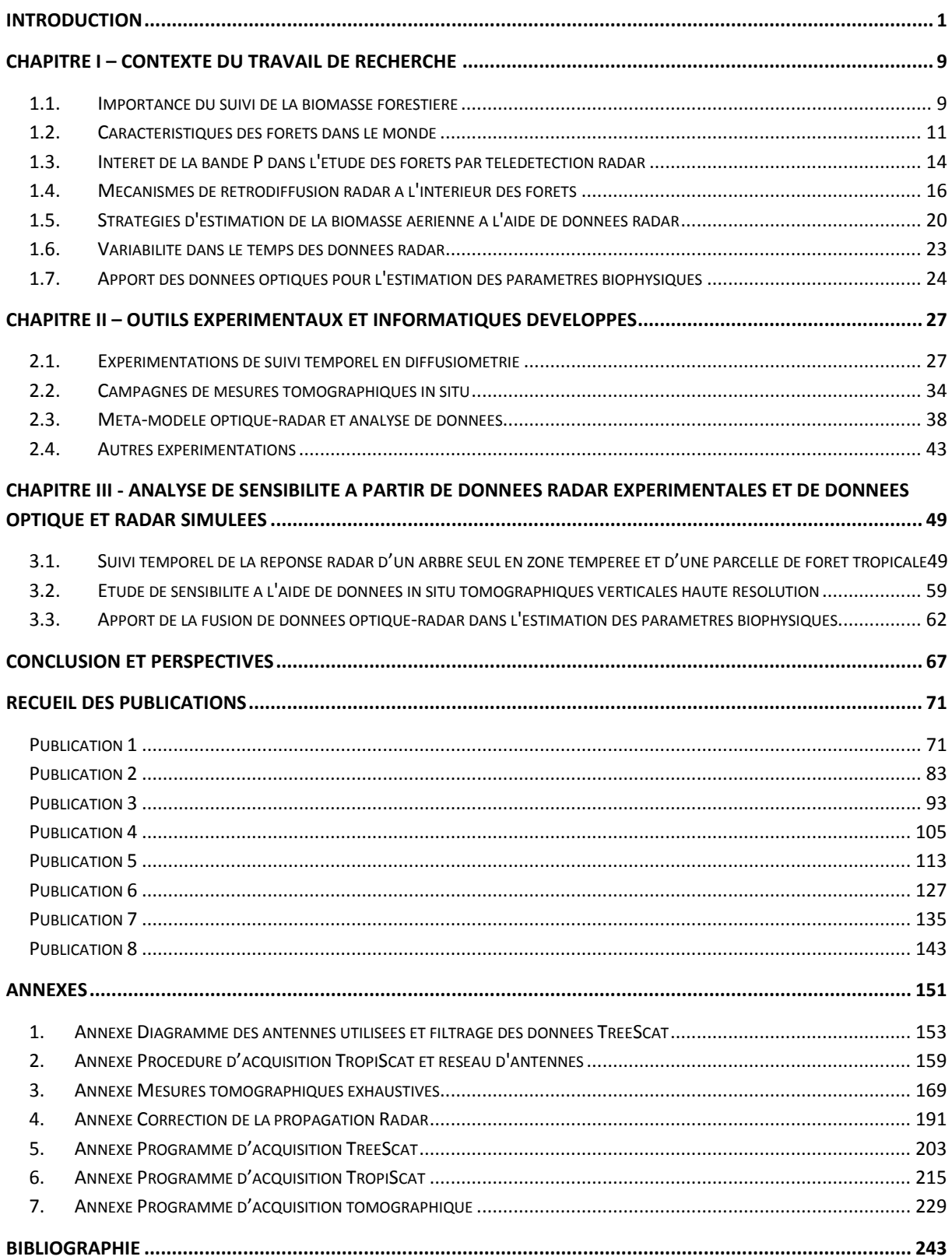

### *Liste des abréviations et acronymes*

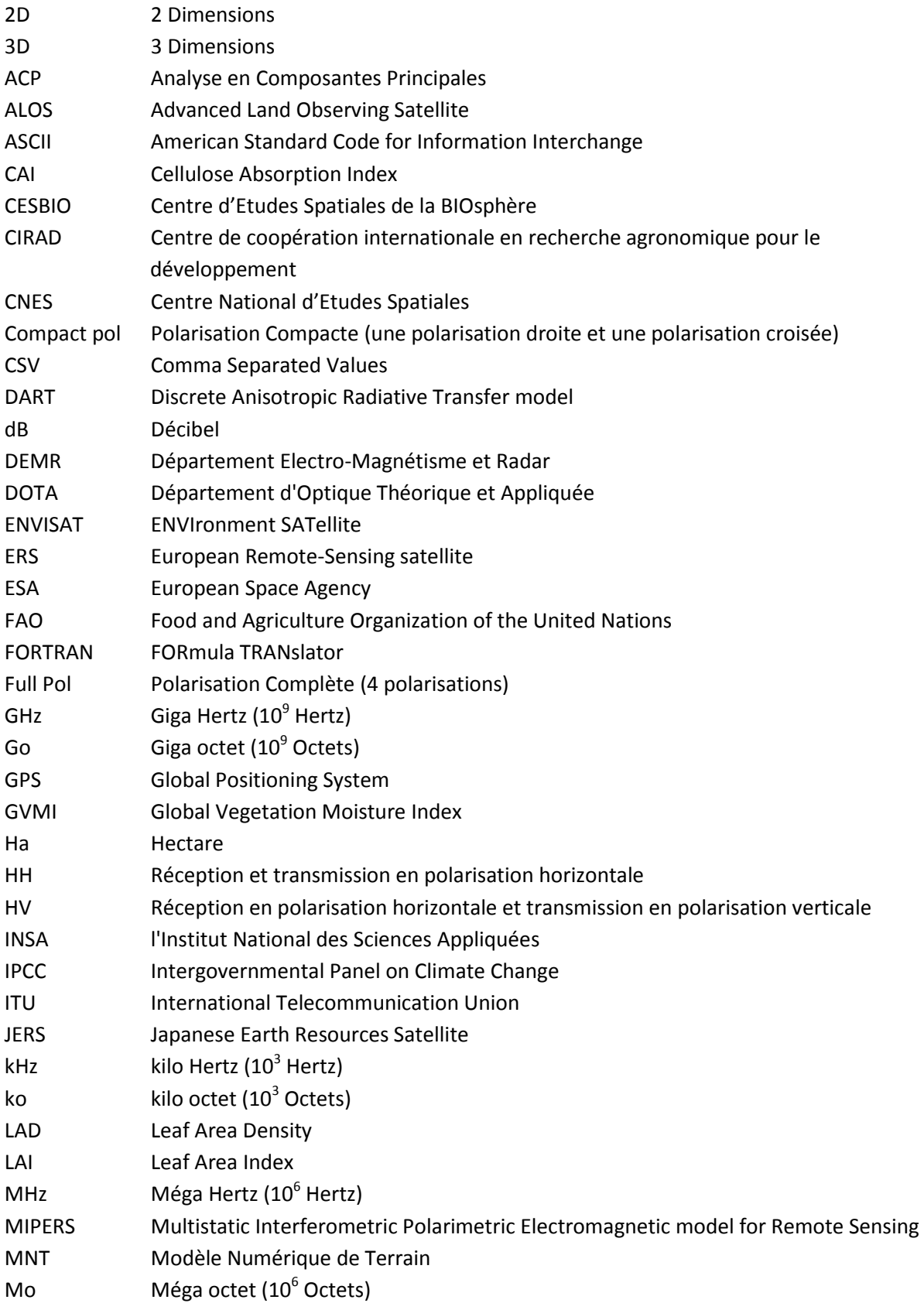

### N° d'ordre : UEB/UR1 01-2013 **ANNÉE 2013**

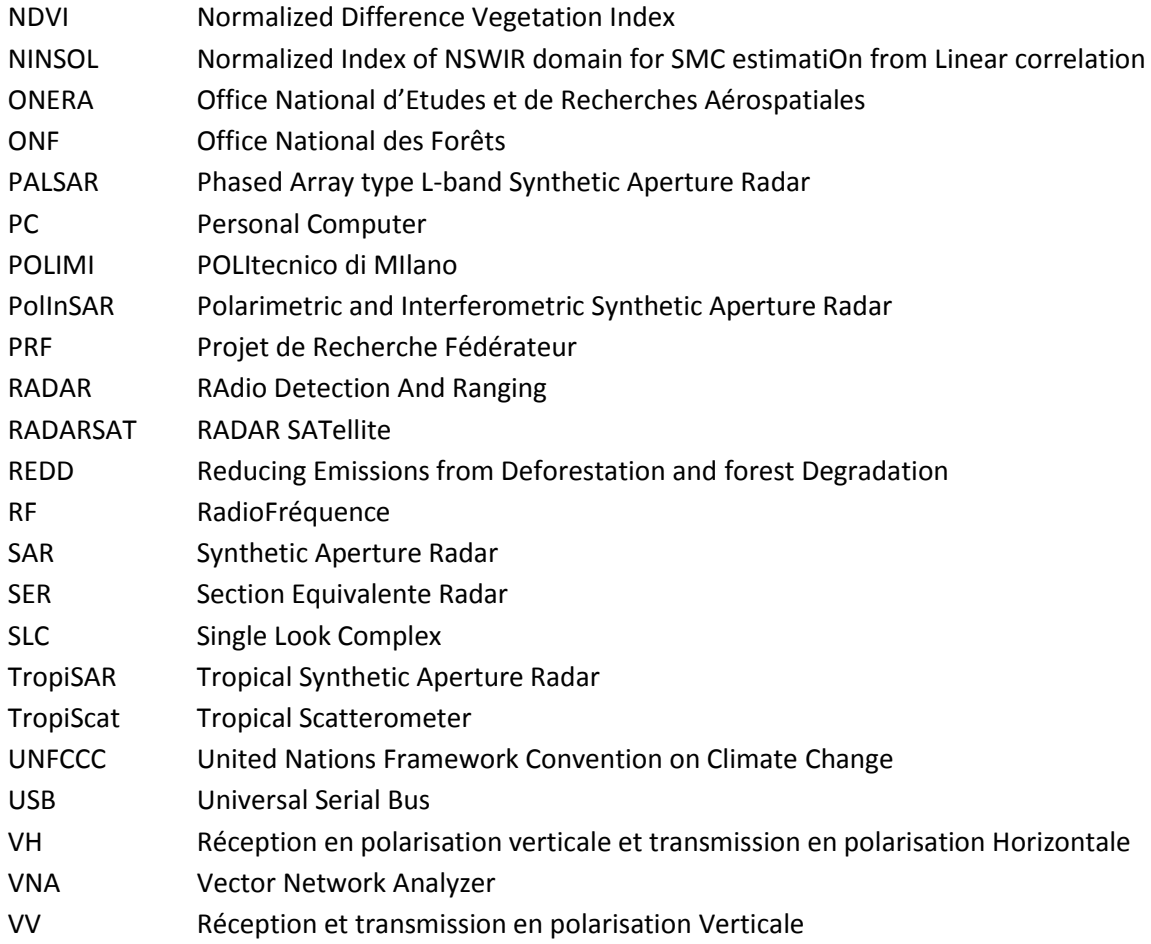

### **Introduction**

En 1960, l'humanité comptait 3 milliards d'êtres humains. Elle en compte 7 milliards en 2013, et les prévisions tablent sur une population mondiale de 10 milliards d'individus en 2050. L'augmentation de cette population mondiale, et par conséquent de ses besoins, exerce une pression de plus en plus importante sur les surfaces de forêt.

En effet, les forêts sont d'une importance capitale pour l'espèce humaine.

- Elles font partie du cycle de carbone en fixant, grâce à la photosynthèse, le CO2 émis par la respiration animale. De plus, les forêts, tout comme les océans, agissent comme un fixateur d'une très grande partie de la pollution émise par l'homme.
- De par leur biomasse, et donc le carbone qu'elles contiennent, les forêts jouent un rôle fondamental dans les changements climatiques à l'échelle du globe.
- Les forêts sont aujourd'hui une ressource importante pour l'homme : des matières premières et de l'énergie, des essences d'arbres et des animaux pour la pharmacopée par exemple, une réserve génétique de par la biodiversité que l'on y rencontre.
- La surface qu'elles occupent représente une réserve de terres fertiles exploitable pour l'agriculture ou pour l'expansion des villes.

Ainsi, les forêts sont au centre de plusieurs enjeux et thématiques, avec entre autre :

- Des enjeux économiques comme l'exploitation forestière en tant que source de matières premières et d'énergie, tels le bois ou le charbon de bois.
- Des enjeux politiques et écologiques dans le cas de la déforestation, utilisée pour créer de nouvelles surfaces agricoles ou urbaines.
- Des enjeux légaux, comme par exemple pour la vérification du respect de la loi dans le cas de d'industrie ayant un impact fort sur les zones forestières (mines de bauxite, etc.)
- Des enjeux scientifiques à travers la cartographie, c'est-à-dire la connaissance des propriétés et des caractéristiques des zones de forêts, ou la biologie en tant qu'étude des mécanismes biophysiques des arbres, de la forêt elle-même et des animaux vivant à l'intérieur de celle-ci.
- Des enjeux militaires comme la détection de cibles dans la forêt, la détection de changements, la connaissance de la traficabilité liée à l'état du sol dans la forêt.
- Des enjeux de sécurité au travers de thématiques telles que la surveillance des frontières, le suivi des incendies de forêts, la détection et le suivi de l'orpaillage.

L'outil le mieux adapté pour répondre à cette problématique de la connaissance et du suivi des forêts est la télédétection, optique ou radar, aéroportée ou satellitaire. En effet, la télédétection, aéroportée, et à plus juste titre satellitaire, permet d'imager de grandes surfaces, notamment des zones difficilement accessibles par d'autres moyens, avec une répétitivité variable, de l'ordre de quelques jours à plusieurs semaines.

La télédétection radar, quant à elle, permet d'acquérir des images par tout temps, même lorsque des nuages sont présents au-dessus de la zone à imager. Cela est particulièrement important pour les zones tropicales et équatoriales qui sont inaccessibles aux capteurs optiques durant une grande partie de l'année. De plus, les ondes radar basse fréquence pénètrent sous le couvert forestier et atteignent le sol avec une atténuation relativement faible. Du fait de ces deux propriétés le radar basse fréquence est l'outil privilégié pour l'observation de la forêt. En bande P, c'est-à-dire pour une longueur d'onde de l'ordre de 70 cm, les ondes radar traversent la canopée. Ainsi, un radar en bande P aéroporté rend faisable la détection fine des cibles sous le couvert forestier de par sa résolution élevée, de l'ordre du mètre. Dans l'espace, il n'existe pas de tel radar imageur et la mission BIOMASS, dont le lancement est prévu en 2019, sera le premier radar en bande P satellitaire. Cet instrument, dont la mission principale est de cartographier la biomasse des forêts de façon bisannuelle à l'échelle mondiale, permettra entre autres objectifs secondaires, d'estimer l'humidité des sols et la salinité des océans, ainsi que d'étudier les zones arides et les zones de glace.

Ce travail de thèse se situe dans le cadre de l'estimation des paramètres biophysiques des forêts tropicales et tempérées, tels que la biomasse, la répartition du contenu en eau dans la canopée, ou l'humidité du sol. L'estimation de ces paramètres semble pouvoir être menée à l'aide de données radar en bande P uniquement, mais la question de l'apport de données optiques hyperspectrales, en particulier dans le visible et l'infrarouge, pour améliorer cette estimation, peut se poser. En préalable, la stratégie adoptée a été d'étudier la sensibilité des données radar et dans une moindre mesure optiques aux paramètres biophysiques et structuraux des forêts. Pour le radar, on a eu une approche surtout expérimentale, alors que pour la complémentarité radar/optique on a dû se restreindre à une approche purement modélisation.

Dans un premier temps, le **chapitre 1** présente le contexte de la thèse, avec l'importance de l'étude des forêts. Certains aspects évoqués précédemment seront détaillés dans ce chapitre, comme les différentes techniques radar permettant d'estimer les paramètres biophysiques, leurs limites, ainsi que l'intérêt des données optiques afin de mener à bien une telle étude.

Puis, un bilan technique et une description détaillée des expérimentations et des outils informatiques mis en place durant la thèse seront présentés dans le **chapitre 2**. Cette partie du travail, qui n'a pas sa place dans les articles scientifiques de par son côté technique, constitue pourtant une part importante du travail de thèse.

Ensuite, les résultats obtenus à l'aide des expérimentations et modélisations seront présentés dans le **chapitre 3**. Tout d'abord, l'étude de sensibilité menée sur des données expérimentales sera menée à l'aide de séries temporelles de mesures de diffusiométrie radar sur un cèdre en zone tempérée et sur une parcelle de forêt tropicale. Puis, cette étude de sensibilité sera poursuivie en imageant, avec une résolution élevée, plusieurs parcelles aux configurations différentes à l'intérieur

d'une forêt de pin. Enfin, des données optiques et radars simulées seront fusionnés afin d'évaluer l'apport de la fusion de données optique et radar dans l'estimation des paramètres biophysiques.

Finalement, la **conclusion** permettra de conclure sur ces travaux et de dresser les perspectives tant expérimentales qu'algorithmiques.

Le manuscrit s'articule autour de 8 publications qui sont donnés dans le chapitre **Recueil de publications**, après la conclusion, et qui détaillent l'ensemble des résultats obtenus pendant cette thèse. Les 5 premières sont à caractère expérimental, tandis que les trois dernières concernent la modélisation.

La **publication 1** présente les résultats obtenus dans le cadre de la campagne TreeScat, une campagne de mesures radar temporelles de proximité effectuée sur un cèdre en zone tempérée. Cette campagne vise à étudier la variabilité au cours du temps et en fonction des divers paramètres environnementaux le signal HV en intensité et en cohérence temporelle.

La **publication 2** présente quant à elle l'expérimentation TropiScat, qui consiste dans le suivi temporel de la réponse radar (intensité, cohérence temporelle) d'une parcelle de forêt tropicale pour les diverses polarisations, soit à partir de réponses impulsionnelles multiples, soit à partir d'images verticales.

L'étude de séries temporelles de coefficient de rétrodiffusion et de cohérence temporelle obtenues avec cette expérimentation TropiScat pour les saisons sèche et humide est présentée dans la **publication 3**.

Dans la **publication 4**, une étude de l'influence de la baseline temporelle sur la cohérence radar mesurée dans le cadre de l'expérimentation TropiScat est menée également sur les deux saisons.

La **publication 5** présente les résultats obtenus lors d'une campagne de proximité de mesures tomographiques radar à haute résolution, également polarimétriques, sur des parcelles de forêt de pin : ici, c'est la variabilité spatiale des réponses qui est visée.

La **publication 6** concerne la comparaison entre les données issues du modèle électromagnétique utilisé pour la simulation des données radar et les données acquises lors d'une campagne aéroportée sur la forêt amazonienne.

La **publication 7** présente le simulateur de données optique-radar de forêt qui permet d'obtenir les observables issues des deux techniques à partir de données d'entrée identiques.

Finalement, dans la **publication 8**, les données simulées sont fusionnées et traitées à partir de techniques de classification génériques afin d'évaluer l'apport de données conjointes optiques et radar.

### **Publications présentes dans le recueil des publications**

- **[Publication 1]** Albinet, C.; Borderies, P.; Dubois-Fernandez, P.; Pottier, E. et Floury, N.; "Measure of Temporal Variation of Intensity and Phase Backscattering by Temperate Trees at P-Band", TGRS, (*soumise*).
- **[Publication 2]** Albinet, C.; Borderies, P.; Koleck, T.; Rocca, F.; Tebaldini, S.; Villard, L.; Le Toan, T.; Hamadi, A. et Ho Tong Minh, D.; "TropiSCAT: A Ground Based Polarimetric Scatterometer Experiment in Tropical Forests", IEEE JSTARS, Vol. 5, No. 3, Juin 2012.
- **[Publication 3]** Hamadi, A.; Albinet, C.; Borderies, P.; Koleck, T.; Villard, L.; Ho Tong Minh, D. et Le Toan, T.; "Temporal survey of polarimetric P-Band scattering of tropical forests", TGRS, Vol. 52, N°8, pp. 4539-4547, 2014.
- **[Publication 4]** Hamadi, A.; Borderies, P.; Albinet, C.; Koleck, T.; Villard, L.; Le Toan, T.; Ho Tong Minh, D. et Burban, B.; "Temporal Coherence of Tropical Forests at P-Band: Dry and Rainy Seasons", GRSL, 2014 (*acceptée*).
- **[Publication 5]** Albinet, C.; Borderies, P.; Hamadi, A.; Dubois-Fernandez, P.; Koleck, T. et Angelliaume, S.; "High Resolution Vertical Polarimetric Imaging of Pine Forests", Radio Science, Vol. 49, N° 3, pp. 231-241, 2014.
- **[Publication 6]** Albinet, C.; Borderies, P.; Dubois-Fernandez, P. et Villard, L.; "Tropical Forest Modeling At P-Band and Comparison with Airborne Data", PIERS Online, (*soumise*).
- **[Publication 7]** Albinet, C.; Borderies, P. et Fabre, S.; "Radar and Optical Parallel Modelling of Forest Remote Sensing Data", IJRSA, Vol. 2, No. 4, Décembre 2012.
- **[Publication 8]** Albinet, C.; Borderies, P. et Gastellu-Etchegorry, J.P.; "Characterization of Maritime Pine Forests with Combination of Simulated P-Band SAR Data and Hyperspectral Data", IJAP, Vol. 2012, Article ID 409512, Octobre 2012.

### **Autres Publications**

- Ho Tong Minh, D.; Tebaldini, S.; Rocca, F.; Koleck, T.; Borderies, P.; Albinet, C.; Villard, L.; Hamadi, A. et Le Toan, T.; "Ground Based Array for Tomographic Imaging of the Tropical Forest in P-Band", IEEE Letter on Geoscience and Remote Sensing, Vol. 51, N° 8, pp. 4460-4472, 2013.
- Ho Tong Minh, D.; Tebaldini, S.; Rocca, F.; Le Toan, T.; Borderies, P.; Koleck, T.; Albinet, C.; Villard, L. et Hamadi, A.; "Vertical Structure of P-band Temporal Decorrelation at the Paracou Forest : Results from TropiScat", IEEE Geoscience and Remote Sensing Letters, Vol. 11, N° 8, 2014.

### **Communications dans des colloques**

- Albinet, C.; Borderies, P.; Dubois-Fernandez, P. et Pottier, E.; "Etude de la complémentarité optique/radar dans la caractérisation de la végétation par télédétection. Application à la détection de cibles", JSJC 2010, Rennes.
- Albinet, C.; Borderies, P.; Koleck, T.; Rocca, F.; Tebaldini, S.; Le Toan, T.; Villard, L.; Mermoz, S. et Ho Tong Minh, D.; "TROPISCAT : A Multi-Frequency PolInSAR Data Campaign Of Acquisition For Vegetation Characterization", IGARSS 2011, Vancouver, Canada.
- Albinet, C.; Borderies, P. et Fabre, S.; "Radar and Optical Modeling of Forest Remote Sensing", PIERS 2011, Suzhou, Chine.
- Albinet, C.; Borderies, P.; Koleck, T.; Rocca, F.; Tebaldini, S.; Le Toan, T. et Villard, L.; "Temporal Backscattering of Forests: Ground Measurements", PIERS 2011, Suzhou, Chine.
- Koleck, T.; Borderies, P.; Rocca, F.; Albinet, C.; Ho Tong Minh, D.; Tebaldini, S.; Hamadi, A.; Villard, L. et Le Toan, T.; "Radar and Optical Modeling of Forest Remote Sensing", IGARSS 2012, Munich, Allemagne.
- Albinet, C. et Borderies, P.; "Radar and Optical Modeling of Forest Remote Sensing", IGARSS 2012, Munich, Allemagne.
- Albinet, C.; Borderies, P.; Koleck, T.; Rocca, F.; Tebaldini, S.; Le Toan, T. et Villard, L.; "Temporal Backscattering of Tropical Forest at P Band with Ground Experiment", PIERS 2012, Kuala Lumpur, Malaisie.
- Albinet, C.; Borderies, P. et Fabre, S.; "Radar and Optical Parallel Remote Sensing Modeling of Forest: Soil and Leaves Moisture Content Effect", PIERS 2012, Kuala Lumpur, Malaisie.
- Albinet, C.; Borderies, P. et Floury, N.; "TreeSCAT: A Ground Based Polarimetric Scatterometer Experiment in temperate forests", SELPER 2012, Cayenne.
- Hamadi, A.; Albinet, C.; Borderies, P.; Koleck, T.; Rocca, F.; Tebaldini, S.; Le Toan, T. et Villard, L.; "Temporal Analysis of Polarimetric Intensity and Coherence over TropiScat data", SELPER 2012, Cayenne.
- Koleck, T.; Borderies, P.; Rocca, F.; Albinet, C.; Ho Tong Minh, D.; Tebaldini, S.; Hamadi, A.; Villard, L. et Le Toan, T.; "TropiSCAT : Une expérience radar dans la forêt de Guyane", Nuit des Chercheurs 2012, Toulouse.
- Albinet, C.; Borderies, P.; Hamadi, A.; Dubois-Fernandez, P.; Koleck, T., Angelliaume, S. et Cantalloube, H.; "High Resolution In-Situ Tomography on Pine Forests", IGARSS 2013, Melbourne, Australie.
- Albinet, C.; Borderies, P.; Hamadi, A.; Koleck, T. et Floury, N.; "Overview of Three Ground Radar Experiments for Sensitivity Study over Temperate and Tropical Forests", ESA Living Planet Symposium 2013, Edinburg, Ecosse.

### **Chapitre I – Contexte du travail de recherche**

#### *1.1. Importance du suivi de la biomasse forestière*

L'amélioration de la connaissance des changements de la biosphère à l'échelle du globe et de leur influence sur le système Terre est le défi environnemental le plus important du 21<sup>ème</sup> siècle. Il est fondamental que les sociétés puissent prévoir, atténuer, et s'adapter aux impacts possibles de ces changements.

Le cycle du carbone est fondamental dans le fonctionnement de l'environnement terrestre, impliquant de nombreux processus couplés entre eux à travers desquels le carbone est échangé entre l'atmosphère, les continents et les océans [\[Figure 1\]](#page-19-0). Quantifier ce cycle à l'échelle du globe est essentiel pour la compréhension des nombreux changements qui ont lieu à l'intérieur du système Terre. En particulier, la perturbation du cycle de carbone par la combustion des combustibles fossiles et les changements d'occupation du sol sont des moteurs importants de changements planétaires [IPCC, 2007].

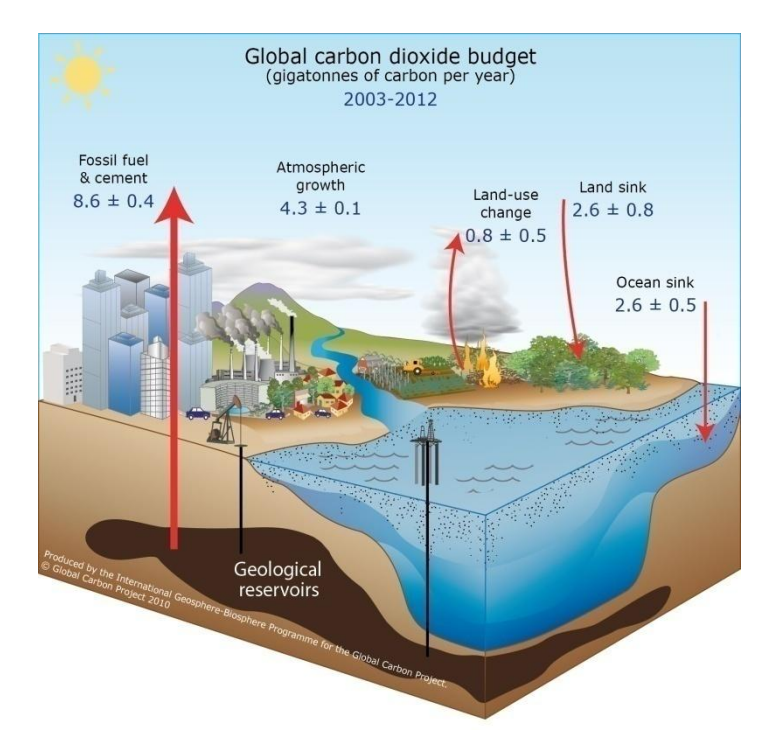

#### <span id="page-19-0"></span>**Figure 1. Echanges de CO2 à l'échelle de mondiale, en gigatonne de carbone par an [Le Quéré et al., 2013].**

Les processus terrestres jouent un rôle crucial dans le cycle du carbone à travers l'absorption du carbone, la respiration associée à la croissance de la végétation, et à travers les perturbations causées à la fois par des processus naturels, tels que les feux de forêts, et par les changements d'occupation du sol du fait de l'activité humaine. Tout tend à prouver que ces 50 dernières années, la biomasse terrestre a fonctionné comme un puits de carbone, en retirant de l'atmosphère approximativement le tiers du  $CO<sub>2</sub>$  émis par l'utilisation des combustibles fossiles [Canadell et al., 2007]. Cependant, l'état, la dynamique et l'évolution de la biosphère terrestre sont les éléments les moins connus et les plus incertains du cycle du carbone.

Ces incertitudes couvrent une large gamme d'échelles de temps: les variations annuelles de  $CO<sub>2</sub>$ atmosphérique sont principalement contrôlées par la biosphère terrestre, alors que le couplage entre le cycle de carbone terrestre et le climat a été identifié comme l'une des plus grandes causes d'incertitude dans les changements climatiques à l'échelle de la décennie ou du siècle. Spatialement, il existe de grandes incertitudes dans la distribution du stock et les échanges de carbone, dans les estimations des émissions dues aux dégradations des forêts, et dans l'absorption du carbone à travers la croissance des forêts.

Un paramètre fondamental caractérisant la distribution spatiale du carbone dans la biosphère est la biomasse, qui est la quantité de matière organique vivante ou morte dans un espace donné, généralement mesuré en tant que masse de matière sèche par unité de surface. La moitié de la biomasse est formée de carbone [IPCC, 2003]. La biomasse représente donc une unité de base pour la comptabilité du carbone. Les forêts représentent près de 80 % de la biomasse aérienne terrestre [Houghton, 2005].

A cause de l'importance du climat, la biomasse a été identifiée par la Convention-Cadre des Nations Unies sur les Changements Climatiques (UNFCCC) comme Variable Climatique Essentielle nécessaire pour réduire les incertitudes dans notre connaissance du système climatique global [GCOS, 2003; 2004; 2010]. De plus, comme reconnu par le Protocole de Kyoto dont la période d'engagement se terminait en 2012, la séquestration du carbone dans la biomasse forestière est un mécanisme important pour ralentir les changements climatiques autrement qu'en réduisant les émissions.

Alors que les programmes d'observation à l'échelle du globe de la plupart des Variables Climatiques Essentielles terrestres sont avancés ou en pleine évolution, il n'y a actuellement pas d'effort comparable fait pour la biomasse [Houghton et al., 2009].

D'autre part, la connaissance et le suivi des forêts à l'échelle mondiale présente de nombreuses applications dans des domaines variés. Entre autre, le suivi des forêts et de leurs stocks de biomasse, autrement que par des opérateurs humains directement sur le terrain, permettrait d'améliorer grandement notre connaissance générale de celles-ci, notamment des forêts avec une dynamique très rapide comme les mangroves. Il convient de rappeler qu'en France, par exemple, les forêts sont une source non négligeable d'énergie et de matières premières, et qu'une meilleure connaissance de celles-ci aurait un effet bénéfique sur la gestion qu'il en est fait aujourd'hui.

De plus, la connaissance de l'état du relief et du type de sol présent sous le couvert forestier, et inaccessible par toutes les techniques actuellement existantes, serait une avancée non négligeable pour les sciences liées à la cartographie ou la géologie. Une telle connaissance de l'état du sol sous le couvert forestier et du sous-bois serait un renseignement précieux d'un point de vue militaire en permettant de mieux estimer les déplacements à l'intérieur de forêts mal connues, comme celles d'Amérique du Sud, d'Afrique Sub-saharienne ou d'Asie.

Finalement, un meilleur suivi des forêts dans le monde présenterait un intérêt particulier pour l'étude de la déforestation, notamment pour des programmes tels que le programme « Reducing Emissions from Deforestation and forest Degradation » (REDD), financé par l'Organisation des Nations Unies.

### *1.2. Caractéristiques des forêts dans le monde*

#### **1.2.1. Qu'est-ce qu'une forêt ?**

L'Organisation des Nations Unies pour l'Alimentation et l'Agriculture (FAO) donne de la forêt la définition suivante pour l'évaluation des ressources forestières mondiales :

Sont considérées comme forêts « des terres occupant une superficie de plus de 0,5 hectare avec des arbres atteignant une hauteur supérieure à cinq mètres et un couvert arboré de plus de 10 %, ou avec des arbres capables d'atteindre ces seuils in situ. La définition exclut les terres à vocation agricole ou urbaine prédominante ».

En complément, la FAO définit la notion de terres boisées : « Des terres qui couvrent une superficie de plus de 0,5 hectare avec, soit des arbres d'une hauteur de plus de 5 mètres et un couvert forestier de 5 à 10 %, soit des arbres capables d'atteindre ces seuils in-situ.

#### **1.2.2. Types de forêt**

La cartographie des superficies forestières par zones écologiques est un outil précieux en raison des informations qu'elle fournit pour lutter contre les changements climatiques dans le cadre du Protocole de Kyoto et la progression de la désertification. Elle contribue aussi à la préservation de la diversité biologique.

- La forêt boréale (ou Taïga) se situe dans l'hémisphère Nord, sur le pourtour du cercle polaire. Elle est essentiellement composée de conifères (sapins, mélèzes, épicéas et pins) ;
- Les forêts tropicales et subtropicales (ou forêt équatoriale et forêt humide), toujours vertes et composées de plusieurs étages de végétaux, se caractérisent par leur richesse biologique. On y dénombre ainsi plus de 50 000 espèces d'arbres ;
- Les forêts tempérées sont composées d'essences à feuilles caduques (peuplier, bouleau, charme, hêtre, chêne) et de conifères (selon les régions : pins, sapins, cèdres, séquoias, etc).

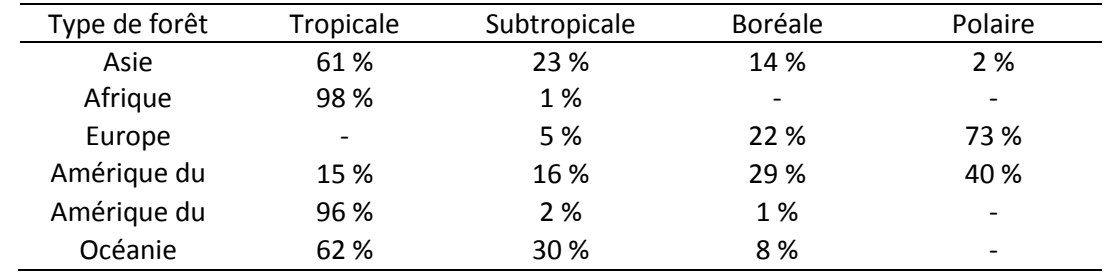

**Tableau 1. Types de forêt en pourcentage de la superficie forestière de chaque région [FAO, 2005].**

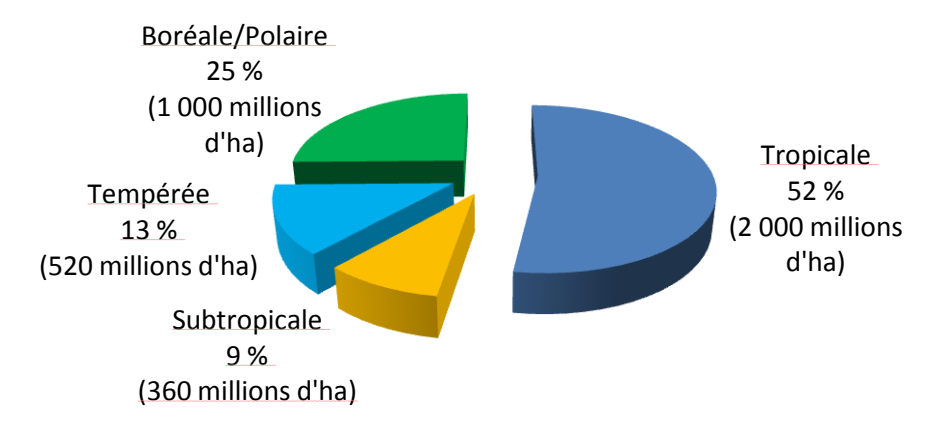

**Figure 2. Répartition des types de forêt à l'échelle du globe [FAO, 2005].**

D'autres types de boisement existent, comme la forêt méditerranéenne ou de montagne, la toundra…, importants pour leur particularité biologique ou leur fonction, mais plus limités en superficie.

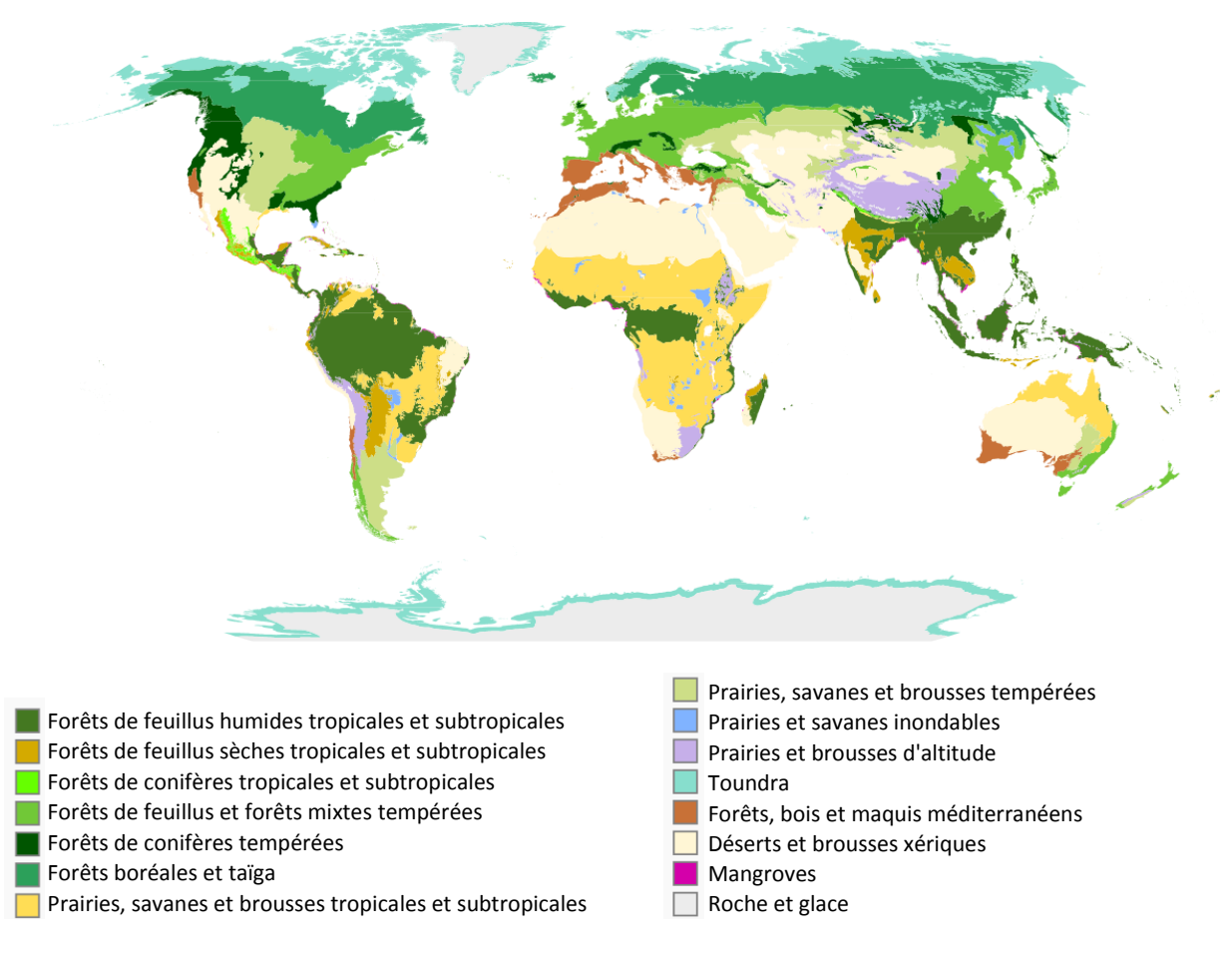

**Figure 3. Répartition des principaux biomes terrestres à l'échelle du globe [WWF, 2006].**

Caractéristiques des forêts dans le monde :

- Forêt primaire : composée d'espèces indigènes, sans trace visible d'activité humaine ;
- Forêt naturelle modifiée : composée d'espèces indigènes, avec des traces d'activité humaine et une régénération naturelle ;
- Forêt semi-naturelle : gérée selon les règles de la sylviculture et aménagée selon des besoins prédéfinis ;
- Plantation de production : espèces introduites (et parfois indigènes) par semis ou plantations pour la production de bois ou de produits non ligneux ;
- Plantation de protection : espèces introduites ou indigènes par semis ou plantation pour la protection des sols, des eaux, la conservation de la biodiversité, etc.

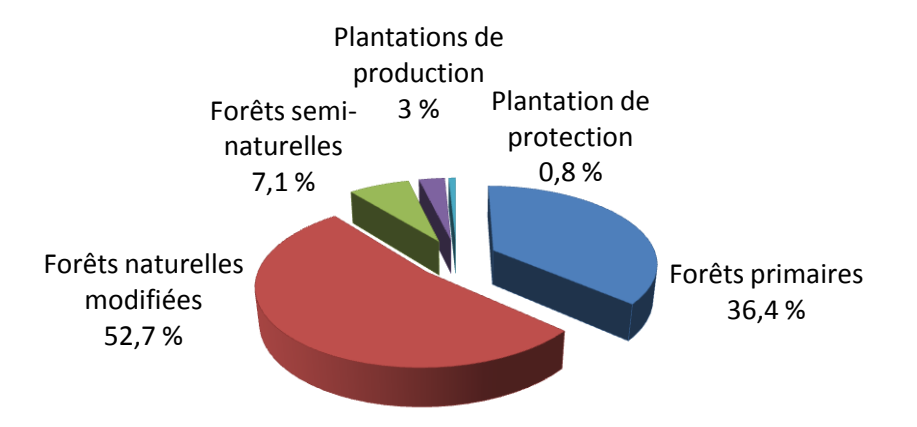

**Figure 4. Caractéristiques des forêts du monde [FAO, 2005].**

Les forêts primaires représentent encore plus du tiers des forêts du monde, mais chaque année, six millions d'ha disparaissent, soit par déforestation, soit par modification.

Les plantations de production et de protection ont progressé de 2,8 millions d'ha par an entre 2000 et 2005. Elles couvrent désormais 140 millions d'ha, principalement au bénéfice des plantations de production.

#### **1.2.3. Données économiques**

La production de bois rond a représenté près de 3,4 milliards de m3 en 2005 sur un stock disponible évalué à 464 milliards de m3 pour l'ensemble des forêts.

Ce cubage se répartit à peu près en parts égales entre le bois à usage industriel et le bois de feu (avec une probable sous-estimation pour ce dernier due à des prélèvements informels). Par contre, la valeur du bois industriel a atteint 57 milliards de dollars, contre 7 milliards seulement pour le bois de feu.

Les produits forestiers non-ligneux (alimentation, produits de base pour la pharmacie...) s'élèvent à 4,7 milliards de dollars.

Dix millions de personnes ont un emploi dans les métiers de la forêt (hors industrie de transformation), ce qui représente une baisse de 10% des effectifs depuis 1990 en raison d'une amélioration de la productivité.

Pour parvenir à une exploitation raisonnée, un effort de certification des produits forestiers est entrepris, mais celle-ci ne couvre encore que 90 millions d'ha, soit 2,3% de la superficie forestière mondiale.

### *1.3. Intérêt de la bande P dans l'étude des forêts par télédétection radar*

Afin d'estimer la biomasse terrestre, la voie spatiale est retenue puisqu'elle permet d'utiliser les propriétés des satellites, de répétitivité et de balayage de grandes surfaces. Parmi les solutions spatiales, les capteurs RADAR (RAdio Detection And Ranging) à grandes longueurs d'onde présentent une grande sensibilité aux éléments constitutifs de la biomasse, et semblent donc les plus à même d'estimer celle-ci avec une précision suffisante. En outre, les capteurs radar centimétriques sont insensibles à la couverture nuageuse, ce qui est avantageux pour l'observation des forêts tropicales qui regroupent une biomasse importante et pour lesquelles la présence de nuages est récurrente [Hajnsek et al., 2009].

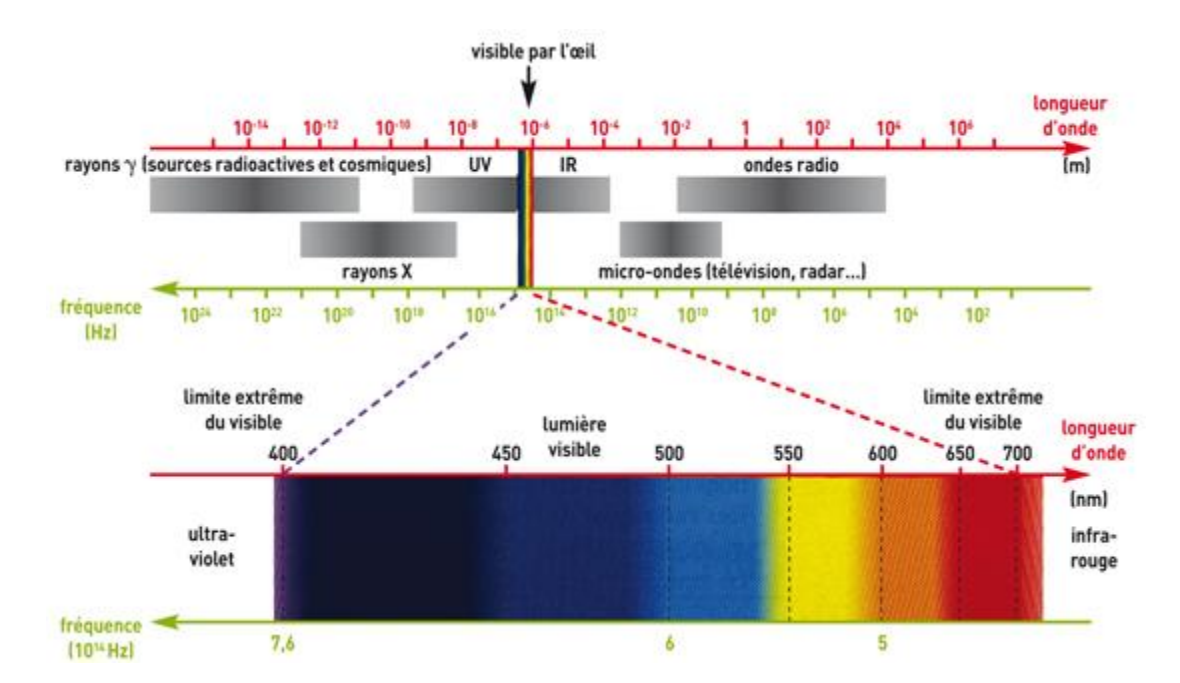

**Figure 5. Spectre électromagnétique incluant le domaine visible et le domaine des ondes radio [Durandeau et al., 2002].** 

Les ondes électromagnétiques étant sensibles aux objets dont la taille est supérieure à la longueur d'onde [Curlander et Donough, 1991], il est nécessaire de travailler dans des fréquences, et donc des longueurs d'ondes, adaptées à ce qu'il est envisagé d'observer. Aujourd'hui, les capteurs radar satellitaires utilisés pour l'étude de la biosphère (TerraSAR X, JERS-1, ERS-1, ENVISAT, etc.) fonctionnent en bande L, X ou C. Ces bandes de fréquence sont caractérisées par des longueurs d'onde plutôt petites (2,4 cm à 30 cm). Elles sont donc sensibles aux constituants des arbres de petite taille tels que les feuilles ou les très petites branches des arbres. De plus, ces ondes électromagnétiques pénètrent peu profondément dans les couverts. Cette faible capacité de pénétration [Mougin et al., 1993] rend la détermination de la biomasse irréalisable à travers l'emploi de ces longueurs d'ondes uniquement.

| Dénomination | Fréquence (GHz) | Longueur d'onde (cm) |
|--------------|-----------------|----------------------|
| Ka           | 26,5 à 40       | $1,1$ à $0,75$       |
|              | 18 à 26,5       | $1,7$ à $1,1$        |
| Кu           | 12,5 à 18       | $2,4$ à $1,7$        |
| х            | 8 à 12,5        | 3,75 à 2,4           |
|              | $4$ à $8$       | 7,5 à 3,75           |
|              | 2à 4            | 15 à 7,5             |
|              | $1$ à $2$       | 30 à 15              |
| ח            | $0.3$ à 1       | 100 à 30             |

**Tableau 2. Bandes de fréquences utilisées en radar et longueur d'ondes correspondantes.**

La démonstration que la bande P pourrait fournir un outil puissant pour mesurer la biomasse forestière a joué un rôle majeur dans la décision de l'ITU (International Telecommunication Union) d'allouer une bande passante de 6 MHz, dans la bande P, pour la télédétection spatiale [ITU, 2004]. Cette bande, aux alentours de 434 MHz, est sensible aux éléments ligneux des arbres (tronc, grosses branches), qui constituent environ 90 % de leur biomasse. Les ondes radar pénètrent les couverts, même les plus denses, jusqu'au sol et devraient donc permettre depuis l'espace une évaluation bien meilleure de la biomasse forestière sur toute sa hauteur.

C'est dans ce cadre-là qu'a été proposé au 7ème appel du programme « Earth Explorer Core Mission » de l'Agence Spatiale Européenne (ESA) la mission BIOMASS [Le Toan, 2011] qui consiste en un Radar à Synthèse d'Ouverture (SAR) satellitaire en bande P. L'objectif de la mission, sélectionnée en 2013 et dont le lancement est prévu pour 2019, est la détermination de manière répétitive et globale de la quantité de biomasse forestière avec une erreur inférieure à 20%. Avec une résolution de l'ordre de 50 m à 100 m, les mesures permettront de mieux quantifier les puits et sources de carbone des écosystèmes forestiers, afin de mieux comprendre leur rôle dans le changement climatique. BIOMASS vise aussi à fournir des informations dont les nations ont besoin pour l'application des traités internationaux (stocks de carbone, déforestation et dégradation des forêts). Par ailleurs, le radar basse fréquence proposé ouvrira une voie à l'exploration de la sub-surface terrestre (zone aride, glace, permafrost).

Actuellement, 3 approches sont explorées pour déterminer la biomasse à partir des données radar :

- En se basant sur le coefficient de rétrodiffusion uniquement. Cette méthode, actuellement exploitée, utilise une relation empirique entre l'intensité réfléchie selon les canaux HH et HV et la biomasse [Le Toan 1992 ; Beaudoin 94].
- En utilisant une technique polarimétrique et interférométrique, « PolInSAR », qui permet d'estimer la hauteur de la forêt observée et d'en déduire, à partir de cette information, la biomasse de cette forêt [Cloude et Papathanassiou, 1998 ; Papathanassiou et al., 2008].
- En utilisant la réponse en 3 dimensions de la forêt, reconstruite à partir d'une demi-douzaine d'acquisitions effectuées depuis des lignes de vol différentes. C'est la technique par « tomographie » [Tebaldini et Rocca, 2008] qui sera mise en place pour la toute première fois avec des données satellites au cours de la mission BIOMASS.

#### *1.4. Mécanismes de rétrodiffusion radar à l'intérieur des forêts*

L'intensité d'une onde radar rétrodiffusée dépend de la manière dont l'énergie électromagnétique interagit avec la scène observée. Cette interaction est liée à deux jeux de caractéristiques : d'une part les paramètres liés au système radar (fréquence, polarisation, angle de visée…) et d'autre part les paramètres de la scène imagée (type de couverture, topographie, relief…). La complexité et la diversité des scènes de forêt rendent la compréhension des mécanismes en jeu d'autant plus difficiles que la réponse à un jeu de paramètres radar n'est pas unique. En effet, il existe une multitude de configurations (radar et scène) qui peuvent aboutir à la même signature et rendre ainsi la caractérisation de la scène ambiguë.

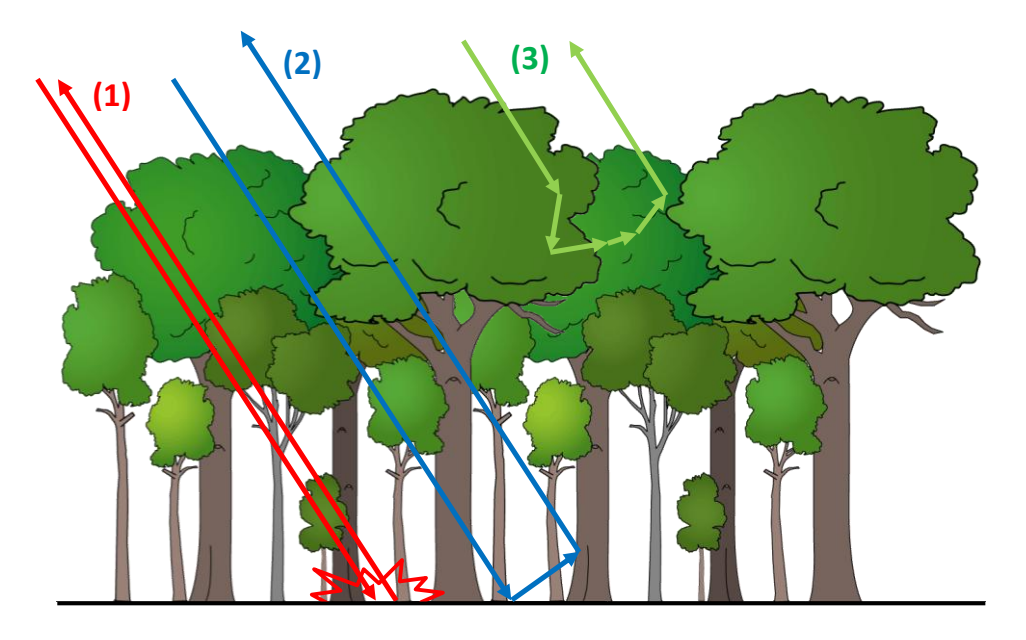

<span id="page-26-0"></span>**Figure 6. Principaux mécanismes intervenant dans la rétrodiffusion radar d'une forêt : interactions de surface (1), interactions de double-rebond (2) et interactions de volume (3).** 

Au niveau de la scène, la réponse radar est principalement influencée par trois mécanismes de rétrodiffusion (interactions de surface, interactions de double-rebond, et interactions de volume [\[Figure 6\]](#page-26-0)) et par les propriétés diélectriques des éléments de la scène.

Ces trois mécanismes de rétrodiffusion vont varier suivant la fréquence, la géométrie de la scène et du radar, et la polarisation. On les retrouves tous trois dans la réponse radar pour chaque polarisation même si certains d'entre eux peuvent devenir prépondérants pour certaines configurations.

#### **1.4.1. Interactions de surface**

D'un point de vue géométrique, les interactions de surface dépendent principalement de la rugosité de la surface. La rugosité de la surface contrôle la manière dont les hyperfréquences interagissent avec cette surface, et constituent souvent le facteur dominant dans la réponse radar. L'apparence rugueuse ou lisse d'une surface dépend de la longueur d'onde et de l'angle d'incidence.

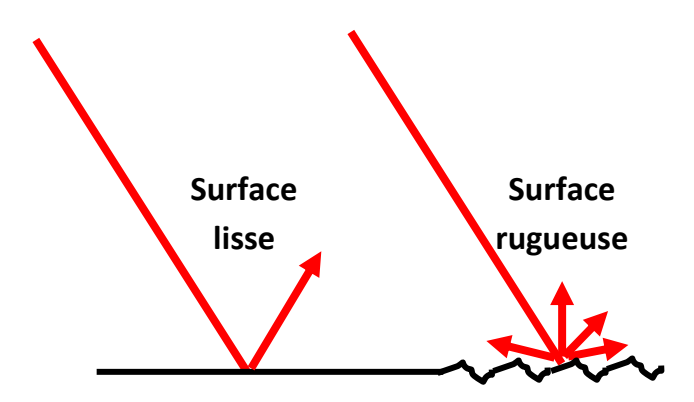

**Figure 7. Interaction spéculaire (surface lisse) et diffuse (surface rugueuse) d'une surface.** 

De manière générale, une surface est considérée comme lisse si ses variations verticales et horizontales sont beaucoup plus petites que la longueur d'onde du radar. Lorsque la variation verticale est de l'ordre de la longueur d'onde, la surface apparaît rugueuse. Ainsi, une surface apparait plus rugueuse lorsque la longueur d'onde diminue, et plus lisse lorsque la longueur d'onde augmente. Une surface lisse engendre une réflexion spéculaire et d'où, seule une petite quantité d'énergie retourne au radar. Les surfaces lisses présentent donc une faible rétrodiffusion.

A l'opposé, une surface rugueuse diffuse l'énergie dans toutes les directions et une partie importante est donc rétrodiffusée vers le radar. Les surfaces rugueuses présentent donc une forte rétrodiffusion. L'angle d'incidence, en combinaison avec la longueur d'onde, joue aussi un rôle important dans la rugosité apparente d'une surface. En effet, pour une longueur d'onde donnée, la surface apparaîtra plus lisse à mesure que l'angle d'incidence augmente.

#### **1.4.2. Interactions de double-rebond**

Les éléments qui présentent des surfaces formant un ou plusieurs angles droits peuvent former un réflecteur de type dièdre si ces surfaces font face au radar. Deux surfaces à angle droit forcent l'énergie de l'onde électromagnétique à être rétrodiffusée directement vers l'antenne à cause d'une réflexion double (ou multiple). On parle dans ce cas de double rebond. Il est amplifié de 6 dB du fait de l'addition cohérente des deux contributions qui le composent {antenne - sol - tronc antenne} et {antenne - tronc - sol - antenne}.

 Dans les forêts, ces interactions de double rebond apparaissent dans la majorité des cas lors de l'interaction de l'onde entre le sol et les troncs des arbres. Plus les troncs ou le sol sont lisses plus cet écho est important.

#### **1.4.3. Interactions de volume**

Lorsque l'onde radar pénètre dans la canopée, il se produit un phénomène de diffusion volumique. L'énergie radar diffusée dans un volume est constituée de réflexions provenant des différentes composantes, ou des diverses couches, à l'intérieur du volume. Dans le cas des forêts, la diffusion peut provenir des feuilles, des branches, ainsi que des troncs. En bande P, les feuilles ne sont quasiment pas visibles et influent donc pas sur la réponse radar.

#### **1.4.4. Propriétés diélectriques des éléments de la scène**

L'humidité peut considérablement modifier les propriétés diélectriques d'une scène. Par conséquent, l'absorption, la transmission et la réflexion des ondes qui y sont sensibles, peuvent aussi significativement changer.

En bande P, le signal radar n'est principalement sensible qu'aux branches et aux troncs. En modélisant une branche ou un tronc par un cylindre, on peut étudier l'influence de leur géométrie et de leurs propriétés diélectriques, sur la réponse radar.

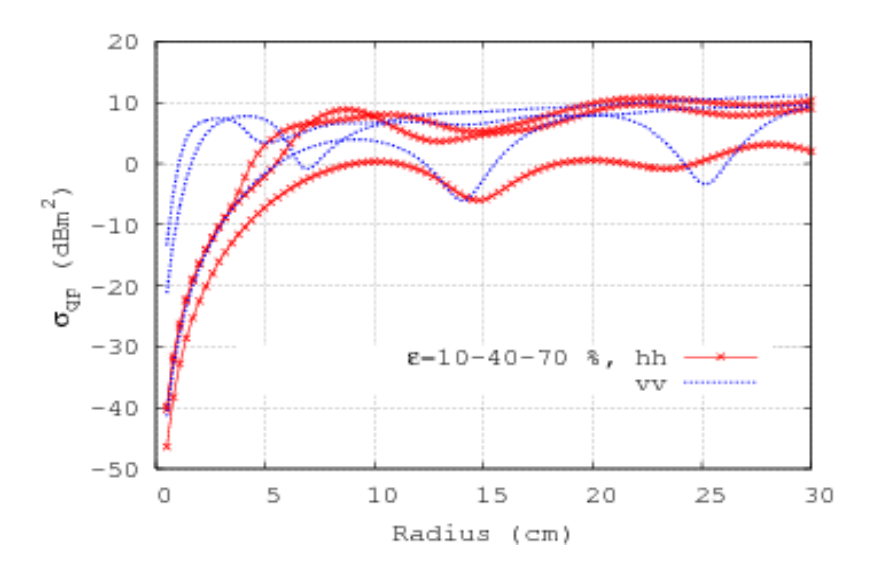

<span id="page-28-0"></span>**Figure 8. Coefficient de rétrodiffusion radar en bande P d'un cylindre en fonction de son diamètre et de son humidité [Borderies et al., 2009].** 

Sur la [Figure 8,](#page-28-0) On peut remarquer que lorsque le diamètre (en longueur électrique) croit mais reste inférieur à la longueur d'onde, le coefficient de rétrodiffusion augmente de façon monotone. C'est ce qu'on appelle la « zone de Rayleigh ». Lorsque le diamètre du cylindre est devient égal à la longueur d'onde, une première résonnance apparaît. C'est ce qu'on appelle la « zone de résonnance » ou « zone de Mie » : on atteint ici une saturation du signal. On peut remarquer aussi que la constante diélectrique, par le biais de la teneur en eau, joue un rôle analogue à celui du diamètre, surtout en zone de Rayleigh et influe sur le signal radar de façon importante, et ceci pour les deux polarisations.

Pour les mécanismes de diffusion de surface et de double rebond, le sol joue un rôle important. Par exemple, la [Figure 9](#page-29-0) donne la permittivité du sable en fonction de son taux l'humidité et de la fréquence de l'onde radar [[Figure 9\]](#page-29-0).

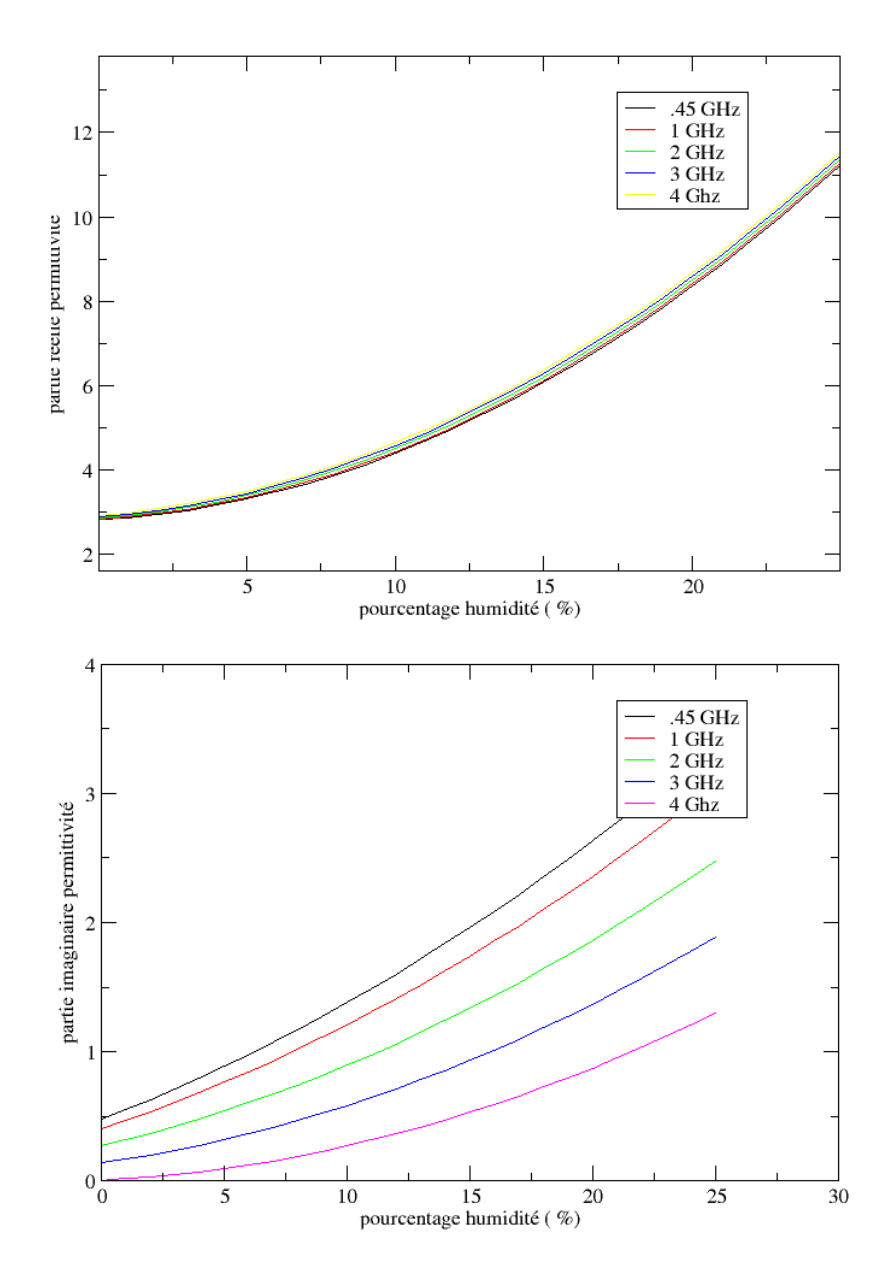

<span id="page-29-0"></span>**Figure 9. Partie réelle (haut) et partie imaginaire (bas) de la permittivité du sable en fonction du taux d'humidité [Crédits : Borderies et al.]** 

### *1.5. Stratégies d'estimation de la biomasse aérienne à l'aide de données radar*

#### **1.5.1. Estimation à l'aide du coefficient de rétrodiffusion en HH et HV**

Les premiers travaux sur l'estimation de la biomasse forestière à l'aide de données radar étaient orientés sur l'étude de la relation entre la biomasse et le coefficient de rétrodiffusion pour les polarisations HH, HV et VV. Bien que des travaux aient été menés sur différents types de forêts, les études ont concerné en majorité les forêts tempérées, aménagées, mono-espèces (surtout de conifères) et équiennes (composées d'individus ayant moins de vingt ans d'écart entre eux) [Le Toan et al, 1992 ; Dobson et al, 1992 ; Beaudoin et al, 1994 ; Kasischke et al, 1997; Ranson et al, 1997].

Il s'est avéré que HH et HV étaient fortement corrélé à la biomasse, tandis que la corrélation entre la biomasse et VV était plutôt faible. La polarisation HV a été identifiée comme la plus adaptée à l'estimation de la biomasse car elle est moins affectée par les changements temporels et la topographie, et présente la plus grande dynamique entre les forêts de faibles et de fortes biomasses. La relative simplicité de nombreux systèmes de forêts tempérées et le fait qu'elles présentent des biomasses maximales de l'ordre de 300 tonnes/ha permettent de mettre au point des méthodes d'estimation précises [Villard et Le Toan., 2013]. Malgré une influence forte de la topographie, il a été démontré que la biomasse peut encore être retrouvée en utilisant plusieurs polarisations et des Modèles Numériques de Terrain (MNT) de faible résolution [Ulander et al, 2011 ; Soja et al, 2012].

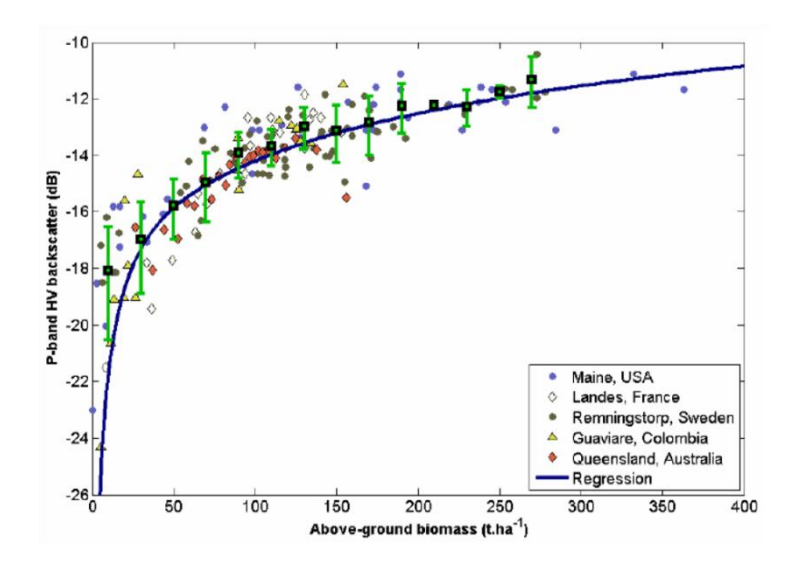

<span id="page-30-0"></span>**Figure 10. Courbe de l'intensité du canal HV en bande P en fonction de la biomasse [ESA, 2008]** 

En revanche, les forêts tropicales sont caractérisées par un grand nombre d'espèces et un couvert dense. Pour celles-ci, le coefficient de rétrodiffusion en polarisation HV permet d'inverser la biomasse forestière. Cependant, les valeurs de biomasse des forêts tropicales peuvent atteindre et même parfois dépasser 500 ton/ha pour certaines parcelles. Or, comme on le voit sur la [Figure 10](#page-30-0) une saturation apparaît pour les fortes biomasses et entraîne une diminution de la précision de l'estimation. C'est pourquoi il est apparu nécessaire de développer d'autres méthodes plus « évoluées ».

#### **1.5.2. Estimation de la biomasse à l'aide de la technique polarimétrique interférométrique (PolInSAR)**

Imaginée à la fin des années 90, la méthode PolInSAR est une voie prometteuse pour la détermination des hauteurs d'arbre. En effet, la combinaison de la polarimétrie et de l'interférométrie permet d'étudier la dimension verticale de la diffusion électromagnétique de la forêt en se basant sur la combinaison cohérente des interférogrammes radar pour différentes polarisations [Garestier, 2006].

Au cours des dernières années, la méthode PolInSAR a mûri, a été améliorée, et est désormais une technique bien maîtrisée. De nombreuses campagnes aéroportées, menées sur une variété de sites de forêts tempérées, boréales et tropicales, ont démontré la capacité du PolInSAR pour estimer la hauteur de la canopée et d'autres paramètres clés de la forêt avec une grande précision, autant sur les forêts primaires que plantées, quelles que soient les conditions de terrain [Praaks et al, 2007 ; Kugler et al, 2006 ; Hajnsek et al, 2008 ; Lee et al, 2008 ; Garestier et al, 2008 ; 2010a ; 2010b].

Le principal observable PolInSAR est la cohérence interférométrique, qui est le module du coefficient de corrélation complexe entre deux images interférométriques d'une scène donnée acquises depuis deux lignes de vol légèrement différentes. Les images obtenues depuis chaque ligne de vol peuvent être acquises en mode dual-polarimétrique ou full-polarimétrique, simultanément (« single-pass ») ou à des moments différents (« repeat-pass »). Seul ce dernier mode est généralement disponible pour les campagnes aéroportées et sera l'unique mode disponible dans le cadre de la mission BIOMASS. Après correction de la décorrélation induite par le système lui-même, et de la géométrie d'acquisition, la cohérence peut être exprimée ainsi [Bamler et Hartl, 1998 ; Zebker et Villasenor, 1992] :

$$
\gamma = \gamma_{temporel}.\gamma_{bruit}.\gamma_{for\hat{e}t}
$$

#### **Équation 1**

<span id="page-31-0"></span>La cohérence de la forêt  $\gamma_{\textit{for\^{e}}}$  est la contribution qui contient l'information sur la structure de la forêt verticale, tandis que la cohérence temporelle  $\gamma_{\it{temporel}}$  et la cohérence  $\gamma_{\it{bruit}}$  sont des termes de nuisance décrivant la perte de cohérence due au changement de la scène dans le temps et le bruit du système radar. A partir de la phase de la cohérence  $\gamma_{\textit{for\^{e}}}$  mesurée, il est possible de déterminer la hauteur du centre de phase. Ainsi, la technique PolInSAR utilise les hauteurs des centres de phase obtenus pour chaque polarisation et estime la hauteur de la forêt, en faisant l'hypothèse du profil vertical d'atténuation de la canopée [Papathanassiou et Cloude, 2001].

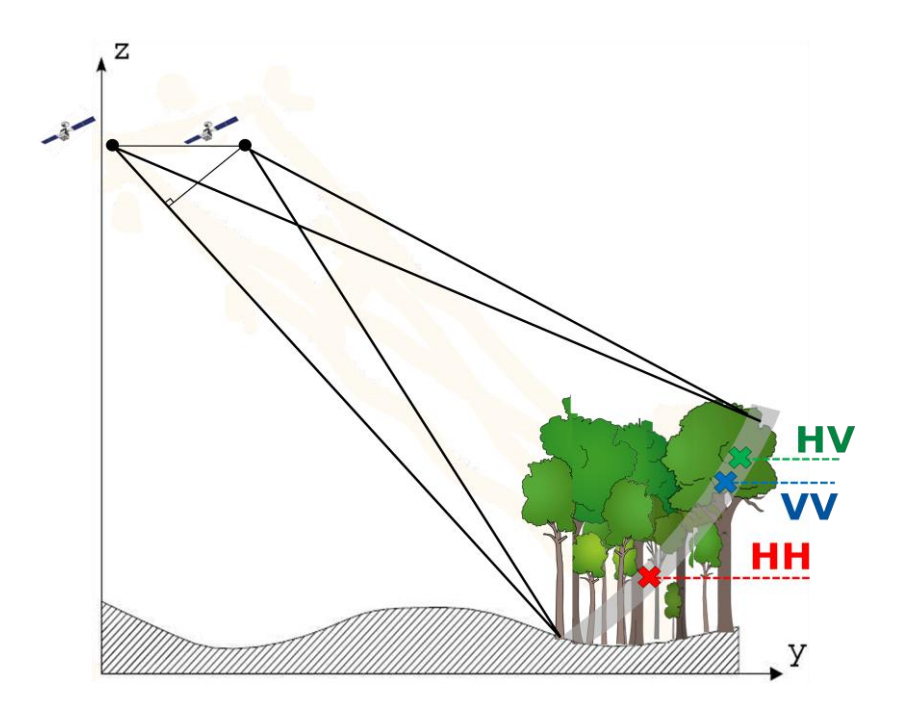

#### **Figure 11. Lignes de vol de l'instrument et hauteurs du centre de phase interférométrique pour chaque polarisation. Les positions des centres de phases obtenues permettent d'estimer la hauteur de la canopée**

Ainsi, une erreur sur la cohérence interférométrique entraîne directement une erreur sur l'estimation de la hauteur du couvert forestier, et par conséquent une erreur sur l'estimation de la biomasse. Il faut donc que  $\gamma_{\mathit{temporel}}$  et  $\gamma_{\mathit{bruit}}$  soient proches de 1 (voir [Équation 1\)](#page-31-0). La décorrélation due au bruit est induite, dans le signal radar reçu, par le bruit du système et affecte principalement les diffuseurs qui présentent une faible rétrodiffusion. En bande P, cette décorrélation est normalement d'une importance secondaire sur les forêts. La décorrélation temporelle est provoquée par les changements de l'environnement entre les acquisitions, et dépend de la stabilité dans le temps des diffuseurs et de l'intervalle de temps entre les acquisitions. Comme ce dernier paramètre ne peut être ni piloté, ni compensé, c'est le paramètre de performance le plus critique dans la mise en œuvre de la technique PolInSAR « repeat-pass ».

#### **1.5.3. Estimation de la biomasse à l'aide de données tomographiques**

Au cours des dernières années, la tomographie SAR a émergé comme un outil important pour l'étude des forêts en raison de sa capacité à reconstruire la structure verticale de la zone observée en se basant sur des acquisitions depuis plusieurs lignes de vol [Cloude, 2007 ; Tebaldini, 2010 ; Tebaldini et Rocca, 2012]. En termes techniques, c'est l'extension des principes classiques de l'imagerie SAR deux dimensions à trois dimensions [Reigber et Moreira, 2000].

Le principe de la tomographie SAR est relativement simple. Considérons un système SAR aéroporté ou satellitaire, où une scène est imagée à partir de plusieurs lignes de vols différentes, comme le montre l[a Figure 12.](#page-33-0)

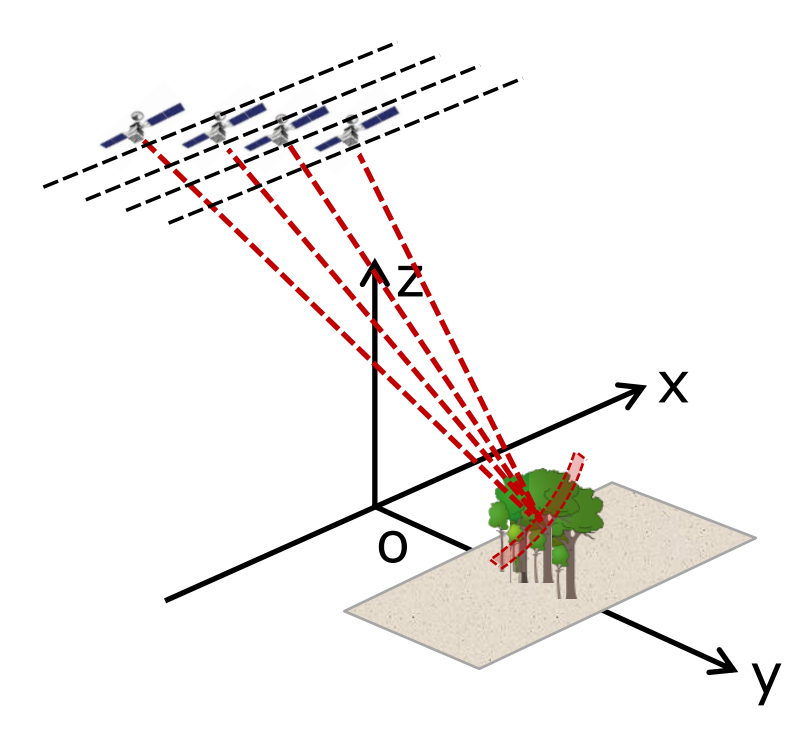

<span id="page-33-0"></span>**Figure 12. Lignes de vol de l'instrument et reconstruction verticale de la forêt (crédits: Le Toan et al.)** 

Un tel système offre la possibilité de séparer les échos rétrodiffusés non seulement dans la direction azimutale et dans la direction radiale, comme un système SAR habituel, mais aussi dans la direction transverse, définie par l'axe orthogonal à la ligne de visée et la trajectoire de la ligne de vol. En conséquence, les échos radar peuvent être localisés dans le plan distance-azimut ainsi que dans l'espace 3D entier. Il s'ensuit que, si la fréquence du radar est suffisamment basse pour garantir la pénétration du volume de diffusion, ce qui est le cas en bande P, le profil vertical de rétrodiffusion peut être déduit.

Dans la phase initiale de la mission Biomass, il est prévu d'acquérir une importante série de données de tomographie SAR « repeat-pass ». Des lignes de vol orbitales légèrement différentes et un cycle de 1-4 jours de revisite sont nécessaires pour maximiser la focalisation sur les différentes couches de la forêt. Afin d'avoir une résolution verticale suffisante pour séparer les forêts de 50 m de haut en 3-4 couches, 5-6 passes sont nécessaires.

#### *1.6. Variabilité dans le temps des données radar*

Nous avons vu plus tôt que la mise en place de la méthode PolInSAR ne peut se faire que si la cohérence de la forêt observée est élevée. De façon similaire, pour la tomographie SAR, il faut une certaine stabilité dans le temps du module et de la phase du coefficient de rétrodiffusion de la zone de forêt à reconstruire.

De plus, la forêt tropicale est parfois utilisée comme référence pour la calibration de données radar [Shimada, 2011], notamment pour les données acquises en bande L avec l'instrument PALSAR [Shimada et al., 2003 ; Shimada et al., 2004 ; Touzi and Shimada, 2009] de la mission ALOS ; mais aussi avec les instruments de RADARSAT, RADARSAT 2 et ERS [Hawkins et al., 1999 ; Luscombea et al., 2000].

Ainsi, dans la perspective de la mission BIOMASS dont l'instrument fonctionnera en bande P, il conviendrait de se demander quelle est la stabilité du module et de la phase du coefficient de rétrodiffusion d'une parcelle de forêt tropicale ou tempérée dans cette bande de fréquence.

Un premier élément de réponse a été donné à l'issue de la campagne TropiSAR qui a montré une stabilité du module et de la phase du coefficient de rétrodiffusion, à l'échelle de la parcelle, au cours des 22 jours de la campagne. La variation mesurée était inférieure à 0,5 dB et la cohérence supérieure à 0,8 pour toutes les polarisations [Dubois-Fernandez et al., 2012].

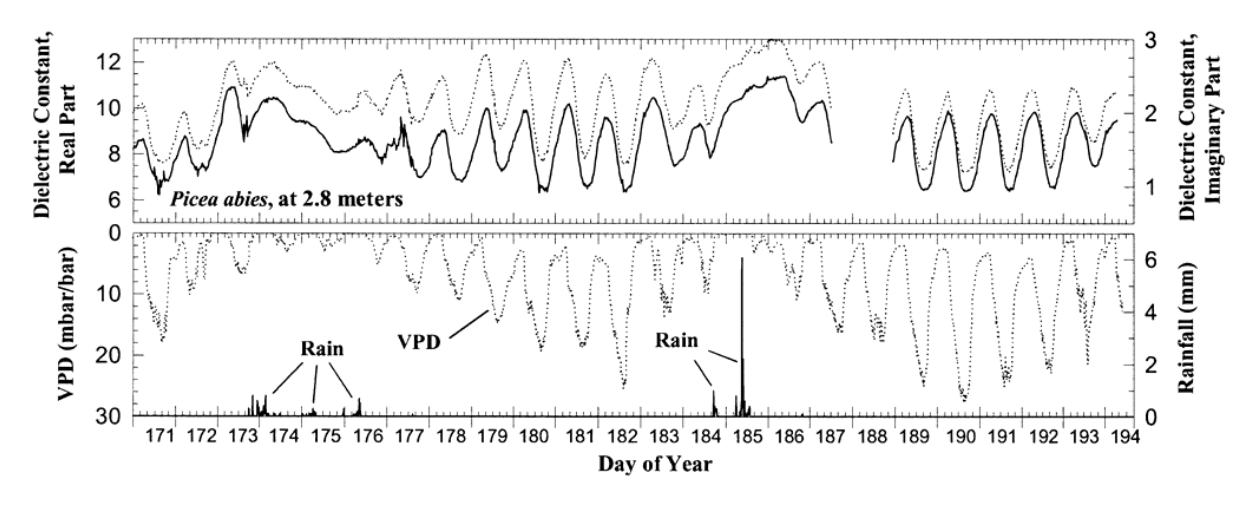

#### <span id="page-34-0"></span>**Figure 13. Série temporelles sur 23 jours de 1995 de constante diélectrique en bande P de troncs d'épicéas. Le Déficit en Pression de Vapeur (VPD) et la pluviométrie (en millimètre toutes les 10 minutes) sont aussi traces [Mc Donald et al., 2002].**

Cependant, comme il est possible de voir sur l[a Figure 13,](#page-34-0) des mesures de constante diélectrique de troncs ont montré des variations journalières ainsi que des variations qui semblent dues aux précipitations. Ces variations de constante diélectrique devraient avoir un impact sur le signal radar qui est actuellement peu connu. L'étude de ce lien est un des objectifs de ce travail de thèse.

### *1.7. Apport des données optiques pour l'estimation des paramètres biophysiques*

Comme dit précédemment, les radars radiofréquences sont sensibles à de nombreuses caractéristiques des forêts, mais beaucoup d'incertitudes peuvent demeurer lors de leur estimation. Or, les signatures spectrales fournies par des mesures optiques hyperspectrales sont sensibles à de nombreux paramètres de végétation forestière. Par exemple, le NDVI (Normalized Difference Vegetation Index) [Kriegler et al., 1969], qui est l'indice optique le plus utilisé, est sensible à l'indice de surface foliaire ou LAI (Leaf Area Index) et peut être utilisé pour déterminer le type des arbres (feuillu/conifère) observés ou leur biomasse. Le fait d'utiliser des données radar et des données optique, grâce à un processus de synergie, devrait permettre d'améliorer l'estimation des paramètres biophysiques de la forêt.

La synergie de données optique et radar est largement référencée dans la littérature, mais les travaux sur les zones agricoles ou sur les forêts sont plus rares. En effet, jusqu'à présent, la fusion de données optique et radar a été faite sur des données issues de capteurs satellitaires existants, qui

#### N° d'ordre : UEB/UR1 01-2013 **ANNÉE 2013**

sont donc caractérisées par une résolution plutôt grossière [Kuplich et al, 2000 ; Hellwich et al., 2002]**.** Il apparaît que l'utilisation de ces deux sources de données permet d'augmenter de façon significative les performances des méthodes d'estimation de l'occupation du sol. Quelques travaux de fusion optique radar ont montré des résultats prometteurs sur les forêts, notamment dans le cadre de la déforestation en Amazonie avec des données radar en bande C qui sont loin d'être optimales pour cette application [Demaze et al., 2000]. Une estimation de la biomasse a aussi été menée à partir du profil vertical de LAD (Leaf Area Density) qui est la densité volumique de surface foliaire [Treuhaft et al., 2002]. Ce profil vertical de LAD a été obtenu à partir des données radar et du LAI, qui est la surface foliaire par rapport à la surface au sol, qui a été déduit des données optiques.

Dans tous les travaux effectués jusqu'à présent, les données optiques et radar ont été acquises à des moments différents, avec parfois plusieurs jours entre les acquisitions, ce qui est généralement le cas des données satellites. Or, il a été observé depuis longtemps que, alors que les mesures optiques sont relativement stables durant la journée, les mesures radar subissent une variation diurne [Way et al.; 1991]. C'est pourquoi, jusqu'à maintenant, les travaux de fusion se sont portés sur l'estimation des paramètres des forêts stables dans le temps, tels que la biomasse, et sur l'optimisation individuelle des capteurs plutôt que sur la recherche de la simultanéité des mesures.

En ce qui concerne les paramètres biophysiques variables à l'échelle du jour, des mesures proches dans le temps permettraient d'étudier l'apport de la fusion de données dans le cadre de leur estimation. C'est dans ce contexte qu'à été lancé le PRF (Projet de Recherche Fédérateur) ENVIRO, qui est un projet de recherche pluridisciplinaire interne à l'ONERA (Office Nationale d'Etudes et de Recherches Aérospatiales), et qui a pour objectif la classification des zones agricoles et l'estimation des paramètres biophysiques des forêts à l'aide de données aéroportées radar polarimétriques et optiques hyperspectrales toutes deux acquises dans un intervalle de temps très court (de quelques minutes à quelques heures).

Il est à noter que ce travail de thèse s'inscrit dans le cadre de ce projet ENVIRO.
# **Chapitre II – Outils expérimentaux et informatiques développés**

Durant les 3 ans de thèse, le travail de recherche, dont les analyses sont présentées dans le chapitre suivant, a nécessité un gros effort en aval couvrant la conception et le développement d'instrumentations et d'outils de mesure spécifiques. Cette mise en place, qui n'a pas sa place directement dans les articles de recherche de par son caractère plus technologique ou numérique, constitue pourtant une part importante du temps de thèse. Dans ce chapitre, nous présenterons ces développements que nous pouvons ranger en quatre groupes : l'instrumentation pour les mesures temporelles sur de longues durées, l'instrumentation de mesures tomographiques, la modélisation parallèle optique-radar, et d'autres systèmes de mesure qui malgré leurs résultats encourageants n'ont été que peu exploités faute de temps.

Il est important de noter que ce genre d'expérimentations n'est pas aisé à mettre en place tant à cause des appareils de mesures, qui sont rares et onéreux, qu'à cause des sites convenant aux mesures envisagées, qui sont difficiles à trouver. Ainsi, les expérimentations mises en place l'ont été grâce à des opportunités de matériel et de localisations. En effet, la campagne TreeScat a été faite à partir du toit du laboratoire où s'est déroulée la thèse, avec du matériel déjà disponible. L'expérimentation TropiScat a été installée sur la tour à flux de la station de Paracou car cette tour correspondait aux critères de proximité de la forêt et de hauteur exigés, et était située sur une zone précédemment imagée lors de la campagne aérienne TropiSAR. Enfin, la campagne d'imagerie tomographique verticale radar à haute résolution s'est déroulée avec du matériel de mesure déjà disponible et sur des sites de la forêt de Mende imagés quelques mois plus tôt lors de la campagne aéroportée ENVIRO menée par l'ONERA.

# <span id="page-37-0"></span>*2.1. Expérimentations de suivi temporel en diffusiométrie*

Ces deux expérimentations ont nécessité la mise en place d'une instrumentation spécifique. Elles présentent de nombreuses similitudes, étant basées toutes deux sur des mesures temporelles de diffusiométrie et donc de cohérences temporelles radar sur de longues durées. L'expérience acquise lors de la conception et de l'exploitation du premier instrument, TreeScat, a été très utile dans la conception et la mise en place du second.

Les deux instrumentations diffèrent cependant en ce qui concerne l'environnement du système: un environnement proche et "urbain", le bâtiment voisin, pour TreeScat; et un environnement lointain et "hostile", la forêt vierge amazonienne, pour TropiScat. De plus, l'instrumentation TropiScat présente une capacité supplémentaire de tomographique verticale.

#### **2.1.1. Adaptation aux contraintes environnementales**

Pour l'instrumentation TreeScat tout d'abord, l'objectif était d'avoir un système capable de faire des mesures radar polarimétriques en bande P d'un cèdre, à partir du toit du bâtiment proche, toutes les 5 minutes pendant plusieurs semaines. Même si le système se trouve dans l'enceinte de l'ONERA, à côté de nos bureaux, une automatisation était nécessaire à cause du caractère

# N° d'ordre : UEB/UR1 01-2013 **ANNÉE 2013**

systématique des mesures. De plus, le système, bien que conçu avec du matériel de laboratoire non adapté aux changements de température ou à la pluie, devait pouvoir fonctionner à l'extérieur. Nous avons donc décidé d'installer un analyseur de réseau (VNA) de terrain à l'intérieur d'une salle de réunion du laboratoire, en le reliant par deux câbles coaxiaux bleus de 8 m de long aux deux antennes log-périodiques placées sur le toit. Le laboratoire étant climatisé, le VNA est donc à l'abri des variations thermiques et de la pluie. Comme on peut le voir sur l[a Figure 14,](#page-38-0) les antennes ont été installées sur un support mobile le long de la rambarde et sécurisées. Le support a été conçu et assemblé sur notre demande par l'atelier de l'ONERA à Toulouse.

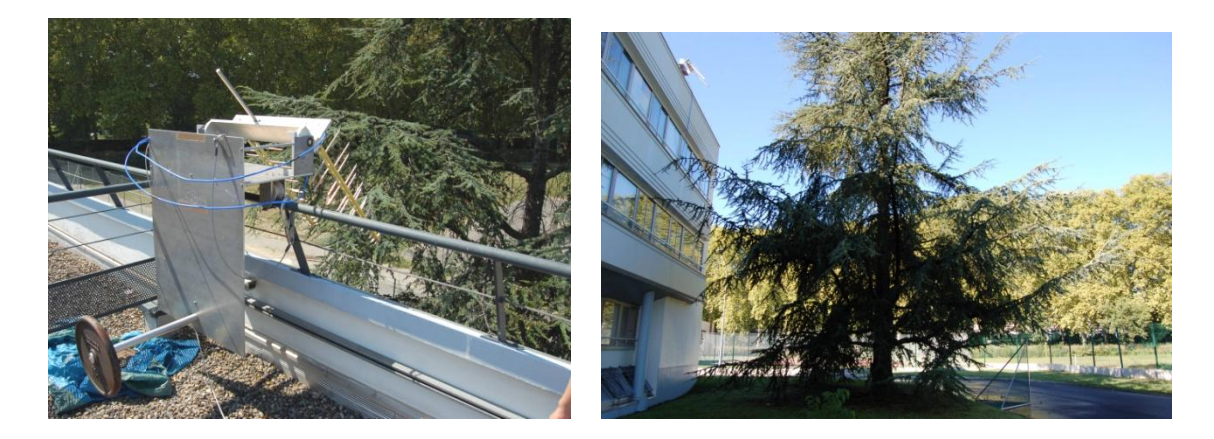

**Figure 14. TreeScat : Antennes fixées à la structure mobile sur le toit (gauche) et vue d'ensemble de la scène (droite).**

<span id="page-38-0"></span>Le même principe pour la protection du VNA est appliqué à l'instrumentation TropiScat. La situation sur une tour de 55 m de haut au cœur de la forêt tropicale complique bien sûr le problème et il a été choisi d'installer le VNA dans un abri au pied de celle-ci.

De surcroît, l'exigence de mesures tomographiques complexifie le système. Les mesures tomographiques polarimétriques exigeant des antennes à différentes hauteurs, un réseau de 20 antennes, conçu par une équipe de l'Université Politecnico di Milano (POLIMI) [Ho Tong Minh et al., 2012], a été installé en haut de la tour. Les 20 antennes sont reliées par des câbles courts à 2 boîtiers de commutation, eux même reliés au VNA par deux câbles à faibles pertes de 70 m de long fixés le long de la tour.

Les diagrammes des antennes utilisées et le filtrage des données non polluées par la pluie sont détaillées dans l'**[Annexe Diagramme des antennes utilisées et filtrage des données TreeScat]**.

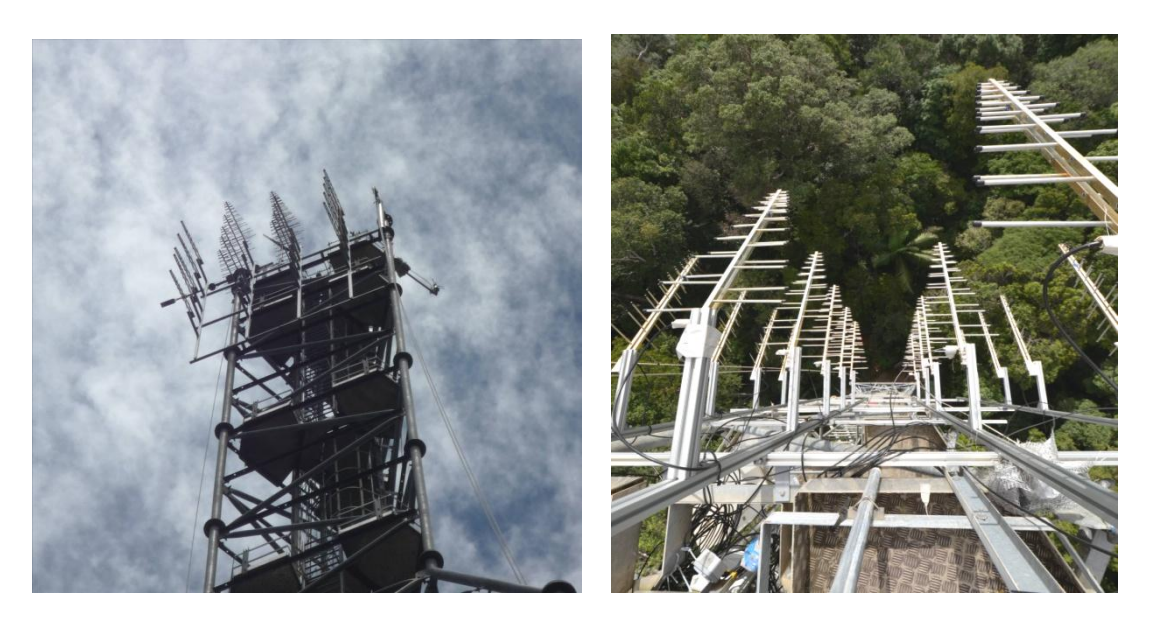

**Figure 15. TropiScat : Réseau d'antenne vu de l'extérieur (gauche) et vu d'en haut de la tour (droite).** 

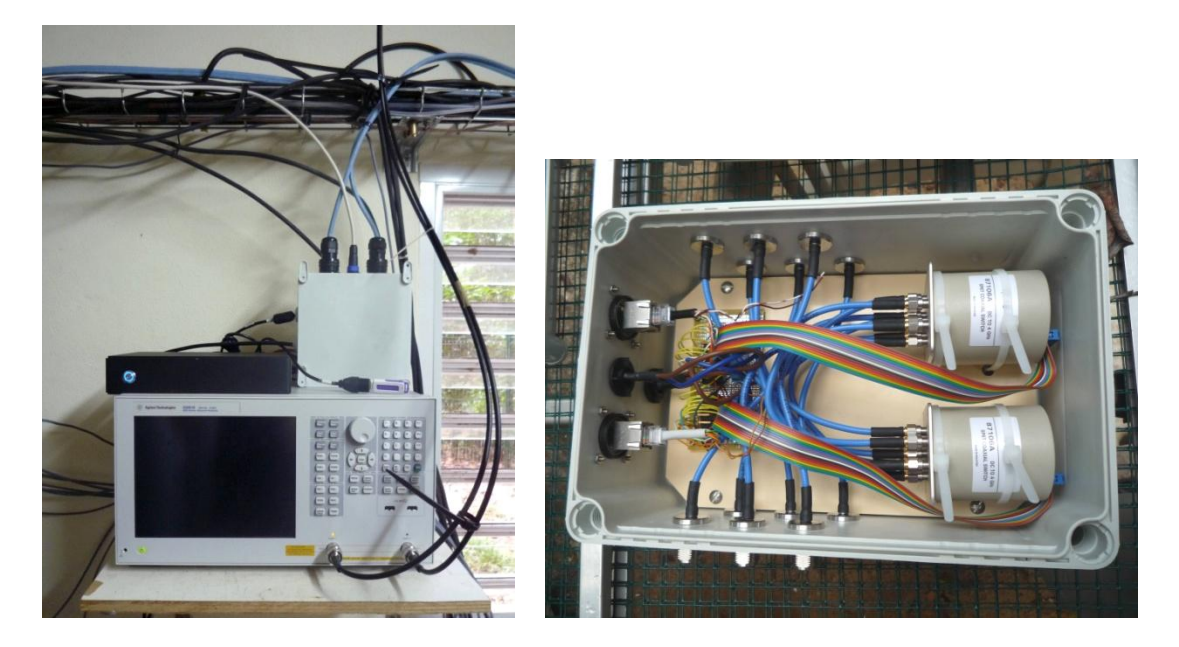

**Figure 16. TropiScat : PC de pilotage en noir, VNA et boîtier blanc de pilotage des commutateurs au pied de la tour (gauche) et intérieur d'un boîtier de commutation (droite).** 

Les deux boîtiers de commutation, chacun composé de 2 commutateurs pilotés par une carte USB depuis le pied de la tour, ont a été conçus et assemblés au Centre National d'Etudes spatiales (CNES) par un membre de l'équipe travaillant sur le projet. Le VNA et les commutateurs sont pilotés par un PC durci, sans ventilation et conçu pour résister aux conditions de température et d'humidité rencontrées sur le site.

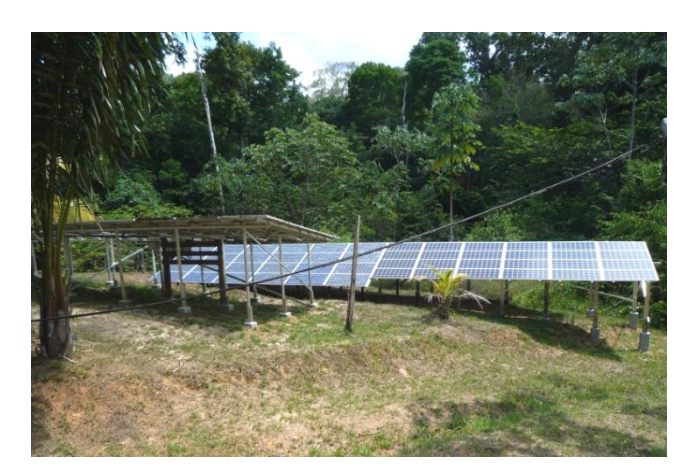

**Figure 17. TropiScat : Panneaux solaires alimentant en électricité le camp et les appareils scientifiques.** 

L'ensemble des appareils est alimenté par une installation de panneaux solaires, de batteries et d'un générateur de courant alternatif. Cette installation a été renforcée à l'occasion de l'installation de notre expérimentation. De plus, afin de pallier aux coupures de courant de faible durée, les appareils sont branchés sur un onduleur de bureau.

#### **2.1.2. Pilotage de l'instrument et gestion des pannes**

Le VNA qui effectue les mesures de l'instrument TreeScat étant situé à l'intérieur du laboratoire, il a été décidé de le piloter via le réseau de l'ONERA à l'aide d'un programme que nous avons choisi de coder en C++. Ce programme est détaillé dans l'**[Annexe Programme d'acquisition TreeScat]**. Un ordinateur situé dans un autre bâtiment lance donc la mesure, rapatrie les données acquises, construit les fichiers de mesures et les enregistre sur son disque dur. Le programme enregistre dans un fichier et affiche à l'écran le succès ou l'échec de l'acquisition en question, ceci pour chaque mesure. En outre, une station météo installée sur le toit du bâtiment où sont fixées les antennes, enregistre la température, la pression, l'humidité de l'air et la pluviométrie, tandis qu'un module périphérique de la station mesure l'humidité du sol au pied de l'arbre. Les données sont stockées sur un enregistreur de données et récupérées manuellement à l'aide d'un câble USB. L'instrument étant piloté à l'aide d'un ordinateur distant mais situé sur le lieu de travail, la bonne conduite des mesures est vérifiée quasi-quotidiennement et aucune prise en compte de panne n'est assurée par le programme de pilotage.

Par contre, pour l'instrumentation TropiScat, un effort particulièrement important a été fourni en ce qui concerne la gestion des pannes. En effet, durant la saison humide, il arrive souvent que l'ensoleillement ne soit pas suffisant pour assurer une recharge complète des batteries, provoquant alors des coupures de courant en fin de nuit. D'autre part, étant donné la non redondance des éléments de l'installation électrique, un problème sur l'un d'eux entraîne une défaillance quasicertaine de l'alimentation électrique. Cela est d'autant plus problématique sur cet instrument que le VNA est un modèle de laboratoire très sensible à la qualité de l'alimentation électrique. D'autre part, pour acquérir des mesures polarimétriques et tomographiques, la séquence d'acquisition est longue et complexe **[Annexe Procédure d'acquisition TropiScat et réseau d'antennes]**. Une coupure de courant annihile toute la séquence de mesures en cours. Nous avons donc fourni une attention particulière au niveau du programme d'acquisition que nous avons programmé en Visual Basic,

langage imposé pour le pilotage des commutateurs, afin que l'instrument soit capable de reprendre les mesures après une coupure de courant à n'importe quel point de la séquence et de renseigner un fichier de diagnostic qui répertorie les actions journalières réussies ou échouées par celui-ci. Le programme prend en charge les défaillances qui peuvent arriver lorsque l'interface USB de pilotage des commutateurs se bloque, et peut ordonner un redémarrage de l'ensemble des appareils de l'instrument. Ce programme est détaillé dans l'**[Annexe Programme d'acquisition TropiScat]**.

Afin d'assurer l'intégrité des fichiers de mesures, une stratégie différente de celle de l'instrument précédent a été adoptée: les données sont directement enregistrées par le VNA sur son disque dur local dans le format CSV (Comma Separated Values), format répandu pour le traitement de données sous Excel, Python ou Matlab. Les fichiers contenant uniquement les données de la mesure, nous avons proposé un format pour les noms de fichiers pour renseigner la date et l'heure du début de la série de mesure, l'indice de la série de mesure, la bande de fréquence sur laquelle s'effectue la mesure (400 - 600 MHz, 600 - 800 MHz ou 800 - 1000 MHz), la polarisation et le couple d'antenne considéré. L'heure exacte de la mesure est donnée par l'heure de création du fichier, d'où l'importance d'avoir les horloges du VNA et du PC de contrôle synchronisées, ce que je vérifie à chaque mission. Le format des noms de fichiers adopté, le chronogramme des mesures et leur correspondance sur le réseau d'antennes sont détaillés dans l'**[Annexe Procédure d'acquisitions TropiScat et réseau d'antennes]**.

# **2.1.3. Recueil et traitement des données**

<span id="page-41-0"></span>En plus des données stockées sur le disque dur du PC de contrôle, les mesures de l'instrument TreeScat sont archivées et copiées sur un espace de stockage partagé du réseau de l'ONERA. Ainsi, les mesures sont accessibles en délocalisé à l'intérieur du laboratoire et une copie est conservée en local. Les données archivées sont ensuite extraites, ordonnées, traitées et tracées à l'aide d'un script que nous avons écrit en Shell et d'un programme de calcul que nous avons codé en Fortran. Le programme va calculer le coefficient de rétrodiffusion et la cohérence temporelle pour chaque date.

La bonne qualité des données a été vérifiée expérimentalement à l'aide de deux réflecteurs radar trièdres à faces triangulaires pour les co-polarisations HH et VV, et d'un réflecteur pliable dièdre pour la polarisation croisée HV.

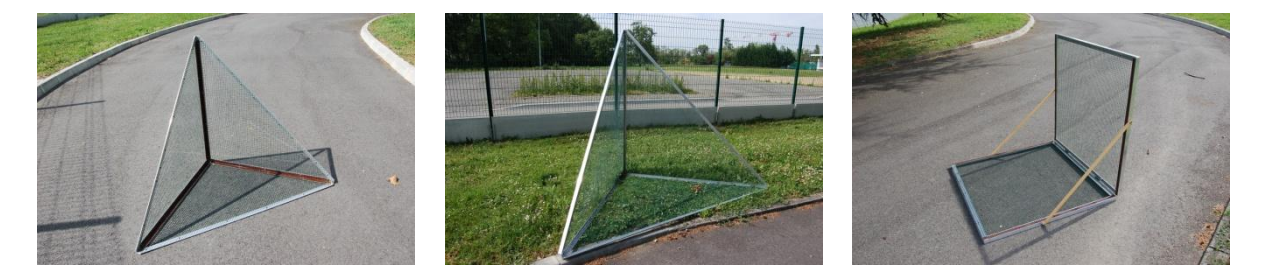

**Figure 18. TreeScat : Réflecteurs trièdre à face triangulaire de 1 m d'arrête (gauche) et de 1,80 m d'arrête (milieu) et dièdre pliable de faces de 1 m par 1 m (droite) utilisés pour valider les mesures.**

La scène ne comporte qu'un seul arbre et celui-ci est très proche des antennes, entre 3 et 14 m. La calibration relative entre les différentes polarisations peut être faite à partir des réflecteurs radar déployés, mais la calibration absolue est délicate car en champ proche. C'est pourquoi, une calibration relative entre les différentes polarisations a uniquement été appliquée pour cet instrument.

Le site accueillant l'instrument TropiScat n'étant pas relié à Internet, un autre moyen de transmettre les données a dû être trouvé. Après avoir envisagé dans un premier temps une connexion par satellite, qui s'est avérée trop coûteuse étant donnée la quantité de données quotidiennes à transmettre (1.6 Go de données brutes ou 515 Mo de données archivées), le choix s'est porté sur un transfert de données à l'aide de clefs USB envoyées en métropole par la poste. La copie des données archivées se fait automatiquement chaque nuit et toutes les 3 semaines environ, un opérateur du CIRAD (Centre de coopération Internationale en Recherche Agronomique pour le Développement) extrait la clef, la remplace par une clef vierge, et l'envoie par la poste. Comme pour l'instrument précédent, une copie des archives est conservée sur le disque dur du PC de contrôle. Par sécurité, les fichiers originaux sont eux aussi conservés mais sur le disque dur du VNA et pour une durée maximale de 45 jours afin de ne pas saturer totalement le disque.

 Une fois les données récupérées, un programme en Python vérifie l'intégrité des archives et des fichiers qu'elles contiennent et extrait tous les fichiers de diagnostic dans le but de recenser tous les évènements non prévus qui sont apparus. Les données brutes sont ensuite injectées dans la chaîne de traitement, elle aussi programmée en Python.

La chaîne de traitement va tout d'abord indexer toutes les données brutes dans une base de données afin de pouvoir manipuler les données plus aisément (plus de 16 500 fichiers de mesures sont enregistrés quotidiennement). A partir de chaque donnée brute, la réponse impulsionnelle calibrée correspondante est calculée et stockée sur le disque dur afin de gagner en temps de calcul. A partir de ces réponses impulsionnelles les séries temporelles de coefficient de rétrodiffusion, de cohérence peuvent être calculées et tracées, et les histogrammes de cohérence ou l'évolution de la cohérence en fonction de la baseline temporelle déduits.

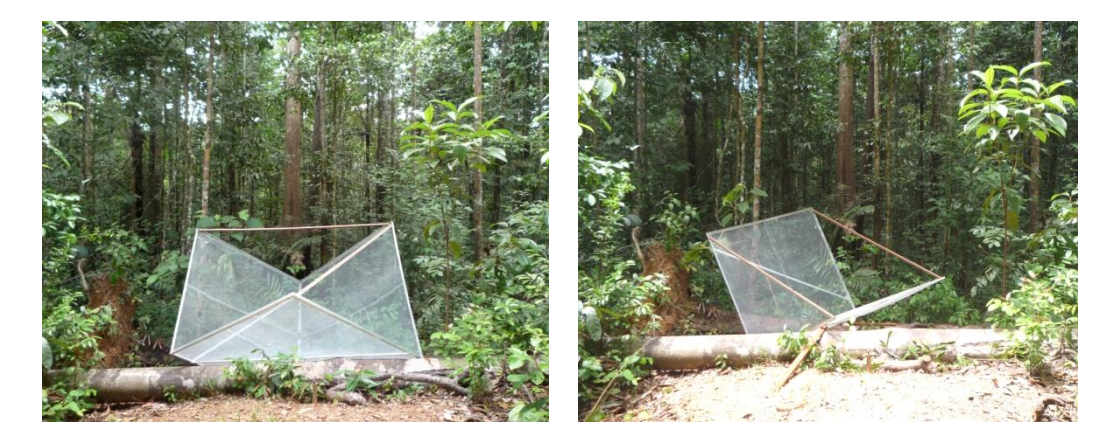

**Figure 19. TropiScat : Réflecteurs trièdre à face carrées de 2 m d'arrête (gauche) et dièdre à face carrées de 2 m de côté (droite) utilisés pour valider les mesures.** 

<span id="page-42-0"></span>Les données ont été validées mais aussi calibrées à l'aide du réflecteur radar de type trièdre à faces carrées et du réflecteur dièdre à faces carrées, visibles dans la [Figure 19.](#page-42-0) Les réflecteurs en question furent transportés en pièces détachées par bateau de Toulouse en Guyane et assemblés sur place durant une des premières campagnes terrain.

 Lors de chaque mission, c'est à dire à peu près tous les 3 mois, des mesures avec les réflecteurs dans la scène, puis tout de suite après des mesures sans réflecteurs dans la scène ont été faites. La soustraction des mesures avec réflecteur et des mesures sans réflecteur donne la réponse radar du réflecteur seul qui peut ainsi servir de référence pour la calibration. Ces mesures de calibration ont été effectuées après 19:00 afin de réduire les problèmes de focalisation dus aux mouvements des arbres induits par le vent, et de permettre une soustraction de chambre efficace. En effet, comme on le verra au chapitre 3, la forêt présente un comportement spécifique le jour et la nuit : elle est immobile la nuit, alors qu'elle est soumise dans la journée à des mouvements importants au niveau des branches.

La calibration n'a pas été chose aisée lors de cette expérimentation. En effet, un seul endroit était disponible au pied de la tour pour placer le trièdre de 2 m de côté dans la scène. La réponse de celui-ci étant mélangée à celle de la forêt, le trièdre a été placé dans la scène lors de chaque mission, puis enlevé entre celles-ci.

Ainsi, les données obtenues ont pu être calibrées da manière relative, c'est-à-dire entre elles, mais pas de façon absolue. En effet, il était important de calibrer les couplages des différentes antennes au même niveau afin de ne pas avoir d'estimation biaisée de la radiométrie et de la cohérence.

Afin que la réponse du calibrateur ne soit pas mélangée à celle de la forêt, un essai a été fait en suspendant un trièdre à 25 m de haut [\(Figure 20\)](#page-43-0).

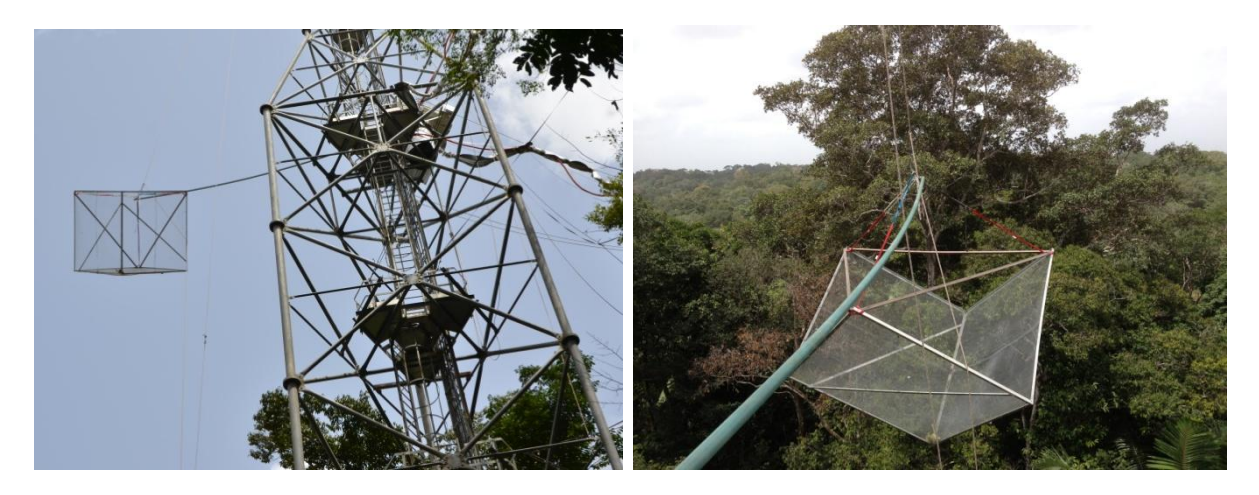

**Figure 20. TropiScat : Essai de calibration avec le réflecteur trièdre suspendu à 25 m de haut.** 

<span id="page-43-0"></span>Les mesures avec le trièdre suspendu ont montré une bonne séparation de celui-ci par rapport à la forêt [\[Figure 21\]](#page-44-0). Un dièdre a donc été installé de façon permanente sur la tour mais les mesures correspondantes n'ont pas été exploitées pour l'instant.

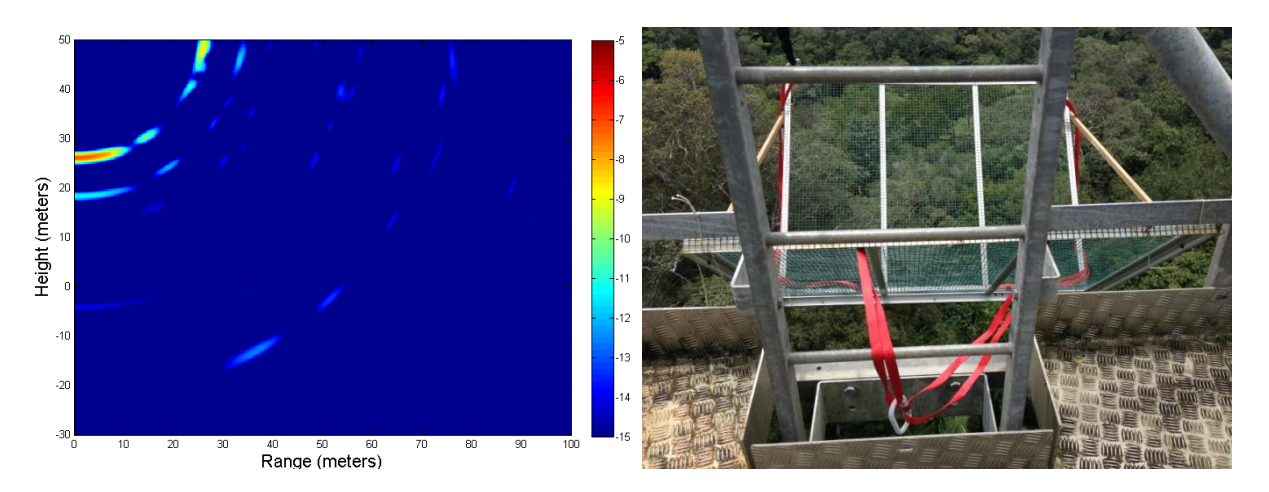

**Figure 21. TropiScat : Réponse du trièdre à 25 m de haut en tomographie verticale (gauche) et dièdre installé sur la tour de façon durable à 35 m de haut (droite).** 

<span id="page-44-0"></span>Les acquisitions avec les 20 antennes ont été lancées fin 2011, et les données jusqu'à fin 2012 ont été traitées. Suite à plusieurs problèmes techniques, avec entres autres une défaillance matérielle du VNA, les données n'ont pas pu être acquises durant 5 mois.

Deux séries de mesures sont ainsi disponibles : la première, de décembre 2011 à mars 2012 correspond à la saison des pluies, et la seconde, d'août à décembre 2012 correspond à la saison sèche.

# <span id="page-44-1"></span>*2.2. Campagnes de mesures tomographiques in situ*

Les deux instrumentations présentées précédemment, TreeScat et TropiScat sont des systèmes fixes qui visent toujours la même zone, le cèdre dans le cas de TreeScat, une portion de forêt tropicale pour TropiScat. Ces méthodes ont prouvé l'intérêt de telles mesures pour la compréhension des mécanismes de rétrodiffusion et il nous semblait opportun de pouvoir explorer différentes forêts pour généraliser les analyses. Dans ce but, nous avons conçu et développé un système de mesure transportable, installé sur un camion grue. Dans cette section, nous détaillons les développements effectués sur cet instrument. L'analyse des résultats obtenus dans le cadre de cette expérimentation seront présentés dans le chapitre 3.

#### **2.2.1. Définition du protocole de mesure des tomogrammes verticaux**

Le principe des mesures est simple: les mesures en question doivent se faire d'une position surélevée par rapport à la scène afin de se rapprocher de la configuration des mesures aéroportées ou satellitaires. De plus, un système mobile est nécessaire afin de pouvoir imager plusieurs sites. Le choix s'est donc porté sur un camion nacelle, avec les antennes fixées sur la nacelle. Pour les acquisitions tomographique, des mesures de diffusiométrie radar doivent être effectuées à partir de points alignés et équidistants. Ces points étaient matérialisés par des antennes différentes dans le cas de TropiScat. Ici nous utilisons les mêmes antennes que nous faisons bouger verticalement en utilisant la dernière partie du bras de la nacelle, le déplacement est alors rectiligne et quasi-vertical. L'espacement entre les mesures, réglé manuellement par l'opérateur, est mesuré par un fil à plomb attaché à la nacelle et dont le plomb tombe à l'intérieur d'un tube gradué.

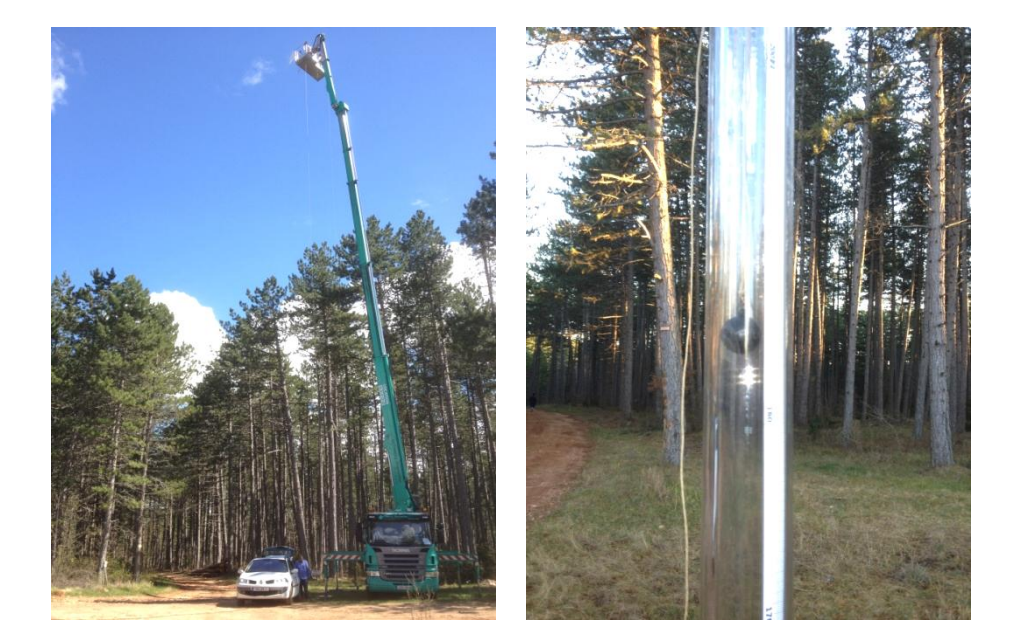

**Figure 22. Camion nacelle avec les antennes fixées sur celle-ci (gauche) et système de mesure du déplacement vertical (droite).** 

Nous avons déterminé les paramètres des mesures afin d'avoir une résolution verticale et horizontale identiques et de minimiser le nombre de mesures nécessaires. Ainsi, chaque tomogramme demande donc 33 mesures espacées de 15 cm, soit un réseau virtuel de 4,80 m de long. Les paramètres ont été validés à l'aide d'un simulateur de données tomographiques que nous avons développé dans le cadre de cette campagne.

Les tomogrammes sont calculés à l'aide d'une reconstruction par méthode dite de filtrage adapté [Carrara et al., 1995; Jakowatz et al., 1996]. Nous avons choisi cette méthode car elle a pour avantage de présenter un très bon rapport signal sur bruit. Pour chaque point de coordonnées *(z,y)* du tomogramme, en considérant le gain d'antenne *G<sup>e</sup>* pour l'émission et *G<sup>r</sup>* pour la réception, *fk* la fréquence dans la bande de *K* fréquences, *R<sup>p</sup>* la distance entre l'antenne p et le point, alors la réponse *I(z,y)* en ce point se déduit des mesures fréquentielles *S(fk,Rp)* par la formule :

$$
I(z, y) = \frac{1}{PK} \sum_{p=1}^{P} \sum_{k=1}^{K} \sqrt{\frac{R_p^3}{G_e(z, y) G_r(z, y)}} S(f_k, R_p) H(p) H(f_k) \exp\left(\frac{+ j4\pi f_k R_p}{c}\right)
$$

#### **Équation 2**

Pour diminuer les lobes secondaires, une fenêtre d'apodisation est ajoutée en range et en crossrange : une fenêtre de Hamming *H(fk)* est appliquée sur le spectre mesuré et une autre *H(p)* est appliquée sur les gains d'antennes du réseau virtuel. Appliquer une fenêtre de Hamming diminue les lobes secondaires au détriment d'une perte de résolution d'un facteur 1,3 [Lanczos, 1961].

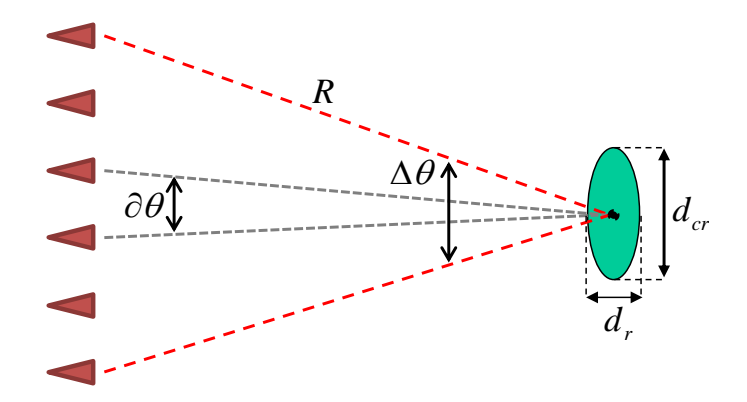

**Figure 23. Schéma représentant le réseau virtuel formé par les points de mesures (en rouge) et la réponse d'une cible ponctuelle (en vert).**

En notant *Δf* et *δf* respectivement la bande de fréquence et le pas en fréquence, alors la résolution en range *d<sup>r</sup>* et la distance d'ambigüité *D<sup>r</sup>* s'écrivent :

$$
d_r = \frac{c}{2\Delta f}
$$
 et  $D_r = \frac{c}{2\partial f}$  avec  $\Delta f = (Nf - 1)\delta f$ 

#### **Équation 3**

De manière similaire, en considérant la fréquence centrale *fc* de la bande de fréquence et la fréquence maximale *fmax*, ainsi que l'ouverture angulaire antre deux mesures ∂θ et l'ouverture totale ∆θ vue par la cible, alors la résolution en cross-range *dCr* et la distance d'ambigüité en cross-range *DCr* s'écrivent :

$$
d_{Cr} = \frac{c}{2f_c\Delta\theta} \text{ et } D_{Cr} = \frac{c}{2f_{\text{max}}\partial\theta}
$$

#### **Équation 4**

Le bon fonctionnement du système de mesures a été validé à l'aide du réflecteur dièdre utilisé dans l'expérimentation TreeScat et présenté précédemment dans le paragraphe [2.1.3.](#page-41-0) de ce chapitre.

#### **2.2.2. Planification et organisation de la campagne terrain**

Afin de pouvoir comparer les données radar obtenues avec les paramètres structuraux de chaque parcelle, il est nécessaire de mesurer les paramètres en question. Afin d'optimiser au mieux le nombre de mesures pendant la période de campagne, nous avons fait un effort de planification afin de coordonner les mesures tomographiques et les caractérisations de parcelles. La zone géographique choisie pour cette expérimentation est la forêt située sur le Causse Sud de Mende, en Lozère. Cette forêt de plantation est caractérisée par de fortes biomasses et des parcelles d'âges différents, et donc de structures différentes. Des chemins forestiers sont aménagés à l'intérieur du domaine.

# N° d'ordre : UEB/UR1 01-2013 **ANNÉE 2013**

Sachant qu'une mesure tomographique nécessite une mise en place lourde du matériel, suivie d'environ 45 minutes d'acquisition, et dans un souci d'optimisation du temps de campagne, il a été choisi d'effectuer deux mesures de part et d'autre de la route forestière à partir de la même position camion. En effet déplacer le camion est très coûteux en temps du fait de l'installation des vérins de stabilisation obligatoire pour pouvoir déployer le bras de la nacelle.

L'instrumentation elle-même s'appuie sur du matériel de pilotage dans une voiture annexe et sur un groupe électrogène nécessaire à l'alimentation électrique des instruments.

Deux équipes travaillent en parallèle, une équipe de mesures in situ composée de deux personnes et une équipe instrumentation composée de 3 personnes. Les deux équipes travaillent de manière alternative sur les deux parcelles de part et d'autre de la route pour ne pas interférer.

Pour les mesures in-situ, une partie de la parcelle est délimitée, la surface de celle-ci mesurée, puis les arbres à l'intérieur de la parcelle sont comptés, leur diamètre de tronc mesuré, et leur hauteur estimée à l'aide d'un télémètre laser. Des mesures de pente et d'humidité du sol sont aussi faites sur chaque parcelle, documentées de manière complémentaire à l'aide de photographie terrain.

 Pour les mesures tomographiques, une personne pilote le bras de la nacelle, une personne s'occupe du système de positionnement vertical et une personne lance les mesures.

En procédant ainsi, il est possible, en une demi-journée, d'imager les 2 côtés du chemin depuis un emplacement du camion nacelle.

A plus long terme, la technique de mesure sera mise à jour avec un instrument entièrement automatique et plus rapide. Il sera alors possible d'acquérir plusieurs tomogrammes par parcelle, d'imager un plus grand nombre de parcelles, et éventuellement de travailler sur de la reconstruction tomographique 3D afin de permettre une séparation des contributions dans le plan azimutal.

#### **2.2.3. Acquisitions et traitement des données**

Les acquisitions sont pilotées à l'aide d'un PC, installé dans le coffre d'un véhicule, qui envoie les ordres au VNA positionné dans la nacelle, via un câble Ethernet de 50 m de long. Le programme de pilotage que nous avons codé en C++ est basé sur celui développé dans le cadre de l'expérimentation TreeScat mais adapté à la procédure de mesures tomographiques décrite plus tôt. Ce programme est donné dans l'**[Annexe Programme d'acquisition tomographique]**. Le système d'acquisition est validé à l'aide de mesures radar effectuées sur un réflecteur dièdre pliable présenté précédemment.

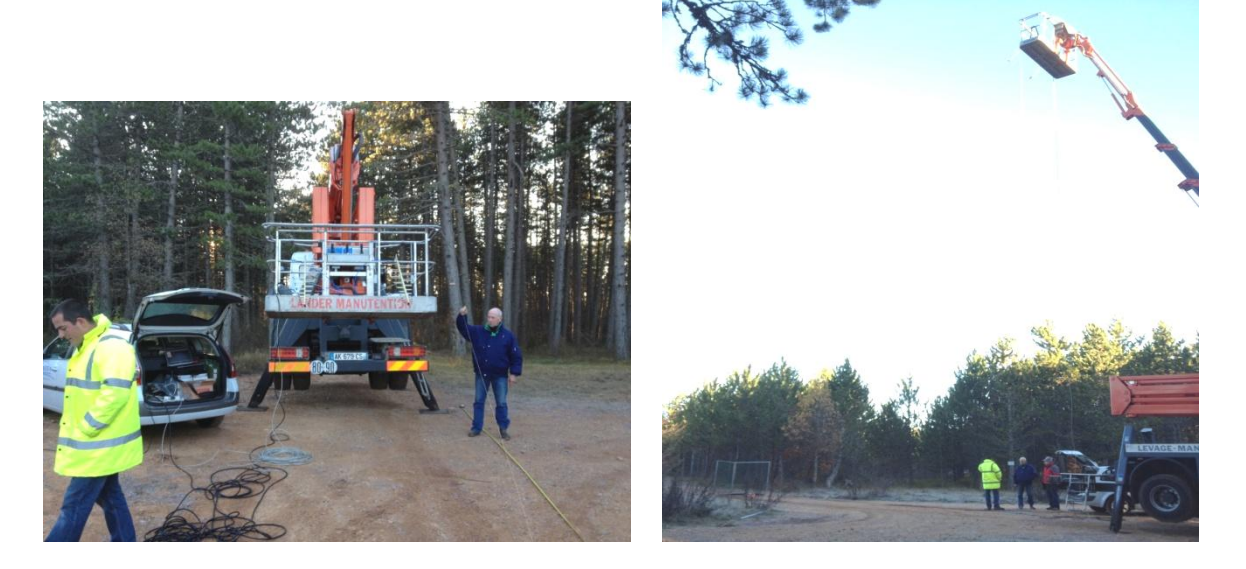

**Figure 24. PC de pilotage dans le coffre de la voiture et nacelle équipée du VNA et des antennes (gauche) et mesure de validation du système d'acquisition à l'aide d'un réflecteur radar (droite).** 

La chaîne de traitement programmée en Matlab intègre la reconstruction des tomogrammes et les corrections suivantes: la propagation de l'onde et sa réflexion sur une cible ponctuelle comme détaillé dans l'**[Annexe Correction de la propagation radar]**, la compensation du diagramme d'antenne, et la correction du défaut d'horizontalité des antennes. A partir des tomogrammes sont calculés les profils verticaux correspondants et le coefficient de rétrodiffusion de la canopée, du sol et des deux. L'**[Annexe Mesures tomographiques exhaustives]** regroupe la totalité des tomogrammes, profils verticaux et contributions du sol et de la canopée, en complément des extraits présentés dans la **[Publication 5]**.

# <span id="page-48-0"></span>*2.3. Méta-modèle optique-radar et analyse de données*

La mise en place du méta-modèle optique-radar a représenté une partie importante du travail effectué durant la thèse. Les différents modèles constituant ce méta-modèle ont été développés par des équipes différentes, issues de domaines variés, avec chaque modèle qui a son application propre. Après avoir organisé les modèles entre eux, nous avons donc dû adapter leurs entrées-sorties et coder un module d'analyse de données supervisée et d'analyse de données non supervisée des produits optique et radar. Les résultats obtenus par ce méta-modèle ainsi que leur analyse sont présentés dans le chapitre suivant.

## **2.3.1. Organisation du couplage des modèles**

Le méta-modèle s'organise autour du modèle radar et du modèle optique. Le modèle radar MIPERS (Multistatic Interferometric Polarimetric Electromagnetic model for Remote Sensing) [Borderies and Villard, 2009 ; Borderies and Villard, 2010], développé au Département Electro-Magnétisme et Radar (DEMR) de l'ONERA, simule les produits bruts d'une acquisition radar SAR aéroporté ou satellitaire. De même, le modèle optique DART (Discrete Anisotropic Radiative Transfer) [Gascon et al., 2001 ; Gastellu-Etchegorry et al., 2012], développé au CESBIO, simule la réflectance spectrale d'une scène observée par un capteur optique aéroporté ou satellitaire. Le modèle de croissance, élaboré à partir de la littérature [Saleh et al., 2005], va déterminer la position des branches et des troncs, mais aussi les paramètres liés aux feuilles, à partir des paramètres constitutifs de la forêt en question.

L'humidité du sol et des feuilles va influencer leur spectre de réflectance optique, et l'humidité des troncs, branches et du sol vont jouer sur leur constante diélectrique en radar. Pour tenir compte de ceci, nous avons intégré en entrée du modèle optique un modèle de sol [Lesaignoux, 2010] développé au Département d'Optique Théorique et Appliquée (DOTA) de l'ONERA donnant la réflectance du sol en fonction de l'humidité et du type de celui-ci. En outre, le modèle PROSPECT [Jacquemoud et Baret, 1990], qui détermine la transmitance et la réflectance des feuilles en fonction de leurs caractéristiques biophysiques est lui aussi positionné en entrée du modèle optique, de manière similaire au couplage qui avait été proposé dans la littérature avec le modèle SAIL (Scattering by Arbitrarily Inclined Leaves) [Jacquemoud et al., 2009]. Un modèle donnant la constante diélectrique des troncs, des branches et du sol [Ulaby et al., 1986 ; Hallikainen et al., 1985] est quant à lui intégré en entrée du modèle radar.

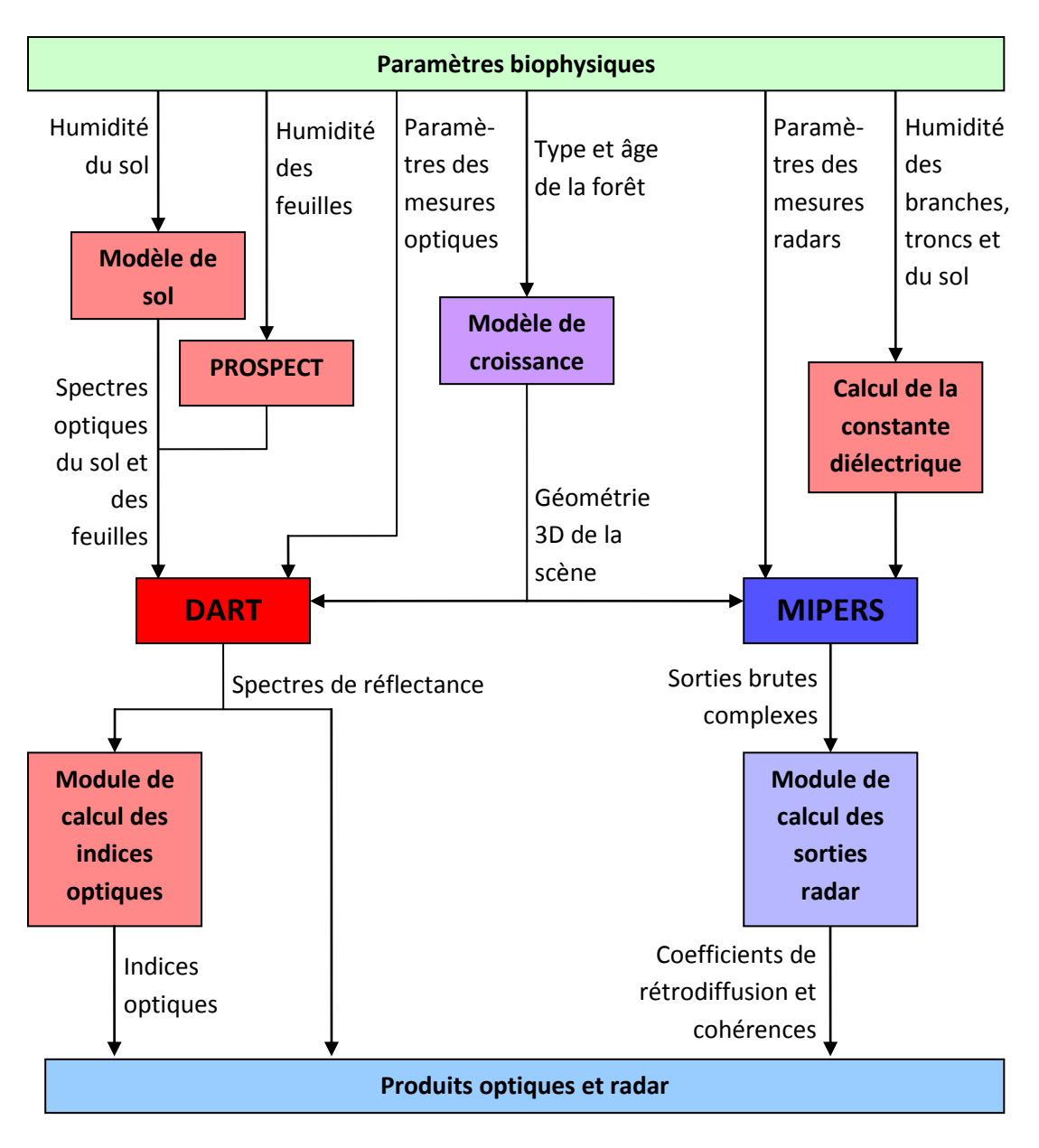

**Figure 25. Positionnement des modèles et des flux de données entre ceux-ci.** 

Les sorties du modèle optique, spectre de réflectance de la scène, et du modèle radar, image radar Single Look Complex (SLC) de la scène, étant brutes, nous avons été obligé de programmer des modules de traitement en FORTRAN afin de pouvoir exploiter ces données. Pour le modèle optique, les réflectances spectrales sont déjà des produits exploitables et nous avons juste codé en FORTRAN un module de calcul d'indices optiques, NDVI (Normalized Difference Vegetation Index) [Kriegler et al., 1969], CAI (Cellulose Absorption Index) [Nagler et al., 2003], GVMI (Global Vegetation Moisture Index) [Ceccato et al, 2002] et NINSOL (Normalized Index of Nswir domain for Smc estimatiOn from Linear correlation) [Lesaignoux et al., 2013], en sortie du modèle optique. Pour les données radar, les sorties brutes de type SLC (Single Look Complex) ne sont pas exploitables directement et nous avons donc codé, en FORTRAN lui aussi, un module calculant le coefficient de rétrodiffusion et les cohérences polarimétriques et interférométriques et que nous avons positionné en sortie du modèle radar.

# **2.3.2. Adaptation des entrées-sorties en vue du couplage et amélioration des modèles**

Chaque modèle du méta-modèle n'ayant pas été développé dans l'optique des couplages que nous avons faits, un travail important a dû être fourni pour adapter les entrées sorties de chaque modèle en vue de leur couplage, même si un travail préliminaire avait déjà été fait en ce qui concerne PROSPECT et DART, ainsi que entre le module de calcul de la constante diélectrique et MIPERS.

De plus, le modèle optique et le modèle radar simulent tous deux une scène identique modélisée de différentes manières : d'un côté, le modèle radar MIPERS représente les troncs et les branches à l'aide de cylindres, et de l'autre, le modèle optique DART représente les branches et les troncs à l'aide de polygones triangulaires. Le choix a donc été fait de modéliser chaque cylindre du modèle radar par un modèle 3D de cylindre dans le modèle optique. De par leur faible taille devant la longueur d'onde (aux alentours de 70 cm), les ondes radar en bande P ne sont pas sensibles aux feuilles, et par conséquent celles-ci ne sont pas représentées dans la modélisation radar. Par contre, les feuilles sont visibles en optique et sont alors modélisées par des volumes de couches homogènes avec une surface de feuilles par surface au sol (LAI) renseignée, pour chaque couche, par le modèle de croissance.

Lors des premières simulations optiques, nous avons effectué des tests afin d'optimiser les paramètres des simulations pour déterminer, entre autre, la surface minimale de la scène et le nombre minimal de polygones nécessaires pour modéliser un cylindre avec la précision suffisante. Ainsi, avec les paramètres du capteur optique aéroporté de l'ONERA, c'est-à-dire une résolution de 4 m au sol et 128 bandes spectrales entre 0.45 et 2.48 µm, nous avons décidé de fixer la taille de la scène simulée à 12 par 12 m et de fixer le nombre de polygones par cylindre à 8, qui est le minimum théorique. Il s'est avéré que les simulations avec la forêt complète présentaient des résultats incohérents en ce qui concerne l'influence de la résolution, avec des variations très importantes. De plus, les temps de calcul dépassaient les 4 jours, limite du calculateur utilisé à l'ONERA. Une prise de contact a donc été faite avec l'équipe DART du CESBIO afin de cerner et corriger le modèle.

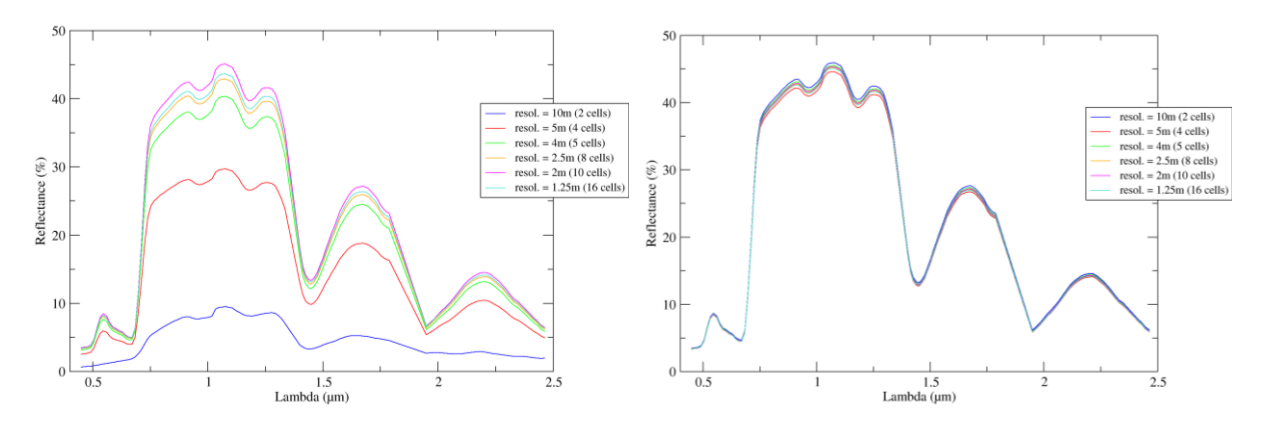

**Figure 26. Spectres en réflectance avant refonte des modules (gauche) et après refonte (droite).** 

Il s'est avéré que les axes d'améliorations nécessaires pour pallier aux problèmes rencontrés avaient été envisagés depuis quelques temps par l'équipe DART, mais le besoin de cette étude a bousculé le calendrier. L'équipe du CESBIO a donc repris les modules clef du code pour les optimiser comme il était prévu de le faire et pour les rendre adaptables à l'utilisation que nous envisagions. Par exemple, le modèle optique n'ayant pas été programmé à la base pour représenter les branches par des polygones allongés, alors que toute la surface du polygone interceptait les rayons lumineux, c'était uniquement son barycentre qui les réémettait. Or, dans les simulations abordées dans ce travail, il y a une densité de 120 cylindres par m<sup>2</sup>, soit à peu près 17 000 cylindres dans toute la scène, et donc un peu plus de 140 000 polygones, ce qui jouait énormément sur les résultats ainsi que sur les temps de calcul. Après refonte des modules à l'origine du problème, les résultats sont désormais satisfaisants et les temps de calcul ne dépassent pas quelques dizaines de minutes par simulation.

En plus de l'amélioration du module de calcul de DART, le couplage entre DART et PROSPECT fut aussi retouché. En effet, une ancienne version de PROSPECT était déjà en partie couplée avec DART avant le début de ce travail. La version de PROSPECT et le couplage entre les deux modèles furent donc mis à jour.

# **2.3.3. Analyse de données supervisée et analyse de données non supervisée**

Les paramètres biophysiques ayant une influence sur plusieurs produits optiques et radar et ces produits étant sensibles à plusieurs paramètres, il est difficile d'inverser un paramètre biophysique à partir des produits bruts optiques et radar uniquement. Je me suis donc intéressé à deux analyses de données : l'une non supervisée, l'Analyse en Composantes Principales (ACP) [Pearson, 1901 ; Hotelling, 1933], et l'autre supervisée, l'Analyse Canonique [Hotelling, 1933 ; Krus et al., 1976].

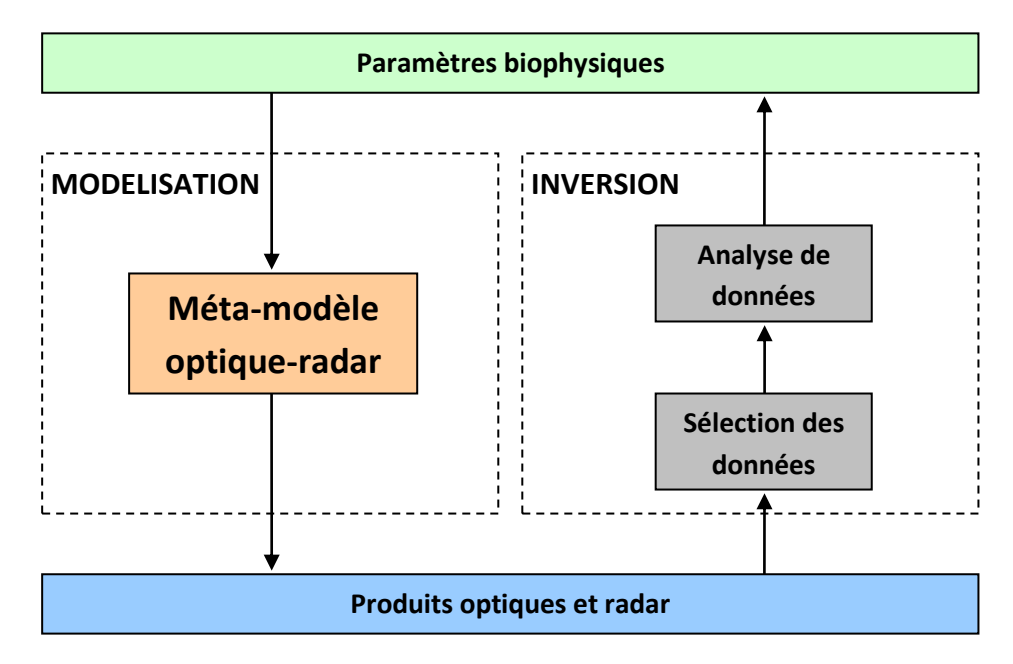

**Figure 27. Stratégie d'organisation du méta-modèle optique-radar et de l'analyse de données.** 

Les analyses de données partent d'une sélection préalablement faite de produits optiques et radar et vont représenter les données dans un nouvel espace maximisant la variance des données suivant chaque nouvel axe, afin de voir les données peuvent être séparées dans cette nouvelle base de représentation. Ces techniques d'analyse ont donné des résultats très prometteurs et

mériteraient que le travail entamé ici soit poursuivi. Par exemple, il serait intéressant d'évaluer les performances des estimations obtenues avec les données simulées, sur des données aéroportées expérimentales.

# *2.4. Autres expérimentations*

En plus des expérimentations qui ont donné lieu à des campagnes terrain ou de l'outil de simulation optique-radar désormais parfaitement fonctionnel, d'autres outils ont aussi été développés durant la thèse. Ces outils ont montré leur potentiel mais n'ont pas pu être exploités de manière complète pendant le temps limité de la thèse.

# **2.4.1. Mesures de diffusiométrie radar depuis un drone**

L'idée de cette expérimentation part de la constatation que le plus coûteux en temps et en matériel, lors des campagnes radar in situ, est le positionnement des antennes, plus que la mesure elle-même. Une expérimentation commune fut donc lancée avec le Département de Commande et des Systèmes et Dynamique du vol afin d'installer sur un drone à voilure tournante du matériel similaire à celui utilisé lors des campagnes terrain présentées précédemment. L'objectif sous-jacent était de pouvoir mesurer des tomogrammes de façon de façon rapide, flexible et peu onéreuse.

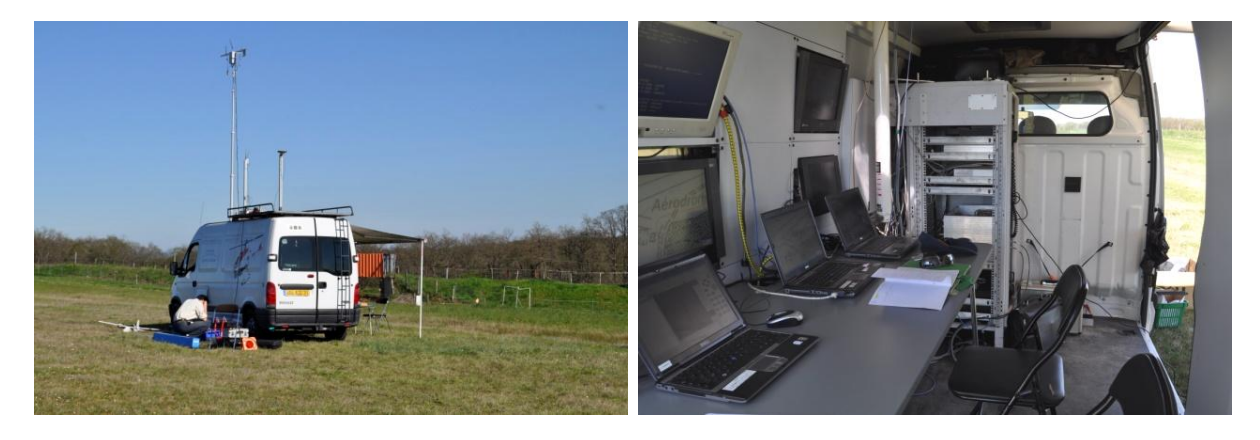

**Figure 28. Véhicule de commande du drone vue de l'extérieur (gauche) et de l'intérieur (droite).** 

Un VNA portable et un couple d'antennes sont installés sur un drone. Le VNA est alimentée par une batterie interne et pilotée par un pont réseau Wifi. Le drone est piloté à distance et localisé par un récepteur GPS. Les mesures sont commandées depuis le sol. Les mesures sont commandées via un pont réseau avec un programme identique à celui utilisé pour la campagne de mesures tomographiques présentée dans le paragraphe [2.2](#page-44-1) de ce chapitre. Le programme est donné de façon détaillée dans l'**[Annexe Programme d'acquisition tomographique]**.

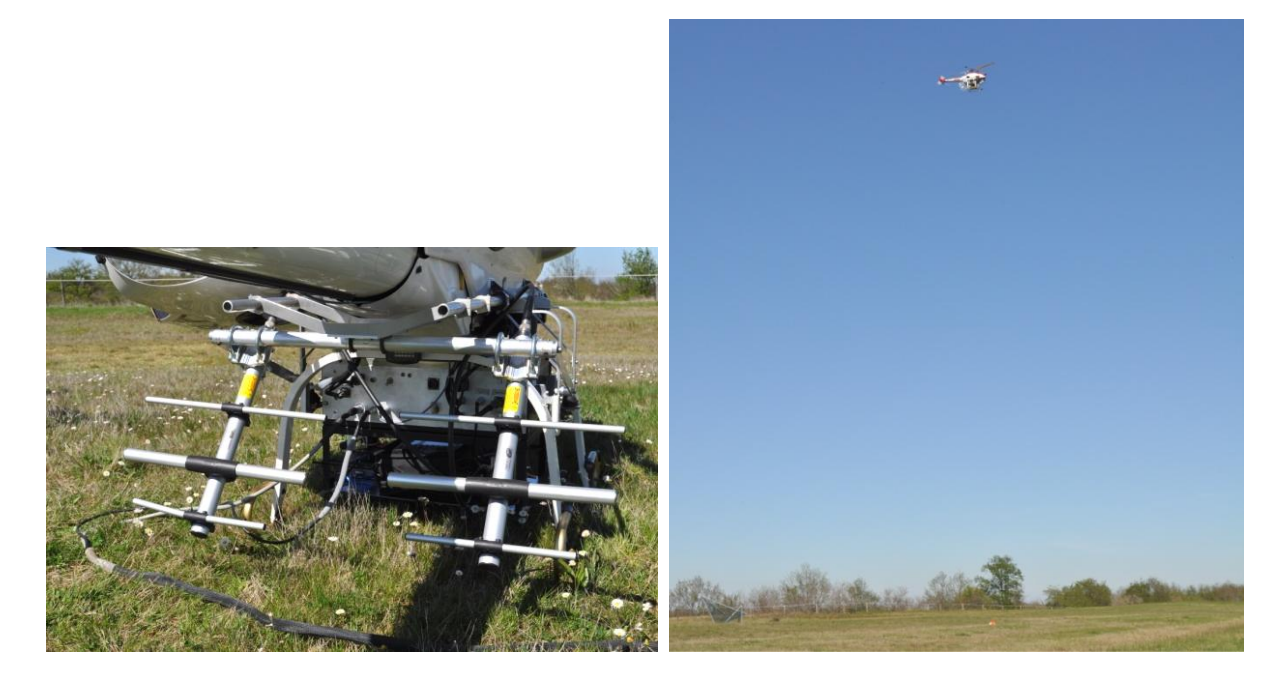

**Figure 29. Antennes et VNA installés sur le drone (gauche) et drone instrumenté en vol lors d'une acquisition sur le trièdre (droite).** 

Lors de l'unique expérimentation, les mesures effectuées sur un réflecteur radar ont montré la faisabilité des mesures de diffusiométrie radar depuis le drone [\[Figure 30\]](#page-54-0).

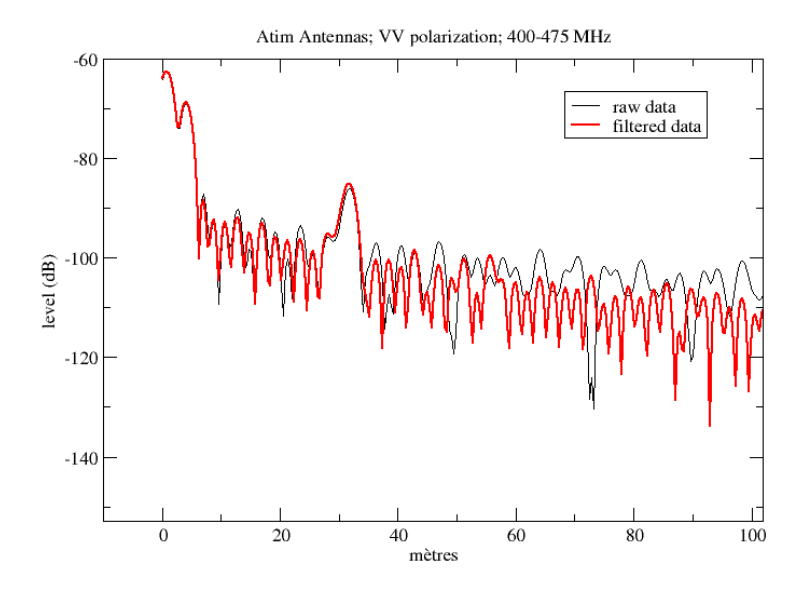

<span id="page-54-0"></span>**Figure 30. Réponse impulsionnelle acquise depuis le drone en polarisation VV. La réponse du trièdre est visible à 30 m.** 

Cette expérimentation a été un travail préliminaire qui peut être amélioré sur de nombreux points. En effet, l'encombrement des antennes disponibles nous a limités à utiliser des antennes avec une faible bande passante (75 MHz), et donc une résolution en distance basse, de l'ordre de 3 m. De plus, la précision de positionnement du drone, de l'ordre de la dizaine de centimètres, est malheureusement insuffisante pour pouvoir reconstruire des tomogrammes. L'utilisation d'un GPS différentiel et le réglage de l'appareil de mesure afin de pouvoir effectuer des acquisitions lors du déplacement du drone devraient permettre de lever cette barrière.

# **2.4.2. Acquisitions tomographiques 3D à l'aide d'un banc translateur**

Le fait d'effectuer des mesures de diffusiométrie selon des points équidistants suivant une droite permet de reconstruire une carte en 2 dimensions de la réponse radar d'une scène. C'est la méthode qui a été employée dans le paragraphe [2.2.](#page-44-1) de ce chapitre pour mesurer la réponse radar verticale de parcelles de la forêt de Mende. Pour aller un peu plus loin, nous nous sommes intéressés à la reconstruction tomographique en 3 dimensions en effectuant des mesures selon des points équidistants suivant un quadrillage 2D.

Nous avons donc proposé puis co-encadré deux étudiants de l'Institut National des Sciences Appliquées (INSA) de Toulouse lors d'un stage de Master 1 sur ce sujet. Un contrôleur 2D avec le dixième de millimètre de précision spatiale sur lequel les antennes sont fixées a été programmé pour que les mesures balaient le quadrillage souhaité. Puis, un programme de simulation, de reconstruction SAR 3D avec prise en charge du calcul parallèle, ainsi qu'un affichage adapté à la représentation des tomogrammes 3D furent programmés en Python.

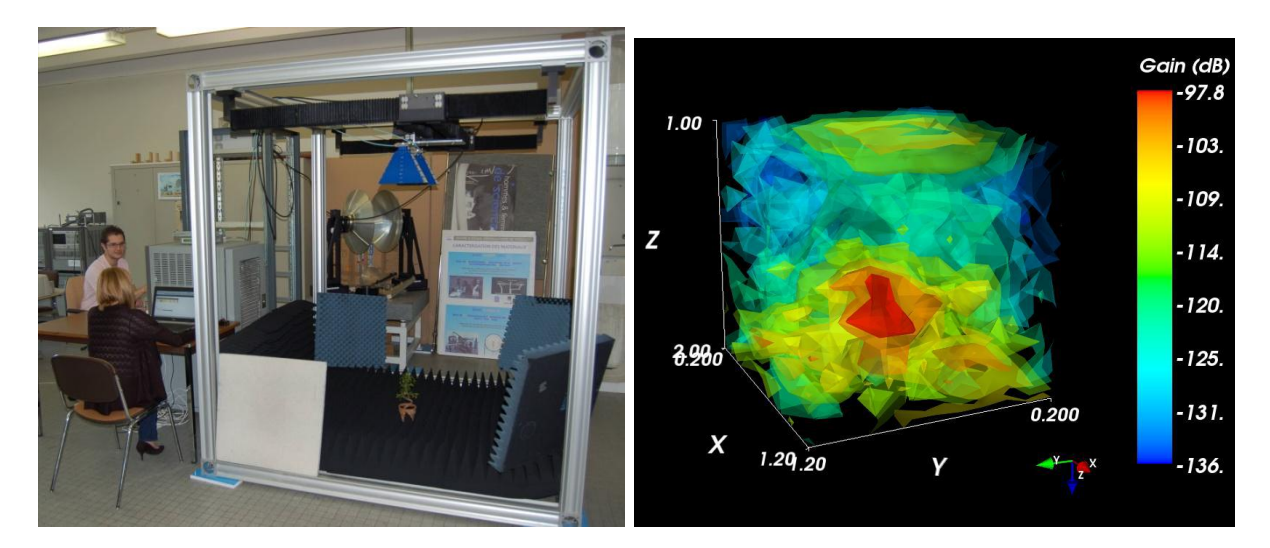

**Figure 31. Etudiants, positionneur 2D et bonzaï durant une mesure (gauche), et tomogramme 3D obtenu (droite).** 

Des mesures de validation du système furent effectuées sur un réflecteur radar trièdre à face triangulaires de 15 cm de côté et sur un bonzaï, le tout entre 4 et 6 GHz afin d'avoir des paramètres proches de ceux utilisés dans le paragraphe [2.2.](#page-44-1) de ce chapitre**,** si on considère un facteur d'échelle de 10. Le bonzaï mesure près de 40 cm de haut et la résolution est de l'ordre de 10 cm. Les résultats obtenus sont très encourageants malgré des temps de mesures très longs, entre 3 et 4 heures.

# **2.4.3. Mesures non destructive de suivi de la constante diélectrique des troncs**

Comme nous avons pu le voir précédemment [\(1.4\)](#page-26-0), la constante diélectrique des branches a une influence très importante sur le signal radar. Or, cette valeur est mal connue car elle est difficile à mesurer. Nous nous sommes donc intéressés à la conception d'un système et d'un protocole de

mesure léger afin de pouvoir corréler des séries temporelles de mesures de constantes diélectriques avec des séries temporelles de mesures radar.

Dans le cadre de la campagne TropiScat, présentée dans le paragraphe 1. de ce chapitre, des mesures de constante diélectrique du tronc ont été effectuées sur plusieurs arbres tropicaux. Or, ces mesures faites à l'aide d'une sonde nécessitent d'enlever l'écorce de l'arbre à l'endroit de la mesure.

Une technique de mesure non destructive de la constante diélectrique fut donc proposée et testée. Cette technique est basée sur la variation de la rétrodiffusion radar d'un tronc mesurée à l'aide d'une antenne large bande. Les mesures en réflexion ont été faites avec une antenne déjà existante dans la bande 1 - 4 GHz et la variation du coefficient de rétrodiffusion et de la phase sont ensuite tracés pour la fréquence 2,19 GHz.

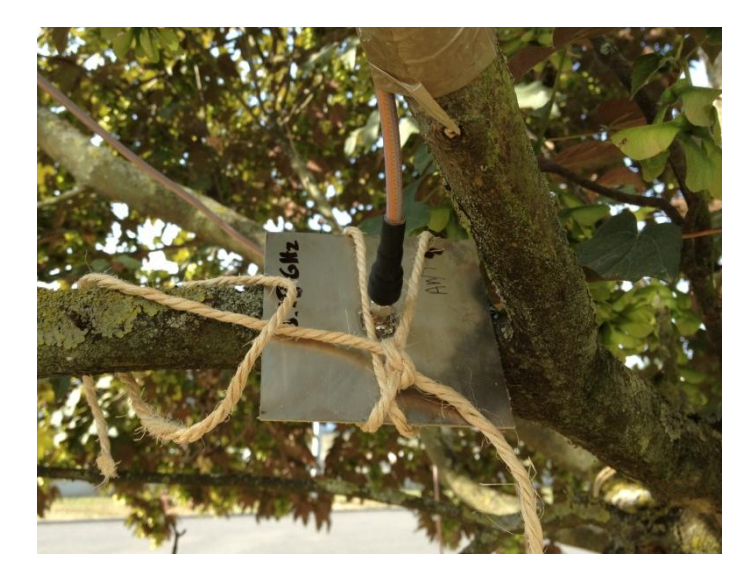

**Figure 32. Antenne servant aux mesures fixée contre une branche d'un érable à Toulouse.** 

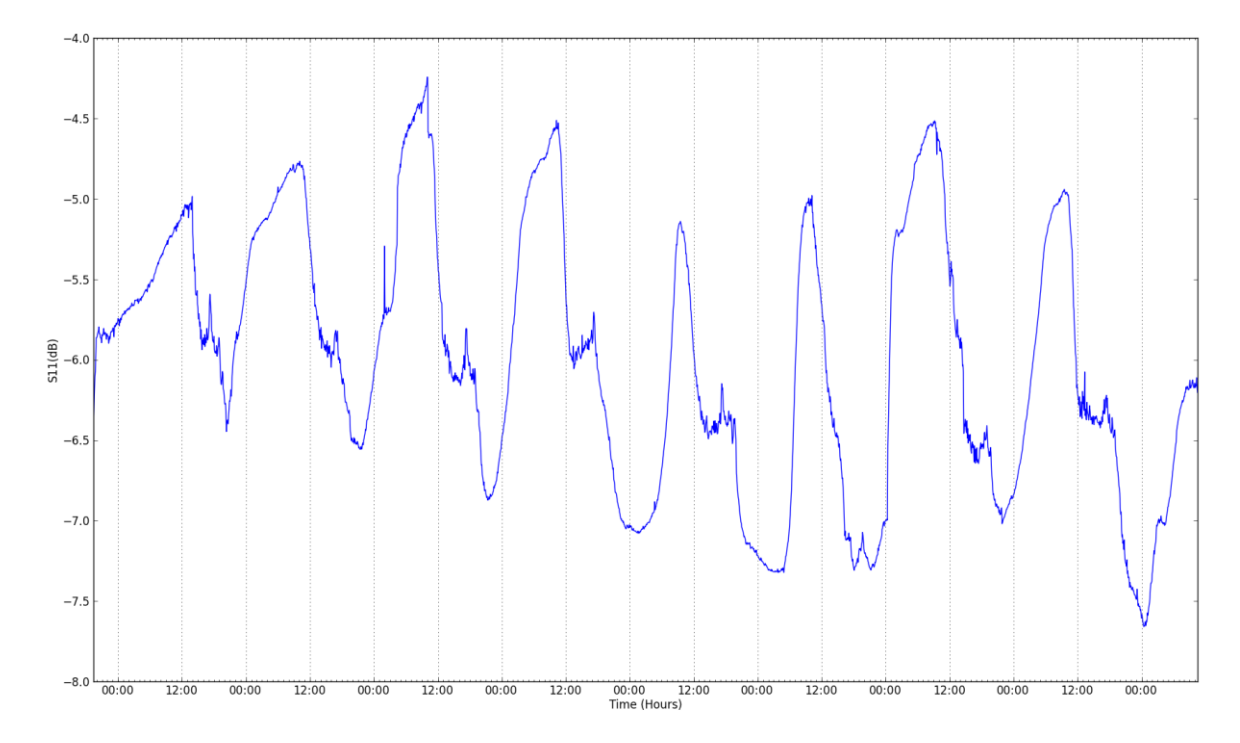

**Figure 33. Coefficient de rétrodiffusion tracé en fonction du temps.** 

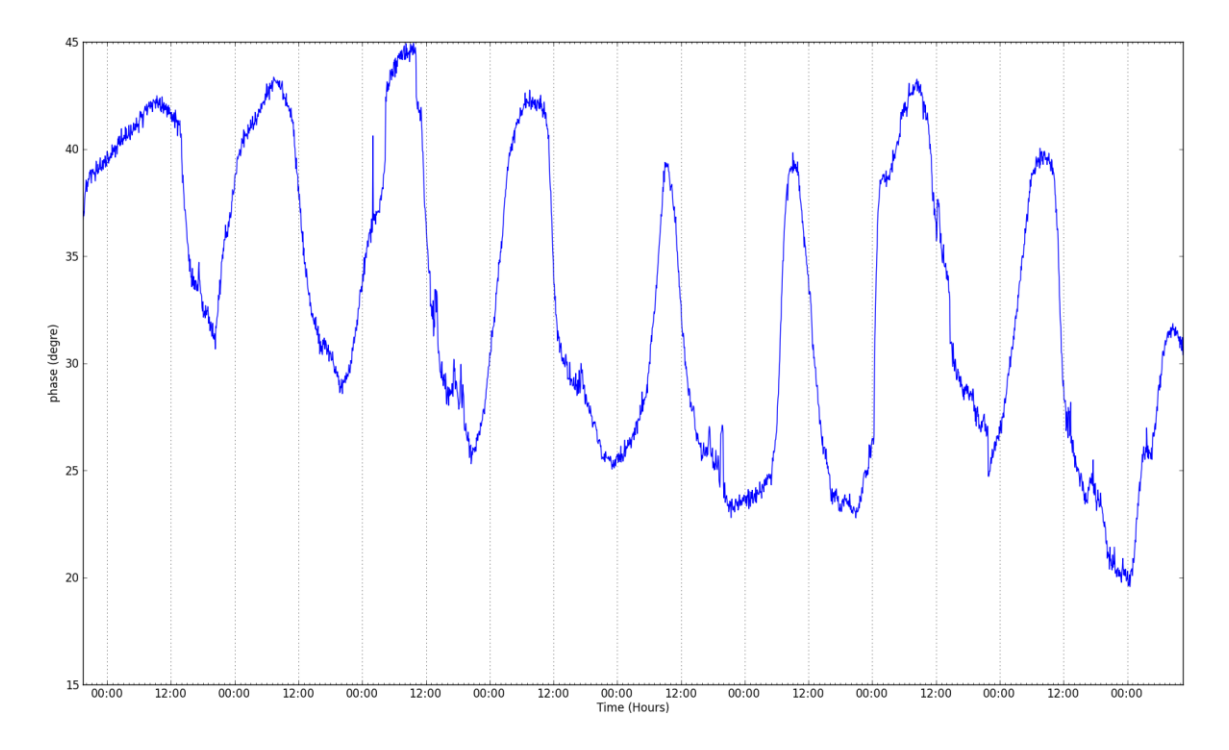

**Figure 34. Phase Coefficient de rétrodiffusion tracé en fonction du temps.** 

# N° d'ordre : UEB/UR1 01-2013 **ANNÉE 2013**

Les premiers résultats ont montré des variations comparables en allure et en temps avec des mesures de constante diélectriques [Mc Donald et al., 2002] ou des mesures de flux de sève [Gates, 1991] tirées de la littérature. Cette étude préliminaire a abouti sur un stage de Master 2, en cours au moment de la rédaction de ce manuscrit, dont les objectifs sont de concevoir une antenne adaptée à ce type de mesures à l'aide de modèles électromagnétiques, d'en fabriquer plusieurs exemplaires, et finalement d'effectuer des mesures synchronisées sur différentes parties de l'arbre, telles que le bas du tronc, le haut du tronc, le début d'une grosse branches et la fin de celle-ci.

# **Chapitre III - Analyse de sensibilité à partir de données radar expérimentales et de données optique et radar simulées**

Dans un premier temps, le travail s'est focalisé sur des études de sensibilité effectuées à l'aide de données radar expérimentales uniquement. Pour ce faire, les paramètres biophysiques ont été séparés en deux groupes : les paramètres dits variables à court terme tels que l'humidité des branches, du tronc ou du sol, et les paramètres structuraux des forêts comme la biomasse, la présence de sous-bois ou la pente par exemple.

Dans un second temps, nous nous sommes intéressés à l'apport des données optiques, dans l'estimation des paramètres biophysiques. Pour se faire, nous avons travaillé sur des données simulées optiques et radar issues du méta-modèle présenté précédemment dans le [2.3.](#page-48-0)

# *3.1. Suivi temporel de la réponse radar d'un arbre seul en zone tempérée et d'une parcelle de forêt tropicale*

### **3.1.1. Objectifs**

Il s'agit ici d'observer la variabilité temporelle du signal radar sur une zone forestière fixe.

Dans le cadre de l'étude de sensibilité radar expérimentale, nous allons tout d'abord nous intéresser aux paramètres biophysiques variables à court terme, tels que l'humidité du tronc et des branches, mais aussi du sol. Afin d'obtenir la réponse radar de la forêt pour différentes valeurs de paramètres biophysiques variables à court terme, des séries temporelles sont acquises en même temps que les paramètres météorologiques et l'humidité du sol. Il va alors être possible d'étudier l'influence de l'humidité à l'intérieur de l'arbre et du sol sur la réponse radar, avec de nombreuses réserves concernant les conclusions étant donné les difficultés d'obtention de mesures d'humidité à l'intérieur des troncs et des branches.

L'étude de séries temporelles radar a un intérêt supplémentaire. En effet, dans le cadre de la mission BIOMASS [ESA, 2008 ; Le Toan et al., 2011], plusieurs stratégies principales sont actuellement envisagées pour l'estimation de la biomasse forestière.

D'une part, la méthode «P-HV» [Le Toan et al., 1992] qui est basée sur le fait que, pour la plupart des forêts, le coefficient de rétrodiffusion en polarisation HV augmente de façon monotone avec la biomasse. Toutefois, des études antérieures ont montré, sur la base de simulations, que d'autres paramètres tels que l'humidité des branches jouent un rôle très important dans le mécanisme de rétrodiffusion [Borderies and Villard, 2010]. Il serait alors intéressant de le vérifier expérimentalement, en cernant les mécanismes qui pourraient induire des variations de la réponse radar au cours du temps, à différentes échelles (quelques heures, quotidienne, mensuelle, etc.)

D'autre part, l'estimation basée sur la méthode PolInSAR [Cloude and Papathanassiou, 2003 ; Garestier et al., 2008 ; Villard et al., 2008], qui part de l'hypothèse que la biomasse est généralement proportionnelle à la hauteur et que celle-ci peut être déduite de la connaissance des cohérences interférométriques complexes pour les polarisations HH, HV et VV. Cette méthode permet de réduire l'erreur constatée lors de l'estimation de fortes biomasses avec la méthode précédente. En effet, pour les forêts tropicales dont la biomasse est très élevée (plus de 300 tonnes/ha), l'estimation à l'aide du coefficient de rétrodiffusion en HV uniquement fournit des valeurs de biomasse avec une précision faible. Lorsqu'on travaille avec de l'interférométrie multi-passes, comme ce sera le cas pour cette mission, la décorrélation temporelle peut jouer un rôle parasitaire. Afin de disposer d'informations interférométriques exploitables, il est nécessaire d'avoir une cohérence temporelle élevée sur la forêt, pour des intervalles de temps compatibles avec les intervalles de revisite de la mission BIOMASS. Cette nécessité de cohérence temporelle élevée se retrouve aussi pour la tomographie qui requiert plusieurs passages en temps différé.

## **3.1.2. Méthode**

L'acquisition de données radar sur de longues périodes permet d'étudier en détail le comportement de la forêt en fonction du moment de la journée et de la saison. Pour étudier finement ce comportement, c'est-à-dire avec un échantillonnage temporel incorporant toutes les échelles de temps, une expérience de proximité est la plus appropriée. En effet, la scène mesurée peut être caractérisée avec précision. De plus, les mesures peuvent être répétées aussi souvent que souhaité afin de relier la réponse radar à certaines caractéristiques environnementales, comme la pression ou la vitesse du vent, qui peuvent être mesurées de façon synchrone. Deux expérimentations de proximité sont proposées: l'une sur un arbre isolé dans une région tempérée, à Toulouse et l'autre sur une parcelle de forêt tropicale en Guyane française.

Tout d'abord, l'expérimentation TreeScat, présentée dans la **[Publication 1]**, consiste à observer un cèdre sur plusieurs intervalles pour une durée totale d'un peu plus de 9 mois, à l'aide d'un diffusiomètre radar constitué d'un émetteur-récepteur situé sur le toit d'un bâtiment de l'ONERA à Toulouse. Cet émetteur-récepteur est piloté à distance par l'intermédiaire du réseau Ethernet et effectue une mesure toutes les 5 minutes. Ainsi, il est possible de réaliser un suivi temporel précis de l'intensité et de la phase du signal rétrodiffusé par l'arbre, afin de caractériser les variations et de mieux en comprendre les raisons.

La seconde expérimentation, TropiScat, présentée dans la **[Publication 2],** est basée sur le même principe que l'expérimentation précédente mais située en Guyane française, au sommet d'une tour de 55m de haut, et caractérisée par un réseau vertical de 20 antennes afin de pouvoir faire des mesures tomographiques verticales. L'objectif principal de cette expérimentation est d'étudier l'évolution de la cohérence temporelle du signal radar rétrodiffusé par une parcelle de forêt tropicale pour différentes échelles de temps et différents moments de l'année. Les données sont obtenues en continu toutes les 15 minutes depuis Octobre 2011. Les données brutes recueillies par le radar polarimétrique sont calibrées en relatif dans l'espace, le temps et selon la polarisation. L'analyse s'appuie sur trois mois de données acquis pendant la saison des pluies et trois autres mois acquise pendant la saison sèche, avec une interruption de près de 5 mois entre les deux.

Etant donnée la quantité importante de données acquises dans le cadre de cette expérimentation TropiScat, une post-doctorante, Alia Hamadi, fut embauchée pour participer à leur traitement. Les résultats ainsi obtenus sont présentés dans la **[Publication 3]** et dans la **[Publication 4]**.

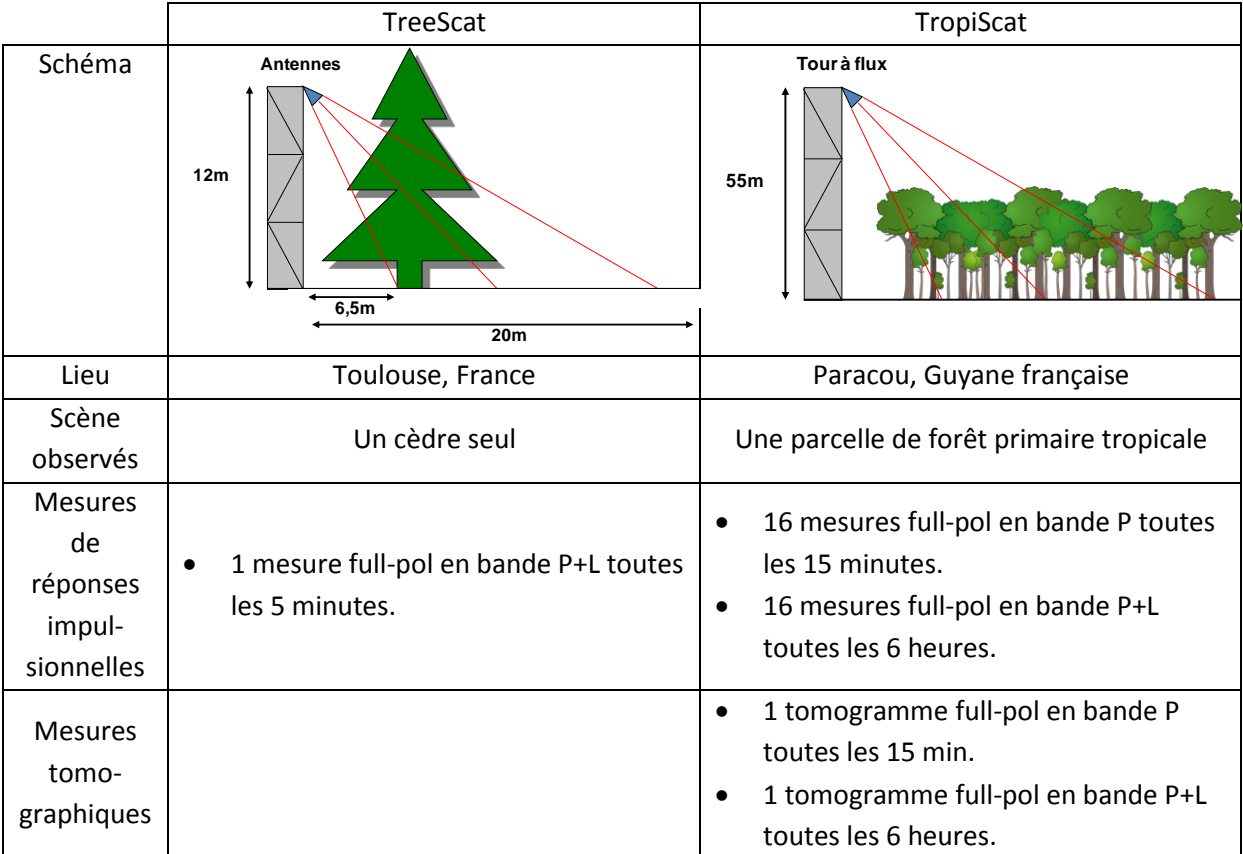

**Tableau 3. Récapitulatif des différences entre les deux expérimentations dans cette partie.** 

# **3.1.3. Principaux résultats**

#### **TreeScat**

Durant les 9 mois qu'a duré l'expérimentation TreeScat, quatre séries temporelles ont été mesurées, traitées, analysées, et les résultats qui ont été publiés dans la **[Publication 1]** nous ont beaucoup appris.

En premier lieu, les mesures montrent que l'arrosage du houppier du cèdre a une influence certaine sur le coefficient de rétrodiffusion. Cette influence reste limitée dans le temps pour le coefficient de rétrodiffusion du volume, environ 30 minutes, mais persiste plus longtemps (2 heures) sur la cohérence, et ceci quelle que soit la polarisation. Il serait intéressant de reproduire cette expérimentation tout au long de l'année pour compléter ces mesures acquises à la fin de l'été.

Pour le suivi temporel, pour des questions de géométrie, on a dû se limiter à l'étude du volume et uniquement dans la polarisation HV. Il a été montré que le cèdre en région tempérée présente des comportements différents suivant la saison. En effet, il présente des cycles journaliers en intensité et en cohérence temporelle au printemps, alors qu'il n'en présente aucun en hiver et qu'il en présente uniquement sur la cohérence en automne. Par ailleurs, les variations à long terme sont elles aussi très différentes : on a des variations de plus de 2 dB en automne (croissance) et au printemps (décroissance), alors que en hiver le coefficient de rétrodiffusion est beaucoup plus stable (croissance de moins de 1 dB). La cohérence à plus long terme est elle aussi variable : alors qu'elle évolue peu en automne et en hiver, malgré les épisodes de pluie, on observe des décorrélations allant jusqu'à 0,6 au printemps. Les cycles quotidiens pourraient être liés aux variations de la constante diélectrique du tronc et des branches qui ont été observées et publiées dans la littérature en association avec la montée de sève. De plus, durant l'hiver, période où la végétation est dormante et où le phénomène de « montée de sève » n'existe plus, ni la cohérence, ni le coefficient de rétrodiffusion en HV ne présentent de cycles journaliers. Nous avons aussi constaté que le coefficient de rétrodiffusion journalier moyen en HV présente des variations annuelles d'environ 3 dB tout à fait corrélées avec des variations annuelles d'humidité de branches [Proisy et al., 2000] et de troncs [Jameson, 1966] tirées de la littérature.

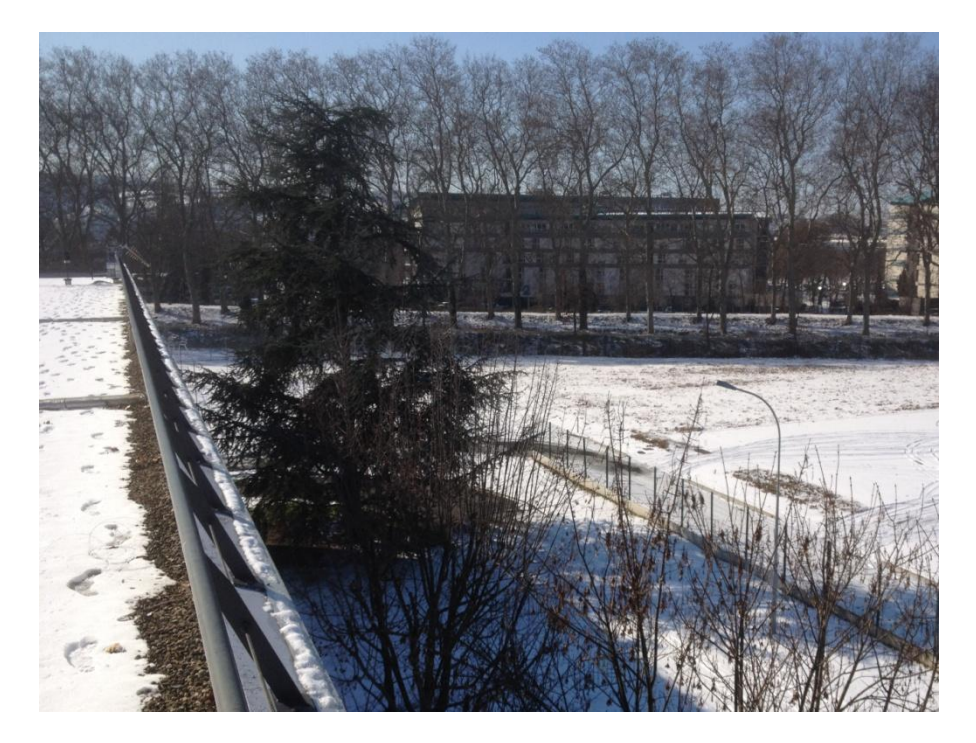

**Figure 35. Image du cèdre durant la période de gel.** 

Durant l'hiver, les données acquises sur une période de 10 jours ont présenté un comportement différent des autres données, avec des cycles du coefficient de rétrodiffusion de l'ordre de 4 à 5 dB et des décorrélation autour de 0,7 durant chaque nuit alors que la cohérence remonte à 0,9 en début d'après-midi. En effet, cette période de 10 jours correspond à une période où la température est passée en dessous 0 °C chaque nuit et où, par conséquent, du gel a dû se déposer sur les branches et sur les touffes d'épines.

#### **TropiScat**

L'expérimentation TropiScat a quant à elle été installée en Guyane française et est en fonctionnement depuis octobre 2011. Deux campagnes préalables ont eu lieu en 2010 avec un système manuel et en juin 2011 avec une partie du système complet réduit à 4 antennes, avec le but de valider l'expérimentation. Dans la **[Publication 2]**, qui repose sur ces deux campagnes

préliminaires, la compatibilité de l'instrument, avec la tour Guyaflux, a été démontrée : les échos dus à la tour sont négligeables par rapport aux échos de la forêt, dans les tranches distance utiles et les mouvements de la tour ont des effets négligeables sur les résultats. Les résultats préliminaires ont permis de valider le concept d'instrument TropiScat et ont montré que l'expérimentation TropiScat pouvait atteindre ses objectifs scientifiques en démontrant sa capacité à mesurer la cohérence temporelle du signal rétrodiffusé par la forêt et sa réponse tomographique. En effet, la qualité des signaux a été montrée sur les réponses impulsionnelles et sur les images, en particulier avec un trièdre dans la forêt avec soustraction de chambre. Enfin, la pureté polarimétrique a été vérifiée.

Concernant l'expérimentation complète, comme présentée plus en détail dans la **[Publication 3]**  et en partie dans la **[Publication 4]**, l'analyse des séries temporelles a montré des résultats très intéressants.

 Durant les trois mois de la saison des pluies, la cohérence mesurée présente des cycles journaliers en période sans pluie, mais ces cycles sont très fortement perturbés par la pluie. Durant l'ensemble de cette période, la cohérence décroit très vite (0,8), en quelques jours, puis demeure relativement élevée et est quasiment indépendante de la baseline temporelle entre 3 et 20 jours, puis décroît au-delà. Le coefficient de rétrodiffusion présente également des cycles journaliers en HH lors de l'absence de pluie, mais ils sont négligeables sur les autres polarisations et absents pour toutes les polarisations lors des épisodes de pluie. On observe aussi une légère tendance à long terme du coefficient de rétrodiffusion en HH et en VH à la hausse, qui semble liée à l'humidité du sol mesurée à 10 cm. Le VV, lui, est relativement stable.

Pendant la période sèche, la cohérence décroit de façon très régulière, notamment pour les polarisations HV et VV. Nous avons pu voir que, pour des baselines temporelles inférieures à 20 jours, la cohérence est beaucoup plus élevée pendant la saison sèche que pendant la saison des pluies et devient du même ordre pour des baselines aux alentours de 40 jours. Il a également été montré que le coefficient de rétrodiffusion montre des cycles journaliers très réguliers pour toutes les polarisations mais d'amplitude variable suivant la polarisation entre la nuit et le jour. En outre, la cohérence temporelle se comporte de la même façon, que les acquisitions soient effectuées à 6:00 ou à 18:00.

Afin de voir si ce phénomène se retrouve sur le coefficient de rétrodiffusion, les séries temporelles prises à 6:00 et à 18:00 ont été tracées pour la saison des pluies et pour la saison sèche.

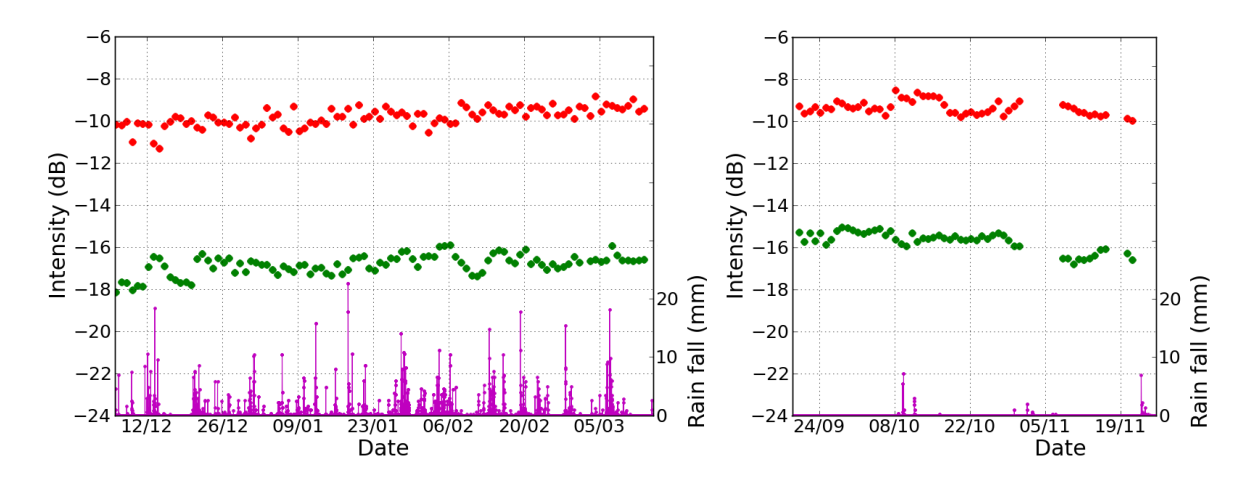

<span id="page-64-0"></span>**Figure 36. Séries temporelles des coefficients de rétrodiffusion HH (rouge) et HV (vert) acquis à 6:00 avec l'expérimentation TropiScat, sur la forêt complète, pour la saison humide (gauche) et pour la saison sèche (droite).** 

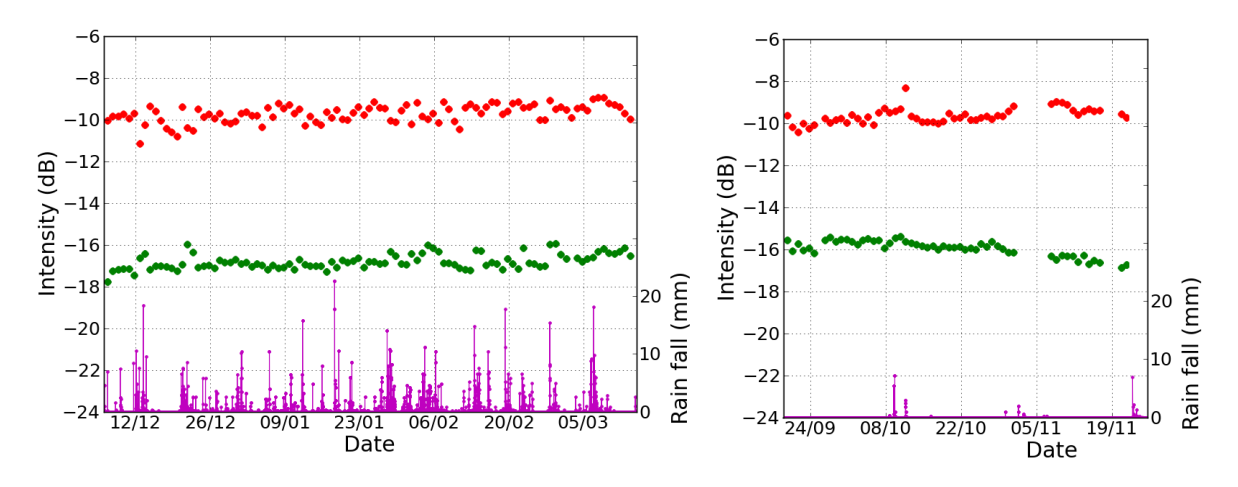

<span id="page-64-1"></span>**Figure 37. Séries temporelles des coefficients de rétrodiffusion HH (rouge) et HV (vert) acquis à 18:00 avec l'expérimentation TropiScat, sur la forêt complète, pour la saison humide (gauche) et pour la saison sèche (droite).** 

Il est possible de voir sur la [Figure 36](#page-64-0) et sur la [Figure 37](#page-64-1) que le fait de faire les acquisitions à 6:00 ou à 18:00 a très peu d'influence sur les tendances à court terme et à long terme des données.

Alors que dans le cadre du cèdre en zone tempérée, le coefficient de rétrodiffusion en HV présente un cycle annuel est visible, il serait intéressant de voir si un cycle identique peut être retrouvé pour la parcelle de forêt tropicale. Malheureusement, à cause de plusieurs pannes matérielles consécutives (commutateurs puis analyseur de réseau), les données de mars à août 2012 n'ont pu être acquises.

Etant donné que nous disposons des données du premier et du dernier trimestre 2012, nous pouvons déjà avoir une idée des variations sur l'année, et voir si les valeurs de coefficients de rétrodiffusion observées en décembre 2011 peuvent être retrouvées en décembre 2012.

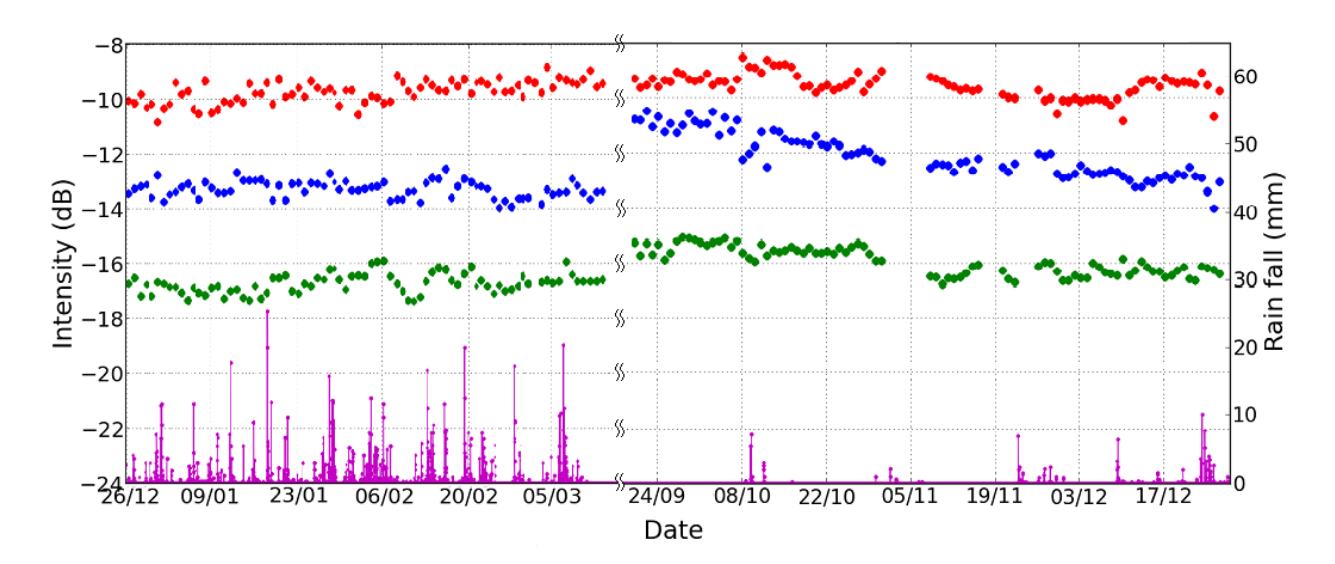

<span id="page-65-0"></span>**Figure 38. Variation du coefficient de rétrodiffusion mesuré lors de l'expérimentation TropiScat, sur la forêt complète, pris à 6:00 et moyenné sur 16 couples d'antennes le premier et le dernier trimestre de l'année 2012.**

Nous pouvons voir sur la [Figure 38](#page-65-0) que lors du premier trimestre, c'est-à-dire lors de la saison des pluies, le coefficient de rétrodiffusion est stable, excepté en HH pour lequel il croit de 1 dB sur l'ensemble de la saison. Pour ce qui est du dernier trimestre, c'est-à-dire pour la saison sèche, le coefficient de rétrodiffusion décroît de 1 dB en HV sur toute la période, de 2 dB en VV, et reste stable en HH. De plus, on peut remarquer que pour la fin du de l'année 2011 et la fin de l'année 2012, les valeurs sont identiques pour toutes les polarisations. On peut donc voir que sur une parcelle de forêt tropicale, le coefficient de rétrodiffusion présente des tendances différentes en fonction de la saison, mais que d'une année sur l'autre, ces valeurs semblent identiques. Il semblerait donc que pour les forêts tropicales aussi, il existe des cycles annuels du coefficient de rétrodiffusion.

En ce qui concerne la cohérence temporelle, l'évolution de celle-ci dépend de la mesure utilisée comme référence. Afin de s'affranchir de cette dépendance, toutes les cohérences temporelles possibles ont été calculées en prenant comme références des acquisitions réparties sur la série temporelle. L'évolution de cette cohérence en fonction de la baseline temporelle est présentée dans la [Figure 39](#page-66-0) pour la saison sèche et pour la saison des pluies. Chaque point correspond, pour une baseline temporelle fixée, à la moyenne de 60 cohérences temporelles réparties sur l'ensemble de la série temporelle.

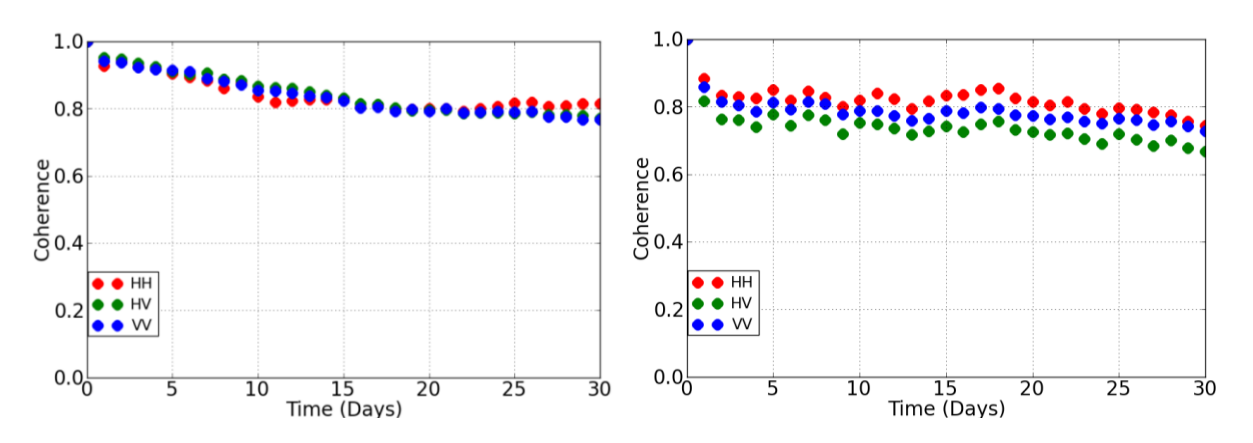

<span id="page-66-0"></span>**Figure 39. Evolution de la cohérence temporelle en fonction de la baseline temporelle pour la saison sèche (gauche) et pour la saison des pluies (droite).**

On s'aperçoit, d'après la figure [ci-dessus,](#page-66-0) que la cohérence présente une décroissance quasi linéaire pour la saison sèche, alors qu'elle décroît très vite pour une baseline temporelle de quelques jours, puis reste plutôt stable en saison des pluies. De plus, en saison des pluies, la décorrélation est plus importante en VV qu'en HH et plus importante en HV que dans les deux autres polarisations. L'estimation en hauteur à l'aide de techniques interférométriques telles que le PolInSAR donnera ainsi de meilleurs résultats pour des données acquises durant la saison sèche plutôt que pour des données acquises durant la saison des pluies.

## **Récapitulatif des résultats obtenus avec les deux expérimentations**

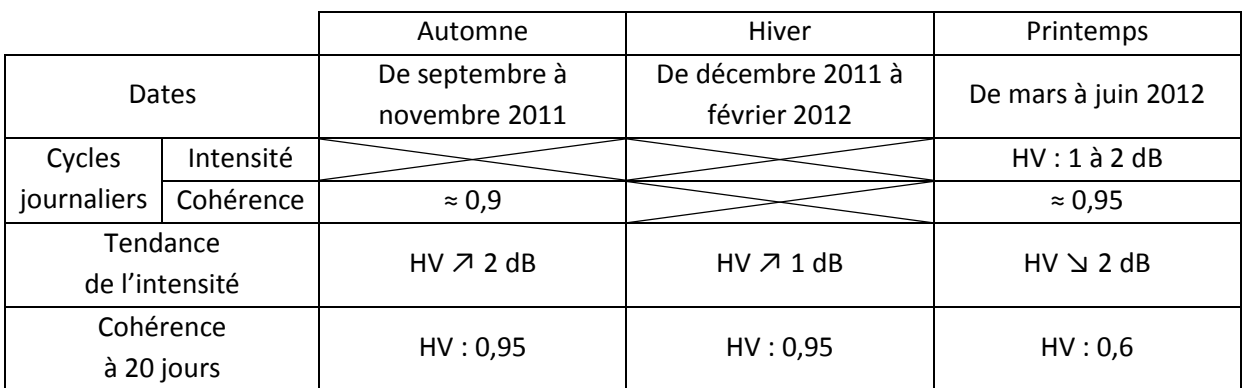

**Tableau 4. Bilan des résultats obtenus avec l'expérimentation TreeScat.**

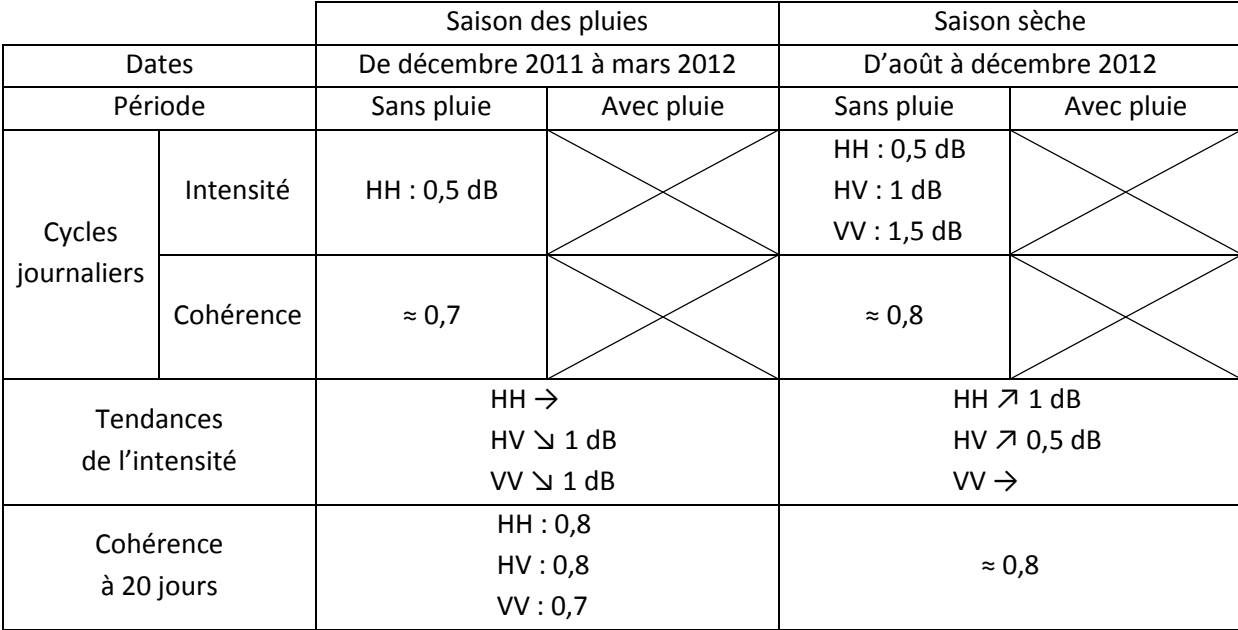

**Tableau 5. Bilan des résultats obtenus avec l'expérimentation TropiScat.**

En faisant un parallèle entre les résultats obtenus, on peut observer que le comportement observé en hiver sur le cèdre, et caractérisé par une absence de cycles journaliers du coefficient de rétrodiffusion et de la cohérence, peut être retrouvé, lors des périodes de pluie, sur la parcelle de forêt tropicale. Un comportement similaire peut être visible pour le cèdre au printemps et pour la parcelle de forêt tropicale pendant les périodes sans pluie de la saison sèche, avec des cycles journaliers du coefficient de rétrodiffusion et de la cohérence. Finalement, le comportement du cèdre durant le printemps, qui est caractérisé par des cycles diurnes de la cohérence mais pas du coefficient de rétrodiffusion en HV, se retrouve durant les périodes sans pluie de la saison des pluies.

On observe donc un comportement similaire de la cohérence en zone tempérée et en zone tropicale, sûrement lié aux similarités des mécanismes biophysiques à l'intérieur des arbres quelque soient les climats.

Le manque de mesures de paramètres biophysiques tels que l'humidité des branches ne nous permet pas d'aller plus loin dans l'interprétation de ces résultats. Ainsi, il serait nécessaire de faire appel à la modélisation afin de valider les hypothèses avancées et d'aller plus loin dans l'interprétation des comportements observés dans cette étude.

Cet ensemble de résultats constitue une base de données précieuse pour la connaissance du comportement de la rétrodiffusion radar et pour l'évaluation de la cohérence à long terme des acquisitions multi-passes sur les forêts. Il est cependant nécessaire de rester modeste quant aux analyses présentées ici, étant donné le peu de mesures de paramètres biophysiques et géophysiques disponibles (uniquement l'humidité du sol) et le faible nombre de sites considérés (un seul pour chaque expérimentation).

# *3.2. Etude de sensibilité à l'aide de données in situ tomographiques verticales haute résolution*

### **3.2.1. Objectifs**

Après avoir mené une étude de sensibilité radar sur les paramètres biophysiques variables à court terme, nous allons nous intéresser aux paramètres structuraux des forêts tels que la biomasse, la hauteur de la forêt, la densité d'arbres ou la présence de sous-bois, mais aussi à certains paramètres géophysiques comme la pente du sol. Beaucoup de travail a été fait en imagerie radar haute résolution en bande P [Sandberg et al., 2009 ; Dubois-Fernandez et al., 2012] ainsi qu'en bande L [Shimada et al., 2008]. Cependant, de nombreuses interrogations demeurent sur la distribution verticale des diffuseurs, information qui reste hors de portée pour les techniques polarimétriques interférométriques [Garestier et al., 2005]. La tomographie SAR aéroportée permet d'obtenir un profil vertical de rétrodiffusion et présente des résultats prometteurs [Tebaldini, 2009 ; Huang et al., 2011 ; Tebaldini et al., 2011], mais la faible résolution verticale obtenue (liée au cout important des mesures répétées) ne permet pas d'isoler clairement la contribution du volume de celle du sol, d'estimer les profils d'extinction ou de finement déterminer les mécanismes qui conduisent aux valeurs de coefficients de rétrodiffusion. Ainsi, de nombreuses questions demeurent sur les mécanismes de rétrodiffusion de la forêt, sur leur répartition géométrique et leur contribution dans la réponse radar en fonction de la polarisation.

Il est possible d'apporter des réponses à ces questions grâce à l'imagerie verticale haute résolution qui permet, entre autre, la séparation spatiale entre le sol, en ce qui concerne sa contribution directe et le double rebond d'une part, et la rétrodiffusion du volume d'autre part.

#### **3.2.2. Méthode**

Pour atteindre cet objectif, des mesures radar ponctuelles ont été spécifiquement effectuées dans une forêt mono-espèce, constituée de parcelles homogènes couvrant le spectre des paramètres biophysiques et géophysiques attendus, avec un système radar que nous avons développé et qui permet des acquisitions de tomographie verticale haute résolution. L'expérimentation présentée ici ainsi que les résultats obtenus sont présentés en détail dans la **[Publication 5]**.

Le choix de la forêt s'est porté sur la forêt de Mende en Lozère, constituée de pins noirs d'Autriche et gérée par l'ONF. L'instrumentation mise en œuvre est relativement similaire à celle utilisée pour l'expérimentation TropiScat, introduite dans précédemment dans le [2.1,](#page-37-0) dont le but était l'étude de l'évolution temporelle de la cohérence et du coefficient de rétrodiffusion en bande P sur une parcelle de forêt tropicale à partir de mesures tomographiques verticales effectuées depuis le sommet d'une tour. En contraste avec l'instrument de l'expérimentation TropiScat, qui était fixé sur une tour, ce nouvel instrument est installé sur la nacelle d'un camion-grue. Cette originalité nous permet de déplacer le dispositif et d'effectuer des mesures tomographiques verticales à très haute résolution sur 9 parcelles, dont une imagée à deux dates, qui présentent des caractéristiques variées telles que : la biomasse, la présence de sous-bois, la pente, la répartition des arbres. Les données polarimétriques complètes sont acquises simultanément dans le but de mieux caractériser les différents mécanismes de rétrodiffusion associés au sol, au volume et à l'ensemble de la forêt. La chaîne de traitement des données tomographiques a été mise en place et l'ensemble du système a

été validé. Les tomogrammes à résolution métrique ont été reconstruits et les profils verticaux ainsi que les contributions en fonction de leur localisation ont été déduits.

#### **3.2.3. Résultats principaux**

La faisabilité et l'intérêt d'un système d'imagerie verticale à haute résolution ont été démontrés. Les tomogrammes résultants ouvrent de nombreuses nouvelles perspectives dans l'étude des mécanismes fins de diffusion radar des forêts. L'ensemble des tomogrammes, des profils verticaux et des contributions obtenus sont présentés dans l'**[Annexe Mesures tomographiques exhaustives]**.

En effet, l'analyse des données obtenues montre que les réponses du volume et du sol sont visibles sur les profils verticaux quelles que soient les polarisations. En outre, la rétrodiffusion du sol est élevée, même pour la polarisation croisée ce qui n'est pas un résultat attendu. Ces niveaux importants en HV sont associés à la présence de branches au sol ou de sous-bois, mais peuvent être aussi générés par les irrégularités du sol.

Sur les sites étudiés dans ce travail, le passage d'une parcelle avec pente montante à une parcelle avec pente descendante entraîne une diminution du HV de 2 dB, du VV de 5dB, et du HH de 6 dB. Par contre, avec deux parcelles identiques aux précédentes mais avec un sous-bois dense, le passage de la parcelle avec pente montante à la parcelle avec pente descendante entraîne une baisse du coefficient de rétrodiffusion d'environs 1 dB pour le HH uniquement. Ainsi, nous avons pu voir que les effets de la pente sur les mesures radars se sont variables en fonction du sous-bois : prépondérants quand le sous-bois est clairsemé et moins importants quand il devient plus dense.

Dans le cadre de l'étude basée sur l'analyse des paramètres biophysiques variables à court terme et dont les résultats ont été présentés plus tôt, nous avons pu voir que les variations de constante diélectrique dans les troncs, les branches ou le sol, signant la variation d'humidité à l'intérieur de ceux-ci, entraînaient des variations journalières de coefficient de rétrodiffusion pouvant aller jusqu'à 2 dB, et des variations annuelles de l'ordre de 3 dB. Ici, l'influence des paramètres constitutifs tels que la biomasse, la densité, la hauteur de la forêt, la présence de sous-bois ou la pente, produit des variations du coefficient de rétrodiffusion de l'ordre de 10 dB. On peut donc voir que les paramètres constitutifs ont une influence bien plus importante sur le coefficient de rétrodiffusion radar que les paramètres biophysiques liés à l'humidité interne des arbres.

En outre, nous avons pu voir que l'imagerie tomographique verticale à haute résolution permet de mesurer la rétrodiffusion détaillée du sol, du volume, du rapport volume / sol de manière précise, d'estimer la hauteur de la canopée, de connaitre la présence de sous-bois, et même si cela n'a pas été traité ici, de mesurer l'extinction de la canopée en inversant les profils verticaux de rétrodiffusion mesurés. En termes de relation avec les modèles, la séparation des contributions est une grande avancée car elle permet de comparer les données simulées avec les données mesurées pour différentes contributions et non plus uniquement pour la rétrodiffusion totale. Cette étude ouvre donc la voie à un travail d'amélioration des modèles puisque nous avons observé une réponse du sol qui, contrairement à ce qui était prédit, possède une composante non-négligeable en polarisation croisée, et des effets liés aux pentes qui mériteraient d'être mieux rendus au vu des résultats obtenus.

# N° d'ordre : UEB/UR1 01-2013 **ANNÉE 2013**

L'amélioration de la vitesse de mesure de l'instrument permettrait d'augmenter le nombre de tomogrammes verticaux acquis depuis chaque position du camion. Ainsi, il sera possible d'imager plusieurs fois le même site, d'acquérir des tomogrammes avec des réflecteurs dans la scène afin de pouvoir calibrer les données, et d'imager plus de sites pour permettre une validité de l'analyse des résultats d'un point de vue statistique.
## *3.3. Apport de la fusion de données optique-radar dans l'estimation des paramètres biophysiques*

### **3.3.1. Objectifs**

Précédemment, nous avons pu étudier les effets des paramètres biophysiques variables et des paramètres constitutifs des forêts sur la réponse radar. L'objectif derrière ces études de sensibilité étant l'estimation des paramètres biophysiques à l'aide de données radar, il conviendrait de se demander comment des données optiques pourraient améliorer cette estimation. A l'heure actuelle, les données optiques sont communément utilisées, entre autres, pour établir des cartes d'occupation du sol et donc déterminer les types de forêts observées. Cette information permettrait de déduire certains paramètres biophysiques caractéristiques du type de forêt observée et donc de lever des incertitudes sur l'estimation des autres paramètres à l'aide de données radar.

Dans ce paragraphe, c'est une autre approche qui est envisagée: elle a pour but une estimation directe des paramètres biophysiques à l'aide des données optiques et radar. L'approche originale développée ici est de fusionner des données simulées optiques et radars obtenues simultanément. Expérimentalement, il n'est pas possible d'acquérir des données simultanées optiques-radar in situ de façon similaire à ce qui a été fait dans les deux expérimentations d'acquisition de séries temporelles radar. En effet, en ce qui concerne les séries temporelles, le soleil tournant durant la journée oblige à refaire une calibration avant chaque mesure, et la nuit interdit toute mesure dans le domaine visible. D'autre part, il est très difficile d'acquérir des données aéroportées ou satellitaires optiques et radar dans un cours laps de temps. Généralement, plusieurs heures s'écoulent entre les acquisitions et durant ce laps de temps, les paramètres biophysiques ont pu évoluer, comme nous avons pu le voir précédemment dans le paragraphe [2.1](#page-37-0) pour les données radar.

L'approche novatrice de ce travail a été de coupler un modèle optique et un modèle radar afin de simuler une scène identique telle qu'elle serait imagée par les deux capteurs. Les produits simulés ont finalement été fusionnés à l'aide d'analyses de données afin d'évaluer l'apport de la fusion de données optique et radar simultanées dans l'estimation des paramètres biophysiques.

### **3.3.2. Méthode**

Afin d'évaluer le potentiel de cette approche combinée, nous nous sommes intéressés à une approche de modélisation directe dans laquelle le même scénario de forêt est simulé à la fois en radar bande P polarimétrique et en optique hyperspectrale dans les domaines visible et proche infrarouge. Cette approche est présentée en détail dans la **[Publication 7]**.

La modélisation optique-radar est considérée comme parallèle car la description géométrique 3D de la forêt est identique pour les deux modèles. En effet, la représentation 3D d'une forêt de pins maritimes, en fonction de son âge et par conséquent de sa biomasse, est obtenue grâce à un modèle de croissance [Saleh et al., 2005] qui fournit le LAI des épines ou des feuilles, en fonction du type de forêt considéré, et les paramètres statistiques des troncs et des branches en termes de taille, d'orientation et de position, pour une biomasse donnée. Il convient de préciser que la biomasse considérée ici est la biomasse aérienne, c'est-à-dire la somme de la biomasse des branches et des troncs, la biomasse des aiguilles étant considérée comme négligeable. Cette description géométrique est ensuite utilisée par MIPERS [Borderies and Villard, 2009 ; Borderies and Villard, 2010] pour simuler la rétrodiffusion radar de la forêt, et par DART [Gascon et al., 2001 ; Gastellu-Etchegorry et al., 2012] pour la simulation de la réflectance.

Tout d'abord, le modèle de croissance pour les forêts tropicales et le modèle radar sont validés en comparant des données simulées à l'aide de mesures terrain recueillies au pied de la tour Guyaflux, présentée dans le paragraphe [2.1,](#page-37-0) et des données acquises sur cette même parcelle durant la campagne TropiSAR [Dubois-Fernandez et al., 2010]. Après cette validation, une étude de sensibilité est menée tout d'abord sur des données radar puis des données optiques séparément, avec différentes biomasses, teneurs en humidité des sols et teneurs en humidité des branches, pour des forêts sans feuilles puis pour des forêts avec feuilles. Enfin, les données optiques-radar précédentes sont fusionnées puis étudiées à l'aide de deux techniques d'analyse de données: l'une non supervisée, l'Analyse en Composantes Principales [Pearson, 1901 ; Hotelling, 1933] et l'autre supervisée, l'Analyse Canonique [Hotelling, 1933 ; Krus et al., 1976].

### **3.3.3. Résultats principaux**

Un méta-modèle optique radar a été construit autour d'un modèle optique et d'un modèle radar, couplés à un modèle descriptif des forêts tempérées et tropicales. Des modules d'analyse de données supervisées et non-supervisées ont été couplés en sortie du méta-modèle afin d'évaluer l'apport de la combinaison des données optiques et radar simulées.

Comme nous pouvons le voir en détail dans la **[Publication 6]**, les simulations radar sont en accord avec les données aéroportées utilisées pour la validation du modèle. Dans la **[Publication 8]**, l'accent est mis sur l'analyse des résultats de simulation optique et radar ainsi que sur la fusion de ces données.

Dans le cas de forêt sans feuilles, les caractéristiques du sol apparaissent prépondérantes dans les réflectances optiques de l'ensemble de la scène. Cette caractéristique est particulièrement intéressante dans le cadre de la complémentarité optique/radar car elle pourrait donner accès à l'information d'humidité du sol, ou bien lever l'incertitude sur un autre paramètre, et ainsi améliorer l'estimation à l'aide de données radar. Par exemple, une estimation basée sur le coefficient de rétrodiffusion radar HH devient envisageable.

En présence de feuilles, les résultats montrent une influence faible des conditions d'humidité du sol en optique, ce qui était naturellement attendu, ce qui orienterait l'utilisation des données optiques en priorité vers la détermination de l'espèce. Ce résultat a pu être vérifié dans les images obtenues au cours de la campagne ENVIRO, dans lesquelles les feuillus apparaissent bien séparés des pins sur la forêt de MENDE. Cette information d'espèce, injectée dans l'estimation radar, permettrait une meilleure caractérisation du milieu. Notons que dans ce cas, la simultanéité des mesures radar et optique n'est pas nécessaire. En outre, il est observé que la teneur en humidité du bois constituant le tronc et les branches, et la biomasse des branches ont le même effet sur la rétrodiffusion totale, ce qui est une source de confusion pour l'estimation : cette confusion pourrait être levée par l'utilisation d'indices adaptés à la mesure de contenu en eau du couvert.

Comme nous avons pu le voir pour les campagnes expérimentales, les différents paramètres biophysiques, constitutifs ou liés à l'humidité, ont un impact sur l'ensemble des observables radars. En conséquence, nous nous sommes intéressés à la fusion des données radar avec les données optiques espérant ainsi s'affranchir de ces effets conjugués. Les résultats obtenus en considérant uniquement des variations de l'humidité du sol, de l'humidité des branches et des feuilles, et de la biomasse, montrent que la fusion de données permet d'inverser chacun de ces paramètres biophysiques de façon indépendante, avec des performances meilleures pour l'analyse supervisée par rapport à l'analyse non-supervisée.

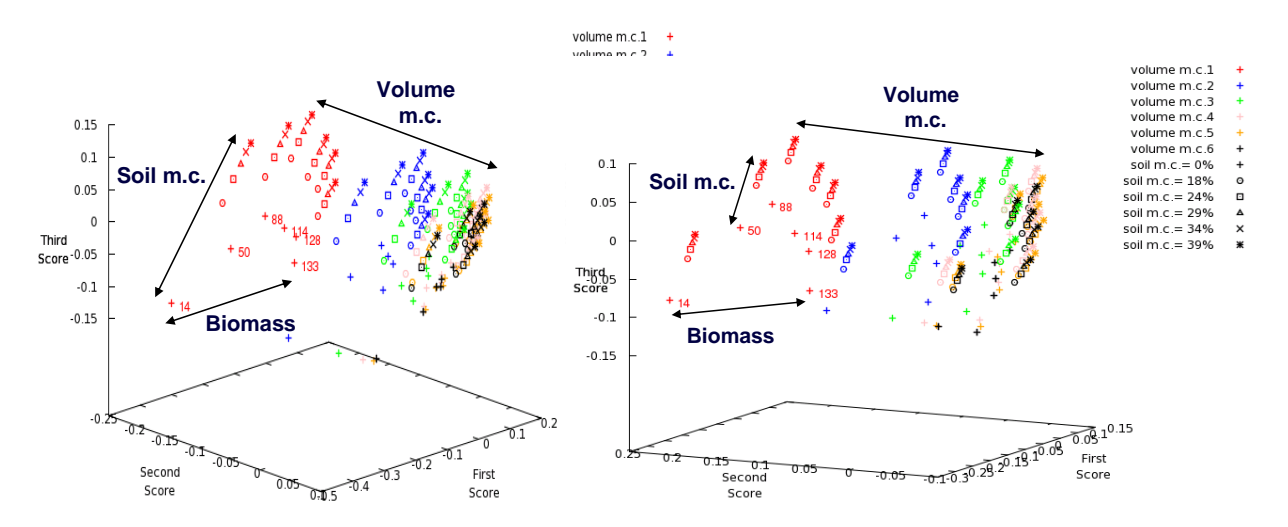

<span id="page-74-0"></span>**Figure 40. Résultat d'une Analyse en Composantes Principales sur des coefficients de rétrodiffusion radar HH, HV, VV ainsi que sur des indices optiques NDVI, GVMI, NINSOL (gauche) et sur les mêmes données à l'exception du coefficient de rétrodiffusion en VV (droite).** 

Par exemple, on peut voir dans la [Figure 40](#page-74-0) que les trois premiers scores de l'analyse de données permettent de retrouver les trois paramètres de manière indépendante, si l'on considère les combinaisons linéaires de ces scores selon les directions qui apparaissent dans les figures. De plus, l'analyse montre que des résultats équivalents sont obtenus avec ou sans l'utilisation du terme de rétrodiffusion VV quand les données d'entrée comportent déjà la rétrodiffusion HH et HV, les indices optiques NDVI, GVMI et NINSOL. Il apparaît donc, à la lueur de ce résultat qu'une estimation basée sur cette méthode se satisferait de données radar compact-polarisation [HH, HV], qui sont moins coûteuses en terme de matériel d'acquisition, de quantité de données, et permettent d'avoir une tache au sol deux fois plus large.

De manière plus générale, ce résultat nous montre un intérêt supplémentaire de la fusion de données, outre l'estimation des paramètres biophysiques eux-mêmes, qui est l'optimisation du nombre de canaux nécessaires à l'estimation. Il est difficile de parler réellement d'économie ici étant donné le surcoût et la complexité liés à l'utilisation de données radar et optiques simultanées. Cette analyse de sensibilité a permis d'exposer les avantages qui peuvent être retirés de l'utilisation de deux modèles séparément dans un premier temps, puis les bénéfices supplémentaires de leur utilisation dans la fusion de données optiques et radars.

L'étape suivante dans la poursuite de cet axe d'étude serait de construire des modules d'estimation de façon similaire à ce qui a été fait dans cette partie, mais à l'aide d'un jeu de données d'apprentissage expérimentales, puis d'évaluer l'estimation des paramètres biophysiques considérés à partir d'autres données expérimentales et des modules précédemment obtenus. De tels modules seraient une technique d'estimation des paramètres biophysiques et pourraient être enrichis à l'aide de nouvelles données optiques telles de nouveaux indices optiques, radars telles des données PolInSAR ou tomographiques, ou des données provenant d'autres types de capteurs comme des données Lidar par exemple.

## **Conclusion et perspectives**

Cette thèse est située dans le contexte de l'estimation des paramètres biophysiques des forêts tropicales et tempérées. Afin d'y parvenir, ce travail de thèse s'est centré sur des études de sensibilité des données optiques et radar aux paramètres biophysiques, géophysiques et météorologiques des forêts.

La première originalité de l'approche abordée repose sur le fait d'avoir mené l'étude de sensibilité radar sur des données expérimentales originales. Pour ce faire, les paramètres biophysiques ont été séparés en deux groupes : les paramètres dits variables à court termes tels que l'humidité des branches, du tronc ou du sol, les paramètres météo ( vent, pluie, température, etc.) et les paramètres structuraux des forêts comme la biomasse, la présence de sous-bois ou la pente.

Pour les paramètres biophysiques variables à courts termes, deux expérimentations visant à obtenir des séries temporelles de mesures de diffusiométrie radar ont été mises en place sur un cèdre en zone tempérée et sur une parcelle de forêt tropicale. Les paramètres biophysiques correspondants étant difficilement mesurables, des séries temporelles de mesures météorologiques telles la pluviométrie, la température, la vitesse du vent et l'humidité du sol ont été acquises. L'étude de ces séries temporelle a montré la présence de cycles journaliers et de tendances annuelles dans l'évolution de la réponse radar des arbres de l'ordre de quelques dB.

Pour les paramètres structuraux, l'étude de sensibilité sur les données expérimentales s'est faite grâce à un instrument capable d'imager verticalement avec une résolution métrique plusieurs parcelles d'une forêt de pin présentant des configurations structurales variées en termes de biomasse, densité, hauteur de couvert, pente, etc. La technique d'imagerie utilisée, la tomographie verticale radar, a permis de séparer les contributions suivant la hauteur avec une précision métrique et, grâce à une caractérisation des parcelles imagée, d'étudier les mécanismes fins de rétrodiffusion radar à l'intérieur de la forêt. L'étude de sensibilité a montré une influence forte des paramètres structuraux sur la réponse radar, de l'ordre de la dizaine de dB.

Le développement et la mise en place de ces expérimentations ont demandé un travail important, autant au niveau matériel que logiciel. Sur les deux systèmes de mesures de diffusiométrie radar entièrement automatiques mis en place, l'enjeu principal était de concevoir d'un point de vue matériel des systèmes capables de fonctionner en extérieur et résistants aux contraintes environnementales, notamment à un environnement tropical, et d'un point de vue logiciel d'automatiser un système de mesures capable de prendre en compte les évènements extérieurs aléatoires. Pour l'imagerie verticale radar à haute résolution, la technique de mesure et l'instrument ont été mis au point et un effort particulier a été fourni pour la préparation et la coordination des deux campagnes terrain dans la forêt de Mende. Pour ces différentes campagnes expérimentales, un effort particulier a été fourni pour la récupération, l'organisation, le traitement et la représentation des données acquises.

La seconde originalité de ce travail de thèse a été l'étude de l'intérêt de la fusion de données optiques et radar simultanées pour l'estimation des paramètres biophysiques des forêts, en

s'appuyant sur la simulation parallèle. En effet, l'acquisition de données optiques et radar simultanément est très difficile et très onéreux à mettre en place, autant de manière aéroportée que satellitaire. Or, nous avons vu que les données radar évoluaient dans le temps et qu'il pourrait en être de même pour les données optiques. Pour évaluer l'intérêt d'une telle simultanéité dans les données à fusionner, un modèle optique et un modèle radar ont été couplés afin de simuler une scène identique, telle qu'elle serrait imagée par les deux capteurs. Le simulateur réalisé présente un jeu de données d'entrée pertinent tant pour la modélisation radar qu'optique. Les données de sortie obtenues ont finalement été combinées l'aide d'analyses de données supervisées et non supervisées. Les résultats ont montré l'intérêt d'une telle fusion de données multi-capteurs pour l'estimation des paramètres biophysiques des forêts.

Pour la mise en place de ce méta-modèle, il a fallu adapter les entrées-sorties des modèles le constituant et faire un travail important de compréhension du fonctionnement du modèle optiques et du modèle radar afin de simuler la parcelle de forêt de façon la plus proche possible entre les deux modèles. Enfin il a été nécessaire de s'approprier de manière théorique et pratique les deux analyses de données considérées : l'Analyse en Composantes Principales (ACP) et l'Analyse Canonique, respectivement non supervisée et supervisée.

L'ensemble des résultats de ce travail de thèse ouvre de nombreuses perspectives, à court ou plus long terme.

 Dans le cadre des deux expérimentations mesurant des séries temporelles de diffusiométrie radar sur une parcelle de forêt tropicale en Guyane française et sur un cèdre à Toulouse, l'humidité du sol fut le seul paramètre biophysique mesuré. Il apparaitrait donc comme nécessaire, afin d'affiner l'interprétation faite dans ce travail de thèse, de compléter l'étude en question en acquérant des séries temporelles d'autres paramètres biophysiques tels que la constante diélectrique du tronc et des branches. D'autre part, cette étude a été menée sur un seul site pour chaque expérimentation et moins d'un an de données a été traité dans chaque cas. Il serait donc intéressant de varier le nombre de site considérés afin d'obtenir des résultats statistiquement plus riches et de poursuivre les mesures actuelles afin d'avoir plusieurs années disponibles pour l'analyse.

L'ensemble des résultats obtenus dans le cadre des séries temporelles constitue une base de données précieuse pour la connaissance du comportement de la rétrodiffusion radar et pour l'évaluation de la cohérence à long terme des acquisitions multi-passes sur les forêts. Notons que les données acquises n'ont pas été exploitées en totalité, les aspects interférométriques et polarimétriques sont à étudier, ainsi que la bande L qui est disponible. Des études similaires, menées sur différents types de forêts à la surface du globe, pourraient servir à la calibration et la validation de missions radar satellitaires, comme par exemple la mission BIOMASS. Les résultats sont pertinents pour la bande P en général, en particulier pour les radars aéroportés, et pourraient trouver des applications en écologie forestière.

La technique d'imagerie tomographique haute résolution mise au point et les tomogrammes résultants ouvrent de nombreuses nouvelles perspectives dans l'étude des mécanismes fins de diffusion radar des forêts. A plus long terme, la technique de mesure pourrait être mise à jour avec un instrument entièrement automatique et plus rapide. Il serait alors possible d'acquérir plusieurs tomogrammes par parcelle, d'imager un plus grand nombre de parcelles, et éventuellement de travailler sur de la reconstruction tomographique 3D afin de permettre une séparation des contributions dans le plan azimutal.

Ce travail ouvre aussi la voie à un travail d'amélioration des modèles afin que ceux-ci rendent mieux compte des variabilités que nous avons observées. En particulier, cela est vrai dans cas du sol, puisque maintenant nous avons des mesures sur la réponse du sol qui, contrairement à ce qui est prédit, possède une composante non-négligeable en polarisation croisée, et une meilleure appréhension des effets liés à la pente.

Enfin, outre l'intérêt de la fusion optique-radar dans le sens où les mesures optiques peuvent donner une information fiable à un temps donné mais ne plus être opérantes quand les conditions météorologiques ne le permettent plus auquel cas le radar se substitue à l'optique, les résultats de ce travail de thèse ont montré que les données optiques peuvent être utilisées pour retrouver certain paramètres biophysiques et ainsi grandement améliorer l'estimation à l'aide de données radar. Après avoir estimé le type d'arbre, et donc sa structure, l'humidité du sol ou des feuilles à l'aide de données optiques, l'estimation des caractéristiques de la forêt se trouve grandement facilitée. Par exemple, grâce à l'humidité du sol sous des arbres sans feuilles il deviendrait alors possible d'inverser la biomasse grâce au coefficient de rétrodiffusion en HH.

Finalement, la validation expérimentale de ce travail relatif à la fusion pourrait se faire en construisant des modules d'estimation de façon similaire à ce qui a été fait dans ce travail de thèse, mais à l'aide d'un jeu de données d'apprentissage expérimentales et éventuellement simulées, puis en évaluant l'estimation des paramètres biophysiques considérés à partir d'autres données expérimentales et des modules précédemment obtenus. De tels modules constitueraient une méthode d'estimation des paramètres biophysiques et pourraient être enrichis à l'aide de nouvelles données optiques comme de nouveaux indices optiques, de nouvelle données radars telle des données PolInSAR ou tomographiques, ou des données provenant d'autres types de capteurs comme des données Lidar par exemple.

## **Recueil des publications**

## *Publication 1*

"Measure of Temporal Variation of Intensity and Phase Backscattering by Temperate Trees at P-Band"

Clément Albinet, Pierre Borderies, Pascale Dubois-Fernandez, Eric Pottier et Nicolas Floury.

L'article a été soumis au journal "Transactions on Geoscience and Remote Sensing" (TGRS), en 2014.

# Measure of Temporal Variation of Intensity and Phase Backscattering by Temperate Trees at P-Band

C. Albinet, P. Borderies, P. Dubois-Fernandez, E. Pottier and N. Floury

*Abstract***—This paper deals with a ground experiment based on a P-band scatterometer that measured the evolution of the radar cross section (RCS) and coherence of a temperate tree in HV polarization, during four periods spread over 9 months, over a cedar tree. Watering of the tree has a limited influence in time on the RCS, around 30 minutes, but impacts the coherence over a longer period of time. The analysis of the series show that according to the season considered, clear daily cycles from 1 to 2 dB may appear on the coherence only (autumn) or on both coherence and RCS (spring), whereas in winter they are absent on both results. It was analyzed with literature that the variations in RCS are strongly correlated to the variations of the dielectric constant in trunks and branches.** 

**In addition, it was shown that the HV RCS presents seasonal trends with a yearly cycle of roughly 3 dB following similar trends reported for trunks moisture content time series.** 

*Index Terms***—Radar, Radar Cross Section, Remote Sensing, Scatterometer, Temporal Coherence, Temperate Forests.** 

#### I. INTRODUCTION

t is of great interest to determine the global quantity of It is of great interest to determine the global quantity of biomass on earth. For this purpose, SAR images at P-band (i.e. around 430 MHz) look promising to perform this biomass retrieval over forests. Accurately measuring tropical forest biomass and its temporal change are the main objectives of the BIOMASS mission [1].

At the moment, two main strategies are advanced. On one hand, the 'P-HV' method [2] is based on the fact that for most trees, radar cross section for polarization HV is increasing monotonously with biomass. However, previous studies [3] have shown on the base of simulations that other parameters like branches moisture may also play a significant role in radar

Manuscript received August 12, 2014. This work was founded by the Office National d'Etudes et de Recherches Aérospatiales (ONERA).

C. Albinet and P. Borderies are with Office National d'Études et de Recherches Aérospatiales (ONERA), 2 avenue Edouard Belin BP74025 FR-31055 Toulouse cedex 4 FRANCE (corresponding authors: 31055 Toulouse cedex 4 FRANCE (corresponding authors: [Clement.Albinet@onera.fr a](mailto:Clement.Albinet@onera.fr)nd [Pierre.Borderies@onera.fr\)](mailto:Pierre.Borderies@onera.fr).

P. Dubois-Fernandez is with Office National d'Etudes et de Recherches Aérospatiales (ONERA), BA 701 - FR 13661 - Salon de Provence – France.

E. Pottier is with Institut d'Electronique et Télécommunication de Rennes (IETR), Bât. 11D - 263 avenue du Général Leclerc – 35042 - Rennes – France.

N. Floury is with European Space Agency (ESA – ESTEC), Postbus 299 - 2200 AG - Noordwijk - The Netherlands.

backscattering. It looks then worth verifying this experimentally by studying variations with time at various scales (intraday, daily, monthly, etc). On the other hand, the method based on POLINSAR rests on the assumption that biomass is generally proportional to height, and the latter may be derived from the knowledge of complex interferometric coherences in HH, HV and VV [4], [5]. When using repeat pass interferometry, the temporal decorrelation may play a parasitic role in this strategy and therefore needs to be evaluated also.

To finely study these effects, a proximity experiment is the most convenient as the scrutinized scene may be well characterized. The measurements may be repeated as frequently as wished and hopefully they may be linked to some physical characteristics like air pressure or wind velocity which may be measured as well synchronously. Two proximity experiments were proposed on ONERA premise: one over a tropical forest in French Guyana [6] and another one over a cedar tree in Toulouse [7]. This paper deals with the results obtained over 9 months with this second experiment. It consists in the observation of one tree with an emitter-receiver located on the roof of ONERA laboratory. This emitter-receiver is remotely controlled via Ethernet, and then a fine temporal survey of the intensity and the coherence scattered by a tree may be performed. Its goal is to evaluate and interpret the possible variations of the radar cross section (RCS) and the coherence.

To begin with, the experiment is introduced: the site is displayed, the hardware and the measurement procedure are described, as well as the parameters considered for the measurements. This is done in section 2. Then, in section 3 is presented the system validation. Finally, in section 4 the results obtained in terms of time series as well as artificial changes of the scene are presented and a synthesis and an analysis of the obtained results are performed.

#### II. DESCRIPTION OF THE P-BAND SCATTEROMETER

The experiment is based on standard reflectrometry from a roof overlooking a tree. The power budget at the distances involved is highly above noise. However, some difficulties arise due to the configuration of the possible sites. Among these difficulties, one can cite the fact that the extent of the relevant part of the impulse response may not be long enough to provide a sufficient number of independent samples to correctly evaluate the tree's radar cross section and coherence, as well as also the possibility of unwanted contributions of the environment of the tree (roof, wall, gate…) which are only separated from the tree contribution by a discrimination in range and by the antennas pattern. Therefore it is to determine, first, which is the degree of reliability of the possible output data. This will be assessed in a feasibility study of this experiment, in this frame.

#### *A. Site description*

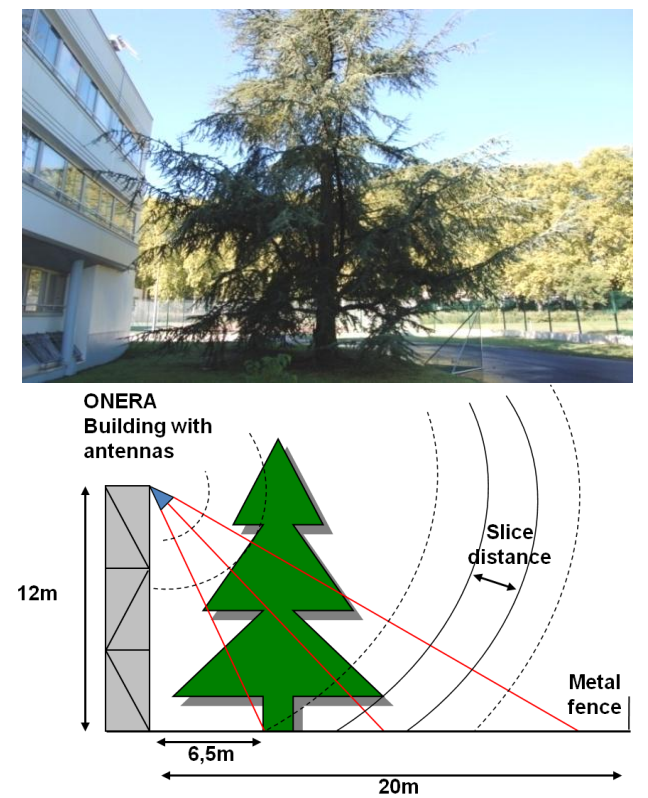

Fig. 1. Picture (top) and configuration (bottom) of the scene.

The ground experiment has been installed on a building at ONERA, which makes easier an automatic acquisition of time series. It faces a tree that can be found in temperate regions: a cedar tree (Figure 1). Based on the use of a VNA and adequate antennas, it may deliver P-band polarimetric impulse responses.

#### *B. Hardware*

The radar unit is based on a stepped-frequency Vector Network Analyzer (VNA). In this experiment, the Intermediate Frequency Bandwidth is set to 10 kHz and the output power is set to  $+3$  dBm. From the hardware specifications, the dynamic range is 50 dB.

 The VNA is remotely controlled through the Ethernet network by a Personal Computer which is located inside the building and initiates the test, collects and saves the acquired data on its hard disk.

The antennas are attached to a rail overwhelming the building wall through a gliding support, as shown in Figure 2. They are oriented at 60° incidence angle, in both vertical and horizontal polarization. Approximately 8 meters long RF cables connect both antennas to the ports of the VNA. Thus, HH polarization is obtained with S11, HV and VH with S12 and S21, and VV with S22. The VNA measures the response for the emission of a frequency ramp between 400 and 600 MHz, and stores the results in the frequency domain.

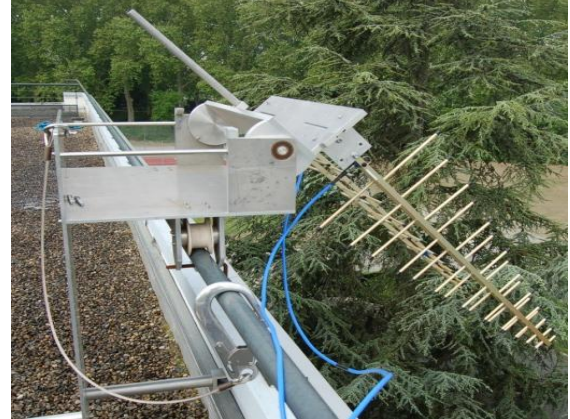

Fig. 2. Mounting of the antennas on the roof.

The antennas are wide-band (400 - 1000 MHz) logperiodical antennas. They are characterized by relatively similar radiation pattern in both E and H planes, with a measured half-power beam width of 60° in the E plane, and 80° in the H plane. In addition, the isolation between polarizations is better than 20 dB, with very low side lobes and backward radiation less than -23 dB. The coupling measurements between the antennas gave values less than -35 dB, in the band 400 MHz / 1 GHz, for a spacing of 70 cm between the antennas. Concerning the Standing Wave Ratio (SWR), it was measured below -13 dB in the band 400 MHz / 1 GHz and below -18 dB in the band 400 / 600 MHz.

The main requirements for this experiment, which are tightly linked to the antennas constraints, are achieved:

- 1) Illuminating a footprint which is large enough to be statistically representative of the scene under consideration, while eliminating the spurious remote echoes;
- 2) Eliminating as strongly as possible the echo of the metal structure of the arm while illuminating the forest with the required incidence angles;
- 3) Presenting similar radiation patterns in both E and H planes.

In addition, a weather station was set up and installed, with the body of the station on the roof and a soil moisture probe at the cedar base. The air temperature, the wind speed, the soil tension at 10 cm and the rain rate measurements were synchronized with the radar acquisitions.

#### *C. Acquisition parameters*

For all the experiments presented in the sequel, the configuration parameters are the following:

1) Frequency band of measurement: 400 MHz / 1 GHz. However, the results presented in this paper correspond to P-band only (400 / 600 MHz).

- 2) Full S parameters of the VNA, corresponding to Stokes matrix [8], are measured every 5 minutes.
- 3) Weather data are measured every 5 minutes and the rain measurements are cumulated every day so as to obtain daily rain rate.
- 4) Acquisition and data storage are made fully automatic.
- 5) A full parameters manual calibration of the VNA and a measurement of the scene, taken from the same facade but 30 m away so as to measure the RCS of an identical scene but without tree, are performed every roughly 10 days. The measurement of the scene without tree is called "empty scene".

The corner reflectors, either trihedral for HH and VV, or dihedral for HV, were located in the scene to check the correct behavior of the system.

#### *D. Processing*

Azimuth resolution is obtained with the limits of the antenna footprint, range resolution through inverse Fourier transform of frequency domain data obtained with the frequency "ramp" (Figure 5). If  $\Delta f$ ,  $\delta f$  are respectively the frequency bandwidth and the frequency step (  $\Delta f = (Nf - 1) \partial f$ , then the range resolution is *f*  $dr = \frac{c}{2\Delta}$ 2

and the unambiguous range  $D = \frac{c}{2\delta f}$  $2\delta\!f$  $=\frac{c}{\sqrt{c}}$ .

Actually, as here only one tree is observed, the range cells do not correspond to a constant volume. However, we will not consider this particularity. For ranges intercepting the crown of the tree only, we will consider a volume clutter distribution.

To diminish the side lobes levels, a Hamming window is applied to the measured spectrum. Thus, with 200 MHz bandwidth, the obtained range resolution is close to 1 m.

Then, the Radar Cross Section (RCS)  $\sigma_0$  is computed between  $r_{min}$  and  $r_{max}$  from the complex radar response  $S(t,r)$ obtained for a distance *r* and a time *t*. In order to possibly

increase the number of looks, 
$$
\sigma_0
$$
 was averaged on *N* dates:  

$$
\sigma_0(t) = \sqrt{\frac{1}{N(r_{\text{max}} - r_{\text{min}})} \sum_{t=-\frac{N-1}{2}}^{\frac{N-1}{2}} \sum_{r=r_{\text{min}}}^{r_{\text{max}}} r |S(t, r)|^2}
$$

In addition, the modulus of the complex correlation coefficient  $\gamma$ , called coherence in the following, between two dates *t1* and *t2*, and averaged on *N* dates, was also computed:

betticent 
$$
\gamma
$$
, called coherence in the following, between t  
ates  $t_1$  and  $t_2$ , and averaged on N dates, was also computed:  

$$
\sum_{t=-\frac{N-1}{2}}^{\frac{N-1}{2}} r S(t_1, r) S(t_2, r)^*
$$

$$
\gamma(t_1, t_2) = \frac{\sum_{t=-\frac{N-1}{2}}^{\frac{N-1}{2}} r S(t_1, r) S(t_2, r)^*}{\sqrt{\sum_{t=-\frac{N-1}{2}}^{\frac{N-1}{2}} r S(t_1, r)|^2} \sum_{t=-\frac{N-1}{2}}^{\frac{N-1}{2}} r S(t_2, r)|^2}
$$

#### *E. Time series*

On September the 8th 2011, a short time series of 10 hours was performed with an artificial watering of the scene and will be referred to in the following as "STS". In addition, three long time series were performed: the first one, from September the 9th to November the 6th 2011, will be referred to as "TS-AUTUMN"; the second one, from December the 11th 2011 to February the 19th 2012, as "TS-FALL"; and the third one, from March the 27th 2012 to June the 10th 2012, as "TS-SPRING". For the STS, 8:00 will be the reference date for the coherence. For the three long time series, midnight of the first day will be chosen as the reference date for the coherence.

It has to be noted that connection problems with the network induced discontinuities during radar acquisitions of TS-AUTUMN and TS-SPRING. Moreover, the weather station was set up between TS-AUTUMN and TS-FALL. As a consequence, no weather data are available for STS and TS-FALL.

#### *F. Validation of the radar measurements with impulse responses*

The system being mounted on a rail, it was translated along the rail and some full polarization measurements were performed on the same front of the building, 30 m away from the original position and with the same configuration. The scene is grossly identical but without the tree. In Figure 3, one can see that with polarization HV, for a range between 3 and 10 m, the tree RCS is between 10 and 20 dB higher than those for the empty scene. In this paper the RCS and the coherence will be computed for the range between 3 and 10 m, where the trunk and the branches of the tree are intercepted (the Nadir is located at 12 m). This zone corresponds to the RCS of the canopy only.

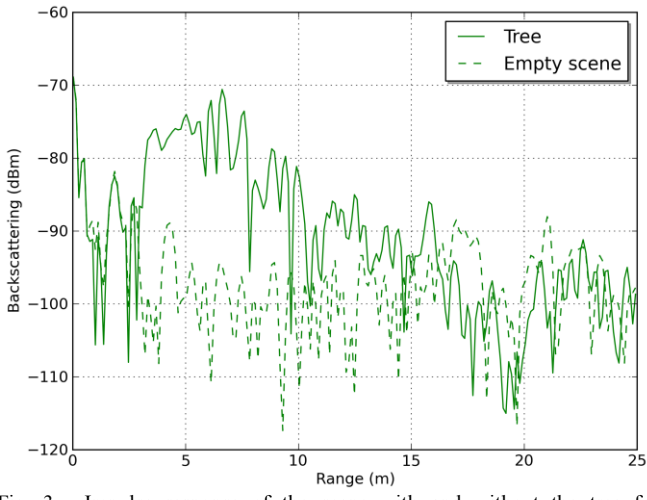

Fig. 3. Impulse response of the scene with and without the tree for polarization HV.

As polarizations HH and VV are measured with S11 and S22, there are some electromagnetic reflections inside the antennas, characterized by the Standing Wave Ratio. Hence, for polarizations HH and VV, the RCS of the scene with the tree is not high enough comparing to the RCS of the empty scene. To fix this issue, identical measurements were performed with the antennas facing the sky. The subtraction of the sky measurement from the scene measurement aims at correcting the coupling between antennas and the Standing

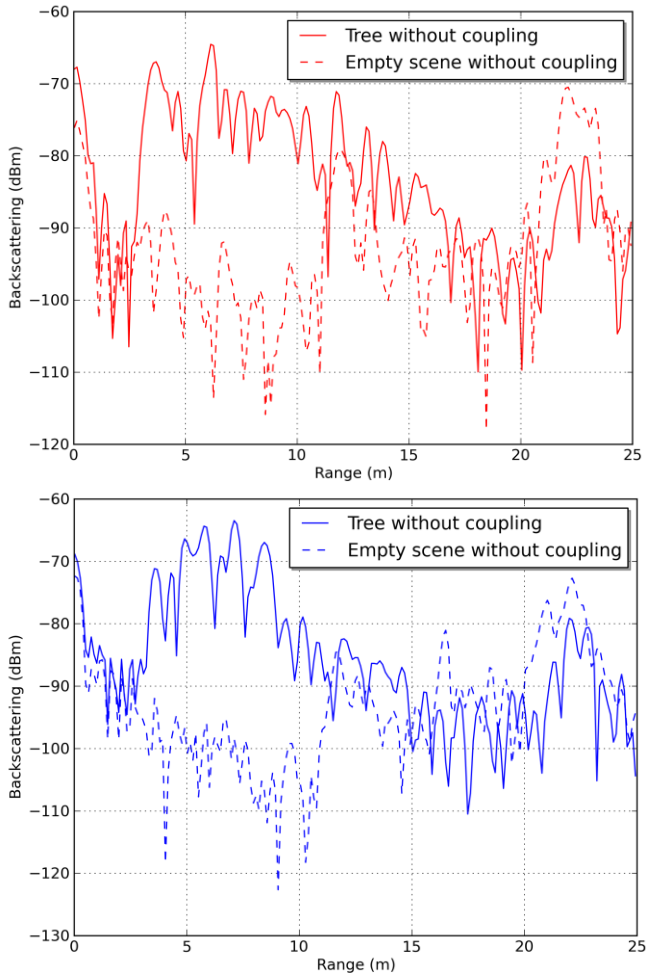

Fig. 4. Impulse response of the scene with and without the tree, with subtraction of the sky measurement, for polarization HH (top) and VV (bottom).

Wave Ratio (SWR) of the antennas. The corrected impulse response for polarizations HH and VV, as displayed in Figure 4, show that the tree RCS is between 10 and 20 dB higher than for the empty scene.

It has to be noted that the sky measurements have to be performed in a short time before or after the tree measurements, observed to be less than roughly one day, because of the temporal decorrelation introduced by the environment and the system itself [9]. As a consequence, a sky measurement was performed at the beginning of the STS. Thus, this time series will exploitable for all polarizations.

For the long time series (TS-AUTUMN, TS-FALL and TS-SPRING), there were not sky measurements performed every day, and therefore, these time series are exploitable for polarization HV only.

To obtain a good estimation of the coherence, a minimum number of independent samples is necessary: between 4 and 10 independent samples are needed for coherences higher than 0.8 [10]. Between 3 and 10 m, the average RCS is measured with 7 independent samples. In addition, in the following of the paper, the temporal averaging will be performed on  $N = 7$ dates, corresponding to 30 minutes, so as to possibly additionally increase the number of looks.

III. RESULTS FOR AN ARTIFICIAL SENSITIVITY STUDY

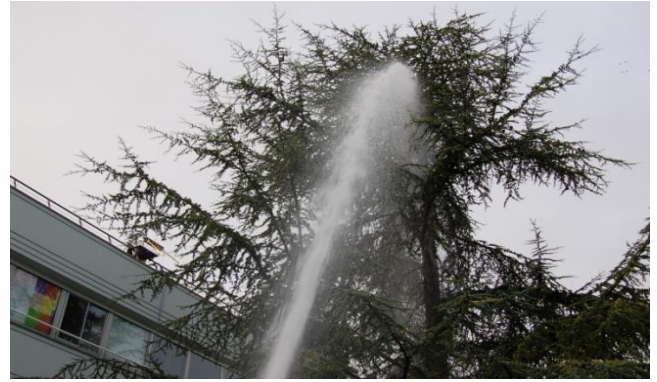

Fig. 5. Artificial watering of the tree.

During a dry period of summer, shortly before the beginning of TS-AUTUMN, an artificial watering of the scene was performed. This watering consisted in the projection of water with the help of a fire hose, as shown in Figure 5. The tree was watered from 8:30 to 8:40 a.m. After this time, no more watering was performed. The acquisitions have continued during the whole day, until dusk, and are displayed in Figure 6.

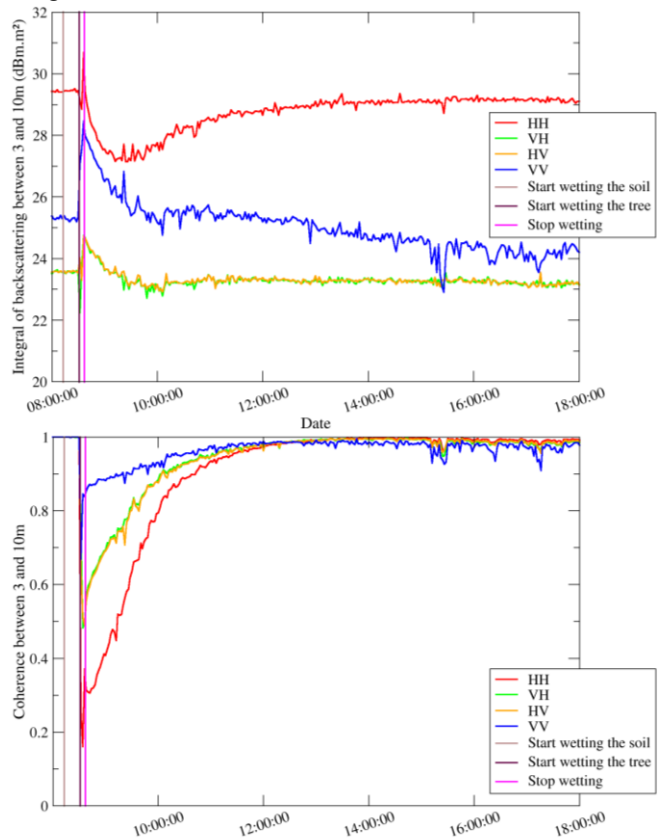

98<sup>vertical lines.</sup> Fig. 6. Evolution of polarimetric RCS (top) and coherence (bottom) of the canopy (3 - 10 m range) for STS after the watering of the tree. Water was continuously project on the whole tree between the brown and the pink

One can check that, as expected, watering the soil has no impact on the trunk and branches RCS. When watering the tree, the RCS is increasing for the three polarizations (2 dB for HH and HV, 3 dB for VV), is rapidly decreasing to its previous level for HV and VV, but is strongly decreasing and then increasing to its previous level for HH. The level before watering is reached again after 30 min for HV, 2 hours for VV and 6 hours for HH. Note that these watering effects may be combined with the variations of the RCS with the time of the day which will be studied in the next section. It may be part of the explications why the drying effects are so different with polarization. Another explanation may be the architectural structure of the tree, with very large horizontal branches and thinner inclined ones. As the former are more sensitive to HH and the latter to HV it appears logical that drying effects are stronger in HH. The peculiar curve of drying in HH is puzzling, and deserves more experiments to determine if it is due to speckle effects or to a physical one.

 Concerning the coherence, after a maximum decorrelation during the watering of 0.7 for VV, 0.5 for HV and 0.2 for HH, a normal level of more than 0.98 is reached again for all polarizations 4 hours after having stopped the watering. The return of the coherence to a normal value after the watering is close to an exponential curve. The analysis of this result is the same as that for the RCS.

 Note that the return of polarization HV to its value before watering is fast for the RCS and slow for the coherence. Such behavior suggests a fast return of the dielectric values but a slow change in positions. It may be due to the branches that dry quickly and to the tufts of spines that are water-soaked, lower the branches because of their weight, and need more time to dry. This phenomenon and the fact that HH is sensitive to the horizontal branches may also explain why the coherence in HH is the last one to retrieve a high value.

#### IV. RESULTS FOR A NATURAL EVOLUTION OF THE SCENE

#### *A. Time Series of autumn*

For TS-AUTUMN, we can see in Figure 7 that diurnal cycles are visible for the coherence. The coherence remains higher than 0.8 and its value for midnight every day presents high values, higher than 0.92. For the RCS, no cycles are visible. In addition, the effects of some possible rain fall can be observed on radar and weather measurement after October the 24th, with a strong decorrelation, similar to those previously observed during the artificial sensitivity study. For the RCS, trends are significant: there is a 1.5 dB increase in the average RCS over the season, associated to a loss of coherence of 0.05 at its maxima. This trend seems to be correlated to the temperature: when the average temperature decreases, the average RCS increases. In addition, after a changing until early October, the average RCS value remains roughly stable.

In summary, for this period, one can observe a daily cycle for coherence only and a seasonal scale trend for both RCS and coherence.

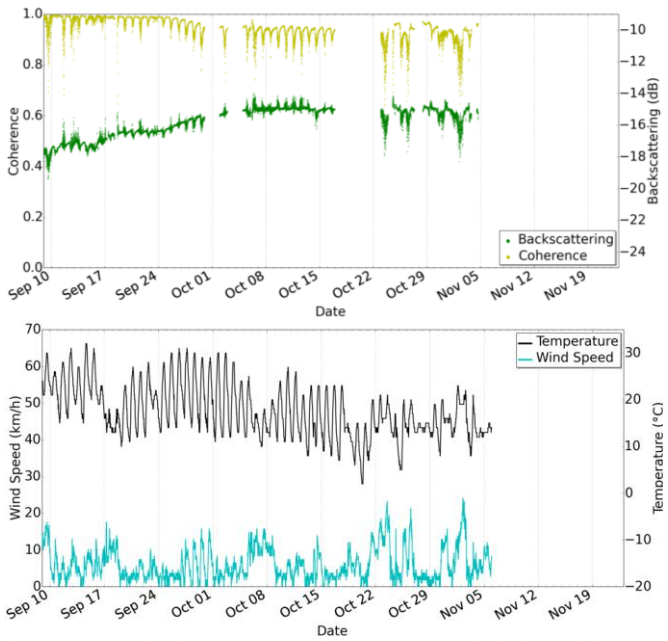

Fig. 7. RCS and coherence (top) and temperature and wind speed (bottom) for TS-AUTUMN.

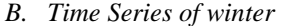

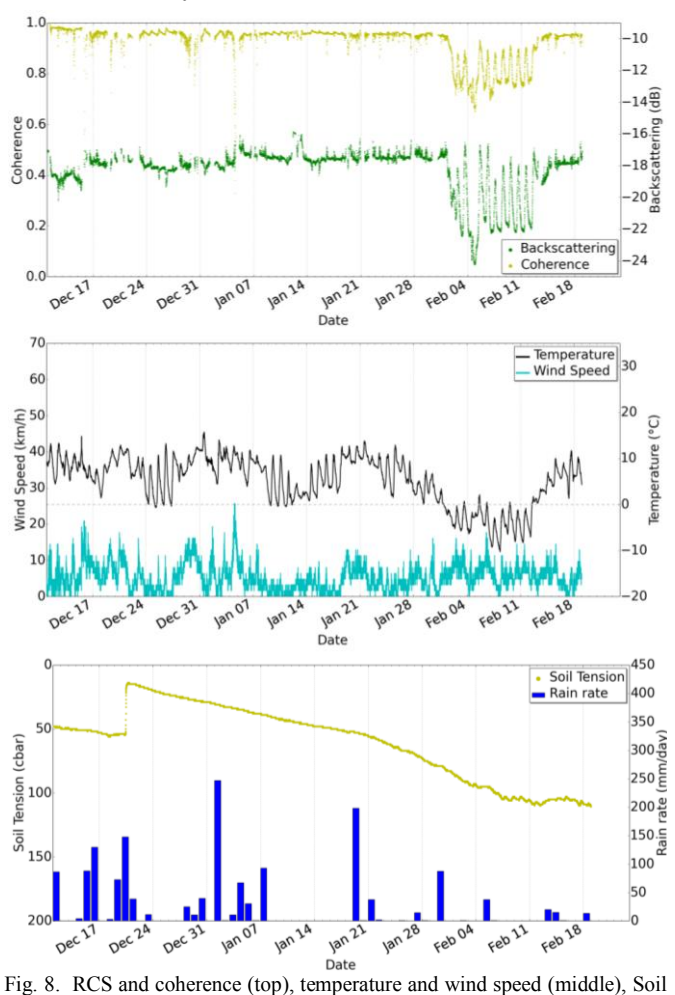

tension and rain rate (bottom) for TS-FALL.

For TS-FALL, one can see on Figure 8 that neither the coherence nor the RCS are presenting daily cycles. The long term trends are also more stables, with a quasi constant coherence and a monotonous increase of less than 1 dB over the period. This may be attributed to relatively stable weather trends: average temperature around 5 °C, rain fall distributed along time.

We can observe that the rain events around December the 20th induced a soil moisture content increase but have no significant impact on radar measurements. Globally, the correlation between RCS variation and rain fall is very low, which is well explained by the artificial sensitivity study.

It has to be noted that from February the 2nd to the 13th, the air temperature is almost always between 0 and -10 °C, so that the branches are frozen except sometimes around 14:00. Coherence and RCS are dramatically lower and have very pronounced daily cycles: at round 14:00, RCS values close to the usual ones for this period can be observed, with a dynamic of 4 to 6 dB. Such effect of frozen vegetation has already been reported on forests at L band, with a change of 6 dB [11] and at C band with a change of 3 dB [12].

*C. Time Series of spring* 

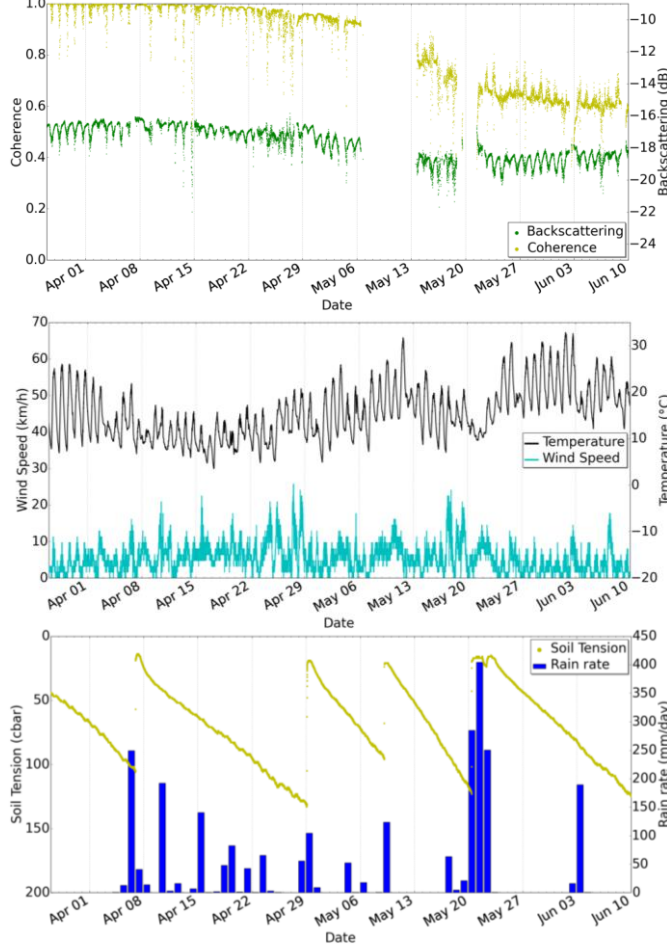

Fig. 9. RCS and coherence (top), temperature and wind speed (middle), Soil tension and rain rate (bottom) for TS-SPRING.

For TS-SPRING, both coherence and RCS present daily cycles. These diurnal cycles on the radar measurements seem to be linked to the wind, but now the presence of clear daily cycles on the RCS reflects a large biophysical activity of the tree. The large scale trend seems to be linked to the temperature. On Figure 9, we can see on the 21st of May the influence of a strong rain fall which is clearly visible on the temperature and on the soil tension.

These trends may be linked to changes in the evapotranspiration mechanisms. Indeed, it was previously shown that evapotranspiration mechanisms and thus, trunks moisture content, were linked to weather trends [13]. Diurnal variations of 2 to 3 dB in response to periodic fluctuations in canopy dielectric properties have previously been observed at L-, C- and X- bands, during early in-situ studies of a walnut orchard growing under semi-arid conditions, and airborne acquisitions performed over two half days on a loblolly pines forest shown that the time variance of the radar backscatter is found to be coupled to the measured dielectric variations [14]. The radar measurements displayed in this paper and the differences depending on the season give us an idea of the importance of this phenomenon for a temperate cedar tree in Western Europe.

#### *D. Detailed analysis*

To go further, some focuses have been performed on two sunny weeks without rain during autumn and spring radar time series.

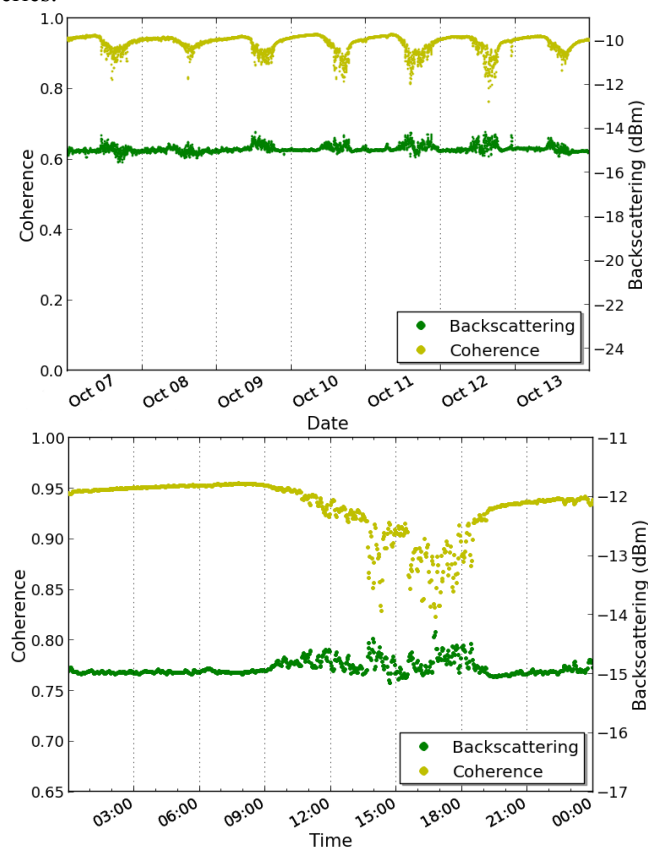

Fig. 10. Focus of RCS and coherence for a week without rain of TS-AUTUMN (top), with zoom on October the 10th (bottom).

In Figure 10 is displayed the zoom of TS-AUTUMN. We can observe some very regular cycles for the coherence, with a maximal value around 9:00 and a minimal value around 17:00. This phenomenon is certainly due to the branches movements, induced by the wind peak in the afternoon, which decorrelates the signal. The RCS is rather stable even if there is more noise during the afternoon.

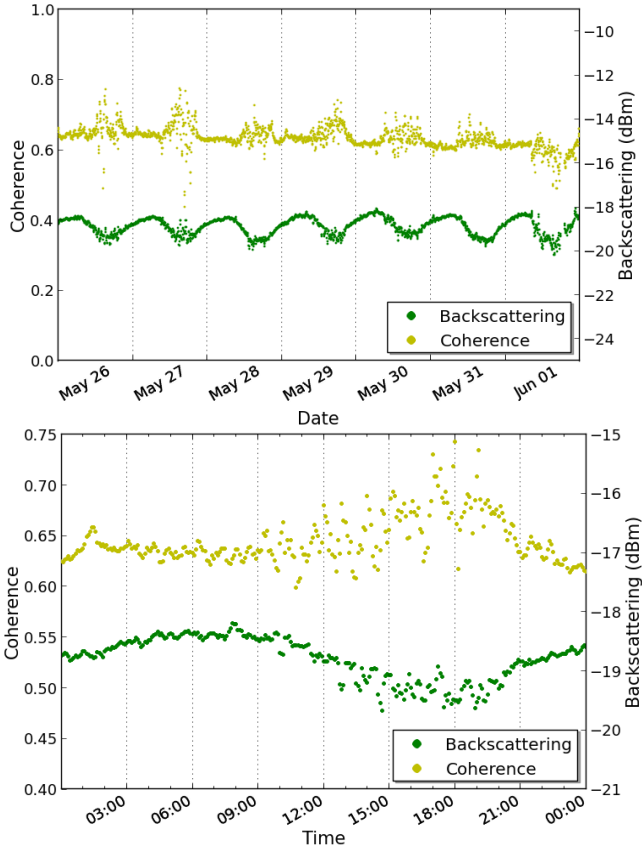

Fig. 11. Focus of RCS and coherence for a week without rain of TS-SPRING (top), with zoom on May the 29th (bottom).

For a zoom on TS-SPRING, as displayed in Figure 11, we can see some very regular cycles for RCS, with a maximal value around 8:00 and a minimal value around 18:00. The coherence is rather stable during night and very noisy during the days. Comparing with the zoom of TS-AUTUMN, it is normal to observe a lower coherence as the reference time for

this coherence computation was taken earlier for TS-SPRING. However, the decorrelations of TS-AUTUMN appear at the same time of the day as the noise in the coherence of TS-SPRING. Concerning the RCS, the daily cycles in TS-SPRING that were not present for TS-AUTUMN may be due to a changing in the dielectric constant daily cycles, as the two time series took place during different seasons for which tree activity is very different (October) and (May).

Unfortunately, branches dielectric constant was not measured during the experiment. In order to link the previous radar time series to this biophysical parameter, a reprint of a dielectric constant time series of a Norway spruce (Picea abies), in Fichtelgebirge, Germany, is displayed in Figure 12.

As for RCS, for a temperate tree, the measured dielectric constant shows diurnal cycles during dry periods and these cycles are strongly perturbed when there is presence of rain. In addition, we can see that for daily cycles, the dielectric constant is maximum around 8:00 and minimum around 18:00, similarly to what was observed here on radar measurements. Note that in [15], dielectric time series were not performed on a sufficiently long period to see possible seasonal trends.

#### *E. Annual changes*

With regard to seasonal changes, daily average RCS and the average RCS of the tree between 6:30 and 7:30 a.m. have been computed and displayed in Figure 13.

During the experiment which lasted 9 months, when discarding the frozen period, the daily RCS and the RCS at 7:00 a.m. present annual changes of roughly 3dB and are almost superimposed. Some similar annual changes of  $2 - 3$ dB were previously observed at C band for deciduous and pine trees [16].

Variation through the year, though not fully complete, exhibits one maximum in October and another one in April, to be compared with [11], where for eastern hemlock moisture content in the trunks presents maxima at the end of spring and in autumn. Concerning the standard deviation, the period from April to June presents higher values, which is in accordance with the previous observations of daily cycles only visible in TS-SPRING.

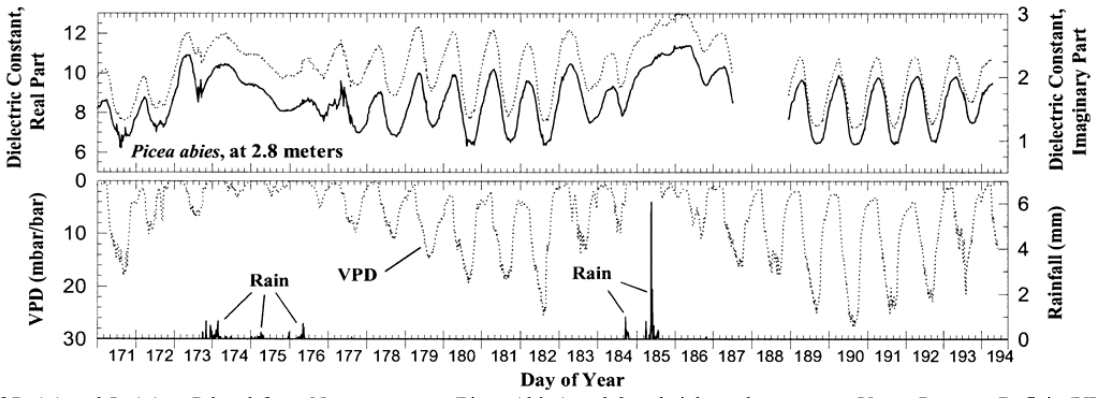

Fig. 12. Plot of Re( $\varepsilon_r$ ) and Im( $\varepsilon_r$ ) at P-band for a Norway spruce (Picea Abies) at 2.8 m height and concurrent Vapor Pressure Deficit (VPD) and rainfall (millimeters of rainfall in 10-min intervals) plotted for time periods extending over a total of 23 days of 1995. As the VPD and dielectric constant tend to be negatively correlated, VPD is plotted with the zero reference placed at the top of the y axis to allow easier comparison with dielectric variability. VPD (mbar/bar) is the measured vapor pressure deficit (in mbar) normalized to standard atmospheric conditions at sea level (1013 mbar) - Reprint from [15].

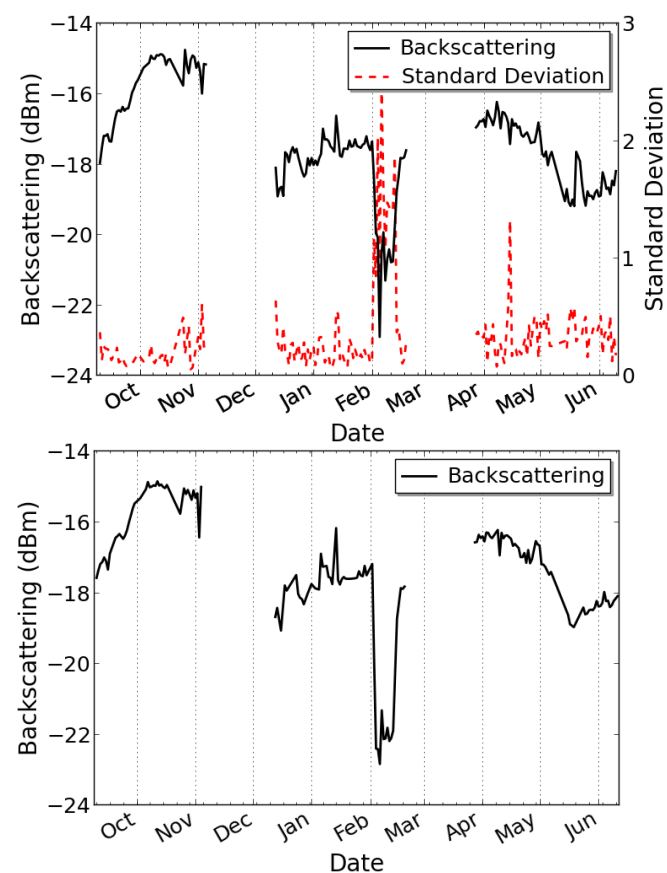

Fig. 13. Daily average RCS (top) and average RCS of the tree between 6:30 and 7:30 a.m. (bottom), for the three periods.

Note that both curves present a strong local decrease, of 3 dB for daily average value and of 4 dB for 7:00 a.m. average value, during the period of frost. These trends may be linked to seasonal phenomenon of the cedar, as some seasonal trends can be observed for twigs and leaves moisture content of pinyon and juniper [17] and for trunks moisture content distribution of eastern hemlock [18]. These measurements give an idea of the amplitude of annual variations of the RCS of a cedar in a temperate region.

While analyzing these results, it is important to consider the fact that only one tree was observed, and in a temperate region. Then, some questions appear as the amplitude of annual variations of a cedar forest in temperate regions or the presence of annual variations for tropical or boreal forests.

#### V. CONCLUSION AND FUTURE PROSPECTS

A system for radiometric and coherence P-band radar observation of one tree has been designed and set up. Validity tests have shown that the results for the canopy of the tree for polarization HV were reliable.

A first experiment with artificial watering could evidence the impact of rain in September on the tree response at small scales of time, and it was shown that it has a limited effect on RCS for polarization HV, around 30 minutes, but plays more on coherence.

During the 9 months which lasted the long term experiment, three time series in autumn, winter and spring have been reported and analyzed and taught us a lot. According to the season, the behavior of both RCS and coherence was found very different. Indeed, the coherence presents daily cycles only in autumn and in spring, whereas the RCS presents them only in spring with an amplitude variation of one to two dB. It was stated that these cycles may be explained by cycles in dielectric constant almost due to evapotranspiration mechanisms. In addition, the HV average RCS has a yearly cycle of roughly 3 dB and that similar trends can be found in time series of moisture content of trunks.

The observations done here have permitted to obtain the quantitative behavior of the RCS and the coherence of a single tree at the various scales of time, and thereby the idea of the qualitative behavior of a temperate forest. These changes have implications over retrieval biomass algorithms based on intensity or interferometric coherence [2], so that a first prospect would be to pass to a true forest. The magnitude of diurnal and seasonal changes in intensity and coherence poses some interesting challenges for SAR calibration if diurnal response is to be used to infer canopy water status. However, some reserves are to be issued on the low number of independent samples and thus the fact that the previous results only account for a tree and not for a forest. Future prospects should include supplementary time series acquisition and analyzes. A deeper interpretation of the results with the help of electromagnetic modeling should be conducted.

#### **REFERENCES**

- [1] "BIOMASS Phase 0 Report for Assessment", European Space Agency, ref. SP1313/2, November 2008.
- [2] T. Le Toan, A. Beaudoin, J. Riom and D. Guyon, "Relating forest biomass to SAR data", IEEE TGRS, Vol. 30, N° 2, pp. 403-411, Mars 1992.
- [3] P. Borderies, L. Villard, C. Albinet and N. Floury, "Forest microwave backscatter modelling at P Band: Temperate pine forest", IEEE Geoscience and Remote Sensing Symposium (IGARSS), pp. 3403-3406, 22-27 July 2012.
- [4] S.R. Cloude and K.P. Papathanassiou, "Polarimetric SAR Interferometry", IEEE Transactions on Remote Geoscience and Remote Sensing, Vol. 36, N°5, pp. 1551-1565, September 1998.
- [5] P. Dubois-Fernandez, H. Oriot, C. Coulombeix, H. Cantalloube, O. Ruault du Plessis, T. Le Toan, S. Daniel, J. Chave, L. Blanc, M. Davidson and M. Petit, "TropiSAR: Exploring the temporal behavior of P-Band SAR data", IEEE Geoscience and Remote Sensing Symposium (IGARSS), pp.1319-1322, 25-30 July 2010.
- [6] C. Albinet, P. Borderies, T. Koleck, F. Rocca, S. Tebaldini, L. Villard, T. Le Toan, A. Hamadi and D. Ho Tong Minh, "TropiSCAT: A Ground Based Polarimetric Scatterometer Experiment in Tropical Forests", JSTARS, Vol. 5, No. 3, 1060–1066, June 2012.
- [7] P. Borderies, C. Albinet and J. Besson, "Measure of temporal variation of backscattering coefficient and phase scattering by trees at P-band", European Space Agency, contract n° 400102822/10/NL/IB/fk.
- [8] G. T. Ruck, D. E. Barrick, W. D. Stuart and C. K. Krichbaum, "Radar Cross Section Handbook", January 1970.
- [9] H. A. Zebker and J. Villasenor, "Decorrelation in interferometric radar echoes", IEEE Transactions on Geoscience and Remote Sensing, vol. 30, no. 5, pp. 950-959, September 1992.
- [10] R. Touzi, A. Lopes, J. Bruniquel and P. W. Vachon, "Coherence estimation for SAR Imagery", IEEE Transactions on Geoscience and Remote Sensing, vol. 37, no. 1, pp. 135-149, 1999.
- [11] R. Kwok, E. Rignot, A. Freeman and J. Holt; "Polarization signatures of Frozen and Thawed Forests of Varying Environmental State", IEE TGRS, Vol. 32, N° 2, March 1994.
- [12] E. Rignot, J.B. Way, K. McDonald, L. Viereck, C. Williams, P. Adams, C. Payne, W. Wood and J. Shi; "Monitoring of environmental conditions in Taiga forests using ERS-1 SAR", Remote Sensing of Environment, Vol. 49, N° 2, pp. 145-154, August 1994.
- [13] D. M. Gates, "Water relations of forest Trees", IEEE TGRS, Vol. 29, Issue 6, pp. 836-842, November 1991.
- [14] M. C. Dobson, K. Mc Donald and L. Pierce, "Diurnal Variation In Radar Backscatter From A Loblolly Pine Forest In Late Summer", International Geosciences And Remote Sensing Symposium, pp. 1115 – 1116, 1991.
- [15] K. C. McDonald, R. Zimmermann and J. S. Kimball, "Diurnal and Spatial Variation of Xylem Dielectric Constant in Norway Spruce (Picea abies [L.] Karst.) as Related to Microclimate, Xylem Sap Flow, and Xylem Chemistry", IEEE TGRS, Vol. 40, No. 9, September 2002.
- [16] C. Proisy, E. Mougin, E. Dufrêne and V. Le Dantec, "Monitoring seasonal changes of a mixed temperate forest using ERS SAR observations", IEEE TGARS, Vol. 38, No. 1, 540–552, January 2000.
- [17] D. A. Jameson, "Diurnal and seasonal fluctuations in moisture content of pinyon and juniper", Rocky Mountain Forest and Range Experiment Station, Forest Service, U.S. Dept. of Agriculture, 1966.
- [18] J. Clark and R Darnley Gibbs, "Further investigations of seasonal changes in moisture content of certain Canadian forest trees", Studies in tree physiology IV, Canadian Journal of Botany, Vol. 35, pp. 219-253, 1957.

## *Publication 2*

"TropiSCAT: A Ground Based Polarimetric Scatterometer Experiment in Tropical Forests"

Clément Albinet, Pierre Borderies, Thierry Koleck, Fabio Rocca, Stefano Tebaldini, Ludovic Villard, Thuy Le Toan, Alia Hamadi et Dinh Ho Tong Minh.

L'article est paru dans le "Journal of Selected Topics in Applied Earth Observations and Remote Sensing" (JSTARS) Vol. 5, No. 3, en juin 2012.

# TropiSCAT : A Ground Based Polarimetric Scatterometer Experiment in Tropical Forests

C. Albinet, P. Borderies, T. Koleck, F. Rocca, S. Tebaldini, L.Villard, T. Le Toan, A. Hamadi and D. Ho Tong Minh, *Member, IEEE*

*Abstract* **— This paper describes a ground-based scatterometer experiment designed to support the definition of the future spaceborne BIOMASS mission for global forest biomass estimation. The scatterometer is installed on a 55 m tower in the tropical rain forest in French Guiana, South America. The objective is the measurement of temporal coherence in all polarizations over a period of one year at different time scales. This paper presents a description of the experiment set up, and shows the first measurements which demonstrate the experiment feasibility. The first results show the coherences at P-band and Lband, and tomographic measurements at different polarizations. The coherence follows daily cycles and retrieves high values at the same hour. These preliminary results have validated the TROPISCAT instrument concept and have led to the final installation with long term automatic polarimetric and tomographic measurements.** 

*Index Terms* **— Radar, Remote sensing, radar polarimetry, temporal coherence, SAR imaging, SAR tomography, biomass, PolInSAR, forest height estimation, forest electromagnetic scattering, tropical forest.** 

#### I. INTRODUCTION

ropical forests present the major part of the world forest Tropical forests present the major part of the world forest<br>biomass and their changes in biomass by deforestation and/or by forest regeneration strongly affect the terrestrial carbon budget. Forest biomass retrieval by Synthetic Aperture Radar (SAR) has been widely studied (see for example [1], [2], [3] and [4]). To measure accurate tropical forest biomass and its temporal change is the main objective of the BIOMASS mission [5], a candidate for the European Space Agency 7th Earth Explorer Mission.

BIOMASS will be the first SAR using P-band (435 MHz). Because of the lack of SAR P-band data obtained from space,

Manuscript received September 30, 2011. This work was founded by the European Space Agency (ESA) and the Centre National d'Études Spatiales (CNES).

C. Albinet and P. Borderies are with Office National d'Études et de Recherches Aérospatiales (ONERA), 2 avenue Edouard Belin BP74025 FR-31055 Toulouse cedex 4 FRANCE (corresponding authors : [Clement.Albinet@onera.fr a](mailto:Clement.Albinet@onera.fr)nd Pierre.Borderies@onera.fr).

T. Koleck, L. Villard, T. Le Toan and A. Hamadi are with Centre d'Études Spatiales de la Biosphère (CESBIO), 18 avenue Edouard Belin bpi 2801 31 401 Toulouse cedex 9 FRANCE. T. Koleck is also with Centre National d'Études Spatiales (CNES), 18 Avenue Édouard Belin 31 401 Toulouse cedex 9 FRANCE.

F. Rocca, S. Tebaldini and D. Ho Tong Minh are with Politecnico di Milano (POLIMI), 32 Piazza L. da Vinci 20133 Milano ITALIA.

many activities are currently led to prove the ability of biomass retrieval.

The retrieval algorithms currently developed for BIOMASS are based on the use of backscatter measurements derived from intensity, polarimetry and interferometry. For tropical forests with very high biomass density (more than 300 t/ha), for which intensity inversion provides biomass values with low accuracy, the PolInSAR measurements become the key measurements. However, the condition to have exploitable interferometric information is to have high temporal coherence over forests for time intervals compatible with the BIOMASS mission. During the TropiSAR experiment [6], performed in August 2009 in French Guiana, the temporal coherence has been found high (more than 0.8) for a time interval up to 22 days.

In order to complement the airborne datasets, a ground based experiment over tropical forests is necessary to produce a well controlled dataset in various seasons and weather conditions.

In this context, the TropiSCAT ground based experiment is under development in order to acquire a comprehensive dataset which will be used to refine the BIOMASS retrieval algorithms.

First the TropiSCAT experiment will be introduced, then preliminary results will be described, and finally the final installation and its first results will be presented.

#### II. THE TROPISCAT EXPERIMENT

#### *A. Experiment Objectives*

The experiment is designed to acquire the polarimetric intensity and the complex coherence in HH, VV and HV, together with a vertical imaging capability (tomography), and in time scales ranging from diurnal, weekly, monthly, up to one year of observation and possibly beyond. The instrument must allow an automatic measurement cycle.

The Experiment will be located on a 55 m high tower (Fig..1) overlooking a tropical forest (Fig. 2).

#### *B. Site Description*

The 55 m high GUYAFLUX tower in the locality of Paracou, French Guiana, has been selected to support this experiment. This site, managed by Institut National de la Recherche Agronomique (INRA) [7], has the following advantages.

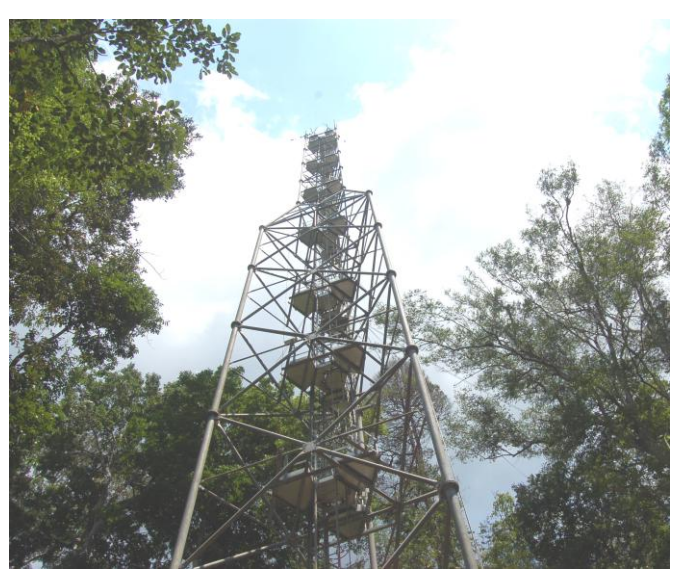

Fig. 1. The 55 meters high Guyaflux tower situated in Paracou, French Guiana.

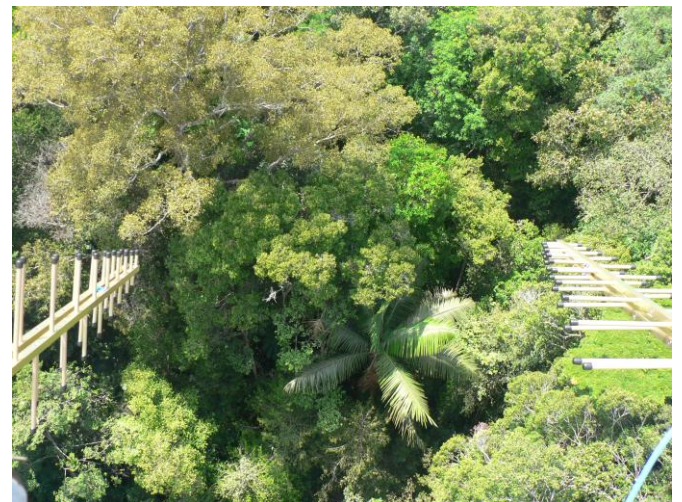

Fig. 2. View from top of the tower with two antennas in a HV configuration.

- 1. The French Guiana forest is one of the world forests with highest biomass density and highest number of tree species, thus constituting one of the most complex and challenging forest ecosystems for the BIOMASS mission.
- 2. The test site, around the tower, was overflown by TropiSAR campaign in August 2009; the interpretation of ground based experiment data will allow in depth understanding of the scattering mechanisms in airborne observations and by extension, in the forthcoming spaceborne BIOMASS observations.
- 3. The GUYAFLUX tower is used for continuous carbon flux measurements. Studies are foreseen to compare the tower flux measurements with outputs of carbon models constrained by the biomass retrieved from TropiSAR.
- 4. Detailed and comprehensive ground data are

collected or recorded continuously for the flux experiment (meteorological data, soil moisture) and for the forest survey in Paracou (tree measurements).

#### *C. Hardware*

The radar unit is based around a stepped-frequency CW Vector Network Analyzer (VNA), A5061B model, made by Agilent. Hardware specifications provided by industry include a dynamic range of 120 dB in frequency domain, between 1MHz to 3 GHz, with an Intermediate Frequency Band Width (IFBW) set to 10Hz. The output power is from  $-45$  to  $+10$ dBm.

The chosen parameters for this experiment are as follows. The frequency ramps cover 200 MHz bandwidth (respectively 400-600, 600-800 and 800-1000 MHz) to be representative of P and L bands for the  $1<sup>st</sup>$  and  $3<sup>rd</sup>$  ones, and of a very wide band signal when grouping them. An IFBW of 10 kHz and a number of 1601 points in each ramp were chosen, so that the final dynamic range is worth approximately 105dB, with a sweep time close to 1s.

The transmit and receive antennas radiate from the top of the tower and are connected to the S21 ports of the VNA.

All the data are measured and stored in frequency domain in transmission mode, with a prior internal calibration with cables for which the reference plane is taken at the antennas input.

The antennas are wide-band [400 - 1000 MHz] logperiodical antennas, LP400 model, made by SATIMO. They present the property of relatively similar radiation pattern in both E and H planes, with a 3dB aperture of 50° in E plane, and  $65^\circ$  in H plane. In addition, the polarization isolation is better than 20 dB, with very low side lobes and backward radiation less than -23 dB.

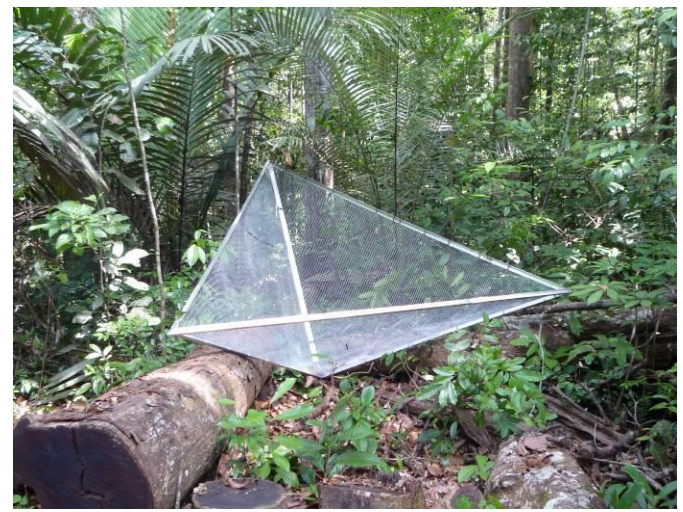

Fig. 3. Picture of the trihedral reflector.

A calibrator has been used for HH and VV and was a trihedral 2m edge (Fig. 3) made in aluminium and very light in to be able to be manipulated inside the forest. For HV it was a dihedral 1m high and 80 cm wide.

#### *D. Acquisition method*

At each frequency, the illuminated area obviously results from the antennas radiation (and reception) diagrams characterized by the 3 dB aperture angles in elevation plane  $\theta_{ele}$  and azimuth plane  $\theta_{az}$  and the antenna elevation angle  $\theta_i$ . Elevation plane is defined by the beam pointing direction and the vertical axis, azimuth one is perpendicular to the latter and still containing the beam pointing direction. The antenna beam characteristics are roughly characterized by the 3 dB apertures in the principal planes:  $\theta_E$  for the **E** plane parallel to radiated electric field and  $\theta$ <sup>*H*</sup> for the **H** plane perpendicular to the latter, both of them containing the antenna beam pointing direction. So in V polarization elevation plane is the **E** plane and azimuth plane is the **H** plane, whereas in H polarization elevation plane is the **H** plane and azimuth plane is the **E** plane.

At this point, we introduce the major requisites for this experiment which are tightly bound to the antennas constraints:

- Antenna aperture has to be large enough to illuminate a sufficiently large footprint to be representative without being spoilt by remote echoes
- Eliminate as strongly as possible the tower echo while illuminating the forest with the required incidence angles
- Preferably present similar radiation patterns in both E and H planes

Before every set of measurements, an external calibration is performed with a reference loop, in order to ensure the quality of the results during all the experiment duration. The frequency domain complex data acquired are transformed into the time domain, from which is derived a range backscattering profile. If  $\Delta f$  and  $\partial f$  are respectively the frequency bandwidth and the frequency step ( $\Delta f = (Nf - 1) \times \partial f$ ) then the range resolution is  $dr = \frac{dV}{2\Delta f}$  $dr = \frac{c}{\sqrt{c}}$  $\Delta$  $=$  $\frac{1}{2\Delta f}$  and the unambiguous

$$
\text{range } D = \frac{c}{2\partial f} \, .
$$

These range profiles may be used for computing directly coherences over a determined range. They also may be combined to construct a vertical SAR imaging, also referred to as tomography in the SAR community.

#### III. PRELIMINARY TRIALS

At the very beginning, the system was mounted on a roof overhanging a flat, bare soil with the corner reflectors to test its basic properties. In particular, we could check the power budget and the cross talk, and verify that the side lobes levels

of the corner reflector echo in the range profile are those expected with the window used, in spite of the antennas dispersive properties which effect is cancelled due to the fact that the same antenna type is used for emission and reception.

Then, a simplified set up of the experiment was mounted directly on the GUYAFLUX tower. In this case, the VNA [4] was installed close to a pair of antennas [9], at the top of the tower. Several range profiles were measured, and also some 2D imaging was performed using vertical manual displacement of the pair of antennas.

Many experiments have been performed to evaluate the quality of the backscattering measurement (in all polarizations). Main point was here to assess the feasibility of the experiment. Indeed, questionable points were the possible motion of the tower and a possible significant contribution of the tower echo in the range profile.

For this purpose, the following parameters have been extensively studied:

- Influence of direct antenna coupling, as well as reflections from the tower.
- RF power budget

- Influence of the antenna radiation pattern and antennas elevation angle

- Parameters of the VNA for the acquisition

The next sections illustrate the fact that range profiles of good quality may be obtained, and that this quality ensures the feasibility of tomographic measurements.

#### *A. Feasibility of range profiles*

Fig. 4 represents the backscattering return (dBm) in polarization HH as a function of range.

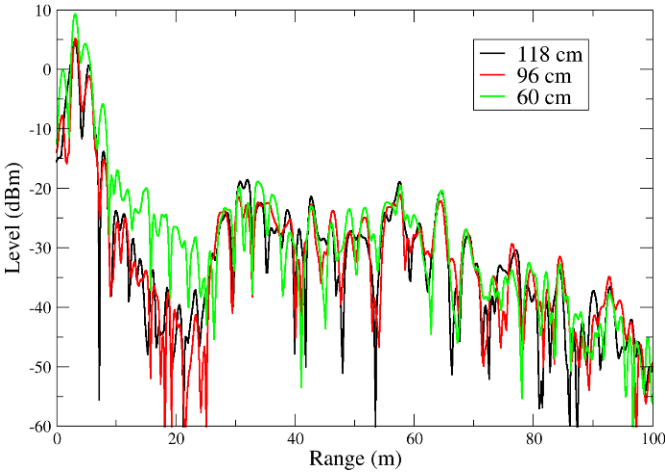

Fig. 4. Backscattering profiles from the tower top toward the West, for 3 spacing between antennas: 60 cm, 96 cm and 118 cm.

The frequency band is 400-600 MHz, the antennas depression is 30°, the polarization is HH, and the corner reflector is at a range of 57 m.

Up to roughly 24 m range, only direct coupling between antennas and reflections from the tower are possible contributors, whereas beyond this limit the forest is present. At the beginning of this last zone, the signal is made of the vegetation top (at an incidence around 30 degrees) and corresponds to the layover.

It appears that an horizontal spacing of 60 cm between antennas induces a ratio between the spurious coupling/tower echo and the foliage one of only 10 dB, whereas the two other spacing insure 20 dB ratio. These ratio values, evaluated on the range profiles envelopes in the zones before and after the foliage appearance at 24 m, give the order of magnitude of the spacing required. Ground scatterers (at the nadir position) can be observed at 55 m. The next peak matches the trihedral reflector position, at about 15 m away from the tower base. Then, the forest (ground  $\&$  vegetation) contributes to the signal with a level significantly higher than the noise, which is around -105 dBm.

The average levels obtained for HV on the forest were found to have as typical values 4 to 6 dB below co-polarized channels, which is widely above the 20 dB cross talk given in the specifications.

These preliminary results show that it is possible to observe the forest backscattering from the Guyaflux tower, and then perform temporal coherence and tomographic analyses. In addition, measurements parameters have been defined.

#### *B. Feasibility of vertical imaging*

As previously discussed in the experiment design phase, the main feature of the acquisition system is the capability to distinguish targets at different heights. This distinction will be made with vertical SAR imaging, also call tomography. This allows not only to image the vertical structure of the forest, but also to measure the spatial distribution of temporal coherence through the processing of multi-temporal tomographic datasets.

The antennas are at the same height, and are connected to the VNA. The vertical aperture is formed by progressively moving the antenna pair downwards. For the data-set considered hereinafter the antennas have been moved along 13 different positions spaced by 17 cm, so as to form an overall aperture of 2.04 m. Such an acquisition takes 25 minutes.

The VNA has been configured to acquire signals from 400 MHz to 600 MHz. Frequency spacing has been set to 200 kHz.

The response of each point target can be roughly determined by considering range and cross-range resolution, i.e.: the resolution in the radial direction from the antennas and the resolution in the orthogonal direction.

Range resolution is in the order of 0.75 m, due to the 200 MHz bandwidth. Cross-range resolution may be roughly assessed as:

$$
d_e = \frac{c r^2}{2 f_0 A_z y}
$$
 (1)

where  $f_0$  is the reference frequency (500 MHz);  $A_z$  is the vertical aperture; *r* is the distance from the VNA to the target; *y* is the ground range coordinate.

Vertical resolution, which is the main element of interest in this context, is below 10 m within 50 m ground projected distance to the tower and below 20 m within 100 m to the tower.

Range and cross-range ambiguities are theoretically present due to the vertical array sampling and to frequency sampling. The latter determines a range ambiguity at 750 m, which is far beyond the effective maximum range of the system.

With a 17 cm array spacing some cross range ambiguities (in the vertical plane) may appear but they are localized in a part of the image where they can be identified as false echo.

 Note that there is no echoes separation in azimuth: resolution is set by the beam width of the antenna. With the beam widths of these antennas, which are close to 60°, the resolution in azimuth will be in the order of R at a distance of R.

To validate the concept, two tomograms of the border of the forest have been done: one with the trihedral reflector on the ground, which corresponds to a height of -1m and a range of 17m from the projection of the antennas on the ground, and another one without it. Note that 40 minutes elapsed between the first acquisition of the tomogram with reflector, and the first acquisition of the tomogram without reflector.

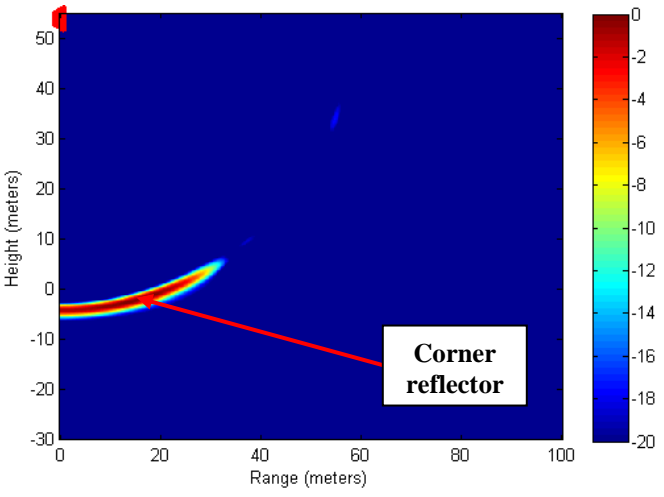

Fig. 5. Tomographic HH response for a trihedral reflector.

The subtraction of these two tomograms (Fig. 5) gives the tomographic response of the reflector, which is clearly isolated from the response of the other scatterers in the scene, and which validates the tomographic measurements.

Tomographic measurements of the edge of the forest have also been done for HH, HV and VV polarizations, with a reflector at same position as before.

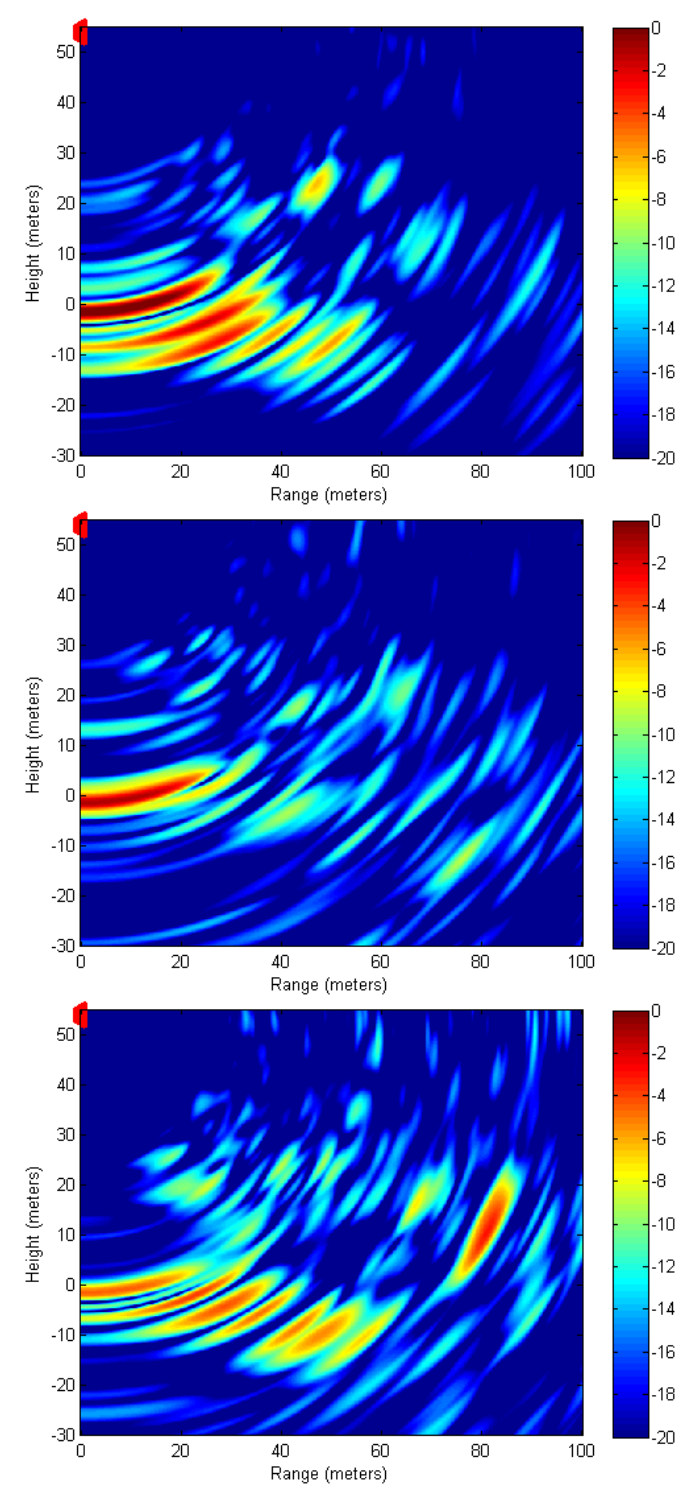

Fig. 6. Tomographic response of the edge of the forest, from top to bottom: HH, HV and VV polarization.

As we can see in Fig. 6, we can clearly identify the canopy diffusion, the soil reflection and trunks reflection. In HH, most backscattering is originated at soil level and in VV and HV volume contribution is significant.

Local slope is close to 10% and one can notice the returns dying out with depth for all polarizations.

#### IV. FINAL INSTALLATION

#### *A. Final hardware and measurement protocol*

Following the preliminary experiment described in the previous section, a first version of the instrument with 4 antennas and full polarimetric backscattering measurements has been set up in June 2011 (Fig. 7).

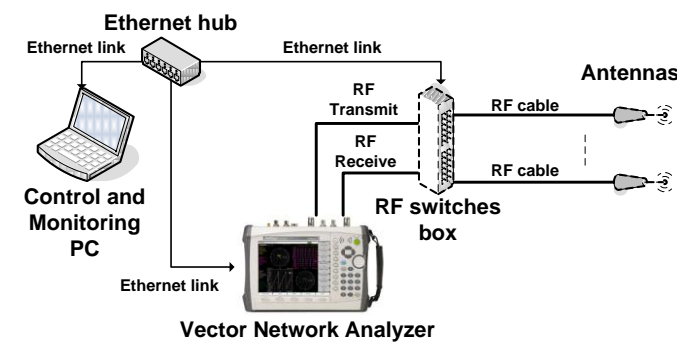

Fig. 7. Instrument architecture : the PC is sending orders to the VNA and to the switches box which switches to the chosen antenna pair.

The VNA is driven by a tropicalized industrial computer situated in a shelter at the tower foot, and is connected to the antennas with two 70 m low loss cables. Losses in each cable are approximately 3 dB at 400 MHz and 5 dB at 1 GHz.

 An Ethernet-controlled switches box allows RF signal to be routed between the VNA and the antennas. For measurements, a pair of antennas is selected dynamically before starting RF acquisition as well as the calibration loop.

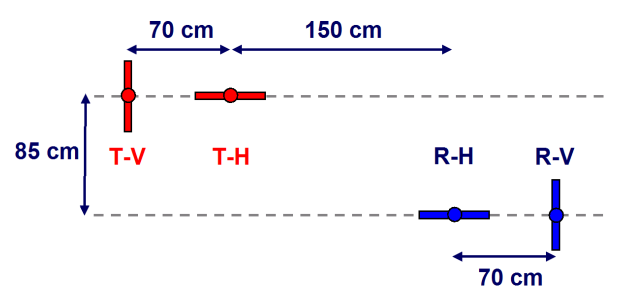

Fig. 8. Location of the 4 antennas, at the top of the tower: two transmit antennas for polarizations H and V, and two receive antennas for H and V.

Because of the long duration of the TropiSCAT experiment, an internal calibration of the VNA is made before every measurement. Furthermore, the instrument is fully automatic and controlled/monitored by the industrial PC.

#### *B. First results*

During the setup of the TropiSCAT instrument, 26 hours of data were acquired with the first version of the instrument.

For this set of data, temporal coherence has been computed on range profiles.

Results are shown in Fig. 9, on three regions of interest determined by  $[r_{min} ; r_{max}]$ :

- 1. On the metal tower only [0 ; 15 m]
- 2. On a volume with foliage only [30 ; 50 m]
- 3. On a volume with the full forest [60 ; 80 m] ( foliage, trunks and soil)

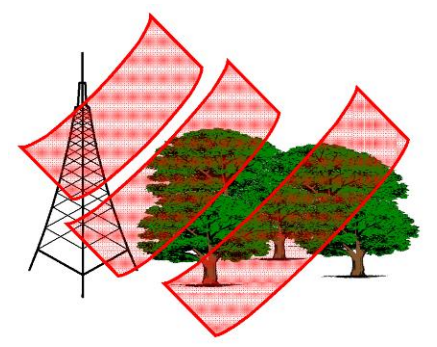

Fig. 9. Three regions of interest for temporal coherence computation: the tower only (left), the foliage only (middle) and the full forest (right).

In every region, the bulk value of the coherency between the current measurement  $S_1$  and the reference measurement  $S_2$  is computed with the following formula:

$$
\gamma = \frac{\left| \sum_{r \text{ min}}^{r \text{ max}} S_1(r) . S_2(r) \right|^2}{\sqrt{\sum_{r \text{ min}}^{r \text{ max}} |S_1(r)|^2 \cdot \sum_{r \text{ min}}^{r \text{ max}} |S_2(r)|^2}}
$$
(2)

In (2), the range profiles have been normalized to account for the variation with range of the propagation losses, the antenna gain and the intercepted soil surface.

#### *1) Instrument Validation*

On the metal tower only, the first results are showing a very high coherence of the four polarizations (fig.10). The antennas involved in HV, which are R-H and T-V, are not the same than those involved in VH, R-V and T-H (fig.8). As a consequence, the measurements, and so the coherency are not exactly the same for HV and VH.

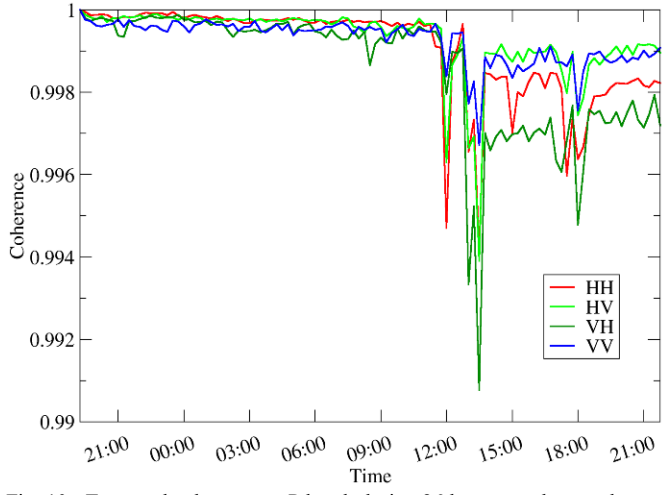

Fig. 10. Temporal coherence at P band, during 26 hours, on the metal tower only.

 These values, higher than 0.997, demonstrate the very good temporal stability of the instrument. This measurement will be in the sequel of the campaign a major test of the proper functioning of the system.

#### *2) Coherency Evolution*

Fig. 11 shows the temporal coherence of HH, HV, VH and VV for foliage only (volume backscattering) at P-band and Fig. 12, for full forest which includes soil interaction effects, in particular double bounce backscattering.

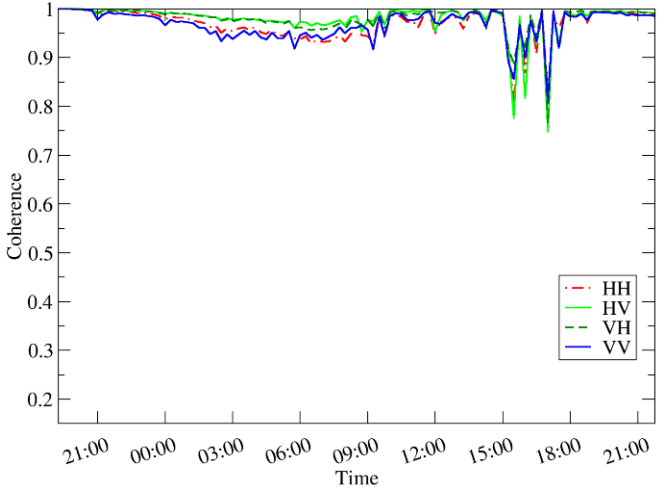

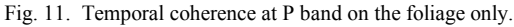

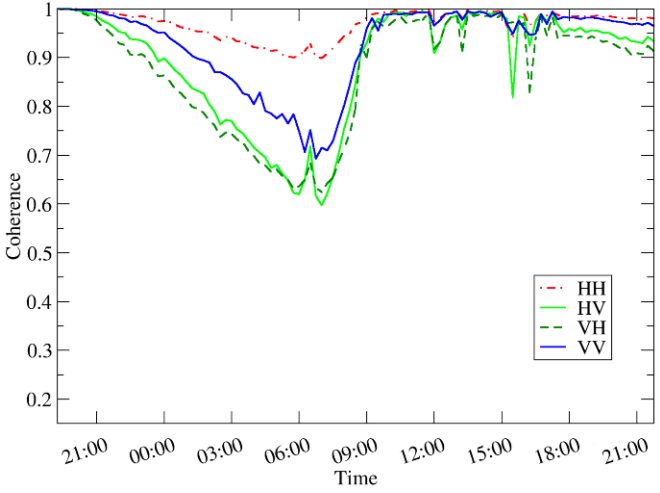

Fig. 12. Temporal coherence at P band on the full forest.

It can be observed a grossly diurnal cycle and a high coherence for a 24 hours interval, and windy conditions occurred between 15:00 and 18:00.

A strong decorrelation may indeed be observed for both foliage only and full forest, with stronger values in the first case. The probable origin of this decorrelation may then be attributed to the foliage movement.

On the opposite, the night/day decorrelation is stronger for the full forest. A possible explanation of this result is the fact that the phase center of full forest is resulting from a combination of volume and soil, and then the change in one contribution strongly affects the global phase center position.

 It is not the case of the foliage only part which is composed of volume alone. Also, decorrelation in HH is less than in the other polarizations.

This may be explained by the fact that at P-band HH results mainly from the double bounce, and here too the phase center is more stable even if the intensity is subject to change.

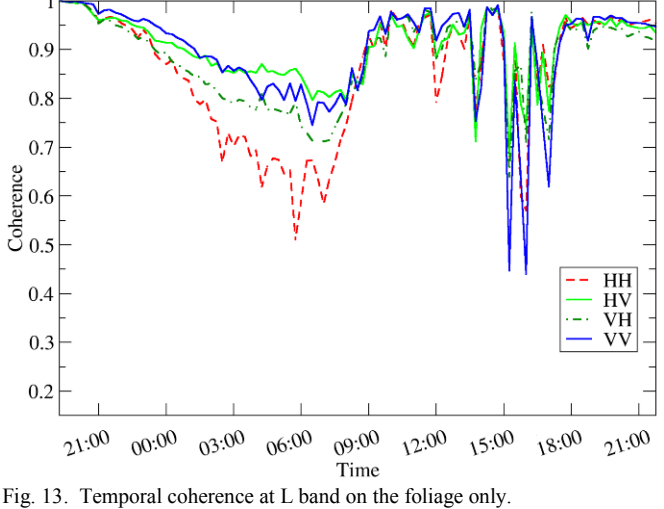

If we compare the temporal decorrelation of the foliage only at P-band and L-band (Fig. 13), we see that the decorrelation is stronger at L-band. In addition, the HH polarization is more decorrelated than the other ones at L-band.

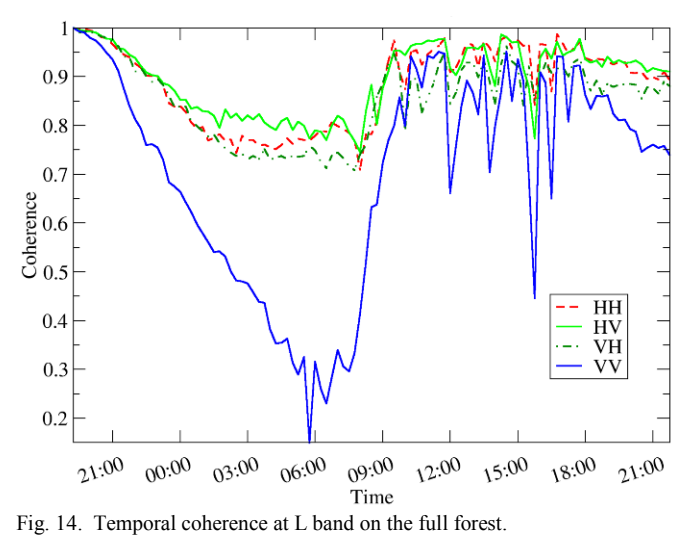

For the full forest, the night/day cycle decorrelation is the same order for HV and VH, but is lower for HH at L-band (Fig. 14). For VV, the decorrelation is mainly stronger at Lband during the whole day, including at one day interval.

In order to make a further analysis, ground data and weather data are required. Unfortunately these data were not available yet when this paper was written.

#### V. TROPISCAT DEVELOPMENTS

The TropiSCAT experiment has been partially installed in French Guiana and is currently running. The compatibility of the instrument, with the Guyaflux tower, has been demonstrated.

The preliminary results have validated the TropiSCAT instrument concept and showed that the TropiSCAT experiment can achieve the scientific objectives, by showing the ability of temporal coherence and tomographic measurement.

The final TropiSCAT instrument with automatic polarimetric tomographic measurements is now under development. Tomography will be done through the use of an array of 20 antennas .

#### ACKNOWLEDGMENT

The authors would like to thank Lilian Blanc and Benoît Burban with Écologie des Forêts de Guyane (ECOFOG), and Damien Bonal with the Institut National de la Recherche Agronomique (INRA), for their welcome and help with the GUYAFLUX tower.

They also thank the anonymous reviewers for their comments and suggestions which have greatly helped to improve the quality of the paper.

#### **REFERENCES**

- [1] R. Lucas, J. Armston, R. Fairfax, R. Fensham, A. Accad, J. Carreiras, J. Kelley, P. Bunting, D. Clewley, S. Bray, D. Metcalfe, J. Dwyer, M. Bowen, T. Eyre, M. Laidlaw, M. Shimada, « An Evaluation of the ALOS PALSAR L-Band Backscatter—Above Ground Biomass Relationship Queensland, Australia: Impacts of Surface Moisture Condition and Vegetation Structure », IEEE Journal of Selected Topics in Applied Earth Observations and Remote Sensing, Volume: 3 , Issue: 4 , Part: 2, 2010 , Page(s): 576 - 593
- [2] S. Englhart, V. Keuck, F. Siegert, -Modeling Aboveground Biomass in Tropical Forests Using Multi-Frequency SAR Data—A Comparison of Methods", IEEE Journal of Selected Topics in Applied Earth Observations and Remote Sensing, Volume: 5 , Issue: 1, 2012 , Page(s): 298 - 306
- [3] M. Chopping, M. North, C. Jiquan, C.B. Schaaf, J.B. Blair, J.V. Martonchik, M.A. Bull, -Forest Canopy Cover and Height From MISR in Topographically Complex Southwestern US Landscapes Assessed With High Quality Reference Data", IEEE Journal of Selected Topics in Applied Earth Observations and Remote Sensing, Volume: 5 , Issue: 1, 2012 , Page(s): 44 - 58
- [4] S. Maity, C. Patnaik, J.S. Parihar, S. Panigrahy, K.A. Reddy, -Study of Physical Phenomena of Vegetation Using Polarimetric Scattering indices and Entropy", IEEE Journal of Selected Topics in Applied Earth Observations and Remote Sensing, Volume: 4 , Issue: 2, 2011 , Page(s): 432 – 438
- [5] **-BIOMASS Phase 0 Report for Assessment**", European Space Agency, Nov. 2008, ref. SP1313/2.

#### > JSTARS-2011-00322.R2 TROPISCAT <

- [6] P. Dubois-Fernandez and al., -TropiSAR: Exploring the temporal behavior of P-Band SAR data", *Geoscience and Remote Sensing Symposium (IGARSS)*, *2010 IEEE International proceedings*, pp. 1319- 1322, 25-30 July 2010.
- [7] D. Bonal, A. Bosc, S. Ponton, J.Y. Goret, B. Burban, P. Gross, J.M. Bonnefond, J. Elbers, B. Longdoz, D. Epron, J.M. Guelh and A. Granier, - Impact of severe dry season on net ecosystem exchange in the Neotropical rainforest of French Guiana", Global Change Biology (2008) 14, 1917–1933.

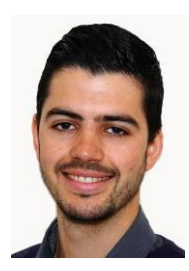

**Clément Albinet** received the Eng. Degree from École Centrale de Nantes, France, in 2008 and the M.Sc. degree from the University of Nantes, France, in 2008.

Then, he has worked on the processing of BIOSAR 2 data campaign during a short term contract of 6 month. Since 2009, he is with the Office National d'Etudes et de Recherches Aérospatiales (ONERA), in Toulouse as a PhD student.

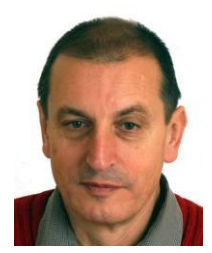

**Pierre Borderies** was born in France in 1953. He received the diploma of Engineer from Ecole Superieure d'Electricite (SUPELEC), Paris, France in 1975. After a period of teaching in Venezuela, he joined the Centre d'Etudes et de Recherches de Toulouse, part of Office National d'Etudes et de Recherches Aérospatiales (CERT-ONERA) in 1979.

Since then, he has been working as a research engineer in the microwaves department. In 1990-91, he spent a sabbatical year at New York University,

Farmingdale, NY. In 1997, he obtained the university diploma of Habilitation to Direct Research. He has worked in the fields of radiation and scattering of antennas, microwave devices, radar targets imaging, frequency selective surfaces, ultra wide band scattering, subsurface targets, electromagnetic modeling, natural targets scattering and remote sensing. His current interests include electromagnetic modeling for radar remote sensing and proximity scattering experiments.

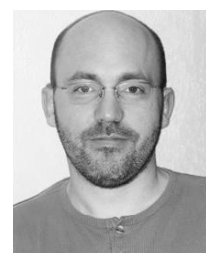

**Thierry Koleck** received the M.Sc. degree from the University of Toulouse, France, and the Ph.D. degree from the University of Paris, France, in 1993 and 1998, respectively.

Since 1997, he has been with the Centre National d'Etudes Spatiales (CNES), the French space agency in Toulouse as an Antenna Enginner. He has been involved in research and development of space antennas for many satellite projects. His interests include space antennas, numerical methods for

antenna analysis, antenna/structure interaction analysis, and optimization methods.

## *Publication 3*

"Temporal survey of polarimetric P-Band scattering of tropical forests"

Alia Hamadi, Clément Albinet, Pierre Borderies, Thierry Koleck, Ludovic Villard, Dinh Ho Tong Minh et Thuy Le Toan.

L'article est paru dans le journal "Transactions on Geoscience and Remote Sensing" (TGRS), Vol. 52, No. 8, pp. 4539-4547, en août 2014.

# Temporal Survey of Polarimetric P-Band Scattering of Tropical Forests

A. Hamadi, C. Albinet, P. Borderies, T. Koleck, L. Villard, D. Ho Tong Minh, and T. Le Toan

*Abstract***—This paper deals with the temporal survey of the tropical forest electromagnetic scattering with a ground-based radar equipment. Installed on the top of a 55 m flux tower overlooking the Paracou forest in French Guiana, a dense primary tropical forest, the radar system uses a vertical antenna array and it is able to provide every 15 minutes P-band complex scattering matrix coefficients. The experiment has been successfully set up and it is operating since October 2011. The main goal of this campaign is to investigate the evolution of the backscattering coefficient and the temporal coherence of the tropical forest at different time scales range. Data are calibrated in relative and processed to take advantage of the largest number of independent looks. Three months of data are exploited in terms of polarimetric temporal coherence and backscattering coefficient in the rainy season and about two months in the dry period. The temporal coherence exhibits daily cycles during the consecutive dry days, whatever the period, and these cycles are perturbed by the presence of rain. Its overall time series appear clearly dependent on the period, dry or rainy, and also on the polarization. The backscattering coefficient time series exhibit also a daily cycle during consecutive dry days, very clearly in the dry period but less pronounced or absent during the rainy period. The backscattering coefficient presents an overall relatively high stability over the full period.**

*Index Terms***—Backscattering time series, ground-based radar experiment, P Band radar, radar polarimetry, temporal coherence, tropical forest.**

#### I. INTRODUCTION

**T**ROPICAL forests present the major part of the world forest biomass, and their changes in biomass by deforestation and/or by forest regeneration affect strongly the terrestrial carbon budget [1]–[5]. To measure with accuracy tropical forest biomass and its temporal change is the main objective of the BIOMASS mission [6], [7], selected for the European

Manuscript received December 26, 2012; revised June 1, 2013; accepted July 15, 2013. This work was supported in part by the European Space Agency, by the Centre National d'Études Spatiales, and by the Midi-Pyrénées region.

A. Hamadi is with the Office National d'Etudes et de Recherches Aérospatiales, Toulouse Center, 31000 Toulouse, France, and also with the Centre d'Etudes Spatiales de la Biosphère, 31401 Toulouse Cedex 9, France (e-mail: alia.hamadi@hotmail.fr).

C. Albinet is with the Centre d'Études Spatiales de la Biosphère, 31401 Toulouse Cedex 9, France, and also with the Office National d'Etudes et de Recherches Aérospatiales, 31055 Toulouse, France.

P. Borderies is with Office National d'Études et de Recherches Aérospatiales, 31055 Toulouse Cedex 4, France (e-mail: Pierre.Borderies@onera.fr).

T. Koleck is with the Centre d'Études Spatiales de la Biosphère, 31401 Toulouse Cedex 9, France, and also with the Centre National d'Études Spatiales, 31401 Toulouse Cedex 9, France.

L. Villard, D. Ho Tong Minh, and T. Le Toan are with the Centre d'Études Spatiales de la Biosphère, 31401 Toulouse Cedex 9, France.

Color versions of one or more of the figures in this paper are available online at http://ieeexplore.ieee.org.

Digital Object Identifier 10.1109/TGRS.2013.2282357

Space Agency seventh Earth Explorer mission. BIOMASS will be the first spaceborne synthetic aperture radar (SAR) operating at P-band (435 MHz). As P-band SAR is foreseen for biomass retrieval, it may be also relevant for other applications like the detection of deforestation itself [8], water flooding presence under canopy, and, more generally, forest characteristics retrieval.

Several studies were performed to predict the forest biomass with SAR measurements. The retrieval algorithms currently developed are based on the use of backscattering coefficient, polarimetry, and interferometry [9]–[13]. For tropical forests with very high biomass density ( $>$  300 t/ha), biomass inversion is proposed with using a combination of measurements including backscatter intensity, polarimetric interferometric SAR measurements [14]–[17] and tomography [18]. However, the condition to have exploitable interferometric or tomographic information is to have high temporal coherence over forests for time intervals compatible with the revisit time. During the airborne TropiSAR experiment [19], [20], performed in August 2009 in French Guiana, the temporal coherence has been found high for time interval up to 22 days. In order to complement the airborne data sets, a ground-based experiment over tropical forests was found necessary to produce a well-controlled radar and *in situ* data set for various seasons and weather conditions.

In this context, the TropiSCAT ground-based experiment has been developed in order to acquire a comprehensive data set which will be used to refine the biomass retrieval algorithms. The radar system was installed and validated, and some preliminary results of this campaign were published [21]–[23].

The work described in this paper is an extension of the conference paper [23]. The evolution in this version is as follows: 1) In the previous paper, the results were presented in the rainy period, and in this one, there is a comparison between the rainy and the dry period; 2) in the first version, the backscattering coefficient results were presented in the case of full forest including ground, and here, results of the canopy only are shown as well; 3) in the first paper, the coherence result was in the case of just one antenna couple, and in this one, we used the 16 antenna couples to compute the coherence; 4) in the first one, the results were relative, and in this version, they are calibrated with a trihedral corner reflector; and 5) finally, in this version, we present the variation of soil moisture together with the variation of the backscattering coefficient.

This paper is organized as follows. In the second section, the main features of the experiment will be recalled. Then, Sections II and III are dedicated to the time series obtained for coherence and backscattering coefficient, respectively, both in the rainy and the dry season.

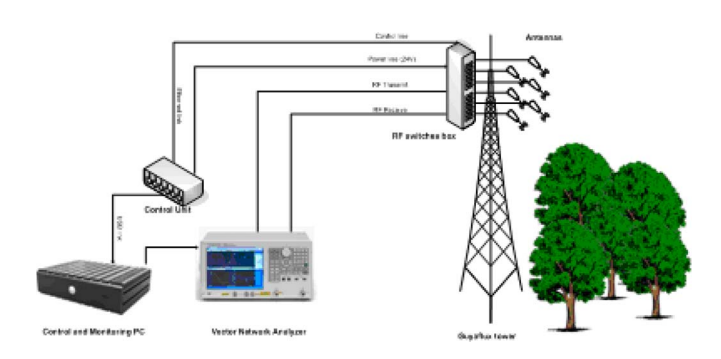

Fig. 1. TropiSCAT instrument architecture.

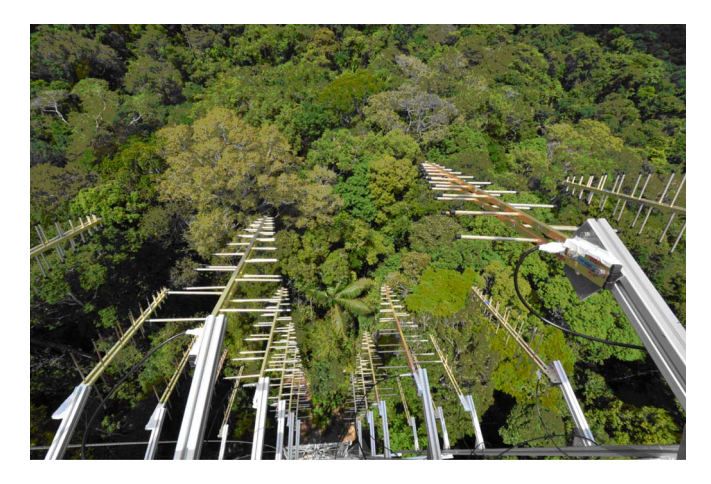

Fig. 2. Twenty antennas installed on the Guyaflux tower.

#### II. EXPERIMENT DESCRIPTION

For the purpose of self-consistency, let us recall the main features of this experiment. The experiment has been designed to acquire the polarimetric backscattering coefficient and the complex coherence in horizontal receiving, horizontal transmitting (HH), vertical receiving, vertical transmitting (VV), and horizontal receiving, vertical transmitting (HV), together with a vertical imaging capability (tomography), and in time scales ranging from diurnal, weekly, monthly, and up to one year of observation and possibly beyond.

The instrument allows an automatic measurement cycle. It is developed with a state-of-the-art instrumentation: a vector network analyzer, wideband RF antennas, a computer, and RF switch boxes. The system was assembled and installed on a tower overlooking a tropical forest in a range up to 200 m. A calibration procedure is performed before each acquisition in order to ensure the quality of the results during all the experiment duration.

The Guyaflux tower [24], 55 m high, in Paracou, French Guiana, has been selected to support this experiment.

Fig. 1 shows the TropiSCAT instrument architecture. For tomographic measurements, a large array (5 m by 2.4 m) of 20 antennas (see Fig. 2) has been installed on the top of the Guyaflux tower. For more information about the experiment, see [21]–[23].

The experiment collects also *in situ* data, mainly provided by the Guyaflux project:

1) soil volumetric moisture content  $(\%)$  at depths of  $-10$ , −18, −33, and −53 cm;

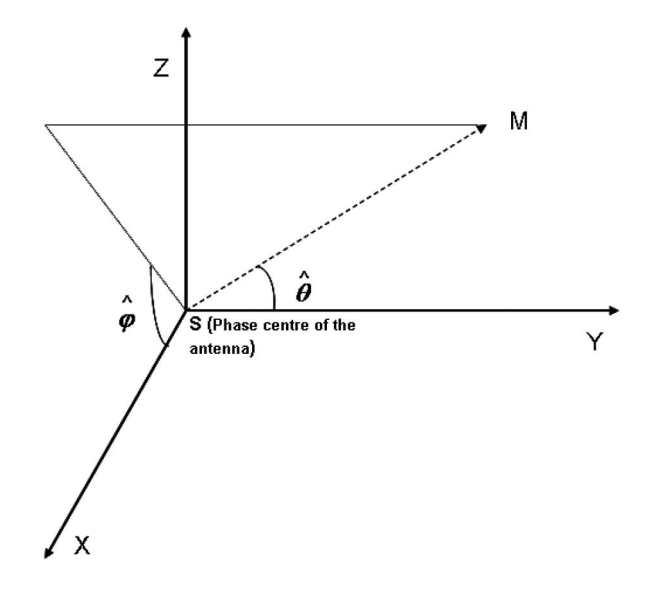

Fig. 3. Coordinate system of the antenna.

2) wind direction and speed (in meters per second);

3) rain level (in millimeters) ....

Among these *in situ* data, soil moisture, wind speed, and rain level have been used to interpret the radar backscattering characteristics.

The frequency domain complex data acquired are transformed into the time domain or range domain by inverse fast Fourier transform.

The chosen parameters for this experiment are as follows. The frequency ramps cover 200-MHz bandwidth (400–600, 600–800, and 800–1000 MHz, respectively) to be representative of P- and L-bands for the first and third ones and of a very wide band signal when grouping them. An intermediate frequency bandwidth of 10 kHz and a number of 1601 points in each frequency ramp were chosen so that the final dynamic range is worth approximately 105 dB, with a sweep time close to 1 s.

For each acquisition, we obtain a complex impulse response. If  $\Delta f$  and  $\partial f$  are respectively the frequency bandwidth and the frequency step, with  $\Delta f = (Nf - 1) \times \partial f$ , then the range resolution is  $dr = c/2\Delta f$  and the unambiguous range  $D =$  $c/2\partial f$ . Therefore, for the range *i.dr*, the range profile is defined by the complex array  $S(i)_t = (X(i)_t, Y(i)_t)$  where "i" is the ith range bin, and  $dr$  is the width of the range bin.

The raw data collected during the TropiSCAT campaign are postprocessed. First, the antenna gain is accounted for.

Fig. 3 represents the coordinate system of the antenna  $(SXYZ)$ , and  $\theta$  and  $\phi$  are respectively the elevation and the azimuth angle. Considering Fig. 3, the plane  $\hat{\phi} = \Pi/2$  is the elevation plane, and  $\hat{\phi} = 0$  is the azimuth one.

The gain in the coordinate system of the antenna is given by

$$
G'(\hat{\theta}, \hat{\varphi}) = G_{\text{max}} - 3\frac{\hat{\theta}^2}{\theta_3^2}
$$
 (1)

where  $G_{\text{max}}$  represents the maximum gain of the antenna and  $\theta_3$  corresponds to a 3-dB aperture, which is modeled by

$$
\theta_3 = \theta_{3elev} \cdot \cos^2\left(\hat{\varphi} - \frac{\pi}{2}\right) + \theta_{3az} \sin^2\left(\hat{\varphi} - \frac{\pi}{2}\right) \tag{2}
$$

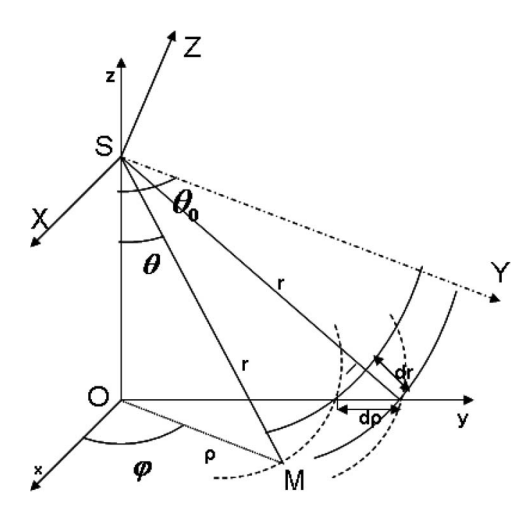

Fig. 4. Antenna-ground geometry and illuminated surface projected on ground.

where  $\theta_{3elev}$  corresponds for horizontal (H) polarization to a 3-dB aperture in the H plane  $(80°)$  and for vertical  $(V)$ polarization to a 3-dB aperture in the E plane  $(60°)$ , whereas  $\theta_{3az}$  corresponds to a 3-dB aperture in the H plane for V polarization and in the E plane for H polarization.

On the other hand, in the coordinate system  $(Oxyz)$  tied to the soil as horizontal plane  $(Oxy)$  and to the tower axis  $(Oz)$ , an observation point M is in spherical coordinates defined by  $(r, \theta, \phi)$ . These coordinates depend on  $\hat{\theta}$  and  $\hat{\phi}$  as follows:

$$
\cos \hat{\theta} = \sin \theta \sin \varphi \sin \theta_0 + \cos \theta \cos \theta_0 \tag{3.3}
$$

$$
\cos \hat{\varphi} = \frac{\sin \theta \cos \varphi}{\sin \hat{\theta}} \tag{3.b}
$$

$$
\sin \hat{\varphi} = \frac{\sin \theta \sin \varphi \cos \theta_0 - \cos \theta \sin \theta_0}{\sin \hat{\theta}}
$$
(3.c)

where  $\theta_0$  is the direction of maximum radiation and  $\theta$  and  $\phi$  are respectively the elevation and the azimuth angle in the  $(Oxyz)$ coordinate system (see Fig. 4).

The raw data are calibrated with a trihedral reflector as expounded in [25]. As the presence of the corner reflector may disturb the forest response, its measurements have been done at particular time slots with it locating on the forest ground with a quite clear line of sight from the tower top. Its contribution was evaluated with time gating and clutter removal with complex subtraction which appeared to be fully efficient for more than 30 min.

For the forest, it is to evaluate the weighted illuminated area  $I_{pq}$  [25] for a given range cell.

Let 
$$
G(\theta, \phi) = G'(\hat{\theta}, \hat{\phi})
$$
  
\n
$$
I_{pq} = \int_{\varphi=0}^{\varphi=\pi} G_e(\theta, \varphi). G_r(\theta, \varphi) \rho d\rho d\varphi
$$
\n
$$
= \int_{\varphi=0}^{\varphi=\pi} G'_e \left( \hat{\theta}(\theta, \varphi), \hat{\varphi}(\theta, \varphi) \right) G'_r \left( \hat{\theta}(\theta, \varphi), \hat{\varphi}(\theta, \varphi) \right) r dr d\varphi
$$

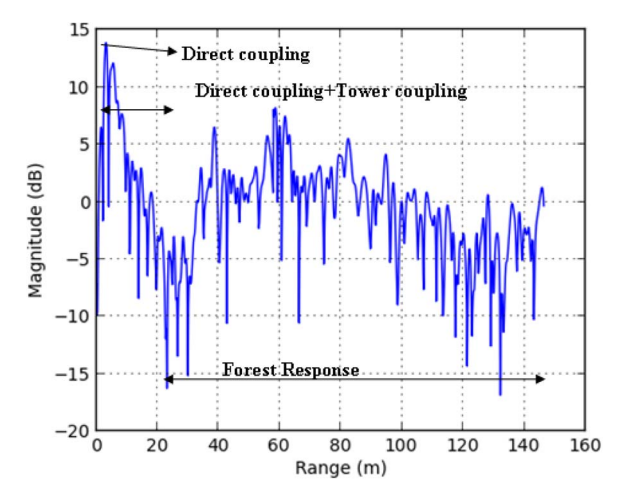

Fig. 5. Example of backscattered impulse response.

as  $\rho d\rho = r dr$ , with  $\rho$  being the distance from the soil to the bottom tower axis,  $p = \vert V, q \vert = \vert V, G_e$  being the emission gain, and  $G_r$  being the reception gain.

Note that it was delicate to position the trihedral reflector because of the forest presence. Therefore, this introduces some uncertainty related to the calibration, which is not critical because only a relative calibration is required here to perform temporal monitoring. However, such calibration allows normalization between antenna pairs and polarizations.

Another correction was made in order to adjust the impulse response. In fact, it was noted that the direct coupling between antennas may be subject to some changes with time, particularly during the rainy period. However, this direct coupling is supposed to be constant. Consequently, we have established a method to adjust data that corrects this effect and normalizes the level of direct coupling between antennas at a constant level. In fact, the hypothesis that a change in the antenna gain is fully characterized by the coupling change is done.

To do this, an impulse response measured at dry time is chosen and considered as a reference  $S'_{ref} = (X'_{ref}, Y'_{ref})$ . All impulse responses include the antenna direct coupling, the tower coupling, and the forest response as shown in Fig. 5.

For all impulse responses  $S'(i)_t = (X'(i)_t, Y'(i)_t)$ , the real and imaginary parts are corrected

$$
X_{pqt}(i) = X'_{pqt}(i) \cdot \frac{C_{pqref}}{C_{pqt}}
$$

$$
Y_{pqt}(i) = Y'_{pqt}(i) \cdot \frac{C_{pqref}}{C_{pqt}}
$$
(5)

where, by averaging the power around the direct coupling peak over  $N$  cells, we obtain

$$
C_{pqref} = \sqrt{\frac{\sum_{i \max - \Delta Ni/2}^{i \max + \Delta Ni/2} \left(X'_{pq_{ref}}^2 + Y'_{pq_{ref}}^2\right)}{N}}
$$

$$
C_{pqt} = \sqrt{\frac{\sum_{i \max - \Delta Ni/2}^{i \max + \Delta Ni/2} \left(X'_{pq_t}^2 + Y'_{pq_t}^2\right)}{N}}
$$
(6)

(4)
where  $p = \vert V, q \vert = \vert V, i_{\text{max}}$  is the index of the coupling peak,  $\Delta_i$  is the number of cells around the  $i_{\text{max}}$ , and  $N = \Delta N_i + 1$ . The set of impulses responses is filtered. Tests are done on the presence of rain, on the value of the ratio  $C_{pqt}/C_{pqref}$ , and the coupling coherence (see (7) applied to this coupling range). When rain is present during the measurement or when one of the previous values exceeds a given threshold, impulse responses are discarded.

#### III. COHERENCE RESULTS

The coherence accounts for the changes of the forest between two measurements. Indeed, there are short-term variations due to the wind, rainfall, and soil moisture and long-term variations like the growth of the forest, cumulative rainfall, and soil moisture. In this section, we will study qualitatively the variation of the temporal coherence at both time scales and try to link this variation to some environment parameters such as the wind speed and the rainfall.

To study the variation of the coherence at intraday to monthly scales, we computed the coherence every 15 min for a time interval of three months in the rainy period and two months in the dry period. The value of the coherence between a measurement at a given time  $S_1$  and the reference measurement  $S_2$  at another time is computed with

$$
\gamma_{pq} = \frac{\left| \sum_{r \text{ min}}^{r \text{ max}} S_{1pq}(r) . S_{2pq}(r) \right|}{\sqrt{\sum_{r \text{ min}}^{r \text{ max}} |S_{1pq}(r)|^2 \cdot \sum_{r \text{ min}}^{r \text{ max}} |S_{2pq}(r)|^2}}
$$
 with  

$$
p = \left| \frac{H}{V} \text{ and } q = \left| \frac{H}{V} \right|.
$$
 (7)

 $r_{\min}$  and  $r_{\max}$  correspond respectively to the minimum range and the maximum range that covers the forest. To incorporate a sufficient number of independent samples [26],  $S_1$  and  $S_2$ are the results of signals measured over 16 pairs of antennas (normalized data). Since the height of the tower is 55 m, for the ranges greater than 55 m, both forest volume and underlying soil are intercepted, and in this case, we will refer to the "full forest." Otherwise, only canopy volume is intercepted, and we will refer to "volume only." The results were calculated for  $r_{\min} = 72$  m and  $r_{\max} = 84$  m. The number of independent looks is sufficient (12 range cells and 16 measurements), and the corresponding incidence angle is between  $\theta_{\min} = 39^\circ$  and  $\theta_{\text{max}} = 49^{\circ}$ . With (7), the range profiles have been normalized to account for the variation with the range of the propagation losses, the antenna gain, and the intercepted soil surface (see Section II) and corrected in range so that the footprint is the same for all antenna sets. Note that the coherences plotted here underestimate the coherence of the scene since they incorporate the system coherence [27]. Figs. 6–8 show the temporal coherence of the HH, HV, and VV backscattering coefficients over a period of three months corresponding to the rainy period (from December 6, 2011 to March 11, 2012). The reference signal  $S_2$ corresponds to the signal on December 18, 2011 at 6 A.M., and the  $S_1$  signal is the signal measured each 15 min. The signals

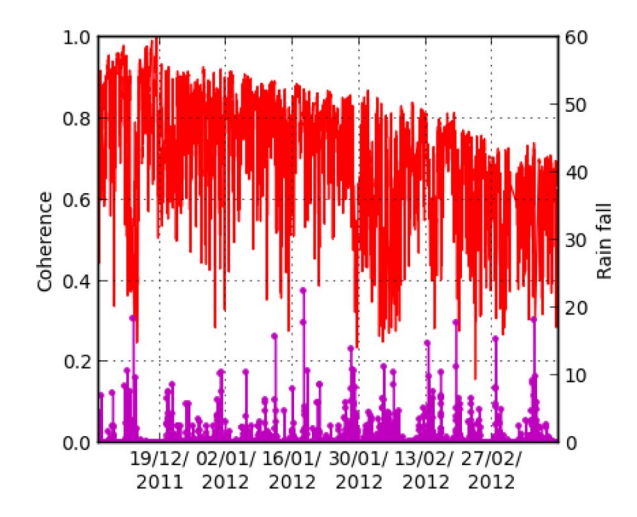

Fig. 6. Temporal coherence for HH polarization over three months (full forest during the rainy season). The x-axis corresponds to the time. Rainfall (mm) is in purple.

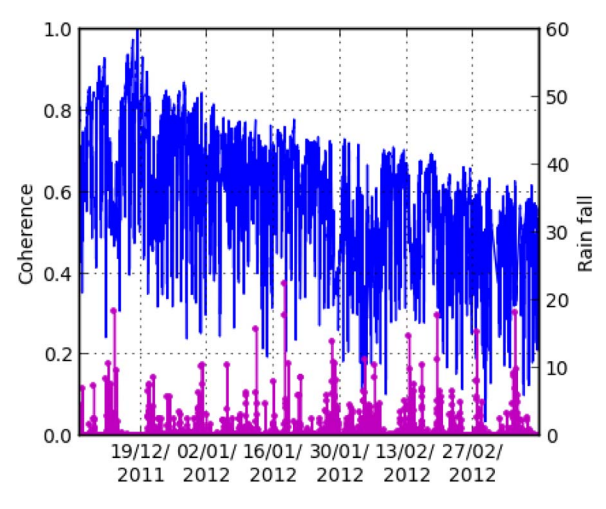

Fig. 7. Temporal coherence for VV polarization over three months (full forest during the rainy season). The  $x$ -axis corresponds to the time. Rainfall (mm) is in purple.

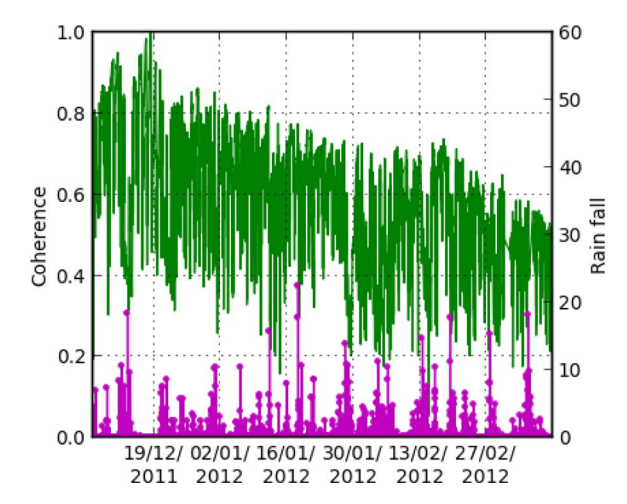

Fig. 8. Temporal coherence for HV polarization over three months (full forest during the rainy season). The  $x$ -axis corresponds to the time. Rainfall (mm) is in purple.

at the rainy time were filtered. The rainfall data are depicted in the same figures. For the HH polarization (see Fig. 6), the signal's envelope keeps a very high level (more than 0.8) until

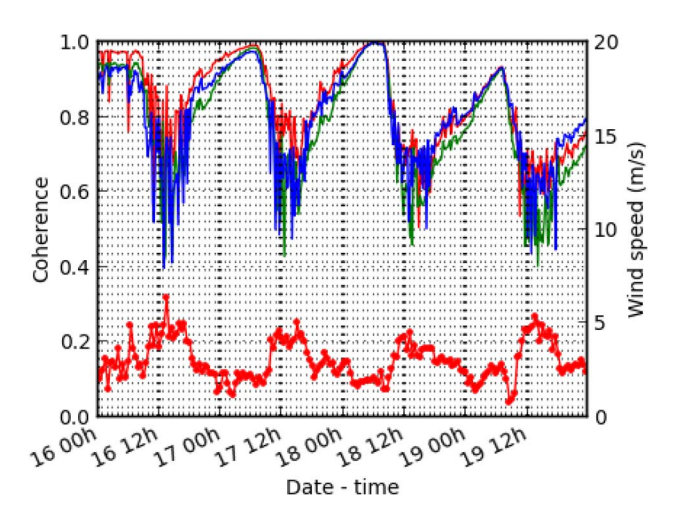

Fig. 9. Temporal coherence over four days during a dry period (full forest in the rainy season). HH, VV, and HV are in red, blue, and green in the upper curves, and wind speed is in the bottom.

about two months, and it is equal to 0.7 after three months. The VV polarization (see Fig. 7) decreases quickly during the rain and continues to decrease slowly just after the rain. The VV coherence is lower than the HH one (more than 0.7 until two months and equal to 0.6 after three months). Concerning HV (see Fig. 8), we denote that the coherence decreases faster than for the HH and VV polarizations (coherence equal to 0.5 after three months).

This can be explained by the fact that HV (volume effect) is more sensitive to branch growth/change and wind movement than HH and VV which incorporate direct soil scattering and volume/soil interactions which are *a priori* more stable.

As a zoom, Fig. 9 shows the temporal coherence of the HH, HV, and VV scattering matrix coefficients over a period of four days (from December 16, 2011 to December 19, 2011) during a dry period (during the rainy season). We can observe a daily cycle, with a high coherence between nights, which confirms the results of a preliminary experiment [21] and is in agreement with the observations of the nightly behavior of the tropical forests [28]. The night/day decorrelation may be attributed to two phenomena, displacements of scatterers and changes in dielectric constant. Fig. 9 shows the wind speed over four days, showing that the wind speed during the night is lower than that during the day. Therefore, it explains why the coherence during the night is higher than that during the day. When the wind speed is greater than 2.5 m/s, the movement of branches seems enough to lead to a strong decorrelation. A possible second effect is directly related to the evapotranspiration of trees during the day [29], [30]. The permittivity of branches and trunks varies between night and day, due to moisture content change inside them, which may decorrelate the backscattered signal.

Fig. 10 shows the coherence over a period of four days (from December 20, 2012 to December 24, 2012) during the rainy period. We observe that the rainfall disrupts the daily cycles, which is coherent with some results of dielectric constant time series measurements reported in [30]. The maxima of coherence are around 0.8, and the coherence decreases up to 0.4.

In the dry period (from September 19, 2012 to November 22, 2012), the coherence was computed in the same way as in the

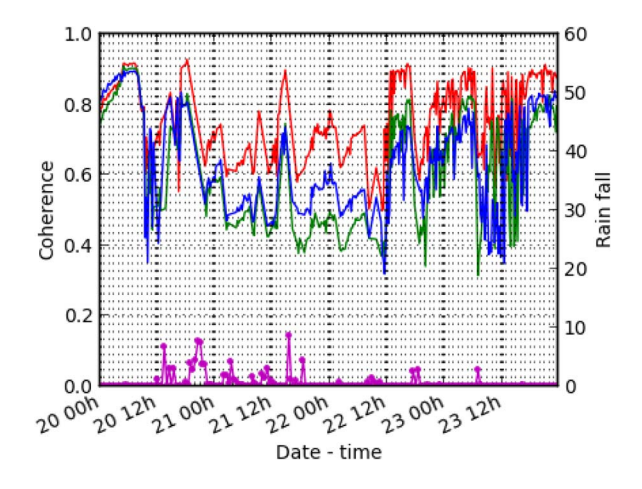

Fig. 10. Temporal coherence over four days during a rainy period (full forest in the rainy season). HH, VV, and HV are in red, blue, and green in the upper curves, and rainfall (mm) is in the bottom.

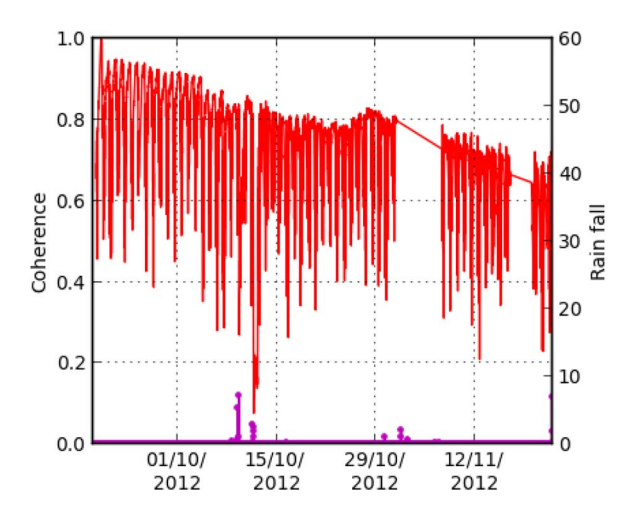

Fig. 11. Temporal coherence for HH over two months (full forest during the dry season). The  $x$ -axis corresponds to the time. Rainfall (mm) is in purple.

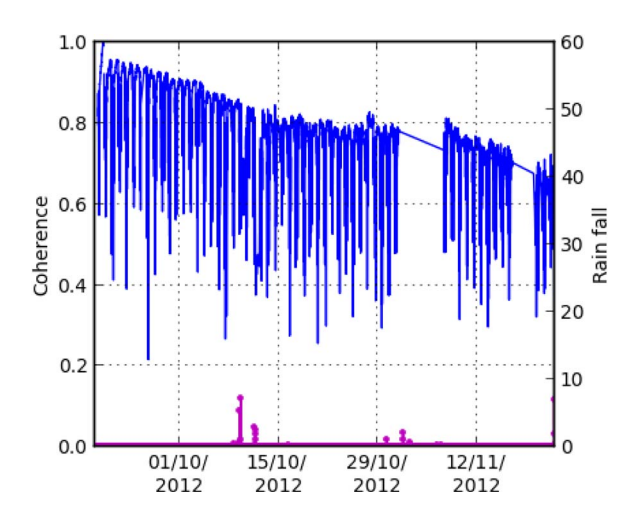

Fig. 12. Temporal coherence for VV over two months (full forest during the dry season). The  $x$ -axis corresponds to the time. Rainfall (mm) is in purple.

rainy period. The reference signal  $S_2$  corresponds to September 20, 2012 at 6 A.M. The HH and VV polarizations (see Figs. 11 and 12) show that the signal's envelope is higher than 0.8 until about October 15, 2012 and becomes close to 0.7 after two

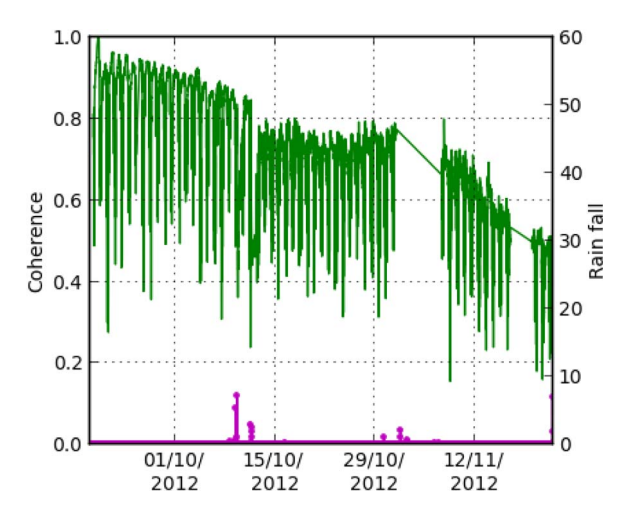

Fig. 13. Temporal coherence for HV over two months (full forest during the dry season). The  $x$ -axis corresponds to the time. Rainfall (mm) is in purple.

months. It decays with a low slope. We denote a fast decrease on October 9, 2012 linked to the rain event (as shown in the rainfall curve).

The HV polarization (see Fig. 13) reports a coherence higher than 0.8 until about October 9, 2012 and becomes close to 0.5 after two months. As shown earlier, the HV coherence is lower than the HH and VV ones.

Comparing the rainy and the dry period, we denote that, in the dry period, the slope of the signal's envelope is more regular than in the rainy period, and we can see the strong influence of the rain event. Another comment is that the coherence in the dry period is greater than that during the rainy period at short term but it is slightly lower at long term. Further investigations are necessary to explain this observation which may be specific to the year 2012 for which both rainfall in the rainy season and drought during the dry season have been particularly important. One possible explanation is the fact that, according to Wagner [31], in the dry period, the branches grow more efficiently, which would decrease the coherence of the forest, particularly in HV.

#### IV. BACKSCATTERING COEFFICIENT RESULTS

As mentioned earlier, for each acquisition, we obtain a normalized range backscattering profile, and for the range i.dr, the range profile is defined by the complex array  $S(i)_t =$  $(X(i)_t, Y(i)_t)$ . The backscattering coefficient  $I_{pq}$  is computed by averaging the intensity range profile in distance, time, and several couples successively. First, we define a range gate for filtering the data. At a given time  $t$  (iteration time, every 15 min), we perform an averaging over resolution cells

$$
I_{pq}(t,c) = \frac{\sum_{r = r \min}^{r \max} (X(r)^{2} + Y(r)^{2})}{N_{r}}
$$
(8)

where  $c$  defines a couple of antennas,  $t$  is the time of acquisition, and r is a given range cell.  $N_r$  is the number of cells between  $r_{\min}$  and  $r_{\max}$ .

Then, an averaging temporal window  $\Delta t$  is defined, and the intensity is computed with the following averaging, with  $N_T$ 

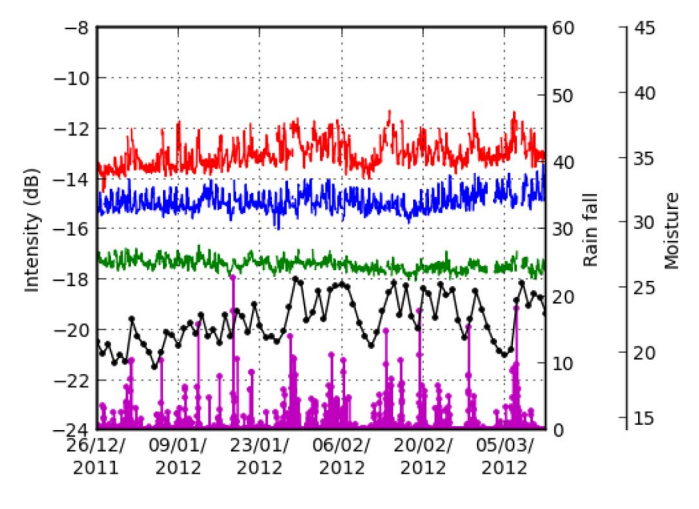

Fig. 14. Time series of the Backscattering coefficient computed over the canopy ("volume only") during the rainy period. The red curve corresponds to the HH polarization, the blue to the VV, and the green to the HV one. The black curve corresponds to the soil moisture (%) at 10-cm depth, and the purple one corresponds to the rainfall (mm).

being the number of acquisitions:

$$
I_{pq}(t,c) = \frac{\sum_{t'=t-\Delta t/2}^{t+\Delta t/2} I_{pq}(t',c)}{N_T}
$$
 with  

$$
p = \begin{vmatrix} H & \text{and } q = \begin{vmatrix} H & \text{with} \\ V & \end{vmatrix}
$$
 (9)

Finally, for increasing the degree of freedom and increasing the number of computational cells, we performed an averaging over several couples [see (10)]. In fact, the behavior of the backscattering coefficient changes according to the considered couple: Each couple sees a different scene. Therefore, using several antennas increases the number of independent looks

$$
I_{pq}(t) = \frac{\sum_{c=1}^{Nc} I_{pq}(t, c)}{N_c}
$$
 (10)

where  $N_c$  is the number of couples.

Figs. 14 and 15 show the backscattering coefficients (HH, HV, and VV) during the rainy period and over three months (from December 26, 2011 to March 11, 2012) for respectively the canopy and the full forest. These figures also report the rainfall and the soil moisture at 10-cm depth. Note that the rainfall was very important (unusually) during this season. As a consequence, the soil moisture increases over time as shown in Fig. 15 (black curve). The HH amplitude is higher than the VV amplitude, which is, in turn, higher than the HV amplitude, and their short-term variations follow the same trend. Across the season, as a global trend, either the levels are stable with time, or they present a slight increase (in HH and to a lesser extent in HV), particularly for the full forest case. The longterm variations are less than 1 dB over the three months. Such a global increase may be attributed to an evolution of the moisture content in the canopy along the season and to the increase of the contribution of the interaction between canopy and soil. Note that the terrain presents a rather important slope (more than 8%)

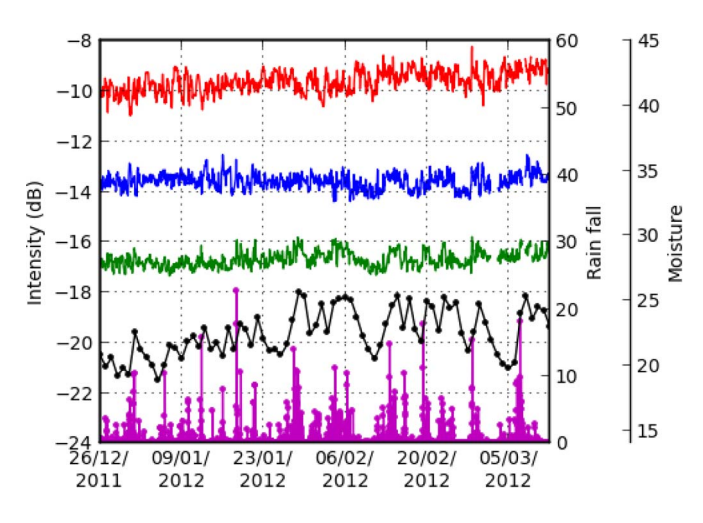

Fig. 15. Time series of the backscattering coefficient computed over the full forest during the rainy period. The red curve corresponds to the HH polarization, the blue to the VV, and the green to the HV one. The black curve corresponds to the soil moisture (%) at 10-cm depth, and the purple one corresponds to the rainfall (mm).

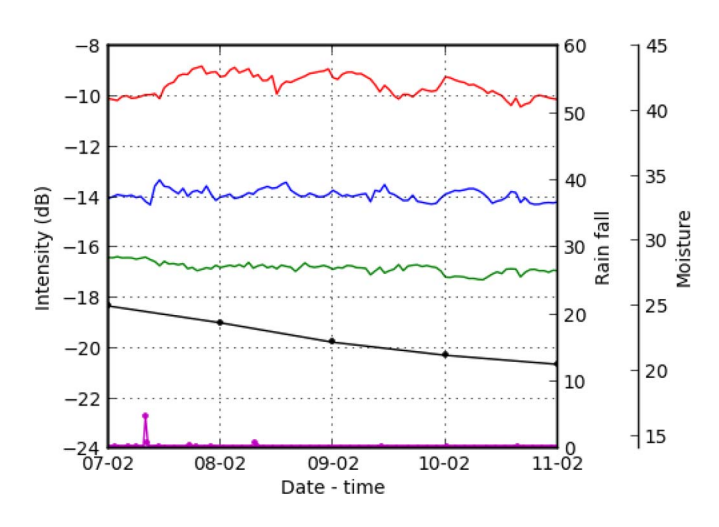

Fig. 16. Time series of the backscattering coefficient computed over the full forest (zoom of Fig. 15). The red curve corresponds to HH polarization, the blue curve to VV, and the green to HV. The black curve corresponds to the soil moisture at 10-cm depth, and the purple one corresponds to the rainfall (mm).

so that the double bounce contribution for the trunks is strongly reduced.

Making a zoom (see Fig. 16) on a few dry days of Fig. 15 shows a slight decrease of the signal in HV together with the decrease of the soil moisture. It is to be noted that daily cycles appear in HH with a small amplitude, but they are insignificant in VV and HV. The VV intensity appears the most stable with time. This is in agreement with the VV temporal survey from space at higher frequencies [32], [33].

Figs. 17 and 18 show the backscattering coefficients computed during the dry period (from September 20, 2012 to October 7, 2012) in the case of volume only and full forest, respectively. The change of levels with respect to the rainy season highlights the seasonal behavior. Note that, as illustrated in the curve of rainfall, the amount of rain is zero. In both cases of "volume only" and "full forest," we observe a stable level for all polarizations. One can observe a daily cycle of 1-dB

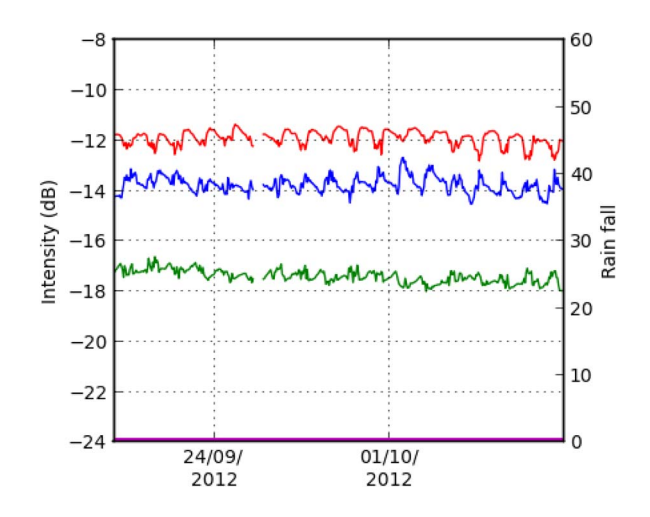

Fig. 17. Time series of the backscattering coefficient computed over the canopy ("volume only") during the dry period. The red curve corresponds to the HH polarization, the blue to the VV, and the green to the HV one. The purple curve corresponds to the rainfall (mm).

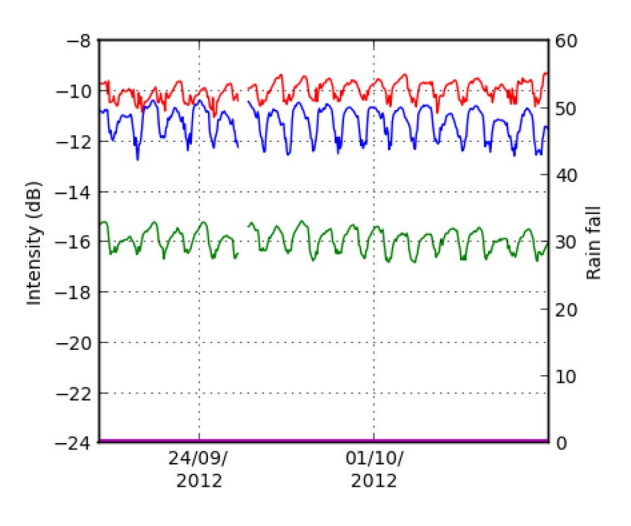

Fig. 18. Time series of the backscattering coefficient computed over the full forest during the dry period. The red curve corresponds to the HH polarization, the blue to the VV, and the green to the HV one. The purple curve corresponds to the rainfall (mm).

variation between the day and the night possibly linked to the evapotranspiration phenomena of the trees. Comparing Fig. 17 (volume only) with Fig. 18 (full forest), the daily cycle appears more clearly in the case of full forest than for volume only. Further analysis is here also necessary to interpret this behavior.

#### V. CONCLUSION

The TropiSCAT experiment is deployed in French Guiana since October 2011. Automatic measurements are currently done every 15 min. The impulse responses are processed to derive the time series of coherence and backscattering coefficient. Such time series have been reported for several months of both the rainy season and the dry season. Daily cycles appear clearly on the coherence during the dry season and also during the dry periods of the rainy season. They are perturbed with the rain. The backscattering coefficient presents clearly regular daily cycles in the dry season as well, but it is not the case in the rainy season. At monthly scale, backscattering coefficients are stable or monotonously slightly varying with soil moisture content. Coherence time series envelope presents regular decay with time in the dry season whatever the polarization and more abrupt change in the rainy season.

Future work will be focused on an exploitation and deeper analysis of the influence of the bio- geophysical and meteorological parameters on the radar backscattering signal. Electromagnetic modeling will be performed for a better comprehension of the phenomena. Indeed, a coherent discrete model such as in [34] will allow to simulate the influence of biophysical parameters like dielectric constant in soil or vegetation and to interpret the observations. This database will also be used for performance assessment of repeat pass retrieval algorithms and for the study of the other frequency bands.

#### ACKNOWLEDGMENT

The authors would like to thank the European Space Agency (ESA) and Centre National d'études Spatiales for funding the TropiSCAT experiment and the Midi-Pyrénées region for supporting a part of this work. Dr. R. Bianchi (ESA) will be thanked, in particular, for having provided useful insights and discussions. The authors would also like to thank B. Burban from Ecologie des Forets de Guyane (ECOFOG), Institut National de la Recherche Agronomique (INRA), for the welcome and help at the Paracou station and the Centre de Cooperation Internationale en Recherche Agronomique pour le Développement CIRAD for providing *in situ* data.

#### **REFERENCES**

- [1] K. L. O'Brien, "Tropical deforestation and climate change," *Progr. Phys. Geogr.*, vol. 20, no. 3, pp. 311–335, Sep. 1996.
- [2] J. Shukla, C. Nobre, and P. Sellers, "Amazon deforestation and climate change," *Science*, vol. 247, no. 4948, pp. 1322–1325, Mar. 1990.
- [3] J. Tollefson, "Counting carbon in the Amazon," *Nature*, vol. 461, no. 7267, pp. 1048–1052, Oct. 2009.
- [4] Y. Malhi, J. Timmons Roberts, R. A. Betts, T. J. Killeen, L. Wenhong, and C. A. Nobre, "Climate change, deforestation, and the fate of the Amazon," *Science*, vol. 319, no. 5860, pp. 169–172, Jan. 2008.
- [5] J. Wang, F. Chagnon, E. Williams, A. K. Betts, N. O. Renno, L. A. T. Machado, G. Bisht, R. Knox, and R. L. Bras, "Impact of deforestation in the Amazon basin on cloud climatology," *Proc. Nat. Acad. Sci. USA*, vol. 106, no. 10, pp. 3670–3674, Mar. 2009.
- [6] "BIOMASS Phase 0 Report for Assessment," European Space Agency, Paris, France, Nov. 2008, ref. SP1313/2.
- [7] T. Le Toan, S. Quegan, M. Davidson, H. Balzter, P. Paillou, K. Papathanassiou, S. Plummer, F. Rocca, S. Saatchi, H. Shugart, and L. Ulander, "The BIOMASS mission: Mapping global forest biomass to better understand the terrestrial carbon cycle," *Remote Sens. Environ.*, vol. 115, no. 11, pp. 2850–2860, Jun. 2011.
- [8] T. M. Demaze and L. Polidori, "Caractérisation multi-échelle et multicapteur de la déforestation tropicale amazonienne," *SFPT*, vol. 2000, no. 161, pp. 74–84, 2001.
- [9] A. Luckman, J. Baker, T. M. Kuplich, C. F. Yanasse, and A. C. Frey, "A study of the relationship between radar backscatter and regenerating tropical forest biomass for spaceborne SAR instruments," *Remote Sens. Environ.*, vol. 60, no. 1, pp. 1–13, Apr. 1997.
- [10] T. Letoan, A. Beaudoin, J. Riom, and D. Guyon, "Relating forest biomass to SAR data," *IEEE Trans. Geosci. Remote Sens.*, vol. 30, no. 2, pp. 403– 411, Mar. 1992.
- [11] K. J. Ranson, S. Guoqing, R. H. Lang, N. S. Chauban, R. J. Cacciola, and O. Kilic, "Mapping of boreal forest biomass from spaceborne synthetic aperture radar," *J. Geophys. Res.*, vol. 102, no. D24, pp. 29 599–29 610, Dec. 1997.
- [12] E. J. Rignot, C. L. Williams, J. Way, and L. A. Viereck, "Mapping of forest types in Alaskan boreal forests using SAR imagery," *IEEE Trans. Geosci. Remote Sens.*, vol. 32, no. 5, pp. 1051–1059, Sep. 1994.
- [13] S. R. Cloude and K. Papathanassiou, "A three stage inversion process for polarimetric SAR interferometry," *Proc. Inst. Elect. Eng.—Radar, Sonar Navig.*, vol. 150, no. 3, pp. 125–134, Jun. 2003.
- [14] S. Quegan, T. Le Toan, J. J. Yu, and F. Ribbes, "Estimating temporate forest area with multitemporal SAR data," *IEEE Trans. Geosci. Remote Sens.*, vol. 38, no. 2, pp. 741–753, Mar. 2000.
- [15] S. Quegan, J. J. Yu, and T. Le Toan, "Iterated multi-channel filtering of SAR images," in *Proc. IEEE Int. Geosci. Remote Sens. Symp.*, Honolulu, HI, USA, 2000, vol. 2, pp. 657–659.
- [16] F. Garestier, P. Dubois-Fernandez, and K. Papathanassiou, "Pine forest height inversion using single-pass X-band PolInSAR data," *IEEE Trans. Geosci. Remote Sens.*, vol. 46, no. 1, pp. 59–68, Jan. 2008.
- [17] L. Villard, I. Hajnsek, K. Papathanassiou, and P. Borderies, "Pol-InSAR simulations in forest bistatic scattering," in *Proc. 7th EUSAR*, Jun. 2–5, 2008, pp. 1–4.
- [18] M. Mariotti d'Alessandro and S. Tebaldini, "Phenomenology of P-band scattering from a tropical forest through three-dimensional SAR tomography," *IEEE Geosci. Remote Sens. Lett.*, vol. 9, no. 3, pp. 442–446, May 2012.
- [19] P. Dubois-Fernandez, H. Oriot, C. Coulombeix, H. Cantalloube, O. Ruault du Plessis, T. Le Toan, S. Daniel, J. Chave, L. Blanc, M. Davidson, and M. Petit, "TropiSAR: Exploring the temporal behavior of P-band SAR data," in *Proc. IEEE IGARSS*, Jul. 25–30, 2010, pp. 1319–1322.
- [20] P. Dubois-Fernandez, T. Le Toan, S. Daniel, H. Oriot, J. Chave, L. Blanc, L. Villard, M. W. J. Davidson, and M. Petit, "The TropiSAR airborne campaign, in French Guiana: Objectives, description and observed temporal behavior of the backscatter signal," *IEEE Trans. Geosci. Remote Sens.*, vol. 50, no. 8, pp. 3228–3241, Aug. 2012.
- [21] C. Albinet, P. Borderies, T. Koleck, F. Rocca, S. Tebaldini, L. Villard, T. Le Toan, A. Hamadi, and D. Ho Tong Minh, "TropiSCAT: A ground based polarimetric scatterometer experiment in tropical forests," *IEEE J. Sel. Topics Appl. Earth Observ. Remote Sens.*, vol. 5, no. 3, pp. 1060– 1066, Jun. 2012.
- [22] D. Ho Tong Minh, S. Tebaldini, F. Rocca, C. Albinet, P. Borderies, T. Koleck, T. Le Toan, and L. Villard, "TropiSCAT: Multi-temporal multipolarimetric tomographic imaging of tropical forests," in *Proc. IEEE IGARSS*, Jul. 23–27, 2012, pp. 1536–1539.
- [23] T. Koleck, P. Borderies, F. Rocca, C. Albinet, D. Ho Tong Minh, S. Tebaldini, A. Hamadi, L. Villard, and T. Le Toan, "TropiSCAT: A polarimetric and tomographic scatterometer experiment in French Guiana forests," in *Proc. IEEE IGARSS*, Jul. 22–27, 2012, pp. 7597–7600.
- [24] Paracou Guyaflux Description. [Online]. Available: http://www.ecofog.gf/ fr/fonctionnement/guyaflux/
- [25] F. T. Ulaby, R. K. Moore, and A. K. Fung, *Microwave Remote Sensing: Active and Passive*, vol. II, *Radar Remote Sensing and Scattering Emission Theory*. Norwood, MA: Artech House, 1986, ch. 10.
- [26] R. Touzi, A. Lopes, J. Bruniquel, and P. W. Vachon, "Coherence estimation for SAR imagery," *IEEE Trans. Geosci. Remote Sens.*, vol. 37, no. 1, pp. 135–149, Jan. 1999.
- [27] H. A. Zebker and J. Villasenor, "Decorrelation in interferometric radar echoes," *IEEE Trans. Geosci. Remote Sens.*, vol. 30, no. 5, pp. 950–959, Sep. 1992.
- [28] M. S. Assis, "Comments on some radio wave propagation mechanisms in the Amazon region," in *Proc. PIERS*, Kuala Lumpur, Malaysia, Mar. 27–30, 2012, pp. 265–269.
- [29] D. M. Gates, "Water relations of forest trees," *IEEE Trans. Geosci. Remote Sens.*, vol. 29, no. 6, pp. 836–842, Nov. 1991.
- [30] K. C. McDonald, R. Zimmermann, and J. S. Kimball, "Diurnal and spatial variation of xylem dielectric constant in Norway Spruce (Picea abies L. Karst.) as related to microclimate, xylem sap flow, and xylem chemistry," *IEEE Trans. Geosci. Remote Sens.*, vol. 40, no. 9, pp. 2063–2082, Sep. 2002.
- [31] F. Wagner, V. Rossi, C. Stahl, D. Bonal, and B. Hérault, "Asynchronism in leaf and wood production in tropical forests: A study combining satellite and ground based measurements," Biogeosciences Discuss., vol. 10, pp. 8247–8280, 2013..
- [32] C. Ruiz, P. Borderies, I. Chênerie, E. Mougin, and C. Proisy, "Modeling of electromagnetic waves interaction with forest canopies," in *Proc. CEOS Workshop*, Toulouse, France, Oct. 1999, p. 551.
- [33] C. Proisy and E. Mougin, "Monitoring seasonal changes of a mixed temperate forest using ERS SAR observations," *IEEE Trans. Geosci. Remote Sens.*, vol. 38, no. 1, pp. 540–552, Jan. 2000.
- [34] L. Villard and P. Borderies, "Backscattering border effects for forests at C-band," *Piers Online*, vol. 3, no. 5, pp. 731–735, 2007.

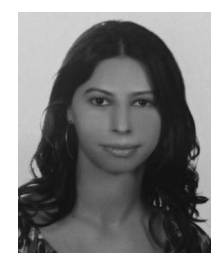

**A. Hamadi** received the M.Sc. and Ph.D. degrees from the University of Limoges, Limoges, France, in 2007 and 2010, respectively.

She has worked on the Eliare project (TBM Onboard Radar) at the technopole ester in Limoges, France. After, she was working on the processing of the TropiSCAT data campaign with the Office National d'Etudes et de Recherches Aérospatiales, Toulouse, France, and with the Centre d'Etudes Spatiales de la Biosphère, Toulouse.

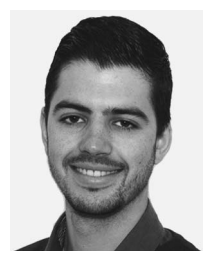

**C. Albinet** received the Eng. degree from Ecole Centrale de Nantes, Nantes, France, and the M.Sc. degree from the University of Nantes, Nantes, both in 2008.

Then, he has worked with Thuy Le Toan on the processing of the BIOSAR 2 data campaign during a short-term contract of six months. Since 2009, he has been with the Office National d'Etudes et de Recherches Aérospatiales, Toulouse, France, in the Electromagnetism and Radar Department and in the Radio-Communication and Propagation Re-

search Unit.

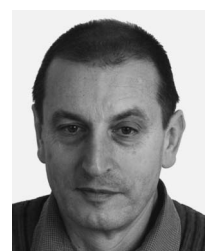

**P. Borderies** received the diploma of Engineer from Ecole Supérieure d'Electricité (SUPELEC), Paris, France.

After a period of teaching in Venezuela, he joined the Centre d'Etudes et de Recherches de Toulouse, part of the Office National d'Etudes et de Recherches Aérospatiales, Toulouse, France. Since then, he has been working as a Research Engineer in the microwaves department. In 1990–1991, he spent a sabbatical year at New York University, Farmingdale, NY, USA. In 1997, he obtained the university

diploma of Habilitation to Direct Research. He has worked in the fields of radiation and scattering of antennas, microwave devices, radar target imaging, frequency selective surfaces, ultrawideband scattering, subsurface targets, electromagnetic modeling, natural target scattering, and remote sensing. His current research interests include electromagnetic modeling for radar remote sensing and proximity scattering experiments.

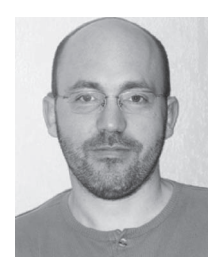

**T. Koleck** received the M.Sc. degree from the University of Toulouse, France, in 1993 and the Ph.D. degree from the University of Paris, France, in 1998.

Since 1997, he has been with the Centre National d'Etudes Spatiales, the French space agency in Toulouse, as an Antenna Engineer. He has been involved in research and development of space antennas for many satellite projects. His research interests include space antennas, numerical methods for antenna analysis, antenna/structure interaction analysis, and optimization methods.

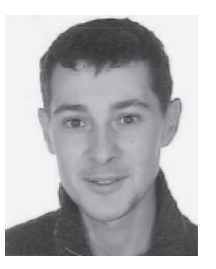

**L. Villard** received the engineering degree from the National School of Civil Aviation (ENAC) and the research master degree in microwave and telecommunications from the Paul Sabatier University in 2005. In 2009, he obtained the Ph.D. degree from the National School of Aeronautics and Space (ISAE-Supaero, Toulouse, France) on the subject of "Forward and Inverse Modeling of Bistatic Synthetic Aperture Radar (SAR) Observables: Applications in Forest Remote Sensing." During the Ph.D. thesis, he was with ONERA (the French Aerospace Lab,

Toulouse) and DLR (German Aerospace Center, Oberpfaffenhofen, Germany).

In 2010, he received a postdoctoral grant from the Centre National d'Etudes Spatiales to conduct research works at the Centre d'Etudes Spatiales de la Biosphère in the frame of supporting activities for the Biomass mission. His current research interests are in the development of forest above ground biomass retrieval algorithms based on polarimetric and interferometric SAR data.

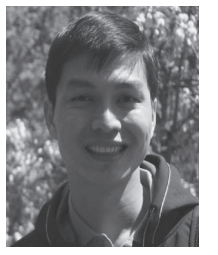

**D. Ho Tong Minh** was born in Pleiku, Vietnam. He received the Ph.D. degree in telecommunications engineering from Politecnico di Milano, Italy, in 2013. His Ph.D. thesis has been dedicated to support the Tomographic Phase of the future Earth Explorer Core Mission BIOMASS.

He was a Lecturer in remote sensing with the Ho Chi Minh City University of Technology, from 2006 to 2009. He is currently working as a Researcher at the Centre d'Etudes Spatiales de la Biosphere, Toulouse, France, from February 2013. He has been

actively working on two studies, TropiSAR and TropiScat, funded by the European Space Agency. His current research interests include synthetic aperture radar (SAR) signal processing and estimation techniques for the joint exploitation of multiple SAR images, including FMCW SAR, permanent scatterer InSAR, polarimetric SAR tomography, and ground-based radar tomography.

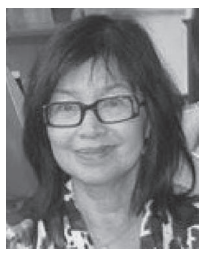

**T. Le Toan** received the Ph.D. degree in atomic and nuclear physics from the Universitaul Sabatier, Toulouse, France.

She has been the Head of the Remote Sensing research team at the Centre d'Etudes Spatiales des Rayonnements and, since 1995, at the Centre d'Etudes Spatiales de la Biosphère in Toulouse. Her research activity has been in the area of remote sensing for land applications, including experimentation and modeling of synthetic aperture radar (SAR) interaction with land surface. She has been the Leader

of the BIOMASS proposal, selected for implementation in May 2013 by the European Space Agency (ESA) as the Seventh Earth Explorer Core Mission.

Dr. Le Toan has been the Chair of the BIOMASS Assessment Group (2006–2009) and Cochair since 2009 of the BIOMASS Mission Advisory Group. She is a member of the JAXA Kyoto and Carbon Initiatives science team, a member of the NASA review panels, a member of the Scientific Committees of International Symposia (IGARSS, LandSAR, PolInSAR, and Living Planet), a member of the European FP7 project Reducing Emissions from Deforestation and Degradation in Africa (2010–2013), the leader of an ESA–China Dragon project, and the Leader of a Centre National d'Etudes Spatiales-TOSCA project. She has been the Guest Editor of two special issues of the IEEE Transactions in Geosciences and Remote Sensing.

### *Publication 4*

"Temporal Coherence of Tropical Forests at P-Band: Dry and Rainy Seasons"

Alia Hamadi, Pierre Borderies, Clément Albinet, Thierry Koleck, Ludovic Villard, Thuy Le Toan, Dinh Ho Tong Minh et Benoit Burban.

L'article a été accepté par le journal "Geoscience and Remote Sensing Letters" (GRSL) en 2014.

## Temporal Coherence of Tropical Forests at P-Band: Dry and Rainy Seasons

A. Hamadi, P. Borderies, C. Albinet, T. Koleck, L. Villard, D. Ho Tong Minh, T. Le Toan, B. Burban

*Abstract***—In this paper, the temporal coherence of tropical forest scattering at P-band is addressed by means of a ground based experiment. The study is based on the TropiScat campaign in French Guiana, designed to support the Biomass mission, which will be the ESA 7th Earth Explorer mission. For BIOMASS, temporal coherence is a crucial parameter for coherent processing of Polarimetric SAR Interferometry (PolInSAR) and SAR Tomography in repeat pass acquisitions. During the experiment, data was continuously collected for six months during both the rainy and dry season. For rain-free days in both seasons, the coherence exhibits a daily cycle showing a high decorrelation during day time, which is likely due to motion in the canopy. Up to a 20 day baseline, the coherence is much higher in the dry season than in the rainy season (> 0.8). From 20 to 40 days, it presents the same order of magnitude in both seasons [0.6, 0.7]. For larger temporal baselines, it becomes lower in the dry season. The results can be used to assess the long term coherence of repeat pass observations over a tropical forest. However, an extension of this study to several years and over other forest spots would be necessary to draw more general conclusions.** 

*Index Terms***—Forest scattering, ground based experiment, Pband, range impulse response, temporal coherence, Biomass mission.** 

#### I. INTRODUCTION

educing carbon emissions from deforestation and forest Reducing carbon emissions from deforestation and forest Redegradation is becoming an urgent and pervasive preoccupation around the globe [\[1\].](#page-121-0) Tropical forests contain the major part of the world forest biomass and changes in biomass due to deforestation and/or to forest regeneration strongly affect the terrestrial carbon budget. Accurately measuring tropical forest biomass and its temporal change are the main objectives of the Biomass mission. In May 2013, the Biomass mission was selected as the European Space Agency 7<sup>th</sup> Earth Explorer Mission [\[2\].](#page-121-1) The assessment of the forest biomass retrieval using P-band synthetic aperture radar (SAR)

Manuscript received April, 2013. This work was founded by the European Space Agency (ESA) and the *Centre National d'Études Spatiales* (CNES). It was also supported in part by the Midi-Pyrénées region.

 A. Hamadi was with the *Centre d'Etudes Spatiales de la Biosphère* (CESBIO), 18 Avenue Edouard Belin-31401- Toulouse- France and ONERA, e-mail: alia.hamadi@hotmail.fr.

P. Borderies is with the *Office National d'Études et de Recherches Aérospatiales* (ONERA), 2 Avenue Edouard Belin BP74025 FR-31055 Toulouse cedex France (Pierre.Borderies@onera.fr).

C. Albinet, T. Koleck, L. Villard, T. Le Toan and D. Ho Tong Minh are with CESBIO, 18 Avenue Édouard Belin 31 401 Toulouse cedex 9 FRANCE. B. Burban is with Ecofog, - BP 316 – 97379 Kourou.

measurements has been widely studied. The algorithms developed during the mission Phase A to derive biomass are based on the use of SAR Polarimetric intensities [\[3\],](#page-121-2) polarimetric SAR interferometry [\[4\]](#page-121-3) and SAR tomography [\[5\].](#page-121-4) The last two techniques require coherent processing and are foreseen in repeat pass configuration. The condition to have exploitable interferometric or tomographic information is to have high temporal coherence over forests for the time intervals compatible with the Biomass mission constraints. In this context, the TropiScat ground based experiment has been set up to acquire a comprehensive dataset, which complements the airborne acquisitions [\[6\]](#page-121-5) in terms of temporal sampling. In this experiment, data is acquired quasi-continuously in order to investigate the short and long term temporal coherence at multiple polarizations. It is to be noted that the ground based system was designed to provide understanding of the physics behind the temporal decorrelation phenomenon, but cannot replicate the Biomass spaceborne SAR system.

The TropiScat ground based experiment consists of a vertical antenna array set up for the vertical imaging of the forest. The correct functioning of the system was validated and the preliminary results of this campaign were published in [\[7\]](#page-121-6) and [\[8\].](#page-121-7) In this paper the study of the coherence is carried out using the impulse responses directly, which is less restrictive in terms of very short term scene decorrelation than vertical imaging. Section II recalls the main features of the experiment. In Section III, first the daily behavior of temporal coherence is studied and later the statistics of the temporal coherence at a given time of day, in both the dry and rainy seasons, are presented.

#### II. EXPERIMENT OVERVIEW AND DATA PROCESSING

The TropiScat experiment provides high resolution polarimetric and interferometric measurements at P-band and L-band. The goal of this experiment was to collect an extensive set of measurements over a one year period. A full polarimetric array of P to L-band antennas is set up on the top of the Guyaflux tower at Paracou, in French Guiana, at a height of approximately 55 m. In addition, the system includes a Vector Network Analyzer (VNA), a computer and radio frequency (RF) switch boxes. These RF switch boxes allow the signal to be routed between the antennas and the VNA ports, to select an antenna pair with a given polarization (HH, HV, VH or VV) and equivalent height. As a result, there is a virtual array of 16 antenna pairs for each polarization. In-situ data provided by the Guyaflux project includes soil moisture,

rainfall, temperature, soil temperature, wind speed and wind direction. The data is acquired every 15 minutes. In this paper, only data between 400 MHz and 600 MHz, which was acquired throughout year 2012, is analyzed. The frequency domain complex data acquired is transformed into time domain or range domain data by means of an Inverse Fast Fourier Transform (IFFT), from which the range backscattering profile is derived. Thus, for the range *i*.*dr* the impulse response is defined by the complex array  $S(i)$ , where

*i* is the 
$$
i_{th}
$$
 range bin and  $dr$  is the range bin width. Note that

signals corresponding to ranges smaller than the antenna height do not intercept the soil and will henceforth be called "volume only' or "canopy only' measurements. For ranges greater than the antenna height, both the forest volume and underlying soil are intercepted and, in this case, we will refer to , full forest' measurements. For more information about this experiment see [\[8\].](#page-121-7)

#### III. TEMPORAL COHERENCE

#### <span id="page-118-1"></span>*A. Temporal Coherence Computation*

Considering simultaneously *K* antenna pairs illuminating the same range, the temporal complex coherence coefficient between the backscattered signals at  $t_2$  and at the reference time  $t_1$  is given by

ne 
$$
t_1
$$
 is given by  
\n
$$
\gamma_{pq} = \frac{\sum_{k=1}^{K} \sum_{i \text{min}}^{i \text{max}} S_{i1pq}^k(i). S_{i2pq}^k(i)^*}{\sqrt{\sum_{k=1}^{K} \sum_{i \text{min}}^{i \text{max}} |S_{i1pq}^k(i)|^2 \sum_{k=1}^{K} \sum_{i \text{min}}^{i \text{max}} |S_{i2pq}^k(i)|^2}
$$
\n(1)

where *p* and *q* are H or V,  $i_{\text{min}}$  and  $i_{\text{max}}$  correspond to the

limits of the range gates under consideration, *k* refers to the considered antenna pair and  $K$  is the number of antenna pairs that are taken into account. Actually, in (1), the cells of the impulse responses of several antenna pairs are combined and incorporated in a single complex vector. The time interval  $(t_2 - t_1)$  is the temporal baseline. In the following, the coherence will refer to the modulus of the complex coherence coefficient.

In order to obtain a good estimate of the coherence, a minimum number of independent looks is necessary [\[9\].](#page-121-8) To assess the stability of the results, an increasing number of antenna pairs  $K$  was considered in  $(1)$ . The spatial zone was limited to horizontal distances to the tower base measuring from 45 m to 60 m (the incidence angle on the forest is then 44°). Thus, there are 15 corresponding range cells whose size is the physical resolution (1 m including the apodization factor) per antenna pair. Considering  $K$  antenna pairs, the coherence between the signal of a fixed reference date and time of day and the signal acquired with a temporal sampling of 15 minutes is averaged over one month.

[Fig. 1](#page-118-0) shows such averaged coherence versus the number of antenna pairs. One can see that by increasing the number of antenna pairs, such averaged coherence tends to stabilize. In

the following, the 16 antenna pairs will be used for computing the temporal coherence.

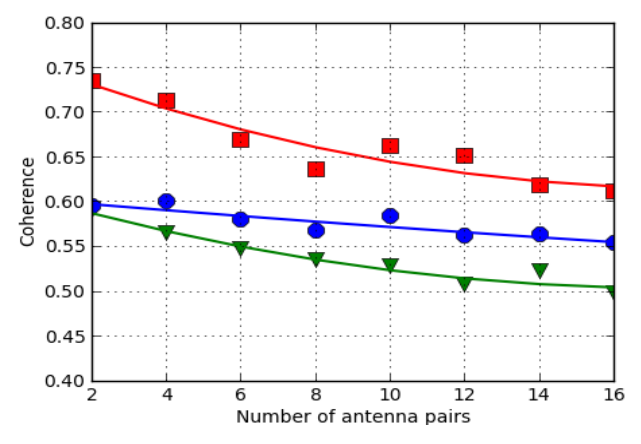

<span id="page-118-0"></span>Fig. 1: Average coherence versus the number of antenna pairs for the HH (red-square), HV (green-triangle) and VV (blue-circle) polarization.

#### *B. Diurnal effects on Coherence*

For a better understanding of the tropical forest backscattering coherence, the first analyses were carried out for daily coherence cycles. [Fig. 2](#page-119-0) (a to c) shows examples of the coherence variation observed in detail every 15 minutes over two days (from 22/09/2012 to 24/09/2012) during the dry period for the 'volume only' and the 'full forest' measurements. To compute the coherence, two reference signals were chosen. [Fig. 2](#page-119-0) (a) shows the coherence of the 'volume only' measurements with a reference at midnight. The coherence of the , full forest' is shown with a reference at midnight i[n Fig. 2](#page-119-0) (b) and with a reference at 6:00 AM in [Fig. 2](#page-119-0) (c). The wind speed (m/s) measured on the tower top is also displayed. During the day time, the wind speed is between 4 and 5 m/s, and between 6:00 PM and 6:00 AM it is about 2.5 m/s.

Over these two days, the coherence is high  $(>0.85)$  and stable between 6:00 PM and 8:00 AM, whereas it is lower and fluctuating during the daytime.

 In [Fig. 2](#page-119-0) (a), the 'volume only' coherence observed at night time is very high (greater than 0.97) and does not depend on polarization. Instead, for the 'full forest' [\(Fig. 2](#page-119-0) b and c), the coherence for the various polarizations is not the same. Coherence is still very high at the reference time (midnight in [Fig. 2](#page-119-0) (b) and  $6:00$  AM in Fig. 2 (c)). During this time interval, it is still higher than 0.9 for VV and HV, and higher than 0.8 for HH. Note that the shape of this daily coherence cycle at night time changes with the reference time.

For the midnight reference time, [Fig. 2](#page-119-0) (b) shows a stronger decorrelation for HH close to  $6:00$  AM for the  $\mu$ full forest', which is not observed for the "volume only' in Fig.  $2$  (a). One possible interpretation is that the signal decorrelation for the "full forest" is related to the soil contribution to the backscatter. During the day time, the loss of coherence may be linked to the canopy displacements resulting from wind or turbulence [\[10\].](#page-121-9) Indeed, the wind speed is higher during the daytime than at night-time, and also turbulence effects appear during the daytime. In the volume case, the coherence loss is more significant and the amplitude of the oscillations is also larger than in the case of the "full forest', which is coherent.

Similar variations can be seen for all polarizations and reference times. Note that during the rainy time of the year, the temporal coherence also exhibits daily cycles during the consecutive dry days and these cycles are perturbed by the presence of rain [9].

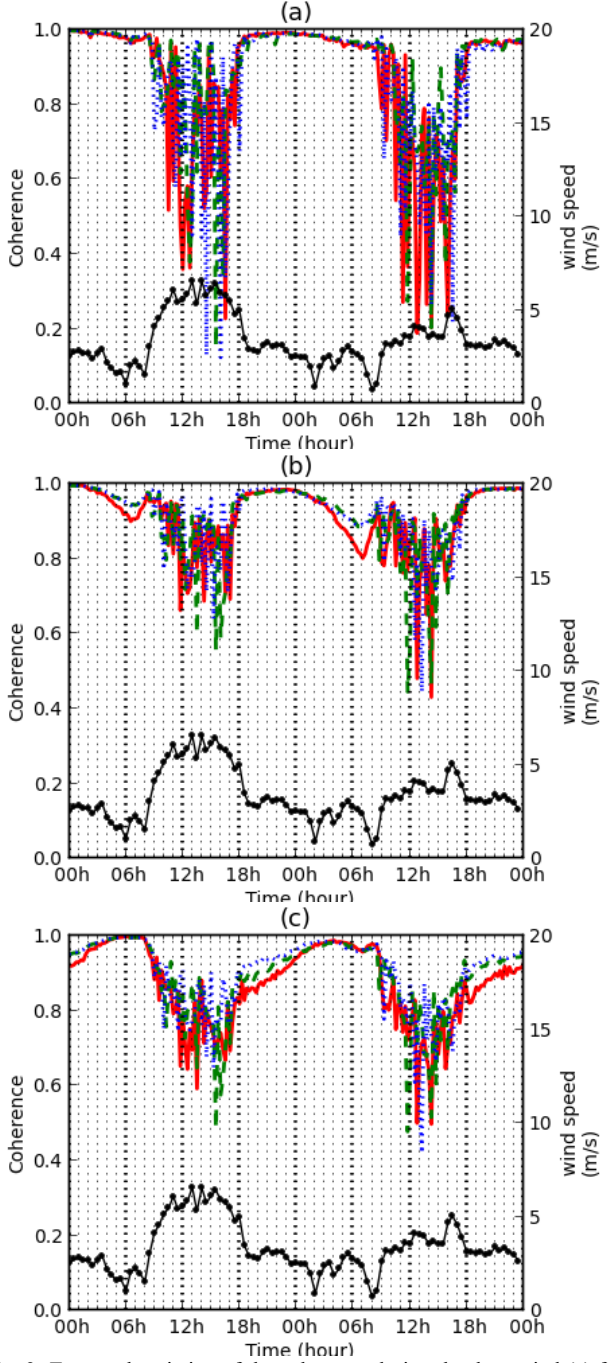

<span id="page-119-0"></span>Fig. 2: Temporal variation of the coherence during the dry period (a) for the "volume only" computed with the reference for the coherence computation taken the first day at midnight, (b) for the , full forest' computed with a reference at midnight and (c) for the "full forest' computed with a reference at 6:00 AM. The red full curve corresponds to the polarization HH, the blue dotted one to VV and the green dashed one to HV. The thick black curve represents the wind speed. The temporal baseline is the time minus the reference time of the first day.

Comparing these results with those obtained in [\[7\],](#page-121-6) one can note some differences. In particular, a much stronger

decorrelation is presented in this paper during the day. A possible explanation for these differences is that the data analyzed in [\[7\]](#page-121-6) was preliminary obtained with only four antennas being available, so that the number of looks is reduced by a factor of 16 and, therefore, coherence was possibly overestimated. Another reason is that in [\[7\],](#page-121-6) the measurements were performed in June, just at the end of the rainy season, and the examples shown here were collected in October, so it is possible that forest changes are different.

#### *C. Average Temporal Coherence*

The previous results indicate to maintain a high temporal coherence between repeat pass acquisitions, the acquisition time should be kept constant with a preference towards dawn/dusk acquisition times when coherence is at its maximum. The following long time series of coherence are analyzed in this work frame. During the rainy period, full polarimetric data is available from December  $6^{th}$ , 2011 to March 14<sup>th</sup>, 2012 and during the dry period from September 19<sup>th</sup>, 2012 to December 18<sup>th</sup>, 2012. The daily average precipitation recorded is 15.76 mm during the rainy period and 0.83 mm during the dry period.

The analysis was performed for given times of the day, in this case at 6:00 AM and 6:00 PM, which are possible Biomass acquisition local times. Nevertheless, in order to increase the number of coherence pairs, all of the 9 available acquisitions between 5:00 and 7:00 AM and between 5:00 and 7:00 PM have been considered.

#### *1) Influence of the number of samples*

In this section, the goal is to evaluate the statistics of the coherence as a function of the temporal baseline  $(t_2 - t_1)$  over a given period. Thus, for a given temporal baseline, the set of all possible  $N_c$  pairs  $(t_1, t_2)$  is considered. Within this set, a subset of  $N_r$  pairs is determined, where  $N_r$  represents the number of coherence pairs selected to be averaged for any given temporal baseline. The choice of pairs  $(t_1, t_2)$  is randomly distributed over the period and  $N_r$  is the same for all of the baselines. Note that the system itself introduces temporal system coherence [\[11\].](#page-121-10) This system coherence was computed with the complex direct coupling for all antenna pairs (between the reception and the emission antennas) applied to (1). The overall coherence was then divided by the system coherence to deduce the forest coherence.

[Fig. 3](#page-120-0) presents the mean coherence computed over the "volume only' for a temporal baseline ranging from 1 to 30 days with  $N_r = 60$  and from 1 to 60 days with  $N_r = 30$ , among a total number of available days  $N_t = 90$  during the rainy period. Over the first 30 days, the results for  $N_r = 30$ and  $N_r = 60$  are very close, which indicates that the number of pairs used for averaging the coherence is sufficient. In this case of "volume only' scattering, the coherence remains high (> 0.8) up to 20 days for HV polarization (a little lower for HH and VV) and it drops to [0.65, 0.7] after 60 days.

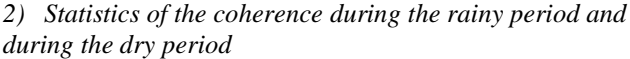

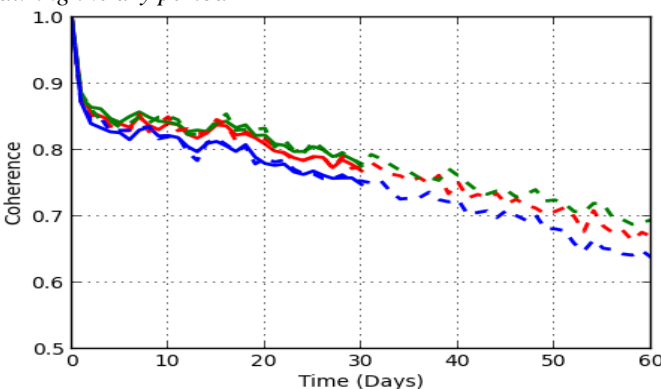

<span id="page-120-0"></span>Fig. 3: Mean coherence at 6:00 AM versus temporal baseline on "volume only" in days for the HH (red), HV (green) and VV (blue) polarizations during the rainy period averaged over 30 days (dashed curve) and averaged over 60 days (full curve).

[Fig. 4](#page-120-1) shows the mean coherence for the  $\mu$ full forest' computed at 6:00 AM during the rainy and dry periods and for temporal baselines ranging up to 60 days, computed as previously. The range gate is the same as in Section [III.A.](#page-118-1)  During the dry period, the coherence is higher than 0.8 for up to 25 days for HV and up to 18 days for VV. This is the most important result, since it shows that for such a temporal baseline, the coherence is sufficiently high for coherent processing based on repeat pass acquisitions. During the rainy period, the coherence drops quickly down to 0.7 over the first few days and decreases very slowly afterwards. It can be observed that up to 20 days the coherence during the dry period is higher than during the rainy period for all polarizations. Up to 60 days, the mean coherence for polarizations HH and VV becomes lower during the dry period than during the rainy period, whereas the HV polarization is of the same order of magnitude in both cases. Further investigations are necessary to explain this observation, which may be specific to the year 2012 for which both the rainfall during the rainy season and the drought during the dry season have been particularly significant. [Fig. 5](#page-121-11) shows the histograms related to the measurements associated to Fig.4 for 3 and 15 days temporal baselines at 6:00 AM respectively. The histograms correspond to the set of coherences for the 'volume only' during the rainy period, for the 'full forest' during the rainy period and for the 'full forest' during the dry period, with  $= 60$  pairs and the 9 measurements around 6:00 AM. It can be observed that, during the rainy period, for a temporal baseline of 3 and 15 days, most of the occurrences are within the interval [0.8 , 1] for the 'volume only', whereas the histogram is spread over the interval [0.4 , 1] for the 'full forest'. This fact indicates the role of the underlying soil, directly or through the double bounce, in the decorrelation process during the rainy period. Note that during the rainy season, there are also days without rain (dry conditions), which can explain the high values of coherence. Another observation is that there is a strong similarity between histograms corresponding to 3 and 15 day temporal baselines during this period, showing that for these

scales of time, the moisture influence is much higher than the time interval in the decorrelation. During the dry period, a high concentration of the histogram in [0.9, 1] for the 3 days temporal baseline and in [0.8, 0.9] for the 15 days temporal baseline can be seen. In this case, the coherence is tightly linked to the temporal baseline.

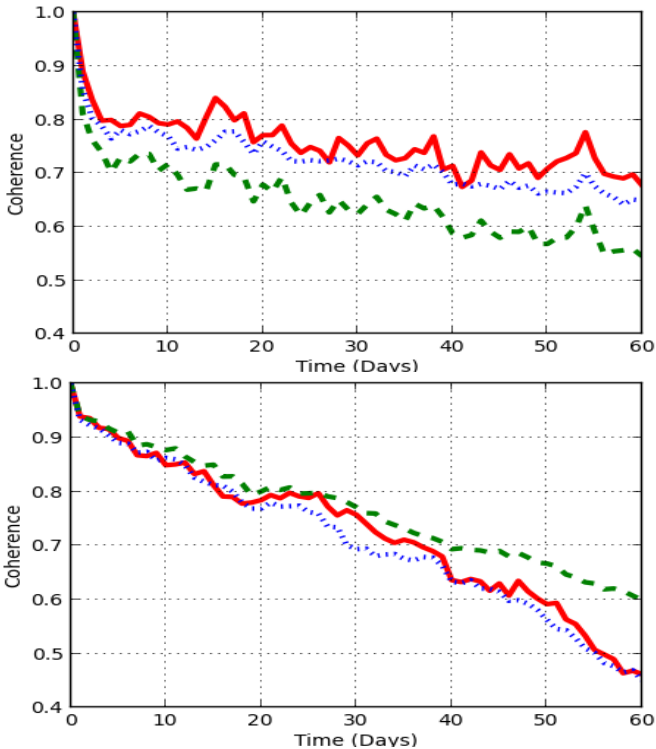

<span id="page-120-1"></span>Fig. 4: Mean coherence at 6:00 AM versus temporal baseline of the "full forest" for the HH (red-full), HV (green-dashed) and VV (blue-dotted) polarizations during the rainy period (top) and during the dry period (bottom), averaged over 30 days.

#### *3) Variation of the coherence in terms of the time of day*

The observations at 6:00 AM are compared with those corresponding to 6:00 PM and to midnight in [Fig. 6.](#page-121-12) The latter is interesting to note, because it concerns a time of day when the forest is motionless [\[10\].](#page-121-9) [Fig. 6](#page-121-12) shows the mean coherence computed at 6:00 AM, 6:00 PM and midnight during the rainy period (top) and during the dry period (bottom). During the rainy period, HH is slightly more coherent than VV, which is more coherent than HV. The effect of the time of day is small. Nevertheless, 6:00 AM is the time of day when HH polarization is the most coherent and 6:00 pm is the one when coherence for VV is slightly weaker. For HV polarization, coherence is approximately of the same order of magnitude for 6:00 AM, 6:00 PM and midnight. Globally, during the rainy period, the coherence is more sensitive to the polarization than to the time of the day. During the dry period, the coherence in all polarizations is approximately of the same order of magnitude for 6:00 AM, 6:00 PM and midnight, except the coherence for polarization HV at 6:00 PM, which is lower. In this last case, because the measurements from 5:00 PM to 6:00 PM are included in the computation of the average coherence, the motion of the canopy during the daytime (before 6:00 PM) may cause decorrelation of the volume scattering; hence HV is more affected than HH and VV.

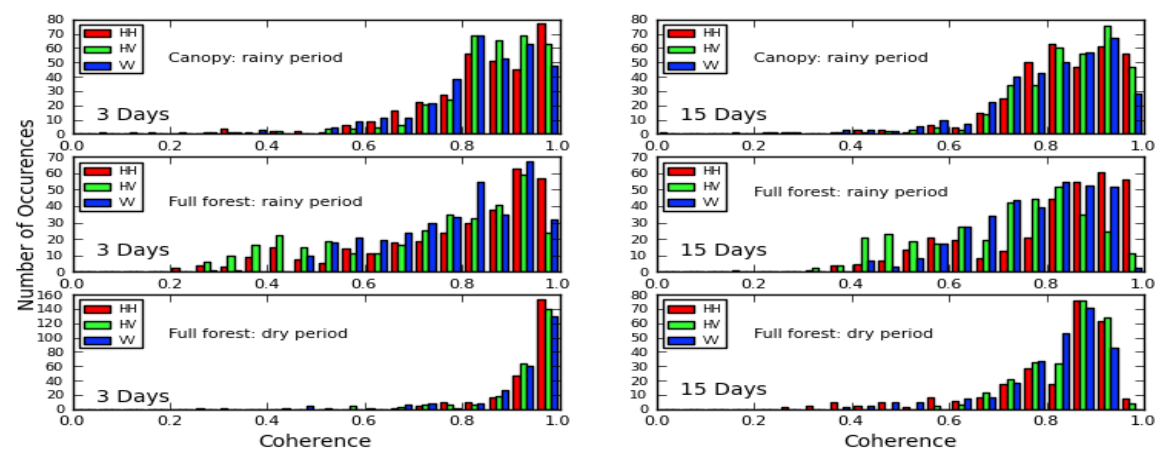

<span id="page-121-11"></span>Fig. 5: Histogram for coherences with temporal baselines of 3 days (left) and 15 days (right). Top panel: results for the canopy during the rainy period, middle: , full forest' during the rainy season, bottom: "full forest' during the dry season

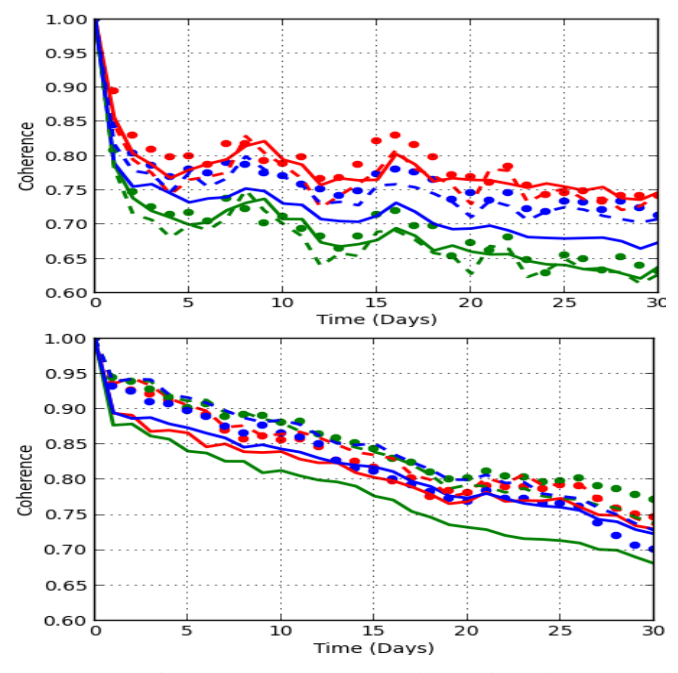

<span id="page-121-12"></span>Fig. 6: Mean coherence versus temporal baseline of the "full forest' for the HH (red), HV (green) and VV (blue) polarizations. Top: during the rainy period. Bottom: during the dry period. Full circle: time observation at 6:00 AM, full curve: time observation at 6:00 PM and dashed curve: time observation at midnight.

#### IV. CONCLUSION

The temporal coherence of P-band backscatter over a tropical forest exhibits a diurnal cycle on rain-free days. It varies smoothly during the night and presents fast oscillations during the daytime. Consequently, the acquisition times proposed for the space mission (6:00 AM and 6:00 PM) present an optimum choice. The average coherence depends upon the season, with these acquisition times, and therefore it is expected that the season will influence the performances of coherent repeat pass acquisition methods. This set of results is a very useful database for the assessment of the long term coherence of repeat pass observations over a tropical forest and for the study of the efficiency of the biomass inversion algorithms. However, an extension of this study to other years and over other forest spots would be necessary to draw more general conclusions. Relevant insights are also expected from electromagnetic modeling supported by specific measurements of in situ bio/geophysical parameters.

#### ACKNOWLEDGMENTS

The authors wish to thank ESA and CNES for supporting the TropiScat experiment, Remo Bianchi for providing useful insights and discussions, Lilian Blanc and Benoit Burban with *Ecologie des Forêts de Guyane* and Damien Bonal with the *Institut National de la Recherche Agronomique*, for their welcome and help with the Guyaflux tower.

#### **REFERENCES**

- <span id="page-121-0"></span>[1] Y.Malhi and J. Grace, "Tropical forests and atmospheric carbon dioxide," *Trends Ecol. Evol.*, vol. 15, no. 8, pp. 332–337, Aug. 2000.
- <span id="page-121-1"></span>[2] "Report for Assessment: BIOMASS", *European Space Agency*, ref. SP1313/2v, Nov. 2008.
- <span id="page-121-2"></span>[3] T. Le Toan, A. Beaudoin, J. Riom and D. Guyon, " Relating forest biomass to SAR data," *IEEE Transactions on Geoscience and Remote Sensing*, vol. 30, no. 2, pp. 403-411, Mar 1992.
- <span id="page-121-3"></span>[4] S. R. Cloude and K. Papathanassiou, "A three stage inversion process for polarimetric SAR interferometry," *IEE Proc.*, *Radar, Sonar Navig.*, vol. 150, no. 3, pp. 125–134, Jun. 2003.
- <span id="page-121-4"></span>[5] M. Mariotti d'Alessandro and S. Tebaldini, "Phenomenology of P-Band Scattering From a Tropical Forest Through Three-Dimensional SAR Tomography," *IEEE Geoscience and Remote Sensing Letters*, vol. 9, no. 3, pp. 442 – 446, May 2012.
- <span id="page-121-5"></span>[6] P. Dubois, T. Le Toan, S. Daniel, H. Oriot, J. Chave, L. Blanc, L.Villard, M. Davidson and M. Petit, " The TropiSar airborne campaign, in French Guiana: Objectives, Description and observed temporal behavior of the backscatter signal," *IEEE Transactions on Geoscience and Remote Sensing,* vol. 50, no. 8, pp. 3228-3241, Aug. 2012.
- <span id="page-121-6"></span>[7] C. Albinet, P. Borderies, T. Koleck, F. Rocca, S. [Tebaldini, L.](http://ieeexplore.ieee.org/search/searchresult.jsp?searchWithin=p_Authors:.QT.Tebaldini,%20S..QT.&newsearch=partialPref)  [Villard, T](http://ieeexplore.ieee.org/search/searchresult.jsp?searchWithin=p_Authors:.QT.Tebaldini,%20S..QT.&newsearch=partialPref). [Le Toan , A. Hamadi a](http://ieeexplore.ieee.org/search/searchresult.jsp?searchWithin=p_Authors:.QT.Le%20Toan,%20T..QT.&newsearch=partialPref)nd D. Ho Tong Minh, "TropiScat: A ground Based Polarimetric experiment in Tropical forests," *IEEE Journal of Selected Topics in Applied Earth Observations and Remote Sensing,* vol. 5, no. 3, pp. 1060 –1066, Jun. 2012.
- <span id="page-121-7"></span>[8] A. Hamadi, C. Albinet, P. Borderies, T. Koleck, L.Villard, D. Ho Tong Minh and T. Le Toan, "Temporal survey of polarimetric P-Band scattering of tropical forests", *IEEE Transactions on Geoscience and Remote Sensing*, vol. 52, no. 8, pp. 4539-4547, Aug. 2014.
- <span id="page-121-8"></span>[9] R. Touzi, A. Lopes, J. Bruniquel and P.W. Vachon, "Coherence estimation for SAR Imagery," *IEEE Transactions on Geoscience and Remote Sensing*, vol. 37, no. 1, pp. 135-149, Jan. 1999.
- <span id="page-121-9"></span>[10] M.S. Assis, "Comments on Some radio Wave Propagation Mechanisms in the Amazon region", *Proceedings of PIERS*, Kuala Lumpur, Malaysia, pp. 265-269, Mar. 2012.
- <span id="page-121-10"></span>[11] H.A. Zebker and J. Villasenor, "Decorrelation in interferometric radar echoes," *IEEE Transactions on Geoscience and Remote Sensing*, vol. 30, no. 5, pp. 950-959, Sep. 1992.

#### GEOSCIENCE AND REMOTE SENSING LETTERS

## *Publication 5*

"High Resolution Vertical Polarimetric Imaging of Pine Forests"

Clément Albinet, Pierre Borderies, Alia Hamadi, Dubois-Fernandez, Thierry Koleck et Sébastien Angelliaume.

L'article est paru dans le journal "Radio Science", Vol. 49, N° 3, pp. 231-241, en mars 2014.

## **@AGU[PUBLICATIONS](http://publications.agu.org/journals/)**

## [Radio Science](http://onlinelibrary.wiley.com/journal/10.1002/(ISSN)1944-799X)

### RESEARCH ARTICLE

[10.1002/2013RS005192](http://dx.doi.org/10.1002/2013RS005192)

#### Key Points:

- A high-resolution polarimetric tomographic imager was set up and validated
- Vertical response profiles and energy contributions show interesting results
- It opens new paths in the understanding of scattering mechanisms in the forests

#### Correspondence to:

C. Albinet and P. Borderies, Clement.Albinet@onera.fr; Pierre.Borderies@onera.fr

#### Citation:

Albinet, C., P. Borderies, A. Hamadi, P. Dubois-Fernandez, T. Koleck, and S. Angelliaume (2014), High-resolution vertical polarimetric imaging of pine forests, Radio Sci., 49, 231–241, doi:10.1002/2013RS005192.

Received 1 MAR 2013 Accepted 26 FEB 2014 Accepted article online 3 MAR 2014 Published online 25 MAR 2014

# High-resolution vertical polarimetric

## معدد المستعمر المستعمر المستعمر المستعمر المستعمر المستعمر المستعمر المستعمر المستعمر المستعمر .<br>C. Albinet<sup>1</sup>, P. Borderies<sup>1</sup>, A. Hamadi<sup>1,2</sup>, P. Dubois-Fernandez<sup>3</sup>, T. Koleck<sup>2,4</sup>, and S. Angelliaume<sup>3</sup>

<sup>1</sup>Office National d'Etudes et de Recherches Aérospatiales (ONERA), Toulouse, France, <sup>2</sup>Centre d'Etudes Spatiales de la Biosphère (CESBIO), Toulouse, France, <sup>3</sup>ONERA, Salon-de-Provence, France, <sup>4</sup>Centre National d'Etudes Spatiales (CNES), Toulouse, France

S

Abstract This paper describes a field campaign performed with a ground-based polarimetric tomographic imager designed to measure the vertical response of several forest plots in order to better understand the mechanisms contributing to the total radar response. The campaign took place in the Mende forest, an artificial forest of European black pines, in the south of France. The objective is to perform a sensitivity study on the radar observables based on biophysical parameters. This paper presents a description of the experiment hardware and procedure, the results obtained for all sites, and a discussion of the results in the light of the ground truth. The results show the vertical distribution of the backscattered intensity for several parameters like tree density, forest growth, presence of undergrowth, and ground slope. The evolution of the energy backscattered by the ground, the volume, and the whole forest structure is also displayed. These results have shown the interest of such a campaign to improve the understanding of the distribution of radar mechanisms along the vertical axis.

#### 1. Introduction

The retrieval of the biophysical parameters of forest with remote sensing is a challenge nowadays. In particular, the biomass of the canopy, the moisture content of the ground, and the branches are the three parameters of interest. It is well known that the low-frequency radars may provide information about some features of forests, and in particular, P band is often proposed for biomass estimation [Le Toan et al., 1992; Cloude and Papathanassiou, 1998]. Also, the detection of under the canopy targets takes advantage of the properties of penetration of the low-frequency waves like  $P$  band. The assessment of the algorithms of retrieval and detection benefits from a good understanding of the mechanisms involved in the forest scattering.

A lot of work has been done with high-resolution imaging in P band [Sandberg et al., 2009; Dubois-Fernandez et al., 2012] as well as in L band [Shimada et al., 2008]. However, many interrogations remain about the vertical distribution of scatterers versus the polarization, even with the polarimetric-interferometric techniques [Garestier et al., 2005] or the polarization coherence tomography [Cloude, 2006, 2007]. Airborne radar tomography is a technique which provides access to the vertical resolution and shows some promising results [Huang et al., 2011; Tebaldini et al., 2011]; however, the observed resolution is usually too coarse to provide a detailed vertical profile or to determine finely which mechanisms generate the forest scattering which is observed. So many questions remain about the components of the scattering in the forest, on their geometrical spread, and their contribution in the radar response.

To go further, a previous experiment was performed with the TropiScat experiment [Albinet et al., 2012], which goal was to study the temporal evolution of P band coherence and intensity over a land plot of tropical forest with vertical imaging from a tower top.

In this paper, a new experiment is presented similar to the TropiScat one but with an improved vertical resolution and conducted over a temperate forest. It is a crane-based mobile experiment. Although similar work has been done in the past on agricultural plots [Brown et al., 2003; Lopez-Sanchez et al., 2006], it is the first time, to our best knowledge, that very high resolution tomography is performed over several forest plots in  $P$  band. The main objectives of this experiment are the detailed study of the vertical distribution of the scatterers and their integrated values on some forest plots presenting varying ground properties and the highlight of the respective roles of the canopy volume and the underlying ground on the scattering in

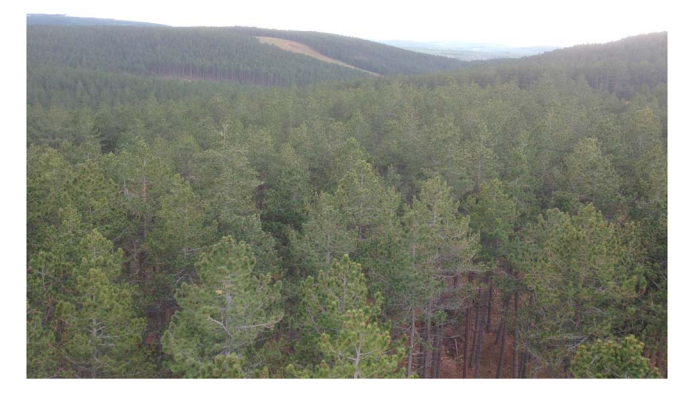

Figure 1. Photograph of the Mende forest taken from the top of a bucket truck.

horizontal transmit and receive (HH), vertical transmit and receive (VV), and vertical transmit and horizontal receive (HV) polarizations.

First, in section 2, the experiment is introduced, and the tomographic reconstruction algorithm is described. Then, section 3 presents the validation of the correct operation of the radar hardware for the parameters of acquisition. Finally, the results of the ground campaign are shown in section 4, and a detailed analysis of these data is performed in section 5.

2. Experiment Description 2.1. Description of the Site

The Mende forest is a public forest area created during the nineteenth century and composed of European black pine, as shown in Figure 1. The forest, which is situated on a mountain plateau, is managed by the public organism Office National des Forêts (ONF), which goal is to maintain the forest, including cuts, clearings, etc. The ONF has also defined and characterized some forest plots, i.e., areas of statistically homogeneous forest, with their characteristics in terms of species, biomass, height, density, and ground slope.

#### 2.2. Hardware

The radar unit is based on a stepped frequency vector network analyzer (VNA). In this experiment, the intermediate frequency bandwidth is set to 10 kHz, and the output power is set to +3 dBm. From the hardware specifications, the dynamic range is 50 dB.

The VNA is remotely controlled by a personal computer which initiates the test, collects, and saves the acquired data on its hard disk, as displayed in Figure 2. The H and V antennas radiate from the bucket of a bucket truck with a depression angle of 30°. Thus, HH polarization is obtained with S11, HV and VH with S12 and S21, and VV with S22. The VNA measures the response for the emission of a frequency ramp between 400 and 600 MHz and stores the results in the frequency domain.

The antennas are wideband (400–1000 MHz) log-periodic antennas. They are characterized by relatively similar radiation pattern in both E and H planes, with a measured half-power beamwidth of 60 $^{\circ}$  in the E plane and 80° in the H plane. In addition, the isolation between polarizations is better than 20 dB, with very low sidelobes and backward radiation less than  $-23$  dB.

The main requirements for this experiment, which are tightly linked to the antenna constraints, are achieved.

- 1. Illuminating a footprint which is large enough to be statistically representative of the scene under consideration, while eliminating the spurious remote echoes.
- 2. Eliminating as strong as possible the echo of the metal structure of the arm, while illuminating the forest with the required incidence angles.
- 3. Presenting similar radiation patterns in both  $E$  and  $H$  planes.

#### 2.3. Method of Acquisition

The measurements are performed sequentially from positions that are aligned and spaced identically. To ensure the correct alignment of these points, the motion of the bucket is performed through the sole sliding of the highest part of the arm. To reduce the coupling between the antennas and the metallic structure of the arm, the latter is inclined by roughly 15° relatively to the vertical. For the determination of the successive position of the antennas, an inclinometer provides the inclination of the arm, and the height of the antennas is measured with an accuracy of 5 mm.

## **Radio Science** 10.1002/2013RS005192

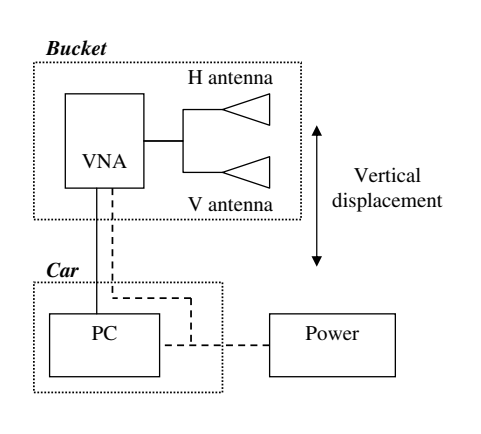

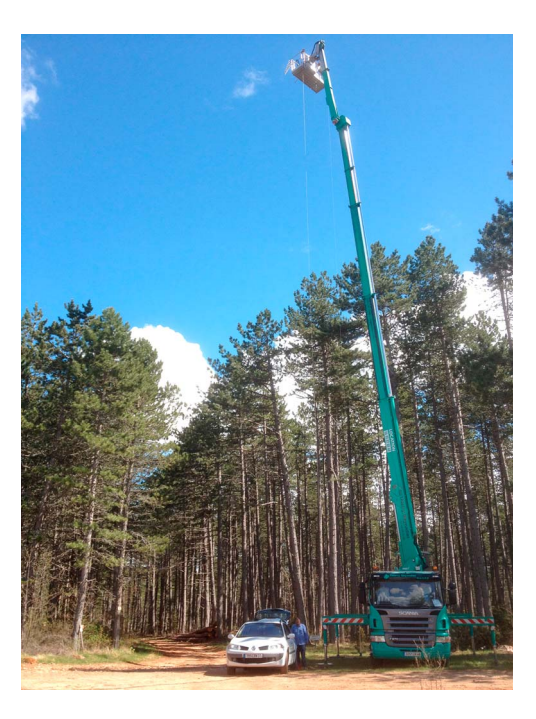

Figure 2. (left) Instrument architecture and (right) crane deployment.

The proper functioning of the system was verified with some impulse responses measured on an adjustable dihedral-trihedral reflector with a side length of 2 m. Previously, in [Albinet et al., 2012], the feasibility of such vertical imaging was demonstrated with full tomograms on such a reflector. It was shown that the compression was achieved and that the phase was preserved for a target embedded in the forest and for an acquisition of equivalent duration. Note that the following tomograms do not present absolute or polarimetric calibration, as no calibration with reference targets was carried out. Consequently, the phase information between different polarimetric channels is not available with such a measurement system.

With  $\Delta f$  and df which are, respectively, the frequency bandwidth and the frequency step ( $\Delta f = (Nf - 1) \times df$ ), then the unambiguous range is  $D=\frac{c}{2df'}$  and the range resolution is  $d_r=\frac{c}{2\Delta f'}$  as defined in Figure 3.

The cross range resolution  $d_{cr}$  depends on the center frequency  $f_0$ , the aperture  $A_z$  of the antennas, the distance  *between the antenna and the target, and the distance*  $*y*$  *to the ground:* 

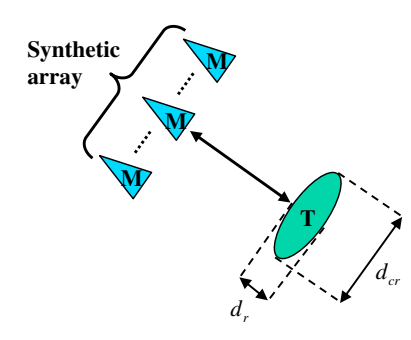

Figure 3. Illustration of the range resolution  $d_r$  and the cross range resolution  $d_{cr}$  compared to the measurement points M and the target T.

$$
d_{cr} = \frac{cR^2}{2f_0A_Zy}
$$

The choice was made to work with a synthetic array made of 33 measurement points and with 15 cm spacing. As a consequence, the synthetic array is 4.80 m long, and the cross-range resolution ranges from 1.95 m for the closest target at height 20 m and range 10 m, to 5.50 m for the farthest one on the ground at range 80 m.

#### 2.4. Tomographic Reconstruction

The tomographic reconstruction, which is strictly vertical synthetic aperture radar (SAR) imaging, was performed with the matched filter algorithm [Carrara et al., 1995; Jakowatz et al., 1996]. The response  $I$  of a pixel at position  $(z, y)$  distant from the

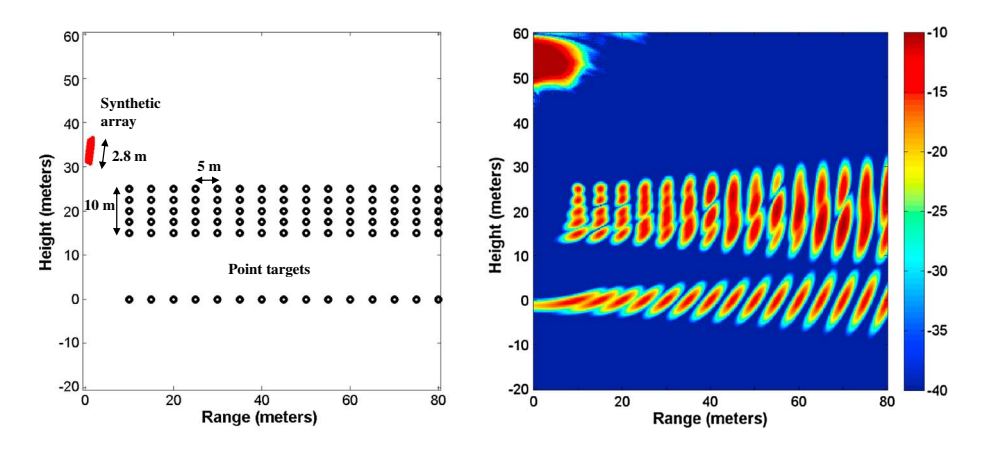

Figure 4. (left) Description of a 25 m high forest simulated with point targets uniformly distributed and (right) the tomogram obtained with the simulated raw data.

antenna of  $R_p(z, y)$ , with measurements S made on K frequencies with P antennas, is computed to reconstruct the 2-D tomographic image:

$$
I(z,y) = \frac{1}{pK} \sum_{p=1}^{p} \sum_{k=1}^{K} \sqrt{\frac{R_p^3(z,y)}{G_e(z,y)G_r(z,y)}} S(f_k, R_p) H(p) H(f_k) \exp\left(\frac{+j4\pi f_k R_p(z,y)}{c}\right)
$$
(1)

This method is a good trade-off between computational complexity and image quality [Jakowatz et al., 2004; Jakowatz and Doren, 2006].

Several corrections are taken into account during the tomographic reconstruction process: the propagation is corrected considering the observed scene as a collection of point targets along the azimuth, the antenna gain for emission  $G_e$  and for reception  $G_r$  is compensated, apodization with Hamming windows  $H(f_k)$  and  $H(p)$ are applied, and the error in the horizontal orientation of the bucket, and thus of the antennas which induces cross talk, is corrected with the method presented by Quegan [1994].

#### 2.5. Theoretical Validation of the Radar Configuration and the Tomographic Reconstruction With Simulated Data

In order to validate the choice of the parameters of the radar configuration, like the spacing between measurements or the number of measurements, and also in order to validate the tomographic reconstruction process, some raw data were simulated and used as input for tomographic reconstruction.

The simulated scene is composed of several point targets arbitrarily distributed in the scene. The radar configuration is as previously described. The complete frequency response is obtained for a distribution of diffracting points which represent the ground and the canopy. Then, the tomogram is reconstructed with equation (1) and is displayed in Figure 4.

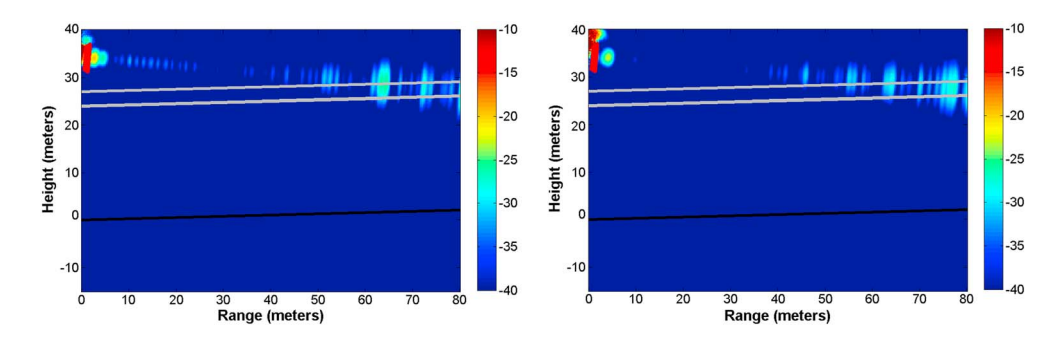

Figure 5. Tomograms made from sky measurements to determine the effect of SWR in (left) HH and (right) VV polarizations. The black line is located at the ground and the gray ones at the highest possible height for the canopy.

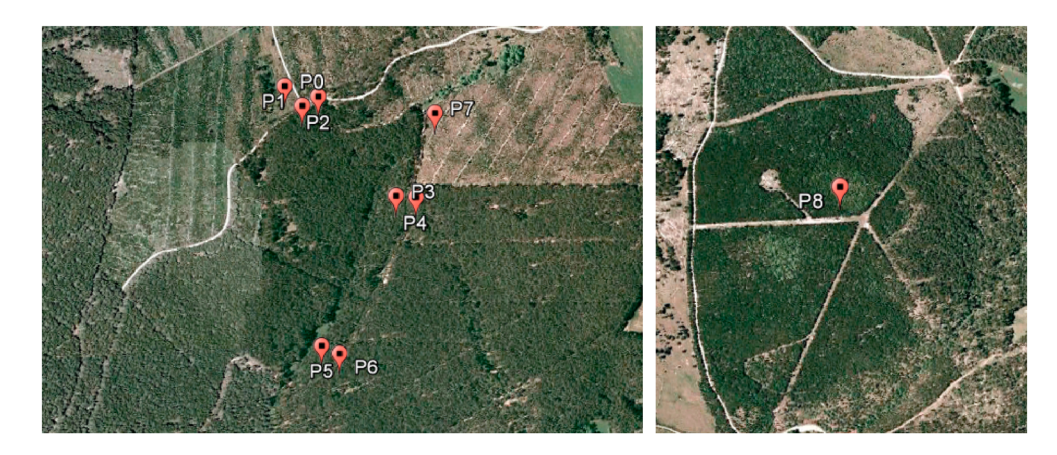

Figure 6. Location of the forest plots in (left) the northern part of the forest and on (right) the southern part.

The tomogram shows that with the radar configuration that is proposed, it is possible to finely retrieve the vertical distribution of the scatterers and in particular, to isolate the backscattering from the canopy and from the ground in the case of a 25 m high forest. Note that the strong response in the top left part of the image is generated by the noise, which at this location is strongly amplified by the antenna radiation pattern correction. This artifact is not in the zone of interest and therefore can be ignored.

#### 2.6. Influence of Internal Reflections in the Antennas

As previously explained, the HH and VV polarization data are acquired in reflection mode, i.e., with the same antenna for the emission and the reception. This induces spurious reflections inside the antenna, characterized by the standing wave ratio (SWR). The data corresponding to these spurious reflections (antenna in free space) may be approximated by orienting the antennas vertically toward the sky. To determine the consequences of this phenomenon on the quality of the tomograms, a tomographic reconstruction was computed with measurements made with the antennas facing the sky (Figure 5).

One can see that in both HH and VV, the SWR induces artifacts in the tomograms, in the top part of the canopy, for a range larger than 50 m. This result shows that with an analysis performed from 20 m to 50 m in range, the SWR effects do not pollute the results. This is a side result of this study; with tomography, it is possible to rely on the S11 and S22 mode of acquisition, as the artifacts created by the SWR echoes are very local, and here they are located above the forest.

#### 3. Field Campaigns

#### 3.1. Imaged Forest Plots

The data were acquired during two campaigns. The first campaign took place on 24 and 25 November 2011 with two forest plots imaged and the second one from 9 to 11 May 2012 with eight forest plots imaged. The forest plots were selected to cover a large panel of forest configurations in terms of biomass, trees height,

| Parameter                     | P <sub>0</sub> | P <sub>1</sub> N | P <sub>1</sub> M | P <sub>2</sub> | P <sub>3</sub> | P <sub>4</sub> | P <sub>5</sub> | P6            | P7        | P <sub>8</sub> |
|-------------------------------|----------------|------------------|------------------|----------------|----------------|----------------|----------------|---------------|-----------|----------------|
| Date                          | Nov            | Nov              | Mav              | May            | May            | Mav            | May            | Mav           | Mav       | May            |
| Density (tree/ha)             | 1800           | 666              | 499              | 1025           | 633            | 550            | 675            | 675           | 1822      | 2857           |
| Average height (m)            | 6              | 25.5             | 25.5             | 16             | 24             | 26.5           | 27             | 27            | 6         | 7.7            |
| Trunks mean diameters<br>(cm) | 9              | 37.5             | 31.8             | 27.4           | 35.2           | 32.6           | 39             | 39            | 14        | 12.6           |
| Ground slope                  | Flat           | Flat             | Flat             | Flat           | Downslope      | Upslope        | Downslope      | Upslope       | Flat      | Flat           |
| Soil moisture content         | Wet            | Wet              | 33%              | $\approx$ 30%  | 31%            | 28%            | 32%            | $\approx$ 30% | 27%       | 25%            |
| Undergrowth                   | NO.            | NO               | NO.              | NO.            | <b>NO</b>      | NO.            | YES            | <b>YES</b>    | <b>NO</b> | YES            |
| Biomass (ton/ha)              | 13             | 260              | 140              | 144            | 206            | 168            | 299            | 299           | 33        | 49             |

Table 1. Ground Truth and Biomass Estimation for All Forest Plots

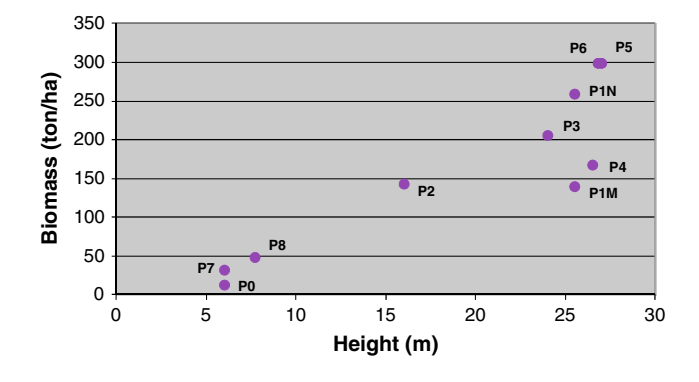

Figure 7. Biomass estimated as a function of measured height during

ground slope, homogeneity, and presence of undergrowth. Aerial photographs of their position in the forest are displayed in Figure 6.

#### 3.2. Ground Truth and Biomass Estimation

The forest plots were characterized first in October 2011, during the airborne campaign [Angelliaume et al., 2011], which took place shortly before the first in situ radar campaign. They were characterized again in May 2012, during the second in situ radar campaign. For each forest plot, subplots are defined

over which in situ data were collected. These measurements are used to compute biomass for all forest plots, based on equations given by Fung [1994] and Saleh et al. [2005]. Main ground measurement characteristics are summarized in Table 1. There is a clear correlation between the measured tree heights and the estimated biomasses, as displayed in Figure 7.

Note that the ground was saturated during the first campaign, and the moisture contents were estimated to be around 30% during the second campaign.

#### 3.3. Data Processing

the field campaign.

The tomograms were computed for all forest plots and polarizations with a pixel size of 1 m, and the images were rotated so as to have a flat ground. Figure 8 shows the example of an inclined parcel for all polarizations and the corresponding horizontal image with apodization. The tomogram or its 2-D representation provides detailed information in terms of distribution of scatterers as a function of height and range and thereby incidence angle.

An average vertical profile can be computed from these tomograms, by summing the intensity along all horizontal lines of pixels, between 20 and 50 m of range for all polarizations. The result obtained on one forest plot is displayed in Figure 9, and the corresponding analysis is done in section 5.

The energy backscattered by the ground is computed as the integral of the vertical backscattering profiles on a horizontal layer situated between -3 m and 3 m high for all forest plots. The volume contribution is also the

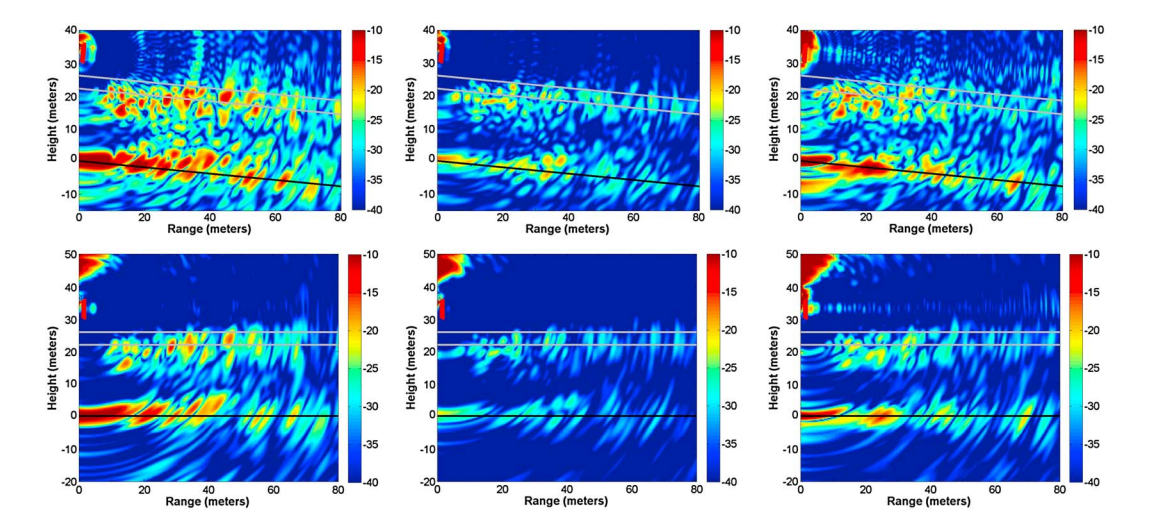

Figure 8. Vertical tomogram for (left) HH, (middle) HV, and (right) VV reconstructed with the measurements performed on P1M. (top) Initial images and (bottom) images with slope correction and apodization. The black line corresponds to the soil location, and the gray lines correspond to the measured minimum and maximum height of the canopy.

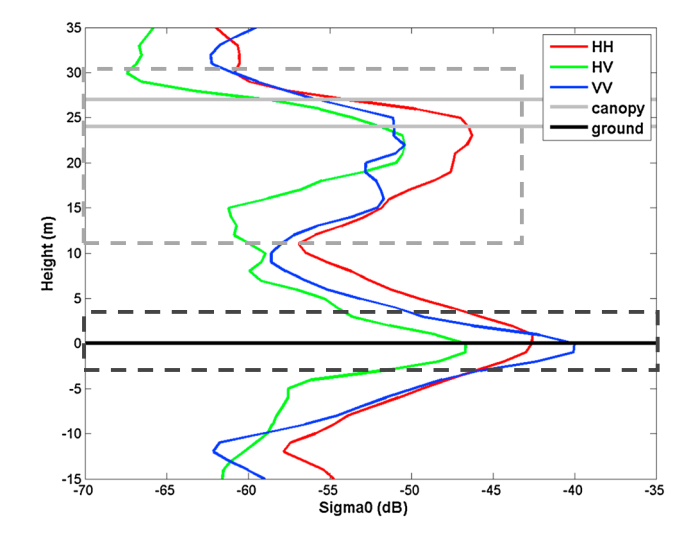

Figure 9. Polarimetric backscattering profiles for P1M. The black solid line corresponds to the soil location, and the gray solid lines correspond to the minimum and maximum measured height of the canopy. The dotted lines show the vertical limits of the integration for the computation of backscattered energy by the volume and by the soil, respectively, in gray and black.

integral of the vertical backscattering profiles but computed between the bottom local minimum of the volume response and its top local minimum. These high and low limits vary for each scene. For forest plots with low biomass, the volume response is overlapping with the ground response and cannot be separated, due to the limited cross-range resolution in the vertical plane. This is the case for P0, P7, and P8.

#### 4. Data Analysis

The following analysis is performed on the 10 tomograms acquired during the experiment, each one corresponding to a different forest plot, including a forest plot before and after clearing.

#### 4.1. Vertical Profiles Analysis

The goal of high-resolution tomography is to separate the scatterer response

along the vertical axis. In Figure 9, we can see that the volume backscattering can be separated from the ground one. The ground response is localized at the ground reference level for all polarizations. Thus, a first conclusion is that the underground is not visible. The cross polarization backscattered by the ground is higher than what is expected from the models [Villard and Borderies, 2007]. Its localization at the ground level is also an important result. For the volume, the response is characterized by a high backscattering of the top of the canopy and by a decrease which is linked to a clear attenuation of the electromagnetic wave in the canopy. A follow-on study will explore the estimation of the attenuation as a function of height, based on the approach introduced by Lopez-Sanchez et al. [2006]. The resulting vertical attenuation profiles could then be used for the forest height retrieval with the polarimetric interferometric SAR method [Treuhaft and Siqueira, 2000].

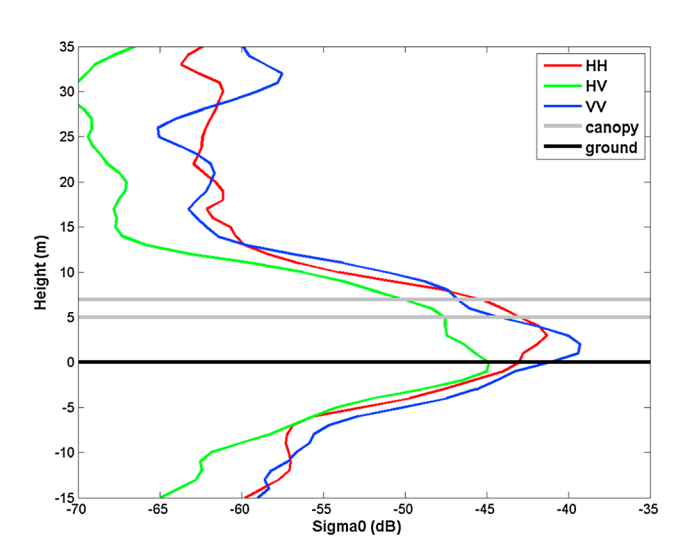

Figure 10. Polarimetric backscattering profiles for P7. The black solid line corresponds to the soil location, and the gray solid lines correspond to the measured height of the canopy.

In Figure 10, the vertical profile associated with a short forest, here 6 m high, has no local minimum, and as a result, the volume and the ground contributions cannot be separated. However, a local maximum is visible at a 5 m height for HV only.

It is possible to identify the peak corresponding to the ground response and the strong decrease of the canopy backscatter from top to bottom in all three polarizations for the high forests. For the short forests, this can also be observed. In this way, an estimated height may be derived on most forest plots. The corresponding results are displayed in Figure 11.

There is a very good agreement between the forest heights from the in situ measurements and those estimated by the polarimetric tomography. This establishes

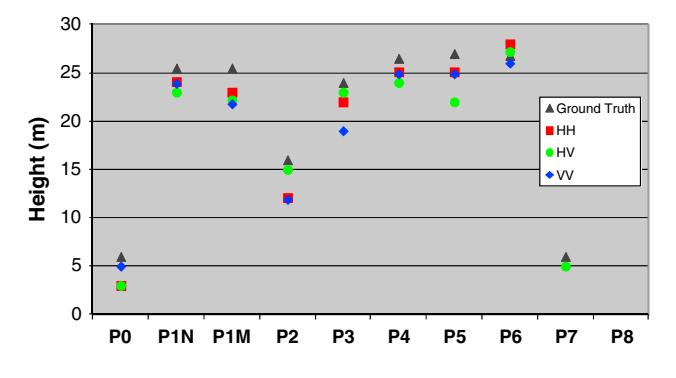

Figure 11. Forest heights measured and forest heights estimated with tomography.

that the tomographic technique can be applied to retrieve the forest height with good accuracy if the vertical resolution is fine enough, for all polarizations. For the biomass retrieval, as previously shown in Figure 7, plots of forest with 25 m high trees can be characterized by biomasses from roughly 150 to 300 ton/ha. Thus, the information of forest height is not sufficient to retrieve the biomass, as discussed for example by Caicoya et al. [2010]. Other observables like the multipolarization intensity should be taken into account and embedded in a more global inversion process.

#### 4.2. Intensity Analysis 4.2.1. Global Results

As previously explained, the relative intensities backscattered by the volume and by the ground were derived separately from the vertical profiles. These results are displayed for all forest plots in Figure 12. Again, for the first time, to our best knowledge, volume and ground contributions can be separated accurately.

The behavior of the volume backscattering is similar for all forest plots: HH is the highest, HV is on the order of 6 dB lower, and VV is about the average of HH and HV. This peculiar polarization distribution can be explained by the fact that the volume is an oriented medium. Similar results showing clear differences between polarizations were obtained with indoor experiments [Cloude et al., 1999]. In fact, for European black pines, the branches are mainly horizontal, and the only vertical parts which are visible are the high part of the trunks. For modeling purposes, at P band, the canopy is generally considered as a collection of dielectric cylinders of finite length. The effect of such a geometric distribution on the relative levels of the polarization intensities is evident, since the results are far from those of a uniformly random distribution of dielectric cylinders, for which HH and VV would be of the same order and HV on the order of 6 dB lower. One may think about such a property, demonstrated here experimentally, to derive some volume structure features [Borderies and Villard, 2010].

For the ground, the intensity backscattered in all the polarizations varies greatly, more so than what is observed for the volume. Actually, the energy backscattered at the ground level comes from direct backscattering and double bounce and can be affected by slopes, presence of undergrowth, branches and trunks on the ground, and by the propagation in the volume, which makes the interpretation of the results rather complex. Nevertheless, one can note that HH and VV signals are relatively close in most cases and that there is no dominance of one over the other. The results confirm that a significant backscattering in HV is generated at the ground level, even if it can be attributed to various reasons as will be seen in the next section.

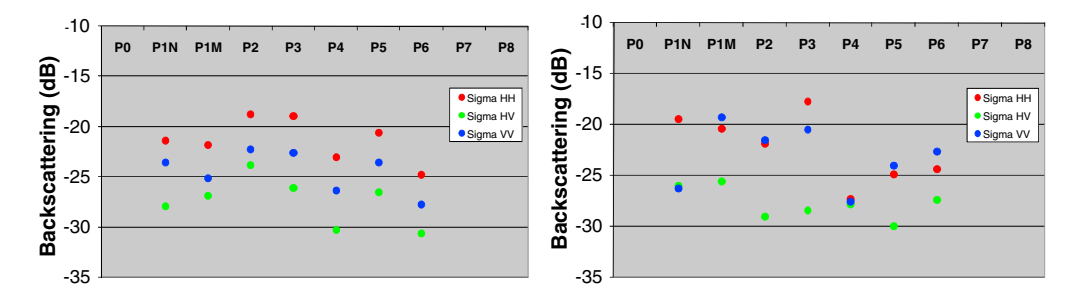

Figure 12. (left and right) Polarimetric relative energy backscattered by the volume and the soil, respectively, for all sites.

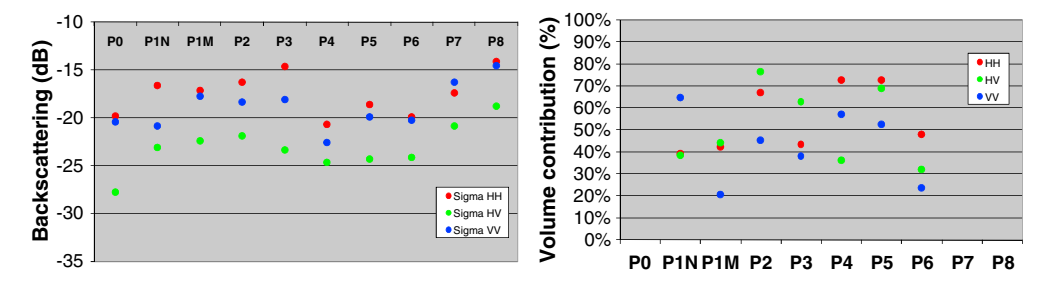

Figure 13. (left) Polarimetric energy backscattered by the total scene and (right) the share in percentage of the volume energy upon the total response.

In addition, the relative total energy backscattered by the whole scene and the ratio of the volume contribution over the total contribution were computed and are shown in Figure 13.

The previous components are added so that in general, the total backscattering follows the trend of the volume, even if the share of the contribution originated by the volume varies in the total response. The volume represents from 20 to 80% of the full response, which means that the ground contribution is always significant.

#### 4.2.2. Detailed Analysis

It is interesting to compare the forest plot P1, in November 2011 (P1N) and in May 2012 (P1M), after the clearing. For most forests, at P band, the variation of intensity as a function of biomass presents saturation for values higher than 200 ton/ha [Rosenqvist et al., 1999]. When comparing the spot before and after clearing, the values for the volume remain of the same order of magnitude, which makes sense, since both scenes are in the saturation domain.

The ground contribution of P1M behaves as a random volume made of cylindrical scatterers, with HH and VV with similar values and HV which is roughly 6 dB lower. This may be explained by the fact that, after the clearing, a large number of branches were abandoned on the ground. The ground before clearing behaves quite differently: HH and HV present as expected, whereas VV is much lower. Indeed, double bounce is strongly attenuated due to a strong attenuation in VV originated by the large and dense vertical trunks [Borderies and Villard, 2010]. Finally, it is to note that it is difficult to quantify which part of these effects is related to seasonal variations.

P1M and P2 are two different plots characterized by a similar biomass level, with very different structure. The first one is composed of high trees (25.5 m), while the second one has an average tree height of 16 m, with a tree density twice as big as for the P1M plot—500 trees/ha for P1M and 1000 trees/ha for P2. The volume contribution is larger for P2 than for P1M; this can be observed with all polarizations, while the ground contribution decreases, also with all polarizations. One can see that here, with a constant biomass, the increase of the trees density has a higher influence than the decrease of the height on the variation of both the volume and the ground contributions. This is potentially due to a different distribution of the branches with the age of the forest.

If we now compare forest plots P3 and P4, which are forest plots with, respectively, downslope and upslope and P5 and P6 with a similar downslope and upslope configuration but with significant undergrowth, we can see that their volume responses are similar. Concerning the ground response, the influence of the slope can be clearly observed between P3 and P4, for which the ground response is much lower in HH and VV. This is certainly due to the effect of the slope of the ground on the double bounce which is located at the ground level. The presence of undergrowth in P5 and P6 tends to reduce the ground response and its variation with slope, making it similar to that of a medium of dielectric cylinders with a uniformly random orientation like for P1M. This phenomenon, that is also visible on the total response, is due here to the undergrowth composed of small trees that have many branches and thin trunks. So it is interesting to observe that the strong effects of slopes are cancelled by the presence of undergrowth on the ground.

P0, P7, and P8 are forest plots composed of small trees. These trees are similar to those found in the undergrowth of P5 and P6. For these forest plots, the total polarimetric backscattering behaves again similarly to the response of a medium with a uniform random distribution of cylinders. P0 is farther away because it is very heterogeneous, with holes in it.

#### 5. Conclusion and Future Prospects

A high-resolution polarimetric tomographic imager was designed; the processing chain was set up, and the whole system was validated. Tomograms with a metric resolution were reconstructed, and the corresponding vertical profiles and backscattering contributions were deduced. Thereby, the feasibility of such a highresolution vertical imaging has been demonstrated, and the interest of the resulting vertical images was clearly exhibited. The findings provide new insights in the understanding of the scattering mechanisms in the forests.

The results which have been obtained exhibit interesting features, keeping in mind that to make them more general, a greater number of measurements would be necessary. The most significant result is that the tomographic process provides a profile of the forest from the ground to the forest top, allowing a precise estimation of the forest height, and separating clearly the volume scattering and the ground one (direct ground added to double bounce). In addition, relevant observations could be done with the corresponding physical interpretation. The ground backscattering is localized at the ground level. This observation discards any significant underground contribution, low branches contribution or volume multiple scattering in it, because their backscattering would appear above or below the ground level. The ground contribution presents high values, even for HV polarization, which was generally attributed to the presence of cut branches on the ground or of undergrowth. On the spots treated here, the slope of the ground was observed to have a strong influence which becomes masked when undergrowth is present. It was also shown that the analysis of the backscattered intensity in HH, VV, and HV over volume and ground gives some insight on the structure of the forest under consideration.

To conclude, it was shown that this technique allows a detailed measurement of the ground and volume backscattering, of the forest height, of the volume/ground ratio, and possibly the presence of undergrowth. Even if it was not done in this study, the canopy extinction could be retrieved with the inversion of the profiles of the volume backscattering. The obtained vertical resolution allows an easy analysis of the results.

In terms of relation with models, this separation of the different contributions leads to a strong improvement, since it allows a comparison of the relative contributions more insightful than a simple analysis of the total backscattering. It opens the path to improving the models by modeling some of the various effects which have been observed and which up to now are not always accounted for, like for example those related to the slope, the presence of the undergrowth and a cross-polarization component on the ground.

In the future, the radar will be upgraded with a fully automatic and faster instrument; it will be then possible to acquire several tomograms per forest plot and to image a significant number of forest plots and possibly explore 3-D imaging. In addition, the future radar will be able to provide fully calibrated polarimetric data and to consider not only the vertical profiles of the backscatter power for the three polarimetric channels but also for linear decompositions (Pauli channels), polarimetric decompositions (Cloude-Pottier, Freeman-Durden, or Yamagushi), and other observables (phase difference between HH and VV). These results may complement the analysis already carried out in this paper with new interpretations and comfort existing ones.

#### Acknowledgments

The authors would like to thank the Office National d'Etudes et de Recherches Aérospatiales (ONERA) for having founded this study with the Federating Research Project ENVIRO, an internal project at ONERA which two major objectives are to demonstrate the ability to provide maps for estimating ground moisture and biomass estimation from the fusion of radar and optical data at metric resolution. They particularly want to thank Emmanuel Rosencher, from ONERA, for his support to the project and the ONF for having provided some precious field measurements.

#### References

Albinet, C., P. Borderies, T. Koleck, F. Rocca, S. Tebaldini, L. Villard, T. Le Toan, A. Hamadi, and D. Ho Tong Minh (2012), TropiSCAT: A Ground Based Polarimetric Scatterometer Experiment in Tropical Forests, JSTARS, 5(3).

Angelliaume, S., P. Dubois-Fernandez, P. Kosuth, and S. Delorme (2011), Multi-Frequency PolInSAR Data Campaign of Acquisition for Vegetation Characterization, Int. Geosci. Remote Sens. Symp., Vancouver, Canada.

Borderies, P., and L. Villard (2010), Rigorous numeric techniques applied to microwave interaction with natural target, ESA contract N° 16100/02/NL/EC, vol. 3, CCN.

Brown, S. C. M., S. Quegan, K. Morrison, J. C. Bennett, and G. Cookmartin (2003), High-Resolution Measurements of Scattering in Wheat Canopies - Implications for Crop Parameter Retrieval, IEEE Trans. Geosci. Remote Sens., 41(7), 1602–1610.

Caicoya, A. T., F. Kugler, K. P. Papathanassiou, and P. Biber (2010), Biomass estimation as a function of vertical forest structure and forest height - Potential and limitations for Radar Remote Sensing, The 8th European Conference on Synthetic Aperture Radar (EUSAR), pp. 1–4.

Carrara, W., R. Goodman, and R. Majewski (1995), Spotlight Synthetic Aperture Radar - Signal Processing Algorithms, Artech House, Norwood, MA.

Cloude, S. R. (2006), Polarization coherence tomography, Radio Sci., 41, RS4017, doi:[10.1029/2005RS003436.](http://dx.doi.org/10.1029/2005RS003436)

Cloude, S. R. (2007), Dual-Baseline Coherence Tomography, IEEE Geosci. Remote Sens. Lett., 4, 127–131.

Cloude, S. R., and K. P. Papathanassiou (1998), Polarimetric SAR Interferometry, IEEE Trans. Remote Geosci. Remote Sens., 36(5), 1551–1565.

Cloude, S. R., J. Fortuny, J. M. Lopez-Sanchez, and A. J. Sieber (1999), Wide-Band Polarimetric Radar Inversion Studies for Vegetation Layers, IEEE Trans. Geosci. Remote Sens., 37(5), 2430–2441.

Dubois-Fernandez, P., T. Le Toan, S. Daniel, H. Oriot, J. Chave, L. Blan, L. Villard, M. W. J. Davidson, and M. Petit (2012), The TropiSAR Airborne Campaign in French Guiana: Objectives, Description, and Observed Temporal Behavior of the Backscatter Signal, IEEE Trans. Geosci. Remote Sens., August.

Fung, A. K. (1994), Microwave Scattering and Emission Models and their Applications, Artech House, Boston.

Garestier, F., I. Champion, P. Dubois-Fernandez, P. Paillou, and X. Dupuis (2005), Polar and PolInSAR analysis of pine forest at L and P band on high resolution data, Int. Geosci. Remote Sens. Symp., Seoul, Korea.

Huang, Y., L. Ferro-Famil, and C. Lardeux (2011), Polarimetric SAR Tomography of Tropical Forests at P-Band, Int. Geosci. Remote Sens. Symp., Vancouver, Canada.

Jakowatz, C., Jr., and N. Doren (2006), Comparison of polar formatting and back-projection algorithms for spotlight-mode SAR image formation, in Proceedings of SPIE, 6237, 62370H.

Jakowatz, C., D. Wahl, P. Eichel, D. Ghiglia, and P. Thompson (1996), Spotlight-Mode Synthetic Aperture Radar: A Signal Processing Approach, Kluwer Academic Pub, Norwell, U.S.A.

Jakowatz, C., Jr., D. Wahl, D. Yocky, B. Bray, W. Bow Jr., and J. Richards (2004), Comparison of algorithms for use in real-time spotlight-mode SAR image formation, in Proceedings of SPIE, 5427, 108.

Le Toan, T., A. Beaudoin, J. Riom, and D. Guyon (1992), Relating Forest Biomass to SAR data, IEEE Trans. Geosci. Remote Sens., 30(2), 403–411. Lopez-Sanchez, J. M., J. D. Ballester, and J. Fortuny (2006), Indoor Wide-Band Polarimetric Measurements on Maize Plants: A Study of the Differential Extinction Coefficient, IEEE Trans. Geosci. Remote Sens., 44(4), 758–767.

Quegan, S. (1994), A unified algorithm for phase and cross-talk calibration of polarimetric data-theory and observations, IEEE Trans. Geosci. Remote Sens., 32(1), 89–99.

Rosenqvist, Å., M. Imhoff, A. Milne, and C. Dobson (1999), Remote Sensing and the Kyoto Protocol: A review of available and Future

Technology for Monitoring Treaty compliance, workshop report, ISPRS, WG VII/5 and WG VII/6, Ann Arbor, Michigan, U.S.A., 20-22 Oct. Saleh, K., A. Porte, D. Guyon, P. Ferrazzoli, and J.-P. Wigneron (2005), A Forest Geometric Description of a Maritime Pine Forest Suitable for Discrete Microwave Models, IEEE Trans. Geosci. Remote Sens., 43(9), 2024–2035.

Sandberg, G., L. M. H. Ulander, J. E. S. Fransson, J. Holmgren, and T. Le Toan (2009), Comparison of L and P band Biomass Retrievals Based on Backscatter from the BIOSAR Campaign, Int. Geosci. Remote Sens. Symp., Cape Town, South-Africa.

Shimada, M., O. Isoguchi, and A. Rosenqvist (2008), PALSAR CALVAL and Generation of the Continent Scale Mosaic Products for Kyoto and Carbon Projects, Int. Geosci. Remote Sens. Symp., Boston, U.S.A.

Tebaldini, S., M. Mariotti D'Alessandro, D. Ho Tong Minh, and F. Rocca (2011), P Band Penetration in Tropical and Boreal Forests: Tomographical Results, Int. Geosci. Remote Sens. Symp., Vancouver, Canada.

Treuhaft, R. N., and P. Siqueira (2000), Vertical structure of vegetated land surfaces from interferometric and polarimetric radar, Radio Sci., 35(1), 141–177.

Villard, L., and P. Borderies (2007), Backscattering Border Effects for Forests at C-band, PIERS Online, 3(5), 731–735.

### *Publication 6*

"Tropical Forest Modeling At P-Band and Comparison with Airborne Data"

Clément Albinet, Pierre Borderies, Pascale Dubois-Fernandez et Ludovic Villard.

L'article a été soumis au journal « Progress in Electromagnetics Research Symposium » (PIERS) Online, en 2014.

## **Tropical Forest Modeling At P-Band and Comparison with Airborne Data**

 $C$ . Albinet<sup>1</sup>, P. Borderies<sup>1</sup> and L. Villard<sup>2</sup>.

<sup>1</sup>Office National d'Etudes et de Recherches Aérospatiales (ONERA), Toulouse, France. <sup>2</sup>Centre d'Etudes Spatiales de la Biosphère (CESBIO), Toulouse, France.

**Abstract***-*The paper describes the comparison between airborne SAR data and simulated data based on a field campaign performed on a primary tropical forest. The results show a very good agreement between the airborne data and the modeling. In addition, it is shown that branches biomass and branches moisture content have the same effect on the total backscattering polarizations is highlighted, which could be problematic for the inversion.

#### <span id="page-139-0"></span>**1. Background and Objectives**

The context of this paper is BIOMASS, a project of satellite for measuring the terrestrial biomass [\[1\]](#page-144-0) on a global scale which is candidate to the  $7<sup>th</sup>$  Earth Explorer Mission of the European Space Agency [\[2\]](#page-144-1). In particularly the context is the TROPISAR campaign [\[3\]](#page-144-2) which took place in 2009 in French Guyana with the airborne radar SETHI. This paper is in the context of a work whose purpose is to give a possible extension to TROPISAR results, in the field of measurement parameters and scene characteristics measured, during the time, and at helping results interpretation, with the help of radar modeling.

 The radar model used in this work was developed for temperate pine forest [\[5\]](#page-144-3), [\[6\]](#page-144-4). It has been validated with airborne data acquired on the Lande forest [\[7\]](#page-144-5). This model can account for radar mechanisms in forests. This paper aims at establishing a suitable description for tropical forests and at comparing electromagnetic computation with data acquired during the TROPISAR campaign, in order to validate the approach of temperate forests on tropical forests.

 To begin with, the collection of ground truth around the GUYAFLUX tower [\[4\]](#page-144-6) over flown during the TROPISAR campaign is presented in [1.](#page-139-0), then 2. introduces the vegetation modeling, and finally 3., the comparison with the results of the airborne campaign.

#### **2. Field data Collection**

#### **2.1. Description of the site around the GUYAFLUX tower**

The areas around the GUYAFLUX tower are particularly interesting because they are managed by Institut National de la Recherche Agronomique (INRA). Detailed and comprehensive ground data are collected or recorded continuously for the flux experiment (meteorological data, soil moisture) and for the forest survey in Paracou (tree measurements).

It should be noted that a traditional ground truth campaign, performed by forest specialists or for higher frequency radar would require much more efforts than those provided here. In addition, the common information given by foresters does not necessarily match the relevant information for radar simulation: thin vertical trunks

are generally neglected, whereas it can have a significant impact in VV radar polarization. Therefore, the collection of this ground truth has to be replaced in the context of P-band SAR simulations.

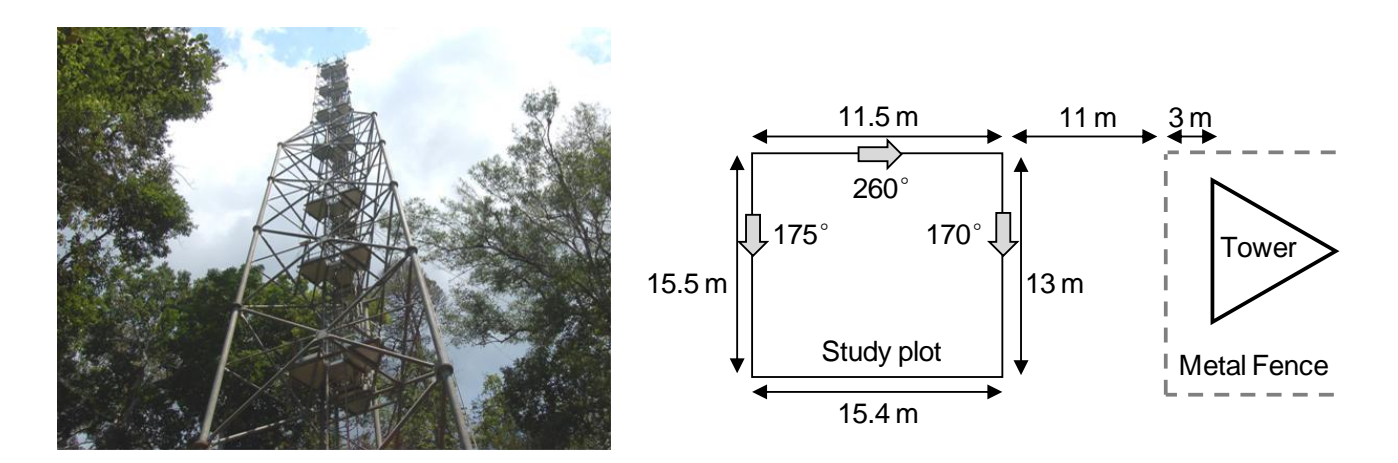

<span id="page-140-1"></span>*Figure 1 : Picture of GUYAFLUX tower (left) and diagram of the forest plot at the tower step (right).*

#### **2.2. Field data**

<span id="page-140-0"></span>*Figure 2 : Picture of the forest plot (left) and of the leaves (right) considered for the data collection.* 

The quantities of interest for describing the ground truth were measured on an area of 172 m<sup>2</sup> which is illustrated in [Figure 2.](#page-140-0) This area is positioned relatively to the tower as shown in [Figure 1.](#page-140-1) The average ground slopes was measured at 15° in the range direction, with no slope in the azimuth direction. The trunks were counted in terms of Diameters at Breast Height (DBH), and height under the crown in [Figure 3.](#page-141-0)

The total height of the forest is between 25 and 30 m above the ground; it was considered equal to 30 m. Stem biomass is estimated to 455 ton/ha considering all trees and with a density of 0.6, and to 228 ton/ha while removing the three largest trees.

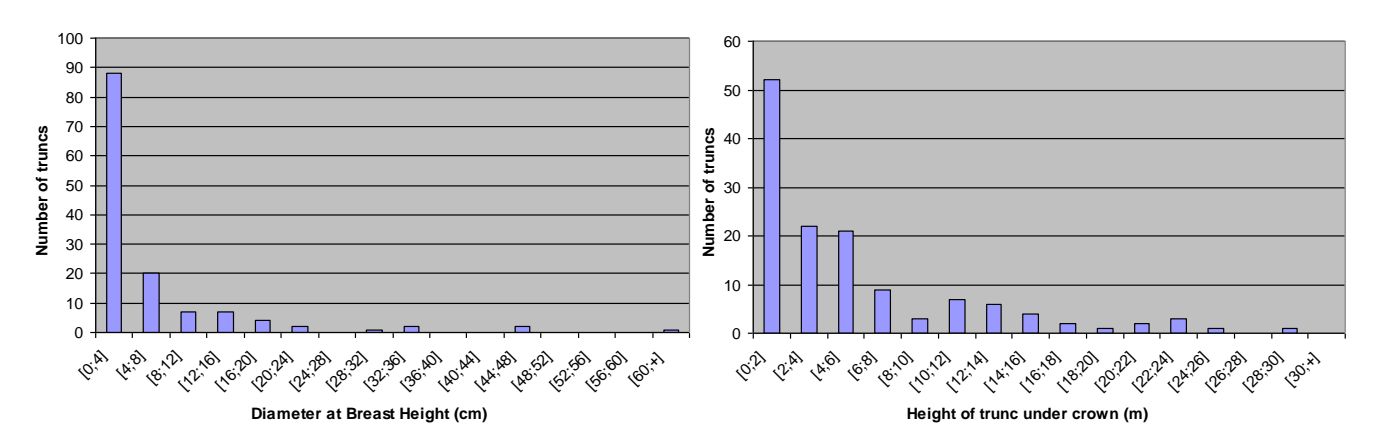

<span id="page-141-0"></span>*Figure 3: Histogram of the measured DBH (left) and heights of trunks under the crown (right).* 

#### **3. Vegetation Model**

The description is based on 3 layers [\[8\]](#page-144-7), as shown in [Figure 4,](#page-141-1) left. Within each layer, the contents have to be described with a given number of categories of cylindrical scatterers [\[9\]](#page-144-8) characterized by their mean diameter and its variance, water content, length and its variance, probabilities of orientations.

From the field measurements, an analytical relation between the height under the crown and the trunks DBH is derived and given in [Figure 4,](#page-141-1) right.

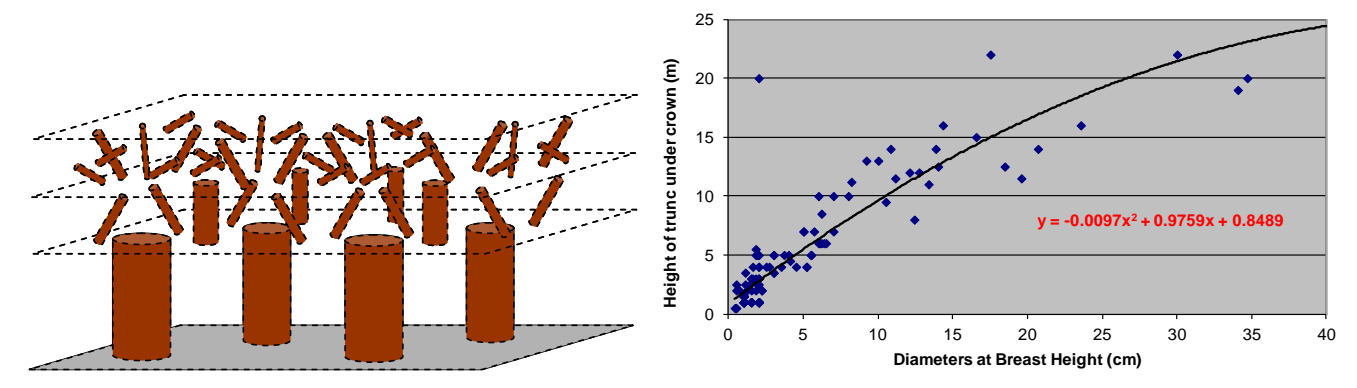

<span id="page-141-1"></span>*Figure 4: Representation of the scatterers in the layers of the forest (left) and analytical relation between heights under the crown and trunks diameters for the acquired field data (right).*

To complete the input data, we made the following assumptions:

- 1. Leaves were neglected;
- 2. The total height of these trees was considered as twice the height crown;

3. The bottom layer's height was estimated to 15 m; indeed most of trunks lengths under the crown are worth 15 m, as we can see in [Figure 4,](#page-141-1) right.

4. The two highest layers were considered with the same height, 7.5 m;

5. For the bottom layer, 4 classes of trunks were set from [Figure 4,](#page-141-1) with the first two classes characterized by trunks with a length lower than the layer thickness. The measured data give us this information. Their extrapolation to higher layers, assuming a conical shape, allows us to deduce classes 3 and 4 in all layers;

6. For branches that could not be finely characterized, because of the height of the trees and their highly random character, three degrees of freedom were given:

• For the total branches biomass, the branch biomass / stem biomass ratio considered for the Landes forest, after having removed the three largest trees from the trunk biomass. This leads to about 40 tons/ha.

- The mean radius of primary branches was taken to 7 cm, with a high variance.
- Secondary branches have an average radius multiplied by a given ratio.
- Proportions of secondary branches versus primary branches are those of [\[10\]](#page-144-9).

#### **4. Comparison with TROPISAR**

[Figure 5](#page-142-0) to [Figure 7](#page-143-0) show the simulations obtained with the above data, plus the average values obtained with TROPISAR around the tower. The incidence is here around 30 degrees. To begin with, one can see that with the previously selected values, we obtain a very good agreement between the simulations and the airborne data.

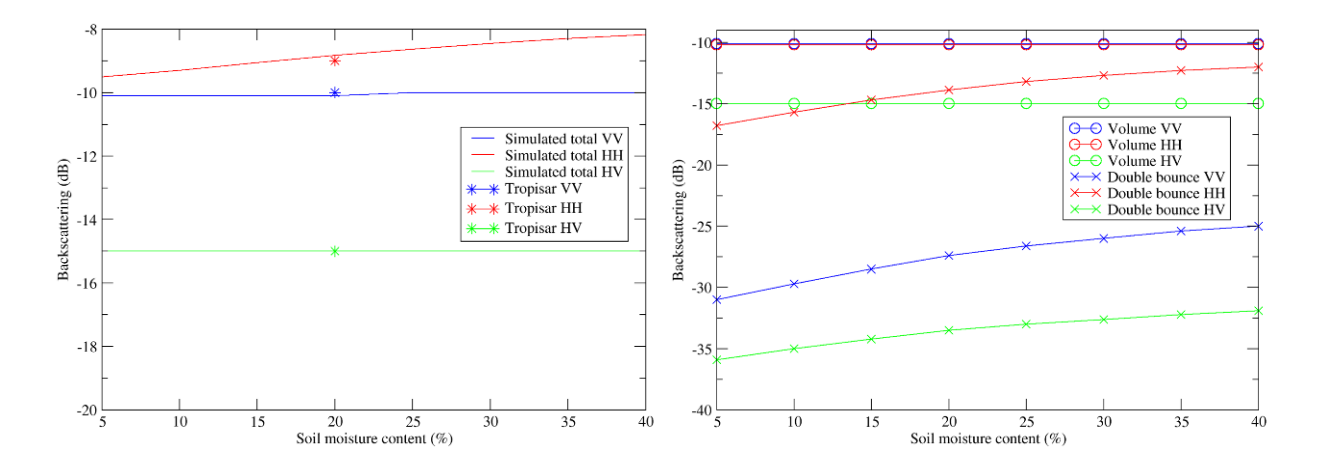

<span id="page-142-0"></span>*Figure 5 : Variation of the simulated total backscattering with soil moisture content versus airborne data (left) and simulated contributions of the volume and the double bounce (right).*

 We can see that the soil moisture content has an effect on the double bounce only. In addition, the double bounce is much stronger for HH than for HV and VV. Then, the soil moisture content affects the HH total backscattering only.

The volume backscattering is increasing with the branches moisture content, for all polarizations, with HH and VV close to each other and higher than HV (close to a random medium behaviour). The double bounce will decrease with the branches moisture content, with HH much higher than VV, which is higher than HV. The combination of these two effects leads to a decreasing HH, an increasing VV and HV but with HV 5 dB lower.

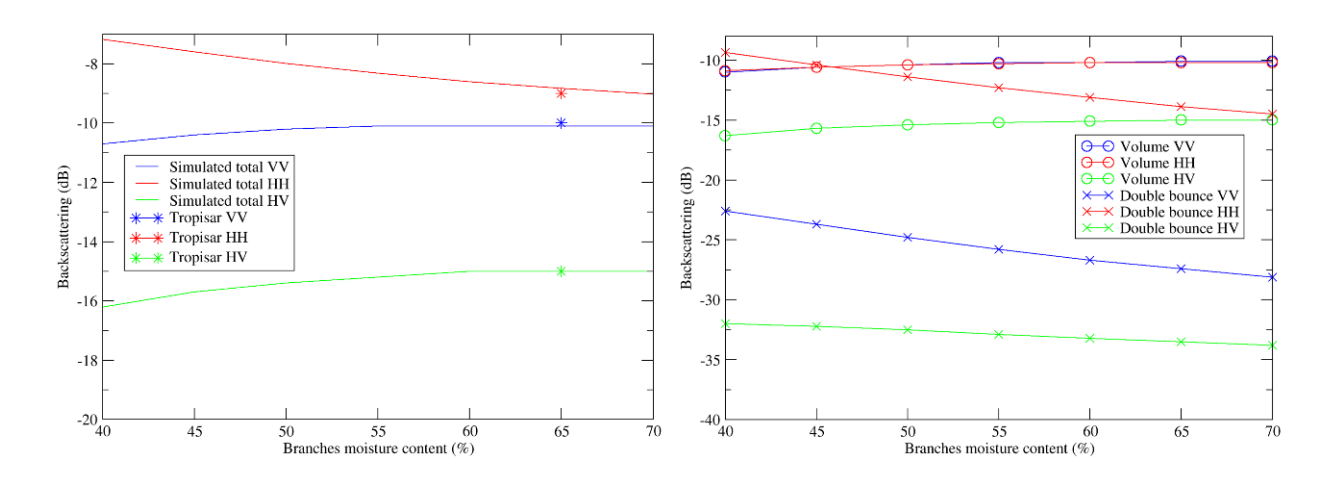

*Figure 6 : Variation of the simulated total backscattering with branches moisture content versus simulated data (left) and simulated contributions of the volume and the double bounce (right).*

While the branches biomass is increasing, the volume backscattering is increasing and the attenuation is also increasing and then the double bounce is decreasing for all polarizations. The resulting behavior is similar to those for increasing branches moisture content, with a decreasing HH and an increasing HV and VV.

 To sum up, we have seen here that the branches moisture content and the branches biomass have the same effect on the total backscattering polarizations, which could complicate these parameters inversion.

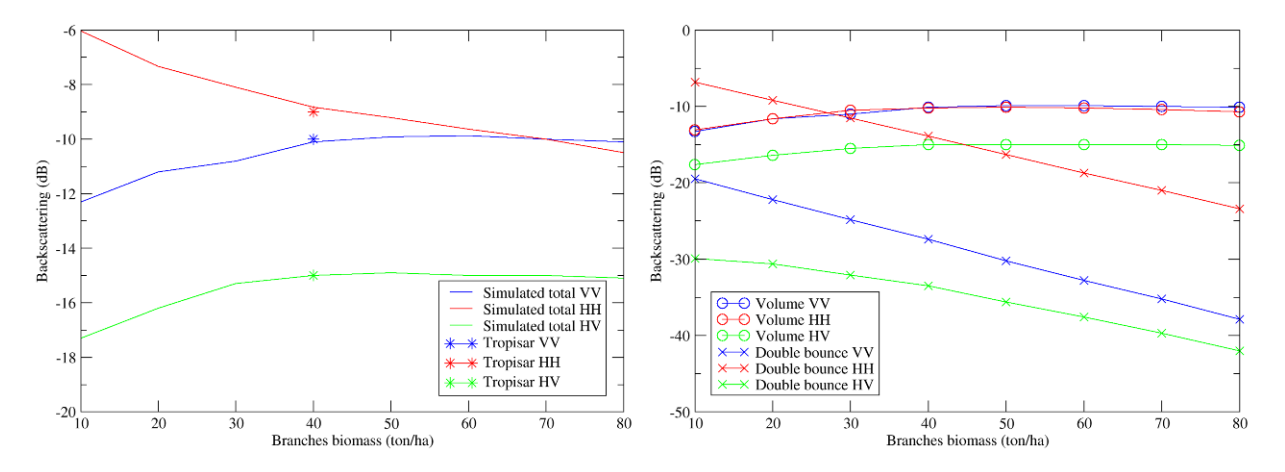

<span id="page-143-0"></span>*Figure 7 : Variation of the simulated total backscattering with branches biomass versus airborne data (left) and simulated contributions of the volume and the double bounce (right).*

#### **5. Conclusion and future prospect**

The field data has been collected around the GUYAFLUX tower, the vegetation modeling has been set up and the comparison has been led between the simulated radar data and the data acquired during the airborne campaign TROPISAR.

A very good agreement is visible between the simulations and the airborne data and the fact that branches
moisture content and branches biomass have the same effect on the total backscattering polarizations, which can be problematic for the inversion.

The forest model can now be extended to interferometry, which is the next stage of this work with the fine use of an in-situ radar campaign on the site of the GUYAFLUX tower: the TROPISCAT campaign [\[11\]](#page-144-0).

### **ACKNOWLEDGEMENTS**

The authors would like to thank Pascale Dubois-Fernandez with ONERA for her work on the TROPISAR campaign and for her help with the airborne data.

#### **REFERENCES**

- 1. Le Toan, T., A. Beaudoin, K. Riom and D. Guyon, "Relating Forest Biomass to SAR data," *IEEE TGARS*, Vol. 30, No. 2, 403–411, 1992.
- 2. "BIOMASS Phase 0 Report for Assessment", European Space Agency, Nov. 2008, ref. SP1313/2.
- 3. Dubois-Fernandez, P.C.; Thuy Le Toan; Daniel, S.; Oriot, H.; Chave, J.; Blanc, L.; Villard, L.; Davidson, M.W.J. and Petit, M.; "The TropiSAR Airborne Campaign in French Guiana: Objectives, Description, and Observed Temporal Behavior of the Backscatter Signal", IEEE TGRS, Vol. 50, N°8, pp. 3228 - 3241, 2012.
- 4. Bonal, D.; Bosc, A.; Ponton, S.; Goret, J.Y.; Burban, B.; Gross, P.; Bonnefond, J.M.; Elbers, J.; Longdoz, B.; Epron, D.; Guelh, J.M. and Granier, A.; "Impact of severe dry season on net ecosystem exchange in the Neotropical rainforest of French Guiana", Global Change Biology, Vol. 14, pp. 1917–1933, 2008.
- 5. Borderies, P. and L. Villard, "Rigorous numeric techniques applied to microwave interaction with natural targets: volume scattering," *ESA Contract*, No. 20449/06/NL/LvH, 2009.
- 6. Borderies, P. and L. Villard, "Relations between biomass and radiometry at P band as a function of forest descriptive parameters," *ESA Contract*, No. 20449/06/NL/LvH/CCN, 2009.
- 7. Champion, I., A. Porté, D. Bert, D. Lousteau, M. Guedon, F. Jean-Courdier, F. Lagane, C. Lambrot, A. Lardit and M. Sartore, "Tree architecture determination in remote sensing analytical models: the Bray experiment," *IJRS*, Vol. 22, No. 9, 1827–1843, 2001.
- 8. Villard, L. and P. Borderies, "Backscattering border effects for forests at C-Band," *PIERS Online*, Vol. 3, No. 5, 731–735, 2007.
- 9. Tsang, L., J. A. Kong, *Scattering of Electromagnetic waves: Advanced Topics*, Wiley-Interscience, New York, 2001.
- 10. Saleh, K., A. Porte, D. Guyon, P. Ferrazzoli and J. P. Wigneron, "A Forest Geometric Description of a Maritime Pine Forest Suitable for Discrete Microwave Models," *IEEE TGARS*, Vol. 43, No. 9, 2024–2035, Sep 2005.
- <span id="page-144-0"></span>11. Albinet, C., P. Borderies, T. Koleck, F. Rocca, S. Tebaldini, L. Villard, T. Le Toan, A. Hamadi and D. Ho Tong Minh, "TropiSCAT: A Ground Based Polarimetric Scatterometer Experiment in Tropical Forests," *JSTARS*, Vol. 5, No. 3, 1060–1066, June 2012.

# *Publication 7*

"Radar and Optical Parallel Modelling of Forest Remote Sensing Data"

Clément Albinet, Pierre Borderies et Sophie Fabre.

L'article est paru dans le journal "International Journal of Remote Sensing Applications" (IJRSA), Vol. 2, No. 4, en 2012.

# **Radar and Optical Parallel Modelling of Forest Remote Sensing Data**

Clément Albinet<sup>1</sup>, Pierre Borderies<sup>2</sup>, Sophie Fabre<sup>3</sup>

1,2Département Électromagnétisme et Radar

<sup>3</sup>Département d'Optique Théorique et Appliquée

Office National d'Études et de Recherches Aérospatiales (ONERA)

2 avenue Édouard Belin, FR-31055 Toulouse CEDEX 4, France

<sup>1</sup>[clement.albinet@onera.fr;](mailto:1first.author@first-third.edu) 2[pierre.borderies@onera.fr;](mailto:2second.author@second.com) 3[sophie.fabre@onera.fr](mailto:2second.author@second.com)

### *Abstract*

This paper describes a parallel modelling of Remote Sensing radar and optic forest data which aims at retrieving forest parameters. It describes the dual model including a forest growth model fed with biophysical parameters (biomass, leaf moisture content …). The geometrical description is then the input of an optical model adapted to simulate hyperspectral information in the [0.4-2.5 µm] spectral domain, giving reflectance spectra, and a Synthetic Aperture Radar (SAR) model, giving the polarimetric and interferometric observables. As an illustration, the first results obtained by both models outputs are presented.

### *Keywords*

*Remote Sensing; Radar Simulation; Hyperspectral Simulation; Radar Polarimetry; Forest Electromagnetic Scattering; Biomass; Forest Height Estimation; Moisture Content Estimation* 

## Introduction

Retrieval of bio-physical parameters of forests with remote sensing is nowadays a challenge. In particular, the biomass of the canopy, soil and branches moisture content (m.c.) are three parameters of interest. It is well known that low frequency radars may furnish lots of characteristics of forests, and in particular P band is often proposed [1], [2] for biomass estimation. On the other hand, spectral signatures provided by optical measurements can provide features of forest vegetation, like Leaf Area Index (LAI) [3] and Normalized Difference Vegetation Index (NDVI) and even tree species [4].

Hopefully, using both sources of information through a combination process should improve the determination of the forest characteristic parameters. To evaluate the potential of this combined approach, a focus is done in this paper on a parallel direct modelling approach in which the same forest scenario is simulated in polarimetric P band backscattering and

in optical narrow bands corresponding to [0.4-2.5 µm].

In section II the general functioning of the parallel modelling, with the links between the models, is described. Then, in section III a sensitivity study is carried out with the radar model only on a forest with different biomass, soil moisture content and branches moisture content will be presented. Finally, section IV consists in a sensitivity study with the optical model.

## Parallel Modelling Description

### *Common Forest Characterization (growth model)*

The characterization of the forest is the same for both models. The term parallel modelling is then introduced. In fact, a ground representation of a maritime pine forest as a function of growing age and consequently growing biomass is obtained thanks to a growth model depicted in [5], which delivers leaves LAI and the statistical parameters of the trunks and branches in terms of size, location and orientation, for a given biomass.

The ground is made of a bare and flat soil. Moisture contents for the soil, branches and trunks are inputs of the model.

The biomass in this works is defined as the sum of branches and trunks biomass. The leaf biomass is considered as negligible.

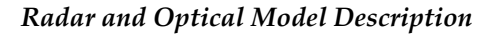

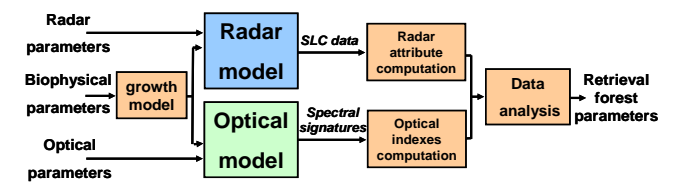

FIG. 1 GENERAL DIAGRAM OF THE PARALLEL RADAR AND OPTICAL MODEL

As shown in Fig.1, this geometrical information is then used for MIPERS (Multistatic Interferometric Polarimetric Electromagnetic Model for Remote Sensing) simulations of the radar backscattering matrix [6], and for DART (Discrete Anisotropic Radiative Transfer) simulations of the scene spectral reflectance and 3D radiative budget [7]. The optical model uses a discrete ordinate ray tracing method for simulating the scene Bottom of Atmosphere (BOA) spectral reflectance.

## *Geometric input model Adaptations*

The two geometric models are based on different principles. For the radar model MIPERS, the scatterers are represented by cylinders for the trunks and branches, as shown in Fig. 2.

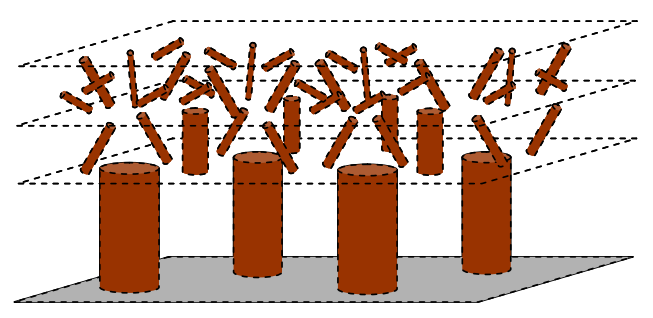

FIG. 2 SCATTERER REPRESENTATION FOR THE RADAR **MODEL** 

At P-Band, the wavelength is 75cm so the leaves have no any influence and so are not considered in the simulation. For each pixel of the Single Look Complex (SLC) data simulated, the coherent sum of the bare soil and the cylinders backscattering is computed.

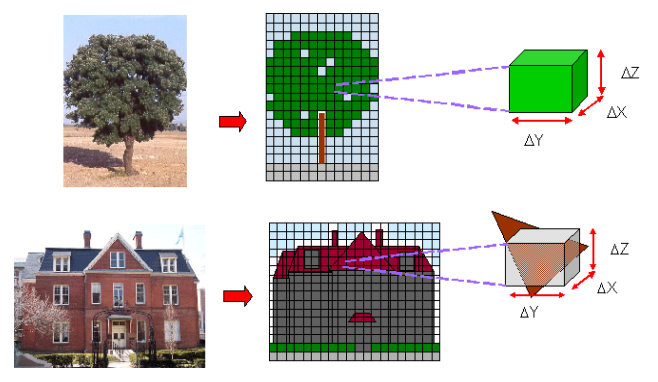

FIG. 3 REPRESENTATION OF VOLUME (UP) AND SURFACES (DOWN) IN THE OPTICAL MODEL

For the optical model DART, as shown in Fig. 3, two types of elements are considered: volume (for leaf) and surface (for trunks, branches and ground) elements.

In order to have a radar and optical scene geometric representation as close as possible, the cylinders of the radar model are replaced by 3D elements made of polygons. Leaves are represented by volumes with a Leaf Area Index (LAI) given by the growth model. The LAI is a function of age.

# *Radar and Optical Ground Parameter Simulations*

Radar simulations are carried out on an 80 by 80 m wide scene, with a resolution of 1 m, at P band (430 MHz).

The complex backscattering field is then computed for all the pixels associated with the branches, trunks and soil. An average value on the whole scene is then obtained for all polarizations.

The leaf moisture content in optical simulations is linked to the branch moisture content in radar simulations. For soils, the moisture content is independent on leaf or branches moisture content.

Optical simulations are performed with the following parameters:

- Pine leave spectral signature is provided by the ASTER database [8] for undergrowth. LAI is decreasing with biomass from 5.38 m²/m² to 2.45  $m^2/m^2$ ;
- PROSPECT [9] model is coupled with DART to simulate the impact of pine leaf moisture content on the global scene spectral signature.
- Spectral signatures for trunk and branch have been measured on pine bark in 2002 [10];
- The following hypothesis is done: a bare soil corresponds to a null biomass (0 ton/ha).
- The soil spectral signature is extracted from the database at the ONERA including spectral signatures, measured in laboratory, of bare soils according to soil moisture content [11];
- The scene is 12m by 12m wide, with a spatial resolution of 4m. Simulations are lead for 160 spectral bands of the reflective spectral domain  $(0.4 - 2.5 \mu m)$ . These parameters are chosen according to airborne campaigns preformed by the ONERA [12].

For every pixel, and every spectral band, the bottom of atmosphere reflectance is computed.

Then, four optical indexes are deducted:

The Normalized Difference Vegetation Index (NDVI), linked to the LAI ;

- The Cellulose Absorption Index (CAI), which is sensitive to dead branches and trunks in the scene ;
- The Global Vegetation Moisture Index (GVMI), linked to the leaves moisture content ;
- The Normalized Index of SWIR domain for soil m.c. estimation from Linear correlation (NINSOL), a bare soil index, is sensitive to soil moisture content.

### Radar Simulations

Fig. 4 represents the evolution of polarimetric backscattering as a function of biomass for various soil moisture contents and Fig. 5 represents the evolution of polarimetric backscattering as a function of biomass and branches moisture content.

Soil moisture content varies between a few per cents for very dry soils to more than 50% for very wet, saturated soils, with average values for forests around 20%.

In Fig. 4, the average values of biomass are kept for vegetation, and only soil moisture content is parameterized. Actually, soil moisture content is supposed to vary independently of vegetation moisture content. It can be seen that this parameter poorly influences HV, has a strong influence on VV for low ages, a reduced one at higher ages and is overall prominent for HH.

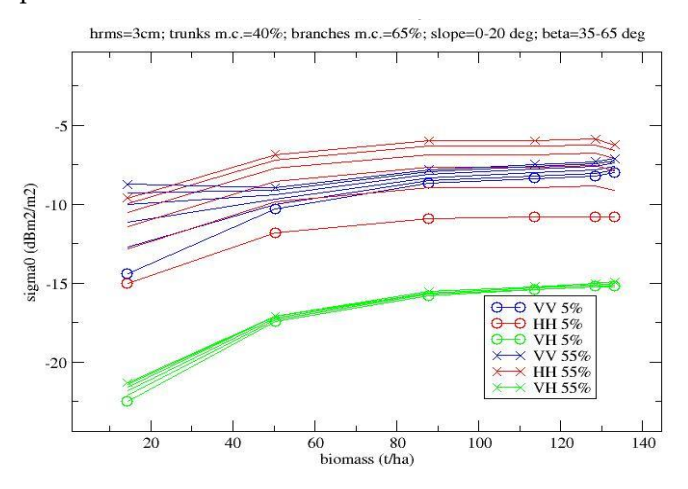

FIG. 4 GENERAL DIAGRAM OF THE PARALLEL RADAR AND OPTICAL MODEL

Actually, HH intensity follows the same evolution with different offsets. For usual values of moisture content, around 25%, the impact is low. We can notice that HV intensity is poorly influenced by soil characteristics, which is expected.

For branch moisture content, according to literature [14], it looks reasonable to consider a variation between a ceiling value of 40% and a top value of 70%.

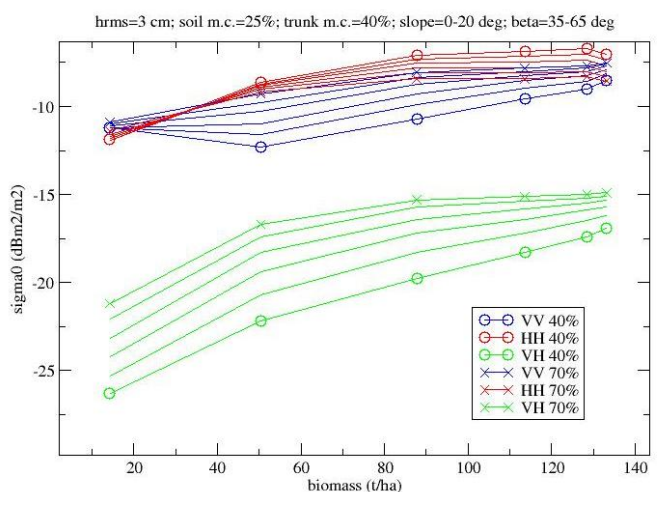

FIG. 5 GENERAL DIAGRAM OF THE PARALLEL RADAR AND OPTICAL MODEL

In this case, Fig. 5 shows a very strong influence of this parameter on the polarimetric response in P band for all polarizations. Actually, as branch moisture content increases, VV and HV increase but also canopy extinction increases which makes decrease the trunk double bounce with soil which mainly corresponds to HH.

It can be seen that the influence of the input parameters on the output ones is complex, and that incorporating in the analysis additional data may be fruitful.

### Optical Simulations

#### *Parameters Validation and Optimization*

In order to analyse the impact of some parameters (like the cells resolution, the cylinders number of polygons, and the threshold on minimum branches radius) introduced in the optical simulations which have a strong influence on the computing time, sensitivity study is performed.

To begin with, five identical simulations were performed with various cells side dimensions, from 50 cm to 4 m.

Fig. 6 shows the variation of reflectance spectra in Near Infra Red, between 0.8 and 1.3 µm, for cells side dimensions higher than 1 m. A resolution of 0.5 m is then chosen in order to have a sufficient margin.

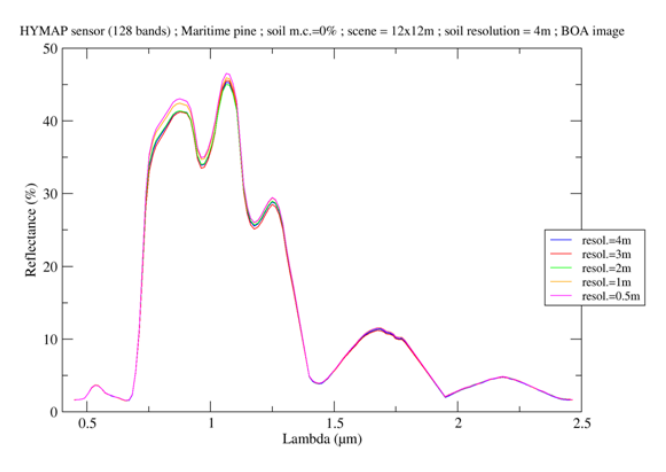

FIG. 6 REFLECTANCE SPECTRA ON A FOREST WITHOUT LEAVES, FOR CELLS RESOLUTIONS FROM 0.5 CM TO 4 M

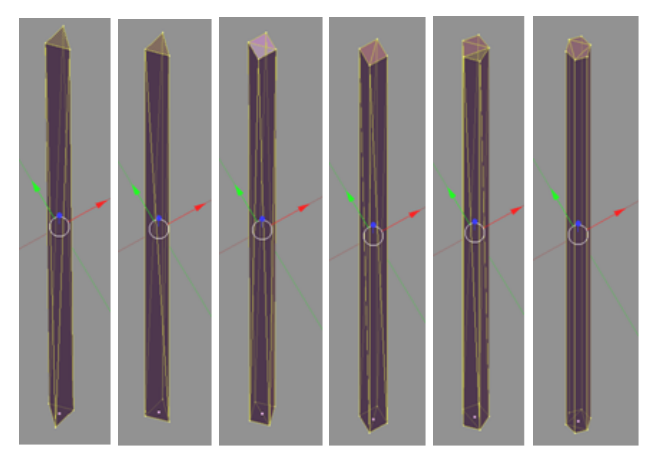

FIG. 7 3D REPRESENTATIONS OF CYLINDERS WITH, FROM LEFT TO RIGHT, 8 POLYGONS AND A GEOMETRICAL VERTICAL ASYMMETRY, 8 POLYGONS AND SYMMETRY, 12 POLYGONS AND ASYMMETRY, 12 POLYGONS AND SYMMETRY, 16 POLYGONS AND ASYMMETRY, 20 POLYGONS AND SYMMETRY

As previously explain, the perfect cylinders of the radar simulation are represented in the optical simulation by 3D objects made of polygons (c.f. II.C.). Six simulations are performed using a different 3D object, as given in Fig. 7, to represent cylinders.

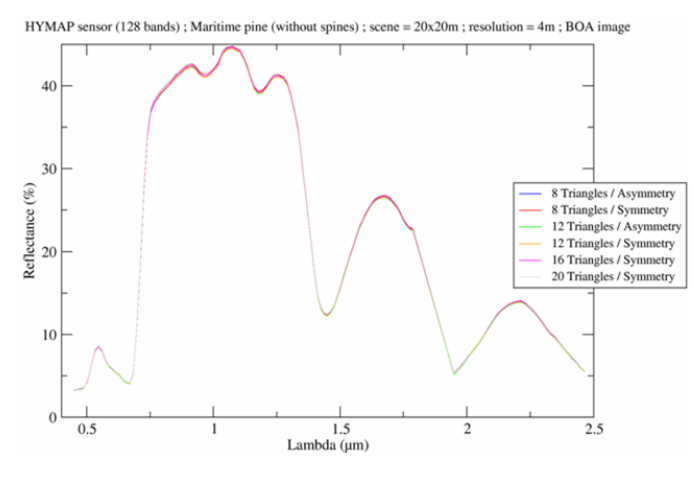

FIG. 8 IMPACT OF 3D REPRESENTATION OF BRANCHES ON REFLECTANCE SPECTRA

One can see in Fig. 8 that 3D representation of cylinders has no influence on reflectance spectra. As a consequence, the simplest object with 8 asymmetrical cylinders is retained.

Finally, simulations are performed to see if it is possible to keep only the branches with radius higher than 2 cm, or those with radius higher than 4cm.

In front of the considerable differences in the reflectance spectra obtained in Fig. 9, it is decided to keep all the branches that are involved in the radar modelling.

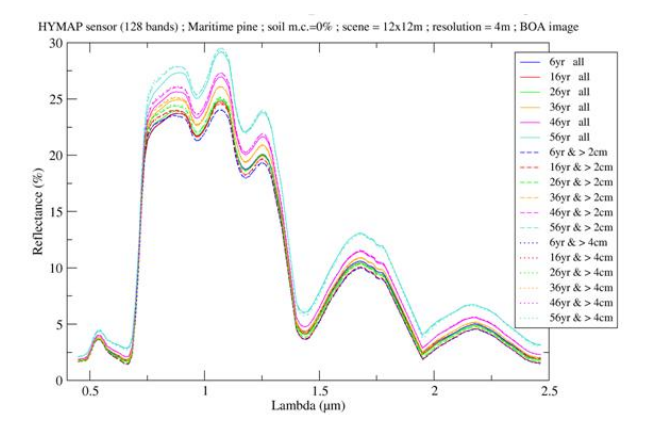

FIG. 9 REFLECTANCE SPECTRA FOR ALL BIOMASSES AND ALL BRANCHES (SOLID LINES), BRANCHES WITH RADIUS HIGHER THAN 2 CM (DASHED LINES) AND BRANCHES WITH RADIUS HIGHER TAN 4 CM (DOTTED LINES)

#### *Optical Simulations for Forests*

Here leaves, needles as a matter of fact, are considered. For the first simulation, several soil spectral signatures of the same kind of soil, with moisture content values from 0 % for a dry soil, to 39 % for a wet soil, are retained. The biomass varies the same way as those for radar simulations. The optical indexes have been computed for the previous parameters and shown in Fig. 10.

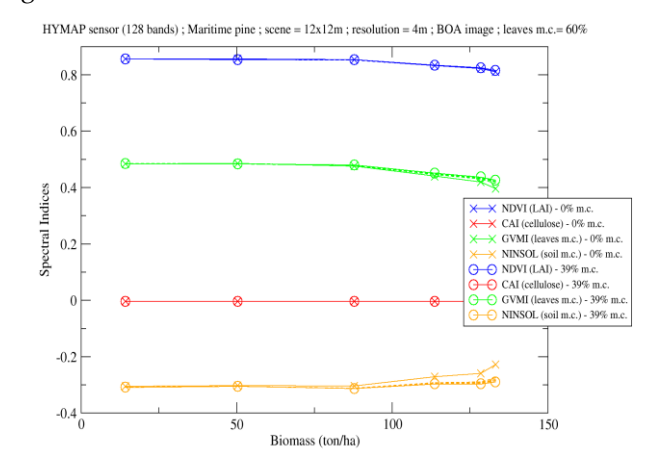

FIG. 10 SENSITIVITY OF SPECTRAL INDICES FOR SEVERAL BIOMASS AND SOIL MOISTURE CONTENT.

One can notice that the NDVI is a little bit sensitive to the biomass variation and independent of the soil moisture content parameter. In fact, when the biomass is increasing, the LAI is decreasing, because as each tree biomass is growing, their density is decreasing, so the part of the soil in the pixel is increasing.

For same reason, the NINSOL is more sensitive to soil moisture content for high biomass.

For the second simulation, several leaf moisture content values are simulated with PROSPECT, from 39 % to 92 %, and the corresponding spectral signatures are used as input of the optical model. The biomass varies the same way as previously. The result is shown in Fig. 11.

The NDVI is not sensitive to leaf moisture content and evolutes the same way as in Fig. 10. The NDVI is then not sensitive to branch moisture content variation.

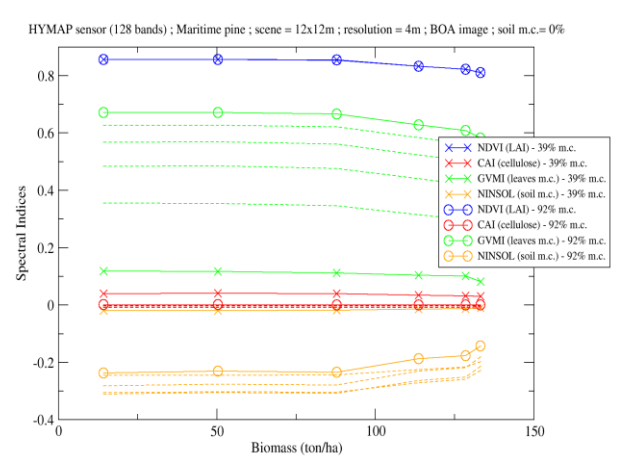

FIG. 11 SENSITIVITY OF SPECTRAL INDICES FOR SEVERAL BIOMASS AND LEAVES MOISTURE CONTENT

For the GVMI, strong variations can be seen in the figure. The GVMI is much more significantly linked to leaf moisture content, than to biomass.

The NINSOL presents the same evolution with biomass and leaf moisture content. This index is specified for bare soil and the modelling scene represents forest.

### Conclusion

A parallel model for simulating electromagnetic scattering and optical reflectance spectrum of forests has been presented. It starts from a growth model, and the subsequent geometrical discrete description is the common input for both optical and radar models. Simulations parameters have been validated, and a sensitivity analysis has been carried out on both simulation models. This sensitivity analysis has

exhibited the benefit which may be withdrawn from the use of both models separately.

The setup of parallel radar and optical model and the analysis of its first results show the perspective of such a model in the combination of radar and optical data.

## ACKNOWLEDGMENT

The authors would like to thank the scientific direction of the ONERA for funding this work through the Federator Research Project (PRF) ENVIRO.

### REFERENCES

- [1] T. Le Toan, A. Beaudoin, J. Riom and D. Guyon, "Relating Forest Biomass to SAR data", IEEETGARS, Volume 30, n°2, pp. 403 – 411, March 1992.
- [2] S.R. Cloude and K.P. Papathanassiou, "Polarimetric SAR Interferometry", IEEE Transactions on Remote Geoscience and Remote Sensing, Volume 36, n°5, pp. 1551-1565, September 1998.
- [3] R.N. Treuhaft, G.P. Asner, B.E. Law and S. Van Tuyl, "Forest Leaf Area Density Profiles from the Quantitative Fusion of Radar and Hyperspectral Dara", Journal of Geophysical Research, Volume 107, no. D21, 4568, 2002.
- [4] MODIS Terra Land Cover : http://modis.gsfc.nasa.gov/
- [5] K. Saleh, A. Porte, D. Guyon, P. Ferrazzoli and J.P. Wigneron, "A Forest Geometric Description of a Maritime Pine Forest Suitable for Discrete Microwave Models", IEEETGARS, Volume 43, Issue 9, pp. 2024 – 2035, September 2005.
- [6] ESA contract n° 20449/06/NL/LvH "Rigorous numeric techniques applied to microwave interaction with natural targets : volume scattering", CCN, 2010.
- [7] E. Martin, "DART : Modèle 3D Multispectral et Inversion d'Images Optiques de Satellite – Application aux Couverts Forestiers", PhD dissertation, Université Paul Sabatier, July 25th 2006.
- [8] ASTER Spectral Library Version 2.0 : http://speclib.jpl.nasa.gov/
- [9] S. Jacquemoud and F. Baret, "PROSPECT: a model of leaf optical properties spectra", 1990, Remote Sensing of Environment, 34, 75-91.
- [10] M. Lang, A. Kuusk, T. Nilson, T. Lükk, M. Pehk and G. Alm, "Reflectance spectra of ground vegetation in subboreal forests", http://www.aai.ee/bgf/ger2600/, from

Tartu Observatory, Estonia. Accessed May 2, 2002.

- [11] A. Lesaignoux, "Estimation de l'Humidité de Surface des Sols Nus à Partir de l'Imagerie Hyperspectrale sur le Domaine Optique 0.4-14µm", PhD dissertation, Institut Supérieur de l'Aéronautique et de l'Espace, December 16th 2010.
- [12] T. Loke, "High resolution, high speed hyperspectral cameras for laboratory industrial and airborne applications", Norsk Elektro Optikk, http://www.hyspex.no.
- [13] A. Lesaignoux, S. Fabre and X. Briottet, « Influence of soil moisture content on spectral reflectance of bare soils in the  $0.4 - 14 \mu m$  domain », International Journal of Remote Sensing, accepted after modifications.
- [14] D.M. Gates, "Water relations of forest trees", IEEETGARS, Volume 29, Nov. 1991, Page(s) : 836 – 842.

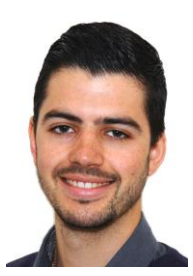

**Clément Albinet** received the Eng. Degree from École Centrale de Nantes, France, and the M.Sc. degree from the University of Nantes, France, both in 2008.

Then, he has worked with Thuy Le Toan on the processing of BIOSAR 2 data campaign during a short term contract of

6 month. Since 2009, he is with the Office National d'Etudes et de Recherches Aérospatiales (ONERA), in the Electromagnetism and Radar Department and in the Radio-

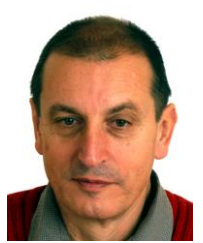

Communication and Propagation research Unit, in Toulouse as a PhD student.

**Pierre Borderies** was born in France in 1953. He received the diploma of Engineer from Ecole Supérieure d'Electricite (SUPELEC), Paris, France in 1975. After a period of teaching in Venezuela, he joined the Centre d'Etudes et de Recherches de Toulouse, part of Office National d'Etudes et de Recherches Aérospatiales (CERT-ONERA) in 1979.

Since then, he has been working as a research engineer in the microwaves department. In 1990-91, he spent a sabbatical year at New York University, Farmingdale, NY. In 1997, he obtained the university diploma of Habilitation to Direct Research. He has worked in the fields of radiation and scattering of antennas, microwave devices, radar targets imaging, frequency selective surfaces, ultra wide band scattering, subsurface targets, electromagnetic modeling, natural targets scattering and remote sensing. His current interests include electromagnetic modeling for radar remote sensing and proximity scattering experiments.

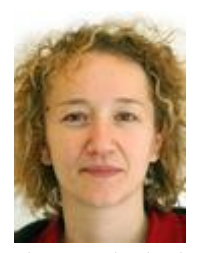

**Sophie Fabre**, research engineer, received the post graduate in Signal and Image Processing (UPS, Toulouse III, and France) in 1996 and the doctorate of signal, image and communication (ISAE, Toulouse, France) in 1999 on multi-sensor fusion.

She worked during five year on projects FARMSTAR (precision crop management) and GEOLAND (European project on the vegetation characterization using multitemporal MERIS data) on behalf of ASTRIUM (France). Then, she joined THALES Services (France) during one year to support the specification of the PLEIADES radiometric correction module. Finally, she joined the department DOTA (Theoretical and Applied Optics Department) part of Onera since 2006 in order to work on hyperspectral data processing. She is providing since 2007 the project STAD, ground segment of the Sysiphe system (airborne hyperspectral instruments covering the spectral domain [0.4- 12  $\mu$ m] at a spatial resolution of 0.5 m) for DGA (France). Its recent works first concern the geometric correction, the interinstrument registration in the STAD frame and on the other hand the estimation of physical parameters (soil moisture content …) owing to hyperspectral data processing.

# *Publication 8*

"Characterization of maritime pine forests with combination of simulated P-Band SAR data and hyperspectral data"

Clément Albinet, Pierre Borderies, et Jean-Philippe Gastellu-Etchegorry.

L'article est paru dans le journal "International Journal of Antennas and Propagation" (IJAP), Vol. 2012, Article ID 409512, en octobre 2012.

# Characterization of maritime pine forests with combination of simulated P-Band SAR data and hyperspectral data

C. Albinet, P. Borderies, and J.P. Gastellu-Etchegorry

*Abstract***—This paper describes a sensitivity study performed on simulated radar and optical remote sensing forest data. It presents how the dual model has been built up. The first step is a forest growth model fed with biophysical parameters. The geometrical description is then the input of an optical hyperspectral model, giving reflectance spectra, and a Synthetic Aperture Radar (SAR) model, giving the polarimetric and interferometric observables. As an illustration, the first results obtained by both models outputs are presented and a fusion of these outputs has been made.** 

*Index Terms***—Remote sensing, radar simulation, hyperspectral simulation, principal component analysis, radar polarimetry, forest electromagnetic scattering, biomass, forest height estimation, moisture content estimation.** 

#### I. INTRODUCTION

HE retrieval of bio-physical parameters of forests with THE retrieval of bio-physical parameters of forests with remote sensing is nowadays a challenge. In particular, the biomass of the canopy, soil and branches moisture content are three parameters of interest. It is well known that low frequency radars may provide lots of characteristics of forests, and in particular P band is often proposed [1], [2] for biomass estimation. On the other hand, spectral signatures provided by optical measurements are able to deliver features of forest vegetation, like Leaf Area Index (LAI) [3] and Normalized Difference Vegetation Index (NDVI) and can be used to determinate tree species [4].

Hopefully, using both sources of information through a combination process should improve the determination of the characteristic parameters of forest. To evaluate the potential of this combined approach, a focus is done in this paper on a parallel direct modeling approach in which the same forest scenario is simulated in polarimetric P band backscattering and in optical bands.

C. Albinet and P. Borderies are with Office National d'Études et de Recherches Aérospatiales (ONERA), 2 avenue Edouard Belin BP74025 FR-31055 Toulouse cedex 4 FRANCE (corresponding authors: Clement.Albinet@onera.fr and Pierre.Borderies@onera.fr).

J.P. Gastellu-Etchegorry is with Centre d'Etudes Spatiales de la Biosphère (CESBIO), 18 avenue Edouard Belin bpi 2801, 31401 Toulouse cedex 9 FRANCE (e-mail: jean-philippe.gastellu-etchegorry@cesbio.cnes.fr).

In section II the general functioning of the parallel modeling, with the inputs and links between the models, is described. Then, in section III a sensitivity study is carried out with the radar model only on a forest with different biomass, soil moisture content and branches moisture content is presented. Section IV consists in a sensitivity study with the optical model. Finally, the results of data analysis, carried out on radar and optical previous data, is shown in section V.

#### II. PARALLEL MODELING

#### *A. Model Organization*

The radar and optical modeling is considered as parallel because the geometrical 3D description of the forest is the same for both models. In fact, a ground representation of a maritime pine forest as a function of growing age and consequently growing biomass is obtained thanks to a growth model depicted in [5], which delivers leaves LAI and the statistical parameters of the trunks and branches in terms of size, location and orientation, for a given biomass.

It is necessary to clarify that the biomass considered in this paper is the sum of branches and trunks biomass, as leaves biomass is considered as negligible.

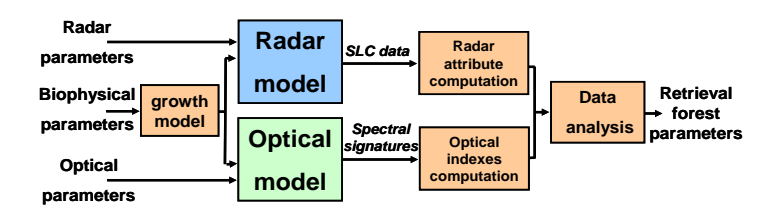

Fig. 1. General diagram of the parallel radar and optical model.

As shown in Fig.1, this geometrical information is then used for MIPERS (Multistatic Interferometric Polarimetric Electromagnetic Model for Remote Sensing) simulations of the radar backscattering matrix [6], and for DART (Discrete Anisotropic Radiative Transfer) simulations of the scene reflectance and 3D radiative budget [7].

Manuscript received June 22, 2012.

#### *B. Model adaptation*

The two models have different ways of functioning.

 For the radar model MIPERS, the scatterers are represented by cylinders for the trunks and branches, as shown in Fig. 2.

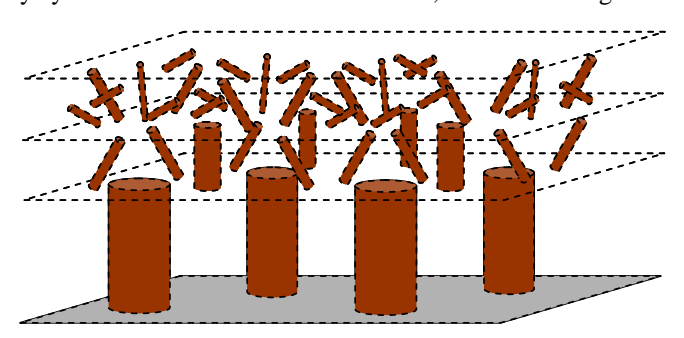

Fig. 2. Scatterers representation in the radar model.

At P-Band, the wavelength is 75cm so the leaves won't have any influence and so haven't been considered in the simulation. For each pixel of the Single Look Complex (SLC) data simulated, the coherent sum of the bare soil and the cylinders backscattering is computed.

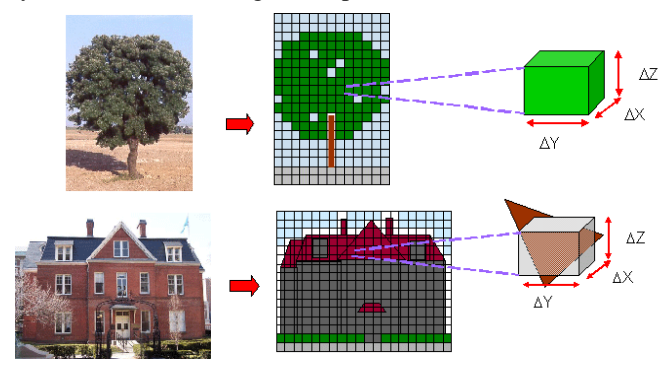

Fig. 3. Representation of volume (up) and surfaces (down) in the optical model.

 For the optical model DART, as shown in Fig. 3, two types of elements are considered: volume (leaves) and surface (trunks, branches and ground) elements.

In order to have radar and optical scene as close as possible, the cylinders of the radar model are replaced by 3D elements made of polygons. A sensitivity study on scene reflectance was performed with 3D representations of cylinders with 8 to 24 polygons per cylinder, and showed that 8 polygons were enough to represent the about 100.000 cylinders of the scene. Leaves are represented by volumes with a Leaf Area Index (LAI) given by the growth model. The optical model uses a discrete ordinate ray tracing method for simulating the scene Bottom Of Atmosphere (BOA) hyperspectral reflectance.

#### *C. Radar and Optical Simulation Ground Parameters*

Radar simulations have been carried out on an 80 by 80 m wide scene, with a resolution of 1 m, at P band (430 MHz). Branches and trunks are represented by homogeneous cylinders, and the soil is considered as flat. Moisture content for the soil, branches and trunks are inputs of the model.

The complex backscattering field is then computed on all the pixels, for the branches, trunks and soil. An average value on the whole scene is then obtained for all polarizations.

For optical simulations, the model has been adapted to be able to simulate forest the same way as the radar model. Branches and trunks are represented by 3D objects made of surfaced polygons and leaves are represented by homogenous 3D volumes. The leaves moisture content in optical simulations is linked to the branches moisture content in radar simulations. For soils, the moisture content is the same for both kinds of simulations.

Optical simulations use the following parameters:

- Leaves are made of pine leave spectral signature provided by the ASTER database [8] for undergrowth.
- PROSPECT [9] model is coupled with DART to simulate the impact of tree leaves moisture content on scene spectral signature.
- Spectral signature for trunks and branches was measured on pine bark in 2002 [10];
- The ground is made of bare soil. The following hypothesis is done: a bare soil corresponds to a ground with a null biomass (0 ton/ha). The spectral information is extracted from database developed at the ONERA and including spectral signature measured in laboratory of bare soils with several moisture content [11];
- The scene is 12m by 12m wide, with a spatial resolution of 4m. Simulations are performed for 160 spectral bands over the entire reflective spectral domain  $(0.4 - 2.5 \mu m)$ . These parameters are common with those considered for airborne campaigns at the ONERA [12].

| BIOPHYSICAL PARAMETERS FOR THE SIMULATIONS |                    |     |     |     |     |     |
|--------------------------------------------|--------------------|-----|-----|-----|-----|-----|
| Biophysical parameters                     | <b>Simulations</b> |     |     |     |     |     |
| Age of the forest $(yr)$                   | 6                  | 16  | 26  | 36  | 46  | 56  |
| Total Biomass (ton/ha)                     | 14                 | 50  | 88  | 114 | 128 | 133 |
| LAI $(m^2/m^2)$                            | 5.4                | 5.1 | 4.4 | 3.3 | 2.9 | 2.5 |
| Soil m.c. $(\%)$                           | 0                  | 18  | 24  | 29  | 34  | 39  |
| Branches m.c. (%)                          | 40                 | 46  | 52  | 58  | 64  | 70  |
| Leaves m.c. $(\%)$                         | 39                 | 49  | 60  | 71  | 81  | 92  |

TABLE I BIOPHYSICAL PARAMETERS FOR THE SIMULATIONS

The Age of the forest and LAI are dependent to each other, branches m.c. and leaves m.c. are also dependent to each other, but soil m.c. is an independent parameter.

For every pixel, and every spectral band, a bottom of atmosphere reflectance is computed by DART. The average values of reflectance for each band are then combined to obtain the spectral signature.

With these spectral signatures, 4 optical indexes are computed:

- The Normalized Difference Vegetation Index (NDVI), linked to the LAI ;
- The Cellulose Absorption Index (CAI), which is sensitive to dead branches and trunks in the scene ;
- The Global Vegetation Moisture Index (GVMI), linked to the leaves moisture content ;
- The NINSOL, an optical index developed at the ONERA [13], and sensitive to the soil moisture content.

#### III. RADAR SIMULATIONS

Fig. 4 represents the evolution of polarimetric backscattering as a function of biomass for various soil moisture contents and Fig. 5 represents the evolution of polarimetric backscattering as a function of biomass and branches moisture content.

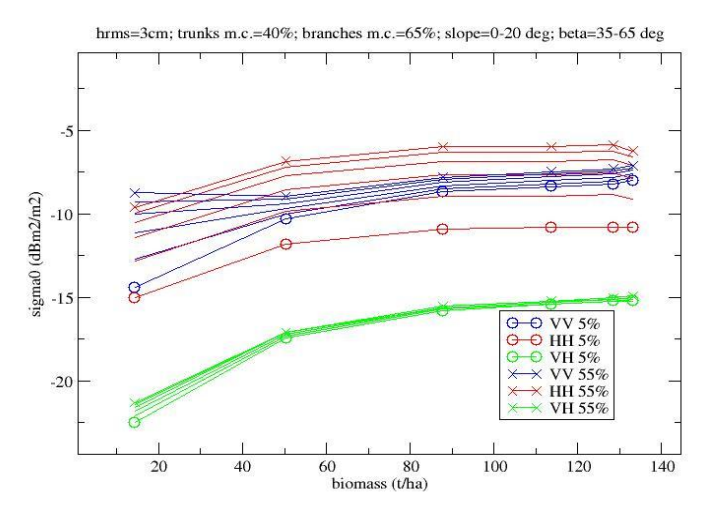

Fig. 4. Radar polarimetric radiometry for several biomasses and soil moisture content.

Soil moisture content varies between a few per cents for very dry soils to more than 50% for very wet, saturated soils, with average values for forests around 20%. In Fig. 4, the average values of biomass are kept for vegetation, and only soil moisture content is parameterized. Actually, soil moisture content is supposed to vary independently of vegetation

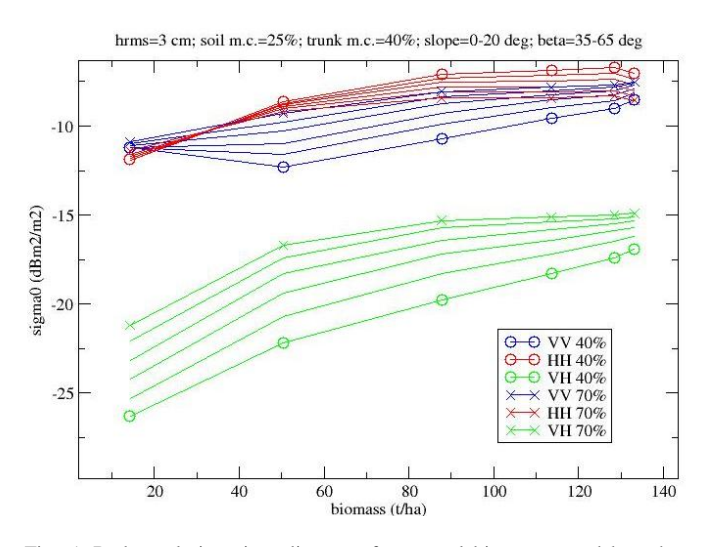

Fig. 5. Radar polarimetric radiometry for several biomasses and branches moisture content.

moisture content. It can be seen that this parameter poorly influences HV, has a strong influence on VV for low ages, a reduced one at higher ages and is overall prominent for HH.

Actually, HH intensity follows the same evolution with different offsets. For usual values of moisture content, around 25%, the impact is low. We can notice that HV intensity is poorly influenced by soil characteristics, which is expected.

For branch moisture content, according to literature [14], it looks reasonable to consider a variation between a ceiling value of 40% and a top value of 70%.

In this case, Fig. 5 shows a very strong influence of this parameter on the polarimetric response in P band for all polarizations. Actually, as branch moisture content increases, VV and HV increase but also canopy extinction increases which makes decrease the trunk double bounce with soil which mainly corresponds to HH.

It can be seen that the influence of the input parameters on the output ones is complex, and that incorporating in the analysis additional data may be fruitful.

#### IV. OPTICAL SIMULATIONS

#### *A. Optical simulations for forest without leaves*

First the scene is composed of only flat soil, trunks and branches. No leaves are considered, which corresponds to winter season for deciduous trees.

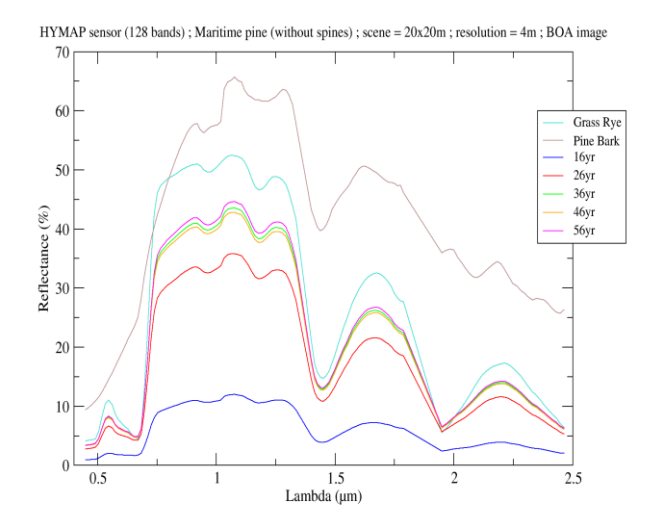

Fig. 6. Reflectance spectra of the whole scene for different biomasses, as well as for the bare organic soil and for the bark.

Fig. 6 shows the evolution of the spectral reflectance, on such a temperate forest with an organic soil (grass rye), for several biomasses corresponding to growing ages. The soil spectrum and the bark one are plotted also. One can see that the shape of the various scene spectra follows the soil one all the more so as the biomass is low. An explanation of this result is that as forest age is growing the number of branches per unit area decreases, in spite of an increase in branches weight.

 It is coherent with the fact that barks spectrum presents low influence, except for small biomasses.

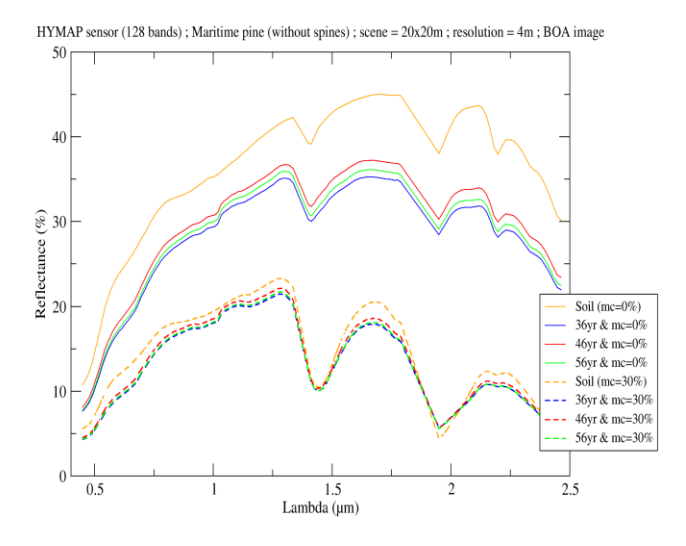

Fig. 7. Reflectance spectra of the whole scene for several highest biomasses, and a mineral soil with two moisture content.

Fig. 7 deals with the same forests with 2 mineral soils: a dry one (moisture content ideally considered at 0%) and a wet one (moisture content of 30%). The 2 mineral soil reflectance spectra have been obtained by measures in laboratory which are described in [13]. One can see that the spectral reflectance of the whole scene tightly follows the soil spectra.

Comparing both scenes, it is clear that scene reflectance spectra are more sensitive to biomass for organic soil than for mineral ones, which can be explained by the fact that the pine bark spectrum is closer to the organic soil spectrum than to the grass spectrum.

We can see here that the spectral reflectance of the scene is more affected by the change in soil moisture content than biomass.

#### *B. Optical simulations for forest with needles*

Here leaves, needles as a matter of fact, are considered. For the first simulation, several soil spectral signatures of the same kind of soil, with moisture content from 0 % for a dry soil, to 39 % for a wet soil, have been chosen as the soil spectral signature. The biomass varies the same way as those for radar simulations. The optical indexes have been computed for the previous parameters and shown in Fig. 8.

One can notice that the NDVI is a little bit sensitive to the Biomass evolution and independent of the soil moisture content parameter. In fact, when the biomass is increasing, the LAI is decreasing, because as each tree biomass is growing, their density is decreasing, so the part of the soil in the pixel is more and more important.

For same reason, the NINSOL is more sensitive to soil moisture content for high biomass.

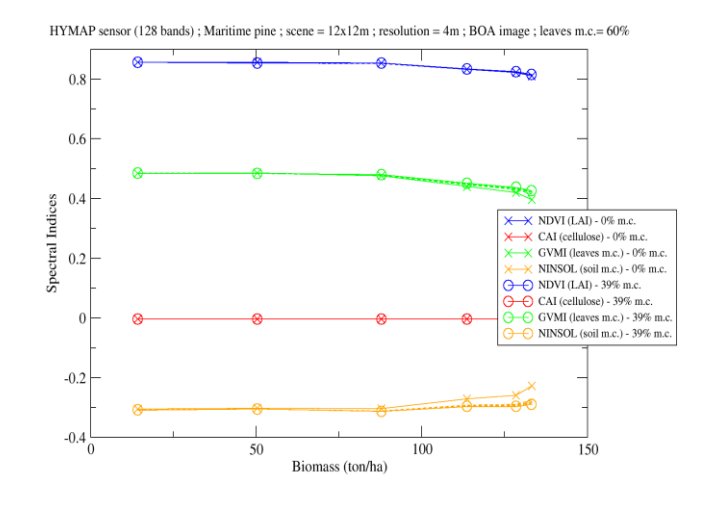

Fig. 8. Sensitivity of spectral indices for several biomass and soil moisture content.

For the second simulation, several leaves moisture content have been simulated with PROSPECT, from 39 % to 92 %, and the corresponding optical signatures have been chosen as the leaves spectral signature. The biomass varies the same way as previously. The result is shown in Fig. 9.

One can observe that the NDVI is not sensitive to leaves moisture content and evolutes the same way as in Fig. 8. We can say that the NDVI is not sensitive to branches moisture content.

 For the GVMI, strong variations can be seen in the figure. The GVMI is much more significantly linked to leaves moisture content, than to biomass.

The NINSOL presents the same evolution with biomass and leaves moisture content. This optical index is more sensitive to leaves moisture content that it should be. An explanation is that this optical index has been designed for bare soils, which is not the case here.

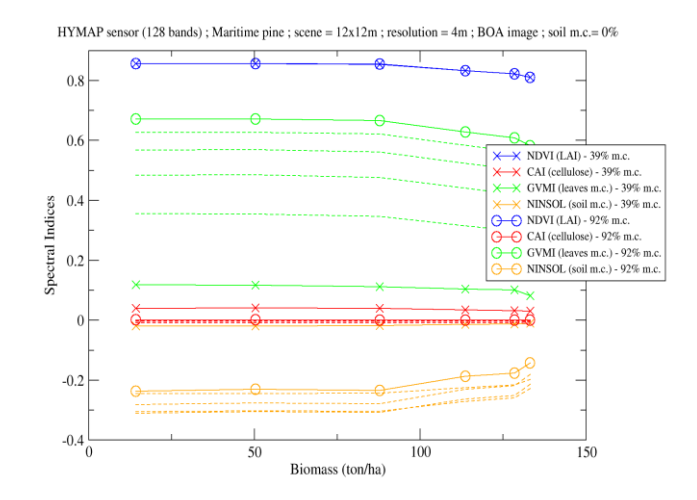

Fig. 9. Sensitivity of spectral indices for several biomass and leaves moisture content.

#### V. RADAR AND OPTICAL COMPLEMENTARITY

With the radar and the optical outputs of the previous simulations on two types of forest, analyses of radar and optical data have been done with an unsupervised data analysis: the Principal Component Analysis (PCA).

All combinations of biophysical parameters were taken into account for a total of 216 simulations: 6 biomasses, 6 soil moisture content, and 6 leaves and branches moisture content, as previously indicated in Table I.

 The PCA principle is to represent the data in a new base which maximize the variance along the axis. The axes are given in a decreasing order of variance: the first one is the axis that maximizes the variance; the second one is the axis perpendicular to the first one that maximizes the variance, and so on for the other axis.

These three first axes only will be plotted, in order to link them to biophysical parameters.

#### *A. Forest without leaves*

In a first time, the scene with soil, trunks and branches only will be considered. This situation is an approximation of a winter forest without snow in the scene.

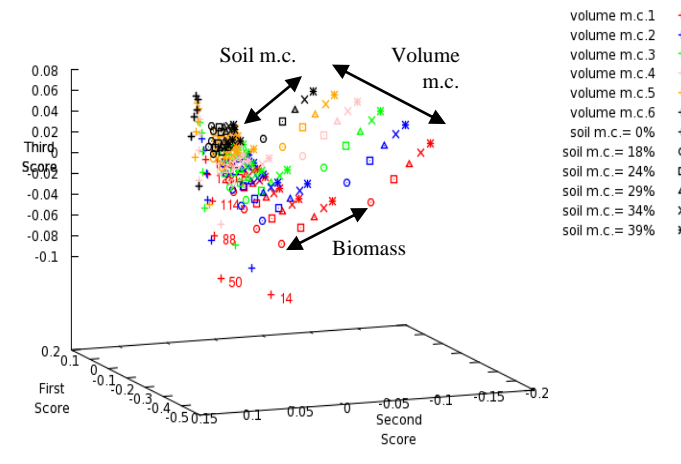

Fig. 10. Result of a PCA on radar HH, HV and VV radiometry.

We can see in Fig. 10 that with the polarimetric radar radiometry only as an input of the PCA, there is a separation for soil moisture content, for volume moisture content and for biomasses lower than 50 ton/ha. It seems that there is a saturation for high average and high biomasses.

For Fig.11, the optical index NINSOL is added to the input list of the data analysis. NDVI and GVMI are not computed in this case because there is no leaf in the scene.

We can notice that the biomass separation and the volume moisture content separation are similar, while the soil moisture separation is improved. This result was expected because the NINSOL has been designed to be sensitive to soil moisture content, and so brings information on this parameter variation to the data analysis.

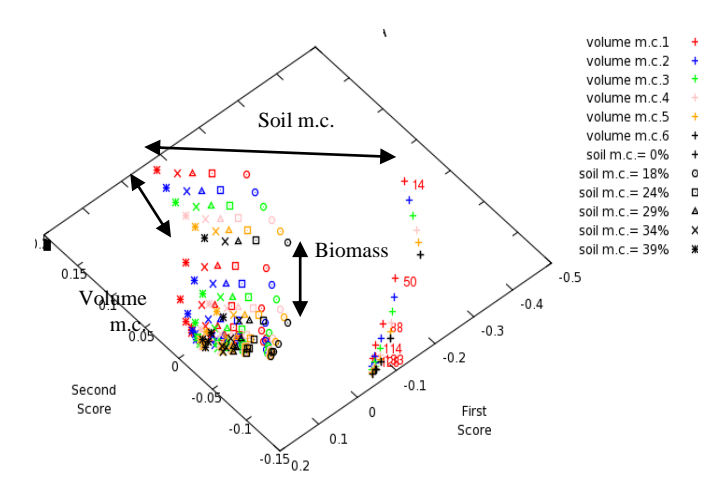

Fig. 11. Result of a PCA on radar HH, HV, VV radiometry and optical NINSOL index for forest without leaves.

#### *B. Forest with needles*

Subsequently, simulated data on forest with needles will be injected as input of the PCA.

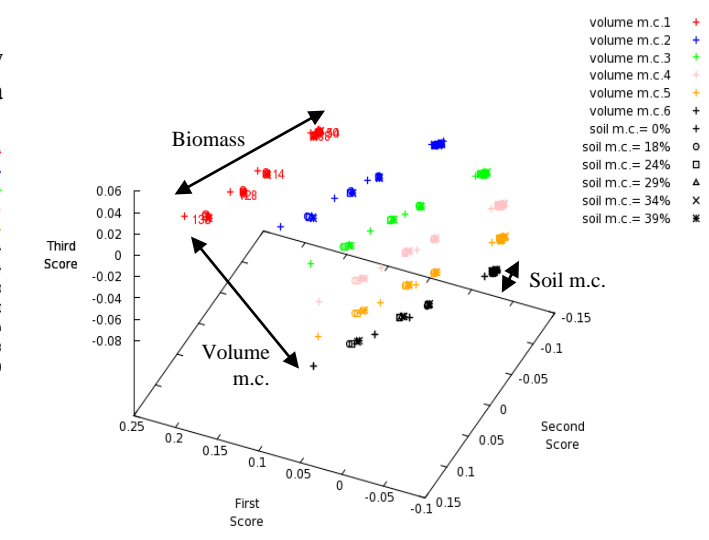

Fig. 12. Result of a PCA on optical NDVI, GVMI and NINSOL indexes for forests with needles.

With optical indexes only, as in Fig. 12, there is a very good separation for volume moisture content and a good separation for soil moisture content lower than 29 %.

This result may be explained by the fact that NDVI and GVMI are respectively sensitive to LAI, and so biomass, and to leaves moisture content. But, the leaves are occulting the soil, and so the NINSOL which has been designed for bar soils can't be sensitive to soil moisture content, as it was for forest without leaves.

We know that radar waves penetrate under the canopy and therefore, we decided to add them in the PCA inputs. The result is shown in Fig. 13. In this case, we can notice that the separation is in the same order for biomass and volume moisture content as with optical data only as input as the PCA.

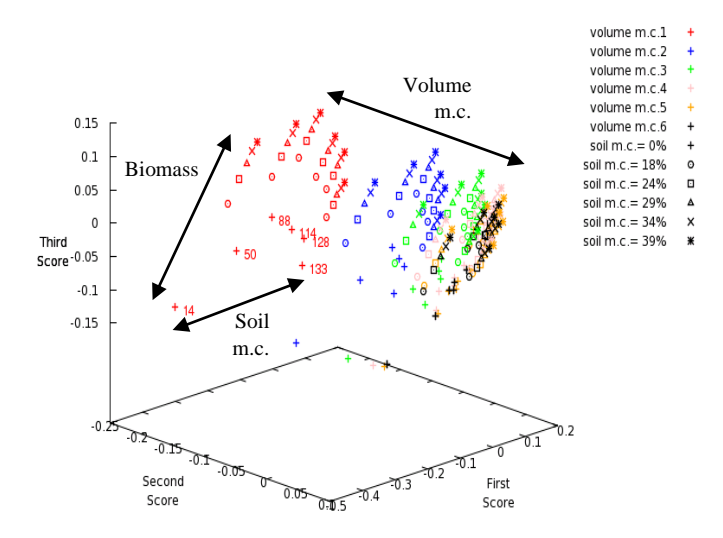

Fig. 13. Result of a PCA on radar HH, HV, VV radiometry and optical NDVI, GVMI and NINSOL indexes, for forests with needles.

By cons, the soil moisture content is well separated in this case. This shows the interest of the fusion of radar and optical data to retrieve biophysical parameters.

#### VI. CONCLUSION

A parallel model for simulating electromagnetic scattering and optical reflectance spectrum of forests has been presented. It starts from a growth model, and the subsequent geometrical discrete description is the common input for both optical and radar models. A sensitivity analysis has been carried out on a first time on radar and on optical data separately, for forests without leaves and for forests with needles. Then, the sensitivity study has continued with fusions of radar and optical data with a data analysis: the Principal Component Analysis.

This sensitivity analysis has exhibited the benefit which may be withdrawn from the use of both models separately in a first time, and later as a prospect the extra benefit from their use in radar and optical data fusion.

#### **REFERENCES**

- [1] T. Le Toan, A. Beaudoin, J. Riom, D. Guyon, "Relating Forest Biomass" to SAR data", IEEETGARS, Volume 30, n°2, pp. 403 – 411, March 1992.
- [2] S.R. Cloude, K.P. Papathanassiou, "Polarimetric SAR Interferometry", IEEE Transactions on Remote Geoscience and Remote Sensing, Volume 36, n°5, pp. 1551-1565, September 1998.
- [3] R.N. Treuhaft, G.P. Asner, B.E. Law, S. Van Tuyl, "Forest Leaf Area Density Profiles from the Quantitative Fusion of Radar and Hyperspectral Dara", Journal of Geophysical Research, Volume 107, no. D21, 4568, 2002.
- [4] MODIS Terra Land Cover : http://modis.gsfc.nasa.gov/
- [5] K. Saleh, A. Porte, D. Guyon, P. Ferrazzoli, J.P. Wigneron, "A Forest Geometric Description of a Maritime Pine Forest Suitable for Discrete Microwave Models", IEEETGARS, Volume 43, Issue 9, pp. 2024 – 2035, September 2005.
- [6] ESA contract n° 20449/06/NL/LvH "Rigorous numeric techniques applied to microwave interaction with natural targets : volume scattering", CCN, 2010.
- [7] E. Martin, "DART : Modèle 3D Multispectral et Inversion d'Images Optiques de Satellite – Application aux Couverts Forestiers", PhD dissertation, Université Paul Sabatier, July 25th 2006.
- [8] ASTER Spectral Library Version 2.0 : http://speclib.jpl.nasa.gov/
- [9] S. Jacquemoud, F. Baret, "PROSPECT: a model of leaf optical properties spectra", 1990, Remote Sensing of Environment, 34, 75-91.
- [10] M. Lang, A. Kuusk, T. Nilson, T. Lükk, M. Pehk, and G. Alm, ; « Reflectance spectra of ground vegetation in sub-boreal forests » ; http://www.aai.ee/bgf/ger2600/ ; from Tartu Observatory, Estonia. Accessed May 2, 2002.
- [11] A. Lesaignoux, "Estimation de l'Humidité de Surface des Sols Nus à Partir de l'Imagerie Hyperspectrale sur le Domaine Optique 0.4-14µm", PhD dissertation, Institut Supérieur de l'Aéronautique et de l'Espace, December 16th 2010.
- [12] T. Loke, "High resolution, high speed hyperspectral cameras for laboratory industrial and airborne applications", Norsk Elektro Optikk, http://www.hyspex.no
- [13] A. Lesaignoux, S. Fabre, X. Briottet ; « Influence of soil moisture content on spectral reflectance of bare soils in the  $0.4 - 14 \mu m$  domain » ; International Journal of Remote Sensing, accepted after modifications.
- [14] D.M. Gates, "Water relations of forest trees", IEEETGARS, Volume 29, Nov. 1991, Page(s) : 836 – 842

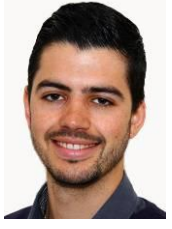

**Clément Albinet** received the Eng. Degree from École Centrale de Nantes, France, in 2008 and the M.Sc. degree from the University of Nantes, France, in 2008. Then, he has worked on the processing of BIOSAR 2 data campaign during a short term contract of 6 month. Since 2009, he is with the Office National d'Etudes et de Recherches Aérospatiales (ONERA), in Toulouse as a PhD student.

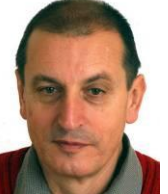

**Pierre Borderies** was born in France in 1953. He received the diploma of Engineer from Ecole Superieure d'Electricite (SUPELEC), Paris, France in 1975. After a period of teaching in Venezuela, he joined the Centre d'Etudes et de Recherches de Toulouse, part of Office National d'Etudes et de Recherches Aérospatiales (CERT-ONERA) in 1979. Since then, he has been working as a research engineer

in the microwaves department. In 1990-91, he spent a sabbatical year at New York University, Farmingdale, NY. In 1997, he obtained the university diploma of Habilitation to Direct Research. He has worked in the fields of radiation and scattering of antennas, microwave devices, radar targets imaging, frequency selective surfaces, ultra wide band scattering, subsurface targets, electromagnetic modeling, natural targets scattering and remote sensing. His current interests include electromagnetic modeling for radar remote sensing and proximity scattering experiments.

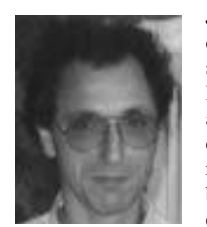

**Jean-Philippe Gastellu-Etchegorry** received the PhD degree in solar physics and the Ph.D. degree in remote sensing in 1983 and 1989, respectively.

He is currently Professor of physics and remote sensing at Paul Sabatier University, Toulouse, France. He conducts two major research activities: spectrometric remote sensing applied to forest studies for extracting biophysical and biochemical properties as an input to ecosystem functioning models and radiative transfer

modeling for simulating the reflectance, apparent temperature, and radiative environment of forests and vegetation covers. He has been a Principal Investigator in several international projects such as the 1991 NASA Multisensor Aircraft Campaign in Europe and the 1994 European Multi-Airborne Campaign of the European Space Agency (ESA).

# **Annexes**

- **1. Annexe Diagramme des antennes utilisées et filtrage des données TreeScat**
- **2. Annexe Procédure d'acquisition TropiScat et réseau d'antennes**
- **3. Annexe Mesures tomographiques exhaustives**
- **4. Annexe Correction de la propagation radar**
- **5. Annexe Programme d'acquisition TreeScat**
- **6. Annexe Programme d'acquisition TropiScat**
- **7. Annexe Programme d'acquisition tomographique**

# *1. Annexe Diagramme des antennes utilisées et filtrage des données TreeScat*

# **1.1. Diagramme des antennes utilisées**

Les antennes utilisées sont des antennes de type log-périodiques, de modèle LP-400 (400 MHz – 1 GHz), fabriquées par SATIMO spécialement pour les expérimentations menées dans le cadre de cette thèse.

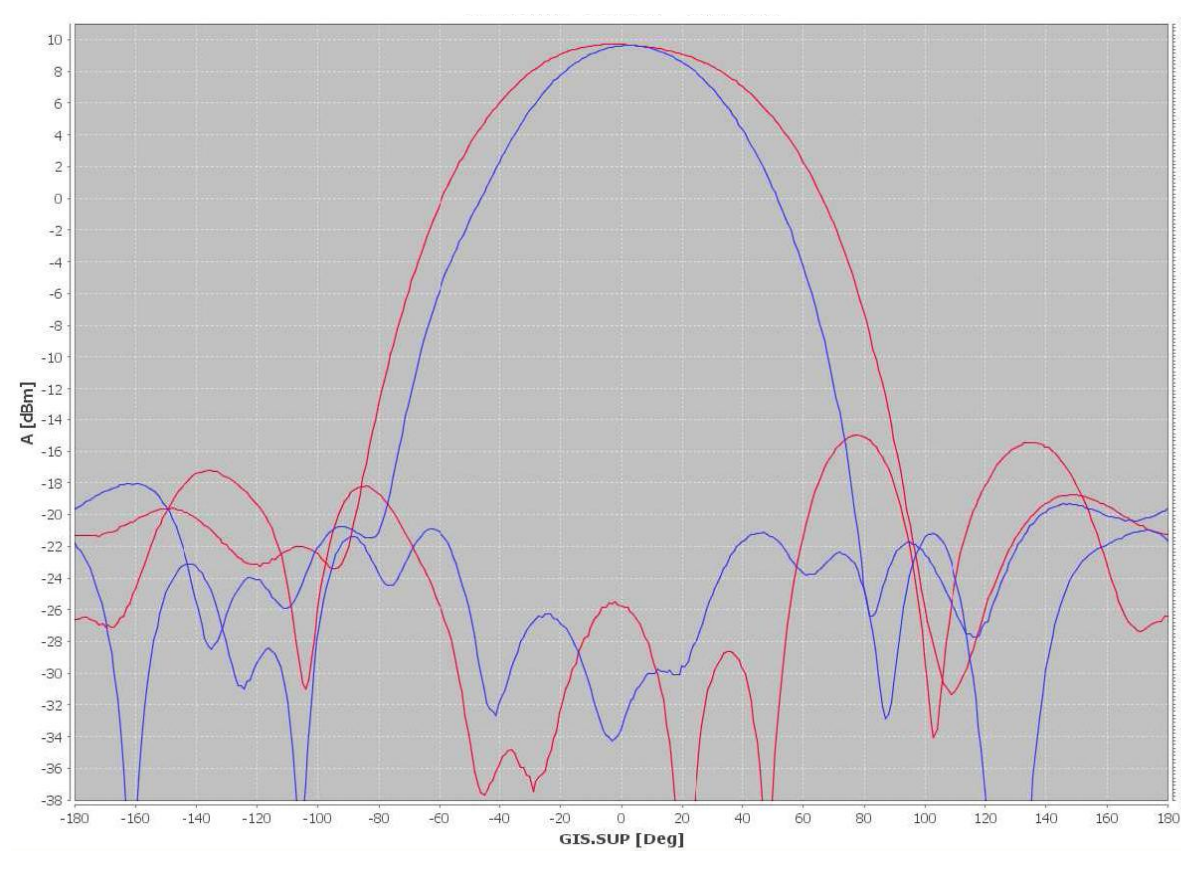

**Figure 41. Diagrammes de rayonnement pour les plans E et H, respectivement bleu et rouge, en polarisation croisée et en co-polarisation.**

Les diagrammes de rayonnement montrent une dissymétrie entre le plans E (50 ° pour l'angle d'ouverture à 3 dB) et le plan H (70 °), cependant beaucoup plus petite que celle des antennes logpériodiques habituelles.

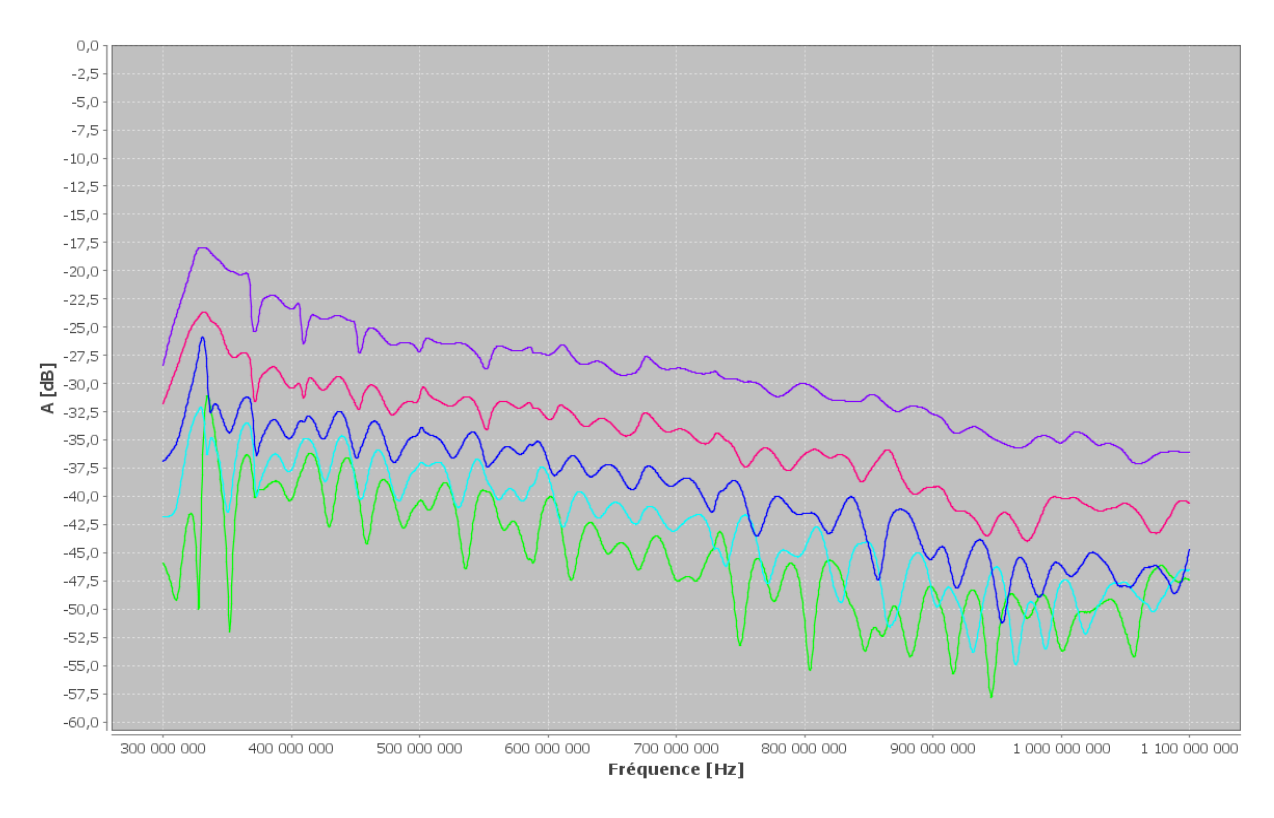

**Figure 42. Couplage entre antennes pour la polarisation HV (S12) ; l'espacement varie de 30 à 70 cm, respectivement du violet au vert.**

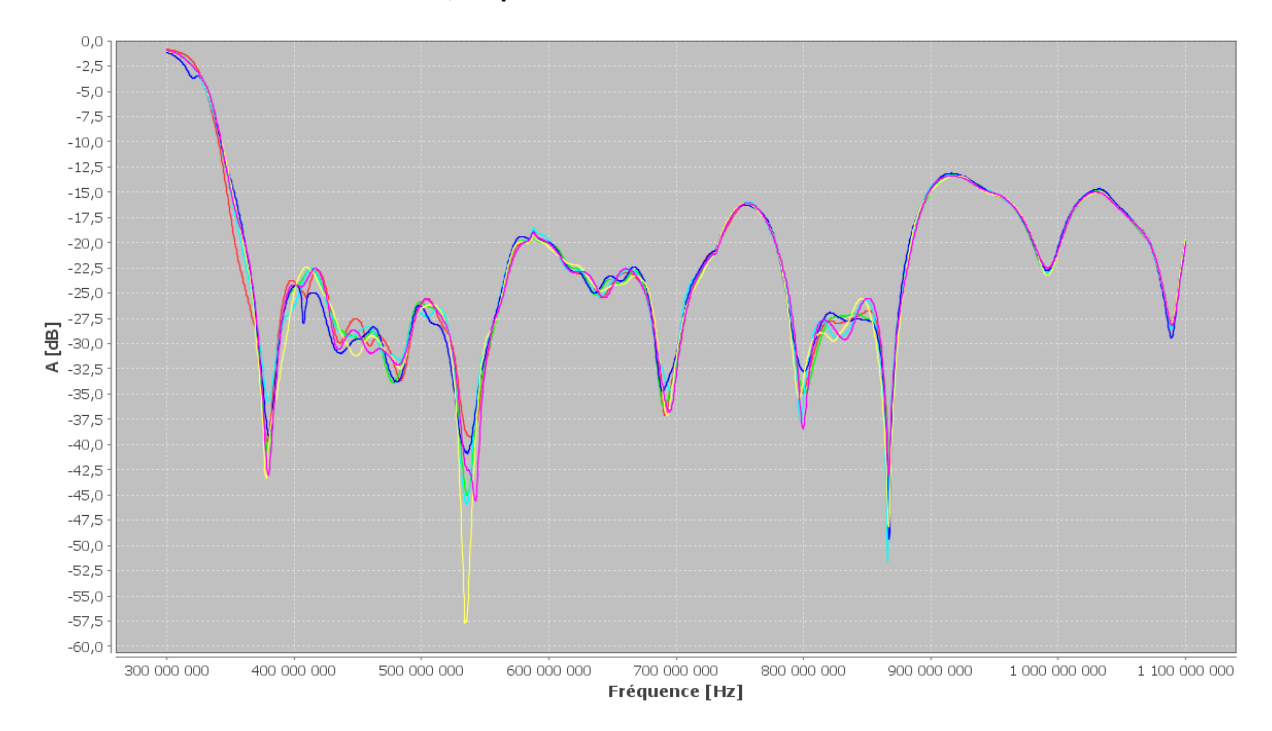

**Figure 43. Perte de retour d'une antenne avec couplage inclus, c.à.d. pour les polarisations HH ou VV (S11 ou S22) ; la mesure pour une antenne seule est donné en bleu, et celles correspondant à un espacement de 30 à 70 cm, respectivement de bleu foncé à vert.**

Les mesures du couplage entre antennes donnent des valeurs inférieures à -35 dB, dans la bande 400 MHz - 1 GHz, pour un espacement de 70 cm entre les antennes. En ce qui concerne le Taux d'Ondes Stationnaires (TOS), il a été mesuré en dessous de -13 dB dans la bande 400 MHz - 1 GHz et inférieure à -18 dB dans la bande 400 - 600 MHz.

# **1.2. Filtrage des données TreeScat**

Afin d'évaluer la stabilité du système, le coefficient de rétrodiffusion et la cohérence correspondants au couplage entre antennes ou au TOS ont été tracées pour la série temporelle de l'étude de sensibilité artificielle (STS) et pour les trois longues séries temporelles (TS-AUTUMN, TS-WINTER et TS-SPRING).

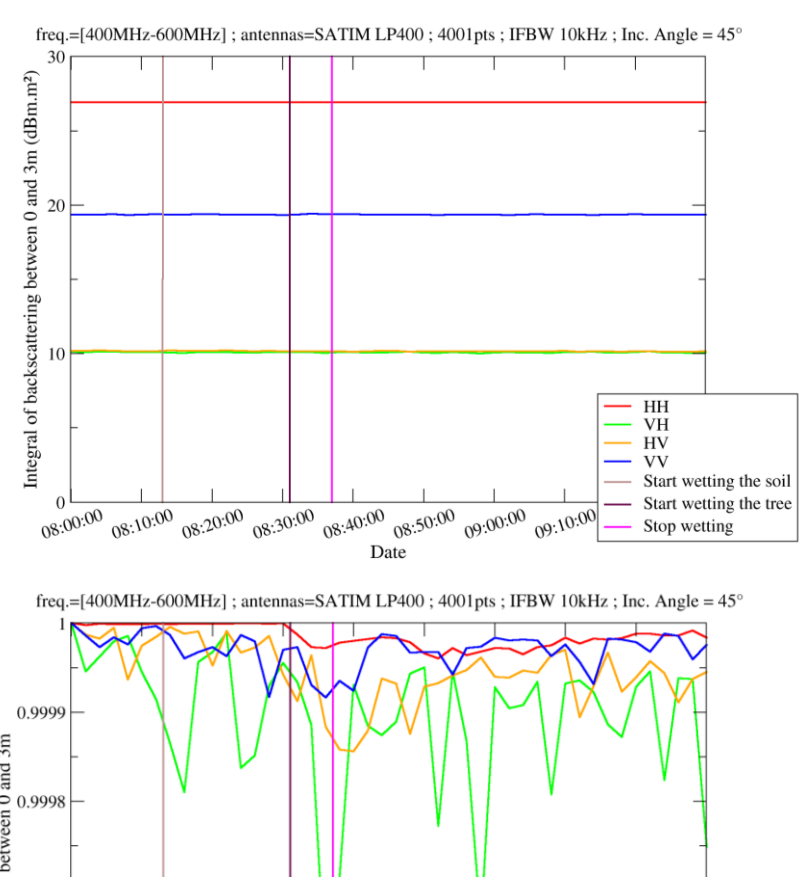

## **1.2.1. Etude de sensibilité artificielle : STS**

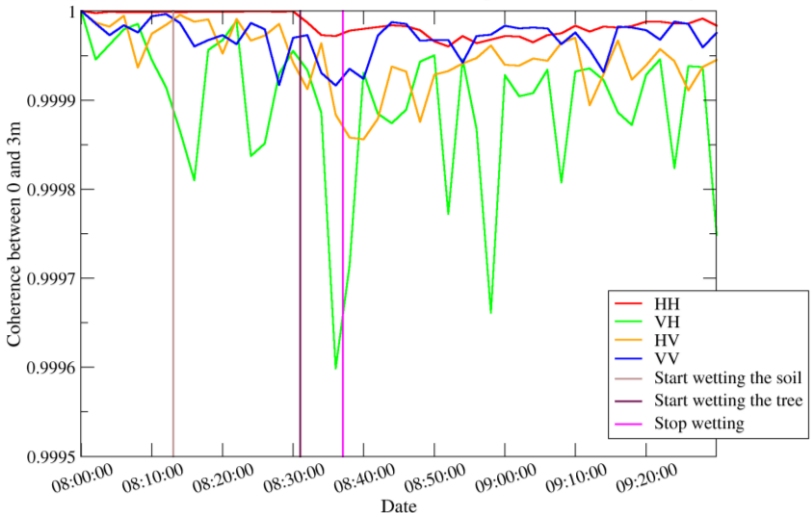

**Figure 44. Coefficient de rétrodiffusion et cohérence du couplage pour STS.**

Comme nous pouvons le voir, sur le couplage, le coefficient de rétrodiffusion est constant et la cohérence temporelle est très élevée (supérieure à 0,9995) pour toutes les polarisations. Cela prouve que le système a été stable au cours des acquisitions de STS.

# **1.2.2. Longues séries temporelles : TS-AUTUMN, TS-WINTER et TS-SPRING**

Pour les longues séries temporelles, nous pouvons voir de forts changements ponctuels du coefficient de rétrodiffusion et de la cohérence dus à la pluie sur les antennes. Pour écarter ces données corrompues, un filtre a été mis en place. Ce filtre sélectionne uniquement les données dont le coefficient de rétrodiffusion de couplage est compris à ± 0,05 dB de la valeur moyenne mobile.

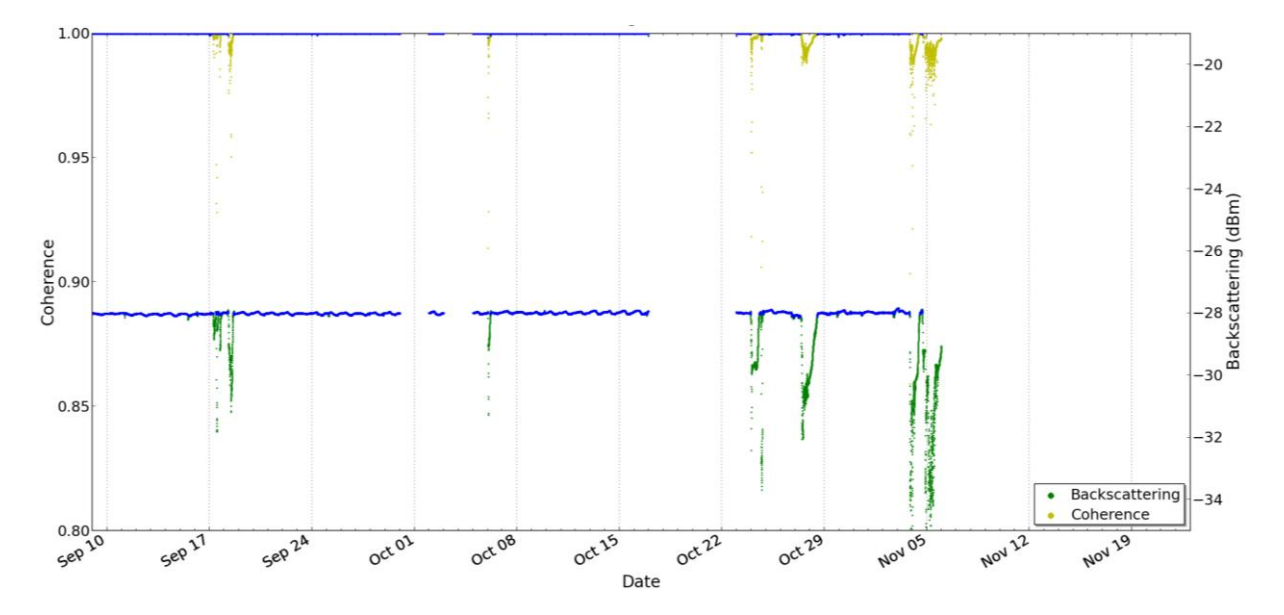

**Figure 45. Coefficient de rétrodiffusion et cohérence du couplage pour TS-AUTUMN ; les données filtrées conservées sont indiquées en bleu.**

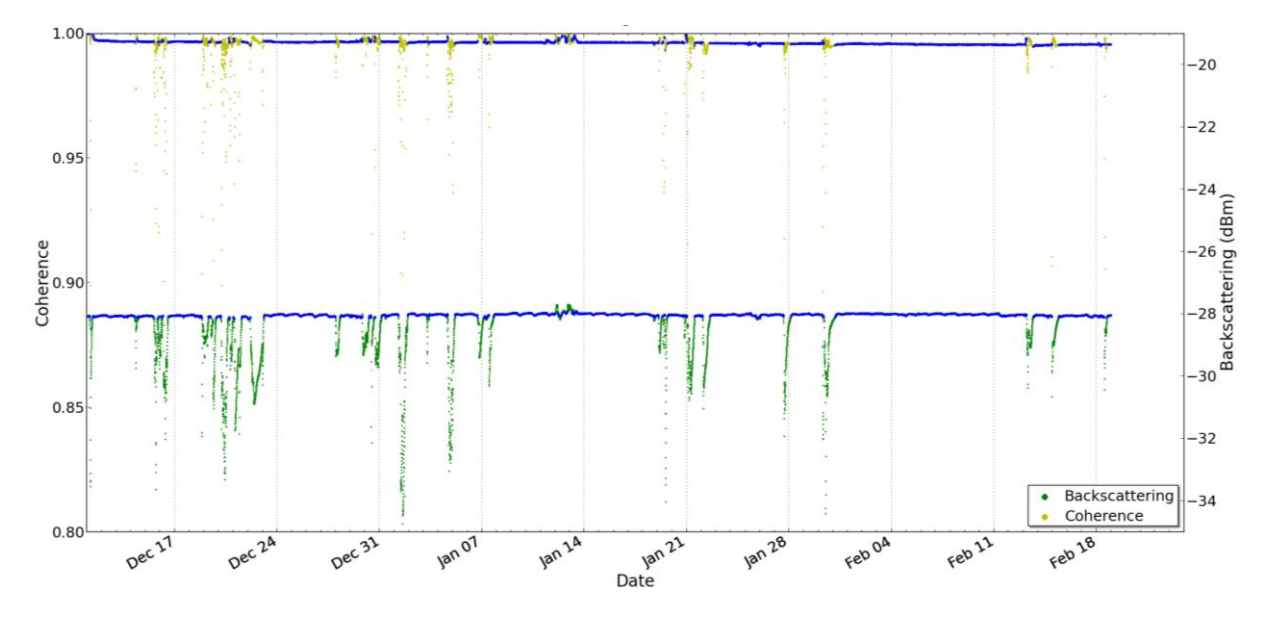

**Figure 46. Coefficient de rétrodiffusion et cohérence du couplage pour TS-WINTER ; les données filtrées conservées sont indiquées en bleu.**

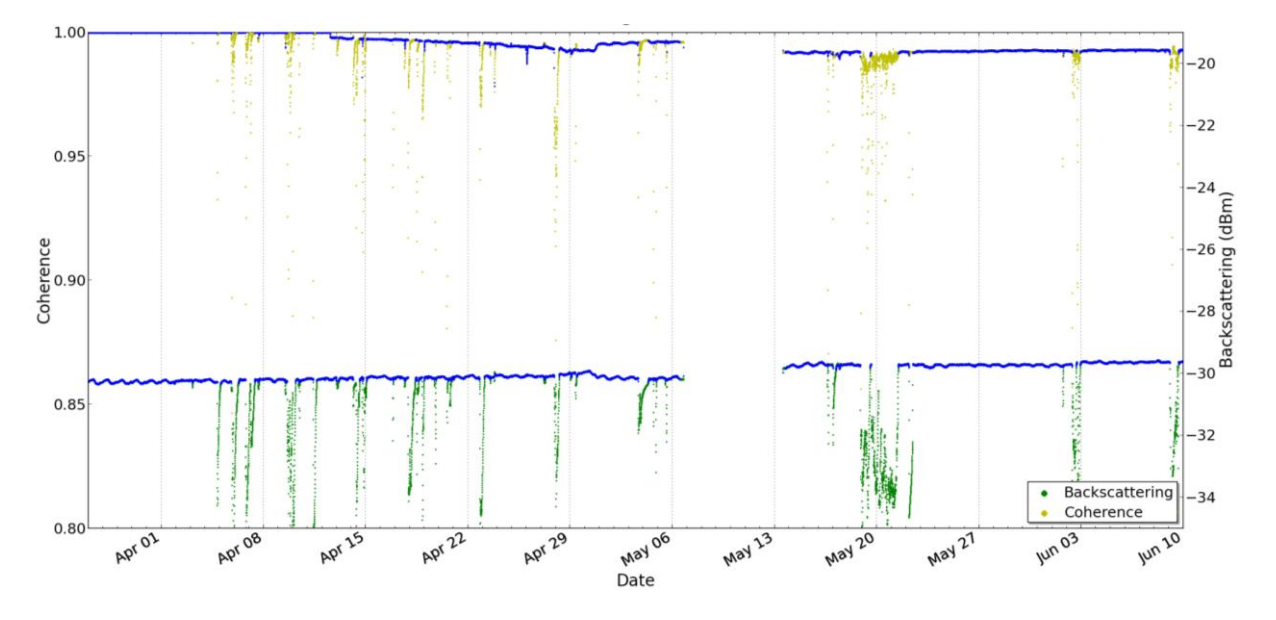

**Figure 47. Coefficient de rétrodiffusion et cohérence du couplage pour TS-SPRING ; les données filtrées conservées sont indiquées en bleu.**

Sur les données filtrées, la cohérence temporelle est supérieure à 0,99 et le coefficient de rétrodiffusion est relativement constant. On peut donc dire que le système est stable au cours des trois séries temporelles, pour ces données filtrées.

Il est important de noter que les discontinuités qui apparaissent dans les données des trois séries temporelles correspondent à des pertes de données causées par des problèmes de connexion avec le réseau local.

# *2. Annexe Procédure d'acquisition TropiScat et réseau d'antennes*

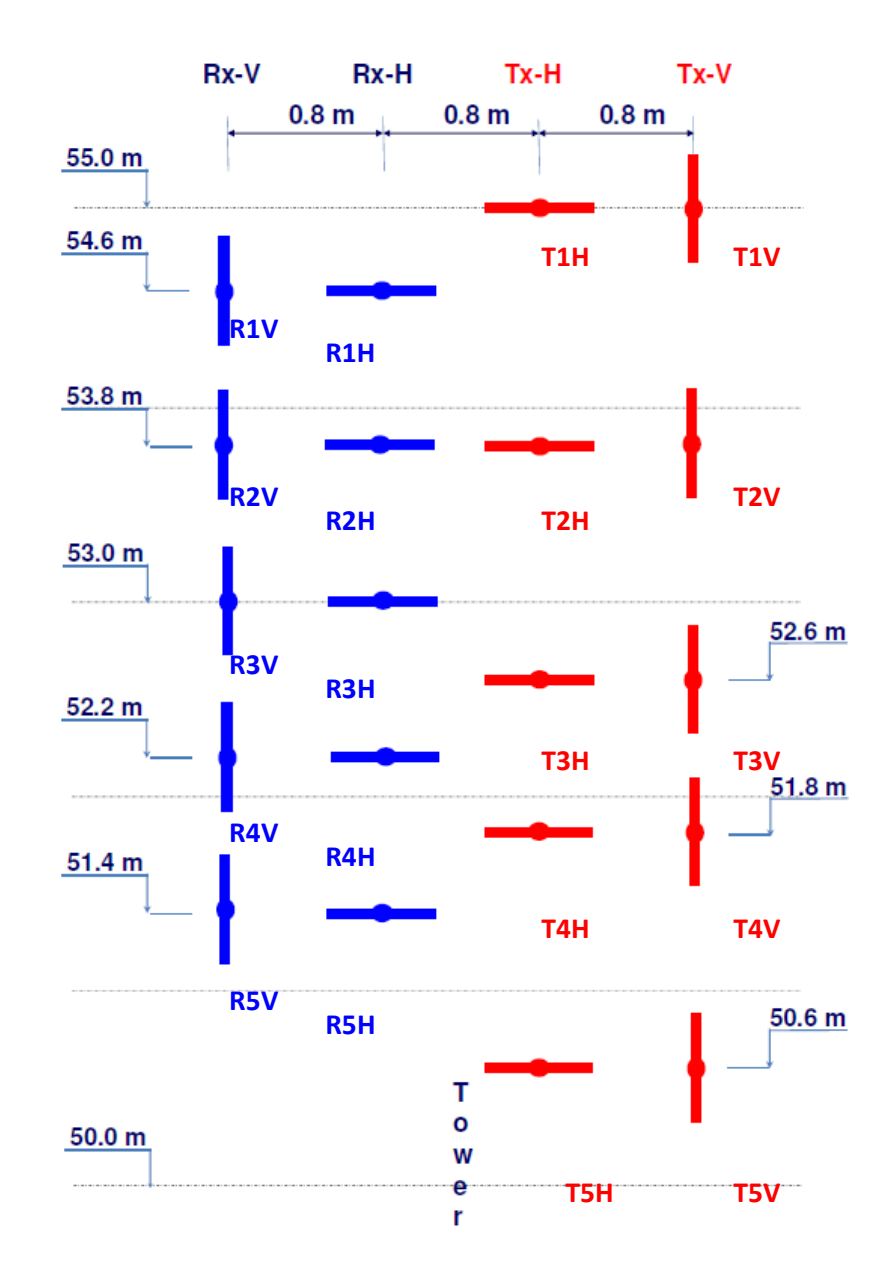

# **2.1.Description du réseau d'antenne**

# **Figure 48. Vue d'arrière du réseau d'antenne monté sur la tour. Les termes « R » et « T » correspondent respectivement aux voies de réception et de transmission, et les termes H et V à la polarisation horizontale ou verticale de l'antenne.**

Le design du réseau a été conçu par Dinh Ho Tong Minh, Stefano Tebaldini et Fabio Rocca, de l'Université Politecnico di Milano.

# **2.2.Situation des antennes**

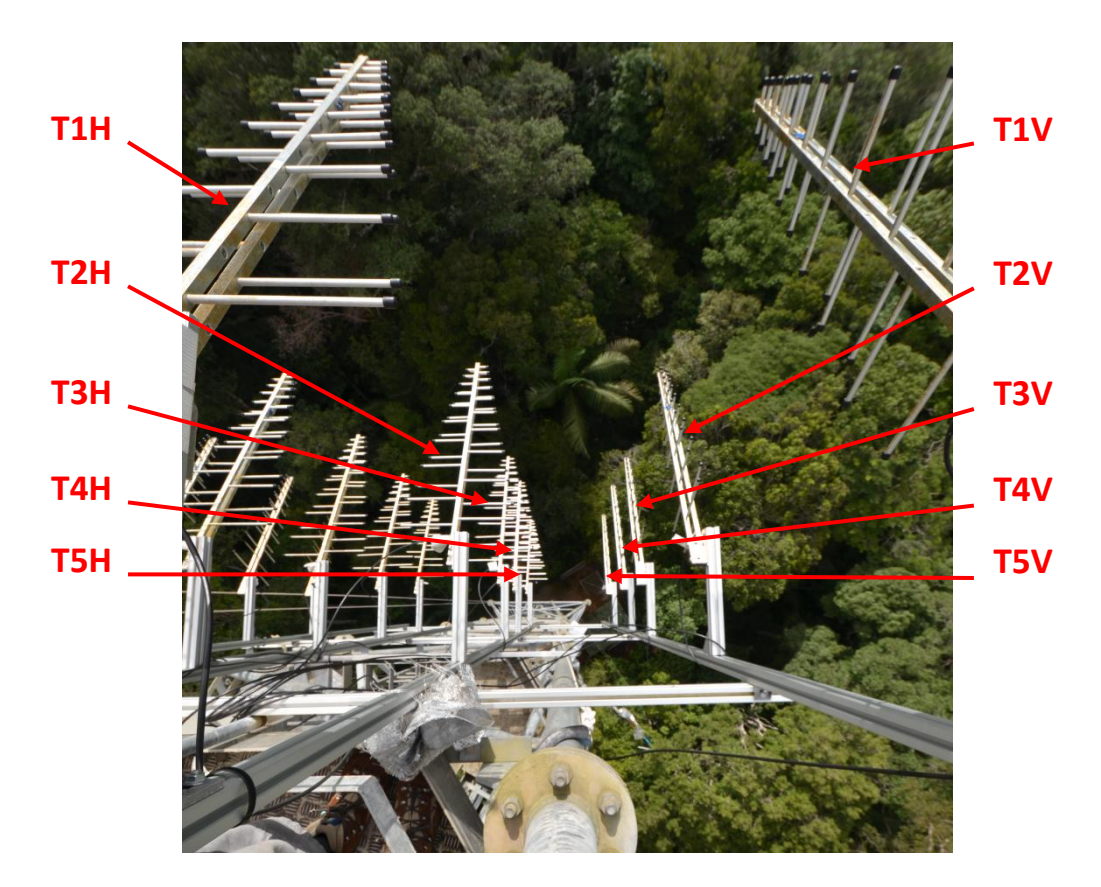

**Figure 49. Montage sur la tour des antennes correspondant à la transmission des polarisations en H et V.** 

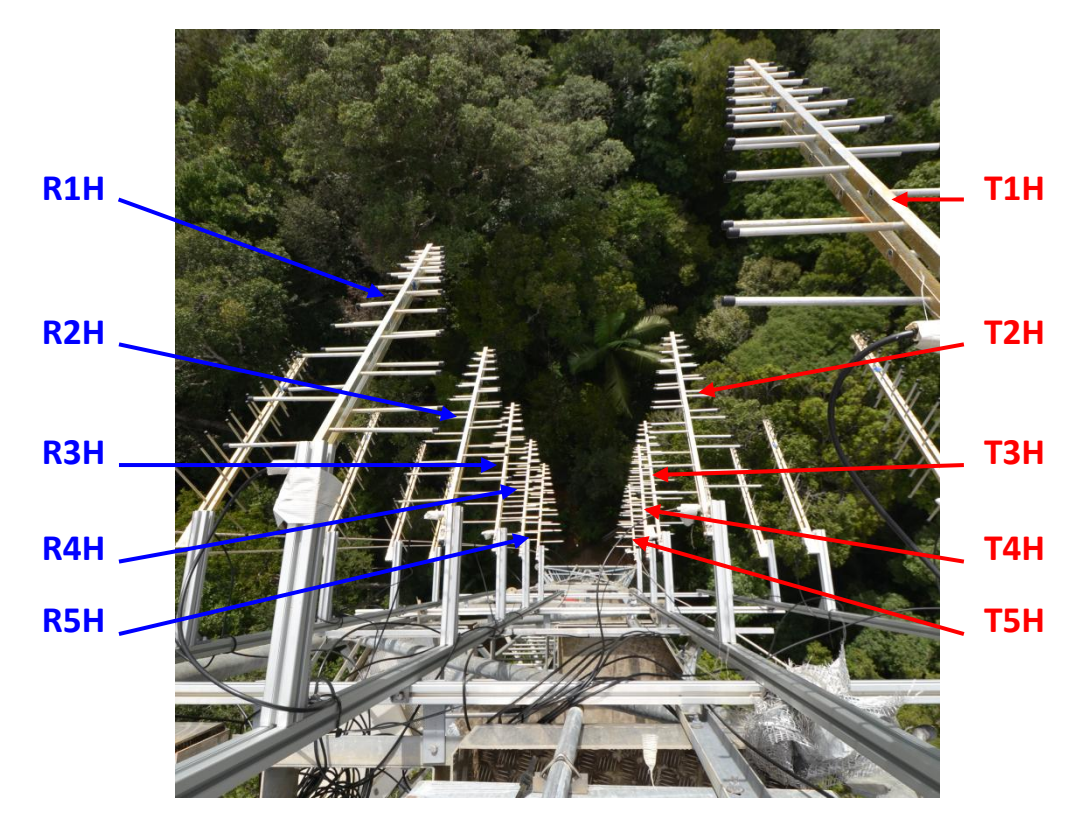

**Figure 50. Montage sur la tour des antennes correspondant à la réception en H et à la transmission en V.** 

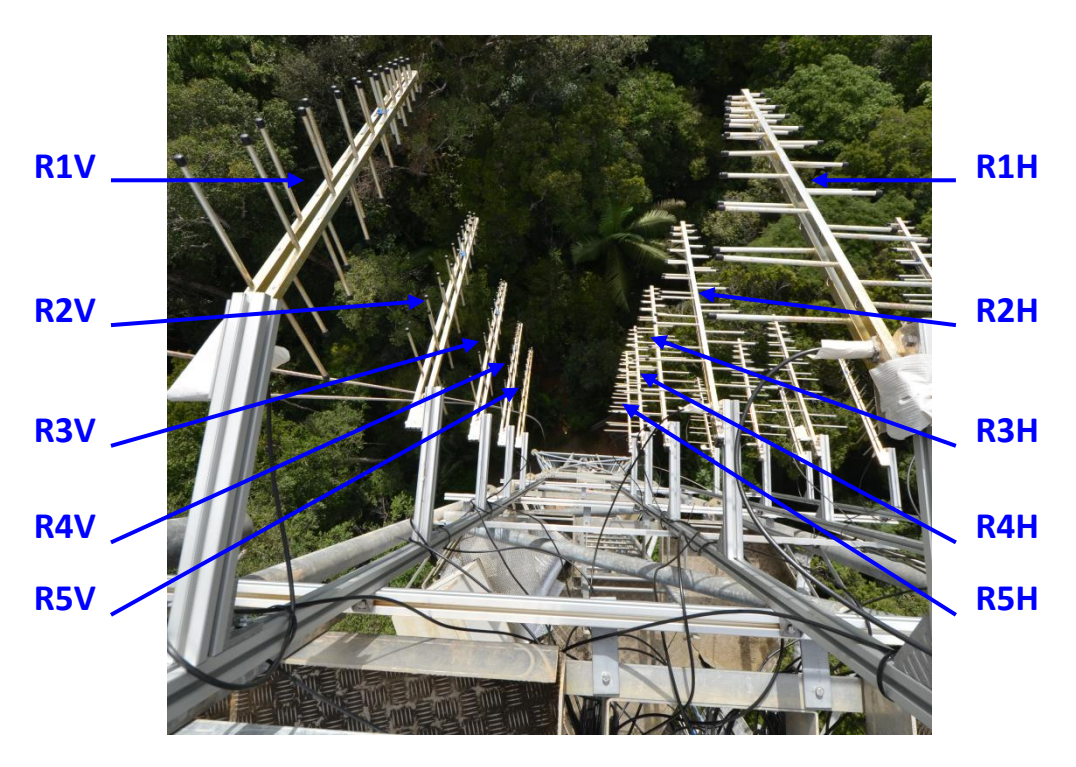

**Figure 51. Montage sur la tour des antennes correspondant à la réception des polarisations V et H.** 

# **2.3.Taille et noms des fichiers de mesure**

Chaque fichier de mesure est stocké au format ASCII (American Standard Code for Information Interchange) et a une taille de 100 934 octets. L'archivage journalier des mesures permet de réduire leur taille au tiers de leur valeur originale.

Le nom de chaque fichier de mesure a été choisi pour être unique et contenir toutes les informations relatives à la mesure. Il est formé d'un préfixe commun à chaque série de mesure et d'un suffixe indiquant le type de la mesure.

Pour une mesure effectuée le dd/mm/yyyy à hh:mn, le format du préfixe est :

« PAR\_Y*yyyy*-M*mm*-D*dd*\_*hh*H*mn*\_I*iiiii*\* »

L'indice de la mesure *iiiii* est incrémenté de 1 à chaque mesure et permet de s'affranchir des données manquantes dans les séries de mesures.

Pour le suffixe d'une mesure effectuée sur la bande de fréquence *i (1 pour 400-600 MHz, 2 pour 600-800 MHz et 3 pour 800-1000 MHz)*, en polarisation *PQ*, 4 formats de mesures sont possibles :

« \*\_BAND*i*\_*PQ*.CSV » pour une mesure effectuée avec les antennes R1 et T1.

« \*\_BAND*i* \_*PQ*\_R*N*\_T*M*.CSV » pour une mesure effectuée avec les antennes R*N* et T*M*.

« \*\_BAND*i* \_*PQ*\_BURST*jj*.CSV » pour la *jj* ième mesure, sur 10 mesures effectuées en rafale, avec les antennes R1 et T1.

« \* BAND*i* CABLE.CSV » pour une mesure du câble de calibration avant la calibration.

Par exemple, le fichier avec le nom « PAR\_Y2012-M03-D11\_23H15\_I14597\_BAND1\_VH\_R2\_T5.CSV » correspond à la mesure effectuée le 11 mars 2012 à 23 :15, qui correspond à la 14597<sup>ème</sup> mesure depuis le lancement de l'expérimentation. Cette mesure a été faite dans la bande 400-600 MHz, en polarisation VH, et avec les antennes R2V et T5H.

# **2.4.Procédure d'acquisition**

# **Algorithme**

Pour BANDE dans [400-600MHz, 600-800MHz, 800-1000MHz] - **Calibration (3s)**

> Pour POLARISATION dans [HH, HV, VH, VV] - **Mesure (3s)**

Si (BANDE = 400-600MHz) ou TOMO\_COMPLETE Pour MESURE dans [liste des 15 mesures tomographiques donnée dans le [2.5.](#page-177-0)] - **Mesure (3s)**

Pour BANDE dans [400-600MHz, 800-1000MHz] - **Calibration (3s)**

> Pour BURST de 1 à 10 Pour POLARISATION dans [HH, HV, VH, VV] - **Mesure (3s)**

Une tomographie complète est programmée à 00:00(+3min), 00:15(+3min), 00:30(+3min), 00:45(+3min), 06:00, 06:15, 06:30, 06:45, 12:00, 12:15, 12:30, 12:45, 18:00, 18:15, 18:30 et 18:45.

La durée de la séquence de mesures à une date donnée est à peu près de 7 min 40, et de 13 min 40 pour une tomographie complète.

# **Liste des mesures**

Avec le format de fichiers défini précédement, la séquence de mesures est la suivante :

PAR\_Yyyyy-Mmm-Ddd\_hhHmn\_Iiiiii\_BAND1\_CABLE.CSV

PAR\_Yyyyy-Mmm-Ddd\_hhHmn\_Iiiiii\_BAND1\_HH.CSV PAR\_Yyyyy-Mmm-Ddd\_hhHmn\_Iiiiii\_BAND1\_HV.CSV PAR\_Yyyyy-Mmm-Ddd\_hhHmn\_Iiiiii\_BAND1\_VH.CSV PAR\_Yyyyy-Mmm-Ddd\_hhHmn\_Iiiiii\_BAND1\_VV.CSV

PAR\_Yyyyy-Mmm-Ddd\_hhHmn\_Iiiiii\_BAND1\_HH\_R2\_T1.CSV PAR\_Yyyyy-Mmm-Ddd\_hhHmn\_Iiiiii\_BAND1\_HH\_R3\_T1.CSV PAR\_Yyyyy-Mmm-Ddd\_hhHmn\_Iiiiii\_BAND1\_HH\_R1\_T2.CSV PAR\_Yyyyy-Mmm-Ddd\_hhHmn\_Iiiiii\_BAND1\_HH\_R2\_T2.CSV PAR\_Yyyyy-Mmm-Ddd\_hhHmn\_Iiiiii\_BAND1\_HH\_R3\_T2.CSV PAR\_Yyyyy-Mmm-Ddd\_hhHmn\_Iiiiii\_BAND1\_HH\_R4\_T2.CSV PAR\_Yyyyy-Mmm-Ddd\_hhHmn\_Iiiiii\_BAND1\_HH\_R1\_T3.CSV PAR\_Yyyyy-Mmm-Ddd\_hhHmn\_Iiiiii\_BAND1\_HH\_R2\_T3.CSV PAR\_Yyyyy-Mmm-Ddd\_hhHmn\_Iiiiii\_BAND1\_HH\_R3\_T3.CSV

PAR\_Yyyyy-Mmm-Ddd\_hhHmn\_Iiiiii\_BAND1\_HH\_R4\_T3.CSV PAR\_Yyyyy-Mmm-Ddd\_hhHmn\_Iiiiii\_BAND1\_HH\_R4\_T4.CSV PAR\_Yyyyy-Mmm-Ddd\_hhHmn\_Iiiiii\_BAND1\_HH\_R5\_T4.CSV PAR\_Yyyyy-Mmm-Ddd\_hhHmn\_Iiiiii\_BAND1\_HH\_R1\_T5.CSV PAR\_Yyyyy-Mmm-Ddd\_hhHmn\_Iiiiii\_BAND1\_HH\_R2\_T5.CSV PAR\_Yyyyy-Mmm-Ddd\_hhHmn\_Iiiiii\_BAND1\_HH\_R3\_T5.CSV

PAR\_Yyyyy-Mmm-Ddd\_hhHmn\_Iiiiii\_BAND2\_CABLE.CSV

PAR\_Yyyyy-Mmm-Ddd\_hhHmn\_Iiiiii\_BAND2\_HH.CSV PAR\_Yyyyy-Mmm-Ddd\_hhHmn\_Iiiiii\_BAND2\_HV.CSV PAR\_Yyyyy-Mmm-Ddd\_hhHmn\_Iiiiii\_BAND2\_VH.CSV PAR\_Yyyyy-Mmm-Ddd\_hhHmn\_Iiiiii\_BAND2\_VV.CSV

Si tomographie complète uniquement :

PAR\_Yyyyy-Mmm-Ddd\_hhHmn\_Iiiiii\_BAND2\_HH\_R2\_T1.CSV PAR\_Yyyyy-Mmm-Ddd\_hhHmn\_Iiiiii\_BAND2\_HH\_R3\_T1.CSV PAR\_Yyyyy-Mmm-Ddd\_hhHmn\_Iiiiii\_BAND2\_HH\_R1\_T2.CSV PAR\_Yyyyy-Mmm-Ddd\_hhHmn\_Iiiiii\_BAND2\_HH\_R2\_T2.CSV PAR\_Yyyyy-Mmm-Ddd\_hhHmn\_Iiiiii\_BAND2\_HH\_R3\_T2.CSV PAR\_Yyyyy-Mmm-Ddd\_hhHmn\_Iiiiii\_BAND2\_HH\_R4\_T2.CSV PAR\_Yyyyy-Mmm-Ddd\_hhHmn\_Iiiiii\_BAND2\_HH\_R1\_T3.CSV PAR\_Yyyyy-Mmm-Ddd\_hhHmn\_Iiiiii\_BAND2\_HH\_R2\_T3.CSV PAR\_Yyyyy-Mmm-Ddd\_hhHmn\_Iiiiii\_BAND2\_HH\_R3\_T3.CSV PAR\_Yyyyy-Mmm-Ddd\_hhHmn\_Iiiiii\_BAND2\_HH\_R4\_T3.CSV PAR\_Yyyyy-Mmm-Ddd\_hhHmn\_Iiiiii\_BAND2\_HH\_R4\_T4.CSV PAR\_Yyyyy-Mmm-Ddd\_hhHmn\_Iiiiii\_BAND2\_HH\_R5\_T4.CSV PAR\_Yyyyy-Mmm-Ddd\_hhHmn\_Iiiiii\_BAND2\_HH\_R1\_T5.CSV PAR\_Yyyyy-Mmm-Ddd\_hhHmn\_Iiiiii\_BAND2\_HH\_R2\_T5.CSV PAR\_Yyyyy-Mmm-Ddd\_hhHmn\_Iiiiii\_BAND2\_HH\_R3\_T5.CSV

PAR\_Yyyyy-Mmm-Ddd\_hhHmn\_Iiiiii\_BAND3\_CABLE.CSV

PAR\_Yyyyy-Mmm-Ddd\_hhHmn\_Iiiiii\_BAND3\_HH.CSV PAR\_Yyyyy-Mmm-Ddd\_hhHmn\_Iiiiii\_BAND3\_HV.CSV PAR\_Yyyyy-Mmm-Ddd\_hhHmn\_Iiiiii\_BAND3\_VH.CSV PAR\_Yyyyy-Mmm-Ddd\_hhHmn\_Iiiiii\_BAND3\_VV.CSV

Si tomographie complète uniquement :

PAR\_Yyyyy-Mmm-Ddd\_hhHmn\_Iiiiii\_BAND3\_HH\_R2\_T1.CSV PAR\_Yyyyy-Mmm-Ddd\_hhHmn\_Iiiiii\_BAND3\_HH\_R3\_T1.CSV PAR\_Yyyyy-Mmm-Ddd\_hhHmn\_Iiiiii\_BAND3\_HH\_R1\_T2.CSV PAR\_Yyyyy-Mmm-Ddd\_hhHmn\_Iiiiii\_BAND3\_HH\_R2\_T2.CSV PAR\_Yyyyy-Mmm-Ddd\_hhHmn\_Iiiiii\_BAND3\_HH\_R3\_T2.CSV PAR\_Yyyyy-Mmm-Ddd\_hhHmn\_Iiiiii\_BAND3\_HH\_R4\_T2.CSV PAR\_Yyyyy-Mmm-Ddd\_hhHmn\_Iiiiii\_BAND3\_HH\_R1\_T3.CSV PAR\_Yyyyy-Mmm-Ddd\_hhHmn\_Iiiiii\_BAND3\_HH\_R2\_T3.CSV PAR\_Yyyyy-Mmm-Ddd\_hhHmn\_Iiiiii\_BAND3\_HH\_R3\_T3.CSV PAR\_Yyyyy-Mmm-Ddd\_hhHmn\_Iiiiii\_BAND3\_HH\_R4\_T3.CSV PAR\_Yyyyy-Mmm-Ddd\_hhHmn\_Iiiiii\_BAND3\_HH\_R4\_T4.CSV

PAR\_Yyyyy-Mmm-Ddd\_hhHmn\_Iiiiii\_BAND3\_HH\_R5\_T4.CSV PAR\_Yyyyy-Mmm-Ddd\_hhHmn\_Iiiiii\_BAND3\_HH\_R1\_T5.CSV PAR\_Yyyyy-Mmm-Ddd\_hhHmn\_Iiiiii\_BAND3\_HH\_R2\_T5.CSV PAR\_Yyyyy-Mmm-Ddd\_hhHmn\_Iiiiii\_BAND3\_HH\_R3\_T5.CSV

PAR\_Yyyyy-Mmm-Ddd\_hhHmn\_Iiiiii\_BAND1\_HH\_BURST01.CSV PAR\_Yyyyy-Mmm-Ddd\_hhHmn\_Iiiiii\_BAND1\_HV\_BURST01.CSV PAR\_Yyyyy-Mmm-Ddd\_hhHmn\_Iiiiii\_BAND1\_VH\_BURST01.CSV PAR\_Yyyyy-Mmm-Ddd\_hhHmn\_Iiiiii\_BAND1\_VV\_BURST01.CSV PAR\_Yyyyy-Mmm-Ddd\_hhHmn\_Iiiiii\_BAND1\_HH\_BURST02.CSV PAR\_Yyyyy-Mmm-Ddd\_hhHmn\_Iiiiii\_BAND1\_HV\_BURST02.CSV PAR\_Yyyyy-Mmm-Ddd\_hhHmn\_Iiiiii\_BAND1\_VH\_BURST02.CSV PAR\_Yyyyy-Mmm-Ddd\_hhHmn\_Iiiiii\_BAND1\_VV\_BURST02.CSV PAR\_Yyyyy-Mmm-Ddd\_hhHmn\_Iiiiii\_BAND1\_HH\_BURST03.CSV PAR\_Yyyyy-Mmm-Ddd\_hhHmn\_Iiiiii\_BAND1\_HV\_BURST03.CSV PAR\_Yyyyy-Mmm-Ddd\_hhHmn\_Iiiiii\_BAND1\_VH\_BURST03.CSV PAR\_Yyyyy-Mmm-Ddd\_hhHmn\_Iiiiii\_BAND1\_VV\_BURST03.CSV PAR\_Yyyyy-Mmm-Ddd\_hhHmn\_Iiiiii\_BAND1\_HH\_BURST04.CSV PAR\_Yyyyy-Mmm-Ddd\_hhHmn\_Iiiiii\_BAND1\_HV\_BURST04.CSV PAR\_Yyyyy-Mmm-Ddd\_hhHmn\_Iiiiii\_BAND1\_VH\_BURST04.CSV PAR\_Yyyyy-Mmm-Ddd\_hhHmn\_Iiiiii\_BAND1\_VV\_BURST04.CSV PAR\_Yyyyy-Mmm-Ddd\_hhHmn\_Iiiiii\_BAND1\_HH\_BURST05.CSV PAR\_Yyyy-Mmm-Ddd\_hhHmn\_Iiiiii\_BAND1\_HV\_BURST05.CSV PAR\_Yyyyy-Mmm-Ddd\_hhHmn\_Iiiiii\_BAND1\_VH\_BURST05.CSV PAR\_Yyyyy-Mmm-Ddd\_hhHmn\_Iiiiii\_BAND1\_VV\_BURST05.CSV PAR\_Yyyyy-Mmm-Ddd\_hhHmn\_Iiiiii\_BAND1\_HH\_BURST06.CSV PAR\_Yyyyy-Mmm-Ddd\_hhHmn\_Iiiiii\_BAND1\_HV\_BURST06.CSV PAR\_Yyyyy-Mmm-Ddd\_hhHmn\_Iiiiii\_BAND1\_VH\_BURST06.CSV PAR\_Yyyyy-Mmm-Ddd\_hhHmn\_Iiiiii\_BAND1\_VV\_BURST06.CSV PAR\_Yyyyy-Mmm-Ddd\_hhHmn\_Iiiiii\_BAND1\_HH\_BURST07.CSV PAR\_Yyyyy-Mmm-Ddd\_hhHmn\_Iiiiii\_BAND1\_HV\_BURST07.CSV PAR\_Yyyyy-Mmm-Ddd\_hhHmn\_Iiiiii\_BAND1\_VH\_BURST07.CSV PAR\_Yyyyy-Mmm-Ddd\_hhHmn\_Iiiiii\_BAND1\_VV\_BURST07.CSV PAR\_Yyyyy-Mmm-Ddd\_hhHmn\_Iiiiii\_BAND1\_HH\_BURST08.CSV PAR\_Yyyy-Mmm-Ddd\_hhHmn\_Iiiiii\_BAND1\_HV\_BURST08.CSV PAR\_Yyyyy-Mmm-Ddd\_hhHmn\_Iiiiii\_BAND1\_VH\_BURST08.CSV PAR\_Yyyyy-Mmm-Ddd\_hhHmn\_Iiiiii\_BAND1\_VV\_BURST08.CSV PAR\_Yyyyy-Mmm-Ddd\_hhHmn\_Iiiiii\_BAND1\_HH\_BURST09.CSV PAR\_Yyyyy-Mmm-Ddd\_hhHmn\_Iiiiii\_BAND1\_HV\_BURST09.CSV PAR\_Yyyyy-Mmm-Ddd\_hhHmn\_Iiiiii\_BAND1\_VH\_BURST09.CSV PAR\_Yyyyy-Mmm-Ddd\_hhHmn\_Iiiiii\_BAND1\_VV\_BURST09.CSV PAR\_Yyyyy-Mmm-Ddd\_hhHmn\_Iiiiii\_BAND1\_HH\_BURST10.CSV PAR\_Yyyyy-Mmm-Ddd\_hhHmn\_Iiiiii\_BAND1\_HV\_BURST10.CSV PAR\_Yyyyy-Mmm-Ddd\_hhHmn\_Iiiiii\_BAND1\_VH\_BURST10.CSV PAR\_Yyyyy-Mmm-Ddd\_hhHmn\_Iiiiii\_BAND1\_VV\_BURST10.CSV

PAR\_Yyyyy-Mmm-Ddd\_hhHmn\_Iiiiii\_BAND3\_HH\_BURST01.CSV PAR\_Yyyyy-Mmm-Ddd\_hhHmn\_Iiiiii\_BAND3\_HV\_BURST01.CSV PAR\_Yyyyy-Mmm-Ddd\_hhHmn\_Iiiiii\_BAND3\_VH\_BURST01.CSV PAR\_Yyyyy-Mmm-Ddd\_hhHmn\_Iiiiii\_BAND3\_VV\_BURST01.CSV PAR\_Yyyyy-Mmm-Ddd\_hhHmn\_Iiiiii\_BAND3\_HH\_BURST02.CSV PAR\_Yyyyy-Mmm-Ddd\_hhHmn\_Iiiiii\_BAND3\_HV\_BURST02.CSV PAR\_Yyyyy-Mmm-Ddd\_hhHmn\_Iiiiii\_BAND3\_VH\_BURST02.CSV PAR\_Yyyyy-Mmm-Ddd\_hhHmn\_Iiiiii\_BAND3\_VV\_BURST02.CSV PAR\_Yyyyy-Mmm-Ddd\_hhHmn\_Iiiiii\_BAND3\_HH\_BURST03.CSV PAR\_Yyyyy-Mmm-Ddd\_hhHmn\_Iiiiii\_BAND3\_HV\_BURST03.CSV PAR\_Yyyyy-Mmm-Ddd\_hhHmn\_Iiiiii\_BAND3\_VH\_BURST03.CSV PAR\_Yyyyy-Mmm-Ddd\_hhHmn\_Iiiiii\_BAND3\_VV\_BURST03.CSV PAR\_Yyyyy-Mmm-Ddd\_hhHmn\_Iiiiii\_BAND3\_HH\_BURST04.CSV PAR\_Yyyyy-Mmm-Ddd\_hhHmn\_Iiiiii\_BAND3\_HV\_BURST04.CSV PAR\_Yyyyy-Mmm-Ddd\_hhHmn\_Iiiiii\_BAND3\_VH\_BURST04.CSV PAR\_Yyyyy-Mmm-Ddd\_hhHmn\_Iiiiii\_BAND3\_VV\_BURST04.CSV PAR\_Yyyyy-Mmm-Ddd\_hhHmn\_Iiiiii\_BAND3\_HH\_BURST05.CSV PAR\_Yyyyy-Mmm-Ddd\_hhHmn\_Iiiiii\_BAND3\_HV\_BURST05.CSV PAR\_Yyyyy-Mmm-Ddd\_hhHmn\_Iiiiii\_BAND3\_VH\_BURST05.CSV PAR\_Yyyyy-Mmm-Ddd\_hhHmn\_Iiiiii\_BAND3\_VV\_BURST05.CSV PAR\_Yyyyy-Mmm-Ddd\_hhHmn\_Iiiiii\_BAND3\_HH\_BURST06.CSV PAR\_Yyyyy-Mmm-Ddd\_hhHmn\_Iiiiii\_BAND3\_HV\_BURST06.CSV PAR\_Yyyyy-Mmm-Ddd\_hhHmn\_Iiiiii\_BAND3\_VH\_BURST06.CSV PAR\_Yyyyy-Mmm-Ddd\_hhHmn\_Iiiiii\_BAND3\_VV\_BURST06.CSV PAR\_Yyyyy-Mmm-Ddd\_hhHmn\_Iiiiii\_BAND3\_HH\_BURST07.CSV PAR\_Yyyyy-Mmm-Ddd\_hhHmn\_Iiiiii\_BAND3\_HV\_BURST07.CSV PAR\_Yyyyy-Mmm-Ddd\_hhHmn\_Iiiiii\_BAND3\_VH\_BURST07.CSV PAR\_Yyyyy-Mmm-Ddd\_hhHmn\_Iiiiii\_BAND3\_VV\_BURST07.CSV PAR\_Yyyyy-Mmm-Ddd\_hhHmn\_Iiiiii\_BAND3\_HH\_BURST08.CSV PAR\_Yyyyy-Mmm-Ddd\_hhHmn\_Iiiiii\_BAND3\_HV\_BURST08.CSV PAR\_Yyyyy-Mmm-Ddd\_hhHmn\_Iiiiii\_BAND3\_VH\_BURST08.CSV PAR\_Yyyyy-Mmm-Ddd\_hhHmn\_Iiiiii\_BAND3\_VV\_BURST08.CSV PAR\_Yyyyy-Mmm-Ddd\_hhHmn\_Iiiiii\_BAND3\_HH\_BURST09.CSV PAR\_Yyyyy-Mmm-Ddd\_hhHmn\_Iiiiii\_BAND3\_HV\_BURST09.CSV PAR\_Yyyyy-Mmm-Ddd\_hhHmn\_Iiiiii\_BAND3\_VH\_BURST09.CSV PAR\_Yyyyy-Mmm-Ddd\_hhHmn\_Iiiiii\_BAND3\_VV\_BURST09.CSV PAR\_Yyyyy-Mmm-Ddd\_hhHmn\_Iiiiii\_BAND3\_HH\_BURST10.CSV PAR\_Yyyyy-Mmm-Ddd\_hhHmn\_Iiiiii\_BAND3\_HV\_BURST10.CSV PAR\_Yyyyy-Mmm-Ddd\_hhHmn\_Iiiiii\_BAND3\_VH\_BURST10.CSV PAR\_Yyyyy-Mmm-Ddd\_hhHmn\_Iiiiii\_BAND3\_VV\_BURST10.CSV

Pour chaque date, on a donc 152 mesures sans tomographie complète, et 272 mesures si celle-ci est acquise.

# <span id="page-177-0"></span>**2.5.Distance entre antennes**

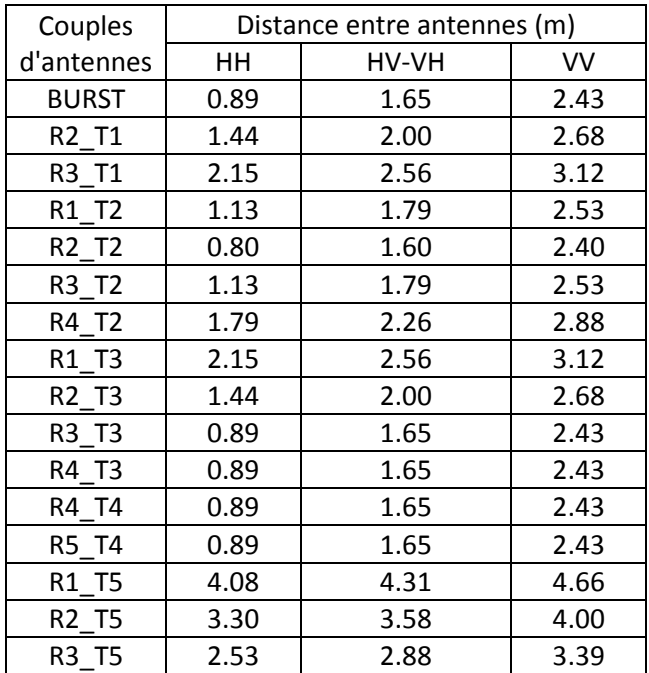

## **Remarque :**

Les mesures RN\_TM indiquées dans le tableau sont présentées dans l'ordre chronologique (liste des 15 mesures tomographiques).

# **2.6.Phase**

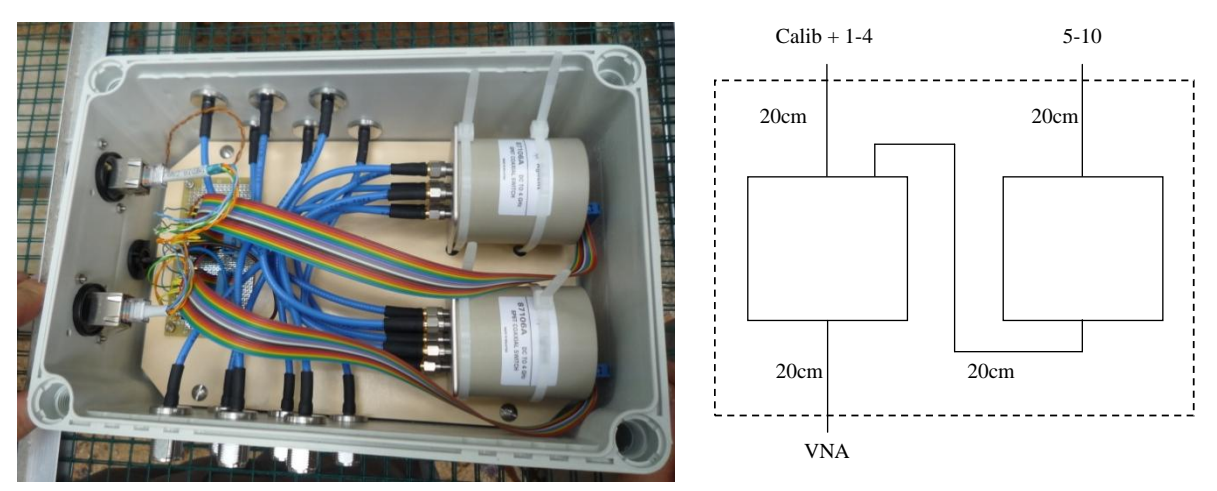

Les boitiers de commutation représentent une longueur de câble de 29,24 cm et d'où une distance parcourue à la vitesse de la lumière de 34 cm.

Il est donc nécessaire de considérer un trajet supplémentaire à la vitesse de la lumière de 34 cm pour les antennes R5H, T5H et pour toutes les antennes RNV et TMV (avec N, M qui valent [1-5]).

La distance réelle (distance antennes-cible) à enlever est donc 0 cm pour \*HH\_R1\_T1\*, de 17 cm pour \*HV\_R1\_T1\* ou \*VH\_R1\_T1\*, et de 34 cm pour \*VV\_R1\_T1\*.

# *3. Annexe Mesures tomographiques exhaustives*

Dans cette annexe est présenté l'ensemble des tomogrammes et des résultats intermédiaires relatifs aux campagnes de mesures tomographiques haute résolution décrites en détail dans la **[Publication 5]**.

# **3.1.Liste exhaustive des tomogrammes et des profils verticaux correspondants**

# *3.1.1. Parcelle P0*

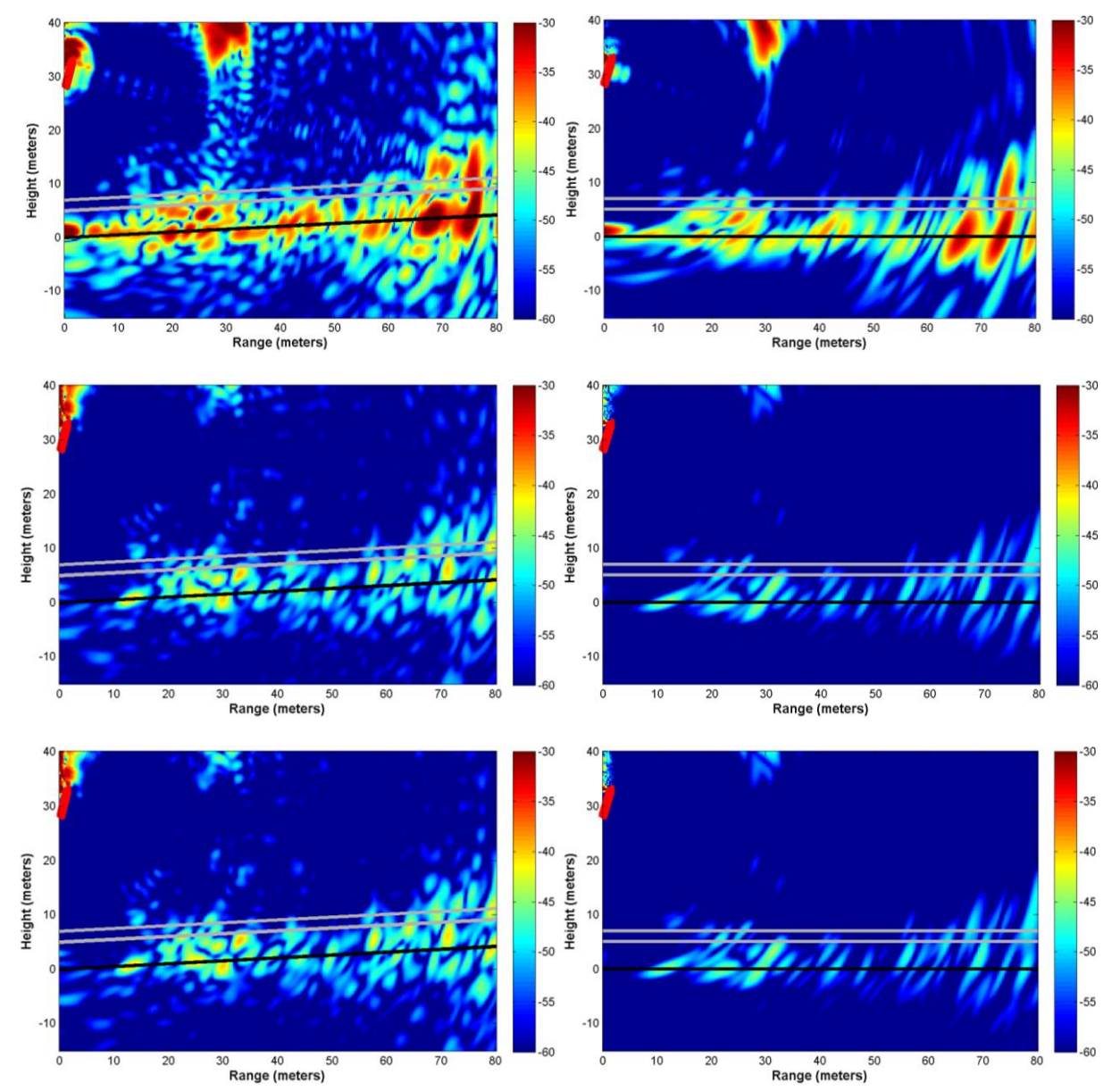
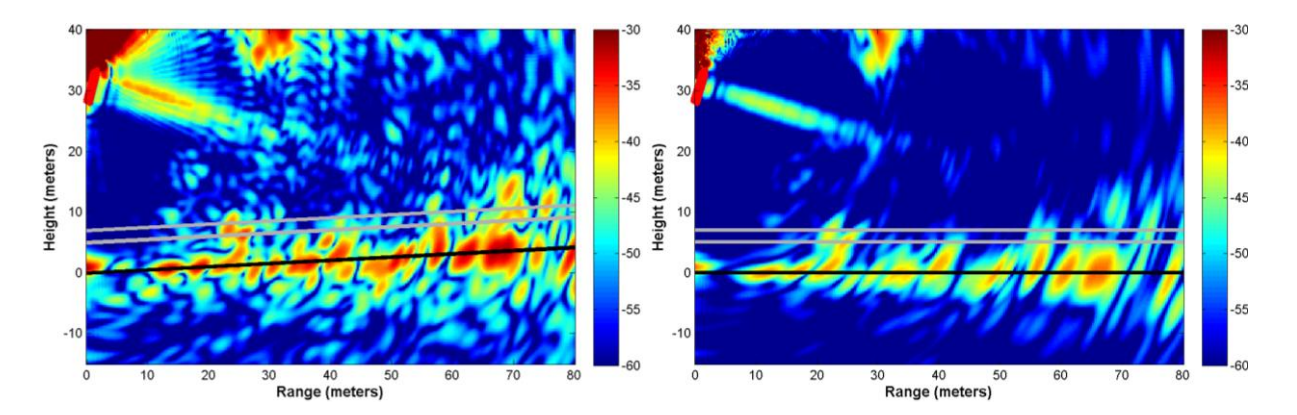

**Figure 52. Tomogrammes bruts de P0 (gauche) puis avec apodisation et correction de la pente (droite) pour les polarisations, de haut en bas, HH, HV, VH et VV. Les positions des antennes sont dessinées en rouge en haut à gauche, le niveau du sol en noir, et les mesures de hauteur de la canopée en gris.**

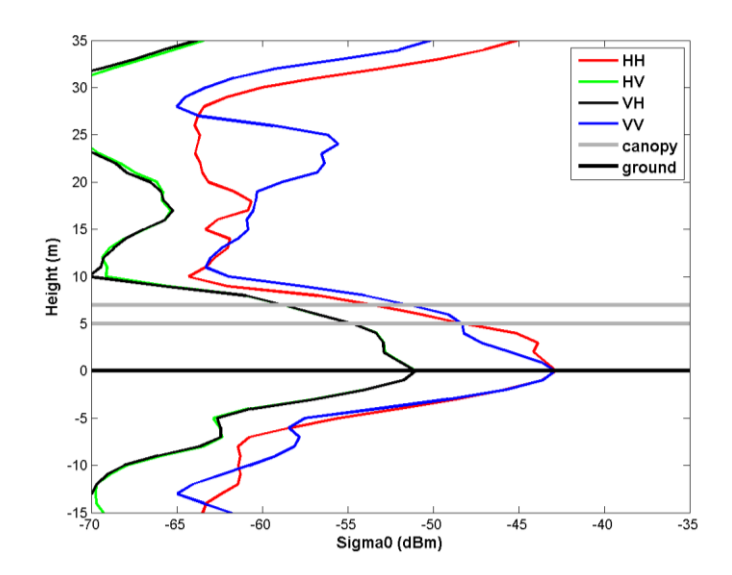

**Figure 53.Profils verticaux de rétrodiffusion de P0 obtenus à partir des tomogrammes avec apodisation.**

*3.1.2. Parcelle P1*

**Campagne de novembre 2011 (P1N)**

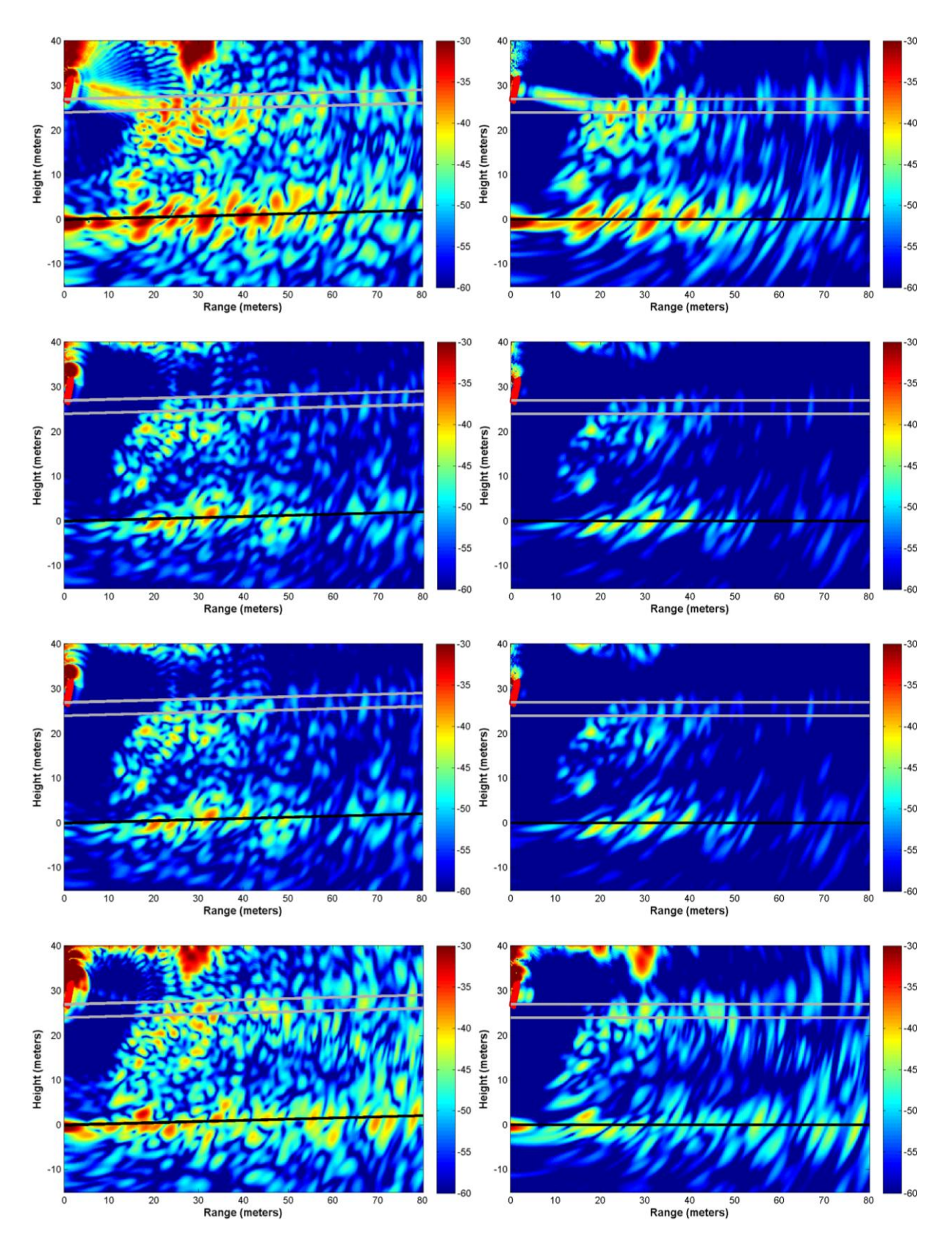

**Figure 54. Tomogrammes bruts de P1N (gauche) puis avec apodisation et correction de la pente (droite) pour les polarisations, de haut en bas, HH, HV, VH et VV. Les positions des antennes sont dessinées en rouge en haut à gauche, le niveau du sol en noir, et les mesures de hauteur de la canopée en gris.**

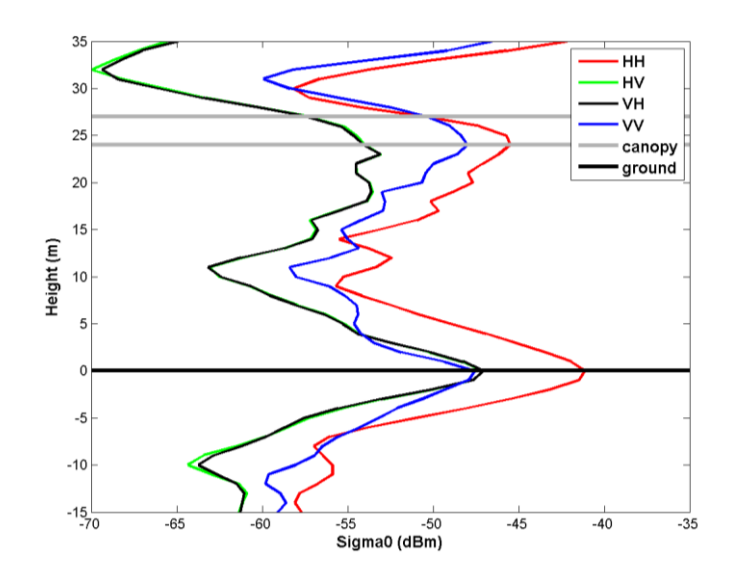

**Figure 55.Profils verticaux de rétrodiffusion de P1N obtenus à partir des tomogrammes avec apodisation.**

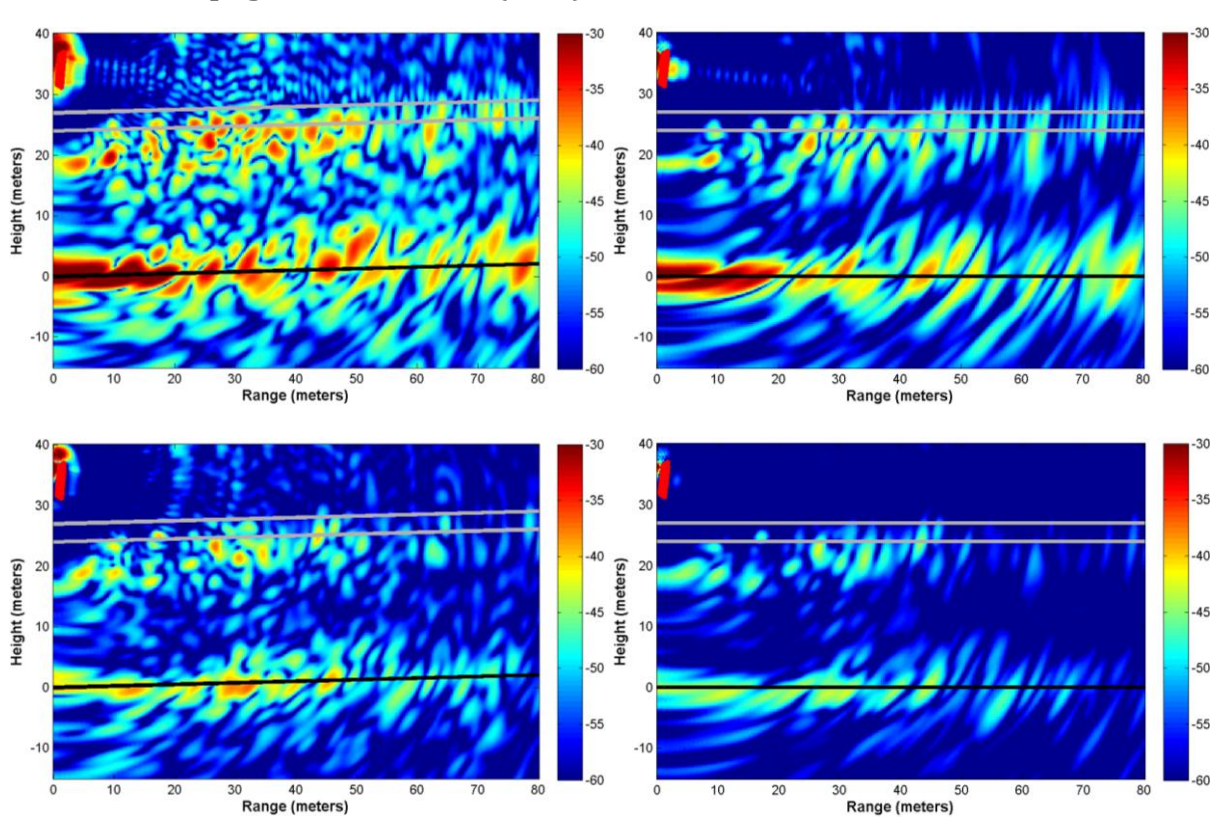

**Campagne de mai 2012 (P1M)**

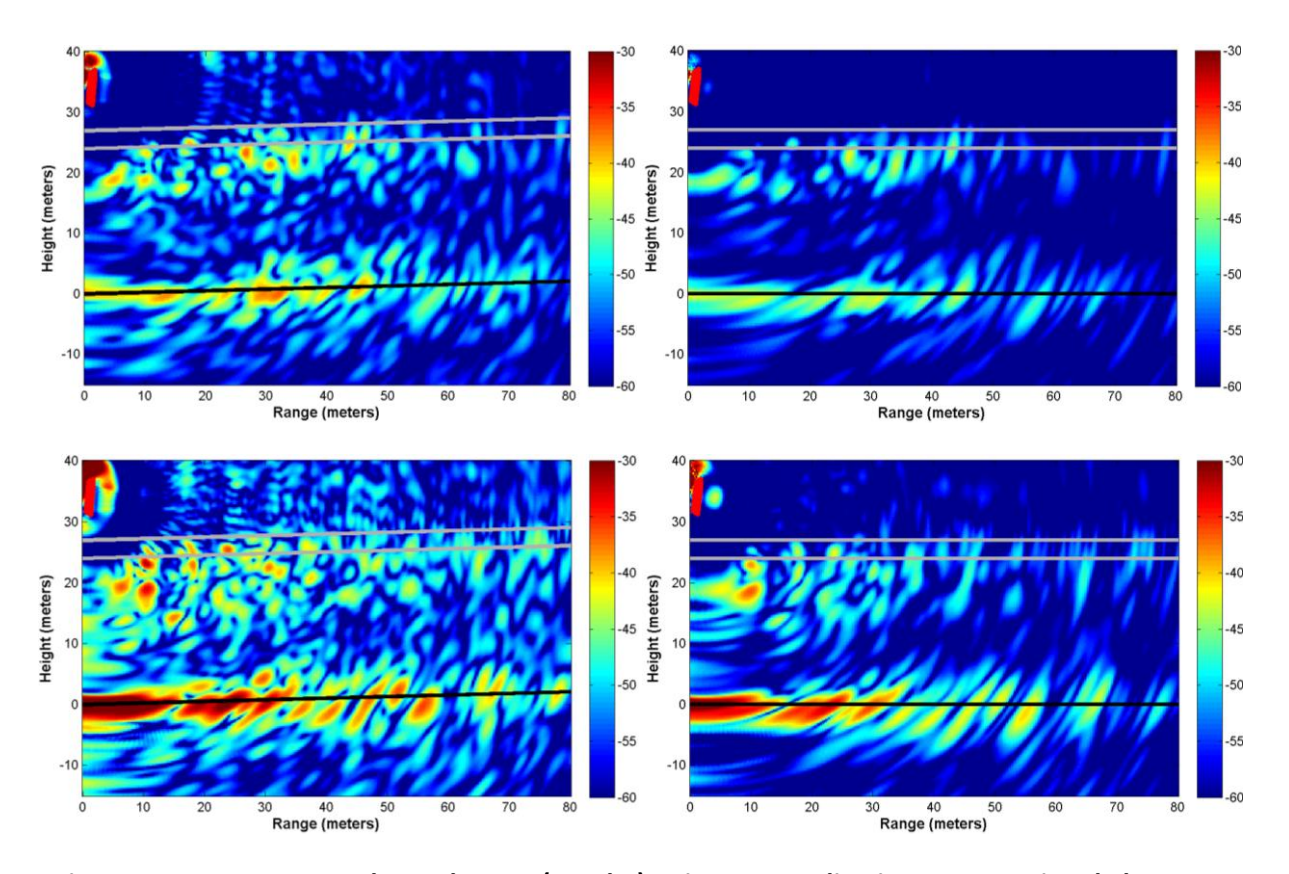

**Figure 56. Tomogrammes bruts de P1M (gauche) puis avec apodisation et correction de la pente (droite) pour les polarisations, de haut en bas, HH, HV, VH et VV. Les positions des antennes sont dessinées en rouge en haut à gauche, le niveau du sol en noir, et les mesures de hauteur de la canopée en gris.**

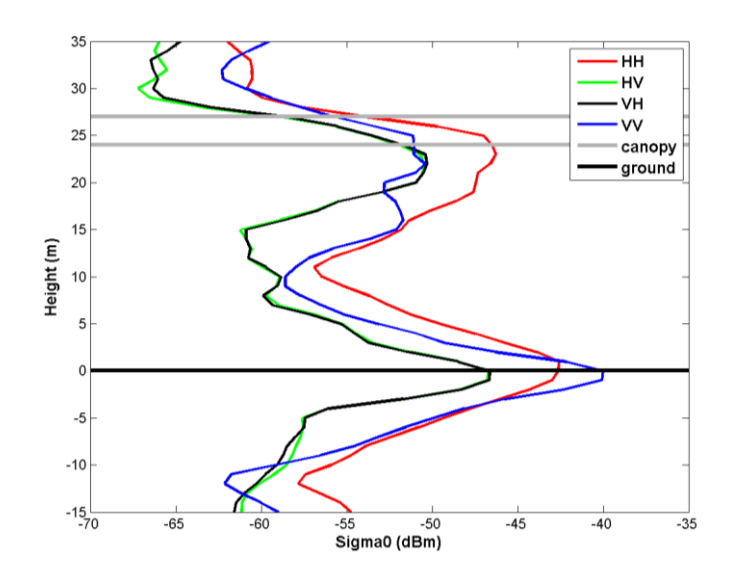

**Figure 57.Profils verticaux de rétrodiffusion de P1M obtenus à partir des tomogrammes avec apodisation.**

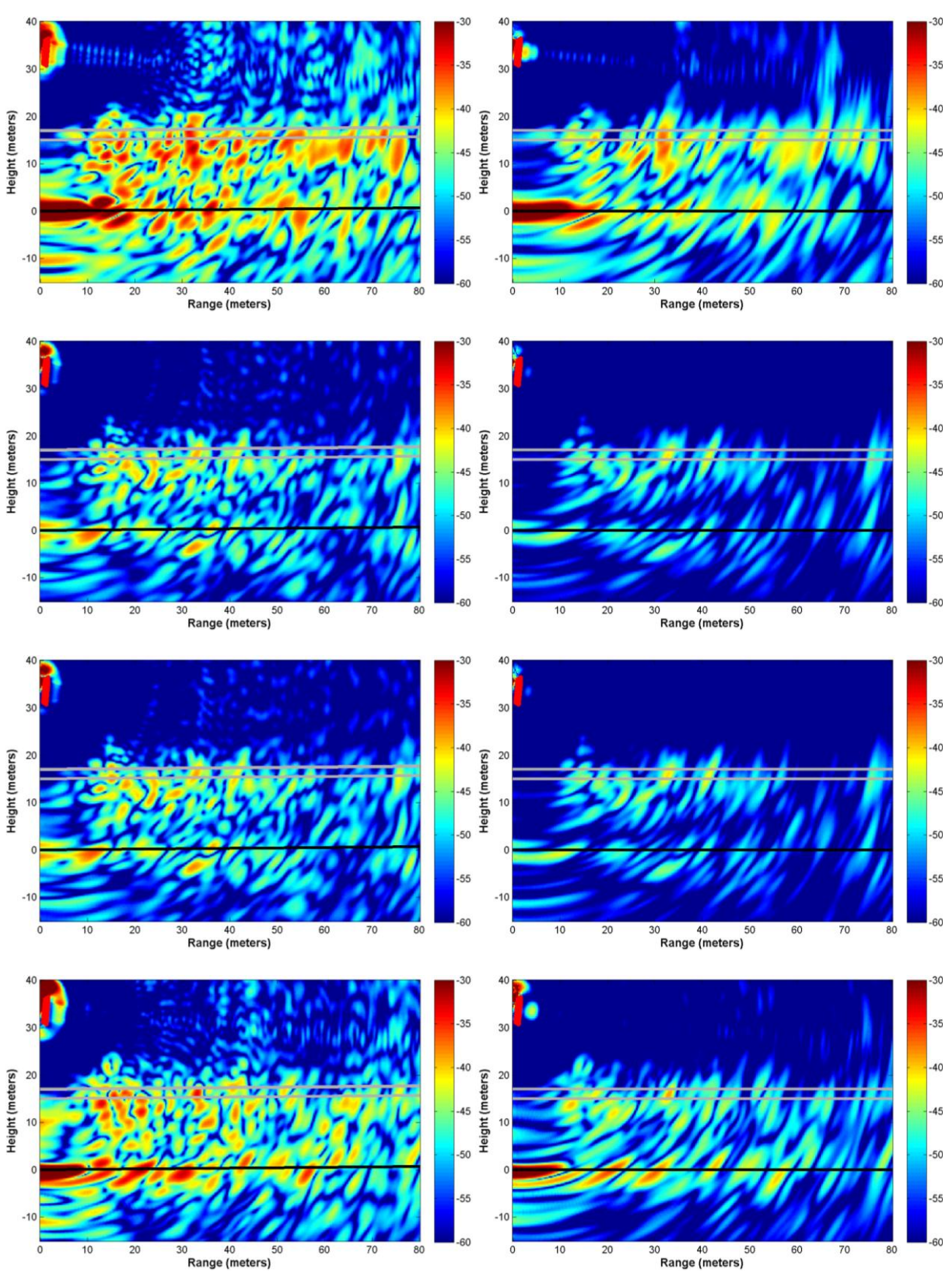

## *3.1.3. Parcelle P2*

**Figure 58. Tomogrammes bruts de P2 (gauche) puis avec apodisation et correction de la pente (droite) pour les polarisations, de haut en bas, HH, HV, VH et VV. Les positions des antennes sont** 

## **dessinées en rouge en haut à gauche, le niveau du sol en noir, et les mesures de hauteur de la canopée en gris.**

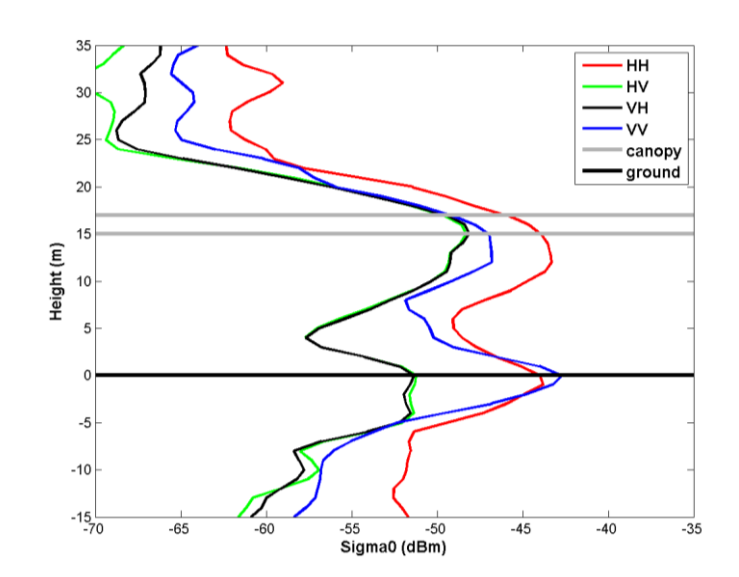

**Figure 59.Profils verticaux de rétrodiffusion de P2 obtenus à partir des tomogrammes avec apodisation.**

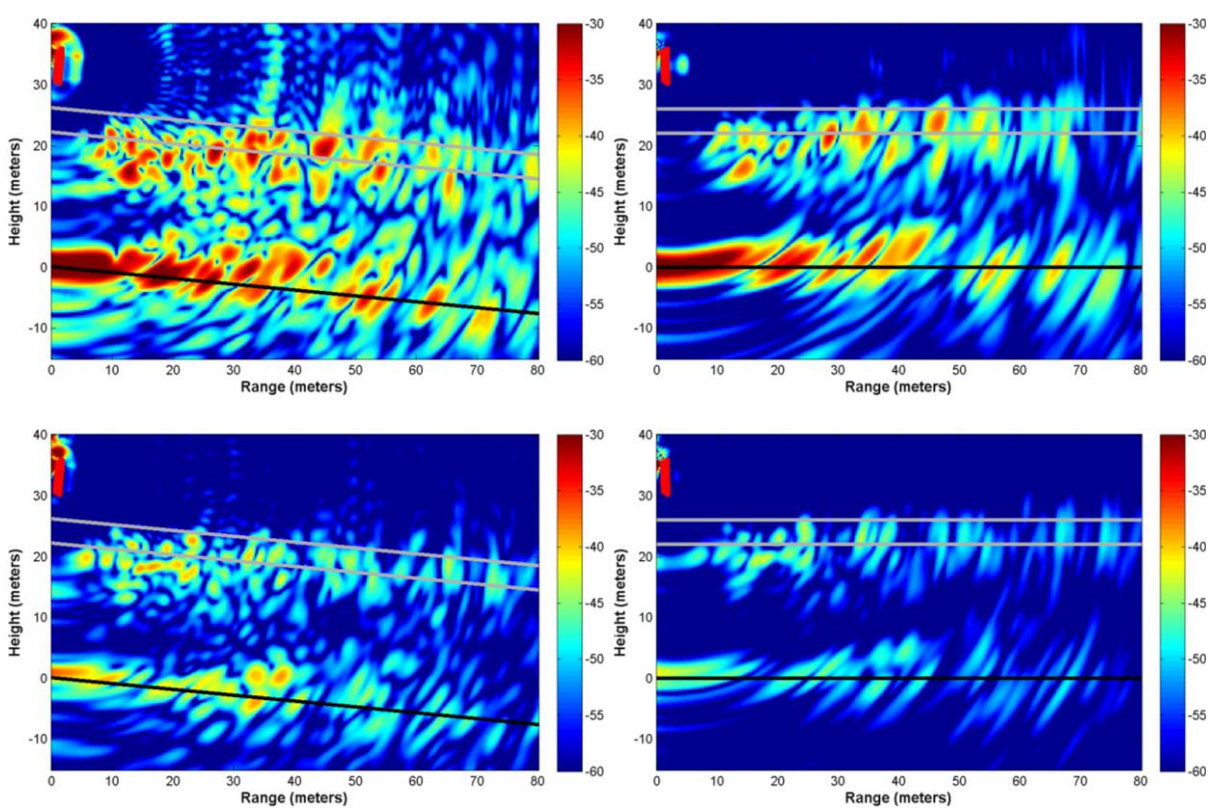

## *3.1.4. Parcelle P3*

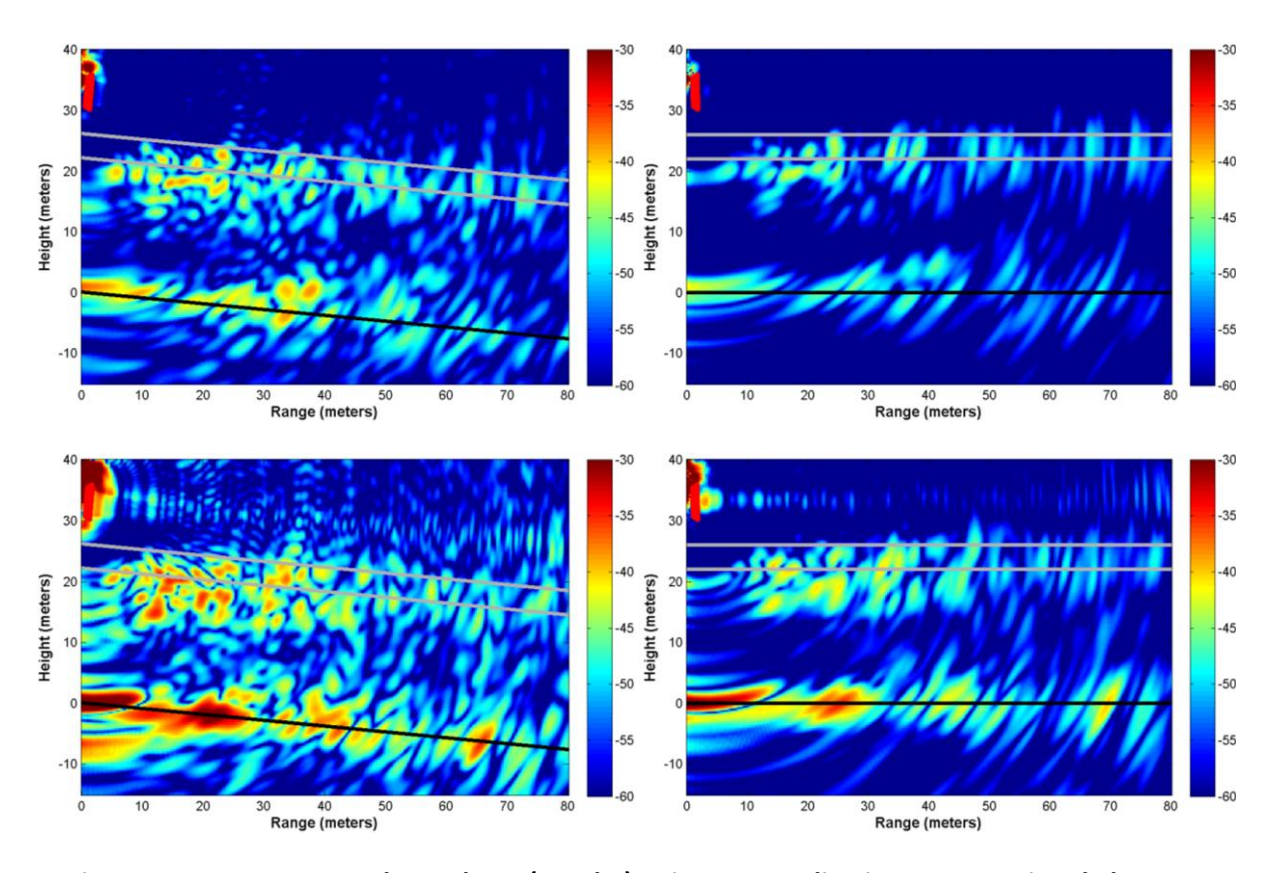

**Figure 60. Tomogrammes bruts de P3 (gauche) puis avec apodisation et correction de la pente (droite) pour les polarisations, de haut en bas, HH, HV, VH et VV. Les positions des antennes sont dessinées en rouge en haut à gauche, le niveau du sol en noir, et les mesures de hauteur de la canopée en gris.**

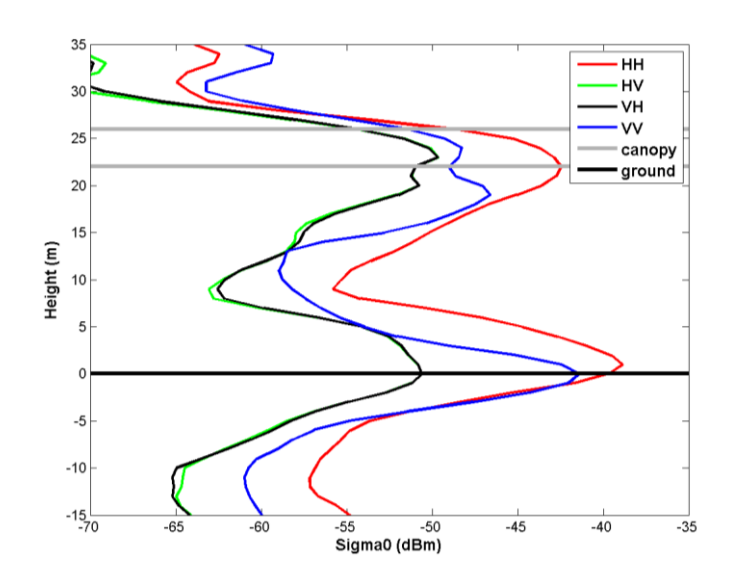

**Figure 61.Profils verticaux de rétrodiffusion de P3 obtenus à partir des tomogrammes avec apodisation.**

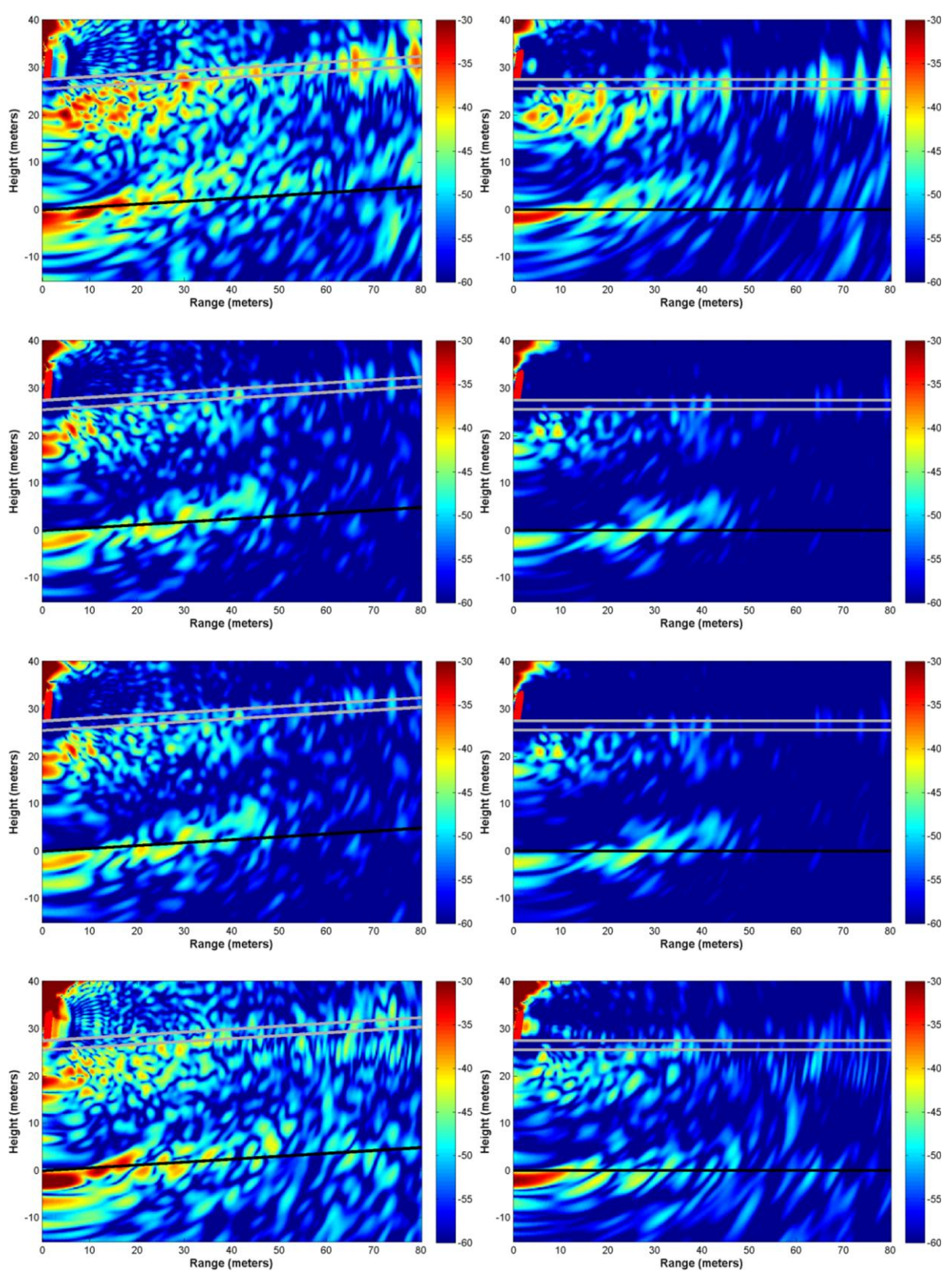

## *3.1.5. Parcelle P4*

**Figure 62. Tomogrammes bruts de P4 (gauche) puis avec apodisation et correction de la pente (droite) pour les polarisations, de haut en bas, HH, HV, VH et VV. Les positions des antennes sont** 

## **dessinées en rouge en haut à gauche, le niveau du sol en noir, et les mesures de hauteur de la canopée en gris.**

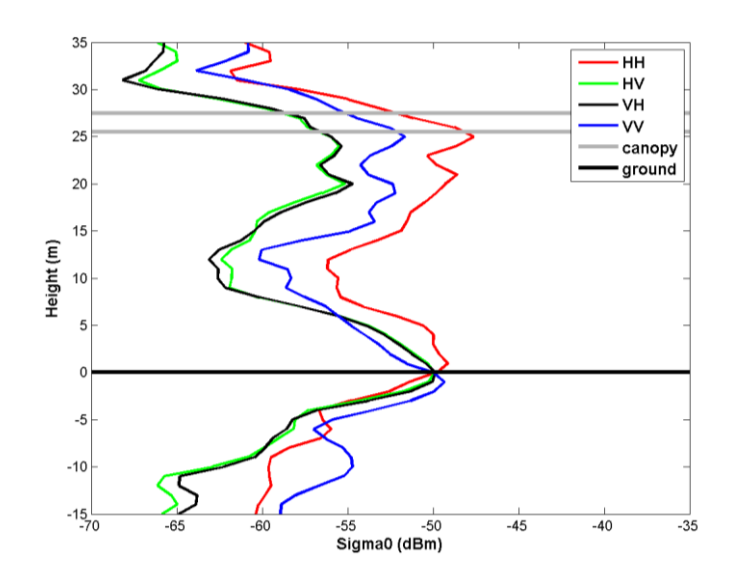

**Figure 63.Profils verticaux de rétrodiffusion de P4 obtenus à partir des tomogrammes avec apodisation.**

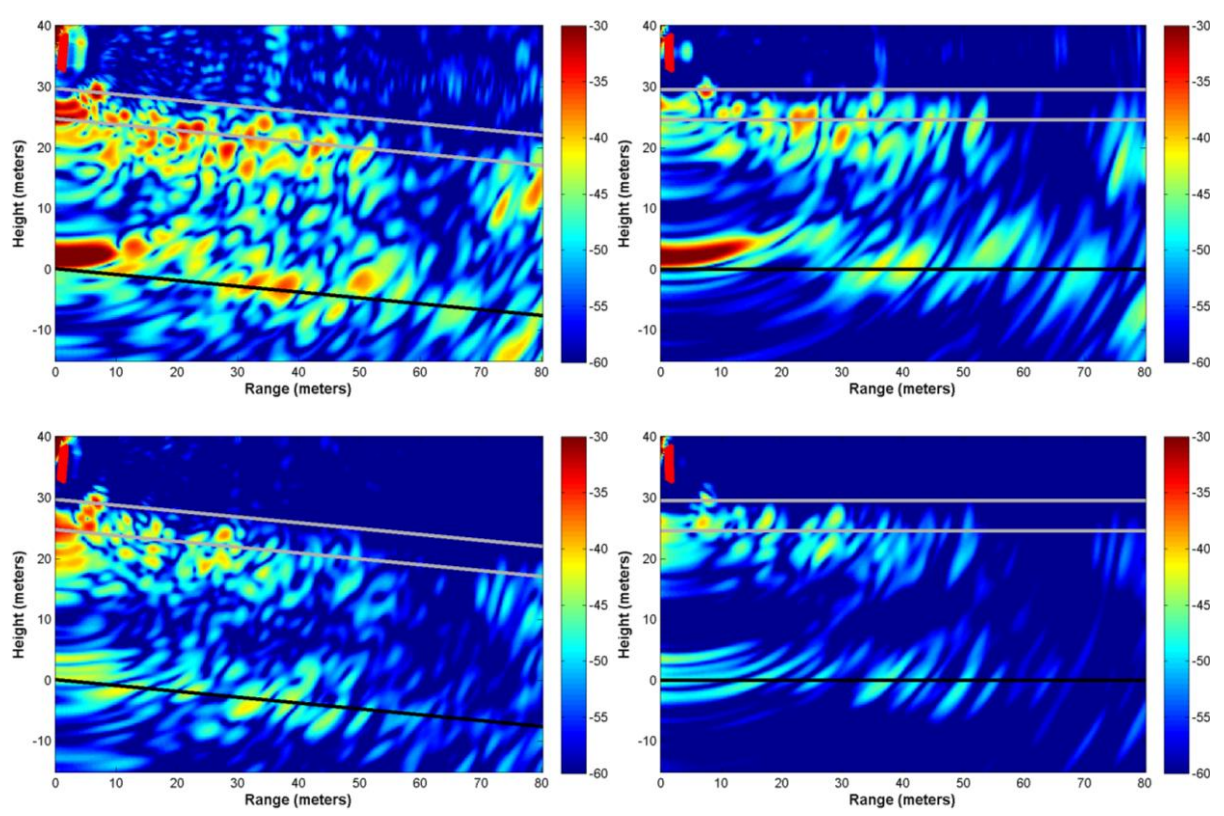

#### *3.1.6. Parcelle P5*

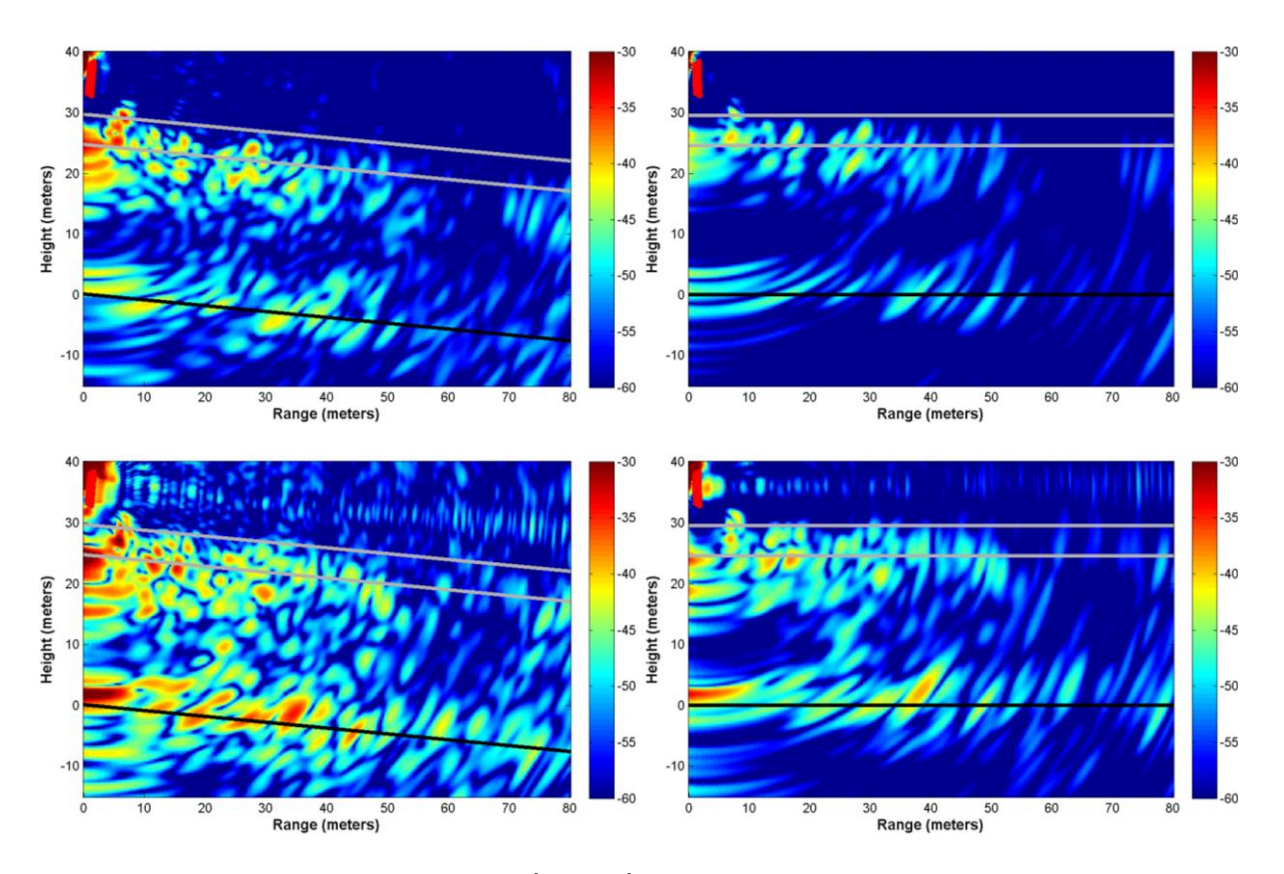

**Figure 64. Tomogrammes bruts de P5 (gauche) puis avec apodisation et correction de la pente (droite) pour les polarisations, de haut en bas, HH, HV, VH et VV. Les positions des antennes sont dessinées en rouge en haut à gauche, le niveau du sol en noir, et les mesures de hauteur de la canopée en gris.**

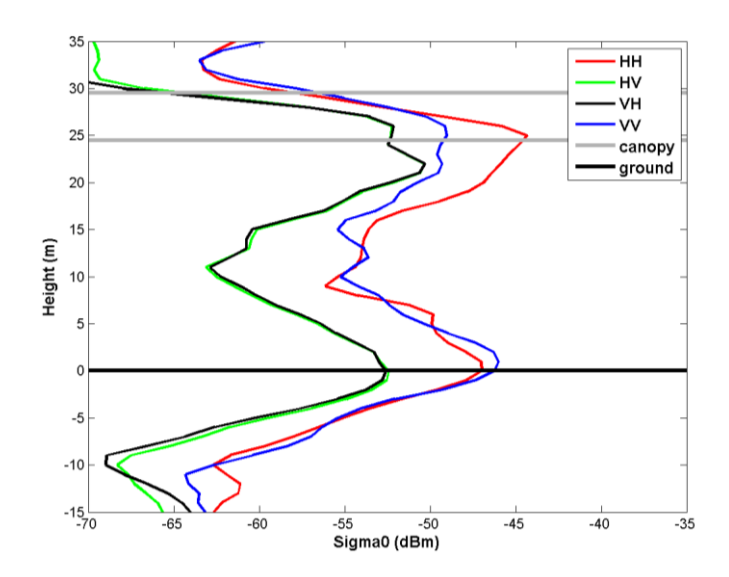

**Figure 65.Profils verticaux de rétrodiffusion de P5 obtenus à partir des tomogrammes avec apodisation.**

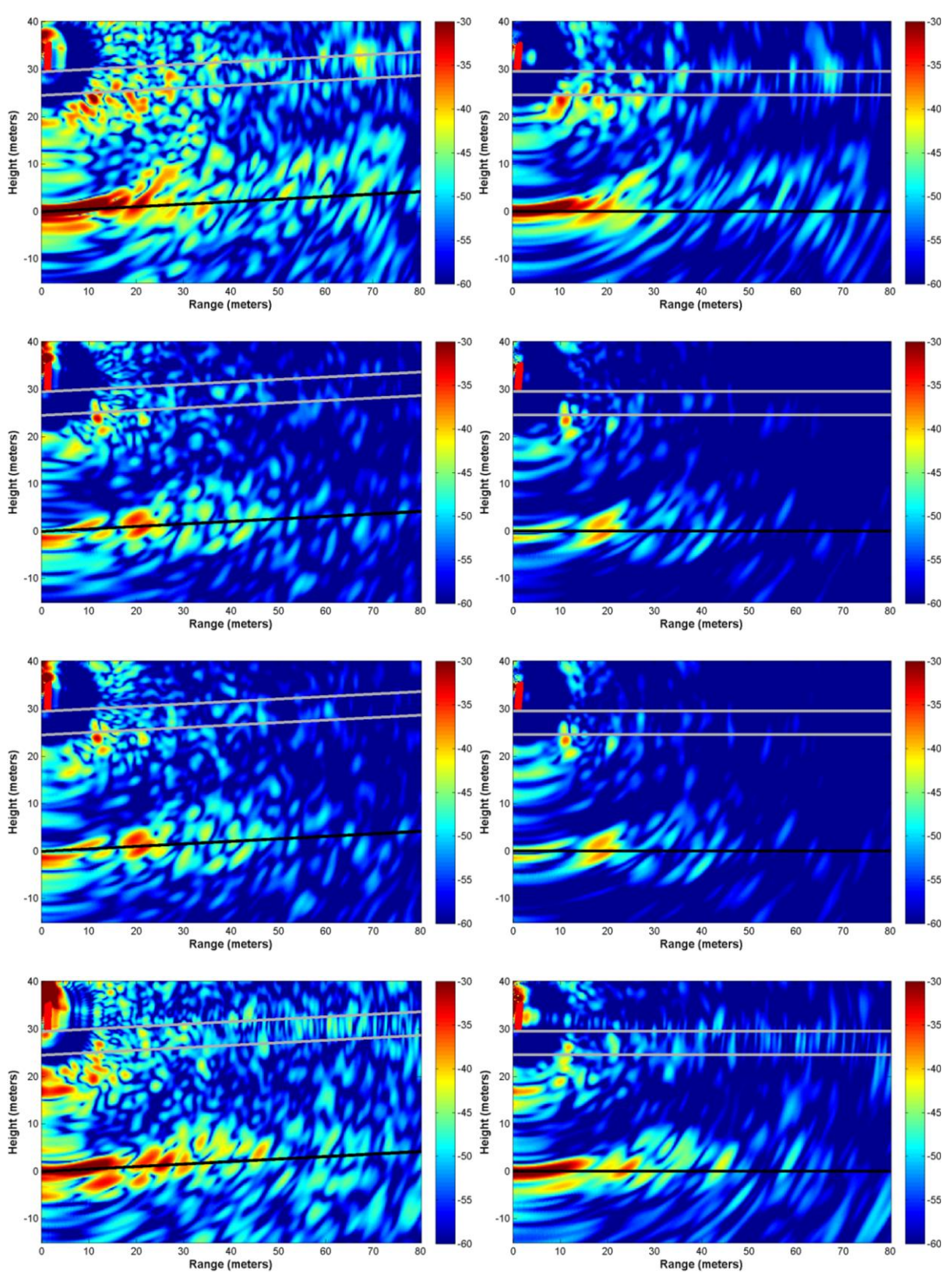

## *3.1.7. Parcelle P6*

**Figure 66. Tomogrammes bruts de P6 (gauche) puis avec apodisation et correction de la pente (droite) pour les polarisations, de haut en bas, HH, HV, VH et VV. Les positions des antennes sont** 

## **dessinées en rouge en haut à gauche, le niveau du sol en noir, et les mesures de hauteur de la canopée en gris.**

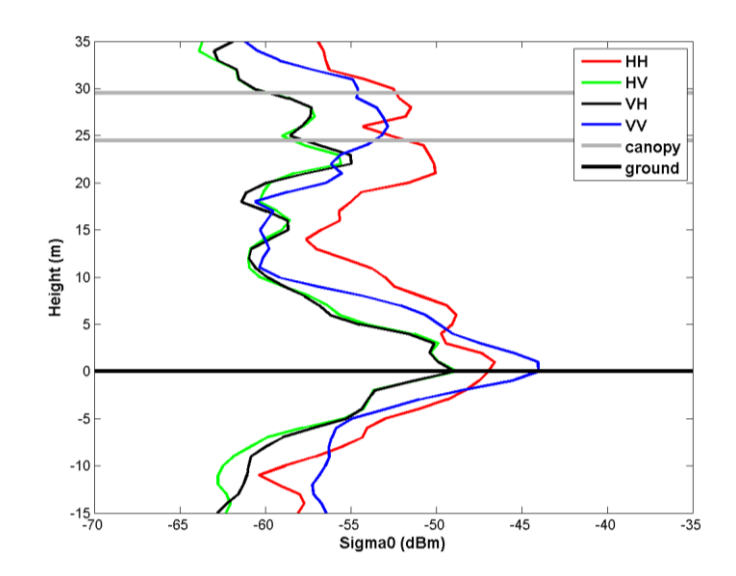

**Figure 67.Profils verticaux de rétrodiffusion de P6 obtenus à partir des tomogrammes avec apodisation.**

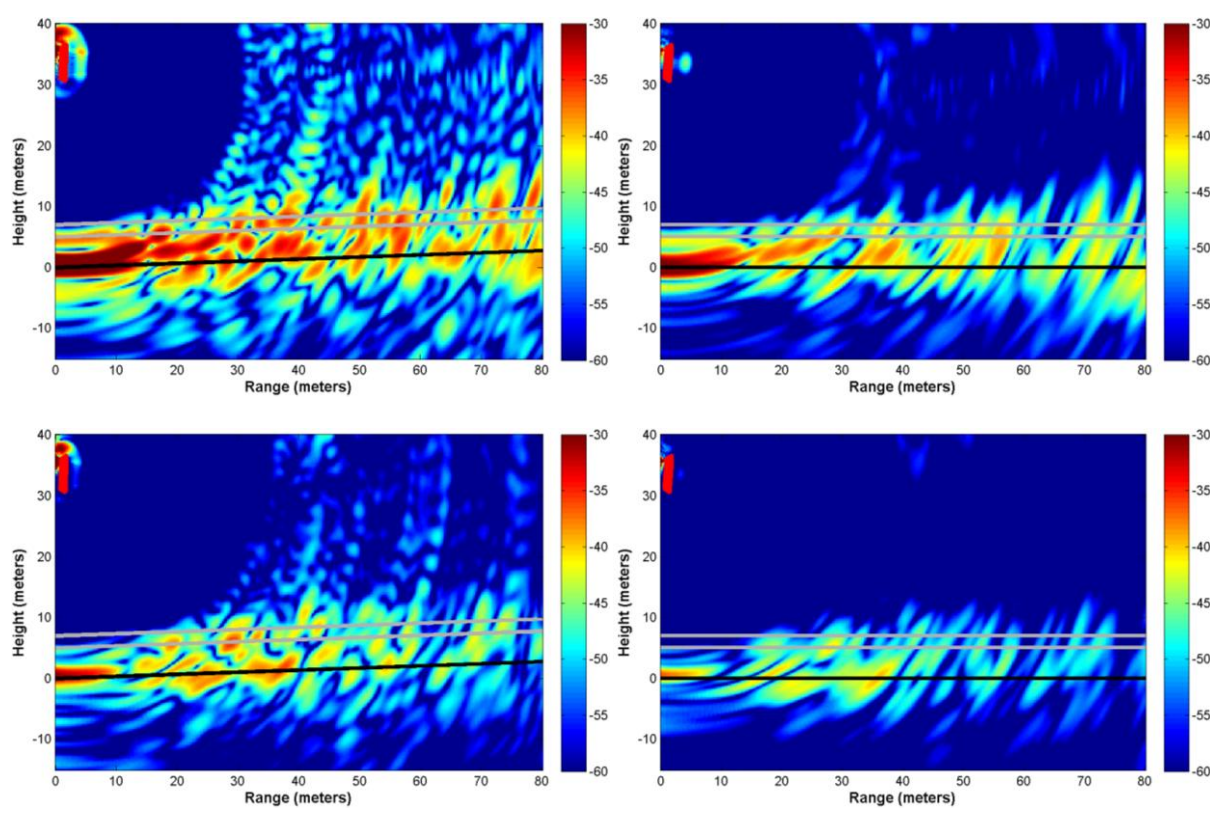

*3.1.8. Parcelle P7*

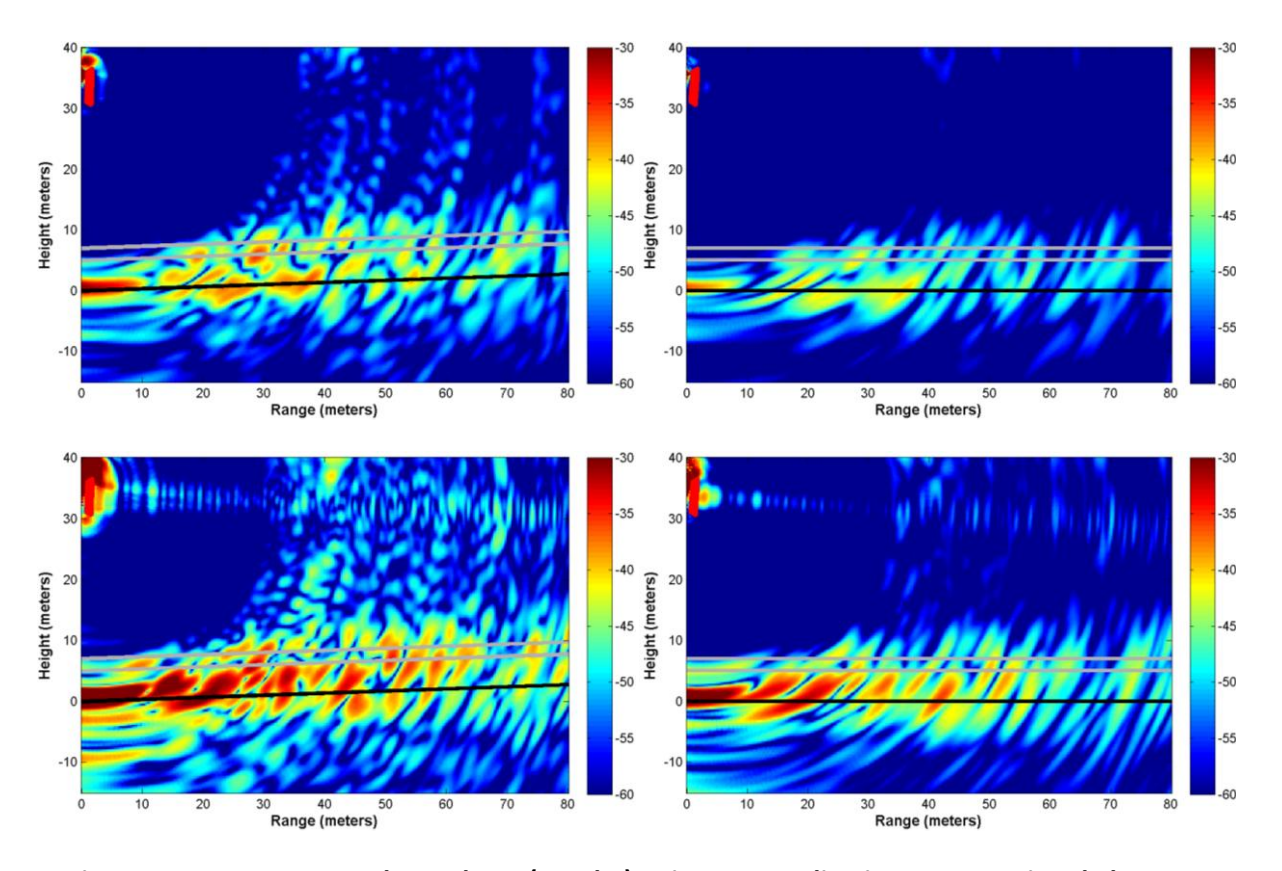

**Figure 68. Tomogrammes bruts de P7 (gauche) puis avec apodisation et correction de la pente (droite) pour les polarisations, de haut en bas, HH, HV, VH et VV. Les positions des antennes sont dessinées en rouge en haut à gauche, le niveau du sol en noir, et les mesures de hauteur de la canopée en gris.**

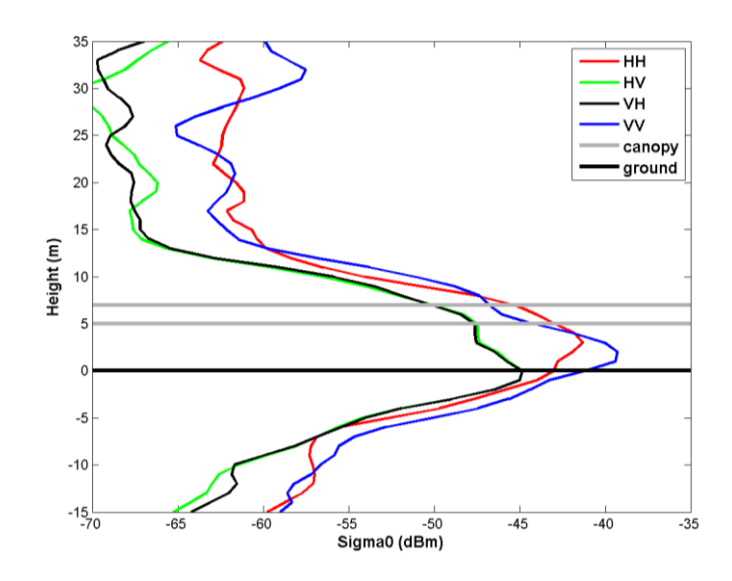

**Figure 69.Profils verticaux de rétrodiffusion de P7 obtenus à partir des tomogrammes avec apodisation.**

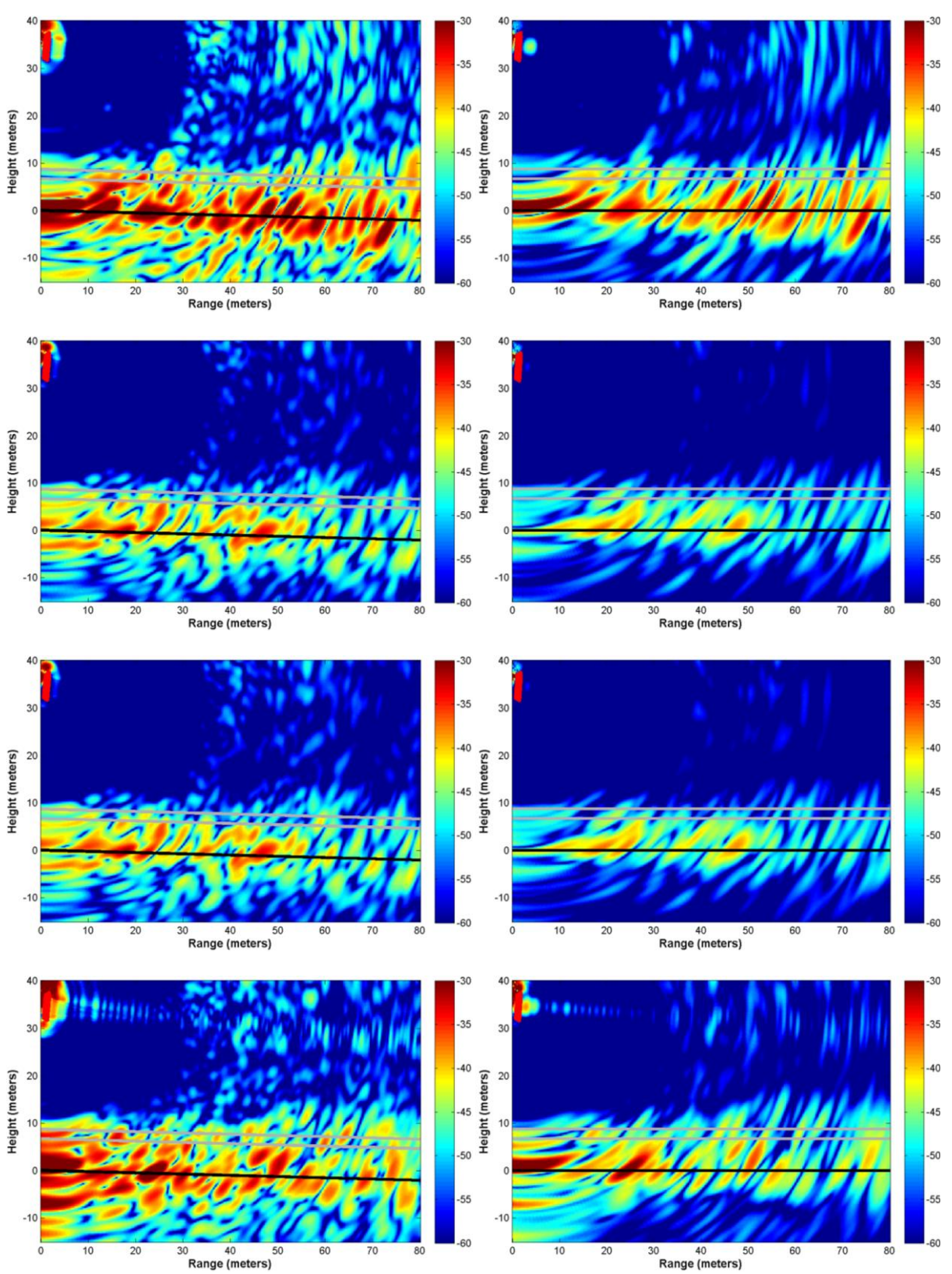

## *3.1.9. Parcelle P8*

**Figure 70. Tomogrammes bruts de P8 (gauche) puis avec apodisation et correction de la pente (droite) pour les polarisations, de haut en bas, HH, HV, VH et VV. Les positions des antennes sont** 

#### **dessinées en rouge en haut à gauche, le niveau du sol en noir, et les mesures de hauteur de la canopée en gris.**

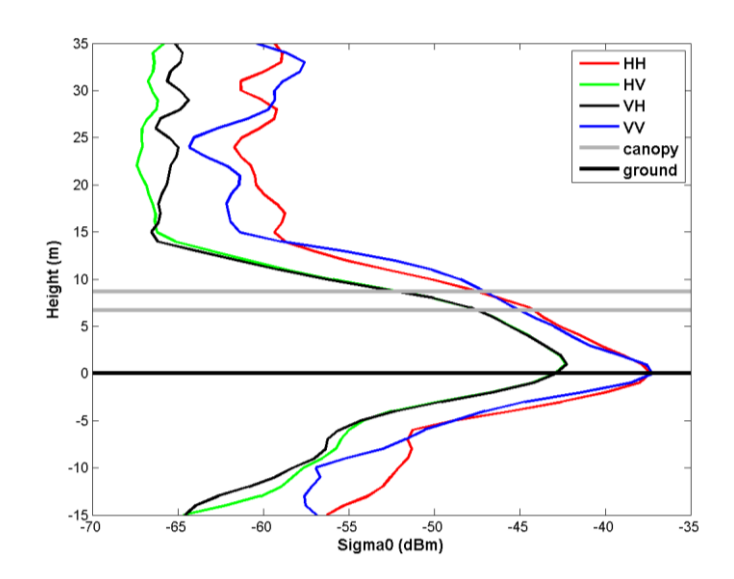

**Figure 71.Profils verticaux de rétrodiffusion de P8 obtenus à partir des tomogrammes avec apodisation.**

#### **3.2.Résultats intermédiaires**

Dans cette section, une comparaison des profils verticaux et des coefficients de rétrodiffusion obtenus est effectuée en fonction des différents paramètres biophysiques. Les mesures radar sont comparées deux par deux, où chaque paire est choisie pour mettre en évidence l'effet d'un paramètre particulier.

Il est important de noter qu'avec un tomogramme acquis par parcelle de forêt, une certaine prudence doit être exprimée sur la validité statistique des résultats qui suivent, même si les mesures de cette étude ont été réalisées pour de nombreux points de fréquence et de positions des antennes.

# *3.2.1. Influence de la densité des arbres pour une hauteur constante du couvert forestier*

Le premier paramètre considéré est la densité d'arbre (nombre d'arbres par hectare). Les parcelles présentées sont caractérisées par une même hauteur du couvert forestier et par une pente du sol nulle.

Deux cas sont abordés. Les parcelles avec une biomasse importante sont représentées par deux tomogrammes acquis sur un même site avant et après une coupe de certains arbres représentant 120 tonnes/ha. Les parcelles avec des faibles biomasses sont trois parcelles caractérisées par plusieurs densités d'arbres et des biomasses inférieures à 50 tonnes/ha.

#### **Parcelles avec une faible biomasse**

Pour les parcelles avec une faible biomasse, trois parcelles au sol horizontal et avec des arbres d'environ 7 m de haut sont considérées. La première, la parcelle P0 a une densité de 1 800 arbres/ha et un diamètre moyen de troncs de 9 cm, soit une biomasse résultante de 13 tonnes/ha. La parcelle P7 a la même densité d'arbres que P0, mais avec un diamètre moyen plus grand, aux environs de 14 cm, pour une biomasse totale de 33 tonnes/ha. Enfin, la parcelle P8 atteint une biomasse de 49 tonnes/ha, avec le même diamètre moyen des troncs que P7, mais une densité plus élevée, dans les 2 900 arbres/ha.

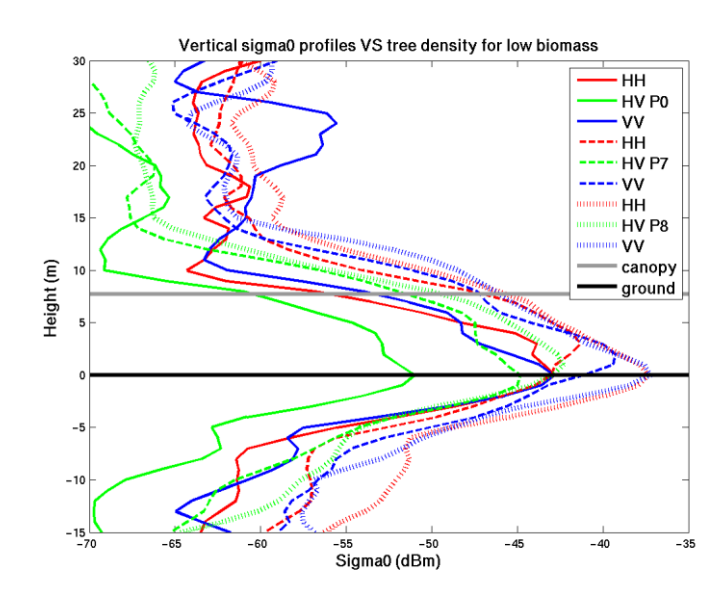

**Figure 72. Profils verticaux de rétrodiffusion de P0, P7 et P8.**

| Parcelle | PO (13 tonnes/ha) |     |  | P7 (33 tonnes/ha) P8 (49 tonnes/ha)                                     |      |      |      |     |   |
|----------|-------------------|-----|--|-------------------------------------------------------------------------|------|------|------|-----|---|
|          | HH.               | HV. |  | VV HH                                                                   | HV 1 | VV - | HH – | HV. | w |
| Total    |                   |     |  | $-19.8$ $-27.7$ $-20.4$ $-17.4$ $-20.8$ $-16.2$ $-14.1$ $-18.8$ $-14.5$ |      |      |      |     |   |

**Table 6. Coefficients de rétrodiffusion des différents contributeurs de P0, P7 et P8.**

#### **Parcelles avec une forte biomasse**

La parcelle P1 a été imagée à deux reprises, en novembre 2011 (P1N) et en mai 2012 (P1M), après une coupe d'éclaircie. La densité a diminué de 670 à 500 arbres/ha et la biomasse est passée de 260 à 140 tonnes / ha. Le diamètre moyen de troncs a diminué de 37 à 32 cm, car la coupe a été faite principalement sur des arbres massifs, et la hauteur moyenne des arbres est demeurée constante autour de 25 m.

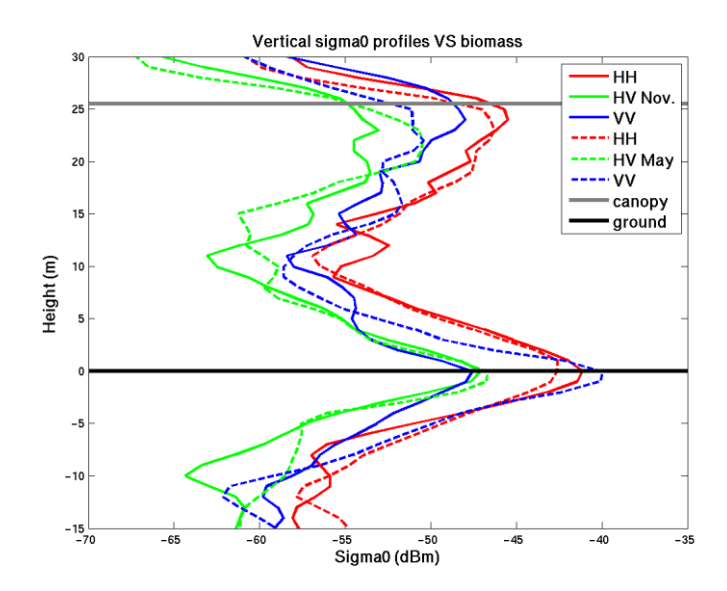

**Figure 73. Profils verticaux de rétrodiffusion de P1 en novembre (P1N) et en mai (P1M).**

| Parcelle |                    |                               |         | P1N (260 tonnes/ha) P1M (140 tonnes/ha)        |         |         |  |  |
|----------|--------------------|-------------------------------|---------|------------------------------------------------|---------|---------|--|--|
|          | HН                 | HV                            | VV      | HН                                             | HV      | VV      |  |  |
|          |                    | Coefficient de rétrodiffusion |         |                                                |         |         |  |  |
| Volume   | $-21.4$            | $-27.9$                       | $-23.6$ | $-21.8$                                        | $-26.9$ | $-25.1$ |  |  |
| Sol      | $-19.5$            | $-26.0$                       | $-26.2$ | $-20.5$                                        | $-25.5$ | $-19.3$ |  |  |
| Total    | $-23.1$<br>$-16.6$ |                               | $-20.9$ | $-17.2$                                        | $-22.4$ | $-17.7$ |  |  |
|          |                    |                               |         | Part de la contribution dans la réponse totale |         |         |  |  |
| Volume   | 39%                | 39%                           | 65%     | 42%                                            | 42%     | 21%     |  |  |
| Sol      | 61%                | 61%                           | 35%     | 58%                                            | 58%     | 79%     |  |  |

**Table 7. Coefficients de rétrodiffusion des différents contributeurs de P1 en novembre (P1N) et en mai (P1M).**

## *3.2.2. Influence de la croissance de la forêt*

Pour l'étude de l'influence de la croissance des forêts, trois parcelles des biomasses et des hauteurs d'arbres croissantes ont été sélectionnés. La parcelle P7 est la plus basse, avec une hauteur moyenne d'arbres de 6 m et une densité de 1 800 arbres/ha. Ensuite, la parcelle P2 mesure 16 m de haut et une densité de 1 000 arbres/ha. Enfin, la parcelle P1M a la canopée la plus haute, à 25 m, et a une densité de 500 arbres/ha. Ces parcelles présentent des biomasses croissantes, de 33 à 140 tonnes/ha.

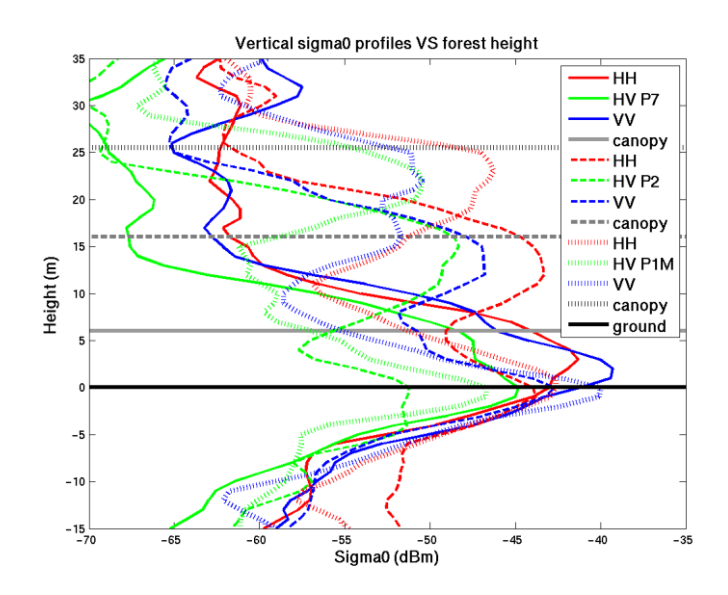

**Figure 74. Profils verticaux de rétrodiffusion de P7, P2 et P1M.**

| Parcelle | P7(6 m)                                        |         |                                           | P2(16 m) |     |                                         | P1M (25 m) |     |     |
|----------|------------------------------------------------|---------|-------------------------------------------|----------|-----|-----------------------------------------|------------|-----|-----|
|          | HH                                             | HV      | VV                                        | HН       | HV  | <b>VV</b>                               | HH         | HV  | VV  |
|          | Coefficient de rétrodiffusion                  |         |                                           |          |     |                                         |            |     |     |
| Volume   |                                                |         |                                           | -18.8    |     | $-23.8$ $-22.3$ $-21.8$ $-26.9$ $-25.1$ |            |     |     |
| Sol      |                                                |         |                                           | $-21.9$  |     | -29.0 -21.5 -20.5 -25.5 -19.3           |            |     |     |
| Total    | -17.4                                          | $-20.8$ | -16.2 -17.0 -22.7 -18.9 -18.1 -23.1 -18.3 |          |     |                                         |            |     |     |
|          | Part de la contribution dans la réponse totale |         |                                           |          |     |                                         |            |     |     |
| Volume   |                                                |         |                                           | 67%      | 76% | 46%                                     | 42%        | 42% | 21% |
| Sol      |                                                |         |                                           | 33%      | 24% | 54%                                     | 58%        | 58% | 79% |

**Table 8. Coefficients de rétrodiffusion des différents contributeurs de P7, P2 et P1M.**

## *3.2.3. Influence de la présence de sous-bois*

L'influence de la présence de sous-bois a été étudiée pour deux configurations : pour des parcelles avec pente descendantes et pour des parcelles avec pentes montantes.

#### **Parcelles avec pente descendante**

Deux parcelles en pente descendante ont été imagées : P3, pour laquelle il n'y avait presque pas de sous-bois, et P5, caractérisée par un sous-bois important. La hauteur de la forêt est d'environ 25 m pour les deux parcelles. La densité augmente un peu avec la présence de sous-bois, par contre, la biomasse passe de 200 à 300 tonnes/ha.

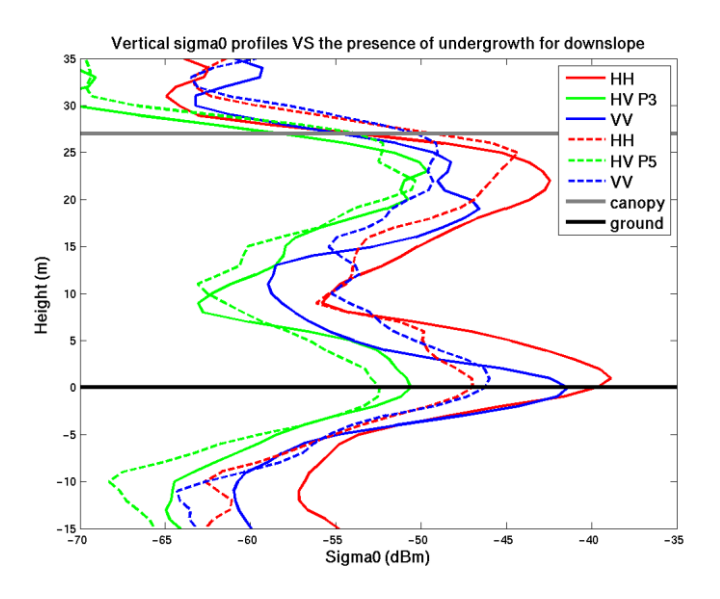

**Figure 75. Profils verticaux de rétrodiffusion de P3 et P5.**

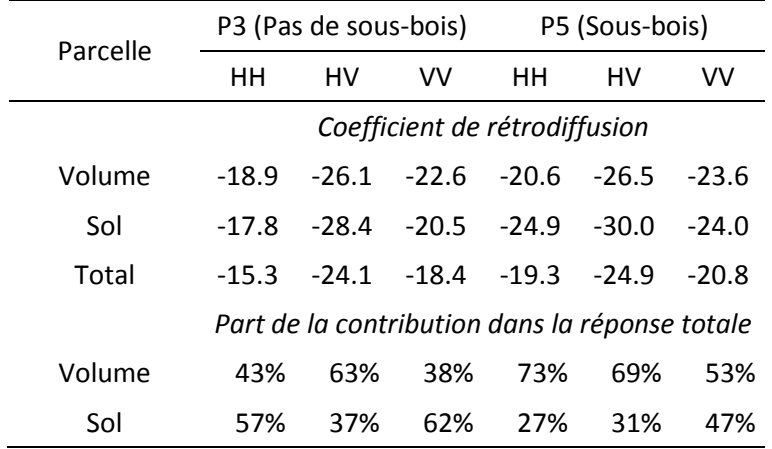

#### **Table 9. Coefficients de rétrodiffusion des différents contributeurs de P3 and P5.**

#### *Parcelles avec une pente montante*

Pour l'étude des pentes montantes, deux autres parcelles ont été prises en compte : P4, une parcelle sans sous-bois, et P5, une parcelle avec un sous-bois important. Les deux parcelles ont des hauteurs du couvert d'environ 27 m et des densités similaires. Leur biomasse passe de 170 à 300 tonnes/ha.

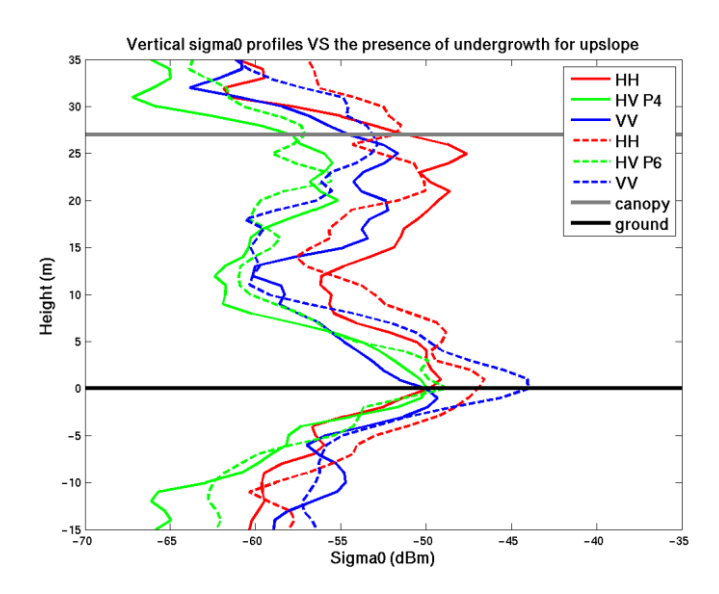

**Figure 76. Profils verticaux de rétrodiffusion de P4 et P6.**

| Parcelle |                    | P4 (Pas de sous-bois) |         | P6 (Sous-bois)                                 |         |         |  |
|----------|--------------------|-----------------------|---------|------------------------------------------------|---------|---------|--|
|          | HН                 | HV                    | VV      | HН                                             | HV      | VV      |  |
|          |                    |                       |         | Coefficient de rétrodiffusion                  |         |         |  |
| Volume   | $-23.0$            | $-30.2$               | $-26.3$ | $-24.8$                                        | $-30.6$ | $-27.7$ |  |
| Sol      | $-27.3$            | $-27.8$               | $-27.6$ | $-24.4$                                        | $-27.4$ | $-22.6$ |  |
| Total    | $-21.6$<br>$-25.8$ |                       | $-23.9$ | $-21.6$                                        | $-25.7$ | $-21.5$ |  |
|          |                    |                       |         | Part de la contribution dans la réponse totale |         |         |  |
| Volume   | 73%                | 36%                   | 57%     | 48%                                            | 32%     | 24%     |  |
| Sol      | 27%                | 64%                   | 43%     | 52%                                            | 68%     | 76%     |  |

**Table 10. Coefficients de rétrodiffusion des différents contributeurs de P4 et P6.**

## *3.2.4. Influence de la pente*

L'influence de la pente du terrain a été étudié sur trois parcelles similaires: P3, qui a une pente descendante, P1M un sol horizontal, et P4, une pente ascendante. Les trois parcelles ont des densités proches de 550 arbres/ha, des hauteurs de la canopée aux environs de 25 m et des biomasses aux alentours de 170 tonnes/ha.

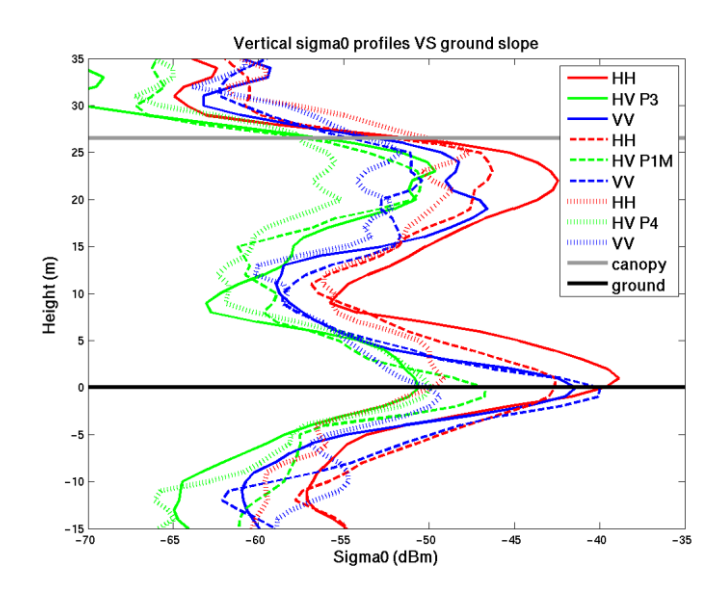

**Figure 77. Profils verticaux de rétrodiffusion de P3, P1M et P4.**

| Parcelle | P3 (Montante)                                  |         |                                           | P1M (Horizontale) |     |     | P4 (Descendante) |                 |       |
|----------|------------------------------------------------|---------|-------------------------------------------|-------------------|-----|-----|------------------|-----------------|-------|
|          | HH                                             | HV      | VV                                        | HН                | HV  | VV  | <b>HH</b>        | HV              | VV    |
|          | Coefficient de rétrodiffusion                  |         |                                           |                   |     |     |                  |                 |       |
| Volume   | $-18.9$                                        | $-26.1$ | $-22.6$ $-21.8$ $-26.9$ $-25.1$           |                   |     |     | $-23.0$          | $-30.2$ $-26.3$ |       |
| Sol      | $-17.8$                                        | -28.4   | $-20.5$ $-20.5$ $-25.5$ $-19.3$ $-27.3$   |                   |     |     |                  | $-27.8$         | -27.6 |
| Total    | $-15.3$                                        | $-24.1$ | -18.4 -18.1 -23.1 -18.3 -21.6 -25.8 -23.9 |                   |     |     |                  |                 |       |
|          | Part de la contribution dans la réponse totale |         |                                           |                   |     |     |                  |                 |       |
| Volume   | 43%                                            | 63%     | 38%                                       | 42%               | 42% | 21% | 73%              | 36%             | 57%   |
| Sol      | 57%                                            | 37%     | 62%                                       | 58%               | 58% | 79% | 27%              | 64%             | 43%   |

**Table 11. Coefficients de rétrodiffusion des différents contributeurs de P3, P1M et P4.**

# *4. Annexe Correction de la propagation Radar*

Démonstrations des relations entre les SER recherchées et les mesures radar en fonction du type de cible : point, surface, volume ou volume de forêt, considéré.

#### **4.1.Réponse d'une cible ponctuelle**

Soit un système radar bistatique (cas général), composé d'une antenne d'émission (e) et d'une antenne de réception (r), qui mesure la réponse d'une cible ponctuelle.

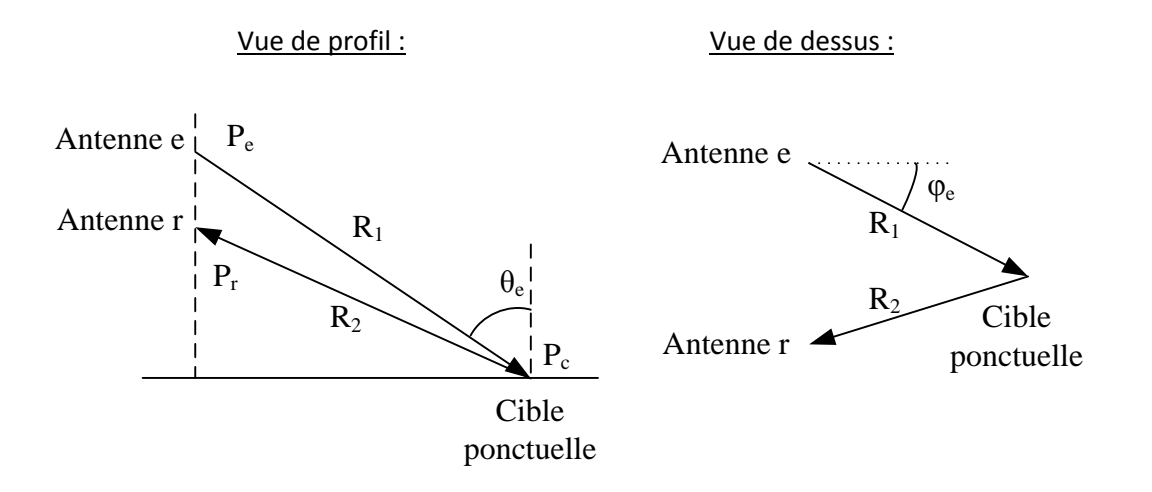

La puissance rayonnée par l'antenne d'émission est proportionnelle à son gain  $\,_{e}(\theta_{_{e}}, \varphi_{_{e}}) \,$  :

$$
P_{\text{rayonnée}} = G_e \cdot P_e \quad [1]
$$

Cette puissance émise va se propager à la vitesse de la lumière en se répartissant sur une surface sphérique.

On a alors la densité de puissance surfacique reçue par la cible à la distance  $R_1$  qui s'écrit :

$$
\Pi_c = \frac{G_e}{4\pi R_1^2} P_e \quad [2]
$$

La puissance rétrodiffusée par la cible, par définition de la Section Équivalente Radar (SER) notée  $\,\sigma$  , s'exprime :

$$
P_c = \sigma . \Pi_c \quad [3]
$$

De la même manière que précédemment, la puissance rétrodiffusée par la cible va se répartir sur une sphère de rayon  $R_{2}$ , avant d'arriver à l'antenne de réception avec la densité de puissance :

$$
\Pi_r = \frac{P_c}{4\pi R_2^2} \quad [4]
$$

La puissance reçue par l'antenne, en fonction de vecteur de Poynting, est liée à l'ouverture effective de l'antenne *Ae* :

$$
P_r = A_e \cdot \Pi_r \qquad [5]
$$

Or, cette ouverture est liée au gain  $G_r(\theta_r)$  de l'antenne de réception par la relation :

$$
G_r = \frac{4\pi \cdot A_e}{\lambda^2} \qquad [6]
$$

Alors, d'après [2], [3], [4], [5], [6], et en considérant les antennes d'émission et de réceptions comme très proches (  $R_{\rm l} \approx R_{\rm 2} = R$  ), on obtient :

$$
P_r = \frac{G_r \cdot \lambda^2}{4\pi} \cdot \frac{1}{4\pi R^2} \cdot \sigma \cdot \frac{G_e}{4\pi R^2} \cdot P_e \quad [7]
$$

La valeur  $|S(r)|^2$  mesurée par l'appareil de mesure n'est pas strictement identique à la valeur *e r P P* attendue. En effet, il est nécessaire de calibrer, d'un point de vue radiométrique, la mesure de l'appareil.

Pour cela, on mesure l'énergie rétrodiffusée par un réflecteur dans la scène :

$$
\int\limits_{t_A}^{t_B} \left| S(t) \right|^2 dt = \sigma_m \qquad [8]
$$

On fait un changement de variable :

$$
\int\limits_{R_A}^{R_B} |S(r)|^2 dr = \sigma_m \qquad [9]
$$

On compare cette valeur à la valeur théorique attendue :

- Trièdre à face carrées de *a* de côté,  $\sigma_{th} = \frac{12\pi}{\lambda^2}$  $12\pi a^4$  $\mathcal{\lambda}^{\scriptscriptstyle\textrm{-}}$  $\sigma_{th} = \frac{12\pi a}{r^2}$
- Trièdre à face triangulaires de *a* de côté,  $\sigma_{th} = \frac{4\pi a}{33^2}$ 4 3 4  $\mathcal{X}$  $\sigma_{th} = \frac{4\pi a}{\sqrt{2}}$

• Dièdre avec l et L comme côtés,  $\sigma_{th} = \frac{3\pi}{2}$  $8\pi l^2L^2$  $\mathcal{\lambda}^{\scriptscriptstyle\times}$  $\sigma_{th} = \frac{8\pi l^2 L}{r^2}$ 

En écrivant,

$$
\frac{P_r}{P_e} = \left| \sqrt{\frac{\sigma_{th}}{\sigma_m}} S(r) \right|^2 \quad [10]
$$

On peut alors vérifier qu'on a bien :

$$
\int_{R_A}^{R_B} \frac{P_r}{P_e} dr = \sigma_{th} \quad [11]
$$

D'autre part, la longueur d'onde  $\lambda$  s'exprime à l'aide de la fréquence centrale  $f$  de la bande de fréquence considérée :

$$
\lambda = \frac{c}{f} \quad [12]
$$

Et les gains d'antennes  $G_{_e}$  et  $G_{_r}$ , en dB, peuvent être approximés par :

$$
G_e(\theta_{Ne}) = 3 \left( \frac{\theta_{Ne}}{\theta_{3dB}} \right)^2 \text{ et } G_r(\theta_{Nr}) = 3 \left( \frac{\theta_{Nr}}{\theta_{3dB}} \right)^2 \quad [13]
$$

Avec  $\theta_{3dB}$  l'ouverture à 3dB de l'antenne dans la polarisation considérée et  $\theta_{\scriptscriptstyle N}$  l'angle de visée par rapport à la visée de l'antenne.

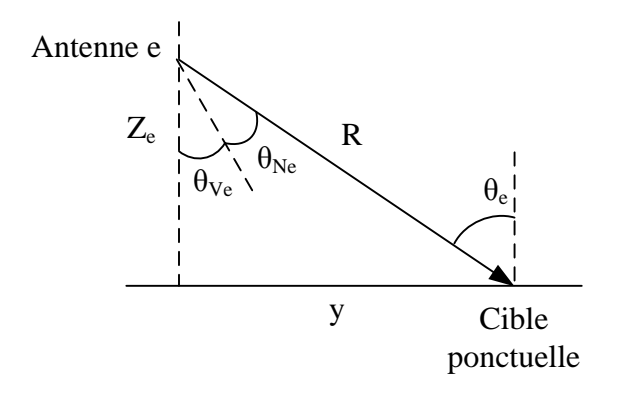

Cet angle  $\theta_{\scriptscriptstyle N}$  se déduit de la hauteur  $Z$  de l'antenne, de la distance  $R$  de la cible et de l'angle de visée de l'antenne  $\theta_{\rm\scriptscriptstyle V}$  :

$$
\theta_N = A \tan \left( \frac{\sqrt{R^2 - Z^2}}{Z} \right) - \theta_V \quad [14]
$$

Alors, avec [10] et [12], [7] devient :

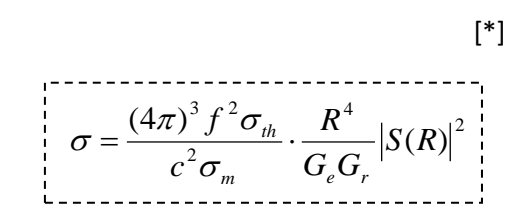

On a donc obtenu une relation reliant la valeur  $S(R)$ , mesurée par l'analyseur de réseau, et la SER  $\sigma$  recherchée.

# **4.2.Réponse d'une cible surfacique**

Soit un système radar identique au système précédent qui mesure la réponse d'une cible de surface *S* :

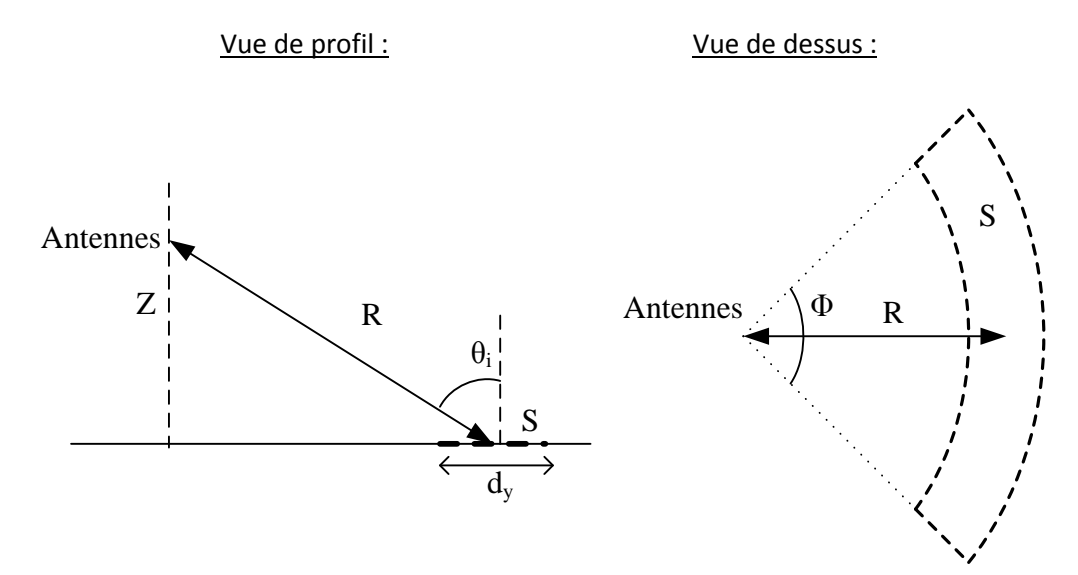

En suivant un raisonnement identique à celui qui a permis d'aboutir à [7], on relie le rapport de puissante à la SER surfacique  $\sigma_{_0}$  par :

$$
\frac{P_r}{P_e} = \iint\limits_{S} \frac{\lambda^2 G_e G_r}{\left(4\pi\right)^3 R^4} \cdot \sigma_0 \cdot dS \quad [15]
$$

On considère une répartition statistique identique des éléments ponctuels sur la surface, et une longueur  $d_z$  très petite devant *R*, alors :

$$
\frac{P_r}{P_e} = \frac{\lambda^2 G_e G_r}{(4\pi)^3 R^4} . \sigma_0 . S \quad [16]
$$

On va maintenant exprimer *S* :

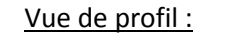

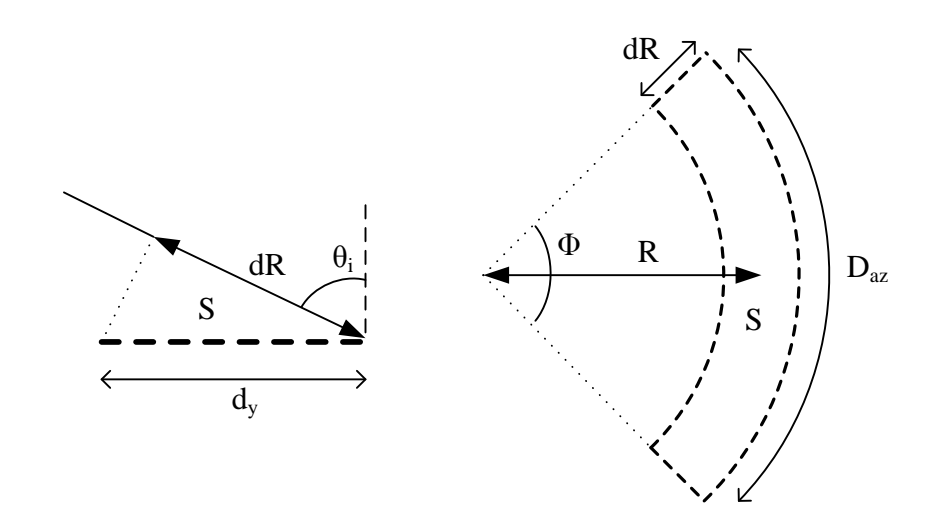

Sachant que l'on a considéré  $d_z$ , et donc  $d_R$ , très petits devant *R*, on a alors :

$$
S = d_y \cdot d_{az} \text{ avec } d_{az} = \Phi \cdot R \text{ et } d_y = \frac{dR}{\sin(\theta_i)} \quad [17]
$$

Ce qui donne :

$$
S = \frac{\Phi \cdot R \cdot dR}{\sin(\theta_i)} \quad [18]
$$

Avec

$$
\sin(\theta_i) = \frac{\sqrt{R^2 - Z^2}}{R} \quad [19]
$$

et

$$
dR = \frac{N_f}{N_{fourrier}} \frac{c}{2 \Delta f}
$$
 [20]

 $\Delta f$  étant la bande de fréquence utilisée,  $Nf$  le nombre de fréquences lors de la mesure et *Nfourrier* la valeur utilisée pour la transformée de Fourrier inverse.

Alors, avec [10], [18], [19] et [20], [16] permet de retrouver la SER pour un élément surfacique :

$$
\sigma_0 = \frac{2 (4\pi)^3 f^2 \Delta f \sigma_{th} N_{fourrier}}{c^3 \Phi \sigma_m N_f} \cdot \frac{R^2 \sqrt{R^2 - Z^2}}{G_e G_r} |S(R)|^2
$$

## **4.3.Réponse d'une cible volumique**

Soit un système radar identique au système précédent qui mesure la réponse d'une cible de volume *V* :

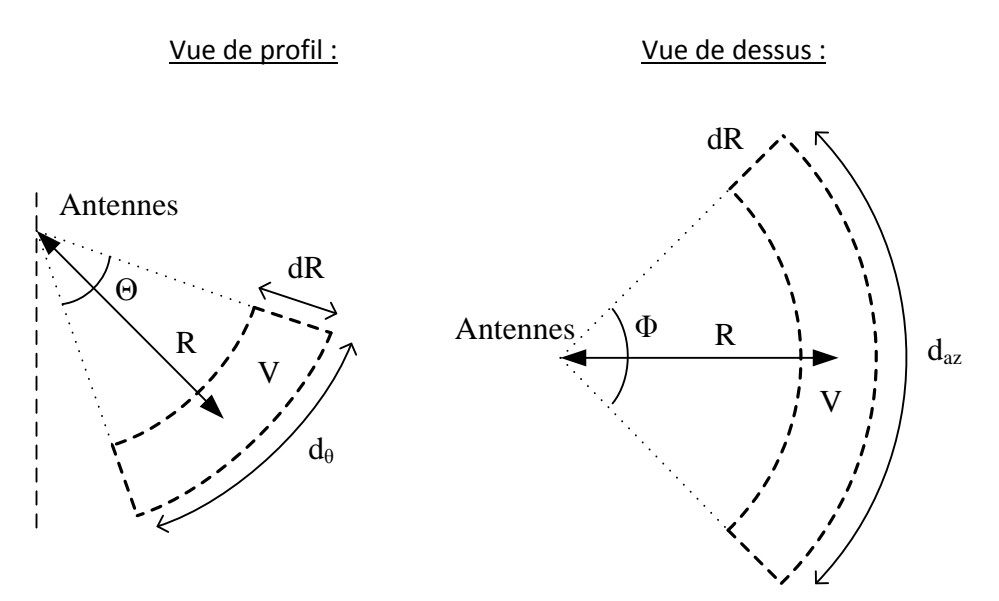

En suivant un raisonnement identique à celui qui a permis d'aboutir à [7], on relie le rapport de puissante à la SER volumique  $\rho_{_0}$  par :

$$
\frac{P_r}{P_e} = \iint_{S} \frac{\lambda^2 G_e G_r}{(4\pi)^3 R^4} . \rho_0 . dV \quad [21]
$$

On considère une répartition statistique identique des éléments ponctuels dans le volume, et une longueur  $d_R$  très petite devant R, alors :

$$
\frac{P_r}{P_e} = \frac{\lambda^2 G_e G_r}{(4\pi)^3 R^4} . \rho_0 . V \qquad [22]
$$

Avec l'hypothèse précédente, on a :

$$
V = dR.d_{az}.d_{\theta} \text{ avec } d_{az} = \Phi.R \text{ et } d_{\theta} = \Theta.R \quad [23]
$$

Ce qui donne :

$$
V = \Phi \cdot \Theta \cdot R^2 \cdot dR \quad [24]
$$

Alors, avec [10], [12], [20] et [24], [22] permet de retrouver la SER pour un élément volumique :

$$
\rho_0 = \frac{2 (4\pi)^3 f^2 \Delta f \sigma_{th} N_{fourrier}}{c^3 \Phi \Theta \sigma_m N_f} \cdot \frac{R^2}{G_e G_r} |S(R)|^2
$$

# **4.4.Réponse d'un élément volumique de forêt à hauteur constante**

Soit un système radar identique au système précédent qui mesure la réponse d'un élément de volume *V* et de hauteur *h* constante :

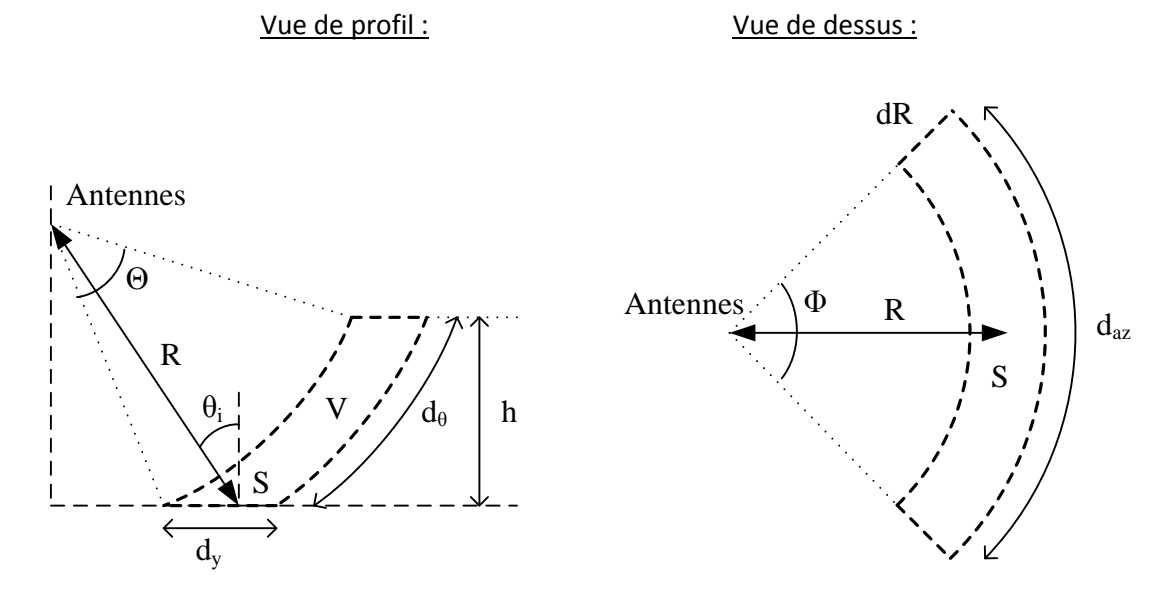

Le bilan de puissance est donné par [22], avec le volume élémentaire qui s'exprime :

$$
V = S.d_{\theta} \text{ avec } S = \frac{\Phi.R.dR}{\sin(\theta_i)} \text{ et } d_{\theta} = \Theta.R \quad [25]
$$

Mais, alors que *R* augmente,  $d_{\theta}$  reste constant.

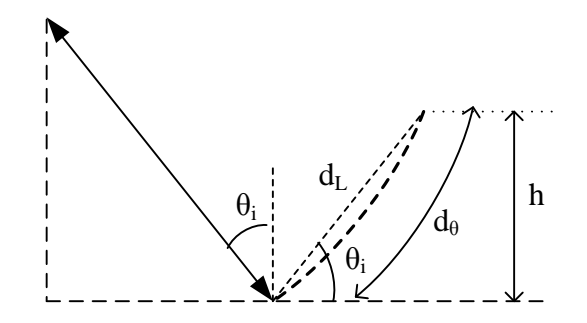

On approche alors  $d_{\theta}$  par  $d_{L}$  :

$$
d_{\theta} = d_{L} = \frac{h}{\sin(\theta_{i})}
$$
 [26]

Ce qui donne :

$$
V = \frac{\Phi.h.R.dR}{\sin(\theta_i)^2}
$$
 [27]

D'où, avec [10], [12], [19], [20] et [27], [22] donne la SER pour un élément volumique de hauteur constante :

$$
\rho_0 = \frac{2 (4\pi)^3 f^2 \Delta f \sigma_{th} N_{fourrier}}{c^3 \Phi h \sigma_m N_f} \cdot \frac{R^2 \sqrt{R^2 - Z^2}}{G_e G_r} |S(R)|^2
$$

# **4.5.Réponse d'un élément volumique d'orée de forêt**

Soit un système radar identique au système précédent qui mesure la réponse d'un élément de volume *V* :

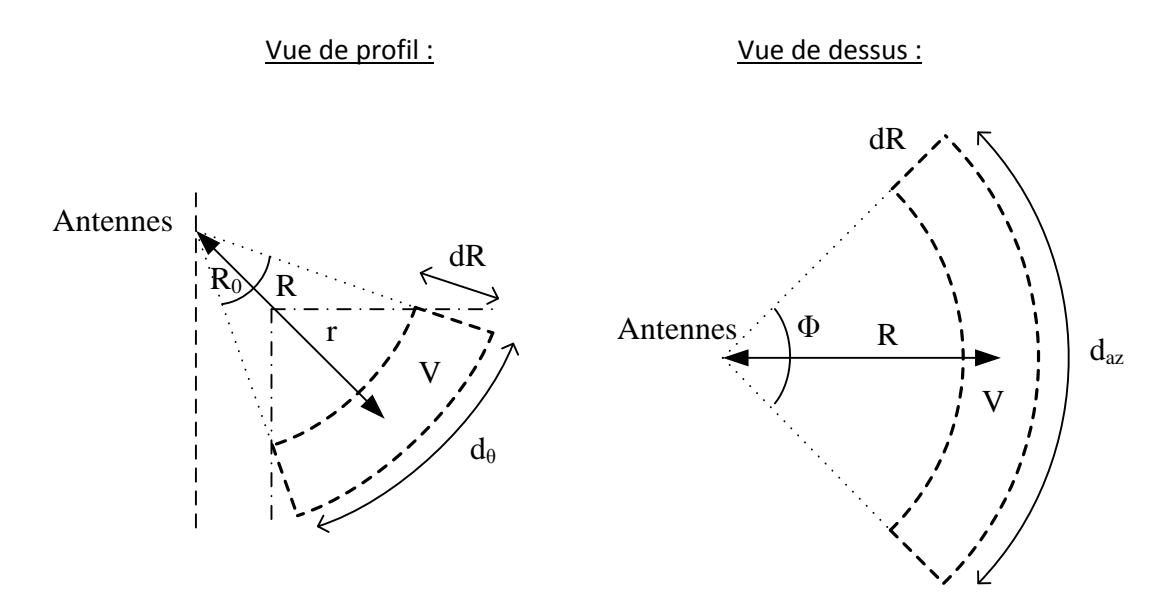

Le bilan de puissance est donné par [22], avec le volume élémentaire qui s'exprime :

$$
V = dR.d_{az}.d_{\theta} \text{ avec } d_{az} = \Phi.R \text{ et } d_{\theta} = \frac{\pi}{2}r = \frac{\pi}{2}(R - R_0) \quad [28]
$$

Ce qui donne :

$$
V = \frac{\pi}{2} \Phi.R.(R - R_0).dR \quad [29]
$$

Alors, avec [10], [12], [20] et [29], [22] permet de retrouver la SER pour un élément volumique d'orée de forêt :

$$
\rho_0 = \frac{4^4 \pi^2 f^2 \Delta f \sigma_{th} N_{fourrier}}{c^3 \Phi \sigma_m N_f} \cdot \frac{R^3}{G_e G_r (R - R_0)} |S(R)|^2
$$

#### **4.6.Réponse d'un élément en tomographie 2D**

Soit un système radar identique au système précédent qui mesure la réponse d'un ensemble *L* de diffuseurs ponctuels répartis en azimut :

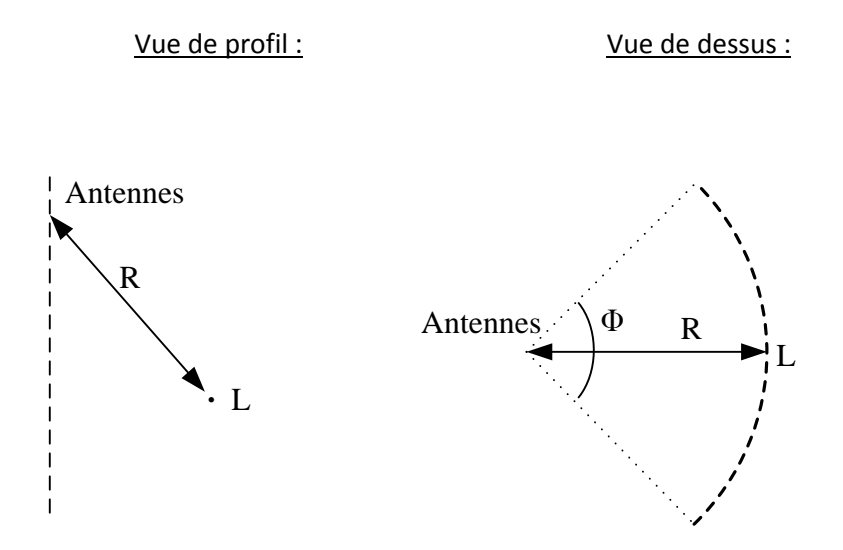

En suivant un raisonnement identique à celui qui a permis d'aboutir à [7], on relie le rapport de puissante à la SER linéique  $\sigma$  par :

$$
\frac{P_r}{P_e} = \iint_L \frac{\lambda^2 G_e G_r}{\left(4\pi\right)^3 R^4} \cdot \sigma \cdot dL \quad [30]
$$

On considère une répartition statistique identique des éléments ponctuels sur la ligne, alors :

$$
\frac{P_r}{P_e} = \frac{\lambda^2 G_e G_r}{\left(4\pi\right)^3 R^4} . \sigma . L \quad [31]
$$

Avec la longueur L qui est liée au nombre de cibles interceptées par le lobe à 3dB :

$$
L = \Phi.R
$$
 [30]

Alors, avec [31], [30] permet de retrouver la SER linéique pour un élément en tomographie 2D :

$$
\rho_0 = \frac{(4\pi)^3 f^2 \sigma_{th}}{c^2 \Phi \sigma_m} \cdot \frac{R^3}{G_e G_r} |S(R)|^2
$$

# **4.7.Réponse d'un élément en tomographie 3D**

Soit un système radar identique au système précédent qui mesure la réponse d'un point *P* :

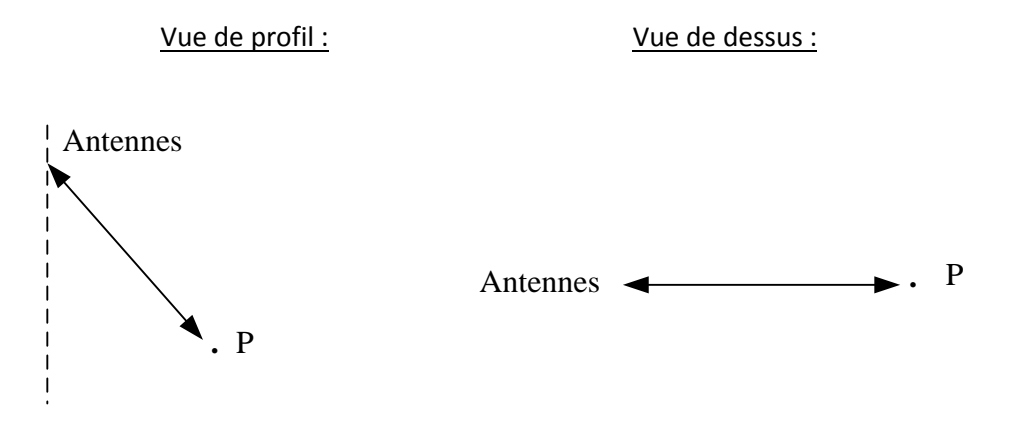

Nous nous trouvons dans le cas d'un cible ponctuelle, alors [\*] donne directement la SER pour un élément en tomographie 3D :

$$
\sigma = \frac{(4\pi)^3 f^2 \sigma_{th}}{c^2 \sigma_m} \cdot \frac{R^4}{G_e G_r} |S(R)|^2
$$

# *5. Annexe Programme d'acquisition TreeScat*

#### **5.1.Description**

**Langage de programmation :** *C++ et Bash.*

**Lieu :** Toulouse*.*

**Communique avec l'instrument suivant :** *VNA.*

**Séquence de mesures :** *1 mesure full-pol (HH, HV, VH, VV) dans la bande 400-1000 MHz toutes les 5 minutes.*

#### **5.2.Corps du programme**

```
/*
                                Automanip V2
 *
 * Programme d'acquisition regulieres de donnees avec la VNA
 \ddot{\phantom{a}}* Ecrit par Clement ALBINET.
 */
// VISA Library : visa32.lib (must be linked with)
#include <stdio.h>
#include <stdlib.h>
#include <string.h>
#include <iostream>
#include <time.h>
#include <math.h>
#include "C:\Program Files\IVI Foundation\VISA\WinNT\include\visa.h"
#include "functions.h"
using namespace std;
// **************************************************** main 
*****************************************************
int main ()
{
       int i, n, attente;
      time_t rawtime;
      tm * ptm;
    int year, month, day, hour, minute;
    bool nouveau dossier:
      char dossier[256];
      char cmd[256];
       i=1;// *************** Parametres de l'acquisition ***************
       // Attente entre les mesures en minute :
       attente = 5;
```
## N° d'ordre : UEB/UR1 01-2013 **ANNÉE 2013**

```
// Nombre d'acquisitions max (limite sur durée de 120 jours)
       n=floor(60/attente)*24*120;
       // ******************** Corps du programme ********************
       cout << "Lancement du Programme." << endl << endl;
       nouveau dossier = 1;// Boucle qui détermine la date de la première acquisition
       do
       {
               wait(5);
               // Get time
               time(&rawtime);
               ptm = localtime(&rawtime);
       } while (floor(float(ptm->tm_min)/attente) != float(ptm->tm_min)/attente);
       // date de debut :
       day = ptm->tmmday;month = ptm->tm mon+1;
       year = ptm->tm_year+1900;
       hour = ptm->tm hour;
       minute = ptm->tmmin;// Attention -> la VNA n'ecrit pas le fichier si la longueur du char donnee dans
viWrite est trop faible.
       while (i<=n)
       {
               // Get time
               time(&rawtime);
               ptm = localtime(&rawtime);
               if (((ptm->tm_year+1900)==year)&&((ptm->tm_mon+1)==month)&&(ptm-
>tm_mday==day) & (ptm->tm_hour==hour) & (ptm->tm_min==minute))
               {
                      if (nouveau dossier==1)
                      {
                              // Création du dossier des mesures de chaque jour
                              sprintf(dossier, "data_y%i-m%.2i-d%.2i", year, month, day);
                             sprintf(cmd, "md %s", dossier);
                             system(cmd);
                             nouveau_dossier=0;
                      }
                      cout << i << "/" << n << " -> ";
                      measurement(ptm->tm_year+1900, ptm->tm_mon+1, ptm->tm_mday, ptm-
>tm hour, ptm->tm min, dossier);
                      minute += attente;
                      if (minute >= 60)
                      {
                             minute == 60;hour += 1;}
                      if (hour >= 24)
                      {
                              sprintf(dossier, "data_y%i-m%.2i-d%.2i", year, month, day);
                             // Déplacement des fichiers txt
                             sprintf(cmd, "move *.txt %s\\ ", dossier);
                              system(cmd);
```

```
// Compression du dossier de mesures de la veille
                                sprintf(cmd, "7z.exe a -tzip %s.zip %s\\* >> log_commandes.txt", 
dossier, dossier);
                               system(cmd);
                                // Copie de l'archive sur serrato
                                sprintf(cmd, "copy %s.zip 
\\\\<u>Serrato</u>\\public\\<u>Albinet</u>\\Automanip_acquisitions\\ >> log_commandes.txt", dossier);
                                system(cmd);
                                // Suppression du dossier de mesures temporaire en local
                                sprintf(cmd, "\frac{rmdir}{s} %s /S \overline{\sqrt{Q}} >> log_commandes.txt", dossier);
                                system(cmd);
                               cout << " - Archivage des donnees termine -" << endl;
                                hour - 24;
                               day += 1;nouveau_dossier = 1;
                        }
                        if ((day > 31) & (modulo (month == 1)) // janvier
                        {
                               day -= 31;
                               month += 1;\lambdaif ((day > 28)&&(month==2)) // fevrier
                        {
                               day - = 28;month += 1;}
                        if ((day > 31) & (amounth==3)) // mars
                        {
                               day -= 31;
                               month += 1;}
                        if ((day > 30) & (month == 4)) // <u>avril</u>
                        {
                               day - = 30;month += 1;}
                        if ((day > 31) & (modulo (month == 5)) // mai
                        {
                               day -= 31;
                               month += 1;}
                        if ((day > 30) & (month == 6)) // juin
                        {
                               day - 30;
                               month += 1;}
                        if ((day > 31) & (modulo constant == 7)) // juillet
                        {
                               day -= 31;
                               month += 1;}
                        if ((day > 31)&&(month==8)) // aout
                        {
                               day -= 31;
                               month += 1;}
                        if ((day > 30) & (month == 9)) // septembre{
                               day -= 30;month += 1;
```
```
}
              if ((day > 31)&&(month==10)) // octobre
              {
                     day - 31;
                     month += 1;}
              if ((day > 30) & (month == 11)) // novembre
               {
                     day - 30;
                     month += 1;}
              if (day > 31) & (moment=-12) // decembre
               \{day == 31;month += 1;}
              if (month > 12) // BONNE ANNEE !!!
              {
                     month - 12;
                     year += 1;}
              ++i;}
       if (i < n){
              // Attente entre chaque boucle de test de l'heure (en seconde)
              wait(2);
       }
}
cout << endl << "Fin du Programme." << endl;
return 0;
```
}

/  $^{\star}_{\quad \ \ \star}$ Automanip V2 \* Programme d'acquisition regulieres de donnees avec la VNA \* Ecrit par Clement ALBINET. \*/ **using namespace** std; // \*\*\*\*\*\*\*\*\*\*\*\*\*\*\*\*\*\*\*\*\*\*\*\*\*\*\*\*\*\*\*\*\*\*\*\*\*\*\* Fonctions utilisees par le main \*\*\*\*\*\*\*\*\*\*\*\*\*\*\*\*\*\*\*\*\*\*\*\*\*\*\*\*\*\*\*\*\*\*\*\*\*\*\*

// Fonction qui lance et enregistre la mesure **void measurement**(**int** year, **int** month, **int** day, **int** hour, **int** minute, **char**\* dossier);

// Fonction qui attends le temps donne, en secondes. **void wait**(**int** seconds);

// Convertir un entier en string string **num2str**(**int** num);

```
/*
 * Automanip V2
 *
             Programme d'acquisition regulieres de donnees avec la VNA
 *
                           Ecrit par Clement ALBINET.
 */
// VISA Library : visa32. lib (must be linked with)
#include <stdio.h>
#include <stdlib.h>
#include <string.h>
#include <iostream>
#include <time.h>
#include <fstream>
#include <sstream>
#include "C:\Program Files\IVI Foundation\VISA\WinNT\include\visa.h"
#include "functions.h"
using namespace std;
#define BUFFER_SIZE 255
#define BIGBUFFER_SIZE 524287
// *************************************** Fonctions utilisees par le main 
  ***************************************
// Fonction qui lance et enregistre la mesure
void measurement(int year, int month, int day, int hour, int minute, char* dossier)
{
       ViStatus status; // For checking errors
       ViSession defaultRM, instr; // Communication channels
       ViUInt32 retCount; // Return count from string I/O
       ViChar buffer[BUFFER SIZE]; // Buffer for string I/O
       ViChar bigbuffer[BIGBUFFER_SIZE]; // Buffer for string I/O
       char tempDisplay[BUFFER_SIZE]; // Display buffer for example
       char bigtempDisplay[BIGBUFFER_SIZE]; // Display buffer for example
       char file[256];
       char nom fichier[256];
       int i, pos11, pos12, pos21, pos22, debut11, debut12, debut21, debut22;
       string mesure11, mesure12, mesure21, mesure22;
       char ligne11[40], ligne12[40], ligne21[40], ligne22[40];
       size t length11, longueur11, length12, longueur12, length21, longueur21, length22,
longueur22;
       float freq, temp;
       string temp vna, accuracy;
       ofstream fichier, console;
       // Completer avec les bonnes valeurs :
       float temp_calib = 60.0; // Température de calibration en °C
       float freq_min = 0.4;
       float freq max = 1;
       int nb freq = 4001;char *pAddress = "TCPIP::134.212.13.56::inst0::INSTR"; //Changer l'adresse IP si besoin
       // Fichier en cours :
       sprintf(nom_fichier, "data_y%i-m%.2i-d%.2i_%.2ih%.2i.dat", year, month, day, hour, 
minute);
       // Begin by initializing the system
       status = viOpenDefaultRM(\&defaultRM);
       // Error Initializing VISA...exiting
```

```
if (status < VI_SUCCESS) {
              printf("Error : Can't initialize VISA\n");
               goto echec;
       }
       // Open communication with TCP/IP device
       status = viOpen(defaultRM, pAddress, VI_NULL, VI_NULL, &instr);
       // Error Handling
       if (status < VI_SUCCESS) {
              cerr << "Error : Can't connect to : " << pAddress << endl;
               goto echec;
       }
       // Set the timeout for message-based communication
       status = viSetAttribute(instr, VI ATTR TMO VALUE, 120000);
       // Error Handling
       if (status < VI_SUCCESS) {
              cerr << "Error : Can't set the timeout for message-based communication." << 
endl;
              goto echec;
       }
       // Lancement de l'acquisition
       sprintf(buffer, ":INITiate:IMMediate"); // 25 caracteres de base
       status = viWrite(instr, (unsigned char *)&buffer[0], 50, &retCount);
       if (status < VI_SUCCESS) {
              cerr << "Error : A problem occurred during the acquisition." << endl;
               goto echec;
       }
       // Attente avant enregistrement (en seconde)
       cout << "Acquisition ";
       wait(10);
       cout << "\star":
       // Sélection des données S11
       sprintf(buffer, ":SENSe:TRACel:SPARams S11"); // 25 caracteres de base
       status = viWrite(instr, (unsigned char *)&buffer[0], 50, &retCount);
       if (status < VI_SUCCESS) {
              cerr << "Error : A problem occurred during passing the VNA to S11 Display." << 
endl;
              goto echec;
       }
       wait(5);
       \text{cut} \ll ".";
       // Récupération et enregistrement des données à l'écran - S11
       sprintf(bigbuffer, ":TRACe:DATA?");
       status = viWrite(instr, (unsigned char *)&bigbuffer[0], 20, &retCount);
       status = viRead(instr, (unsigned char *)bigbuffer, BIGBUFFER_SIZE,&retCount);
       // Process data
       strncpy(bigtempDisplay, bigbuffer, retCount);
       bigtempDisplay[retCount] = 0; // Null-terminate display string.
       mesure11=bigtempDisplay;
       mesure11.erase(0,8);
       wait(2):
       cout \lt\lt "-";
       // Sélection des données S12
       sprintf(buffer, ":SENSe:TRACe1:SPARams S12"); // 25 caracteres de base
       status = viWrite(instr, (unsigned char *)&buffer[0], 50, &retCount);
       if (status < VI_SUCCESS) {
```

```
cerr << "Error : A problem occurred during passing the VNA to S12 Display." << 
endl;
               goto echec;
       }
       wait(5);
       cout \lt\lt ".";
       // Récupération et enregistrement des données à l'écran - S12
       sprintf(bigbuffer, ":TRACe:DATA?");
       status = viWrite(instr, (unsigned char *)&bigbuffer[0], 20, &retCount);
       status = viRead(instr, (unsigned char *)bigbuffer, BIGBUFFER_SIZE,&retCount);
       // Process data
       strncpy(bigtempDisplay, bigbuffer, retCount);
       bigtempDisplay[retCount] = 0; // Null-terminate display string.
       mesure12=bigtempDisplay;
       mesure12.erase(0,8);
       wait(2):
       cout \lt\lt "-";
       // Affichage des données S21
       sprintf(buffer, ":SENSe:TRACe1:SPARams S21"); // 25 caracteres de base
       status = viWrite(instr, (unsigned char *)&buffer[0], 50, &retCount);
       if (status < VI_SUCCESS) {
               cerr << "Error : A problem occurred during passing the VNA to S21 Display." << 
endl;
               goto echec;
       }
       wait(5):
       cout \lt\lt ".";
       // Récupération et enregistrement des données à l'écran - S21
       sprintf(bigbuffer, ":TRACe:DATA?");
       status = viWrite(instr, (unsigned char *)&bigbuffer[0], 20, &retCount);
       status = viRead(instr, (unsigned char *)bigbuffer, BIGBUFFER_SIZE,&retCount);
       // Process data
       strncpy(bigtempDisplay, bigbuffer, retCount);
       bigtempDisplay[retCount] = 0; // Null-terminate display string.
       mesure21=bigtempDisplay;
       mesure21.erase(0,8);
       w = i + (2);
       cout << "-";
       // Affichage des données S22
       sprintf(buffer, ":SENSe:TRACe1:SPARams S22"); // 25 caracteres de base
       status = viWrite(instr, (unsigned char *)&buffer[0], 50, &retCount);
       if (status < VI_SUCCESS) {
              cerr << "Error : A problem occurred during passing the VNA to S22 Display." << 
endl;
               goto echec;
       }
       wait(5):
       cout \lt\lt ".";
       // Récupération et enregistrement des données à l'écran - S22
       sprintf(bigbuffer, ":TRACe:DATA?");
       status = viWrite(instr, (unsigned char *)&bigbuffer[0], 20, &retCount);
       status = viRead(instr, (unsigned char *)bigbuffer, BIGBUFFER_SIZE,&retCount);
       // Process data
       strncpy(bigtempDisplay, bigbuffer, retCount);
       bigtempDisplay[retCount] = 0; // Null-terminate display string.
```

```
mesure22=bigtempDisplay;
       mesure22.erase(0,8);
       wait(2);
       cout \lt\lt "-";
       // Récupération de la température de la carte mère de la VNA
       sprintf(buffer, ":SYSTem:MBTemperature?");
       status = viWrite(instr, (unsigned char *)&buffer[0], 50, &retCount);
       status = viRead(instr, (unsigned char *)buffer, BUFFER_SIZE,&retCount);
       // Process data
       strncpy(tempDisplay, buffer, retCount);
       tempDisplay[retCount] = 0; // Null-terminate display string.
       temp vna=tempDisplay;
       cout \lt\lt "> ";
       // Close down the connection
       status = viClose(instr);
       if (status < VI_SUCCESS) {
              cerr << "Error : A problem occurred during shutting down the connection." << 
endl;
              goto echec;
       }
       status = viClose(defaultRM);
       if (status < VI_SUCCESS) {
              cerr << "Error : A problem occurred during shutting down the connection." << 
endl;
              goto echec;
       }
       // Précision de l'étalonnage en fonction de la température
       temp= atof(temp_vna.c_str());
       if (abs(temp_calib-temp)<5) accuracy = "HIGH";
       else if (abs(temp_calib-temp)<10) accuracy = "MEDIUM";
       else accuracy = "LOW";
       sprintf(file, "%s/%s", dossier, nom_fichier);
       fichier.open(file, ios::out | ios::trunc); // ouverture en écriture avec effacement du
fichier ouvert
       if(fichier){
              i=0pos11 = 0, pos12 = 0, pos21 = 0, pos22 = 0;
              fichier << "Accuracy : " << accuracy << " (temp VNA = " << temp vna << " /
temp calib = " << temp calib << " )" << endl << endl;
              fichier << "Freq(GHz) S11Re S11Im S21Re S21Im S12Re 
S12Im S22Re S22Im" << endl;
              while (i<nb_freq){
                      debut11 = pos11, debut12 = pos12, debut21 = pos21, debut22 = pos22;
                     pos11 = mesure11.find(",""), pos12 = mesure12.find(",""), pos21 =mesure21.find(","), pos22 = message22.find(",");
                     mesure11.replace(pos11, 1, " "), mesure12.replace(pos12, 1, " "),
mesure21.replace(pos21, 1, " "), mesure22.replace(pos22, 1, " ");
                     pos11 = mesure11.find(",""), pos12 = mesure12.find(",""), pos21 =mesure21.find(","), pos22 = message22.find(","mesure11.replace(pos11, 1, ""), mesure12.replace(pos12, 1, ""),
mesure21.replace(pos21, 1, ""), mesure22.replace(pos22, 1, "");
                      longueur11=pos11-debut11, longueur12=pos12-debut12, longueur21=pos21-
debut21, longueur22=pos22-debut22;
                      length11=mesure11.copy(ligne11,longueur11,debut11),
length12=mesure12.copy(ligne12,longueur12,debut12),
```
length21=mesure21.copy(ligne21,longueur21,debut21),

```
length22=mesure22.copy(ligne22,longueur22,debut22);
                       ligne11[length11]='\0', ligne12[length12]='\0', ligne21[length21]='\0',
ligne22[length22]='\0';
                       freq = freq min + (freq max-freq min)/(nb freq-1)*i;
                       fichier << freq << " \overline{\phantom{a}} << ligne11 << " \overline{\phantom{a}} << ligne21 << " " << ligne12
<< " " << ligne22 << "\n";
                       i++;\lambdafichier.close();
               cout << nom fichier << endl;
               // Diagnostique de l'acquisition
               console.open("log_console.txt", ios::out | ios::app);
               console << "Acquisition " << nom fichier << " OK" << endl;
               console.close();
       } else {
               cerr << "Impossible de creer le fichier " << nom_fichier << " !!!" << endl;
               // Diagnostique de l'acquisition
               console.open("log_console.txt", ios::out | ios::app); // ouverture en écriture
avec effacement du fichier ouvert
               console << "Echec lors de la creation de " << nom_fichier << endl;
               console.close();
       }
       goto fin;
       // En cas d'echec lors d'un ordre :
       echec :
       cerr << "Echec lors de l'acquisition de " << nom_fichier << endl;
       cerr << "ATTENTION : La connection semble perdue !!!" << endl;
       // Diagnostique de l'acquisition
       console.open("log_console.txt", ios::out | ios::app); // ouverture en écriture avec
effacement du fichier ouvert
       console << "Echec lors de l'acquisition de " << nom fichier << endl;
       console.close();
       fin :
       ;
}
// Fonction qui attends le temps donne, en secondes.
void wait(int seconds)
{
       clock t endwait;
       endwait = clock () + seconds * CLOCKS_PER_SEC ;
       while (clock() < endwait) {}
}
// Convertir un entier en string
string num2str(int num)
{
     // créer un flux de sortie
     std::ostringstream oss;
     // écrire un nombre dans le flux
     oss << num;
     // récupérer une chaîne de caractères
    std::string result = oss.str();
```
 **return** result; }

### *6. Annexe Programme d'acquisition TropiScat*

### **6.1.Description**

**Langage de programmation :** *Visual Basic et Bash.*

**Lieu :** *Guyanne française.*

**Communique avec les instruments suivants :** *VNA, Commutateurs RF, clef USB et système d'exploitation.*

**Séquence de mesures :** *16 mesures full-pol (HH, HV, VH, VV) dans la bande 400-600 MHz toutes les 15 minutes, avec en plus deux séquences identiques en bande 600-800 MHz et 800-1000MHz lorsque l'heure est un multiple de 6.*

### **6.2.Corps du programme**

```
Imports System.IO
Module controle principal
     ' Programme d'acquisition de données de la VNA 
     ' De C.ALBINET, P.BORDERIES et T.KOLECK.
     ' TROPISCAT - Juin-juillet 2011
     ' Version du 24 juillet 2012 : Acquisition des bursts commentée.
'' 100
     Sub Main()
         'Programme Principal 
and the control of
         Dim futur, passe As Date
         Dim attente, indice As Integer
        Dim dossier, fichier, dossier archivage, dossier passe As String
         Dim archiver, copie_locale, copie, redemarrer, diagnostique, tomo_complete As Boolean
         Dim sauve_indice, sauve_diagnostique, log_txt As StreamWriter
         '*********************** Paramètres des mesures ***********************
         ' Attente entre les mesures en minutes
         attente = 15
         '*********************** Corps du Programme ***********************
         Console.WriteLine("Lancement du programme")
         Console.WriteLine("Version compilee du 16 mars 2013, 10:36.")
         archiver = False
         copie_locale = False
         copie = False
         redemarrer = False
         tomo_complete = False
        dossier archivage = ""
         ' Evaluation du bon redémmarage
        If File.Exists("diagnostique.txt") Then
             FileOpen(1, "diagnostique.txt", OpenMode.Input)
             diagnostique = LineInput(1)
             FileClose(1)
             If Not diagnostique Then
                  ' Mauvais redémarrage
                 Console.WriteLine("Probleme, redemarrage non programme (coupure de courant 
?)")
                  log_txt = File.AppendText("log.txt") ' crée ou si existe ajoute
                log_txt.WriteLine("Probleme, redemarrage non programme (coupure de courant
2)")
                log_txt.Close()
```

```
 Else ' Bon redémarrage
                 ' Réinitialisation du fichier diagnostique
                sauve diagnostique = File.CreateText("diagnostique.txt") ' crée ou si existe
écrase
                sauve diagnostique. WriteLine (False)
                sauve_diagnostique.Close()
             End If
         Else
             ' Initialisation du fichier diagnostique
            sauve diagnostique = File. CreateText ("diagnostique.txt") ' crée ou si existe
écrase
             sauve_diagnostique.WriteLine(False)
            sauve diagnostique.Close()
         End If
         ' Gestion de l'indice
 If File.Exists("indice.txt") Then
 FileOpen(1, "indice.txt", OpenMode.Input)
 indice = LineInput(1) + 1
             FileClose(1)
         Else
             indice = 1
         End If
         ' Attente car redemarrage VNA plus long que PC
         If Not Directory.Exists("Z:\") Then
             Console.Write("En attente de l'initalisation de la VNA...")
            wait(40) Console.WriteLine("")
         End If
         ' Attente jusqu'à la date de la première mesure
         Do
            wait(1)
        Loop Until Minute(Now) \ attente = Minute(Now) / attente
        futur = Now
         ' Boucle des mesures
         Do
             ' Gestion d'une mesure
             If Now > futur Then
                 ' Determination de la prochaine date de mesure
                 futur = DateAdd("n", attente, futur)
                 ' Reveil de la VNA (securite)
                If Not Directory.Exists("Z:\") Then
                    Shell("cmd.exe /c net use z: \\Vna-paracou\archivage_resultats")
                    wait(5) End If
                 ' Determination des noms du dossier et des fichiers 
                dossier = "y" & Year(Now) & "-m" & Format(Month(Now), "00") & "-d" &
Format(Day(Now), "00")
                 fichier = "par_" & dossier & "_" & Format(Hour(Now), "00") & "h" & 
Format (Minute (Now), "00") \& "\frac{1}{1}" \& Format (indice, "00000")
                 ' Heure des redémarrages : 7h et 19h 
                If (Hour(Now) = 7 Or Hour(Now) = 19) And (Minute(Now) >= 0 And Minute(Now) <
15) Then
                     redemarrer = True
                 End If
                 ' Archivage apres la mesure de 23H45
                If Not Day(futur) = Day(Now) Then
                    \archiver = Truedossier archivage = dossier
                 End If
                  ' Copie de l'archive en local a 1H00
                If Hour(Now) = 1 And (Minute(Now) >= 0 And Minute(Now) < 15) Then
                     copie_locale = True
                 End If
```

```
 ' copie des archives a 2 heures du matin
                If Hour(Now) = 2 And (Minute(Now) >= 0 And Minute(Now) < 15) Then
                     copie = True
                 End If
                 ' 4 Tomos completes toutes les 6 heures
                If Hour(Now) Mod 6 = 0 Then
                     tomo_complete = True
                 End If
                  ' Enregistrement de l'indice
                sauve indice = File.CreateText("indice.txt") ' crée ou si existe écrase
                sauve<sup>-</sup>indice.WriteLine(indice)
                sauve indice.Close()
                  ' Creation du dossier des mesures du jour, s'il n'existe pas
                 If Not Directory.Exists("Z:\" & dossier) Then
                    Shell("cmd.exe /c md Z:\" & dossier & " >> log.txt 2>&1")
                    wait(5)If Directory.Exists("Z:\" & dossier) Then
                          Console.WriteLine("Création du dossier : " & dossier)
                          log_txt = File.AppendText("log.txt") ' crée ou si existe ajoute
                         log_txt.WriteLine("Creation du dossier : " & dossier)
                         log_txt.Close()
                     Else
                          Console.WriteLine("Probleme lors de la création du dossier : " & 
dossier)
                         log txt = File.AppendText("log.txt") ' crée ou si existe ajoute
                        log_txt.WriteLine("Probleme lors de la creation du dossier : " &
dossier)
                         log_txt.Close()
                     End If
                 End If
                 ' Lancement de la sequence de mesures
                sequence mesures(dossier, fichier, tomo complete)
                tomo complete = False
                 ' Archivage du dossier de mesure courant, si necessaire (attention au 
changement de jour si la mesure est trop longue...)
                 If archiver Then
                     Try
                          archivage(dossier_archivage)
                        archiver = False
                     Catch
                         Console.WriteLine("Probleme lors de l'archivage du dossier " & 
dossier archivage)
                         log_txt = File.AppendText("log.txt") ' crée ou si existe ajoute
                        log_txt.WriteLine("Probleme lors de l'archivage du dossier : " &
dossier_archivage)
                         log_txt.Close()
                     End Try
                 End If
                  ' Copie de l'archive en local a 1h
                If copie locale Then
                     Try
                         copie_local()
                        copic locale = False
                     Catch
                         Console.WriteLine("Probleme lors de la copie de l'archive " & 
dossier archivage & ".zip en local.")
                          log_txt = File.AppendText("log.txt") ' crée ou si existe ajoute
                         log_txt.WriteLine("Probleme lors de la copie de l'archive " & 
dossier archivage & ".zip en local.")
                         log_txt.Close()
                     End Try
                 End If
                  ' Deplacement de l'archive sur la clef usb a 2H (si celle-ci est branchee)
                 If copie Then
                      ' Suppression du dossier de mesures temporaire en local
                    passe = Datedd("y", -45, Now)
```

```
dossier passe = "y" & Year(passe) & "-m" & Format(Month(passe), "00") & "-
d'' & Format (Day (passe), "00")
                     If Not Directory.Exists("Z:\" & dossier_passe) Then
                         Console.WriteLine("Probleme lors de la suppression du dossier " & 
dossier passe & " : dossier introuvable.")
                         log txt = File.AppendText("log.txt") ' crée ou si existe ajoute
                         log_txt.WriteLine("Probleme lors de la suppression du dossier " & 
dossier passe & " : dossier introuvable.")
                        log_txt.Close()
                     Else
 Console.WriteLine("Suppression du dossier : " & dossier_passe)
Shell("cmd.exe /c rmdir Z:\" & dossier passe & " /S /Q >> log.txt
2>&1", AppWinStyle.NormalFocus, True)
                         wait(2)
                         log_txt = File.AppendText("log.txt") ' crée ou si existe ajoute
                         log_txt.WriteLine("Suppression du dossier : " & dossier passe)
                          log_txt.Close()
                     End If
                      ' Deplacement de l'archive sur la clef usb
                    If Not Directory.Exists("D:\") Then
                          Console.WriteLine("Probleme lors de la copie des archives sur clef USB 
: clef introuvable.")
                          log_txt = File.AppendText("log.txt") ' crée ou si existe ajoute
                        log_txt.WriteLine("Probleme lors de la copie des archives sur clef USB
: clef introuvable.")
                         log_txt.Close()
                     Else
                         Console.WriteLine("Copie de l'archive sur clef USB.")
                         log_txt = File.AppendText("log.txt") ' crée ou si existe ajoute
                         log_txt.WriteLine("Copie de l'archive sur clef USB.")
                         log_txt.Close()
                        wait(1)Shell("cmd.exe /c move Z:\.)*.zip D:\ >> log.txt 2>&1")
                         wait(90) End If
                    copie = False
                 End If
                  ' lancement d'un redemarrage
                 If redemarrer Then
                     redemarrage()
                 End If
                  ' Incrementation de l'indice
                indice += 1
             End If
             wait(1)
         Loop
     End Sub
    Sub sequence mesures(ByVal dossier As String, ByVal fichier As String, ByVal tomo complete
As Boolean)
         ' Fonction qui coordonne la sequence de mesures.
'' '' '' '' '' '' ''
         Dim pol, band, mesure As Integer
        Dim sequence()()() As Integer = New Integer(4)()() {}
        Dim polar() As String = New String(3) {"\overline{h}H", "\overline{h}V", "\overline{v}H", "\overline{v}V"}
         Dim polR, polT As String
         Dim Switch As SwitchesBox
         'Dim burst As Integer
         ' Combinaisons d'antennes pour la procédure d'acquisition 
             format : {Tx, Rx}
         ' Polar hH
        sequence(1) = New Integer(15) () \}sequence(1)(1) = New Integer(1) \{1, 2\}sequence(1)(2) = New Integer(1) \{1, 3\}sequence(1)(3) = New Integer(1) \{2, 1\}sequence(1)(4) = New Integer(1) \{2, 2\}sequence(1)(5) = New Integer(1) \{2, 3\}
```

```
sequence(1)(6) = New Integer(1) \{2, 4\}sequence(1)(7) = New Integer(1) \{3, 1\}sequence(1)(8) = New Integer(1) {3, 2}
sequence(1)(9) = New Integer(1) \{3, 3\}sequence(1)(10) = New Integer(1) \{3, 4\}sequence (1)(11) = New Integer(1) \{4, 4\}sequence (1)(12) = New Integer(1) \{4, 5\}sequence (1) (13) = New Integer(1) \{5, 1\}sequence (1) (14) = New Integer(1) \{5, 2\}sequence (1) (15) = New Integer(1) \{5, 3\} ' Polar hV
sequence(2) = New Integer(15)() {}
sequence(2)(1) = New Integer(1) {6, 2}
sequence(2)(2) = New Integer(1) \{6, 3\}sequence (2)(3) = New Integer(1) \{7, 1\}sequence (2)(4) = New Integer(1) \{7, 2\}sequence (2) (5) = New Integer (1) \{7, 3\}sequence (2) (6) = New Integer(1) \{7, 4\}sequence (2) (7) = New Integer(1) \{8, 1\}sequence(2)(8) = New Integer(1) \{8, 2\}sequence (2)(9) = New Integer(1) \{8, 3\}sequence(2)(10) = New Integer(1) \{8, 4\}sequence(2)(11) = New Integer(1) {9, 4}
sequence(2)(12) = New Integer(1) \{9, 5\}sequence(2)(13) = New Integer(1) \{10, 1\}sequence (2) (14) = New Integer(1) {10, 2}sequence (2) (15) = New Integer(1) \{10, 3\} ' Polar vH
sequence (3) = New Integer(15)() {}
sequence(3)(1) = New Integer(1) {1, 7}sequence(3)(2) = New Integer(1) \{1, 8\}sequence(3)(3) = New Integer(1) {2, 6}sequence(3)(4) = New Integer(1) \{2, 7\}sequence(3)(5) = New Integer(1) \{2, 8\}sequence (3) (6) = New Integer(1) \{2, 9\}sequence(3)(7) = New Integer(1) {3, 6}
sequence (3)(8) = New Integer(1) \{3, 7\}sequence(3)(9) = New Integer(1) {3, 8}
sequence(3)(10) = New Integer(1) \{3, 9\}s = \frac{1}{2}<br>sequence (3) (11) = New Integer(1) {4, 9}
sequence (3) (12) = New Integer(1) \{4, 10\}sequence (3) (13) = New Integer (1) {5, 6}
sequence(3)(14) = New Integer(1) \{5, 7\}sequence (3) (15) = New Integer(1) \{5, 8\} ' Polar vV
sequence(4) = New Integer(15)() {}
sequence(4)(1) = New Integer(1) {6, 7}sequence(4)(2) = New Integer(1) {6, 8}
sequence (4)(3) = New Integer(1) \{7, 6\}sequence (4)(4) = New Integer(1) \{7, 7\}sequence (4) (5) = New Integer (1) {7, 8}
sequence (4) (6) = New Integer(1) \{7, 9\}sequence (4) (7) = New Integer(1) \{8, 6\}sequence(4)(8) = New Integer(1) \{8, 7\}sequence (4) (9) = New Integer(1) \{8, 8\}sequence (4) (10) = New Integer(1) \{8, 9\}sequence (4) (11) = New Integer(1) \{9, 9\}sequence (4) (12) = New Integer(1) \{9, 10\}sequence(4)(13) = New Integer(1) {10, 6}
```

```
 Console.Write(fichier)
```

```
 ' Reveil de la VNA et initialisation des switches (pas d'exceptions de levees ici)
 test_connection()
Switch = New SwitchesBox
```

```
 Try
```
 ' Initialisation VNA initialisation()

sequence (4) (14) = New Integer(1) {10, 7}  $\text{sequence}(4)(15) = \text{New Integer}(1)$  {10, 8}

 $1 \cdot \cdot \cdot \cdot \cdot \cdot$  Band 1 (400MHz - 600MHz)  $\cdot \cdot \cdot \cdot \cdot$ ' \*\*\*\*\* Band 2 (600MHz - 800MHz) \*\*\*\*\*

```
***** Band 3 (800MHz - 1GHz) *****
           For band = 1 To 3
                 ' Calibration
               Console.Write(" ")
                Switch.SwitchToCal()
                 wait(1)
                calibration(band)
                 ' Reponses impulsionnelles dans les trois bandes
               Console.Write("*")
                 ' Reponse Impulsionnelle hH
                 Switch.SwitchRXAntenna(1)
                 Switch.SwitchTXAntenna(1)
                 wait(1)
               mesure 1voie(fichier & " Band" & band & " HH")
                 ' Reponse Impulsionnelle hV
                 Switch.SwitchRXAntenna(1)
                Switch.SwitchTXAntenna(6)
                wait(1)mesure 1voie(fichier & " Band" & band & " HV")
                 ' Reponse Impulsionnelle vH
                 Switch.SwitchRXAntenna(6)
                 Switch.SwitchTXAntenna(1)
                wait(1)mesure 1voie(fichier & "_Band" & band & "_VH")
                 ' Reponse Impulsionnelle vV
                 Switch.SwitchRXAntenna(6)
                 Switch.SwitchTXAntenna(6)
                wait(1)
               mesure 1voie(fichier & "_Band" & band & "_VV")
                 ' Tomographies
                 If tomo_complete Or band = 1 Then
                   For pol = 1 To 4
                         Console.Write(polar(pol - 1))
                        For mesure = 1 To 15
                             ' Acquisition et enregistrement de la mesure
                            Switch.SwitchRXAntenna(sequence(pol)(mesure)(1))
                            Switch.SwitchTXAntenna(sequence(pol)(mesure)(0))
                            wait(1)
                            If sequence(pol)(mesure)(1) \leq 5 Then
                               polR = "H" Else
                                polR = "V"
                             End If
                            If sequence(pol)(mesure)(0) \leq 5 Then
                                polT = "H"
                             Else
 polT = "V"
End If End If
                            'Console.Write("+")
                            mesure 1voie(fichier & "_Band" & band & " " & polR & polT & " R" &
sequence(1)(mesure)(1) & " T" & sequence(1)(mesure)(0))
                        Next mesure
                    Next pol
                End If
                 ' Mesure de la boucle sans calibration
                 Switch.SwitchToCal()
                calib_off()
                mesure 1voie(fichier & "_Band" & band & "_Cable")
            Next band
             ' Burst en bande P et L
```

```
 'Console.Write(" b")
              'For band = 1 To 3
              ' Switch.SwitchToCal()
             ' wait(1)
                 calibration(band)
              ' For burst = 1 To 10
              ' ' reponse impulsionnelle hh
              ' Switch.SwitchRXAntenna(1)
                       ' Switch.SwitchTXAntenna(1)
                      wait(1)' mesure_1voie(fichier & " band" & band & " hh_burst" & Format(burst,
"00"))
                       ' ' reponse impulsionnelle hv
              ' Switch.SwitchRXAntenna(1)
              ' Switch.SwitchTXAntenna(6)
                      wait(1)mesure lvoie(fichier & " band" & band & " hv burst" & Format(burst,
"00"))
             ' reponse impulsionnelle vh<br>' Suiteb SuitebBYAntenne(6)
                      Switch SwitchRXAntenna (6)
              ' Switch.SwitchTXAntenna(1)
                     wait(1)mesure 1voie(fichier & " band" & band & " vh burst" & Format(burst,
"00"))
              ' ' reponse impulsionnelle vv
              ' Switch.SwitchRXAntenna(6)
                       ' Switch.SwitchTXAntenna(6)
             \begin{array}{ccc} \n\cdot & \text{wait}(1) \\
\cdot & \text{nonunif}(1)\n\end{array}mesure 1voie(fichier & " band" & band & " vv burst" & Format(burst,
"00"))
              ' Next burst
                 band = band + 1 'Next band
              ' Déplacement des fichiers enregistrés dans le dossier du jour
            Shell("cmd.exe /c move Z:\ X \to Z:\ Y'.csv Z:\ Y \to \mathbb{R} dossier \ x \to \mathbb{R} \to \mathbb{R} 2> \ x \to \mathbb{R}wait(2) Console.WriteLine()
         Catch
             redemarrage()
         End Try
     End Sub
     Sub archivage(ByVal dossier As String)
          ' Fonction d'archivage du dossier d'acquisitions journalières
'' '' '' '' '' '' ''
         Dim espaceZ, espaceC As String
        Dim log txt As StreamWriter
         ' Déplacement du fichier log.txt
         If Not Directory.Exists("Z:\" & dossier) Then GoTo erreur
         Shell("cmd.exe /c move log.txt Z:\" & dossier & "\log_" & dossier & ".txt")
        wait(5) ' Recuperation de l'espace disque restant sur Z: et C:
         espaceZ = ShowAvailableSpace("Z:")
         espaceC = ShowAvailableSpace("C:")
         log_txt = File.AppendText("log.txt") ' crée ou si existe ajoute
        log_txt.WriteLine(espaceZ)
        log_txt.WriteLine(espaceC)
         log_txt.Close()
         wait(2)
         ' Compression du dossier de mesures de la veille
         If Not Directory.Exists("Z:\" & dossier) Then GoTo erreur
         Shell("cmd.exe /c 7z.exe a -mx3 -tzip Z:\" & dossier & ".zip Z:\" & dossier & "\* >> 
log.txt 2>&1", AppWinStyle.NormalFocus, True)
         Console.Write("archivage en cours")
```

```
 wait(2)
         GoTo fin
erreur:
         Dim e As Exception
        e = New Exception() Throw (e)
fin:
         Console.WriteLine(" Archivage des donnees du dossier " & dossier & " termine.")
         log_txt = File.AppendText("log.txt") ' crée ou si existe ajoute
        log txt.WriteLine("Archivage des donnees du dossier " & dossier & " termine.")
        log_txt.Close()
     End Sub
     Sub copie_local()
          ' Copie de l'archive en local
'' '' '' '' '' '' ''
        Dim log txt As StreamWriter
         If Not Directory.Exists("Z:\") Then GoTo erreur
         Shell("cmd.exe /c copy Z:\*.zip C:\archivage_resultats\ >> log.txt 2>&1", 
AppWinStyle.NormalFocus, True)
        wair(2) GoTo fin
erreur:
         Dim e As Exception
        e = New Exception() Throw (e)
fin:
         Console.WriteLine(" Copie de l'archive *.zip en local terminee.")
         log_txt = File.AppendText("log.txt") ' crée ou si existe ajoute
         log_txt.WriteLine("Copie de l'archive *.zip en local terminee.")
        log_txt.Close()
    End Sub
     Sub redemarrage()
          ' Fonction qui redemarre la VNA et l'ordinateur.
'' '' '' '' '' '' ''
        Dim sauve diagnostique, log_txt As StreamWriter
         Console.WriteLine("Redemarrage des appareils de mesure.")
        log txt = File.AppendText("log.txt") ' crée ou si existe ajoute
         log_txt.WriteLine("Redemarrage des appareils de mesure.")
         log_txt.Close()
          ' Initialisation du fichier diagnostique
        sauve diagnostique = File.CreateText("diagnostique.txt") ' crée ou si existe écrase
        sauve<sup>d</sup>iagnostique.WriteLine(True)
         sauve_diagnostique.Close()
         wait(2)
         ' Redemarrage VNA
         Shell("cmd.exe /c shutdown -r -f -t 1 -m \\134.212.13.58")
          ' Redemarrage PC
         Shell("cmd.exe /c shutdown -r -f -t 1 -m \\134.212.11.71")
     End Sub
     Sub wait(ByVal secondes As Long)
           ' Fonction d'attente de la durée entrée en s.
'' '' '' '' '' '' ''
         Dim t As DateTime = DateTime.Now
         Do While DateTime.Now < t.AddSeconds(secondes)
         Loop
     End Sub
     Function ShowAvailableSpace(ByVal drvPath)
          ' Recuperation de l'espace disque restant
'' '' '' '' '' ''
         Dim fso, d
```

```
 fso = CreateObject("Scripting.FileSystemObject")
 d = fso.GetDrive(fso.GetDriveName(drvPath))
 ShowAvailableSpace = "Espace libre sur le disque " & UCase(drvPath) & " : " & 
FormatNumber(d.AvailableSpace / 1024 / 1024, 0, , TriState.False) & " Mega-octets."
    End Function
```
End Module

Imports System.IO

```
Module vna
    Sub test connection()
          ' Routine de test de la connection.
         ' De C.ALBINET et P.BORDERIES
         ' TROPISCAT - Juin-juillet 2011
'' '' '' '' '' ''
         Dim rm As New Ivi.Visa.Interop.ResourceManager
         Dim fmio As New Ivi.Visa.Interop.FormattedIO488
         Try
             fmio.IO = rm.Open("TCPIP::134.212.13.58::INSTR")
             fmio.IO.Close()
             wait(1)
         Catch
            wait(1) End Try
     End Sub
     Sub initialisation()
          ' Routine de remise a zero des parametres de la VNA.
         ' De C.ALBINET et P.BORDERIES
         ' TROPISCAT - Juin-juillet 2011
'' '' '' '' '' ''
         Dim rm As New Ivi.Visa.Interop.ResourceManager
         Dim fmio As New Ivi.Visa.Interop.FormattedIO488
         Dim log_txt As StreamWriter
         Try
             fmio.IO = rm.Open("TCPIP::134.212.13.58::INSTR")
             fmio.WriteString("*CLS")
             fmio.WriteString(":SYST:PRES") 'Chargement des parametres d'usine
 fmio.WriteString(":SYST:KLOC:KBD ON") 'Bloquage des boutons en facade 
 fmio.WriteString("SYST:KLOC:MOUS ON") 'Bloquage de l'ecran tactile
             fmio.WriteString(":SYST:BACK OFF") 'Arret du retro-eclairage de l'ecran
             fmio.IO.Close()
             wait(1)
        Catch
             Console.WriteLine("")
             Console.WriteLine("Probleme reseau lors de l'initialisation de la VNA.")
             log_txt = File.AppendText("log.txt") ' crée ou si existe ajoute
             log_txt.WriteLine("Probleme reseau lors de l'initialisation de la VNA.")
             log_txt.Close()
             Dim e As Exception
             e = New Exception()
             Throw (e)
         End Try
     End Sub
     Sub calibration(ByVal band As Integer)
           ' Routine de lancement et d'enregistrement de calibration de la VNA.
         ' De C.ALBINET et P.BORDERIES
         ' TROPISCAT - Juin-juillet 2011
'' '' '' '' '' '' ''
         Dim rm As New Ivi.Visa.Interop.ResourceManager
         Dim fmio As New Ivi.Visa.Interop.FormattedIO488
         Dim log_txt As StreamWriter
         Try
             fmio.IO = rm.Open("TCPIP::134.212.13.58::INSTR")
             fmio.WriteString(":DISP:WIND:ACT")
             fmio.WriteString(":CALC:PAR:DEF S21")
             fmio.WriteString(":CALC:PAR:SEL")
             fmio.WriteString(":CALC:PAR:COUN 1")
             fmio.WriteString(":INIT:CONT ON")
             fmio.WriteString(":CALC:FORM SCOM")
             fmio.WriteString(":DISP:WIND:TRAC:STAT ON")
             fmio.WriteString(":SENS:SWE:TYPE LIN")
```
224

```
 fmio.WriteString(":SENS:BAND 10000") 'Definition du filtre FI
             fmio.WriteString(":SENS:SWE:TIME:AUTO ON")
             fmio.WriteString(":SOUR:POW 10") 'Definition de la puissance
             ' Definition de la bande de frequence
             Select Case band
                 Case 1
                      fmio.WriteString(":SENS:FREQ:STAR 4E8;:SENS:FREQ:STOP 6E8;:SENS:SWE:POIN 
1601")
                     Console.Write("b1")
                 Case 2
                      fmio.WriteString(":SENS:FREQ:STAR 6E8;:SENS:FREQ:STOP 8E8;:SENS:SWE:POIN 
1601")
                     Console.Write("b2")
                 Case 3
                     fmio.WriteString(":SENS:FREQ:STAR 8E8;:SENS:FREQ:STOP 1E9;:SENS:SWE:POIN 
1601")
                     Console.Write("b3")
             End Select
             fmio.WriteString(":SENS:AVER OFF") 'Definition du moyennage
             fmio.WriteString(":SENS:CORR:STAT ON")
             fmio.WriteString(":SENS:CORR:COLL:METH:THRU 2,1")
             fmio.WriteString(":SENS:CORR:COLL:THRU 2,1") 'Mesure de la calibration
            wair(2) fmio.WriteString(":SENS:CORR:COLL:SAVE") 'Calcul de la calibration
             fmio.IO.Close()
             wait(2)
         Catch
             Console.WriteLine("")
             Console.WriteLine("Probleme reseau lors de la calibration de la VNA.")
             log_txt = File.AppendText("log.txt") ' crée ou si existe ajoute
             log_txt.WriteLine("Probleme reseau lors de la calibration de la VNA.")
             log_txt.Close()
             Dim e As Exception
             e = New Exception()
             Throw (e)
         End Try
     End Sub
     Sub mesure_1voie(ByVal fichier As String)
         ' Routine de lancement et d'enregistrement de la mesure de la VNA.
         ' De C.ALBINET et P.BORDERIES
         ' TROPISCAT - Juin-juillet 2011
'' '' '' '' '' '' ''
         Dim rm As New Ivi.Visa.Interop.ResourceManager
         Dim fmio As New Ivi.Visa.Interop.FormattedIO488
         Dim log_txt As StreamWriter
         Try
             fmio.IO = rm.Open("TCPIP::134.212.13.58::INSTR")
             fmio.WriteString(":TRIG:SOUR BUS")
             fmio.WriteString(":TRIG:SEQ:SING") 'Lancement de la mesure
             wait(2)
             fmio.WriteString(":MMEM:STOR:FDAT 'C:\archivage_resultats\" & fichier & ".csv'") 
'Enregistrement de la mesure
             fmio.IO.Close()
             wait(1)
         Catch
             Console.WriteLine("")
             Console.WriteLine("Probleme reseau lors de l'envoie de l'ordre de mesure a la 
VNA.")
             log_txt = File.AppendText("log.txt") ' crée ou si existe ajoute
             log_txt.WriteLine("Probleme reseau lors de l'envoie de l'ordre de mesure a la 
VNA.")
             log_txt.Close()
             Dim e As Exception
             e = New Exception()
             Throw (e)
         End Try
```
End Sub

```
Sub calib off()
        ' Routine de non utilisation de la calibration.
         ' De C.ALBINET et P.BORDERIES
         ' TROPISCAT - Mars 2013
'' '' '' '' '' '' ''
        Dim rm As New Ivi.Visa.Interop.ResourceManager
         Dim fmio As New Ivi.Visa.Interop.FormattedIO488
         Dim log_txt As StreamWriter
        Try
             fmio.IO = rm.Open("TCPIP::134.212.13.58::INSTR")
             fmio.WriteString(":SENS:CORR:STAT OFF")
             fmio.IO.Close()
             wait(1)
         Catch
             Console.WriteLine("")
             Console.WriteLine("Probleme reseau lors de la suspension de la calibration.")
             log_txt = File.AppendText("log.txt") ' crée ou si existe ajoute
             log_txt.WriteLine("Probleme reseau lors de la suspension de la calibration.")
             log_txt.Close()
             Dim e As Exception
             e = New Exception()
             Throw (e)
         End Try
    End Sub
```
End Module

```
Imports NationalInstruments.DAQmx
Imports System.IO
REM Ce code permet de piloter les switches RF de l'expérimentation TropiSCAT
REM Il s'agit de la version avec 20 antennes + la boucle de calibration.
' De T.KOLECK et C.ALBINET
Public Class SwitchesBox
     Dim SW1writer, SW2writer, SW3writer, SW4writer As DigitalSingleChannelWriter
     Dim SW1Task, SW2Task, SW3Task, SW4Task As Task
     Dim SW1SELECT, SW2SELECT, SW3SELECT, SW4SELECT As String
     Dim ant2sw1(10), ant2sw2(10), ant2sw3(10), ant2sw4(10) As Integer
     Public Sub New()
         Try
             SW1SELECT = "dev1/port0/line0:5"
 SW2SELECT = "dev1/port0/line6:7,/dev1/port1/line0:3"
 SW3SELECT = "dev1/port2/line0:5"
             SW4SELECT = "dev1/port2/line6:7,/dev1/port1/line4:7"
            SW1Task = New Task("") SW1Task.DOChannels.CreateChannel(SW1SELECT, "SW1SELECT", 
ChannelLineGrouping.OneChannelForAllLines)
             SW1writer = New DigitalSingleChannelWriter(SW1Task.Stream)
            SW2Task = New Task("") SW2Task.DOChannels.CreateChannel(SW2SELECT, "SW2SELECT", 
ChannelLineGrouping.OneChannelForAllLines)
             SW2writer = New DigitalSingleChannelWriter(SW2Task.Stream)
            SW3Task = New Task("") SW3Task.DOChannels.CreateChannel(SW3SELECT, "SW3SELECT", 
ChannelLineGrouping.OneChannelForAllLines)
             SW3writer = New DigitalSingleChannelWriter(SW3Task.Stream)
            SW4Task = New Task("") SW4Task.DOChannels.CreateChannel(SW4SELECT, "SW4SELECT", 
ChannelLineGrouping.OneChannelForAllLines)
             SW4writer = New DigitalSingleChannelWriter(SW4Task.Stream)
            ant2sw1(0) = 6H4ant2sw2(0) = \&H0ant2sw1(1) = kH20ant2sw2(1) = \&H0ant2sw1(2) = 6H8ant2sw2(2) = \&H0ant2sw1(3) = 6H2ant2sw2(3) = 6H0ant2sw1(4) = 6H10ant2sw2(4) = \&H0ant2sw1(5) = 6H1ant2sw2(5) = &H100ant2sw1(6) = wH1ant2sw2(6) = \&H400ant2sw1(7) = 6H1ant2sw2(7) = 6H40ant2sw1(8) = 6H1ant2sw2(8) = \&H200ant2sw1(9) = 6H1ant2sw2(9) = \&H80ant2sw1(10) = xH1ant2sw2(10) = \&H800ant2sw3(0) = 6H4ant2sw4(0) = \&H0ant2sw3(1) = kH20ant2sw4(1) = kH0ant2sw3(2) = 6H8ant2sw4(2) = kH0ant2sw3(3) = kH2ant2sw4(3) = kH0ant2sw3(4) = \frac{1}{6}H10
            ant2sw4(4) = kH0ant2sw3(5) = 6H1ant2sw4(5) = &H1000ant2sw3(6) = 6H1ant2sw4(6) = kH4000ant2sw3(7) = 6H1ant2sw4(7) = kH40ant2sw3(8) = 6H1ant2sw4(8) = 6H2000
```

```
ant2sw3(9) = 6H1ant2sw4(9) = kH80ant2sw3(10) = kH1ant2sw4(10) = \&H8000 Catch
             ' Pas de remontee d'exception
             wait(1)
         End Try
     End Sub
     Public Sub SwitchTXAntenna(ByVal n As Integer)
         Dim log_txt As StreamWriter
         Try
             SW1writer.WriteSingleSamplePort(True, ant2sw1(n))
             SW2writer.WriteSingleSamplePort(True, ant2sw2(n))
        Catch
             Console.WriteLine("")
             Console.WriteLine("Probleme avec le pilotage des switches (TX) par USB.")
            log txt = File.AppendText("log.txt") ' crée ou si existe ajoute
            log_txt.WriteLine("Probleme avec le pilotage des switches (TX) par USB.")
             log_txt.Close()
             Dim e As Exception
             e = New Exception()
             Throw (e)
         End Try
     End Sub
     Public Sub SwitchRXAntenna(ByVal n As Integer)
         Dim log_txt As StreamWriter
         Try
             SW3writer.WriteSingleSamplePort(True, ant2sw3(n))
             SW4writer.WriteSingleSamplePort(True, ant2sw4(n))
         Catch
             Console.WriteLine("")
             Console.WriteLine("Probleme avec le pilotage des switches (RX) par USB.")
            log txt = File.AppendText("log.txt") ' crée ou si existe ajoute
            log_txt.WriteLine("Probleme avec le pilotage des switches (RX) par USB.")
             log_txt.Close()
             Dim e As Exception
             e = New Exception()
             Throw (e)
         End Try
     End Sub
     Public Sub SwitchToCal()
         Dim log_txt As StreamWriter
         Try
             SW1writer.WriteSingleSamplePort(True, ant2sw1(0))
             SW2writer.WriteSingleSamplePort(True, ant2sw2(0))
             SW3writer.WriteSingleSamplePort(True, ant2sw3(0))
             SW4writer.WriteSingleSamplePort(True, ant2sw4(0))
         Catch
             Console.WriteLine("")
             Console.WriteLine("Probleme avec le pilotage des switches (CAL) par USB.")
             log_txt = File.AppendText("log.txt") ' crée ou si existe ajoute
             log_txt.WriteLine("Probleme avec le pilotage des switches (CAL) par USB.")
             log_txt.Close()
             Dim e As Exception
             e = New Exception()
             Throw (e)
         End Try
     End Sub
End Class
```
## *7. Annexe Programme d'acquisition tomographique*

### **7.1.Description**

**Langage de programmation :** *C++ et Bash.*

**Lieu :** *Mobile (forêt de Mende dans le cadre de la thèse).*

**Communique avec l'instrument suivant :** *VNA.*

**Séquence de mesures :** *1 mesure full-pol (HH, HV, VH, VV) dans la bande 400-1000 MHz à chaque fois que l'opérateur le décide.*

### **7.2.Corps du programme**

```
/*
                                 Tomomanip V1
 *
             Programme d'acquisition de donnees tomographiques avec la VNA
 *
                           Ecrit par Clement ALBINET.
 */
// VISA Library : visa32.lib (must be linked with)
#include <stdio.h>
#include <stdlib.h>
#include <string.h>
#include "C:\Program Files\IVI Foundation\VISA\WinNT\include\visa.h"
#include <iostream>
#include <time.h>
#include <fstream>
#include "functions.h"
using namespace std;
#define BUFFER_SIZE 255
// **************************************************** main 
*****************************************************
int main ()
{
       int mode, i;
    string nom, ecraser;
    char c;
       // *************** Corps du programme ***************
       cout << "Lancement du Programme Tomo_manipV1." << endl;
       choix :
    cout << endl << "Mode d'acquisition ? (1 FullPol, 2 monoPol S21, 3 quitter) : ";
     cin >> mode;
     // Mode d'acquisitions FullPol
    if (mode == 1) {
```

```
 cout << "Mode d'acquisitions FullPol." << endl << endl;
         cout << "Prefixe des noms de fichiers ? ";
         cin >> nom;
        string nom fichier = nom + ".txt";
        std::ifstream fichier( nom fichier.c str() );
              if(!fichier.fail()) {
                      cout << endl << "Attention : <u>le fichier</u> " << nom_fichier << " existe
deja !" << endl;
                    cout << endl << "Voulez-vous l'ecraser ? (o/n) : ";
                    cin >> ecraser;
                    if (!(ecraser=="o"))
                       goto choix;
               }
        cout << "-Entree- pour lancer une acquisition et -.- pour quitter." << endl;
         c=getchar();
         system("pause");
         cout << endl;
        i = 1;while (c := ' - '') {
              measurement dat fullpol(nom, i);
            i++;
             c=getchar();
         }
         goto choix;
     // Mode d'acquisitions S21
     } else if (mode == 2) {
        cout << "Mode d'acquisitions S21." << endl << endl;
         cout << "Prefixe des noms de fichiers ? ";
         cin >> nom;
        string nom fichier = nom + ".txt";
        std::ifstream fichier( nom fichier.c str() );
              if(!fichier.fail()) {
                      cout << endl << "Attention : le fichier " << nom_fichier << " existe
deja !" << endl;
                    cout << endl << "Voulez-vous l'ecraser ? (o/n) : ";
                    cin >> ecraser;
                    if (!(ecraser=="o"))
                       goto choix;
               }
         cout << "-Entree- pour lancer une acquisition et -.- pour quitter." << endl;
         c=getchar();
         system("pause");
         cout << endl;
        i = 1;while (c := ''.') {
              measurement dat s21(nom, i);
             i++;
             c=getchar();
         }
         goto choix;
     // Pour quitter
     } else if (mode == 3) {
        goto quitter;
     } else {
```

```
cout << "Valeur non reconnue." << endl;
    goto choix;
 }
 quitter :
  cout << endl << "Fin du Programme." << endl;
 return 0;
```
}

 $/\star$ \* Tomomanip V1 \* \* Programme d'acquisition de donnees tomographiques avec la VNA \* \* Ecrit par Clement ALBINET. \*/ **#include** <string.h> **using namespace** std; // Decalage horaire entre UTM et lieu de la manip **#define** TLSE 1 // Heure d'ete ou pas... **#define** heure\_ete 0 // \*\*\*\*\*\*\*\*\*\*\*\*\*\*\*\*\*\*\*\*\*\*\*\*\*\*\*\*\*\*\*\*\*\*\*\*\*\*\* Fonctions utilisees par le main \*\*\*\*\*\*\*\*\*\*\*\*\*\*\*\*\*\*\*\*\*\*\*\*\*\*\*\*\*\*\*\*\*\*\*\*\*\*\* // Fonction qui lance et enregistre la mesure, en local, en fullpol **void measurement\_dat\_fullpol**(string nom, **int** indice); // Fonction qui lance et enregistre la mesure, en local, en s21 **void measurement\_dat\_s21**(string nom, **int** indice); // Fonction qui attends le temps donne, en milli-secondes.

**void wait**(**float** seconds);

/\*

```
* Tomomanip V1
 *
             Programme d'acquisition de donnees tomographiques avec la VNA
 *
                           Ecrit par Clement ALBINET.
 */
// VISA Library : visa32. lib (must be linked with)
#include <stdio.h>
#include <stdlib.h>
#include <string.h>
#include "C:\Program Files\IVI Foundation\VISA\WinNT\include\visa.h"
#include <iostream>
#include <time.h>
#include <fstream>
#include <math.h>
#include "functions.h"
using namespace std;
#define BUFFER_SIZE 255
#define BIGBUFFER_SIZE 524287
// *************************************** Fonctions utilisees par le main 
  ***************************************
// Fonction qui lance et enregistre la mesure, en local, en fullpol
void measurement_dat_fullpol(string nom, int indice)
{
       ViStatus status; // For checking errors
       ViSession defaultRM, instr; // Communication channels
       ViUInt32 retCount; // Return count from string I/O
       ViChar buffer[BUFFER SIZE]; // Buffer for string I/O
       ViChar bigbuffer[BIGBUFFER_SIZE]; // Buffer for string I/O
       char tempDisplay[BUFFER_SIZE]; // Display buffer for example
       char bigtempDisplay[BIGBUFFER_SIZE]; // Display buffer for example
       char file[256];
       char nom fichier[256];
       int i, pos11, pos12, pos21, pos22, debut11, debut12, debut21, debut22;
       string mesure11, mesure12, mesure21, mesure22;
       char ligne11[40], ligne12[40], ligne21[40], ligne22[40];
       size t length11, longueur11, length12, longueur12, length21, longueur21, length22,
longueur22;
       float freq, temp;
       string temp vna, accuracy;
       ofstream fichier, console;
       time t rawtime;
       tm * ptm;
       // Completer avec les bonnes valeurs :
       float temp calib = 46.5; // Température de calibration en °C
       float freq min = 0.4;
       float freq max = 1;
       int nb_freq = 4001;
       char *pAddress = "TCPIP::134.212.13.56::inst0::INSTR"; //Changer l'adresse IP si besoin
       // Fichier en cours :
       sprintf(nom fichier, "%s %i.dat", nom.c str(), indice);
       // Begin by initializing the system
       status = viOpenDefaultRM(&defaultRM);
```

```
// Error Initializing VISA...exiting
       if (status < VI_SUCCESS) {
               printf("Error : Can't initialize VISA\n");
               goto echec;
       }
       // Open communication with TCP/IP device
       status = viOpen(defaultRM, pAddress, VI_NULL, VI_NULL, &instr);
       // Error Handling
       if (status < VI_SUCCESS) {
               cerr << "Error : Can't connect to : " << pAddress << endl;
               goto echec;
       }
       // Set the timeout for message-based communication
       status = viSetAttribute(instr, VI ATTR TMO VALUE, 120000);
       // Error Handling
       if (status < VI_SUCCESS) {
               cerr << "Error : Can't set the timeout for message-based communication." << 
endl;
              goto echec;
       }
       // Lancement de l'acquisition
       sprintf(buffer, ":INITiate:IMMediate"); // 25 caracteres de base
       status = viWrite(instr, (unsigned char *)&buffer[0], 50, &retCount);
       if (status < VI_SUCCESS) {
               cerr << "Error : A problem occurred during the acquisition." << endl;
               goto echec;
       }
       // Attente avant enregistrement (en seconde)
       cout << "Acquisition ";
       wait(10);cout \lt\lt "*";
       // Sélection des données S11
       sprintf(buffer, ":SENSe:TRACe1:SPARams S11"); // 25 caracteres de base
       status = viWrite(instr, (unsigned char *)&buffer[0], 50, &retCount);
       if (status < VI_SUCCESS) {
               cerr << "Error : A problem occurred during passing the VNA to S11 Display." << 
endl;
               goto echec;
       }
       wait(5);
       cout \lt\lt ".";
       // Récupération et enregistrement des données à l'écran - S11
       sprintf(bigbuffer, ":TRACe:DATA?");
       status = viWrite(instr, (unsigned char *)&bigbuffer[0], 20, &retCount);
       status = viRead(instr, (unsigned char *)bigbuffer, BIGBUFFER_SIZE,&retCount);
       // Process data
       strncpy(bigtempDisplay, bigbuffer, retCount);
       bigtempDisplay[retCount] = 0; // Null-terminate display string.
       mesure11=bigtempDisplay;
       mesure11.erase(0,8);
       wait(2);
       \text{cut} \ll "-";
       // Sélection des données S12
       sprintf(buffer, ":SENSe:TRACe1:SPARams S12"); // 25 caracteres de base
       status = viWrite(instr, (unsigned char *)&buffer[0], 50, &retCount);
       if (status < VI_SUCCESS) {
```

```
cerr << "Error : A problem occurred during passing the VNA to S12 Display." << 
endl;
               goto echec;
       }
       wait(5);
       cout \lt\lt ".";
       // Récupération et enregistrement des données à l'écran - S12
       sprintf(bigbuffer, ":TRACe:DATA?");
       status = viWrite(instr, (unsigned char *)&bigbuffer[0], 20, &retCount);
       status = viRead(instr, (unsigned char *)bigbuffer, BIGBUFFER_SIZE,&retCount);
       // Process data
       strncpy(bigtempDisplay, bigbuffer, retCount);
       bigtempDisplay[retCount] = 0; // Null-terminate display string.
       mesure12=bigtempDisplay;
       mesure12.erase(0,8);
       wait(2):
       cout \lt\lt "-";
       // Affichage des données S21
       sprintf(buffer, ":SENSe:TRACe1:SPARams S21"); // 25 caracteres de base
       status = viWrite(instr, (unsigned char *)&buffer[0], 50, &retCount);
       if (status < VI_SUCCESS) {
               cerr << "Error : A problem occurred during passing the VNA to S21 Display." << 
endl;
               goto echec;
       }
       wait(5):
       cout \lt\lt ".";
       // Récupération et enregistrement des données à l'écran - S21
       sprintf(bigbuffer, ":TRACe:DATA?");
       status = viWrite(instr, (unsigned char *)&bigbuffer[0], 20, &retCount);
       status = viRead(instr, (unsigned char *)bigbuffer, BIGBUFFER_SIZE,&retCount);
       // Process data
       strncpy(bigtempDisplay, bigbuffer, retCount);
       bigtempDisplay[retCount] = 0; // Null-terminate display string.
       mesure21=bigtempDisplay;
       mesure21.erase(0,8);
       w = i + (2);
       cout << "-";
       // Affichage des données S22
       sprintf(buffer, ":SENSe:TRACe1:SPARams S22"); // 25 caracteres de base
       status = viWrite(instr, (unsigned char *)&buffer[0], 50, &retCount);
       if (status < VI_SUCCESS) {
              cerr << "Error : A problem occurred during passing the VNA to S22 Display." << 
endl;
               goto echec;
       }
       wait(5):
       cout \lt\lt ".";
       // Récupération et enregistrement des données à l'écran - S22
       sprintf(bigbuffer, ":TRACe:DATA?");
       status = viWrite(instr, (unsigned char *)&bigbuffer[0], 20, &retCount);
       status = viRead(instr, (unsigned char *)bigbuffer, BIGBUFFER_SIZE,&retCount);
       // Process data
       strncpy(bigtempDisplay, bigbuffer, retCount);
       bigtempDisplay[retCount] = 0; // Null-terminate display string.
```

```
mesure22=bigtempDisplay;
       mesure22.erase(0,8);
       wait(2);
       cout \lt\lt "-";
       // Récupération de la température de la carte mère de la VNA
       sprintf(buffer, ":SYSTem:MBTemperature?");
       status = viWrite(instr, (unsigned char *)&buffer[0], 50, &retCount);
       status = viRead(instr, (unsigned char *)buffer, BUFFER_SIZE,&retCount);
       // Process data
       strncpy(tempDisplay, buffer, retCount);
       tempDisplay[retCount] = 0; // Null-terminate display string.
       temp vna=tempDisplay;
       cout \lt\lt "> ";
       // Close down the connection
       status = viClose(instr);
       if (status < VI_SUCCESS) {
              cerr << "Error : A problem occurred during shutting down the connection." << 
endl;
              goto echec;
       }
       status = viClose(defaultRM);
       if (status < VI_SUCCESS) {
              cerr << "Error : A problem occurred during shutting down the connection." << 
endl;
              goto echec;
       }
       // Précision de l'étalonnage en fonction de la température
       temp= atof(temp_vna.c_str());
       if (abs(temp_calib-temp)<5) accuracy = "HIGH";
       else if (abs(temp_calib-temp)<10) accuracy = "MEDIUM";
       else accuracy = "LOW";
       //sprintf(file, "%s/%s", dossier, nom_fichier);
       sprintf(file, "%s", nom fichier);
       fichier.open(file, ios::out | ios::trunc); // ouverture en écriture avec effacement du
fichier ouvert
       if(fichier){
              i=0;pos11 = 0, pos12 = 0, pos21 = 0, pos22 = 0;
              fichier << "Accuracy : " << accuracy << " (temp VNA = " << temp_vna << " / 
temp calib = " << temp calib << " )" << endl << endl;
              fichier << "Freq(GHz) S11Re S11Im S21Re S21Im S12Re 
S12Im S22Re S22Im" << endl;
              while (i<nb freq) {
                      debut11 = pos11, debut12 = pos12, debut21 = pos21, debut22 = pos22;
                      pos11 = measured1.find(","), pos12 = measured2.find(","), pos21 =mesure21.find(","), pos22 = message22.find(",");
                     mesure11.replace(pos11, 1, " "), mesure12.replace(pos12, 1, " "),
mesure21.replace(pos21, 1, " "), mesure22.replace(pos22, 1, " ");
                     pos11 = mesure11.find(","'), pos12 = mesure12.find(","'), pos21 =mesure21.find(","), pos22 = message22.find(",");
                      mesure11.replace(pos11, 1, ""), mesure12.replace(pos12, 1, ""),
mesure21.replace(pos21, 1, ""), mesure22.replace(pos22, 1, "");
                     longueur11=pos11-debut11, longueur12=pos12-debut12, longueur21=pos21-
debut21, longueur22=pos22-debut22;
                      length11=mesure11.copy(ligne11,longueur11,debut11), 
length12=mesure12.copy(ligne12,longueur12,debut12),
```

```
length21=mesure21.copy(ligne21,longueur21,debut21), 
length22=mesure22.copy(ligne22,longueur22,debut22);
                      ligne11[length11]='\0', ligne12[length12]='\0', ligne21[length21]='\0',
ligne22[length22]='\0';
                      freq = freq min + (freq max-freq min)/(nb freq-1)*i;
                      fichier << freq << " \overline{\phantom{a}} << ligne11 << " \overline{\phantom{a}} << ligne12 << " " << ligne12
<< " " << ligne22 << "\n";
                      i++;
               }
               fichier.close();
               cout << nom fichier;
               // Enregistrement de la date dans un fichier .txt pour le post traitement
(durée).
               string nom fichier = nom + ".txt";
               // Get time
               time(&rawtime);
               ptm = gmtime(&rawtime);
               if (indice == 1) {
                      ofstream fichier(nom_fichier.c_str(), ios::out | ios::trunc); // 
ouverture en écriture avec effacement du fichier ouvert
                      if(fichier)
                       {
                              fichier << "indice jour/mois/annee heure:minutes:secondes" << 
endl;
                              fichier << " << indice << " << ptm->tm mday << " / "
<< ptm->tm_mon+1 << " / " << ptm->tm_year+1900 << " " << (ptm->tm_hour+TLSE+heure_ete)%24 
<< " : " << ptm->tm min << " : " << ptm->tm sec << endl;
                              fichier.close();
                      } else
                              cerr << "Impossible de creer fichier .txt !" << endl;
               } else {
                      ofstream fichier(nom_fichier.c_str(), ios::out | ios::app); // 
ouverture en écriture
                      if(!fichier.fail() && fichier)
                      {
                              fichier << " << indice << " << ptm->tm mday << " / "
<< ptm->tm_mon+1 << " / " << ptm->tm_year+1900 << " " << (ptm->tm_hour+TLSE+heure_ete)%24 
<< " : " << ptm->tm min << " : " << ptm->tm sec << " = " << (clock())%1000 << endl;
                              fichier.close();
                      } else
                              cerr << "Erreur lors de l'ouverture du fichier .txt !" << endl;
               }
       } else {
               cerr << "Impossible de creer le fichier " << nom fichier << " !!!" << endl;
       }
       goto fin;
       // En cas d'echec lors d'un ordre :
       echec :
       // Close down the connection
       status = viClose(instr);
       if (status < VI_SUCCESS) {
               cerr << "Error : A problem occurred during shutting down the connection." << 
endl;
       }
       status = \text{viClose}(\text{defaultRM});
       if (status < VI_SUCCESS) {
```

```
cerr << "Error : A problem occurred during shutting down the connection." << 
endl;
       }
       cerr << "Echec lors de l'acquisition de " << nom fichier << endl;
       cerr << "ATTENTION : La connection semble perdue !!!" << endl;
       // Diagnostique de l'acquisition
       console.open("log_console.txt", ios::out | ios::app); // ouverture en écriture avec
effacement du fichier ouvert
       console << "Echec lors de l'acquisition de " << nom_fichier << endl;
       console.close();
       fin :
       i=0:
}
// Fonction qui lance et enregistre la mesure, en local, en s21
void measurement_dat_s21(string nom, int indice)
{
       ViStatus status; // For checking errors
       ViSession defaultRM, instr; // Communication channels
       ViUInt32 retCount; // Return count from string I/O
       ViChar buffer[BUFFER_SIZE]; // Buffer for string I/O
       ViChar bigbuffer[BIGBUFFER_SIZE]; // Buffer for string I/O
       char tempDisplay[BUFFER_SIZE]; // Display buffer for example
       char bigtempDisplay[BIGBUFFER_SIZE]; // Display buffer for example
       char file[256];
       char nom fichier[256];
       int i, pos21, debut21;
       string mesure21;
       char ligne21[40];
       size t length21, longueur21;
       float freq, temp;
       string temp_vna, accuracy;
       ofstream fichier, console;
       time_t rawtime;
       tm * ptm;
       // Completer avec les bonnes valeurs :
       float temp calib = 41.0; // Température de calibration en ^{\circ}C
       float freq min = 0.4;
       float freq max = 1;
       int nb_freq = 4001;
       char *pAddress = "TCPIP::134.212.13.56::inst0::INSTR"; //Changer l'adresse IP si besoin
       // Fichier en cours :
       sprintf(nom_fichier, "%s %i.dat", nom.c_str(), indice);
       // Begin by initializing the system
       status = viOpenDefaultRM(\&defaultRM);
       // Error Initializing VISA...exiting
       if (status < VI_SUCCESS) {
              printf("Error : Can't initialize VISA\n");
               goto echec;
       }
       // Open communication with TCP/IP device
       status = viOpen(defaultRM, pAddress, VI_NULL, VI_NULL, &instr);
       // Error Handling
       if (status < VI_SUCCESS) {
```

```
cerr << "Error : Can't connect to : " << pAddress << endl;
              goto echec;
       }
       // Set the timeout for message-based communication
       status = viSetAttribute(instr, VI ATTR TMO VALUE, 120000);
       // Error Handling
       if (status < VI_SUCCESS) {
              cerr << "Error : Can't set the timeout for message-based communication." << 
endl;
              goto echec;
       }
       // Lancement de l'acquisition
       sprintf(buffer, ":INITiate:IMMediate"); // 25 caracteres de base
       status = viWrite(instr, (unsigned char *)&buffer[0], 50, &retCount);
       if (status < VI_SUCCESS) {
              cerr << "Error : A problem occurred during the acquisition." << endl;
              goto echec;
       }
       // Attente avant enregistrement (en seconde)
       cout << "Acquisition ";
       wait(10);cout << "*";
       // Affichage des données S21
       sprintf(buffer, ":SENSe:TRACe1:SPARams S21"); // 25 caracteres de base
       status = viWrite(instr, (unsigned char *)&buffer[0], 50, &retCount);
       if (status < VI_SUCCESS) {
              cerr << "Error : A problem occurred during passing the VNA to S21 Display." << 
endl;
              goto echec;
       }
       wait(5);\text{cut} \ll ".";
       // Récupération et enregistrement des données à l'écran - S21
       sprintf(bigbuffer, ":TRACe:DATA?");
       status = viWrite(instr, (unsigned char *)&bigbuffer[0], 20, &retCount);
       status = viRead(instr, (unsigned char *)bigbuffer, BIGBUFFER_SIZE,&retCount);
       // Process data
       strncpy(bigtempDisplay, bigbuffer, retCount);
       bigtempDisplay[retCount] = 0; // Null-terminate display string.
       mesure21=bigtempDisplay;
       mesure21.erase(0,8);
       wait(2);
       cout << "-";
       // Récupération de la température de la carte mère de la VNA
       sprintf(buffer, ":SYSTem:MBTemperature?");
       status = viWrite(instr, (unsigned char *)&buffer[0], 50, &retCount);
       status = viRead(instr, (unsigned char *)buffer, BUFFER_SIZE,&retCount);
       // Process data
       strncpy(tempDisplay, buffer, retCount);
       tempDisplay[retCount] = 0; // Null-terminate display string.
       temp vna=tempDisplay;
       cout \lt\lt "> ";
       // Close down the connection
       status = viClose(instr);
       if (status < VI_SUCCESS) {
```

```
cerr << "Error : A problem occurred during shutting down the connection." << 
endl;
               goto echec;
       }
       status = viClose(defaultRM);
       if (status < VI_SUCCESS) {
              cerr << "Error : A problem occurred during shutting down the connection." << 
endl;
              goto echec;
       }
       // Précision de l'étalonnage en fonction de la température
       temp= atof(temp_vna.c_str());
       if (abs(temp_calib-temp)<5) accuracy = "HIGH";
       else if (abs(temp_calib-temp)<10) accuracy = "MEDIUM";
       else accuracy = "LOW";
       //sprintf(file, "%s/%s", dossier, nom_fichier);
       sprintf(file, "%s", nom fichier);
       fichier.open(file, ios::out | ios::trunc); // ouverture en écriture avec effacement du
fichier ouvert
       if(fichier){
               i=0:
               pos21 = 0;fichier << "Accuracy : " << accuracy << " (temp VNA = " << temp vna << " /
temp calib = " << temp calib << " )" << endl << endl;
               fichier << "Freq(GHz) S21Re S21Im" << endl;
               while (i<nb freq) {
                      debut21 = pos21;pos21 = message21.find(","mesure21.replace(pos21, 1, " ");
                      pos21 = message21.find(","mesure21.replace(pos21, 1, "");
                      longueur21=pos21-debut21;
                      length21=mesure21.copy(ligne21,longueur21,debut21);
                      ligene21[length21] = '\0';freq = freq\_min + (freq\_max-freeq\_min) / (nb\_freq-1) *i;fichier << freq << " \overline{\phantom{a}} << ligne21 << "\n";
                      i++;}
               fichier.close();
               cout << nom_fichier;
               // Enregistrement de la date dans un fichier .txt pour le post traitement
(durée).
               string nom fichier = nom + ".txt";
               // Get time
               time(&rawtime);
               ptm = gmtime(&rawtime);
               if (indice == 1) {
                      ofstream fichier(nom_fichier.c_str(), ios::out | ios::trunc); // 
ouverture en écriture avec effacement du fichier ouvert
                      if(fichier)
                      {
                              fichier << "indice jour/mois/annee heure:minutes:secondes" << 
endl;
                             fichier \lt\lt " \lt\lt indice \lt\lt " \lt\lt " \lt\lt ptm->tm mday \lt\lt " / "
<< ptm->tm_mon+1 << " / " << ptm->tm_year+1900 << " " << (ptm->tm_hour+TLSE+heure_ete)%24 
<< " : " << ptm->tm min << " : " << ptm->tm sec << endl;
```
}

```
fichier.close();
                            } else
                                     cerr << "Impossible de creer fichier .txt !" << endl;
                   } else {
                            ofstream fichier(nom_fichier.c_str(), ios::out | ios::app); // 
ouverture en écriture
                            if(!fichier.fail() && fichier)
                            \{fichier << " " << indice << " " << ptm->tm_mday << " / "
\begin{minipage}{.45\textwidth} \begin{minipage}{0.45\textwidth} \begin{minipage}{0.45\textwidth} \begin{minipage}{0.45\textwidth} \begin{minipage}{0.45\textwidth} \begin{minipage}{0.45\textwidth} \begin{minipage}{0.45\textwidth} \begin{minipage}{0.45\textwidth} \begin{minipage}{0.45\textwidth} \begin{minipage}{0.45\textwidth} \begin{minipage}{0.45\textwidth} \begin{minipage}{0.45\textwidth} \begin{minipage}{0.45\textwidth} \begin{minipage}{0.45\textwidth} \begin{minipage}{0.45<< " : " << ptm->tm min << " : " << ptm->tm sec << "
                                     fichier.close();
                            } else
                                     cerr << "Erreur lors de l'ouverture du fichier .txt !" << endl;
                  }
         } else {
                  cerr << "Impossible de creer le fichier " << nom_fichier << " !!!" << endl;
         }
         goto fin;
         // En cas d'echec lors d'un ordre :
         echec :
         // Close down the connection
         status = viClose(instr);
         if (status < VI_SUCCESS) {
                  cerr << "Error : A problem occurred during shutting down the connection." << 
endl;
         }
         status = \text{viClose}(\text{defaultRM});
         if (status < VI_SUCCESS) {
                  cerr << "Error : A problem occurred during shutting down the connection." << 
endl;
         }
         cerr << "Echec lors de l'acquisition de " << nom_fichier << endl;
         cerr << "ATTENTION : La connection semble perdue !!!" << endl;
         // Diagnostique de l'acquisition
         console.open("log_console.txt", ios::out | ios::app); // ouverture en écriture avec
effacement du fichier ouvert
          console << "Echec lors de l'acquisition de " << nom fichier << endl;
         console.close();
        fin :
        i=0;}
// Fonction qui attends le temps donne, en secondes.
void wait(float seconds)
{
         clock t endwait;
         endwait = clock () + seconds * CLOCKS_PER_SEC ;
         while (clock() < endwait) {}
```
## **Bibliographie**

[Bamler et Hartl, 1998] Bamler, R. et Hartl, P.; "Synthetic Aperture Radar Interferometry", Inverse Problems, Vol. 14, N° 4, R1–R54, 1998.

[Beaudoin et al., 1994] Beaudoin, A.; Le Toan, T.; Goze, S.; Nezry, E.; Lopes, A.; Mougin, E.; Hsu, C.C.; Han, H.C.; Kong, J.A. et Shin, R.T.; "Retrieval of Forest Biomass from SAR Data", International Journal of Remote Sensing, Vol. 15, pp. 2777–2796, 1994.

[Borderies and Villard, 2009] Borderies, P. and L. Villard, "Relations between biomass and radiometry at P band as a function of forest descriptive parameters," ESA Contract, No. 20449/06/NL/LvH, CCN, 2009.

[Borderies et al., 2009] Borderies, P.; Villard, L. et Fourestié, B.; "Sensitivity study of random volume over ground electromagnetic scattering versus volume fraction", International Symposium on Antennas and Propagation, Bangkok, 2009.

[Borderies and Villard, 2010] Borderies, P. and L. Villard, "Relations between biomass and radiometry at P band as a function of forest descriptive parameters," ESA Contrat, No. 20449/06/NL/LvH/CCN.

[Borderies and Villard, 2010] Borderies, P. and L. Villard, "Rigorous numeric techniques applied to microwave interaction with natural targets: volume scattering," ESA Contract, No. 20449/06/NL/LvH, CCN, 2010.

[Canadell et al., 2007] Canadell, J.G., Le Quere, C., Raupach, M.R., Field, C.B., Buitenhuis, E.T., Ciais, P., Conway, T.J., Gillett, N.P., Houghton, R.A. et Marland, G.; "Contributions to Accelerating Atmospheric CO2 Growth from Economic Activity, Carbon Intensity, and Efficiency of Natural Sinks", Proceedings of the National Academy of Sciences, Vol. 104, pp. 18866–18870, 2007.

[Carrara et al., 1995] Carrara, W.; Goodman, R. and Majewski, R.; "Spotlight Synthetic Aperture Radar - Signal Processing Algorithms", Norwood, MA: Artech House, 1995.

[Ceccato et al, 2002] Ceccato, P.; Gobron, N.; Flasse, S.; Pinty, B. and Tarantola, S.; "Designing a spectral index to estimate vegetation water content from remote sensing data: Part 1 Theoretical approach", RSE, Vol. 82, pp. 188-197, 2002.

[Cloude and Papathanassiou, 2003] S. R. Cloude and K. Papathanassiou, "A three stage inversion process for polarimetric SAR interferometry," IEE Proc. Radar, Sonar Navig., vol. 150, no. 3, pp. 125– 134, Juin 2003.

[Cloude et Papathanassiou, 1998] Cloude, S.R. et Papathanassiou, K.P.; "Polarimetric SAR Interferometry", IEEE Transactions on Geoscience and Remote Sensing, Vol. 36, N° 5, pp. 1551–1565, 1998.

[Cloude, 2007] Cloude, S.R.; "Dual-baseline coherence tomography", IEEE Geoscience and Remote Sensing Letters, Vol. 4, N° 1, pp. 127–131, 2007.

[Curlander et Donough, 1991] Curlander, J.C. et Mc Donough, R.N.; "Synthetic Aperture Radar-Systems and Signal Processing", Wiley series in remote sensing, 1991.

[Demaze et al., 2001] Demaze, M.T.; Polidori, L. et Fotsing, J.M.; "Caractérisation multi-échelle et multi-capteur de la déforestation tropicale amazonienne ", bulletin SFPT, N° 161, 2000.

[Dobson et al., 1992] Dobson, M.C.; Ulaby, F.T.; Le Toan, T.; Beaudoin, A.; Kasischke, E. et Christensen, N.L.; "Dependence of Radar Backscatter on Coniferous Forest Biomass", IEEE Transactions Geoscience and Remote Sensing, Vol. 30, N° 2, pp. 412–415, 1992.

[Dubois-Fernandez et al., 2010] Dubois-Fernandez P.; Oriot, H.; Coulombeix, C.; Cantalloube, H.; Ruault du Plessis, O.; Le Toan, T.; Daniel, S.; Chave, J.; Blanc, L. et Davidson, M.; "TropiSAR, a SAR data acquisition campaign in French Guiana", 8th European Conference on Synthetic Aperture Radar (EUSAR), Aachen, Germany, 2010.

[Dubois-Fernandez et al., 2012] Dubois-Fernandez P.; Le Toan, T.; Daniel, S.; Oriot, H.; Chave, J.; Blanc, L.; Villard, L.; Davidson, M. et Petit, M.; "The TropiSAR Airborne Campaign in French Guiana: Objectives, Description and Observed Temporal Behavior of the Backscatter Signal", IEEE Transactions in Geoscience and Remote Sensing, Vol. 50, N° 8, pp. 3228-3241, 2012.

[Durandeau et al., 2002] Durandeau, J.P. ; Durupthy, A.; et al. ; "Physique-Chimie Term. S, Enseignement de spécialité", Hachette Éducation, 256 pp., 2002.

[ESA, 2008] "BIOMASS Phase 0 Report for Assessment", European Space Agency, ref. SP1313/2, Novembre 2008.

[FAO, 2005] Food and Agriculture Organization of the United Nations (FAO), "Global Forest Resources Assessment 2005, Progress Towards Sustainable Forest Management", Main Report, FAO Forestry paper 147, Rome, 2005.

[Garestier et al, 2008] Garestier, F. ; Dubois-Fernandez, P. et Champion, I. ; "Forest Height Inversion Using High Resolution P-Band PolInSAR Data", IEEE Transactions on Geosciences and Remote Sensing, Vol. 46, N° 10, pp. 3544–3559, 2008.

[Garestier et al, 2010a] Garestier, F. et Le Toan, T.; "Forest Modeling for Height Inversion Using Single Baseline InSAR/PolInSAR Data", IEEE Transactions on Geosciences and Remote Sensing, Vol. 48, N° 3, pp. 1528–1539, 2010a.

[Garestier et al, 2010b] Garestier, F. et Le Toan T.; "Estimation of a Forest Backscatter Profile at P-Band Using Single Baseline PolInSAR", IEEE Transactions on Geosciences and Remote Sensing, Vol. 48, N° 9, pp. 3340–3348, 2010b.

[Garestier et al., 2005] Garestier, F. ; Champion, I. ; Dubois-Fernandez, P.; Paillou, P. and Dupuis, X. ; " Polar and PolInSAR analysis of pine forest at L and P band on high resolution data ", IGARSS 2005, Séoul, Corée.

[Garestier et al., 2008] F. Garestier, P. Dubois-Fernandez, K. Papathanassiou, " Pine forest height inversion using single-pass X-band PolInSar data", IEEE Transactions on Geoscience and Remote Sensing, vol. 46, no. 1, pp. 59-68, 2008.

[Garestier, 2006] Garestier, F.; "<sup>'</sup>Evaluation du potentiel de la technique PolInSAR pour l'estimation des paramètres physiques de la végétation en conditions satellitaires", Manuscrit de thèse, 2006.

[Gascon et al., 2001] Gascon, F.; Gastellu-Etchegorry, J.P. and Levefre, M.J.; "Radiative Transfer Model for Simulating High-Resolution Satellite Images", IEEE TGRS, Vol. 39, N° 9, Septembre 2001.

[Gastellu-Etchegorry et al., 2012] Gastellu-Etchegorry, J.P.; Grau, E. et Lauret, N. ; "DART: A 3D Model for Remote Sensing Images and Radiative Budget of Earth Surfaces, Modeling and Simulation in Engineering" Editions Catalin Alexandru,ISBN: 978-953-51-0012-6, InTech, DOI: 10.5772/31315, 2012.

[Gates, 1991] Gates, D. M.; "Water relations of forest Trees", IEEE TGRS, Vol. 29, Issue 6, pp. 836-842, Novembre 1991.

[GCOS, 2003] GCOS; "Second Report on the Adequacy of the Global Observing System for Climate in Support of the UNFCCC", GCOS-82, WMO/TD N° 1143, World Meteorological Organization, 74 pp., 2003.

[GCOS, 2004] GCOS; "Implementation Plan for the Global Observing System for Climate in Support of the UNFCCC", GCOS-92, WMO/TD N° 1219, World Meteorological Organization, 153 pp., 2004.

[GCOS, 2010] GCOS; "Implementation Plan for the Global Observing System for Climate in Support of the UNFCCC", GCOS-1338 (ES), World Meteorological Organization, 25 pp., 2010.

[Hajnsek et al, 2008] Hajnsek I.; Scheiber, R.; Ulander, L.; Gustavsson, A.; Sandberg, G.; Tebaldini, S.; Guarnieri, A.M.; Rocca, F.; Bombardini, F. et Pardini, M.; "BIOSAR 2007: Technical Assistance for the Development of Airborne SAR and Geophysical Measurements during the BioSAR 2007 Experiment", Final Report, ESA contract N°: 20755/07/NL/CB, 2008.

[Hajnsek et al., 2009] Hajnsek, I.; Kugler, F.; Lee, S.K. et Papathanassiou, K.P.; "Tropical Forest Parameter Estimation by Means of PolInSAR: The INDREX-II Campaign", IEEE Transactions in Geoscience and Remote Sensing, Vol. 47, N°2, pp. 481–493, 2009.

[Hallikainen et al., 1985] Hallikainen, M. T.; Dobson, M. C.; Ulaby, F. T.; El-Rayes, M. A. et Wu, L. K.; "Microwave dielectric behaviour of wet soil", IEEE Transaction on Geoscience and Remote Sensing, Vol. 23, N° 1, janvier 1985.

[Hawkins et al., 1999] Hawkins, R. K.; Attema, E. P. W.; Crapolicchio, R.; Lecomte, P.; Closa, J.; Meadows, P. J. et Srivastava, S. K.; "Stability of Amazon Backscatter at C-Band: Spaceborne SAR Results from ERS-2 and RADARSAT-l", CEOS SAR Workshop, Toulouse, Octobre 1999.

[Hellwich et al., 2002] Hellwich, O.; Reigber, A. et Lehman, H.; "Sensor and Data Fusion Contest: Test imagery to Compare and Combine Airborne SAR and Optical sensors for mapping", IEEE International Geoscience and Remote Sensing Symposium (IGARSS), June 2002.

[Ho Tong Minh et al., 2012] Ho Tong Minh, D.; Tebaldini, S.; Rocca, F.; Albinet, C.; Borderies, P.; Koleck, T.; Le Toan , T. and Villard, L.; "TropiScat: Multi-temporal MultiPolarimetric Tomographic Imaging of Tropical Forests" IGARSS, Munich, IEEE International proceedings, pp. 1536-1539, Juillet 2012.

[Hotelling, 1933] Hotelling, H.; "Analysis of a Complex of Statistical Variables with Principal Components", Journal of Educational Psychology, 1933.

[Houghton et al., 2009] Houghton, R.A.; Hall, F. et Goetz, S. J.; "Importance of Biomass in the Global Carbon Cycle", Journal of Geophysical Research, Vol. 114, G00E03, 2009.

[Houghton, 2005] Houghton, R.A.; "Aboveground Forest Biomass and the Global Carbon Cycle", Global Change Biology, Vol. 11, pp. 945–958, 2005.

[Huang et al., 2011] Huang, Y.; Ferro-Famil, L. and Lardeux, C.; "Polarimetric SAR Tomography of Tropical Forests at P-Band", IGARSS 2011, Vancouver, Canada.

[IPCC, 2003] IPCC (eds. Penman, P., Gytarsky, M., Hiraish, T., Krug, T., Kruger, D., Pipatta, R., Buendia, L., Miwa, K., Ngara, T., Tanabe, K. et Wagner, F.); "Good Practice Guidance for Land Use, Land Use Change and Forestry", 2003.

[IPCC, 2007] IPCC; "IPCC Fourth Assessment Report: Climate Change 2007, The Physical Science Basis", Cambridge University Press, Cambridge, 2007.

[ITU, 2004] International Telecommunication Union, "Frequency Allocations", ITU-2004, the Radio Regulations, Article 5, 2004.

[Jacquemoud et al., 2009] Jacquemoud, S.; Verhoef, W.; Baret, F.; Bacour, C.; Zarco-Tejada, P.J.; Asner, G.P.; François, C. and Ustin, S.L.; "PROSPECT+SAIL models: A review of use for vegetation characterization", RSE, Vol. 113, 2009.

[Jacquemoud et Baret, 1990] Jacquemoud, S. et Baret, F.; "PROSPECT: A model of leaf optical properties spectra", Remote Sensing of Environment, Vol. 34, pp. 75−91, 1990

[Jakowatz et al., 1996] Jakowatz, C.; Wahl, D.; Eichel, P.; Ghiglia, D. and Thompson, P.; "Spotlightmode synthetic aperture radar: a signal processing approach", Kluwer Academic Pub, 1996.

[Jameson, 1966] Jameson, D. A.; "Diurnal and seasonal fluctuations in moisture content of pinyon and juniper", Rocky Mountain Forest and Range Experiment Station, Forest Service, U.S. Dept. of Agriculture, 1966.

[Kasischke et al., 1997] Kasischke, E.S.; Melack, J.M. et Dobson, M.C.; "The Use of Imaging Radars for Ecological Applications – A Review", Remote Sensing of Environment, Vol. 59, pp. 141–156, 1997.

[Kriegler et al., 1969] Kriegler, F.J.; Malila, W.A.; Nalepka, R.F. and Richardson, W.; "Preprocessing transformations and their effects on multispectral recognition", Proceedings of the 6<sup>th</sup> International Symposium on Remote Sensing of Environment, pp. 97-131, 1969.

[Krus et al., 1976] Krus, D.J., et al. ; "Rotation in canonical analysis", Educational and Psychological Measurement, Vol. 36, pp. 725-730, 1976.

[Kugler et al, 2006] Kugler, F.; Papathanassiou, K.P.; Hajnsek, I. et Hoekman, D.; "Forest Height Estimation in Tropical Rain Forest Using PolInSAR Techniques", IEEE International Geoscience and Remote Sensing Symposium, Denver, USA, 2006.

[Kuplich et al, 2000] Kuplich, T.M.; Freitas, C.C. et Soares, J.V.; "The study of ERS-1 and LANDSAT TM synergism for land use classification", International Journal of Remote Sensing, Vol. 21, N° 10, pp. 2101-2111, 2000.

[Lanczos, 1961] Lanczos, C. "Linear differential operators", Londres & New York, éditions Van Nostrand, ISBN 0-486-68035-5, 1961, "Local smoothing by integration".

[Le Quéré et al., 2013] Le Quéré, C.; Peters, G. P.; Andres, R. J.; Andrew, R. M. ; Boden, T.; Ciais, P. et al. ; "Global carbon budget 2013", Earth System Science Data, Discussion, Vol. 6, pp. 689-760, 2013.

[Le Toan et al., 1992] T. Le Toan, A. Beaudoin, et al., " Relating forest biomass to SAR data", IEEE TGRS, vol. 30, no. 2, pp. 403-411, Mars 1992.

[Le Toan et al., 2011] T. Le Toan, S. Quegan, M. Davidson, H. Balzter, P. Paillou, K. Papathanassiou, S. Plummer, F. Rocca, S. Saatchi, H. Shugart, L. Ulander, "The BIOMASS Mission : Mapping global forest biomass to better understand the terrestrial carbon cycle," Remote Sensing of Environment, vol. 115, no. 11, pp. 2850-2860, Juin 2011.

[Lee et al, 2008] Lee, S.K.; Kugler, F.; Papathanassiou, K.P. et Hajnsek, I.; "Quantifying Temporal Decorrelation over Boreal Forest at L- and P-band", 7th European conference on Synthetic Aperture Radar (EUSAR), Friedrichshafen, Germany, 2008.

[Lesaignoux et al., 2013] Lesaignoux, A. ; Fabre, S. and Briottet, X.; « Influence of soil moisture content on spectral reflectance of bare soils in the  $0.4 - 14$  µm domain », IJRS, Vol. 34, N° 7, pp. 2268-2285, 2013.

[Lesaignoux, 2010] Lesaignoux, A.; "Estimation de l'Humidité de Surface des Sols Nus à Partir de l'Imagerie Hyperspectrale sur le Domaine Optique 0.4-14µm", Manuscrit de thèse, Institut Supérieur de l'Aéronautique et de l'Espace, Décembre 2010.

[Luscombea et al., 2000] Luscombea, A. P.; Chotoo, K. et Huxtableb, B. D.; "Polarimetric Calibration for RADARSAT-2", IEEE International Geoscience And Remote Sensing Symposium (IGARSS), Honolulu, Juillet 2000.

[Mc Donald et al., 2002] Mc Donald, K. C.; Zimmermann, R. and Kimball, J.S. ; "Diurnal Diurnal and Spatial Variation of Xylem Dielectric Constant in Norway Spruce (Picea abies [L.] Karst.) as Related to Microclimate, Xylem Sap Flow, and Xylem Chemistry", IEEE TGRS, Vol. 40, No. 9, Septembre 2002.

[Mougin et al., 1993] Mougin, E.; Lopez, A.; Karam, M.A. et Fung, A.K.; "Effect of Tree Structure on X-Band Microwave Signature of Conifers", IEEE Transactions on Geoscience and Remote Sensing, Vol. 31, N° 3, pp. 370-381, 1993.

[Nagler et al., 2003] Nagler, P.L.; Inoue, Y.; Glenn, E.P.; Russ, A.L. and Daughtry, C.S.T.; "Cellulose absorption index (CAI) to quantify mixed soil-plant litter scenes", Remote Sensing of Environment, Vol. 87, N° 2–3, pp. 310-325, Octobre 2003.

[Papathanassiou et al., 2008] Papathanassiou, K. P.; Kugler, F.; Lee, S.; Marotti, L. et Hajnsek, I.; "Recent Advances in Polarimetric SAR Interferometry for Forest Parameter Estimation", IEEE Radar Conference, Rome, 2008.

[Papathanassiou et Cloude, 2001] Papathanassiou, K.P. et Cloude, S.R.; "Single-baseline Polarimetric SAR Interferometry", IEEE Transactions on Geoscience and Remote Sensing, Vol. 39, N° 11, pp. 2352– 2363, 2001.

[Pearson, 1901] Pearson, K., "On Lines and Planes of Closest Fit to Systems of Points in Space", Philosophical Magazine, vol. 2, no 6, p. 559–572, 1901.

[Praaks et al, 2007] Praaks, J.; Kugler, F.; Papathanassiou, K.P.; Hajnsek, I. et Hallikainen, M.; "Treeheight Estimation for Boreal Forest by Means of L- and X-Band POLInSAR and HUTSCAT Scatterometer", IEEE Transactions on Geoscience and Remote Sensing Letters, Vol. 4, N° 3, pp. 466– 470, 2007.

[Proisy et al., 2000] Proisy, C.; Mougin, E.; Dufrêne, E. et Le Dantec, V.; "Monitoring seasonal changes of a mixed temperate forest using ERS SAR observations", IEEE TGARS, Vol. 38, N° 1, pp. 540-552, Janvier 2000.

[Ranson et al., 1997] Ranson, K.J.; Sun, G.; Lang, R.H.; Chauhan, N.S.; Cacciola, R.J. et Kilic, O.; "Mapping of Boreal Forest Biomass from Spaceborne Synthetic Aperture Radar", Journal of Geophysical Research, Vol. 102, N° D24, pp. 599−629, 1997.

[Reigber et Moreira, 2000] Reigber, A. et Moreira, A.; "First Demonstration of Airborne SAR Tomography Using Multi-Baseline L-Band Data", IEEE Transactions on Geoscience and Remote Sensing, Vol. 38, N° 5, pp. 2142–2152, 2000.

[Saleh et al., 2005] K. Saleh, A. Porte, D. Guyon, P. Ferrazzoli and J.P. Wigneron, "A Forest Geometric Description of a Maritime Pine Forest Suitable for Discrete Microwave Models", IEEETGARS, Volume 43, Issue 9, pp. 2024 – 2035, Septembre 2005.

[Sandberg et al., 2009] Sandberg, G.; Ulander, L. M. H.; Fransson, J. E. S.; Holmgren, J. and Le Toan, T.; "Comparison of L and P band Biomass Retrievals Based on Backscatter from the BIOSAR Campaign", IGARSS 2009, Cape Town, Afrique du Sud.

[Shimada et al., 2003] Shimada, M. ; Tanaka, H. ; Tadono, T. et Watanabe, M.; "Calibration and validation of palsar (II) use of polarimetric active radar calibrator and the Amazon rainforest data", IEEE International Geoscience And Remote Sensing Symposium (IGARSS), Toulouse, Juillet 2003.

[Shimada et al., 2004] Shimada, M.; Tadono, T. et Watanabe, M.; "Determination of Polarimetric calibration parameters of L band SAR using uniform forest data", IEEE International Geoscience And Remote Sensing Symposium (IGARSS), Anchorage, Septembre 2004.

[Shimada et al., 2008] Shimada, M.; Isoguchi, O. and Rosenqvist, A.; "PALSAR CALVAL and Generation of the Continent Scale Mosaic Products for Kyoto and Carbon Projects", IGARSS 2008, Boston, USA.

[Shimada, 2011] Shimada, M.; "Model-Based Polarimetric SAR Calibration Method Using Forest and Surface-Scattering Targets", IEEE Transactions on Geoscience and Remote Sensing (TGRS), Vol. 49, N° 5, Mai 2011.

[Soja, 2012] Soja, M.J.; Sandberg, G. et Ulander, L.M.H.; "Regression-Based Retrieval of Boreal Forest Biomass in Sloping Terrain Using P-Band SAR Backscatter Intensity Data", IEEE Transactions on Geoscience and Remote Sensing, Vol. 51, N° 5, pp. 2646-2665, 2012.

[Tebaldini et al., 2011] Tebaldini, S.; Mariotti D'Alessandro, M.; Ho Tong Minh, D. and Rocca, F.; "P Band Penetration in Tropical and Boreal Forests: Tomographical Results", IGARSS 2011, Vancouver, Canada.

[Tebaldini et Rocca, 2008] Tebaldini, S. et Rocca, F.; "Polarimetric SAR Tomography of forested area : a covariance matching approach", EuSAR, 2008.

[Tebaldini et Rocca, 2012] Tebaldini, S. et Rocca, F.; "Multibaseline Polarimetric SAR Tomography of a Boreal Forest at P- and L-Bands", IEEE Transactions on Geoscience and Remote Sensing, Vol. 50, N° 1, pp. 232–246, 2012.

[Tebaldini, 2009] Tebaldini, S.; "Multi-Baseline SAR Imaging: Models And Algorithms", manuscript de thèse, Politecnico Di Milano, 2009.

[Tebaldini, 2010] Tebaldini, S.; "Single and Multipolarimetric SAR Tomography of Forested Areas: A Parametric Approach", IEEE Transactions on Geoscience and Remote Sensing, Vol. 48, N° 5, pp. 2375–2387, 2010.

[Touzi and Shimada, 2009] Touzi, R. et Shimada, M.; "Polarimetric PALSAR Calibration", IEEE Transactions on Geoscience and Remote Sensing (TGRS), Vol. 47, N° 12, Décembre 2009.

[Treuhaft et al., 2002] Treuhaft, R.N. et al.; "Forest Leaf Area Density Profiles from the quantitative fusion of Radar and hyperspectral data", Journal of Geophysical Research, Vol. 107, N° D21, pp. 4568, 2002.

[Ulaby et al., 1986] Ulaby, F. T.; Moore, R. K. et Fung, A. K.; "Microwave remote sensing, active and passive", Artech House, Vol. 3 "From theory to applications", 1986.

[Ulander, 2011] Ulander, L.M.H.; Sandberg, G. et Soja, M.J.; "Biomass Retrieval Algorithm Based on P-Band BioSAR Experiments of Boreal Forest", IEEE International Geoscience and Remote Sensing Symposium, pp. 4245–4248, Vancouver, 2011.

[Villard et al., 2008] L. Villard, I. Hajnsek, K. Papathanassiou, P. Borderies, "Pol-InSar simulations in forest bistatic scattering", 7th European Synthetic Aperture Radar (EUSAR), 2-5 Juin 2008.

[Villard et Le Toan, 2013] Villard, L. and Le Toan, T.; "Relating P-band SAR Intensity to Biomass for Tropical Dense Forests in Hilly Terrain :  $\gamma_0$  or  $t_0$  ?", Journal of Selected Topics in Applied Earth Observations and Remote Sensing (JSTARS), Final review**,** April 2013.

[Way et al.; 1991] Way, J.B. et al.; "Diurnal Change in Trees as Observed by Optical and Microwave Sensors: the EOS Synergism Study", IEEE Transactions on Geoscience and Remote Sensing, Vol. 29, N° 6, 1991.

[WWF, 2006] World Wide Fund for Nature (WWF), « Major biomes of the world », 2006.

[Zebker et Villasenor, 1992] Zebker, H.A. et Villasenor, J.; "Decorrelation in Interferometric Radar Echoes", IEEE Transactions of Geoscience and Remote Sensing, Vol. 30, N° 9, pp. 950–959, 1992.

## **Sensibilité des observables radars à la variabilité temporelle et à la configuration géométrique de forêts tempérées et tropicales à partir de mesure de proximité haute-résolution. Extension à la simulation dans la perspective de fusion de données radar-optiques.**

L'augmentation importante de la population mondiale, et par conséquent de ses besoins, exerce une pression de plus en plus importante sur les surfaces forestières. L'outil le mieux adapté au suivi des forêts, à l'échelle du globe, est la télédétection satellitaire. C'est dans ce contexte que se situe ce travail de thèse, qui vise à améliorer l'estimation des paramètres biophysiques des forêts à partir de données de télédétection. L'originalité de ce travail a été d'étudier cette estimation des paramètres biophysiques en menant plusieurs études de sensibilité avec une démarche expérimentale et sur des données simulées. Tout d'abord, l'étude a porté sur des séries temporelles de mesures de diffusiométrie radar obtenues sur deux sites : l'un constitué d'un cèdre en zone tempérée et l'autre d'une parcelle de forêt tropicale. Cette étude de sensibilité a été poursuivie en imageant, avec une résolution élevée, plusieurs parcelles aux configurations différentes à l'intérieur d'une forêt de pin. Enfin, des données optiques et radars simulées ont été combinées afin d'évaluer l'apport de la fusion de telles données dans l'inversion des paramètres biophysiques. Les résultats expérimentaux ont montré des comportements différents de la réponse radar dans le temps suivant la saison, avec notamment l'apparition de cycles journaliers lors des périodes sans pluie, autant en zone tropicale que tempérée. De plus, il a été constaté que, alors que les paramètres biophysiques liés à l'humidité du bois et du sol entraînaient des variations du signal radar de l'ordre de 1 ou 2 dB, les paramètres liés à la géométrie des arbres et à la pente du sol donnaient des variations allant jusqu'à 5 à 7 dB. Finalement, le simulateur optiqueradar a montré l'utilisation qui pourrait être faite de telles données dans le cadre de l'inversion de paramètres biophysiques.

*Mots clefs : Télédétection radar, télédétection hyperspectrale, forêts, campagnes terrain, modélisation.*

## **Sensitivity of the radar data to the temporal variability and the geometrical configuration of temperate and tropical forests from in-situ high resolution measurements. Extension to simulation in the prospect of radar and optical data fusion.**

The significant increase of the world population, and therefore its needs, induces a growing influence on the forest areas. The best tool for a global monitoring of forests across the globe is spaceborne remote sensing. This is the context in which this thesis takes place, as it aims at improving the retrieval of biophysical parameters of forests from remote sensing data. The originality of this work was to study the estimation of biophysical parameters through several sensitivity studies based on an experimental approach and on simulated data. First, time series of radar scatterometry measurements were obtained and analyzed on two sites: one characterized by a cedar tree in the temperate zone and the other by a forest plot of tropical forest. Then, the sensitivity analysis was pursued by imaging with high resolution several forest plots with different configurations within a pine forest. Finally, simulated radar and optical data were combined to evaluate the contribution of optical and radar data fusion in the inversion of biophysical parameters. The results showed a varying temporal behavior of the radar response with the seasons, with in particular daily cycles for coherence and intensity during the periods without rain, both in tropical and temperate zone. Furthermore, it was found that while the biophysical parameters related to the wood or to the soil moisture content resulted in radar signal variations of about 1 or 2 dB, the parameters related to the geometry of the trees or to the slope of the ground induced stronger variations up to 5-7 dB. Finally, the optical-radar simulator showed the use that could be made of such combined data in the frame of the retrieval of the biophysical parameters.

*Keywords: Radar remote sensing, hyperspectral remote sensing, forests, field campaigns, modeling.*